# SINO HOTEL LUA UMENTALL

**Editores Claudio Kirner Romero Tori Robson Siscouto** 

Livro do Pré-Simpósio **VIII Symposium on Virtual Reality** Belém - PA, 02 de Maio de 2006

**Romero Tori Claudio Kirner Robson Siscoutto Editores** 

## **Fundamentos e Tecnologia de Realidade Virtual e Aumentada**

Livro do **Pré-Simpósio VIII Symposium on Virtual Reality**  Belém – PA, 02 de Maio de 2006.

### **Apresentação**

<span id="page-2-0"></span>Os profissionais, pesquisadores, educadores e estudantes com atuação e interesse na área de Realidade Virtual (RV), e mais recentemente Realidade Aumentada (RA), vêm crescendo em número e qualidade. Prova disso é o número crescente de participantes a cada nova edição do Symposium on Virtual Reality (SVR), no qual tem-se presenciado aumento constante na qualidade e quantidade dos artigos submetidos. Além disso, percebe-se o surgimento contínuo de novos cursos, empresas e grupos de pesquisa em tecnologia de RV e RA e suas aplicações.

Somos uma comunidade jovem, multidisciplinar, criativa, aberta a idéias e desafios, a qual atrai e acolhe novos talentos, sejam eles estudantes ou profissionais migrando de outras áreas. Foi pensando nesses novos e bem-vindos participantes do SVR que criamos o Pré-Simpósio (PS), apresentado pela primeira vez em São Paulo junto ao SVR 2004. O sucesso da iniciativa fez com que a Comissão Especial de Realidade Virtual da SBC, responsável pela organização e promoção do SVR, incluísse de forma definitiva o PS na programação de atividades do evento.

O principal objetivo do PS é oferecer um curso rápido e abrangente sobre os principais conceitos e tecnologias das áreas de RV e RA, de tal forma a estabelecer um repertório básico que ajude o participante a melhor aproveitar tudo o que será exibido e discutido ao longo dos três dias de atividades principais do SVR.

Criado, desenvolvido e apresentado por professores e pesquisadores seniores da comunidade de RV e RA, o Pré-Simpósio oferece aos participantes, além das 8 horas-aula, material complementar na forma de um texto abrangente que cobre os principais conceitos e tecnologias da área, incluindo um glossário, cujo conteúdo vai muito além do que é apresentado ao vivo. No SVR 2004 o PS deu origem ao livro **"Realidade Virtual: Conceitos e Tecnologia"**. Esse livro, já esgotado, tem sido usado como referência em cursos técnicos e superiores, não só da área de computação e informática, mas também de design, comunicação e artes.

Para o SVR 2006 procedemos a uma reestruturação e revisão da publicação do Pré-Simpósio do SVR 2004, com a revisão e ampliação de capítulos e criação de novos. Esse trabalho deu origem a este livro, denominado **"Fundamentos e Tecnologia de Realidade Virtual e Aumentada"**. Espera-se que este livro venha contribuir para a disseminação e consolidação da Realidade Virtual nos meios acadêmicos e profissionais.

Portanto é com grande prazer que apresentamos este resultado do trabalho de 56 autores da comunidade brasileira de RV e um autor internacional, que não mediram esforços para produzir este texto didático e de qualidade. Desejamos que este o ajude a ingressar nesse fascinante mundo, para não só aproveitá-lo como também contribuir para sua evolução (quem sabe você não estará escrevendo um dos capítulos desta publicação no futuro?).

Seja bem-vindo e tenha uma boa "viagem".

Romero Tori<sup>1</sup>, Cláudio Kirner<sup>2</sup> e Robson Siscoutto<sup>3</sup> **EDITORES**  $1$  [tori@acm.org](mailto:tori@acm.org)  $2 \overline{\text{ckirner@unimep.br}}$  $2 \overline{\text{ckirner@unimep.br}}$  $2 \overline{\text{ckirner@unimep.br}}$ 

robson.siscoutto@poli.usp.br

#### **Copyright © 2006 by editors and authors**

Todos os direitos reservados pelos respectivos detentores Figuras e citações referenciadas: direitos reservados aos respectivos detentores

> **Coordenação de Produção e Editoração:** *Robson Augusto Siscoutto*

**Criação da Capa:**  *Empresa Pak Multimídia - [www.pakmultimidia.com.br](http://www.pakmultimidia.com.br/) (65) 3627-7708* 

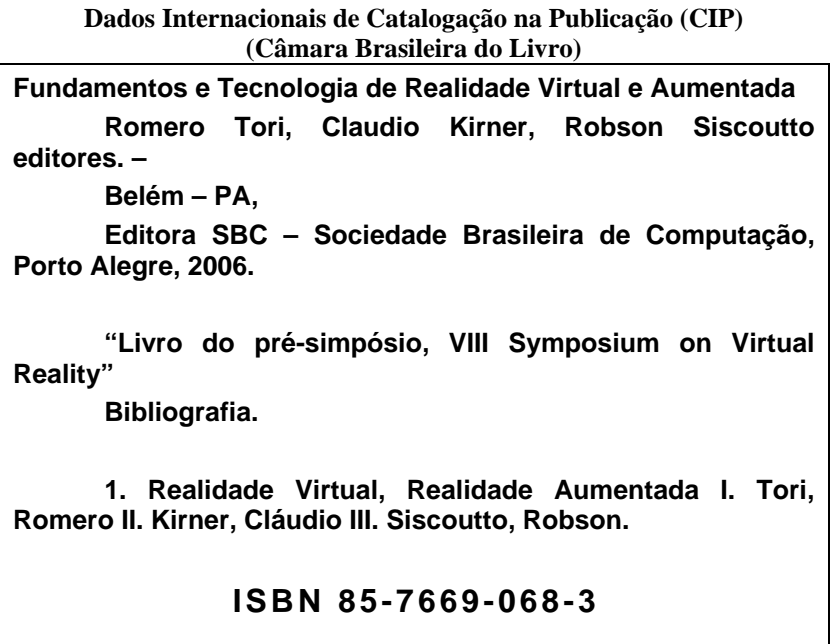

**Índice para catálogo sistemático: 1. Realidade Virtual e Aumentada: Ciência da Computação 006** 

Este livro foi especialmente editado, em tiragem limitada, a partir de conteúdos desenvolvidos para o curso "Fundamentos e Tecnologia de Realidade Virtual e Aumentada" apresentado no pré-simpósio, em 02 de Maio de 2006, associado ao VIII Symposium on Virtual Reality, realizado em Belém de 02 a 05 de Maio de 2006, promovido pela Sociedade Brasileira de Computação e organizado pelo Centro Universitário do Pára (CESUPA).

## **Sumário**

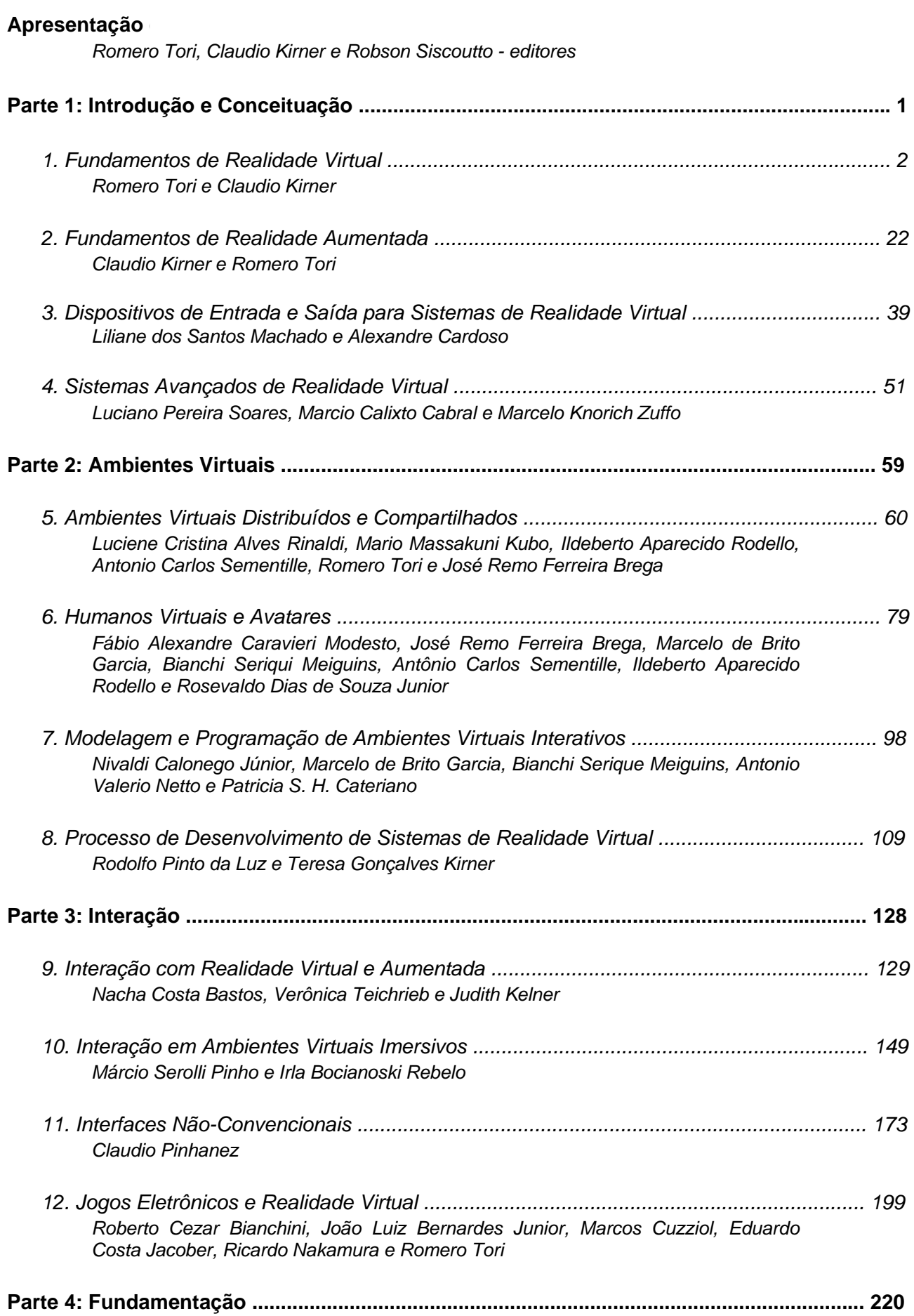

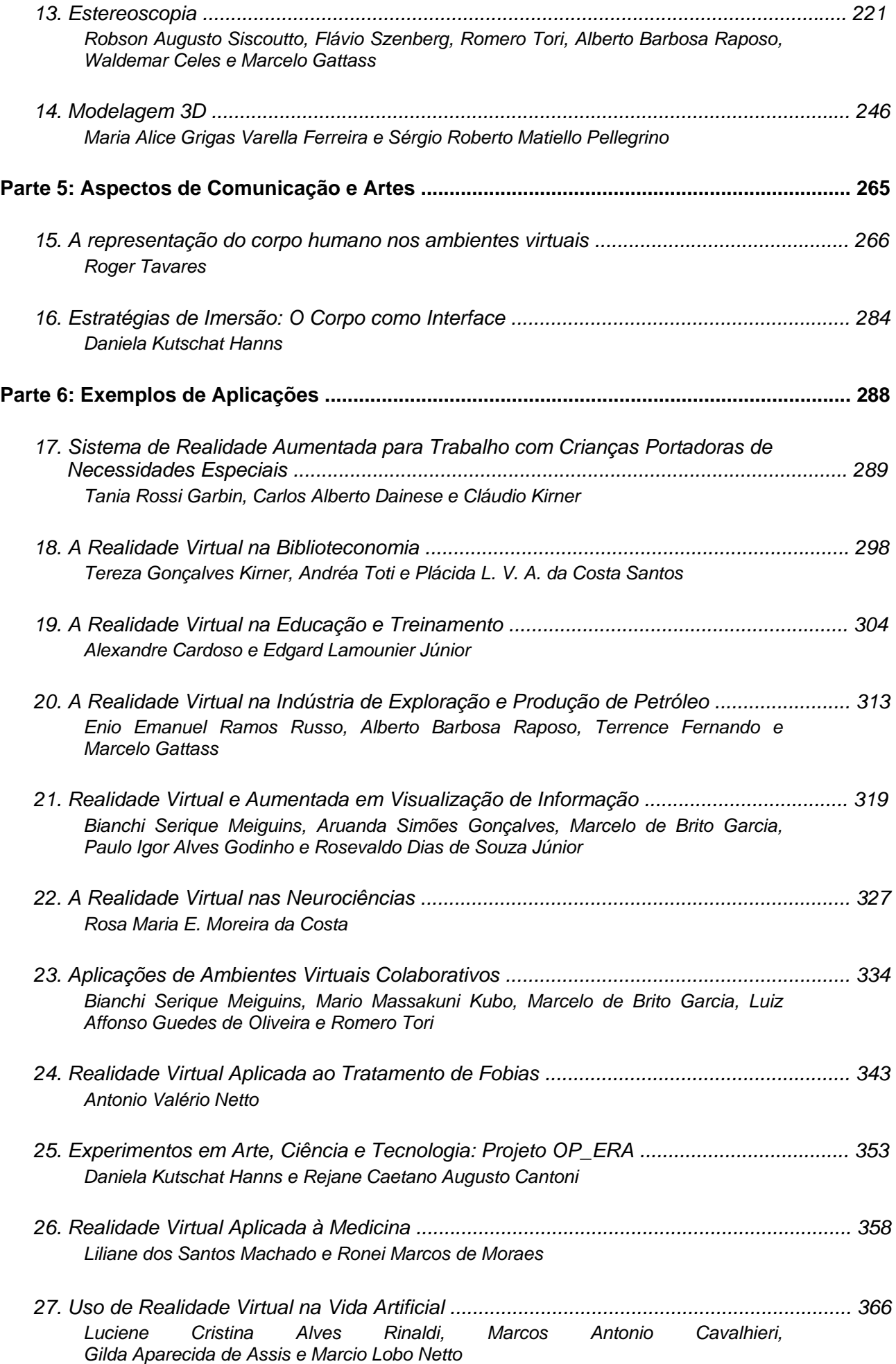

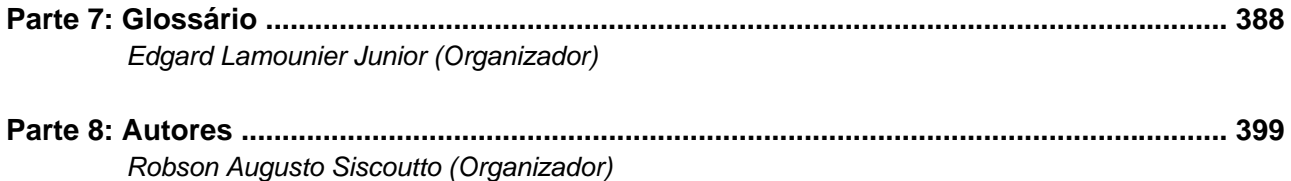

# <span id="page-7-0"></span>**PARTE 1**

# **INTRODUÇÃO E CONCEITUAÇAO**

# <span id="page-8-1"></span><span id="page-8-0"></span>**Capítulo 1**

## **Fundamentos de Realidade Virtual**

Romero Tori e Claudio Kirner

#### *Abstract*

*This chapter discusses some of the main virtual reality concepts, showing definitions, characteristics, interfaces and interactions. It is also presented an overview on environments, resources, devices and applications of virtual reality as a basis for next chapters readings.* 

#### *Resumo*

*Este capítulo discute os principais conceitos de realidade virtual, mostrando suas definições, caracterizações, interfaces e interações. Além disso, é apresentada uma visão geral de ambientes, recursos, dispositivos e aplicações de realidade virtual, que servirá como base para a leitura dos capítulos subseqüentes.* 

#### **1.1. Introdução**

Representações da realidade ou da imaginação sempre fizeram parte da vida do ser humano permitindo-o expressar-se ao longo do tempo, desde desenhos primitivos, figuras e pinturas até o cinema, passando por jogos, teatro, ópera, ilusionismo e outras expressões artísticas. O uso do computador potencializou e convergiu tais formas de expressão, viabilizando a multimídia, que envolve textos, imagens, sons, vídeos e animações, e mais recentemente a hipermídia, que permite a navegação não linear e interativa por conteúdos multimídia. Ao mesmo tempo, os vídeo-games ganharam um espaço extraordinário, explorando a interação. Não demorou para que todas essas tecnologias convergissem e, rompendo a barreira da tela do monitor, passassem a gerar ambientes tridimensionais interativos em tempo real, através da realidade virtual.

Apesar de haver uma forte tendência na simulação do real nas aplicações de realidade virtual, a realização do imaginário é também de fundamental importância, em função das dificuldades de se comunicar conceitos e idéias inexistentes e de seu potencial de inovação. Até há alguns anos atrás, a única maneira de se retratar o imaginário era descrevê-lo verbalmente ou, quando possível, desenhá-lo ou representá-lo de maneira restrita como desenhos, esculturas, maquetes, animações ou filmes, com muitas limitações, seja de custo, de produção ou de interação.

Com o advento da realidade virtual e o avanço dos recursos computacionais, a representação interativa e imersiva do imaginário, bem como a reprodução do real, tornaramse mais fáceis de serem obtidas. Foram disponibilizadas interfaces mais intuitivas e rompidos os limites existentes, como a barreira da tela do monitor, permitindo-se a atuação do usuário no espaço tridimensional. As pessoas, em vez de atuar sobre representações da aplicação como menus e botões, agora podem ativar aplicações computacionais, executando ações

diretamente sobre elementos tridimensionais conhecidos como: abrir porta, acionar alavanca, puxar gaveta, girar botão, etc.

Além disso, no ambiente virtual, os sentidos e as capacidades das pessoas podem ser ampliados em intensidade, no tempo e no espaço. É possível ver, ouvir, sentir, acionar e viajar muito além das capacidades humanas como: muito longe; muito perto; muito forte; muito fraco; muito rápido ou muito lento. Pode-se, assim, ser tão grande (a nível das galáxias) ou tão pequeno (a nível das estruturas atômicas) quanto se queira, viajando a velocidades muito superiores a da luz e aplicando forças descomunais. Ao mesmo tempo, pode-se ampliar a medida do tempo, para que as pessoas possam observar ocorrências muito rápidas em frações de segundos, implementando o conceito de câmera lenta, ou reduzir a medida do tempo, acelerando-o, para observar ocorrências e fenômenos muito lentos, que poderiam demorar séculos. Para isto, são utilizadas técnicas de modelagem tridimensional na elaboração dos objetos e montagem do cenário virtual, por onde o usuário poderá navegar.

Usando-se recursos de programação, é possível a associação de comportamentos e reações aos objetos virtuais, de forma a se permitir a interação do usuário com o ambiente virtual. No entanto, para interagir com o ambiente virtual, o usuário precisa utilizar algum aparato tecnológico como uma luva, um mouse 3D, ou algum outro dispositivo de apoio. Esses dispositivos deverão gerar algum elemento virtual, correspondendo ao cursor dirigido pelo mouse em ambientes 2D, capaz de movimentar-se no mundo virtual, sob controle do usuário, visando exercer ações sobre os objetos virtuais. A luva, por exemplo, pode gerar uma mão virtual capaz de tocar nos objetos virtuais e movimentá-los dentro do cenário. Comandos complementares podem ser emitidos por sinais ou gestos das mãos, pelo teclado ou mouse e por comandos de voz, se o sistema dispuser desse recurso. Para ver o ambiente virtual, o usuário pode usar o monitor do computador, capacetes de visualização ou sistemas de projeção.

A necessidade de se fazer uso de aparatos tecnológicos para a interação do usuário com o ambiente virtual provoca restrições, tanto pelo aspecto econômico e tecnológico, quanto pelo desconforto, mas permite ao usuário fazer coisas que antes eram impossíveis ou inviáveis.

Assim, a realidade virtual permite ao usuário retratar e interagir com situações imaginárias, como os cenários de ficção, envolvendo objetos virtuais estáticos e em movimento. Permite também reproduzir com fidelidade ambientes da vida real como a casa virtual, a universidade virtual, o banco virtual, a cidade virtual, etc, de forma que o usuário possa entrar nesses ambientes e interagir com seus recursos de forma natural, usando as mãos com o auxílio de aparatos tecnológicos, como a luva, e eventualmente gestos ou comandos de voz. Com isso, o usuário pode visitar salas de aula e laboratórios de universidades virtuais, interagir com professores e colegas e realizar experimentos científicos; pode entrar no banco virtual e manusear o terminal de atendimento virtual, de forma semelhante ao que se faz com o equipamento real, ou mesmo conversar com o gerente, representado no ambiente por um humanóide virtual (avatar).

Nas seções seguintes, serão apresentados um breve histórico, os conceitos e os aspectos mais importantes de realidade virtual.

#### **1.2. Breve Histórico da Realidade Virtual**

Coube a um cineasta, na década de 1950, a concepção do primeiro dispositivo que propiciava a imersão dos sentidos do usuário em um mundo virtual tridimensional, a um engenheiro, na década de 1960, a construção do primeiro capacete de realidade virtual e a um profissional misto de artista e cientista da computação, na década de 1980, a proposta do termo que veio a consolidar-se como denominação da área tema deste livro. Como se vê, apesar de ser relacionada com tecnologia computacional de ponta, o que é verdade, a Realidade Virtual (RV) não é uma área de pesquisa tão recente quanto possa parecer, nem restrita a profissionais da computação. De fato, a RV trabalha na ponta do desenvolvimento científico e tecnológico, buscando sempre interfaces interativas mais próximas aos sentidos humanos. Contudo, o que hoje é considerado RV pode vir a ser a interface padrão do computador do futuro, e realidade virtual passar a ser a denominação de alguma nova tecnologia, que neste momento está sendo concebida nos laboratórios de pesquisa. Hoje, diversas outras áreas de pesquisa e desenvolvimento também se apropriam e se beneficiam dos avanços da tecnologia de RV, como os jogos de computador, as interfaces homem-máquina e as artes.

O termo Realidade Virtual (RV) foi cunhado no final da década de 1980 por Jaron Lanier [Biocca, 1995], artista e cientista da computação que conseguiu convergir dois conceitos antagônicos em um novo e vibrante conceito, capaz de captar a essência dessa tecnologia: a busca pela fusão do real com o virtual. No entanto, foi muito antes da denominação definitiva que surgiram as primeiras propostas e os primeiros resultados que alicerçaram a Realidade Virtual. Na década de 1960, logo após criar o Sketchpad (Figura 1.1), sistema com o qual fincou as bases do que hoje conhecemos como computação gráfica, Ivan Sutherland passou a trabalhar no que chamou de "Ultimate Display" [Packer, 2001] e produziu, no final da década de 1960, o primeiro capacete de realidade virtual (Figura 1.2), precursor de uma série de pesquisas e desenvolvimentos que hoje possibilitam aplicações como aquelas descritas na Parte 6 deste livro.

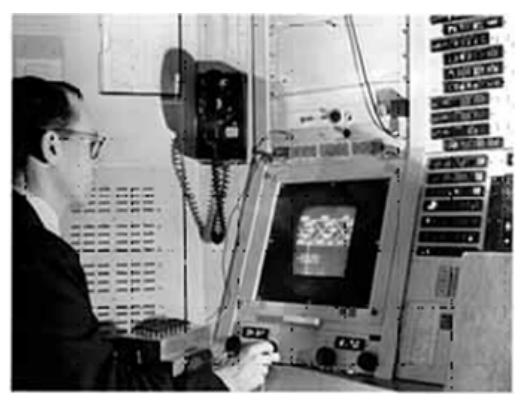

http://www.sun.com/960710/feature3/sketchpad.html

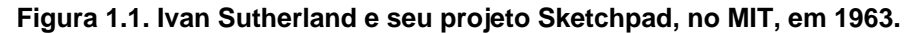

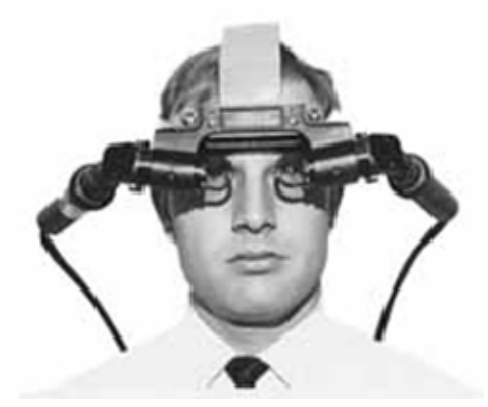

http://www.sun.com/960710/feature3/ivan.html

#### **Figura 1.2. Head-mounted display desenvolvido por Ivan Sutherland.**

Em um de seus experimentos mais interessantes [Sun, 2004], Sutherland demonstrou a possibilidade da imersão e da telepresença ao acoplar um head-mounted display a duas câmeras, posicionadas na lage de um edifício, cujos movimentos eram diretamente controlados pelos da cabeça do observador usando o capacete no interior do edifício (Figura 1.3). As sensações, reações e movimentos do observador remoto, e até mesmo o pânico ao olhar para baixo a partir do ponto de vista das câmeras foram similares aos que o observador teria, se efetivamente, estivesse no topo do edifício.

Ainda, antes das citadas pesquisas do engenheiro Ivan Sutherland, na década de 1950, o cineasta Morton Heilig, considerado como a primeiro a propor e criar sistemas imersivos, já imaginava o "cinema do futuro" [Packer 2001], chegando a produzir um equipamento denominado SENSORAMA (Figura 1.4).

No Sensorama, o usuário era submetido a diversas sensações, movimentos, sons, odores, vento e visão estereoscópica (veja Capítulo 13), que causavam uma experiência de imersão até então inimaginável. Heilig não conseguiu transformar sua invenção em sucesso comercial, mas certamente semeou as idéias que levaram ao desenvolvimento do que hoje conhecemos como Realidade Virtual.

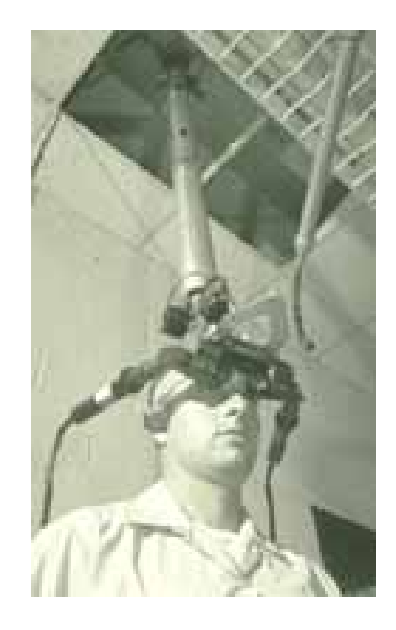

**http://www.sun.com/960710/feature3/ivan.html** 

**Figura 1.3. Experimento de tele-presença realizado por Ivan Sutherland em 1966.** 

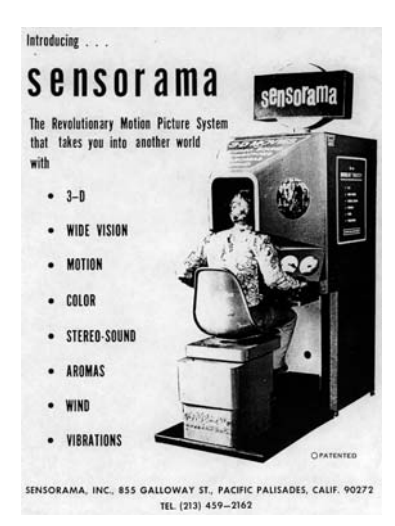

**http://www.telepresence.org/sensorama/index.html Figura 1.4. Cartaz de divulgação do Sensorama.** 

#### **1.3. Caracterização de Realidade Virtual**

#### **1.3.1. Definição de Realidade Virtual**

A Realidade Virtual (RV) é, antes de tudo, uma "interface avançada do usuário" para acessar aplicações executadas no computador, tendo como características a visualização de, e movimentação em, ambientes tridimensionais em tempo real e a interação com elementos desse ambiente. Além da visualização em si a experiência do usuário de RV pode ser enriquecida pela estimulação dos demais sentidos como tato e audição.

 A modelagem dos ambientes virtuais, usando linguagens como VRML (Virtual Reality Modeling Language) e sua sucessora, X3D [Walsh, 2001] [Web3d, 2004], e outras linguagens e ferramentas de autoria específicas, permite que o usuário visualize ambientes, manipule objetos e outros elementos do cenário virtual, além de se movimentar dentro do espaço tridimensional. Alguns objetos virtuais podem ser animados e possuírem comportamentos autônomos ou disparados por eventos. A geração de imagens, pelo computador, a partir de determinados pontos de vista fixos ou variáveis, permite a visualização do mundo virtual pelo usuário.

 Assim, no contexto da realidade virtual, o ambiente tridimensional é gerado pelo computador, a partir da descrição do usuário, podendo ser visualizado de qualquer posição de sua escolha.

 A interação do usuário com o ambiente virtual é um dos aspectos importantes da interface e está relacionada com a capacidade do computador detectar as ações do usuário e reagir instantaneamente, modificando aspectos da aplicação. A possibilidade de o usuário interagir com um ambiente virtual tridimensional realista em tempo-real, vendo as cenas serem alteradas como resposta aos seus comandos, característica dominante nos vídeo-games atuais, torna a interação mais rica e natural propiciando maior engajamento e eficiência.

 Nos ambientes virtuais, a interação mais simples consiste na navegação, que ocorre quando o usuário se movimenta no espaço tridimensional, usando algum dispositivo, como o mouse 3D, ou gestos detectados por algum dispositivo de captura, tendo como resposta a visualização de novos pontos de vista do cenário. Nesse caso, não há mudanças no ambiente virtual, somente um passeio exploratório. Interações, propriamente ditas, com alterações no ambiente virtual ocorrem quando o usuário entra no espaço virtual das aplicações e visualiza, explora, manipula e aciona ou altera os objetos virtuais, usando seus sentidos, particularmente os movimentos tridimensionais de translação e rotação naturais do corpo humano.

 A grande vantagem desse tipo de interface está no fato de as habilidades e conhecimento intuitivos do usuário poderem ser utilizados para a manipulação dos objetos virtuais. Para suportar esse tipo de interação, o usuário pode usar dispositivos não convencionais, como capacete de visualização ou luvas, o próprio corpo, como gestos e comandos de voz, ou até mesmo dispositivos convencionais como mouse, teclado e monitor de vídeo. O importante é que haja por parte do usuário a impressão de estar atuando dentro do ambiente virtual, apontando, pegando, manipulando e executando outras ações sobre os objetos virtuais, em tempo-real, ou seja, dentro de limites de tempo bem definidos, ou com atrasos que não lhe causem desconforto.

 Normalmente, os atrasos admissíveis para que o ser humano tenha a sensação de interação em tempo-real estão em torno de 100 milisegundos, tanto para a visão, quanto para as reações de tato, força e audição. Isto impõe um compromisso do sistema (processadores, software, dispositivos, complexidade do ambiente virtual, tipo de interação, etc) em funcionar com taxas mínimas de 10 quadros por segundo na renderização das imagens (sendo desejado algo em torno de 20 quadros por segundo para suportar melhor as cenas animadas) e de 100 milisegundos de atraso nas reações aos comandos do usuário. Assim, a complexidade do mundo virtual, os dispositivos usados, o software e a configuração do sistema devem ser ajustados para funcionar com as taxas mínimas de renderização e reação.

 Existem muitas definições de realidade virtual, envolvendo aspectos gerais ou conceitos tecnológicos [Burdea, 1994], [Vince, 1995, 2004], [Kirner, 1996], [Sherman, 2003]. Uma definição, considerando as discussões apresentadas até agora e que será adotada neste livro, é:

#### *Realidade virtual*

 *é uma interface avançada para aplicações computacionais, que permite ao usuário a movimentação (navegação) e interação em tempo real, em um ambiente tridimensional, podendo fazer uso de dispositivos multisensoriais, para atuação ou feedback.* 

#### **1.3.2. Multimídia e Realidade Virtual**

Mesmo com o avanço da realidade virtual, a multimídia continua sendo intensivamente utilizada, constituindo-se em uma tecnologia importante para o desenvolvimento de aplicações computacionais.

 Multimídia pode ser definida como a integração, controlada por computador, de textos gráficos, imagens, vídeo, animações, áudio e outras mídias, que possam representar, armazenar, transmitir e processar informações de forma digital [Marshal, 2001].

 Embora a multimídia seja potente e simples de usar, ela limita a visualização à tela do computador (2D), que pode melhorar o uso do espaço, através de múltiplas janelas sobrepostas ou espalhadas. As plataformas computacionais multimídia precisam de processamentos específicos executados em placas de vídeo e de som, além de canais internos e externos com alta capacidade de transmissão.

 Apesar de a realidade virtual também usar múltiplas mídias, seu maior interesse está na interação do usuário com o ambiente tridimensional e na geração das imagens em tempo real. Para isto, a principal característica da plataforma computacional, apropriada para aplicações de realidade virtual, é a capacidade de processamento gráfico voltada para a renderização de modelos tridimensionais em tempo real, complementada com dispositivos não convencionais de interação.

 Uma comparação entre multimídia e Realidade Virtual pode ser sintetizada da seguinte maneira:

• *Multimídia trabalha com imagens capturadas ou pré-processadas; prioriza a qualidade das imagens; exige alta capacidade de transmissão; usa técnicas de compressão de dados; atua no espaço 2D; e funciona com dispositivos convencionais.* 

*• Realidade virtual trabalha com imagens calculadas em tempo real; prioriza a interação com o usuário; exige alta capacidade de processamento; usa técnicas e recursos de renderização de modelos tridimensionais e e funciona com dispositivos especiais.* 

 Assim como na multimídia, a realidade virtual necessita que o usuário seja transportado para o domínio da aplicação (ambiente virtual), exigindo adaptação e treinamento.

#### **1.3.3. Tipos de Sistemas de Realidade Virtual**

A Realidade Virtual pode ser classificada, em função do senso de presença do usuário, em imersiva ou não-imersiva. A realidade virtual é imersiva, quando o usuário é transportado predominantemente para o domínio da aplicação, através de dispositivos multisensoriais, que capturam seus movimentos e comportamento e reagem a eles (capacete, caverna e seus dispositivos, por exemplo), provocando uma sensação de presença dentro do mundo virtual. A realidade virtual é categorizada como não-imersiva, quando o usuário é transportado parcialmente ao mundo virtual, através de uma janela (monitor ou projeção, por exemplo), mas continua a sentir-se predominantemente no mundo real. Na Figura 1.5, podem ser vistos exemplos desses dois tipos básicos de realidade virtual. Com a evolução tecnológica, novos dispositivos surgem, mas esta categorização básica permanece.

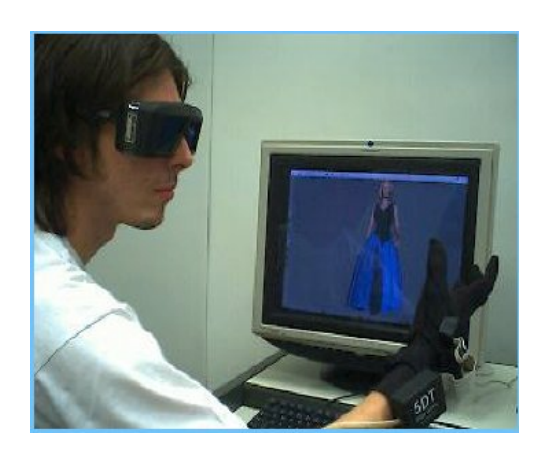

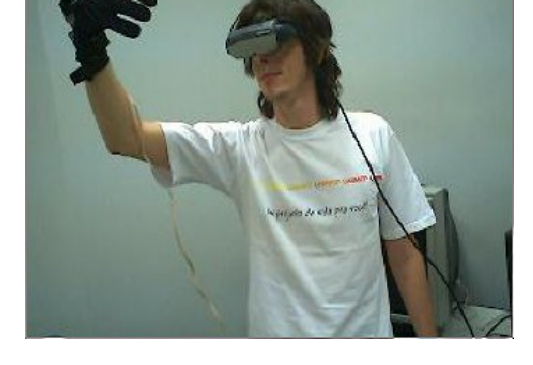

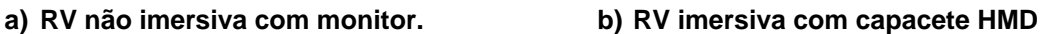

#### **Figura 1.5. Realidade virtual não imersiva e imersiva.**

No caso de imersão, usando o capacete ou entrando numa CAVE [Cruz-Neira, 1992], o usuário, ao mover a cabeça para os lados, para cima e para baixo, verá todo o cenário virtual como se estivesse dentro dele. No capacete, o sensor de movimentos da cabeça (rastreador) sinaliza o computador para mostrar as imagens correspondentes ao campo de visão no capacete, Na CAVE, as projeções nas paredes, teto e piso (do cubo, dentro do qual o usuário é colocado) já executam esse papel de mostrar todo o ambiente virtual, eliminando o incômodo do capacete. Em ambos os casos, características específicas dos equipamentos, como estereoscopia e som espacial aumentam o realismo do cenário virtual, melhorando as condições de imersão. A estereoscopia, propiciando a noção de profundidade, pode ser gerada no capacete com imagens específicas para cada olho, mas necessita de óculos estereoscópicos como um acessório na CAVE, a fim de produzir as imagens para cada olho (Veja Capítulo 13). Os projetores da CAVE também devem estar preparados para a geração da visão estereoscópica, produzindo as duas imagens alternadas ou sobrepostas, dependendo do tipo de filtro dos óculos: ativo ou passivo, respectivamente.

Além da visão estereoscópica e do som espacial, a imersão pode, em alguns casos, ser melhorada com outros recursos multisensoriais como reação de tato e força, sensação de calor, frio, vento, etc.

A visualização do mundo virtual no monitor ou em telas de projeção, mesmo com o uso de óculos estereoscópicos e som espacial, é considerada não imersiva, funcionando de maneira semelhante a olhar por uma janela. Ao desviar o olhar para outra direção, o usuário sai do mundo virtual.

Embora a realidade virtual imersiva apresente aplicações mais realistas e mais precisas, principalmente na indústria, a realidade virtual não imersiva é mais popular por ser mais barata e mais simples. Ambas estão em constante evolução, em função dos avanços na indústria de computação e no desenvolvimento de dispositivos especiais.

#### **1.3.4. Navegação no Ambiente Virtual**

A navegação no mundo virtual depende de uma série de fatores uma vez que envolve dispositivos não convencionais de entrada e saída e é realizada em tempo real.

No mundo virtual, assim como no mundo real, a navegação acontece no espaço tridimensional, sendo resultante da combinação de movimentos de translação e de rotação, reproduzindo, por exemplo, os movimentos de um avião. Assim, pode-se deslocar nos três eixos cartesianos X, Y, Z e também rotacionar em torno deles. Isto resulta no que se chama de 6 graus de liberdade (3 de translação e 3 de rotação), conforme a Figura 1.6. Normalmente, usa-se a regra da mão direita para se tomar os valores positivos de translação e rotação. Para isto, com a palma da mão aberta voltada para a pessoa, dobra-se o dedo médio em 90 graus. O polegar corresponde ao eixo X, o indicador o eixo Y e o dedo médio o eixo Z. O sentido dos dedos é o sentido positivo de translação. Para verificar a rotação, coloca-se o polegar no sentido do eixo e a rotação positiva será aquela obtida com a rotação da mão no sentido dos outros dedos. Essa convenção é utilizada em muitos softwares de modelagem 3D.

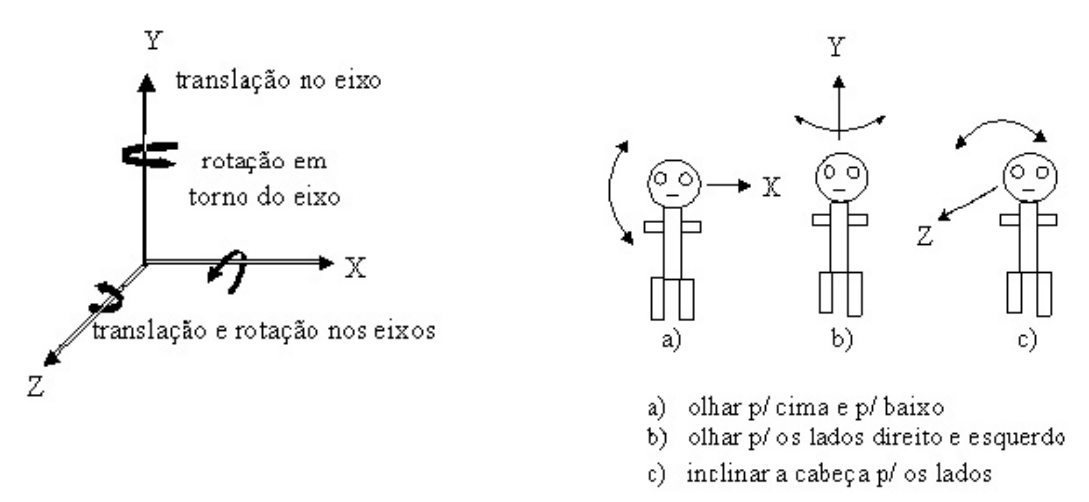

**Figura 1.6. Navegação com 6 graus de liberdade.** 

Para poder suportar a navegação em tempo real, o sistema deverá ter desempenho suficiente para ler os sensores do dispositivo de navegação, posicionar o usuário no mundo virtual, realizar testes de colisão, se estiver habilitado para isto, e calcular e mostrar a cena com o número de quadros por segundo apropriado.

#### **1.3.5. O que é e o que não é Realidade Virtual**

Além de a realidade virtual funcionar com objetos e cenários virtuais gerados por computador, vários filmes, videogames, sistemas de visualização e simuladores de vôo também apresentam esta característica, dificultando muitas vezes distinguir o que é e o que não é realidade virtual. Nesses casos, deve-se analisar a aplicação, levando-se em conta as diversas características explicitadas na definição de realidade virtual.

Os filmes (desenhos animados ou efeitos especiais) gerados por computador, em si não são considerados realidade virtual, por serem uma gravação que não permite nem a navegação e nem a interação do usuário em tempo real. A sua produção até que poderia usar tecnologia de realidade virtual, capturando-se tomadas da participação do usuário, interagindo-se com o cenário virtual, mas o resultado final a ser exibido ao público não ofereceria tais recursos. Os filmes têm um compromisso muito forte com a qualidade da imagem, demandando muita potência e tempo computacional para a geração dos quadros, mesmo que o tempo de processamento durante a produção seja muito maior que o tempo real da cena após ser produzida, enquanto a realidade virtual tem um compromisso maior com a interação em tempo real, gerando mais de 10 quadros por segundo, mesmo que a qualidade das imagens produzidas fique menor que em produções cinematográficas.. A qualidade da imagem, embora importante, fica em segundo plano nas aplicações de realidade virtual.

Os videogames, por sua vez, já possuem uma proximidade maior com realidade virtual, pelo fato de priorizarem a interação. Inicialmente, os jogos utilizavam elementos gráficos 2D, mas, com a migração para o espaço 3D, eles incorporaram todas as características da realidade virtual, devendo ser um dos maiores setores de aplicação dessa tecnologia.

Os sistemas de visualização 3D e simuladores de vôo, desde que permitam alguma interação em tempo real, também serão considerados como aplicações de realidade virtual.

#### **1.4. Sistemas de Realidade Virtual**

A análise de um sistema de realidade virtual deve considerar 4 elementos: o ambiente virtual, o ambiente computacional, a tecnologia de realidade virtual, e as formas de interação [Vince, 1995, 2004]. O ambiente virtual aborda questões como construção do modelo tridimensional, características dinâmicas do ambiente, características da iluminação e detecção de colisão. O ambiente computacional envolve os aspectos de configuração do processador, E/S, banco de dados e as características de tempo real do sistema operacional. A tecnologia de realidade virtual está relacionada com o hardware usado, envolvendo rastreamento de cabeça e mãos, visualização, som e mecanismos de reação e feedback. As formas de interação envolvem o reconhecimento de gestos e voz, interfaces tridimensionais e a participação de múltiplos usuários.

#### **1.4.1. O Ambiente Virtual**

O ambiente virtual pode ter várias formas, representando prédios ou objetos como automóveis e personagens (avatares). A precisão geométrica, bem como cores, texturas e iluminação são elementos importantes nesses casos. Em outros casos, o ambiente virtual pode não ter nenhuma referência no mundo real, constituindo-se um modelo abstrato. Mesmo assim, os atributos de cores, texturas e iluminação, continuam sendo importantes para uma boa visualização e imersão. Há situações, em que o ambiente virtual é utilizado para avaliar alguma simulação física, na qual a precisão do comportamento físico é mais importante que a fidelidade visual. É o caso de reações químicas, que podem usar representações simples das moléculas baseadas em esferas coloridas, por exemplo. Em qualquer situação, no entanto, o banco de dados geométrico deve ser tal que represente de forma consistente o ambiente virtual e possa ser recuperado e visualizado em tempo real.

 O ambiente virtual deverá conter objetos virtuais que terão certos atributos a eles associados como: a geometria, cores, texturas, iluminação, características dinâmicas, restrições físicas e atributos acústicos.

 Em geral, os objetos virtuais podem ser classificados como estáticos ou dinâmicos, dependendo da capacidade de movimentação de cada um. Além disso, esses objetos também podem ter restrições físicas associadas, como limite de translação ou de rotação.

 Outras características associadas com os objetos virtuais são: nível de detalhes (LOD-*Level of Details*), que faz com que os objetos tenham representações em níveis de detalhamento condizentes com a distância - quanto mais longe, mais simplificada será a representação; atributos de superfície, envolvendo cores e texturas para obtenção de maior realismo e/ou simplificação da representação; aspectos acústicos, de forma que uma das reações do objeto seja a emissão de um som resultante de um evento ou interação.

 A iluminação do ambiente virtual utiliza normalmente técnicas simplificadas, como o uso de luz ambiente e luzes pontuais que, no entanto, ainda garantem um bom grau de realismo, permitindo a execução em tempo real.

 Em muitos casos, a elevação de realismo ocorre através da utilização de simulação de comportamento físico, exigindo a execução de procedimentos apropriados, gastando tempo de processamento e introduzindo latências indesejáveis. O uso de animação preparada previamente seria uma solução, mas provoca perda de realismo.

 A detecção de colisão é importante, mas também pode gastar bastante processamento. Uma maneira de contornar o problema está no uso de técnicas simplificadas, como o envolvimento dos objetos por volumes invisíveis usados para testes rápidos de colisão, como esferas e cilindros. Este procedimento não detecta colisão, mas sim o risco de colisão. Isto faz com que as técnicas mais refinadas para a detecção efetiva sejam usadas somente quando necessário, economizando tempo de processamento.

 Outras questões associadas com o ambiente virtual são as entradas do usuário e a saída do sistema. Os sinais de entrada do usuário consistem na posição e orientação de sua cabeça e mãos. Os sinais de saída do sistema de realidade virtual abrangem os aspectos visuais, sonoros e de reação, atuando em paralelo no mundo virtual.

#### **1.4.2. O Ambiente Computacional**

Os computadores usados para suportar sistemas de realidade virtual variam de computadores pessoais, equipados com placas gráficas adequadas, até estações de trabalho com múltiplos processadores ou mesmo redes de computadores trabalhando como grids ou clusters.

 Na prática, o ambiente computacional deverá ser tal que consiga coordenar a visualização e os sinais de entrada e saída em tempo real com uma degradação aceitável (máximo de 100 ms de atraso e mínimo de 10 quadros por segundo).

 O sistema deverá possuir canais de entrada e saída para interagir com o usuário. Os canais de entrada são basicamente usados para coletar a posição e orientação da cabeça e das mãos do usuário e, eventualmente, a situação de dispositivos de tato e força. Os canais de saída são usados para a visualização, emissão do som e emissão de reação de tato e força.

 A descrição do ambiente virtual constitui-se de um banco de dados que deve ser carregado na memória sempre que for necessário. Quando a quantidade de informação for muito grande, ela deverá ser carregada por partes de acordo com a navegação do usuário, pois somente a vizinhança será visível. Dependendo do tipo de sistema de computação e do número de usuários, o banco de dados poderá ser único, replicado ou particionado.

 Em qualquer sistema de realidade virtual, os serviços de tempo real são fundamentais, pois têm a função de coordenar os outros componentes e de fazê-los comportar-se coerentemente. As tarefas típicas desses serviços são o gerenciamento do banco de dados do sistema de realidade virtual, o controle dos canais de E/S, o tratamento da detecção de colisão, o gerenciamento dos recursos de rede e do processador, entre outros. De alguma maneira, todas essas tarefas deverão funcionar com a velocidade suficiente para assegurar o comportamento em tempo real.

 Uma maneira natural de organizar o software do sistema de realidade virtual é dividir os serviços em processos que possam ser executados em paralelo num sistema de multiprocessamento. Esses processos autônomos incluem as tarefas de rastreamento da cabeça e mãos, detecção de colisão, tratamento de áudio, controle do comportamento reativo, geração de imagens, simulação física, gerenciamento do banco de dados, tratamento dos gestos, controle de outros periféricos e da rede, tratamento da interface do usuário, etc. Isto reduz a latência, assegurando o desempenho necessário do sistema.

 Assim, um sistema de realidade virtual apresenta dois componentes básicos: hardware e software. O hardware engloba os dispositivos de entrada, displays multisensoriais, processadores e redes. O software inclui controladores de simulação/animação, ferramentas de autoria, banco de dados de objetos virtuais, funções de interação e interface de entrada e saída.

#### **1.4.2.1. Hardware**

O hardware de realidade virtual envolve uma grande variedade de dispositivos de entrada, que serve para ajudar o usuário a se comunicar com o sistema de realidade virtual. Entre esses dispositivos, pode-se citar: rastreadores, luvas, mouses 3D, teclado, joystick, reconhecedores de voz, etc.

 Os displays são tratados como elementos sensoriais de saída, envolvendo mais do que a visão. Entre os elementos de saída, estão os displays visuais, os displays de áudio e os displays hápticos.

 Os processadores são elementos importantes do sistema de realidade virtual, que têm se beneficiado dos avanços tecnológicos e das tendências de mercado de videogames, dirigindo-se para aplicações tridimensionais complexas. Eles envolvem tanto os processadores principais, quanto os processadores de apoio existentes em placas gráficas, sonoras e outras placas de processamento especializado. Além disso, o hardware pode envolver ambientes de processamento paralelo e de supercomputadores.

#### **1.4.2.2. Software**

Sistemas de realidade virtual são complexos e envolvem interações em tempo real entre muitos componentes de hardware e software. O software de realidade virtual atua na fase de preparação do sistema, como software de autoria de ambientes 3D, e na fase de execução, como run-time support.

 O software de autoria pode envolver: linguagens, como VRML, X3D; bibiotecas gráficas, como OpenGL e Java 3D; toolkits implementados sob a forma de bibliotecas C/C++, como WTK; toolkits gráficos, como VizX3D, EonStudio; e até mesmo game engines, como OGRE, UNREAL, enJine e outros. A preparação dos ambientes virtuais envolve modelagem 3D, preparação e manipulação de texturas, manipulação de som, elaboração de animações, etc.

 Como run-time support, o software de realidade virtual deve: interagir com os dispositivos especiais; cuidar da interface com o usuário; tratar de visualização e interação; controlar a simulação/animação do ambiente virtual; e implementar a comunicação em rede para aplicações colaborativas remotas.

 Em alguns casos, o software de realidade virtual precisa ser complementado com outros recursos, como ocorre com a linguagem VRML, que deve ser integrada com a linguagem Java, através da interface EAI, para permitir o desenvolvimento de sistemas com interações mais potentes e comunicação em rede. Em outros casos, o software de realidade virtual já possui esses recursos, ou módulos opcionais, que permitem seu uso de forma completa, como a biblioteca WTK e o sistema de desenvolvimento de aplicações de realidade virtual EonStudio.

#### **1.4.2.3. Redes de Computadores**

As redes de computadores, embora sejam elementos opcionais, estão cada vez mais sendo incorporadas em aplicações de realidade virtual, principalmente com o crescimento dos recursos da Internet e da tendência de aumento no uso de trabalhos colaborativos em diversas áreas. Entretanto, pelo fato de a realidade virtual não demandar tráfego de imagens na rede, embora use downloads esporádicos de textura, a vazão necessária é muito baixa. Isto faz com que uma rede de computadores tenha condições de acomodar centenas ou milhares de usuários em aplicações colaborativas. A rede deverá fazer o download das aplicações, no início da execução, e a comunicação de poucos dados de informação e de posicionamento dos objetos virtuais do cenário, ao longo da execução.

 Além disso, para diminuir ainda mais o tráfego dos dados na rede, durante a execução, são usadas técnicas que economizam tráfego, como dead-reckoning, e nível de detalhes (LOD). A técnica de dead-reckoning permite que a aplicação só envie dados no caso de diferirem de um certo valor dos dados calculados remotamente, enquanto que o nível de detalhes é muito útil para os casos de download dinâmico de partes do mundo virtual – dependendo da distância do usuário, versões simplificadas dos objetos virtuais podem ser baixadas.

#### **1.4.3. A Tecnologia de Realidade Virtual**

A tecnologia de realidade virtual envolve todo o hardware utilizado pelo usuário para participar do ambiente virtual. Estão incluídos aí os rastreadores, os capacetes, os navegadores 3D, as luvas, os fones de ouvido, os dispositivos de reação e outros dispositivos específicos [Vince, 1995, 2004], [Sherman, 2003].

 Várias técnicas têm sido utilizadas para monitorar a posição e a orientação de objetos no espaço tridimensional, mas um método bastante popular utilizado é o eletromagnético. Um transmissor estacionário emite sinais eletromagnéticos que são interceptados por um detector conectado à cabeça ou mãos do usuário, revelando a posição relativa e orientação entre emissor e receptor. Geralmente, o alcance desses rastreadores atinge poucos metros, restringindo seu uso. Além disso, os cabos de conexão com o capacete e luvas também restringem o alcance dos movimentos, fazendo com que o usuário utilize outras técnicas de navegação como "sobrevôo" e "teletransporte".

 Um capacete tem a função de ser imersivo, isolando o usuário do mundo real. Seu projeto envolve dois pequenos displays de cristal líquido com dispositivos óticos para fornecer um ponto focal confortável e propiciar visão estereoscópica.

 Um navegador 3D, também conhecido como mouse 3D, tem a função de permitir a movimentação do usuário pelo mundo virtual. Sua posição e orientação são monitoradas de forma parecida com aquela usada no capacete. Além disso, o navegador também possui botões que são usados para executar funções especiais como agarrar objetos tocados por um ícone controlado pelo navegador.

 Uma luva, por sua vez, permite monitorar o estado dos dedos da mão do usuário, através de sensores como fibra ótica, por exemplo. As características de uma fibra ótica colocada ao longo do dedo são alteradas com a flexão, permitindo a captura dos movimentos e sua transferência para uma mão virtual ou para controle direto do mundo virtual. Um rastreador acoplado no dorso da luva permite monitorar sua posição e orientação.

 Um fone de ouvido conjugado permite explorar as diferenças de intensidade e de atrasos na propagação do som entre dois ouvidos, gerando a sensação de sonorização tridimensional. Isto permite que o usuário seja induzido a movimentar-se na direção de uma fonte sonora virtual, fornecendo um elemento complementar importante para a obtenção de realismo dentro do mundo virtual.

 A tecnologia dos dispositivos de reação envolve a área de atuação do tato e força, tanto nos sensores quanto nos atuadores. Isto inclui a habilidade de distinguir diferentes texturas de superfícies até forças variáveis, atuando sobre a mão, por exemplo. Como as mãos do usuário exercem um papel importante na interação com os objetos de um mundo virtual, espera-se que a colisão da mão com um objeto virtual gere um som e uma sensação de toque na mão.

O Capítulo 3 apresenta em maiores detalhes os dispositivos de RV.

#### **1.4.4. Formas de Interação**

Os computadores são elementos interativos por natureza e para isso utilizam uma série de dispositivos, incluindo aqueles que utilizam a tecnologia de realidade virtual. A interação no mundo virtual busca interfaces intuitivas e transparentes para o usuário, envolvendo, por exemplo, ações como voar, ser teletransportado, pegar objetos, utilizar gestos para comandar o sistema, etc.

As interações podem ocorrer em ambientes imersivos, quando realizadas em sistemas baseados em capacetes ou múltiplas projeções, como CAVEs, e em ambientes não imersivos, quando realizadas em sistemas baseados em monitores ou em projeções simples. Usando dispositivos de interação como luvas e navegadores 3D, o usuário pode interagir com o mundo virtual, vivenciando a mesma experiência de interação, descontando as sensações de imersão ou não imersão.

Além das interações individuais, os sistemas multiusuários vêm propiciando a oportunidade de interação entre várias pessoas dentro do mundo virtual, competindo ou cooperando em determinadas tarefas.

 As interações no ambiente virtual estão dentro do contexto da interface do sistema, envolvendo a interface com os dispositivos e a interface com o usuário.

 A interface com os dispositivos engloba os recursos de hardware, como os dispositivos e suas ligações, além do software de controle, chamado device driver. As interações ocorrem, através do uso dos dispositivos.

 A interface do usuário envolve as ações executadas na sua relação com o ambiente 3D. O usuário pode simplesmente observar o funcionamento do ambiente virtual simulado animado, tendo uma experiência passiva, ou ser um agente do sistema, interferindo em seu funcionamento.

 As interações do usuário abrangem: navegação, seleção, manipulação e controle do sistema [Bowman, 2005].

 A navegação refere-se à movimentação do usuário dentro do ambiente virtual. Ela envolve a viagem (*travel*), que consiste na movimentação mecânica no ambiente, e a definição do trajeto (*wayfinding*), que é a componente cognitiva da navegação. A viagem é usada para explorar, buscar e manobrar, envolvendo seleção de direção, objetivo, velocidade, aceleração e ações como: iniciar o movimento, indicação de posição e orientação e parar o movimento. Definição do trajeto é um processo de tomada de decisão, que permite o estabelecimento do caminho a ser seguido. Ele depende do conhecimento e do comportamento espacial do usuário e de elementos de ajuda artificiais como mapas, bússolas, placas de sinalização, objetos de referência cenários artificiais trilhas, além de elementos de áudio e de olfato, etc.

A seleção consiste na escolha de um objeto virtual para ser manipulado. Ela envolve três passos: indicação do objeto, confirmação e realimentação. A indicação normalmente é feita com os dedos ou com as mãos, dirigindo algum dispositivo de entrada. Ela pode ocorrer por oclusão, toque no objeto, apontamento ou de maneira indireta. O sistema deve mostrar a seleção, usando elementos visuais, auditivos ou hápticos, como mudar cor, piscar, emitir som, emitir reação, etc. Para que a seleção tenha efeito, ela deve ser confirmada, o que pode ser feito, através de eventos tais como: clique do mouse, aperto de tecla, gesto, comando de voz ou outra ação. Novamente, deverá haver uma realimentação, indicando que a ação ocorreu.

A manipulação de um objeto selecionado consiste na alteração de sua posição, através de translação ou rotação, ou de suas características, envolvendo escala, cor, transparência, textura. O objeto selecionado pode ser também: apagado, copiado, duplicado, deformado ou alterado por outras ações.

O controle do sistema consiste na emissão de comandos do usuário para serem executados pelo sistema. Os comandos podem ser emitidos, através de menus gráficos, comandos de voz, comandos gestuais, ou através de dispositivos de comando específicos.

O Capítulo 9 apresenta o processo de interação em maiores detalhes.

#### **1.4.5. Processamento de Realidade Virtual**

Um sistema de realidade virtual possui vários módulos de processamento para tratar entradas, simulação/animação e renderização [Isdale, 2000], usando informações da base de dados do ambiente virtual e da interface do usuário. A Figura 1.7 mostra um diagrama simplificado do processamento de um sistema de realidade virtual.

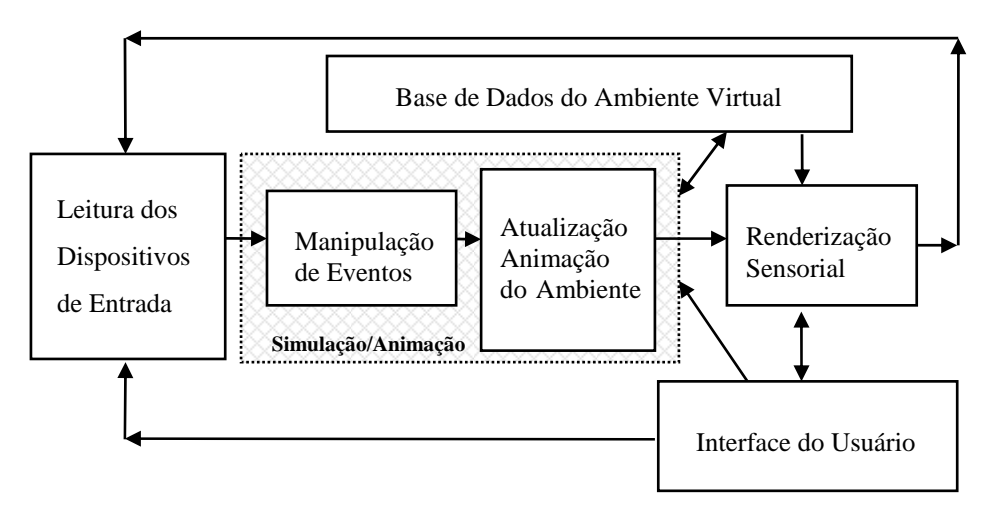

**Figura 1.7. Processamento do sistema de realidade virtual.** 

Um ciclo de processamento pode ser resumido em: leitura dos dados dos dispositivos de entrada, execução da simulação/animação e renderização sensorial. A renderização sensorial é considerada de forma ampla e engloba: renderização visual, auditiva e háptica.

Considerando que o sistema funciona em tempo real, o tempo entre a leitura dos dados de entrada e a respectiva renderização é chamado tempo de latência ou tempo de reação do sistema. Para não causar desconforto ao usuário, normalmente o tempo de latência deve ser, no máximo, 100 ms, que implica em um taxa de quadros de, no mínimo, 10 quadros/s para a renderização visual.

#### **1.4.6. Realidade Virtual na Simulação**

Ao mesmo tempo em que a realidade virtual pode ser usada para visualizar dados e comportamentos de uma simulação, os recursos da simulação podem ser usados para implementar comportamentos específicos, em um sistema de realidade virtual.

#### **1.4.6.1. Usando Simulação em Sistemas de Realidade Virtual**

Um sistema de Realidade Virtual, muitas vezes, procura reproduzir o realismo do mundo real ou comportamentos teóricos estabelecidos pelos projetistas.

 Muitas propriedades ou comportamentos do mundo real, como neblina, colisão e gravidade podem ser encontrados em software de autoria de Realidade Virtual. Essas propriedades e comportamentos são obtidos, através de simulações específicas, embutidas no software de realidade virtual, agindo sobre objetos ou todo o ambiente.

 Entre os comportamentos simulados, normalmente disponíveis em ambientes virtuais, estão: movimentação de objetos; detecção de colisão e reação; simulação física; etc. Embora tornem os ambientes virtuais mais realistas e estimulantes, esses comportamentos usam processamento intensivo, exigindo computadores mais potentes para não provocar degradação na execução do sistema.

#### **1.5. Dispositivos de Realidade Virtual**

Os dispositivos de realidade virtual envolvem diversas tecnologias, cuja evolução e uso conjugado viabilizam seu desenvolvimento. Além disso, a escala de produção desses dispositivos tem efeito direto no preço e na sua disponibilidade no mercado.

 Assim, a evolução tecnológica vem provocando um grande impacto, tanto nos computadores quanto nos dispositivos de realidade virtual, tornando possível um desenvolvimento acelerado da área de realidade virtual a nível internacional.

 Antes de iniciar uma discussão sobre os dispositivos de realidade virtual, é interessante fazer uma rápida análise dos computadores usados em sistemas de realidade virtual. Existem computadores de todo tipo: desde PCs até supercomputadores, mas praticamente todos eles são capazes de criar algum tipo de imagem, sendo, portanto, candidatos a fazerem parte de uma plataforma de realidade virtual. Dentre esses computadores tem-se: PCs, estações gráficas, supercomputadores e geradores de imagens.

 Embora os PCs sejam considerados computadores mais lentos, é interessante notar que os PCs de hoje são mais potentes que estações de trabalho de poucos anos atrás. Além disso, com o desenvolvimento do entretenimento com videojogos tridimensionais, a disponibilidade de placas gráficas de alto desempenho e custo acessível é uma realidade. Essas placas atingem milhões de polígonos por segundo, estando em constante aprimoramento.

 As estações gráficas, por sua vez, além de ter processamento gráfico de alto desempenho, também apresentam altas taxas de processamento e de transferência interna de dados, porém com custo elevado.

 Os supercomputadores, especialmente aqueles da Silicon Graphics, são máquinas de capacidade elevada de processamento, transferência interna de dados e processamento gráfico, alcançando altas taxas de milhões de polígonos por segundo. Essas máquinas são usadas geralmente em sistemas de projeção panorâmica, bancadas de trabalho e sistemas com múltiplos projetores denominados CAVE .

 Geradores de imagens são máquinas específicas para a produção de imagens em tempo real, principalmente para a indústria de simulação. Exemplos de computadores ou placas gráficas específicos para realidade virtual são aqueles das empresas Silicon Graphics e Evans & Sutherland.

Daremos aqui uma visão geral dos principais dispositivos de RV, sendo que o Capítulo 3 os apresenta em maiores detalhes.

#### **1.5.1. Rastreadores**

Existem várias tecnologias para capturar o movimento humano, tanto para animação quanto para aplicações de realidade virtual.

Enquanto que a animação visa a obtenção de movimentos realistas de personagens animados, as aplicações de realidade virtual utilizam a captura de movimentos principalmente para monitorar a posição e orientação da cabeça e mãos do usuário em tempo real.

As tecnologias de captura de movimentos utilizadas em realidade virtual incluem: mecânica, ótica, ultrasônica e magnética. Exemplos de rastreadores podem ser encontrados nas empresas Fakespace e Polhemus, entre outras.

#### **1.5.2. Capacetes e Óculos Estereoscópicos**

Tanto os óculos estereoscópicos, quanto os capacetes, dão noção de profundidade (Figuras 1.8 e 1.9), mas os capacetes permitem a imersão, enquanto os óculos não fazem isto por si só, dependendo do ambiente de visualização. Usando óculos em ambiente de monitor ou com tela de projeção, a visualização é não imersiva, enquanto que, dentro de uma CAVE, tem-se a visualização imersiva.

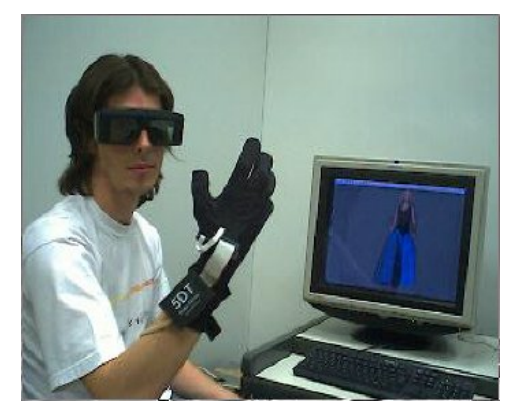

**Figura 1.8. Realidade virtual não imersiva com óculos ativos e luva.** 

Os óculos estereoscópicos ativos funcionam com a comutação de abertura (transparência) e fechamento (escurecimento) de cada lente, sincronizados com a apresentação da imagem para cada olho no monitor. Como cada imagem é defasada de outra, em relação à distância, a comutação rápida da imagem e da abertura/fechamento das lentes faz com que a pessoa tenha a sensação de estar enxergando uma cena real tridimensional. Os óculos estereoscópicos passivos usam lentes polarizadas, exigindo duas projeções sobrepostas, que são separadas pelas lentes polarizadas. Exemplos de óculos estereográficos são os Crystal Eyes da Stereographics.

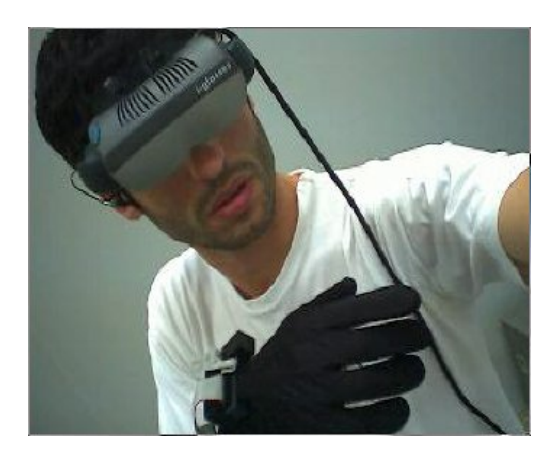

**Figura 1.9. Realidade virtual imersiva com capacete e luva.** 

O capacete, por outro lado, apresenta duas imagens defasadas (uma para cada olho) diretamente nos olhos do usuário. Como o capacete é rastreado, a movimentação da cabeça faz com que as imagens sejam geradas, de acordo com a posição e orientação do usuário.

Apesar dos avanços tecnológicos, os capacetes ainda apresentam algum incômodo ergonômico, devido ao peso e necessidade de ajustes.

Há algumas variações de capacete como o visualizador binocular e luneta, ou sistemas integrados como o boom. Exemplos de capacetes podem ser encontrados nas empresas Virtual Research, nvison, General Reality, Fakespace, etc.

#### **1.5.3. Luvas**

Uma maneira intuitiva de comandar ações no mundo virtual é usar gestos capturados por luvas, como puxar, empurrar, girar, agarrar, soltar, tocar, etc. Uma luva é construída com material leve, usando transdutores acoplados ao longo dos dedos.

Os transdutores podem ser strain gages ou fibra ótica que têm suas características alteradas pela tensão. Um rastreador no pulso fornece o posicionamento e a orientação da mão, enquanto os transdutores dão os movimentos dos dedos.

Uma variação das luvas são aquelas com reação de força, constituídas de sensores e atuadores, dando a impressão de toque real nos objetos.

Exemplos de luvas podem ser encontrados em empresas como Fifth Dimension, Virtual Technologies, General Reality, Fakespace, etc.

#### **1.5.4. Dispositivos Acústicos**

A presença de sons em ambientes virtuais faz com que a ilusão do realismo fique maior. Isto é conseguido através da simulação sonora com características como posicionamento, reflexão, geradores sonoros móveis, efeitos Doppler, atraso e absorção, etc. Esses sons podem ser gerados em alto falantes ou em fones de ouvido, fazendo parte ou não de capacetes.

Exemplos de dispositivos acústicos podem ser encontrados em empresas como Aureal/Crystal River, VSI Visual Synthesis, entre outras.

#### **1.5.5. Sistemas Baseados em Projetores**

Existem vários tipos de sistemas baseados em projetores, dentre eles a tela panorâmica, a mesa virtual e a CAVE. Todos eles apresentam as vantagens de propiciar imersão total ou parcial, de poder trabalhar com cenas virtuais em tamanho real, ou seja, em escala 1:1, e de permitir a participação simultânea de um conjunto de pessoas.

 A tela panorâmica consiste de uma tela curva, atingindo cerca de 180 graus, onde são projetadas partes da cena em seqüência, usando vários projetos alimentados por um supercomputador. O trabalho adequado de sincronização e de tratamento das imagens faz com que as emendas sejam imperceptíveis, permitindo navegações panorâmicas por qualquer ambiente virtual. Exemplos de telas panorâmicas podem ser vistos em empresas como Pyramid e Trimension.

 A mesa virtual consiste de uma base horizontal ou inclinada de vidro ou plástico, onde é projetada uma imagem com efeitos estereoscópicos, de forma que o usuário possa visualizar e manipular objetos a sua frente em três dimensões com o uso de óculos estereoscópicos. Uma variação da mesa virtual consiste em ter dois planos perpendiculares, dando maior campo de visão e realismo.

 Exemplos de mesas virtuais podem ser encontrados em institutos de pesquisa como GMD e Universidade de Stanford e em empresas como Pyramid e Fakespace.

 O ambiente CAVE (Cave Automatic Virtual Environment) [Cruz-Neira, 1992], desenvolvido inicialmente na Universidade de Illinois, Chicago, em 1992, tornou-se bastante popular pelas suas características de imersão, tamanho real e visualização em grupo. O ambiente é baseado em um cômodo, onde as paredes, piso e teto são telas que recebem a projeção sincronizada das partes de um mundo virtual. A CAVE comporta-se assim como uma bolha com os usuários dentro, navegando no mundo virtual. Um usuário, encarregado de controlar a navegação, possui rastreadores e óculos estereoscópicos, enquanto os outros usam somente óculos estereoscópicos. Várias universidades e centros de pesquisa no mundo possuem CAVE e a empresa Pyramid tem sido um dos principais fornecedores desse tipo de equipamento.

#### **1.6. Aplicações de Realidade Virtual**

Embora seja imenso o potencial de aplicações da realidade virtual, serão aqui relacionadas algumas das principais [Vince, 1995, 2004], [Burdea, 1994, Sherman, 2003]. A parte 6 deste livro apresenta estas e outras aplicações em maiores detalhes.

#### **1.6.1. Aplicações Industriais**

O uso de CAD em aplicações industriais tem sido bastante difundido, sendo desnecessário frisar a importância da visualização 3D de um objeto, antes de ser produzido. A realidade virtual, entretanto, vai além, permitindo sua inspeção em tempo real e, eventualmente, um alto grau de interação com o objeto sob análise.

 Algumas aplicações industriais de realidade virtual são: visualização de protótipos; treinamento; avaliação de fatores ergonométricos; simulação de montagens; simulação da dinâmica de estruturas articuladas; análise de tensões; simulação do processo produtivo; estudo de técnicas de engenharia; planejamento; túnel de vento virtual; etc.

#### **1.6.2. Aplicações Médicas e em Saúde**

Os computadores tiveram um grande impacto na medicina, desde a monitoração de pacientes até processamento de imagens tomográficas tridimensionais. No entanto, as aplicações de realidade virtual na medicina foram muito além, possibilitando, por exemplo, o treinamento cirúrgico em cadáveres virtuais.

 Algumas aplicações de realidade virtual na medicina e saúde são: ensino de anatomia; visualização com realidade aumentada; planejamento cirúrgico; simulação cirúrgica; terapia virtual; tratamento de deficientes; fisioterapia virtual; cirurgias pouco invasivas; etc.

#### **1.6.3. Aplicações em Arquitetura e Projeto**

Esta área utiliza-se intensamente de CAD e pode ser complementada com realidade virtual para: projeto de artefatos; planejamento da obra; inspeção tridimensional em tempo real; interação em tempo real; decoração de ambientes; avaliação acústica; etc.

#### **1.6.4. Aplicações Científicas**

Esta é uma vasta área que pode servir-se da realidade virtual para mostrar conceitos abstratos, comportamento de elementos muito grandes, como galáxias, ou muito pequenos, como estruturas atômicas, e outras características científicas.

 Dentre as diversas aplicações tem-se: visualização de superfície planetárias; síntese molecular; visualização de elementos matemáticos; análise de comportamento de estruturas atômicas e moleculares; análise de fenômenos físico-químicos; etc.

#### **1.6.5. Aplicação em Artes**

A área de artes também pode receber um grande diferencial com realidade virtual. Pinturas em relevo, esculturas, museus virtuais com detalhes nas paredes e teto, além das próprias obras de arte, música com instrumentos virtuais, etc são algumas das aplicações possíveis. Isto pode dar aos artistas e ao público em geral dimensões jamais vistas ou sentidas, através da eliminação ou alterações das restrições do mundo real ou da ampliação da imaginação.

#### **1.6.6. Aplicações em Educação**

A área de educação tem muito a ganhar com realidade virtual, tanto no ensino convencional quanto no ensino à distância.

 Algumas aplicações incluem: laboratórios virtuais; encontros remotos de alunos e professores para terem uma aula ou alguma atividade coletiva; participação em eventos virtuais; consulta a bibliotecas virtuais; educação de excepcionais, etc.

#### **1.6.7. Aplicações em Visualização e Controle da Informação**

Cada vez mais é necessário o acesso rápido e adequado a conjuntos complexos de informações para as mais variadas aplicações de tomada de decisão.

 O espaço bidimensional é muito limitado para isto, de forma que a representação e o posicionamento de informações no mundo virtual tridimensional vem agregar um grande potencial para aplicações como: visualização financeira; visualização de informações em geral; informação virtual; visualização de simulação de sistemas complexos; etc.

#### **1.6.8. Aplicações em Entretenimento**

Aplicações em entretenimento têm a vantagem de atingir escalas de consumo bastante altas, viabilizando o lançamento de uma série de produtos. É o caso dos videojogos que viabilizaram os chips de microprocessadores e alguns periféricos de realidade virtual de baixo custo.

 Dentre as diversas aplicações, além dos videojogos tridimensionais com interação em tempo real, tem-se: turismo virtual; passeio ciclístico virtual; esportes virtuais; cinema virtual; etc.

#### **1.6.9. Outras Aplicações**

Há muitas outras aplicações, envolvendo: treinamento; cidades virtuais; comércio eletrônico; modelagem; simuladores; estúdios virtuais; etc. Além disso, novas aplicações surgem a cada dia, dependendo da necessidade e da imaginação de cada um. A realidade virtual vem propiciando uma nova maneira de ver coisas conhecidas ou o desenvolvimento de novas aplicações.

#### **1.7. Referências**

- Biocca, F.; Levy, M. R. (1995) Communication in the Age of Virtual Reality . Lawrence Erlbaum Associates. Hillsdale, NJ.
- Bowman, D., et al. (2005). "3D User Interfaces: Theory and Practice". Boston, MA: Addison-Wesley.
- Burdea, G., Coiffet,P. (1994) "Virtual RealityTechnology", John Wiley & Sons.
- Cruz-Neira, C. et al. (1992) "The CAVE Audio Visual Experience Automatic Virtual Environment", Communication of the ACM, v.35, n.6, p.64-72, June.
- Eon Reality, Inc. (2006) "EonStudio". http://www.eonreality.com/products/eon\_studio.htm
- Isdale, J. (2000) "Augmented Reality". http://vr.isdale.com/vrTechReviews/AugmentedReality\_Nov2000.html
- Kirner, T.G., Martins, V. F. (2000) "Development of an Information Visualization Tool Using Virtual Reality". Proceedings of the 15th ACM Symposium on Applied Computing - SAC'2000, Como, Italy, p. 604-607.
- Kirner, C., Pinho, M.S. (1996) "Introdução a Realidade Virtual". Mini-Curso, JAI/SBC, Recife, PE.
- Marshall, D. (2001) "What is Multimedia?" http://www.cs.cf.ac.uk/Dave/Multimedia/node10.html
- Packer, R; Jordan, K. (ed.) (2001) Multimedia: From Wagner to Virtual Reality. W. W. Norton & Company. 396p.
- Rykowski, J., Yeackley, K. (1994) "Virtual Reality Technology And Society" (http://www.essayworld.com/essays/computer/736.shtml)
- Sherman, W.R., Craig, A.B. (2003) "Understanding Virtual Reality", Morgan kaufmann.
- Vince, J. (1995) "Virtual Reality Systems", Addison-Wesley.
- Vince, J. (2004) "Introduction to Virtual Reality", Springer-Verlag, 2nd edition.
- Virtock Technologies, Inc. (2006). "VizX3D Real-Time 3D Authoring in X3D". http://www.vizx3d.com/
- Walsh, A.E., Bourges-Sévenier, M. (2001), "Core WEB3D", Prentice Hall.
- Watson, B. et al. (1997) "Evaluation of theEffects of Frame Time Variation on VR Task Performance" VRAIS'97, IEEE Virtual Reality Annual Symposium, 1997, p. 38-44.
- Web3d (2004) "X3D Overview". http://www.web3d.org/x3d/overview.html
- Web3D Consortium (2006a). "VRML Specifications". http://www.web3d.org/x3d/specifications/vrml/
- Web3D Consortium (2006b). "X3D Documentation". http://www.web3d.org/x3d/

# <span id="page-28-0"></span>**Capítulo 2**

### **Fundamentos de Realidade Aumentada**

Claudio Kirner e Romero Tori

#### *Abstract*

*This chapter presents concepts about mixed reality, augmented reality, augmented virtuality and hyper-reality. It shows the main aspects, devices and applications of those types of reality. Besides, the specific features of those types of reality are discussed and compared and the impacts of that technology on the life of people are presented.*

#### *Resumo*

*Este capítulo apresenta os conceitos de realidade misturada, realidade aumentada, virtualidade aumentada e hiper-realidade, mostrando seus aspectos, dispositivos e aplicações de maneira geral. As características específicas de cada tipo de realidade são discutidas e comparadas e alguns de seus impactos na vida das pessoas são abordados.* 

#### **2.1. Introdução**

O avanço da multimídia e da realidade virtual, proporcionado pela maior potência dos computadores, permitiu a integração, em tempo real, de vídeo e ambientes virtuais interativos. Ao mesmo tempo, o aumento da largura de banda das redes de computadores também vem influenciando positivamente na evolução da multimídia, permitindo a transferência de imagens e outros fluxos de informação com eficiência.

 A realidade aumentada, enriquecendo o ambiente físico com objetos virtuais, beneficou-se desse progresso, tornando viáveis aplicações dessa tecnologia, tanto em plataformas sofisticadas quanto em plataformas populares.

 Diferentemente da realidade virtual, que transporta o usuário para o ambiente virtual, a realidade aumentada mantém o usuário no seu ambiente físico e transporta o ambiente virtual para o espaço do usuário, permitindo a interação com o mundo virtual, de maneira mais natural e sem necessidade de treinamento ou adaptação. Novas interfaces multimodais estão sendo desenvolvidas para facilitar a manipulação de objetos virtuais no espaço do usuário, usando as mãos ou dispositivos mais simples de interação.

 O uso de rastreamento óptico de pessoas ou mãos e as técnicas de realidade aumentada podem colocar elementos reais, como as mãos, para interagir com o ambiente virtual, eliminando os inconvenientes dos aparatos tecnológicos. Além disso, é possível também enriquecer uma cena real, capturada por câmera de vídeo, por exemplo, com elementos virtuais interativos, de forma a permitir muitas aplicações inovadoras. Como exemplo, podese citar a decoração, em tempo real, de um apartamento vazio (real) com mobiliário virtual. Nesse caso, o usuário pode usar um capacete de visualização com uma câmera de vídeo

acoplada, mostrando a visão real enriquecida com os elementos virtuais posicionados adequadamente pelo computador. O sistema é implementado de tal maneira que o cenário real e os objetos virtuais permanecem ajustados, mesmo com a movimentação do usuário no ambiente real.

 Assim, a realidade virtual e a realidade aumentada permitem ao usuário retratar e interagir com situações imaginárias, como os cenários de ficção, envolvendo objetos reais e virtuais estáticos e em movimento. Permitem também reproduzir, com fidelidade, ambientes da vida real como a casa virtual, a universidade virtual, o banco virtual, a cidade virtual, etc, de forma que o usuário possa entrar nesses ambientes e interagir com seus recursos de forma natural, usando as mãos (com ou sem aparatos tecnológicos, como a luva) e eventualmente comandos de voz. Com isto, o usuário pode visitar salas de aula e laboratórios de universidades virtuais, interagindo com professores e colegas e realizando experimentos científicos; pode entrar no banco virtual e manusear o terminal de atendimento virtual, da mesma maneira que o faz com o equipamento real, e mesmo conversar com o gerente, representado no ambiente por um humanóide virtual (avatar).

 Nas seções seguintes, serão apresentados os conceitos e os aspectos mais importantes relacionados com realidade aumentada, incluindo suas variações.

#### **2.2. Realidade Misturada**

A realidade aumentada está inserida num contexto mais amplo, denominado realidade misturada. No entanto, esses termos geralmente são usados de maneira indiscriminada, predominando o uso da realidade aumentada. Em seguida, a realidade misturada e suas particularizações serão caracterizadas.

#### **2.2.1. Caracterização de Realidade Misturada**

A realidade misturada pode ser definida como a sobreposição de objetos virtuais tridimensionais gerados por computador com o ambiente físico, mostrada ao usuário, com o apoio de algum dispositivo tecnológico, em tempo real.

 O dispositivo tecnológico, que pode ser um capacete misturador de visão direta ou um capacete de visualização com uma câmera de vídeo acoplada, permite misturar a cena real com objetos virtuais, com o apoio do computador. Em outros casos, o dispositivo tecnológico pode ser um conjunto de câmeras que capturam imagens de pessoas ou objetos reais para serem usadas em processos de reconstrução e inserção desses elementos no ambiente virtual, em tempo real. Uma maneira mais simples de obter-se realidade misturada consiste no uso de uma webcam para capturar uma cena real, na qual são adicionados objetos virtuais, sendo o conjunto mostrado no monitor.

 Assim, ao misturar cenas reais com virtuais, a realidade misturada vai além da capacidade da realidade virtual concretizar o imaginário ou reproduzir o real. Agora, a realidade misturada incorpora elementos virtuais ao ambiente real ou leva elementos reais ao ambiente virtual, complementando os ambientes.

 A meta de um sistema de realidade misturada é criar um ambiente tão realista que faça com que o usuário não perceba a diferença entre os elementos virtuais e os reais participantes da cena, tratando-os como uma coisa só.

 Tem-se, portanto, um contexto mais amplo, definido como realidade misturada, que combina o mundo real com o mundo virtual, usando técnicas computacionais, conforme a Figura 2.1, adaptada de Reality-Virtuality Continuum [Milgram, 1994].

No ambiente da realidade misturada, a realidade aumentada ocorre, quando objetos virtuais são colocados no mundo real. A interface do usuário é aquela, que ele usa no ambiente real, adaptada para visualizar e manipular os objetos virtuais colocados no seu espaço. A virtualidade aumentada ocorre, quando elementos reais são inseridos no mundo virtual. A interface do usuário é aquela que transporta o usuário para o ambiente virtual, mesmo que ele veja ou manipule elementos reais ali inseridos.

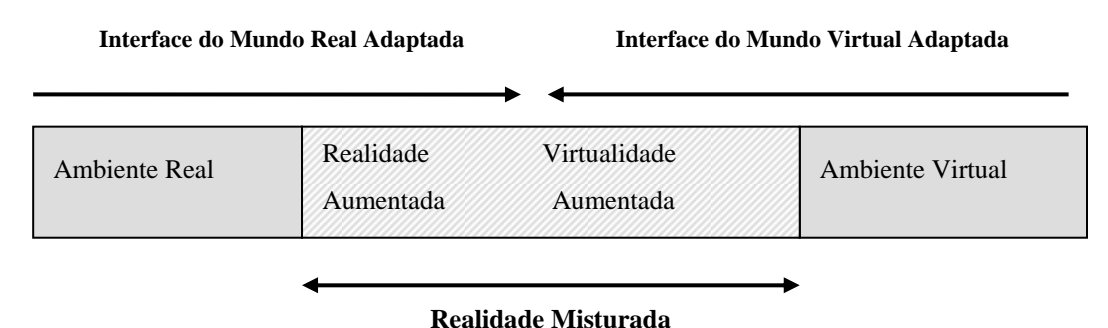

#### **Figura 2.1. Ambiente de Realidade Misturada (adaptada de [Milgram, 1994])**

A realidade aumentada e a virtualidade aumentada são casos particulares da realidade misturada, mas geralmente o termo realidade aumentada tem sido usado de uma maneira mais ampla.

A realidade aumentada usa técnicas computacionais que geram, posicionam e mostram objetos virtuais integrados ao cenário real, enquanto a virtualidade aumentada usa técnicas computacionais para capturar elementos reais e reconstruí-los, como objetos virtuais realistas, colocando-os dentro de mundos virtuais e permitindo sua interação com o ambiente. Em qualquer dos casos, o funcionamento do sistema em tempo real é uma condição essencial.

A realidade aumentada envolve quatro aspectos importantes: renderização de alta qualidade do mundo combinado; calibração precisa, envolvendo o alinhamento dos virtuais em posição e orientação dentro do mundo real; interação em tempo real entre objetos reais e virtuais.

O ambiente de realidade aumentada utiliza recursos de multimídia, incluindo imagem e som de alta qualidade, e recursos de realidade virtual, incluindo a geração de imagens dos objetos virtuais e a interação em tempo real.

Assim, a plataforma computacional, para esse ambiente, deve apresentar as características apropriadas para multimídia e realidade virtual, tais como: capacidade de processamento e transferência de mídia (imagem, som, etc.); capacidade de processamento gráfico 3D; interação em tempo real; e suporte a dispositivos não convencionais. Atualmente, os computadores preparados para processar jogos apresentam essas características.

Uma comparação entre realidade virtual e realidade aumentada pode ser sintetizada da seguinte maneira:

• Realidade virtual trabalha unicamente com o mundo virtual; transfere o usuário para o ambiente virtual; e prioriza as características de interação do usuário.

• Realidade aumentada possui um mecanismo para combinar o mundo real com o mundo virtual; mantém o senso de presença do usuário no mundo real; e enfatiza a qualidade das imagens e a interação do usuário.

Como a realidade aumentada mantém o senso de presença do usuário no mundo real, há uma forte tendência em usar recursos tecnológicos não visíveis ao usuário para deixá-lo livre em seu ambiente. Recursos como rastreamento óptico, projeções e interações multimodais estão, cada vez mais, sendo usados em aplicações de realidade aumentada, enquanto a realidade virtual usa um maior número de dispositivos especiais para equipar os usuários com recursos multisensoriais.

#### **2.2.2. Realidade Aumentada**

O termo realidade aumentada foi muito difundido, sendo muitas vezes usado no lugar de realidade misturada.

A realidade aumentada pode ser definida de várias maneiras:

a) é uma particularização de realidade misturada, quando o ambiente principal é real ou há predominância do real;

b) é o enriquecimento do ambiente real com objetos virtuais, usando algum dispositivo tecnológico, funcionado em tempo real;

c) é uma melhoria do mundo real com textos, imagens e objetos virtuais, gerados por computador [Insley, 2003];

d) é a mistura de mundos reais e virtuais em algum ponto da realidade/virtualidade contínua que conecta ambientes completamente reais a ambientes completamente virtuais [Milgran, 1994];

e) é um sistema que suplementa o mundo real com objetos virtuais gerados por computador, parecendo coexistir no mesmo espaço e apresentando as seguintes propriedades:

- combina objetos reais e virtuais no ambiente real;

- executa interativamente em tempo real;
- alinha objetos reais e virtuais entre si;

- aplica-se a todos os sentidos, incluindo audição, tato e força e cheiro [Azuma, 2001].

Pode-se, assim, colocar um vaso virtual sobre uma mesa real, conforme a Figura 2.2, ou uma ponte, que só existe no projeto sobre um rio verdadeiro.

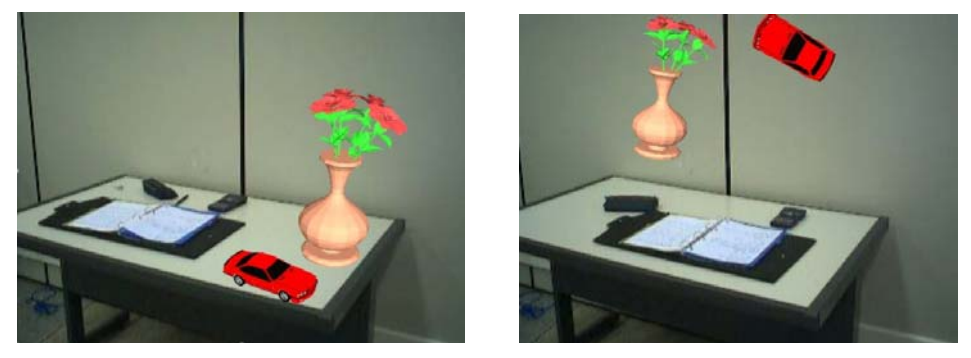

**Figura 2.2. Realidade Aumentada com vaso e carro virtuais sobre a mesa.**

 Pode-se também manipular os objetos virtuais colocados no ambiente real, usando as mãos ou algum dispositivo como uma pá, conforme a Figura 2.3, permitindo a organização ou reorganização do ambiente misturado [Kawashima, 2001], [Kirner, 2004a], [Galana, 2004], [Santin, 2004].

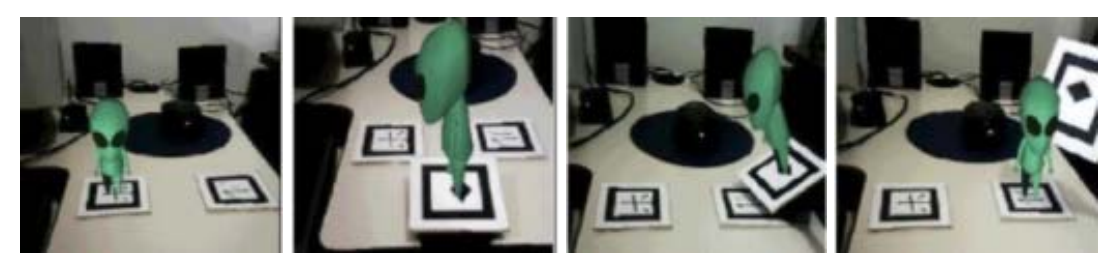

**Figura 2.3. Transporte de um objeto virtual com uso de uma pá.** 

Essa tecnologia deverá ter grande impacto no relacionamento das pessoas, pois facilita a formalização das idéias, através de novas maneiras de visualizar, comunicar e interagir com pessoas e informação.

Apesar de todas as áreas do conhecimento deverem usufruir dos benefícios da realidade aumentada, ensino, aprendizagem e treinamento deverão particularmente passar por uma grande evolução com novas formas de relacionamento do estudante com professor, colegas e informação, propiciados pela mistura do real com o virtual.

#### **2.2.3. Virtualidade Aumentada**

A virtualidade aumentada pode ser definida como uma particularização da realidade misturada, quando o ambiente principal é virtual ou há predominância do virtual. Pode ainda ser definida como o enriquecimento do ambiente virtual com elementos reais pré-capturados ou capturados em tempo real.

Além de objetos estáticos, pode-se também levar objetos reais dinâmicos, como mãos e pessoas, para o ambiente virtual. Nesse caso, os objetos são capturados por câmeras de vídeo, reconstruídos em tempo real, mantendo a animação, e levados ao mundo virtual, onde podem interagir.

Trabalhos como 3D Live [Prince, 2002], Mãos Colaborativas [Kirner, 2004a] e Teleconferência com Virtualidade Aumentada [Siscoutto, 2004] permitem a inserção de avatares (pessoas ou mãos) dentro do ambiente virtual para visitarem e interagirem com o ambiente. Usando-se o software ARToolKit [ARToolKit, 2004], pode-se capturar a imagem de uma mão com um marcador preso a ela, mostrando-a em um monitor, ao mesmo tempo em que se faz a captura de sua posição. Com isto, pode-se colocar uma mão virtual sobreposta com a mão real, de forma que as duas se movimentem juntas. A mão real, conduzindo a mão virtual, pode assim tocar os objetos virtuais, analisando-se a colisão da mão virtual com os objetos virtuais. A eliminação das imagens reais vindas da câmera de vídeo, através do controle de parâmetros no ARToolKit [Providelo, 2004], permite mostrar somente os elementos virtuais e mão virtual "reconstruída", fazendo com que o ambiente funcione como virtualidade aumentada.

A virtualidade aumentada tem um potencial de uso bastante grande, na medida em que permite a inserção de avatares humanóides realistas no mundo virtual. Isto melhora as condições de infra-estrutura computacional para as pessoas se encontrarem para: trocar idéias, trabalhar em conjunto, fazer compras, estudar e interagir de muitas outras formas.

#### **2.3. Sistemas de Realidade Misturada**

A realidade misturada, abrangendo, tanto a realidade aumentada quanto a virtualidade aumentada, pode ser classificada de acordo com suas diversas formas de visualização [Milgran, 1994]:

a) realidade aumentada com monitor (não imersiva) que sobrepõe objetos virtuais no mundo real;

b) realidade aumentada com capacete (HMD) com visão óptica direta (*see-though*);

c) realidade aumentada com capacete (HMD) com visão de câmera de vídeo montada no capacete;

d) virtualidade aumentada com monitor, sobrepondo objetos reais obtidos por vídeo ou textura no mundo virtual;

e) virtualidade aumentada imersiva ou parcialmente imersiva, baseada em capacete (HMD) ou telas grandes, sobrepondo objetos reais obtidos por vídeo ou textura no mundo virtual;

d) virtualidade aumentada parcialmente imersiva com interação de objetos reais, como a mão, no mundo virtual.

 Além disso, uma definição mais precisa de realidade misturada envolve: a combinação do real com o virtual; a interação em tempo real e o alinhamento tridimensional do real e virtual [Azuma, 1997]. Para isso funcionar, há alguns problemas tecnológicos que precisam ser bem resolvidos, entre eles: rastreamento de objetos reais; alinhamento e calibração das sobreposições no ambiente tridimensional misturado e interação. Em geral, as soluções são específicas, exigindo uma delimitação bem definida para as aplicações, o que se constitui em obstáculos para aplicações de uso geral.

 Por outro lado, um ambiente de realidade misturada, que permita a participação simultânea de várias pessoas, proporciona a realização de trabalhos colaborativos, usando interfaces e elementos inovadores mais potentes e motivadores.

 A realidade misturada colaborativa baseia-se na existência de espaços reais e virtuais compartilhados acessados por várias pessoas localizadas no mesmo local ou remotas entre si [Benford, 1998], [Billinghurst, 1999]. No mesmo local, as pessoas visualizam e interagem com os elementos reais e virtuais, cada uma do seu ponto de vista, usando capacete com câmera e rastreadores, por exemplo. Como exemplo tem-se os projetos Studierstube e Magic Book, citados em [Azuma, 2001].

 No caso de participantes remotos, uma solução é usar ambientes virtuais colaborativos, como espaço compartilhado, inserindo ali objetos virtuais reais como mãos ou pessoas interagindo. O projeto 3D Live [Prince, 2002] apresenta um processo de captura de conteúdo 3D para uso em sistemas de realidade aumentada.

 A realidade misturada colaborativa tem elevado potencial para ensino/aprendizagem, devido ao fato de poder trazer elementos virtuais interativos para o ambiente do usuário.

#### **2.3.1. Tipos e Componentes de um Sistema de Realidade Aumentada**

A realidade aumentada pode ser classificada de duas maneiras, dependendo da forma que o usuário vê o mundo misturado. Quando o usuário vê o mundo misturado apontando os olhos diretamente para as posições reais com cena óptica ou por vídeo, a realidade aumentada é de visão direta (imersiva). Quando o usuário vê o mundo misturado em algum dispositivo, como monitor ou projetor, não alinhado com as posições reais, a realidade aumentada é de visão indireta (não imersiva), conforme a Figura 2.4.

 Na visão direta, as imagens do mundo real podem ser vistas a olho nu ou trazidas, através de vídeo, enquanto os objetos virtuais gerados por computador podem ser projetados nos olhos, misturados ao vídeo do mundo real ou projetados no cenário real. Na visão indireta, as imagens do mundo real e do mundo virtual são misturadas em vídeo e mostradas ao usuário.

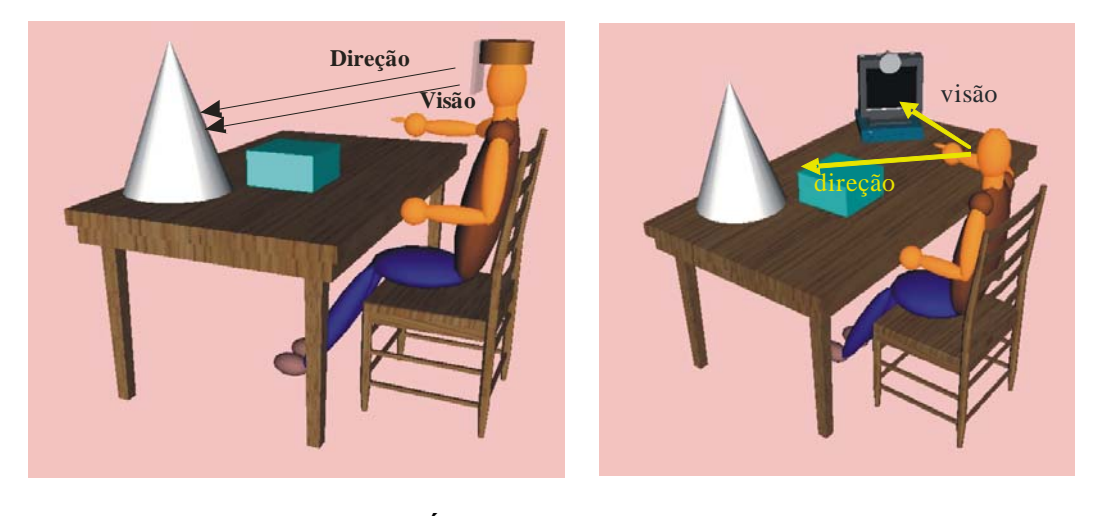

**a) Visão Direta – Capacete Óptico b) Visão Indireta - Monitor** 

**Figura 2.4. Tipos de Realidade Aumentada baseados na visão**

A realidade aumentada com visão direta pode ser implementada com o uso de; capacetes ópticos (visão óptica direta), capacetes com microcâmera acopladas (visão direta por vídeo) (Figura 2.5a), visualizadores de apontamento direto baseados em "*handheld*", ou projeções de objetos virtuais no ambiente real. A realidade aumentada com visão indireta pode ser obtida com o uso de câmeras e monitores ou projeções. A câmera pode ser colocada em várias posições como: na cabeça da pessoa, gerando uma visão em primeira pessoa; atrás da pessoa, gerando uma visão em terceira pessoa; ou na frente da pessoa, direcionada para ela, gerando uma visão de espelho (Figura 2.5b).

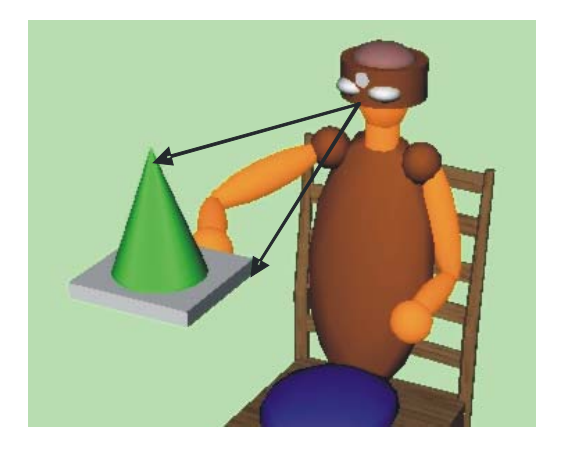

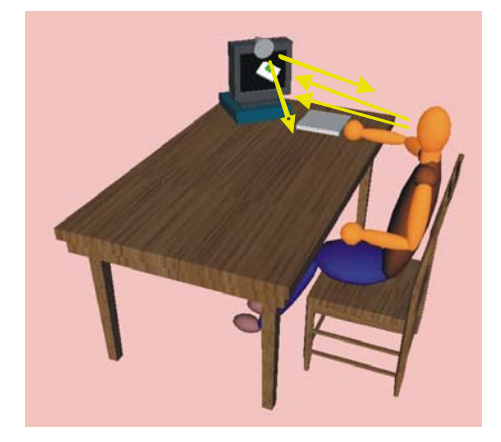

 **a) Visão Direta com Capacete HMD b) Visão Indireta – Espelho no Monitor**

#### **Figura 2.5. Realidade Aumentada implementada com visão direta e indireta.**

Outra forma de classificar sistemas de realidade aumentada (RA) baseia-se na tecnologia de visualizadores, consistindo de: visão óptica direta, visão direta baseada em vídeo; visão baseada em monitor; visão baseada em projetor [Milgram, 1994][Isdale, 2000].

Um sistema de realidade aumentada possui dois componentes básicos: harware e software. O hardware envolve os dispositivos de entrada, displays, processadores e redes. O software inclui o software de realidade virtual mais posicionadores e misturadores de imagens, funções de interação e interfaces multimodais.

#### **2.3.2. Hardware**

O hardware de realidade aumentada pode usar dispositivos de realidade virtual, mas tende a não obstruir as mãos, que devem atuar naturalmente no ambiente misturado. Técnicas de rastreamento visual, usando visão computacional e processamento de imagens são importantes, nesse caso. Para aplicações em espaços abertos, o GPS é uma alternativa interessante para rastreamento. A miniaturização de recursos e a duração da carga da bateria são elementos importantes para garantir o conforto do usuário.

 A potência de processamento principal e das placas de apoio, para tratar as necessidades de multimídia e realidade virtual, deve ser alta o suficiente para garantir a execução, em tempo real, das seguintes ações: tratamento de vídeo; processamento gráfico 3D; geração de imagens misturadas; incorporação de som; execução háptica; controle multimodal; varredura de dispositivos de entrada com ênfase no rastreamento; etc.

#### **2.3.3. Software**

Ao mesmo tempo em que a realidade aumentada demanda recursos de hardware, ela também impõe desafios de software, na medida em que são desenvolvidas aplicações mais complexas e potentes. O software de realidade aumentada é usado na fase de preparação do sistema, através de ferramentas de autoria de ambientes misturados, e na fase de execução, como um suporte em tempo real.

 Como ferramenta de autoria, o software de realidade aumentada é usado para implementar objetos virtuais e integrá-los ao ambiente real, incluindo alguns comportamentos. Ele pode usar elementos auxiliares para a captura de posições ou os próprios elementos do cenário real.

 O ajuste dos objetos virtuais no espaço real, feito na calibração, pode ser interativo e visual ou baseado em parâmetros de posição. Alguns softwares de autoria são frameworks, que permitem tanto a preparação quanto a interação com objetos virtuais. Muitos deles importam objetos modelados previamente e gerados em linguagens ou bibliotecas como VRML [Web3D, 2006b], X3D [Web3D, 2006a], e OpenGL [ARTlab, 2006], por exemplo. Outros softwares de autoria encapsulam ferramentas mais simples, gerando sistemas mais complexos.

 Dentre os softwares de autoria de realidade aumentada, pode-se citar: ARToolKit [Billinghurst, 2006], MRT [Freeman, 2005], Studierstube [Schmalstieg, 2002], Tiles [Poupyrev, 2001], APRIL [Ledermann, 2005], DART [MacIntyre, 2003], MARS [Guvem, 2003], AMIRE [Zauner, 2003], MXRToolKit [Mixed Reality Lab Singapore, 2006], LibTab [Technotecture, 2005].

 Como suporte em tempo real, o software de realidade aumentada deve promover o rastreamento de objetos reais estáticos e móveis e ajustar os objetos virtuais no cenário, tanto para pontos de vista fixos quanto para pontos de vista em movimento. Além disso, o software de realidade aumentada deve permitir a interação do usuário com os objetos virtuais e a interação entre objetos reais e virtuais em tempo real. O armazenamento do cenário, com as posições e características dos objetos virtuais associados, pode servir para a fase de autoria ou continuação da interação, a partir de uma situação anterior. O suporte em tempo real também deve: atuar no controle da simulação/animação dos objetos virtuais colocados na cena; cuidar da visualização da cena misturada; e implementar a comunicação em rede para aplicações colaborativas.

 Da mesma maneira que a linguagem VRML é considerada um dos recursos mais populares da realidade virtual, o ARToolKit é um dos recursos mais populares da realidade aumentada.
ARToolKit é uma biblioteca de software baseada nas linguagens C e C++, usada para o desenvolvimento de aplicações de realidade aumentada. Este ambiente de desenvolvimento baseia-se no uso de marcadores (cartões com uma moldura retangular e com um símbolo marcado em seu interior, funcionando como um código de barra), permitindo o uso de técnicas de visão computacional para calcular a posição da câmera real e sua orientação em relação aos marcadores, de forma a fazer com que o sistema possa sobrepor objetos virtuais sobre os marcadores (Figura 2.6). ARToolKit é um código aberto que possibilita alteração e ajustes para aplicações específicas.

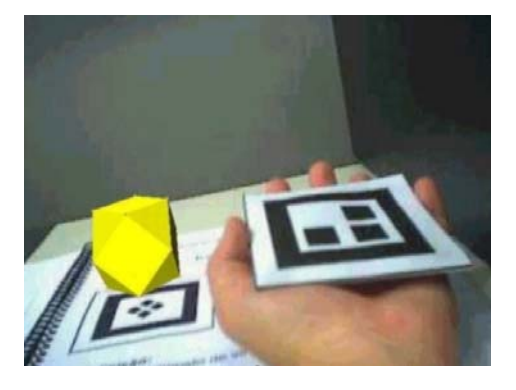

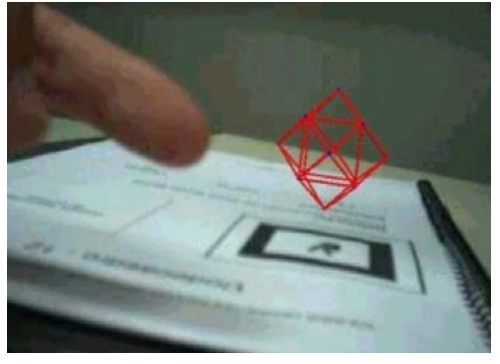

**a) Cartão Marcador b) Objeto Virtual sobre o Marcador**

**Figura 2.6. Realidade Aumentada usando ARToolKit** 

# **2.3.4. Rede de Computadores**

As vantagens da realidade aumentada, principalmente nos aspectos relacionados com a facilidade de interação no mundo misturado, fazem com essa tecnologia seja bastante apropriada para trabalhos colaborativos locais e remotos. Nas aplicações locais face-a-face, os usuários se vêem e interagem entre si e com os objetos reais e virtuais, mas em aplicações remotas, o cenário deve ser reconstruído em cada ponto da rede. Isto deve provocar um tráfego normal de informações de realidade virtual, complementado com um tráfego mais intenso de dados multimídia, contendo vídeo, texturas, sons, etc. A rede, nesse caso, pode sofrer saturação, em função do tráfego e dos requisitos de tempo real, restringindo o número máximo de usuários simultâneos, atuando na aplicação, a um valor bem menor do que aqueles usados em aplicações colaborativas de realidade virtual similares. Técnicas de compressão, degradação na resolução de imagens, dead-reckoning, nível de detalhes e outras ações podem ser usadas para viabilizar a aplicação colaborativa em redes de baixa velocidade ou aumentar o número de usuários em uma rede. Essas mesmas técnicas podem ser usadas para acomodar usuários em redes heterogêneas com larguras de banda diferentes, estabelecendo qualidades da aplicação compatíveis com os recursos de cada usuário.

# **2.4. Interação em Ambientes de Realidade Aumentada**

Inicialmente, os sistemas de realidade aumentada enfatizaram a visualização, sem preocuparse como os usuários iriam interagir com esses sistemas. Alguns sistemas limitaram-se a reproduzir, no ambiente de realidade aumentada, as interfaces gráficas já conhecidas em sistemas 2D e 3D, como menus de tela, reconhecimento de gestos, etc.

A interface com dispositivos engloba os recursos de hardware (dispositivos) e software especializado (drivers de dispositivos), que dão suporte para as interações. A realidade aumentada tende a utilizar dispositivos que o usuário não perceba, dando mais naturalidade as suas ações.

 Além de usar as interfaces gráficas, os sistemas de realidade aumentada vêm apresentando duas tendências: explorar diferentes tipos de visualizadores e dispositivos; e integrar o mundo virtual com o mundo real, usando interfaces tangíveis [Azuma, 2001].

 Visualizadores alternativos, como "handheld", e dispositivos de controle especiais, explorando interações multimodais, estão sendo testados como elementos de interação em sistemas de realidade aumentada, permitindo a técnica de interação mundo em miniatura – "World In Miniature" (WIN) [Bell, 2002].

 Interfaces tangíveis permitem interações diretas com o mundo físico, através das mãos ou de objetos e ferramentas reais como uma pazinha, por exemplo. Uma das maneiras mais simples e populares de implementação de interfaces tangíveis é conseguida no ambiente de realidade aumentada ARToolKit, usando vídeo "see-through". A presença de um cartão marcador em frente à câmera faz com que o objeto virtual associado a ele seja colocado sobre ele. A manipulação do cartão com as mãos movimenta também o objeto virtual. Além do objeto virtual, sons podem ser iniciados, quando o cartão entra no campo de visão da câmera. Alguns cartões de controle podem ser implementados para interferir em objetos selecionados de outros cartões, fazendo alterações geométricas, troca de objetos, captura ou duplicação, deleção, etc. A seleção pode ser feita com um cartão de controle por aproximação física, inclinação, oclusão, etc. Com isto, os objetos podem ser alterados ou reposicionados, gerando inúmeras aplicações, incluindo jogos e aplicações educacionais. O sistema Tiles explora esse tipo de interação [Poupyrev, 2001].

 Outra aplicação interessante é o Magic Book [Billinghurst, 2001], que implementa a interface transicional AV-VR. O projeto, usando um livro físico, mostrando objetos e cenários virtuais em suas folhas, permite que o usuário use o livro fora do ambiente computacional; depois, ele pode entrar no ambiente de realidade aumentada, colocando o livro no campo de visão de uma webcam; e, finalmente, ele pode mergulhar no mundo virtual do livro, escondendo o vídeo do mundo real.

 Uma alternativa, para o desenvolvimento de interfaces de realidade aumentada, consiste no uso de agentes virtuais, cujas ações são ordenadas pelo usuário, através de gestos e comandos de voz. Um agente pode mover objetos virtuais para que o usuário possa inspecioná-lo, por exemplo.

 Pode-se, portanto, nos ambientes de realidade aumentada, realizar navegação, seleção, manipulação e controle do sistema.

# **2.5. Dispositivos de Realidade Misturada**

A maioria dos dispositivos de realidade virtual pode ser usada em ambientes de realidade misturada, exigindo adaptações em alguns casos. As principais diferenças então nos visualizadores e rastreadores.

 Os visualizadores de realidade aumentada exigem recursos que permitam a mistura do ambiente real com o virtual. Para isto, são usados quatro esquemas [Azuma, 2001]:

**a)** visualizadores baseados em monitores, constituindo monitores ou telas de projeção, mostrando a imagem capturada pela câmera de vídeo e misturada com objetos virtuais. O usuário pode entrar em cena e interagir com os elementos reais e virtuais, desde que consiga se ver no visualizador. Aplicações baseadas no ARToolKit, mostradas no monitor, funcionam desta maneira;

**b)** capacete com visão óptica direta, consistindo de um dispositivo com óculos semitransparente inclinado, de forma a permitir a passagem da imagem real vista diretamente, além de refletir imagens geradas pelo computador e projetadas por miniprojetores posicionados acima dos óculos, conforme a Figura 2.7;

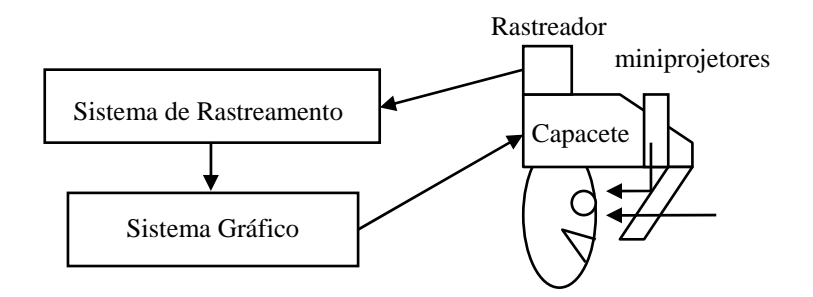

**Figura 2.7. Capacete com visão óptica direta.** 

**c)** capacete com visão de câmera de vídeo, consistindo de um capacete de visualização usado em realidade virtual, com uma minicâmera presa a sua frente e apontada para onde o usuário estaria olhando. A imagem capturada pela câmera de vídeo, misturada com a imagem dos objetos virtuais gerada por computador, é mostrada ao usuário através do capacete, conforme Figura 2.8;

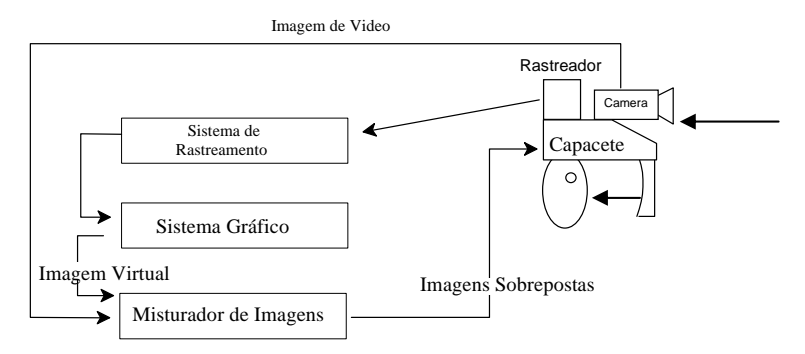

**Figura 2.8. Capacete com visão de câmera de vídeo.** 

d) visualizadores de projeção, consistindo da projeção das informações virtuais diretamente sobre os objetos físicos, cujas características serão aumentadas. O usuário, nesse caso, não necessita de nenhum dispositivo especial. Esse tipo de visualizador é muito útil para incorporar detalhes a certos objetos ou mostrar suas partes internas, sem a necessidade de abrílos ou desmontá-los.

Os rastreadores, que também servem para realidade virtual, evoluíram no sentido de serem mais precisos e mais fáceis de usar, explorando principalmente o aspecto visual (rastreadores ópticos). Para espaços externos ou muito amplos, vem sendo usado o GPS (*Global Positioning System*) ou técnicas de visão baseadas em elementos fixos, existentes no cenário.

#### **2.6. Aplicações de Realidade Misturada**

Da mesma maneira que a realidade virtual, a realidade misturada pode ser aplicada às mais diversas áreas do conhecimento, em muitos casos com vantagens adicionais por potencializar os ambientes reais.

 Azuma [Azuma, 2001] agrupou as aplicações de realidade misturada em três áreas: aplicações móveis, aplicações colaborativas e aplicações comerciais, embora tenha enfatizado anteriormente aplicações em treinamento, inspeção e medicina.

As aplicações móveis incluem:

- visualizar anotações virtuais em edifícios, salas e outros elementos urbanos para orientar o usuário;
- mostrar ou recuperar prédios e outros elementos inexistentes ou em ruínas, enfatizando o planejamento urbano e a arqueologia;
- mostrar campos de batalha, em situações de treinamento militar;
- turismo.

As aplicações colaborativas envolvem: treinamento e montagem; ensino e aprendizagem; jogos e entretenimento; comércio; cirurgia; teleconferência, etc.

As aplicações comerciais, embora ainda em fase inicial, já estão usando anúncios na TV, em eventos culturais e esportivos, incluindo elementos virtuais de propaganda associados a elementos reais da cena exibida.

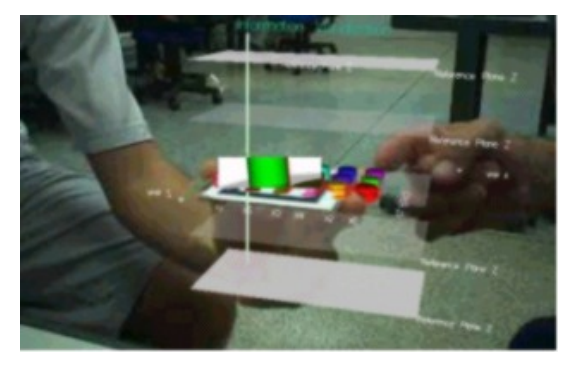

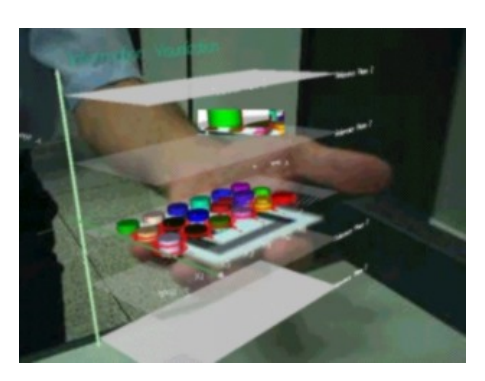

**Figura 2.9. Visualização de dados com Realidade Aumentada.**

Inúmeras aplicações de realidade misturada estão sendo desenvolvidas em laboratórios de pesquisa como: Studierstube [Studierstube, 2006] e Mixed Reality [Mixed Reality Lab Singapore, 2006], ou estão citadas em páginas como Jim Vallino [Vallino, 2004] e IUPUI [IUPUI, 2004].

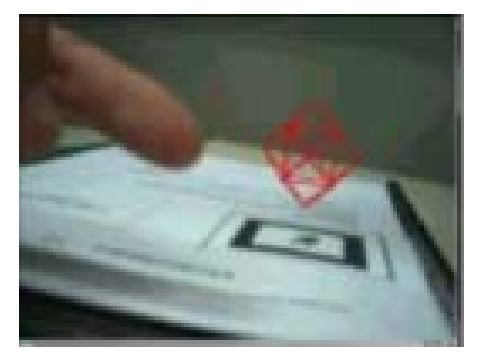

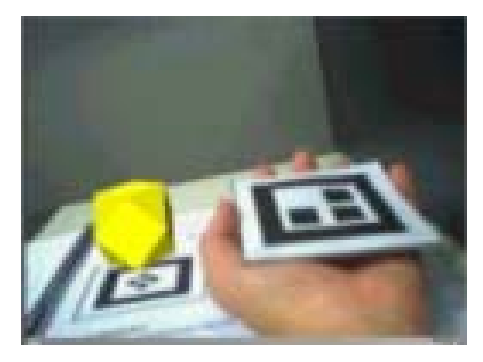

**Figura 2.10. Livro interativo com Realidade Aumentada.** 

Essas aplicações consistem em: reparo mecânico, modelagem e projeto de interiores, cirurgia apoiada por computador, manufatura e diagnóstico de placas de circuito impresso, experimentação de roupas e adornos, manutenção de instalações industriais, reparo e manutenção de ruas e estradas, visualização de instalações embutidas, visualização de temperaturas em máquinas e tubos, ferramentas para educação e treinamento, exposições e museus virtuais, visualização de dados [Belcher, 2003], [Kirner, 2004b], conforme a Figura 2.9, e livro interativo [Akagui, 2004], conforme a Figura 2.10.

# **2.7. Comparação de Realidade Aumentada com Realidade Virtual**

A realidade aumentada e a realidade virtual podem ser inseridas num diagrama que considera a dimensão da artificialidade e a dimensão do espaço [Benford, 1998], conforme a Figura 2.11.

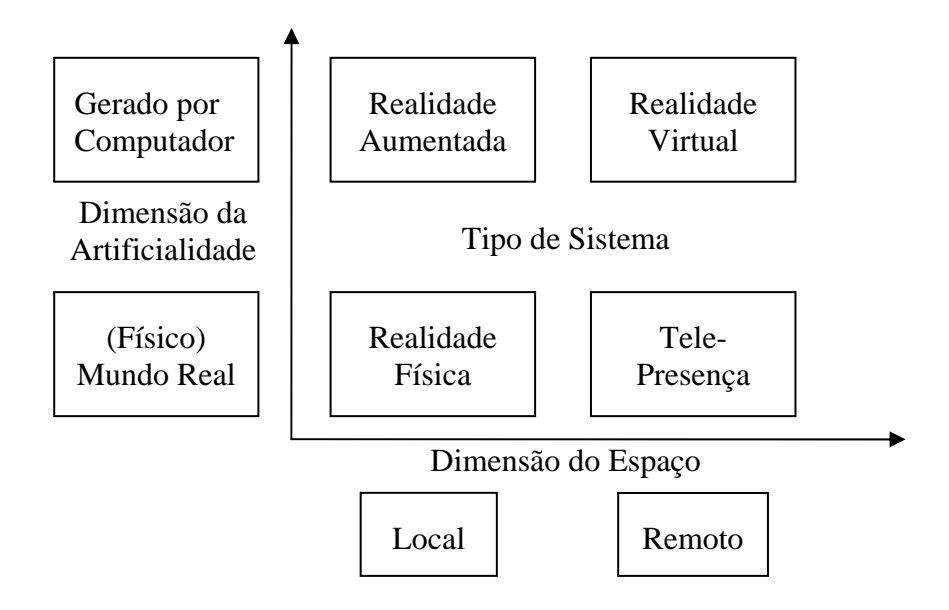

**Figura 2.11. Diagrama das artificialidades e espaços** 

Ambos os casos tratam de objetos gerados por computador, mas, no mundo físico, a realidade aumentada está ligada com a realidade física, enquanto a realidade virtual refere-se ao sentido de tele-presença.

Assim, pode-se comparar realidade aumentada com realidade virtual [Bimber, 2004], levando-se em conta que:

- a realidade aumentada enriquece a cena do mundo real com objetos virtuais, enquanto a realidade virtual é totalmente gerada por computador;

- no ambiente de realidade aumentada, o usuário mantém o sentido de presença no mundo real, enquanto que, na realidade virtual, a sensação visual é controlada pelo sistema;

- a realidade aumentada precisa de um mecanismo para combinar o real e o virtual, enquanto que a realidade virtual precisa de um mecanismo para integrar o usuário ao mundo virtual.

# **2.8. Processamento da Realidade Aumentada**

Um sistema de realidade aumentada possui vários módulos de processamento para tratar os aspectos de realidade virtual e do mundo real, que realizam a junção dos mundos e asseguram a interação do usuário e a interação entre objetos reais e virtuais.

Um ciclo de processamento pode ser resumido em: captura de vídeo e execução do rastreamento de objetos; processamento do sistema de realidade virtual, incluindo leitura de dispositivos e simulação/animação; calibração, misturando o real com o virtual; e renderização sensorial, envolvendo os aspectos visuais, auditivos e hápticos. Como o sistema funciona em tempo real e deve apresentar tempo de latência igual ou menor que 100 ms, o processamento envolvido é muito maior que aquele considerado durante a discussão do processamento de sistemas de realidade virtual. Agora, o processamento do sistema de realidade virtual é uma das partes de um conjunto maior e mais complexo, envolvendo também técnicas de multimídia.

#### **2.8.1. Realidade Aumentada e Simulação**

A realidade aumentada pode ser usada para visualizar dados e comportamentos de uma simulação, colocados no ambiente físico do usuário. Por outro lado, a simulação pode fazer parte do ambiente de realidade aumentada, implementando comportamentos específicos nos objetos virtuais misturados ao cenário aumentado.

#### **2.8.2. Usando Simulação em Sistemas de Realidade Aumentada**

Um dos objetivos da realidade aumentada é inserir objetos virtuais no mundo real, criando a ilusão de que todo o cenário é real. Para isto, a simulação é usada para fazer com que os objetos virtuais tenham comportamentos apropriados, como movimentação, colisão, reação, simulação física, etc. Os comportamentos não precisam imitar a realidade, mas devem dar, aos elementos sintéticos, propriedades específicas. Como a simulação usa processamento intensivo, a plataforma computacional deve ter potência suficiente para executar todos os módulos em tempo real.

# **2.8.3. Usando Realidade Aumentada para Visualização de Dados e Comportamentos da Simulação**

A realidade aumentada pode levar o ambiente simulado, seus dados e seu comportamento para o espaço do usuário, permitindo sua manipulação com: as mãos, ferramentas simples ou comandos multimodais. A simulação pode também ser integrada ao ambiente real, cujos resultados serão a ele incorporados, como a simulação do tráfego aéreo, sendo mostrado no aeroporto real. Nesses casos, as interações do usuário com o ambiente podem ocorrer de duas maneiras: o curso do mundo real pode ser modificado pelos objetos virtuais ou os objetos virtuais são forçados a operarem de acordo com as regras do mundo real [Gelembe, 2005].

 Os objetos virtuais simulados poderão ser autônomos (inteligentes) ou controlados pelo usuário. Em qualquer dos casos, deverá haver uma interface do usuário para estabelecer parâmetros de comportamento ou realizar interação com o ambiente de realidade aumentada.

 Em função da complexidade, a tendência é que o módulo de realidade virtual seja separado da simulação, uma vez que os objetos virtuais deverão ser atualizados e registrados no mundo físico, em tempo real.

# **2.9. Hiper-realidade**

Assim como o virtual foi combinado com o real, o próximo passo é incrementar essa combinação, adicionando novos elementos para facilitar e potencializar a interação do usuário com os recursos de que necessita no dia a dia.

 Surge, desta maneira, o conceito de hiper-realidade [Tiffin, 2001], cuja definição é a seguinte: hiper-realidade é a capacidade tecnológica de combinar realidade virtual, realidade física, inteligência artificial e inteligência humana, integrando-as de forma natural para acesso do usuário.

 Ambientes de hiper-realidade permitirão que habitantes reais interajam com habitantes remotamente localizados, bem como com formas de vida imaginárias ou artificiais, geradas por computador, em um mundo misturado. Esse mundo será formado por pessoas, animais, insetos, plantas, terrenos, construções e objetos virtuais inteligentes, todos integrados. Com a visão do mundo misturado, cada usuário poderá enxergar o que lhe interessa, de acordo com seu perfil ou sua necessidade, e interagir com os objetos, de forma a ter suas necessidades satisfeitas. Como exemplo, o usuário, ao caminhar ou dirigir seu automóvel por uma cidade (usando um capacete de visão óptica direta), poderá fazer solicitações por comandos de voz e ver legendas virtuais nos prédios e ruas orientando-o ou mostrando opções como: o melhor caminho para chegar a um destino; restaurantes de determinados tipos ou padrões; entretenimentos específicos; lojas; supermercados; hospitais; e assim por diante.

 Muito do que se desenvolveu na Internet para facilitar a vida do usuário, poderá ser transportado para o mundo misturado de forma gráfica e seletiva. Assim, nesse mundo misturado com hiper-realidade, as pessoas deverão ter satisfeitas muitas de suas necessidades, atuando num ambiente integrado inteligente, sendo atendidas de forma explícita ou implícita.

#### **2.10. Referências**

- Akagui, D., Kirner, C. (2004) "LIRA Livro Interativo com Realidade Aumentada", Proc. of VII Symposium on Virtual Reality, SP, outubro de 2004.
- ARTLab (2006) "OpenGL: The Industry's Foundation for High Performance Graphics" <http://www.opengl.org/>
- ARToolKit (2004) "ArtoolKit versão 2.6 (with VRML support)" <http://www.hitl.washington.edu/research/shared\_space/download>
- Azuma, R. (1997) "A Survey of Augmented Reality", Presence: Teleoperators and Virtual Environments, v .6*,* n.4, August, p. 355-385.
- Azuma, R. et al. (2001) "Recent Advances in Augmented Reality." IEEE Computer Graphics and Applications, v .21*,* n.6, p. 34-47.
- Belcher, et al. (2003) "Using Augmented Reality for Visualizing Complex Graphs in Three Dimensions." Proceedings of the Second IEEE and ACM International Symposium on Mixed and Augmented Reality (ISMAR'03), Tokyo, Japan, Oct., p. 84-92.
- Bell, B., Hollerer, T., & Feiner, S. (2002) "An Annotated Situation-Awareness Aid for Augmented Reality". In Beaudouin-Lafon, M. (Ed.), *15th Annual ACM Symposium on User Interface Software and Technology* (pp. 213-216), Paris, France: ACM Press.
- Benford, S. et. al. (1998) "Understanding and Constructing Shared Spaces with Mixed Reality Boundaries". ACM ToCHI, v.5, N.3, p. 185-223.
- Billinghurst, M. (2006) "ARToolKit" <http://www.hitl.washington.edu/artoolkit/>
- Billinghurst, M., Kato, H. (1999) "Collaborative Mixed Reality", Proc. of the International Symposium on Mixed Reality, ISMR'99, Springer -Verlag, p. 261-284.
- Billinghurst, M., Kato, H., & I. Poupyrev, I. (2001**) "**The MagicBook Moving Seamlessly between Reality and Virtuality". *IEEE Computer Graphics & Applications*, 21(3), 6-8.
- Bimber, O., (2004) "Augmented Reality Part 1 Introduction and Overview" <http://www.uni-weimar.de/~bimber/Pub/AR/>
- Freeman, R., Steed, A., & Zhou, B. (2005) "Rapid Scene Modelling, Registration and Specification for Mixed Reality Systems". In Chrysanthou, Y., & Darken, R. (Ed.), *ACM Symposium onVirtual Reality Software and Technology 2005* (pp. 147-150), Monterey, California: ACM Press.
- Galana, S.C., Silva, R.R.P.C.L., Kirner, C. (2004) "Autoria Colaborativa de Mundos Virtuais Educacionais com Realidade Misturada" Anais do 1º Workshop de Realidade Aumentada, Piracicaba, SP, maio de 2004, p. 17-20.
- Gelenbe, E., Kaptan, V., & Hussain, K. (2005) "Simulating Autonomous Agents in Augmented Reality". *Journal of Systems and Software*, *74*, 255-268.
- Guvem, S., & Feiner, S. (2003) "Authoring 3D Hypermedia for Wearable Augmented and Virtual Reality". In *7th International Symposium on Wearable Computers* (pp. 118–126), White Plains, NY: IEEE Computer Society.
- Insley, S. (2003) "Obstacles to General Purpose Augmented Reality" <http://islab.oregonstate.edu/koc/ece399/f03/final/insley2.pdf>
- Isdale, J. (2000) "Augmented Reality". <http://vr.isdale.com/vrTechReviews/AugmentedReality\_Nov2000.html>
- IUPUI (2004) "Augmented Reality Applications", <http://www.cs.iupui.edu/~tuceryan/AR/applications.html>
- Kawashima, T. et. al. (2001) "Magic Paddle: A Tangible Augmented Reality Interface for Object Manipulation", Proc. of ISMR2001, p. 194-195.
- Kirner, C. (2004) "Mãos Colaborativas em Ambientes de Realidade Misturada" Anais do  $1^{\circ}$ Workshop de Realidade Aumentada, Piracicaba, SP, p. 1-4.
- Kirner, C. et al. (2004) "Uso de Realidade Aumentada em Ambientes Virtuais de Visualização de Dados" Proc. of VII Symposium on Virtual Reality, SP.
- Ledermann, F. & Schmalstieg, D. (2005) "APRIL: A high-level Framework for Creating Augmented Reality Presentations". In *IEEE Virtual Reality 2005* (pp. 187-194), Bonn, Germany: IEEE Computer Society.
- MacIntyre, B., et. al. (2003) "DART: The Designer's Augmented Reality Toolkit". In The Second IEEE and ACM *International Symposium on Mixed and Augmented Reality* (pp.329-330), Tokyo, Japan: IEEE Computer Society.
- Milgram, P. et. al. (1994) "Augmented Reality: A Class of Displays on the Reality-Virtuality Continuum". Telemanipulator and Telepresence Technologies, SPIE, V.2351, p. 282-292.
- Mixed Reality Lab Singapura (2006) "MXRToolKit". <http://mxrtoolkit.sourceforge.net/>
- Poupyrev, I. et. Al. (2001) "Tiles: A Mixed Reality Authoring Interface". In Hirose, M. (Ed.) *Interact 2001 8th IFIP TC.13 Conference on Human Computer Interaction* (pp. 334-341), Tokyo, Japan: IOS Press.
- Prince, S. et. al. (2002) "3D Live: Real Time Captured Content for Mixed Reality" Proc. of the IEEE/ACM International Symposium on Mixed and Augmented Reality, ISMAR'02, IEEE/ACM, p. 7-13.
- Providelo, C. et al. (2004) "Ambiente Dedicado para AplicaçõesEducacionais com Realidade Misturada" Proc. of VII Symposium on Virtual Reality, SP.
- Santin, R. et al. (2004) "Ações interativas em Ambientes de Realidade Aumentada com ARToolKit" Proc. of VII Symposium on Virtual Reality, SP.
- Schmalstieg, D., et. al. (2002) "The Studierstube Augmented Reality Project". *PRESENCE Teleoperators and Virtual Environments*, *11*(1), 32-54.
- Siscoutto, R. et al. (2004) "Augmented Virtuality Tele-conferencing", Proc. of VII Symposium on Virtual Reality, SP.
- Studierstube (2006) "Studierstube Augmented Reality Project". <http://studierstube.icg.tugraz.ac.at/>
- Technotecture Labs (2005) "LibTap Rapid Open Reality". <http://www.technotecture.com/projects/libTAP/>
- Tiffin, J., Terashima, N. ed. (2001) "Hyper-reality: Paradigm for the Third Millennium". Routledge.
- Vallino, J. (2004) "Introduction to Augmented Reality", <http://www.se.rit.edu/~jrv/research/ar/>
- Web3D Consortium (2006a) "X3D Documentation". <http://www.web3d.org/x3d/>
- Web3D Consortium (2006b) "VRMLSpecifications". <http://www.web3d.org/x3d/specifications/vrml/>
- Zauner, J., Haller, M., & Brandl, A. (2003) "Authoring of a Mixed Reality Assembly Instructor for Hierarchical Structures". In *The Second IEEE and ACM International Symposium on Mixed and Augmented Reality* (pp.237–246), Tokyo, Japan: IEEE Computer Society.

# **Capítulo 3**

# **Dispositivos de Entrada e Saída para Sistemas de Realidade Virtual**

Liliane dos Santos Machado e Alexandre Cardoso

# *Abstract*

*This chapter presents devices used in virtual reality systems to provide intuitive interaction and increase user immersion. The devices were divided in two categories to explain their purpose and their functionalities.* 

#### *Resumo*

*Este capítulo apresenta alguns dos dispositivos mais utilizados em sistemas de realidade virtual. O objetivo de tais dispositivos é oferecer maneiras mais intuitivas de interação ou de prover um maior nível de imersão ao usuário. Estes dispositivos estão aqui separados em duas categorias que apresentam sua finalidade e suas funcionalidades.* 

# **3.1. Introdução**

A utilização de dispositivos específicos para entrada e saída de informações em um sistema de Realidade Virtual (RV) visa aumentar os níveis de imersão do usuário com o sistema e prover modos mais intuitivos de interação.

Pode-se dividir os dispositivos utilizados em um sistema de RV em duas categorias: dispositivos de entrada e dispositivos de saída, sendo eles responsáveis por toda comunicação usuário-sistema. Os dispositivos de entrada procuram captar movimentos e ações do usuário para alimentar o sistema de RV, que retornará o resultado do processamento desta interação, na forma de estímulos a pelo menos um dos cinco sentidos humanos, através dos dispositivos de saída. Estes dispositivos são específicos para que o sistema de RV possa prover um meio intuitivo de comunicação usuário-sistema. No entanto, grande parte dos sistemas de RV integra também dispositivos convencionais, como *mouse* e teclado. Na maioria das vezes, estes são utilizados para selecionar menus e objetos ou navegar pelo ambiente. A figura 3.1 apresenta um esquema com os elementos chave de um sistema de RV, onde pode ser notada a importância dos dispositivos de entrada e saída de dados.

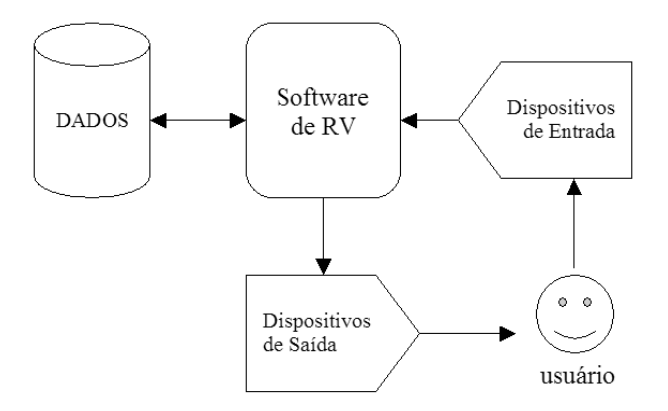

**Figura 3.1 - Elementos de sistemas de RV.** 

#### **3.2. Dispositivos de Entrada de Dados**

Dispositivos de Entrada de Dados para sistemas de RV são utilizados para enviar informações sobre ações do usuário para o sistema. Basicamente, eles podem ser de dois tipos: de interação ou de rastreamento. Em ambos os casos, as ações do usuário são identificadas em um espaço tridimensional. É importante observar que objetos dos ambientes virtuais geralmente podem mover-se com seis graus de liberdade (6DOF – *degrees of freedom*), o que implica na possibilidade de três rotações e três translações, como pode ser visto na Figura 3.2.

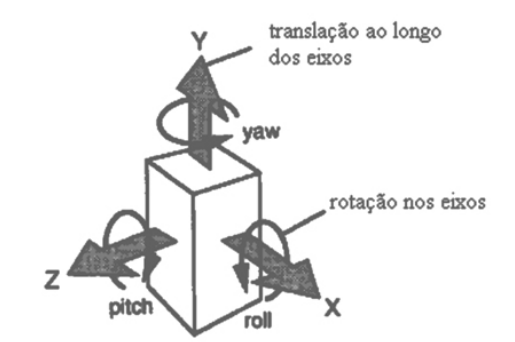

#### **Figura 3.2 – Os seis graus de liberdade presentes nas interações em Ambientes Virtuais.**

Dispositivos de interação permitem ao usuário a movimentação e manipulação de objetos no mundo virtual, de forma direta ou indireta. Neste contexto, tais dispositivos conectam ações do usuário com elementos de cena do ambiente virtual. Dispositivos de rastreamento, por sua vez, monitoram movimentos de partes do corpo do usuário, para criar a sensação de presença no mundo virtual. Assim, ao movimentar-se o usuário tem seu deslocamento reconhecido pelo dispositivo e uma atualização do ambiente virtual é efetuada.

#### **3.2.1. Dispositivos de Interação**

Existem diferentes dispositivos de interação com diferentes finalidades, sendo importante escolher o mais adequado para a aplicação de RV em questão. A escolha do dispositivo de interação leva em conta não apenas a finalidade do sistema, mas também os pacotes computacionais utilizados, como linguagens e *toolkits*, pois a eficiência do sistema vai depender da capacidade destes pacotes em aproveitar as características do dispositivo.

A seguir são apresentados alguns dispositivos de interação utilizados em sistemas de RV. É importante observar que devido ao avanço tecnológico, novos dispositivos são constantemente desenvolvidos com o objetivo de oferecer modos mais intuitivos de interação.

#### *a) Dispositivos com 2DOF*

A interação em um mundo virtual nem sempre requer o uso de um complicado e/ou caro dispositivo. Muitas tarefas podem ser executadas com simples dispositivos com 2DOF, como um *mouse* ou um *joystick*. Apesar de limitar as possibilidades de movimento, estes dispositivos reduzem o tempo de resposta do sistema (seus eventos são mais rapidamente processados) e são fáceis de serem utilizados.

## *b) Dispositivos com 6DOF*

Dispositivos de interação com 6DOF permitem uma movimentação bastante ampla quando utilizados em sistemas de RV pois permitem a movimentação em todas as direções do espaço 3D, incluindo movimentos de rotação.

Algumas empresas procuram modificar o projeto do *mouse* padrão para que este possa funcionar com sensores de trajetória de 6DOF ou 3DOF. Esses dispositivos passam então a utilizar dispositivos de rastreamento ultrassônicos ou eletromagnéticos, ficando sua eficiência dependente da qualidade do sistema de rastreamento dos movimentos.

Já os dispositivos chamados isométricos, ou bolas isométricas são fáceis de manipular e apresentam uma diferença crucial em relação aos demais dispositivos 6DOF, pois são capazes de medir a quantidade de força aplicada a eles. Costumam constituir-se de uma bola sobre uma plataforma com botões (normalmente um deles é utilizado para a reiniciar o sistema) que são configurados via *software*.

# *c) Luvas de Dados*

As luvas de dados são utilizadas em sistemas para reconhecer e capturar os movimentos dos dedos da mão do usuário. Na maioria dos equipamentos disponíveis são utilizados sensores mecânicos ou de fibra ótica, sendo que as versões mais populares de luvas de dados utilizam fibra-ótica. Seu uso consiste em um fio de fibra ótica com junções. Quando a junta é movida o cabo dobra-se reduzindo a passagem de luz por ele. Essas variações de luz são resumidas e transmitidas para o computador. Às luvas de dados também pode ser adicionado um sensor de movimentos, neste caso um dispositivo de trajetória permitirá a localização da mão do usuário no espaço através deste sensor. O esquema básico deste tipo de luva pode ser visto na Figura 3.3.

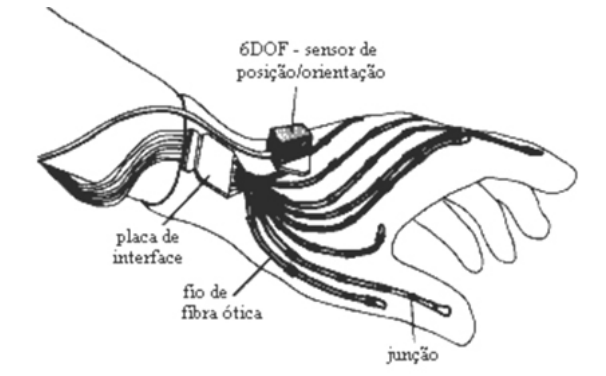

**Figura 3.3 - Elementos de uma luva de dados [Netto et al., 2002].** 

Atualmente existem diversos modelos de luvas disponíveis no mercado de RV, utilizados em sistemas de diferentes finalidades.

#### *d) Sensores de Entrada Biológicos*

Sensores de entrada biológicos processam atividades chamadas de indiretas, como comando de voz e sinais elétricos musculares. Estudos sobre reconhecimento de voz existem há mais de vinte anos, e em sistemas de RV o reconhecimento de comandos de voz pode facilitar a execução de tarefas no mundo virtual, principalmente quando as mãos estiverem ocupadas em outra tarefa e não possam acessar o teclado.

 Os dispositivos que processam sinais elétricos musculares utilizam eletrodos colocados sobre a pele para detectar a atividade muscular, permitindo ao usuário movimentarse pelo mundo virtual através de simples movimentos, como o dos olhos, por exemplo.

#### **3.2.2. Dispositivos de Rastreamento**

Dispositivos de interação podem estar associados a um dispositivo responsável pela tarefa de detecção da trajetória, conhecido como dispositivo de rastreamento. Dispositivos deste tipo trabalham baseados na diferença de posição ou orientação em relação a um ponto ou estado de referência. Basicamente existe uma fonte que emite o sinal (que pode estar localizada no dispositivo de interação), um sensor que recebe este sinal e uma caixa controladora que processa o sinal e faz a comunicação com o computador.

 A maioria das aplicações que utiliza detecção de trajetória faz uso de pequenos sensores colocados sobre as partes do corpo ou sobre o objeto (se for o caso), técnica conhecida como *tracking* ativo. Neste caso são utilizadas técnicas eletromagnéticas, ultrassônicas, mecânicas ou óticas para fazer a medida dos movimentos. Como alternativa, o *tracking* passivo utiliza câmeras ou sensores óticos ou de inércia para monitorar o objeto e determinar sua posição e orientação. Diferente dos dispositivos que utilizam *tracking* ativo, os dispositivos de *tracking* passivo utilizam apenas um sensor para rastrear o objeto.

 Algumas das principais características técnicas avaliadas para a escolha e utilização de dispositivos de rastreamento são:

- número de medidas efetuadas por segundo;
- sensibilidade a interferências externas;
- grau de ruído;
- qualidade das medidas efetuadas (taxa de erro);
- presença ou não de fios;
- área de captura.

 Como exemplo do uso de dispositivos de rastreamento, pode-se citar três tecnologias utilizadas em luvas de dados para a localização da mão no espaço e orientação da palma da mão. A primeira baseia-se no uso de câmeras para monitorar a luva a uma certa distância (*tracking* passivo), a segunda trabalha com a radiação de pulsos magnéticos emitidos pela luva (*tracking* ativo), e a terceira baseia-se na acústica (*tracking* ativo), onde dispositivos ultrassônicos transmitem a posição da mão.

#### *a) Dispositivos de Rastreamento Mecânicos*

Dispositivos de rastreamento mecânicos consistem de uma série de estruturas cinemáticas que, em paralelo, são capazes de detectar alterações da posição dos elementos aos quais se encontram conectados. Para tanto, usam sensores associados ao corpo do usuário. Apresentam baixas latências e são imunes à interferência de campos magnéticos.

 Tais dispositivos, no entanto, são limitados pela liberdade de movimento do usuário, podendo dificultar o movimento dos usuários pela dureza do material da qual são constituídos.

#### *b) Dispositivos de Rastreamento Magnéticos*

Dispositivos de rastreamento magnéticos (Figura 3.4) são capazes de efetuar medições do campo magnético produzido por um transmissor estacionário para determinar, em tempo real, a posição do receptor (que está em movimento). Suas principais características são:

- usam baixa freqüência de campos magnéticos;
- os campos são produzidos por uma fonte fixa;
- tamanho da fonte está relacionado com o tamanho da área de captura do dispositivo;

• o receptor está associado ao objeto que está sendo rastreado e tem três antenas perpendiculares entre si; a distância é inferida com base nas voltagens induzidas nas antenas e para isto uma acurada calibração deve ser efetuada.

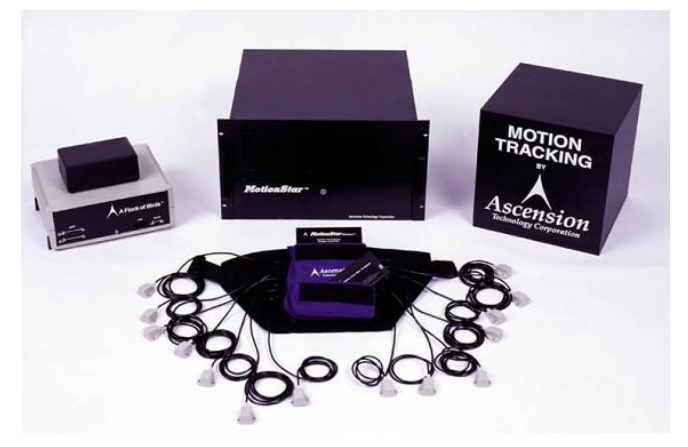

**Figura 3.4 - Componentes de um dispositivo de trajetória magnético [http://www.ascencion-tech.com].** 

# *c) Dispositivos de Rastreamento Ultrassônicos*

Dispositivos de rastreamento ultrassônicos não entram em contato com o usuário e usam um sinal ultrassônico produzido por um transmissor estacionário para determinar a posição do objeto em tempo real em função da mudança de posição do receptor. Suas características principais são:

- usam sinais ultrassônicos de baixa freqüência para medir posição;
- o som é produzido por fontes fixas, dispostas triangularmente;
- o número de fontes é proporcional à área de atuação do dispositivo;
- o receptor é triangular e permanece preso ao objeto que está sendo rastreado;
- o objeto possui três microfones;
- a distância é inferida a partir do tempo de captura do som pelo dispositivo fixo;
- alterações na temperatura do ar e ruídos ambientes atrapalham a medida;
- requerem a ausência de barreiras entre a fonte e o receptor;

Em geral, dispositivos de rastreamento ultrassônicos são mais lentos que os dispositivos magnéticos. A Figura 3.5 apresenta o esquema básico de um dispositivo de rastreamento ultrassônico.

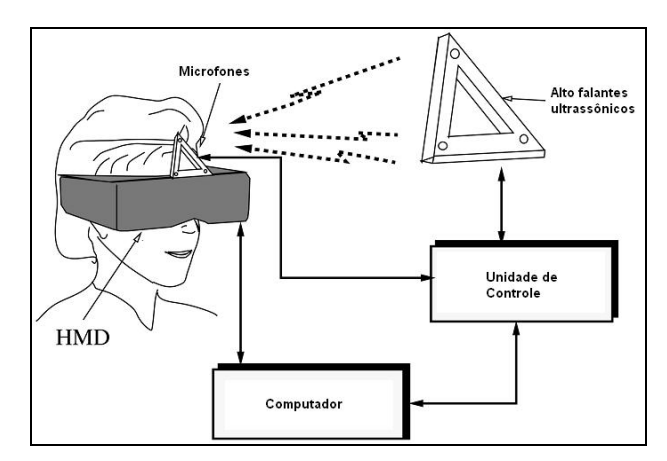

**Figura 3.5 - Esquema básico dos dispositivos de rastreamento ultrassônicos.** 

# *d) Dispositivos de Rastreamento Ópticos*

Os dispositivos de rastreamento ópticos são medidores que não exigem contato com o usuário e que utilizam sensores ópticos, como câmeras, para determinação de posição e orientação de um dado objeto. A Figura 3.6 apresenta configurações possíveis para tais tipos de equipamentos.

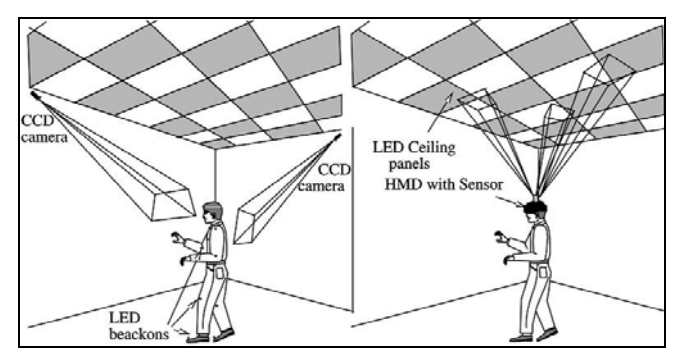

**Figura 3.6 - Esquemas de Rastreadores Ópticos [Burdea e Coiffet, 2003].** 

# **3.3. Dispositivos de Saída de Dados**

Os dispositivos de saída de dados são responsáveis pelo envio das informações ao(s) usuário(s). Uma vez que sistemas de RV buscam a exploração dos cinco sentidos, os dispositivos de saída de dados estimulam estes sentidos através de dispositivos específicos. Atualmente os sentidos mais explorados são: a visão, a audição e o tato. No entanto, pesquisas recentes já apresentam dispositivos para estímulo do olfato [Yanagida, 2004] e do paladar [Iwata, 2004].

# **3.3.1. Dispositivos Visuais**

Uma grande porção do cérebro é dedicada ao processamento e organização dos estímulos visuais. Devido a isto, os dispositivos visuais e o tipo de imagem gerada por um sistema de RV são fatores muito importantes na obtenção e na determinação do nível de imersão do sistema.

Conforme o tipo de dispositivo utilizado, podemos ter sistemas de RV monoscópicos ou estereoscópicos. No caso de um sistema monoscópico, a mesma imagem será exibida para os dois olhos: apenas uma imagem passa pelo processo de renderização e é exibida para os dois olhos. Já no sistema estereoscópico, cada olho verá uma imagem ligeiramente diferente, sendo necessária a construção de um par de imagens. Neste caso é importante ressaltar que uma característica fundamental da visão humana é que, em função da colocação dos olhos na frente da cabeça, o campo visual não é de 360 graus como o das aves, mas, a visão é binocular. A visão binocular (estereoscópica) caracteriza-se pelo reconhecimento de duas imagens obtidas por pontos de vista diferentes, que permite uma comparação capaz de originar a sensação de profundidade .

Um outro fator importante quanto à parte visual da RV refere-se ao número de quadros por segundo que aparecem no vídeo, ou seja, a velocidade da simulação. Filmes projetados para o cinema apresentam aproximadamente 24 quadros por segundo, enquanto os projetados para TV apresentam aproximadamente 30 quadros por segundo. Em RV, busca-se uma taxa entre 15 e 22 quadros por segundo, mas esta taxa pode variar dependendo do tipo de interação utilizado no sistema.

Pode-se separar os dispositivos de visualização em duas categorias:

- de visualização individual;
- de visualização coletiva.

Na primeira categoria, enquadram-se os dispositivos do tipo vídeo-capacete (HMD – *head-mounted display*) e os *head-coupled displays* (dispositivos que utilizam braços mecânicos para permanecer diante do usuário). Na segunda categoria, temos os monitores de computador e os sistemas de projeção.

#### *a) Vídeo-capacetes (HMDs)*

O vídeo-capacete é um dispositivo de saída de dados que isola o usuário do mundo real. Ele é constituído basicamente de duas minúsculas telas de TV (*displays*) e um conjunto de lentes especiais. As lentes ajudam a focalizar imagens que estão a alguns milímetros dos olhos do usuário, ajudando também a estender o campo de visão do vídeo. O vídeo-capacete funciona também como um dispositivo de entrada de dados quando contém sensores de rastreamento que medem a posição e orientação da cabeça transmitindo esses dados para o computador. Neste caso, o computador gera uma seqüência de imagens correspondentes às ações e perspectiva do usuário. A Figura 3.7 apresenta o esquema de um vídeo-capacete.

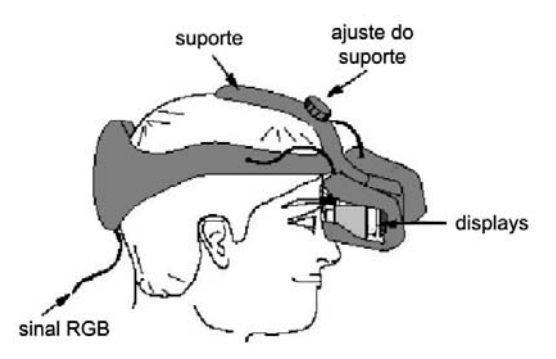

**Figura 3.7. Esquema de um vídeo-capacete.** 

Mais recentemente, foram desenvolvidos vídeo-capacetes mais leves e fáceis de vestir que passaram a ser chamados de *face-mounted displays*. Tais dispositivos apresentam as imagens também em pequenos *displays* posicionados diante dos olhos do usuário e podem integrar um sistema de rastreamento. Sua principal vantagem é o pequeno peso e a forma de utilização semelhante à de óculos convencionais (Figura 3.8).

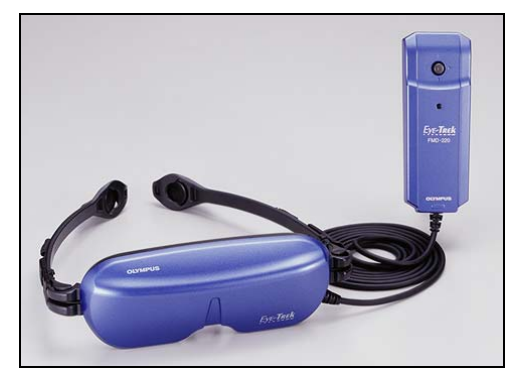

**Figura 3.8.** *Face-mounted display* **[http://www.olympus.co.jp].**

# *b) Head-Coupled Display*

 Basicamente, os *head-coupled displays* constituem-se de um *display* montado sobre um braço mecânico com um contra-peso, fazendo com que o *display* possua "peso zero". Sensores ligados ao braço mecânico mais os controles presentes próximos ao *display* permitem movimentos com 6DOF.

O formato do *head*-*coupled display* permite uma transição fácil entre a visualização do mundo virtual e a interação com teclados, monitores e outros dispositivos que possam estar controlando a simulação. Além disso, o fato deste dispositivo utilizar sensores de posição mecânicos e não eletromagnéticos diminui o tempo de latência das imagens.

# *c) Monitores e Sistemas de Projeção*

Dispositivos visuais baseados em monitores e sistemas de projeção não costumam oferecer um alto nível de imersão. Neste caso, o usuário precisa estar constantemente olhando para a tela e utilizar algum dispositivo de entrada para fazer sua movimentação pelo mundo virtual. Mas isso não implica que as imagens não possam ser vistas em estéreo. Há monitores que apresentam as imagens associadas aos olhos esquerdo e direito simultaneamente e que dispensam o uso de óculos especiais. Trata-se dos monitores auto-estereoscópicos (Figura 3.9).

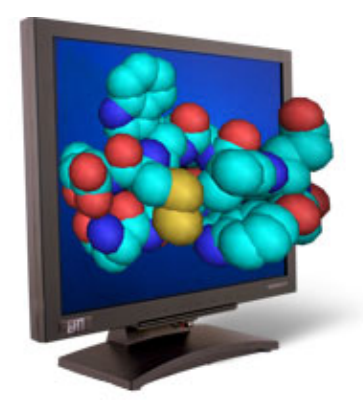

**Figura 3.9. Monitor auto-estereoscópico [http://www.dti3d.com].** 

Outra técnica para visualização estereoscópica utiliza óculos para filtrar as duplas de imagens geradas pelo computador. Para isso são utilizadas técnicas específicas para apresentar as imagens direita e esquerda para o usuário. Os óculos podem também integrar um dispositivo de rastreamento que permitirá ao computador gerar as imagens de acordo com os movimento da cabeça do usuário. Nestes casos, as imagens são apresentadas no monitor ou projetadas utilizando filtros ou chaves de intermitência.

Um tipo de óculos para visualização estereoscópica é o que utiliza filtros coloridos. Nesses óculos as lentes são vermelhas e azuis, ou vermelhas e verdes, e as imagens do par estereoscópico são apresentadas nas mesmas cores das lentes dos óculos, o que faz com que cada um dos olhos veja apenas uma das imagens e o usuário tenha a noção de profundidade da cena visualizada. Outro tipo de óculos utiliza filtros polarizados em eixos ortogonais em conjunto com uma projeção de cada imagem, também polarizada com o auxílio de filtros polarizadores da luz, para separação das imagens do par estereoscópico. Um terceiro tipo de óculos utiliza obturadores de cristal líquido que, em conjunto com um emissor ligado à placa de vídeo do computador, permite obstruir cada lente dos óculos em sincronia com a alternância da imagem do par estéreo apresentada. A Figura 3.10 apresenta o esquema básico deste tipo de equipamento, onde pode também ser observada a combinação de óculos com sistemas de rastreamento.

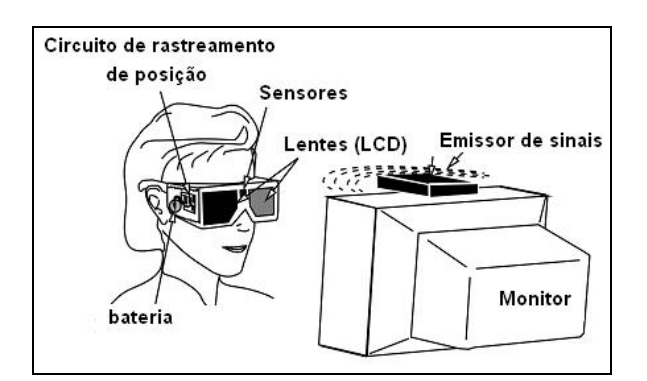

**Figura 3.10 – Esquema de uso de óculos obturadores para visualização estereoscópica.** 

Uma vantagem dos óculos na visualização baseada em monitores ou sistemas de projeção é que eles permitem que várias pessoas participem da experiência de RV.

Em sistemas de projeção as imagens podem ser projetadas ou exibidas em uma ou várias telas, nos chamados muros de visualização e ambientes de visualização (ou sistemas tipo CAVE). Os muros de visualização utilizam uma única tela ou um conjunto destas dispostas lado a lado (Figura 3.11). Já os ambientes de projeção possuem de duas a seis telas dispostas em ângulos de 90 graus entre si que envolvem o usuário no ambiente de RV (Figura 3.12). Ambos os sistemas permitem a visualização simultânea por várias pessoas.

# **3.3.2. Dispositivos Auditivos**

A característica básica de equipamentos para gerar sons em sistemas de RV é a simulação do modelo humano de audição. Neste modelo, os dois ouvidos captam ondas sonoras provenientes de todas as direções. O formato de concha do ouvido externo capacita-o para o trabalho de coletar ondas sonoras e direcioná-las para os vários caminhos através do canal auditivo. O cérebro então recebe e processa as características deste som para determinar ou localizar o local exato da fonte sonora.

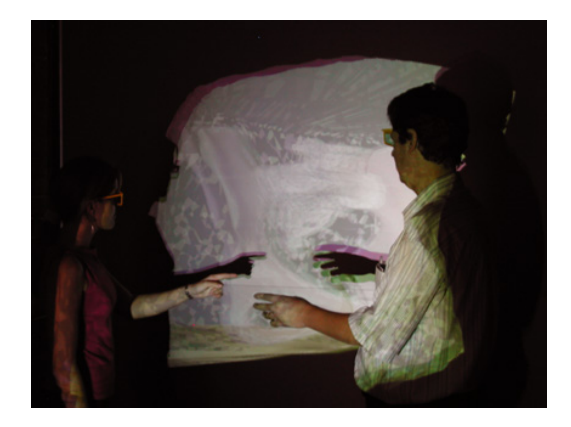

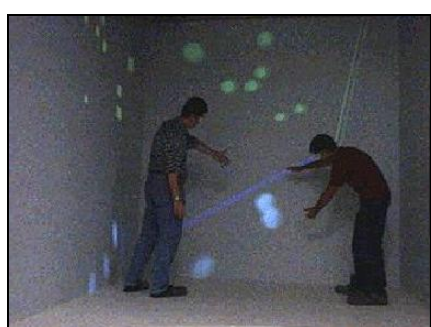

**Figura 3.11 – Muro de visualização utilizando projeção por polarização [Moraes et al, 2003].** 

#### **Figura 3.12 – Ambiente de visualização composto por 5 telas de projeção: chão e paredes.**

Os sistemas de som 3D duplicam artificialmente os ativadores naturais que auxiliam o cérebro a localizar o som, além de recriar eletronicamente esses efeitos em tempo-real e não devem ser confundidos com sons estéreo. A Figura 3.13 apresenta a diferença básica entre a geração do estéreo e de sons para ambientes virtuais.

Para a geração de som 3D, a presença de placas específicas é indispensável. Existem diversas placas de som projetadas para trabalhar com conjuntos de ferramentas que constroem mundos em RV. Algumas dessas placas permitem trabalhar com diversas fontes de som simultâneas. O método mais popular para criar e controlar sons é o MIDI (*musical instrument digital interface*).

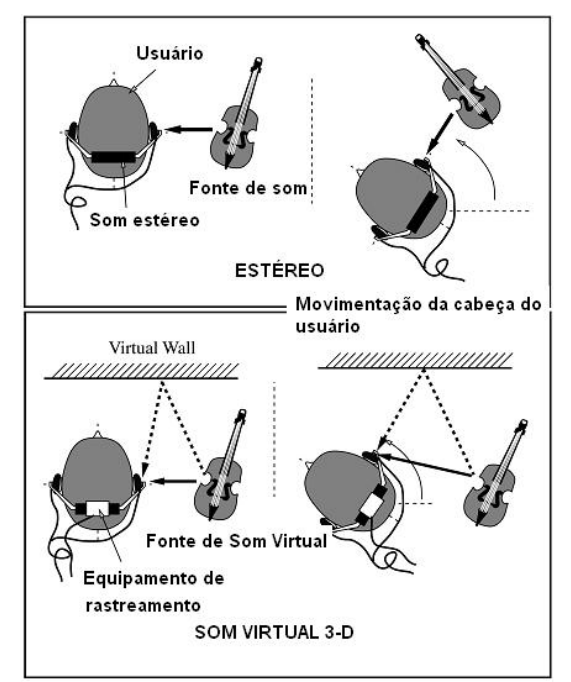

**Figura 3.13 – Comparação entre som 3D Virtual e som Estéreo.**

#### **3.3.3. Dispositivos Físicos**

Os dispositivos físicos procuram estimular as sensações relacionadas ao tato, tensão muscular e temperatura. Diferente dos dispositivos de saída de visão e audição, os dispositivos físicos requerem uma sofisticada interação eletromecânica com o corpo do usuário.

A tecnologia dos dispositivos físicos existentes não é capaz de estimular os sentidos do usuário com a mesma qualidade de realismo que atinge os sentidos visuais e auditivos: o problema está além da criação de dispositivos físicos, pois envolve também a compreensão e simulação das forças apropriadas.

#### *a) Dispositivos Hápticos*

Dispositivos hápticos são aqueles que incorporam sensores e atuadores, permitindo o monitoramento das ações do usuário fornecendo-lhe sensação tátil e/ou de força. A sensação tátil está associada à natureza do contato com o objeto, como textura ou rugosidade, enquanto a sensação de força refere-se ao senso de posição e movimentação junto com as forças associadas ao movimento durante a interação com um objeto [Burdea e Coiffet, 2003].

Os dispositivos hápticos que fornecem sensação de força podem ser divididos em duas categorias básicas: fixos (*ground-base*d) ou móveis (*body-based*). Os dispositivos hápticos fixos, como os *joysticks*, são aqueles que estão fisicamente atrelados a uma plataforma ou superfície estável que permite o envio de reações de força ao usuário. Já os dispositivos hápticos móveis utilizam um ponto de conexão do próprio dispositivo para fornecer a reação de força e apresentam a vantagem de poderem ser portáteis na maioria das vezes, como no caso das luvas e exoesqueletos.

A Figura 3.13 apresenta o esquema de uma luva associada a atuadores para prover resposta de força a movimentos do usuário.

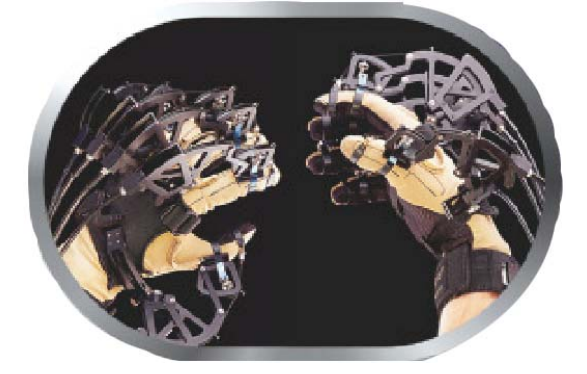

**Figura 3.13 - Luva associada a atuadores [http://www.immersion.com].** 

Atualmente já existe uma série de dispositivos hápticos que permitem manipulação com retorno tátil e/ou de força. Estes dispositivos podem permitir movimentos com diferentes graus de liberdade, suportam e reagem com diferentes valores de força, oferecem manipulação em um espaço limitado e utilizam tecnologias diversas. A Figura 3.14 apresenta um dispositivo háptico que permite movimentos com 6DOF.

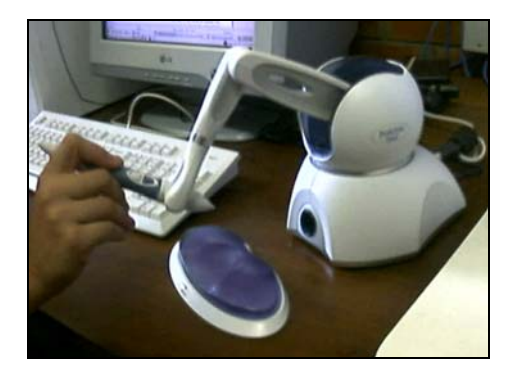

**Figura 3.14 – Dispositivo háptico 6DOF e retorno de força em 3DOF.** 

#### *b) Dispositivos de resposta térmica*

Outro tipo de estímulo que também pode ser fornecido por um sistema de RV é a resposta térmica. Este tipo de resposta caracteriza-se pelo aquecimento ou resfriamento de parte do corpo do usuário. Tal qual os dispositivos hápticos, este efeito é ativado durante a interação do usuário com o sistema.

A Figura 3.15 apresenta o esquema elétrico de um dispositivo térmico, com destaque para a presença de semicondutores, fonte DC, receptor e fonte de calor.

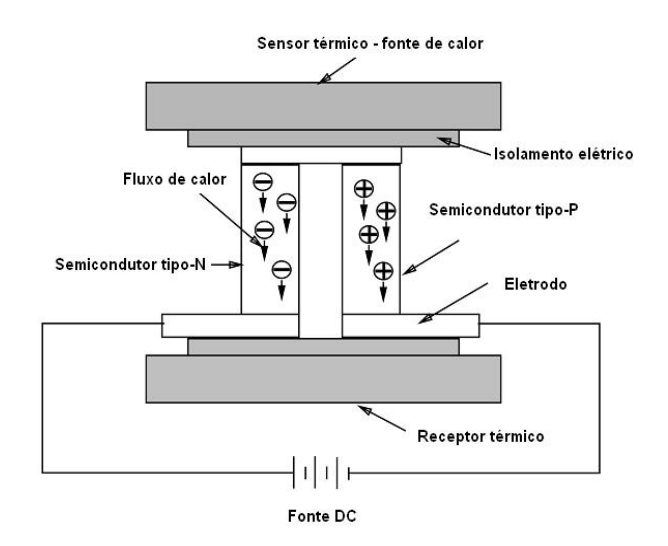

**Figura 3.15 – Esquema de um sensor térmico.** 

#### *c) Plataformas móveis*

As plataformas móveis também são consideradas um dispositivo de resposta física, pois fornecem a sensação de movimento. Normalmente, elas são utilizadas em videogames, simuladores de vôo e simuladores de movimento. Atualmente o treinamento de pilotos da aviação civil é realizado em simuladores de vôo que permitem a reprodução realista de todas as etapas de um vôo e permitem simular situações de pouso e decolagem nos principais aeroportos do mundo, bem como situações de emergência.

## **3.4. Referências**

Burdea, G. e Coiffet P. (2003) Virtual Reality Technology. Addison Wesley.

- Iwata, H.; Yano, H.; Uemura, T e Moriya, T. (2004) "Food Simulator", IEEE CG&A 24(1), Emerging Technologies CD-ROM.
- Moraes, R,; Machado, L. e Souza, A. (2003) "VirtWall: A Concept of Low-Cost Virtual Wall for Immersion in Virtual Reality". Proc. SVR 2003, pp. 383-385.
- Netto, A.V.; Machado, L.S. e Oliveira, M.C.F. (2002), Realidade Virtual. Visual Books.
- Yanagida, Y.; Kawato, S.; Noma, H.; Tomono, A. e Tetsutani, N. (2004) "Projection-Based Olfactory Display with Nose Tracking". Proc, IEEE VR 2004, pp. 43-50.

# **Capítulo 4**

# **Sistemas Avançados de Realidade Virtual**

Luciano Pereira Soares, Marcio Calixto Cabral e Marcelo Knorich Zuffo

#### *Abstract*

*To achieve higher realism and interaction levels, every time more powerful resources are developed and available for the community. This chapter is going to discuss about techniques to produce high quality imagery based in supercomputers, especially commodity computer graphic cluster (VR-Cluster). Also it is going to be covered imersive high-resolution multiprojection systems, tracking systems and development libraries for virtual reality application.* 

#### *Resumo*

*Com o intuito de aumentar o grau de realismo e interação, recursos cada vez mais avançados de realidade virtual são constantemente desenvolvidos e disponibilizados para a comunidade. Este capítulo irá abordar técnicas capazes de viabilizar a geração de imagens de alta qualidade baseadas em supercomputadores, em especial os aglomerados de estações gráficas convencionais (VR-Cluster). Também serão analisados sistemas imersivos de multiprojeção de alta resolução, sistemas de rastreamento de posição e bibliotecas de desenvolvimento de aplicações para sistemas de realidade virtual.* 

#### **4.1. Introdução**

A Realidade Virtual é uma área de pesquisa que se apóia em uma infinidade de áreas e pode ser aplicada em basicamente qualquer campo, como na medicina, exploração espacial, psicologia, engenharia e entretenimento. É fundamental a utilização de recursos poderosos a fim de termos uma interação mais precisa e realista, permitindo assim que a realidade virtual tenha grande êxito no auxílio da resolução de problemas.

A síntese de ambientes virtuais em tempo real é uma tarefa complexa, exigindo muito poder de processamento e muitas vezes sendo necessária a incorporação de diversos meios para se conseguir produzir o realismo e imersão desejados, como por exemplo, emissões sonoras, retornos de força, produção de cheiros, etc. A produção destas simulações requer processamento extra, elevando a complexidade do sistema. Isto requer o uso de uma infraestrutura de computação e dispositivos capazes de suportarem a demanda de processamento necessária.

Tradicionalmente a utilização de supercomputadores monolíticos é utilizada para suprir esta demanda de qualidade gráfica, porém devido ao custo e o fato destes sistemas terem uma escalabilidade restrita, a utilização de computadores convencionais em paralelos é extremamente conveniente para as aplicações de realidade virtual.

As técnicas de projeção também sofreram evolução, o que permite qualidades extremamente elevadas em ambientes completamente iluminados, com equipamentos

acessíveis a comunidade, como qualquer eletrodoméstico. Para se ganhar resolução e qualidade de imagem, utiliza-se também estes projetores de baixo custo em paralelo, um ao lado do outro, permitindo escalibidade de *pixels*.

No decorrer das próximas seções serão cobertos: os supercomputadores gráficos e sua preparação baseada em componentes convencionais (seção 4.2); na seção 4.3 serão abordados sistemas de projeção; na seção 4.4 um breve discurso sobre sistemas de rastreamento; na seção 4.5 as novas tecnologias que permitem melhorar ainda mais a qualidade da realidade virtual; na seção 4.6 será concluída com uma revisão das bibliotecas de realidade virtual nestes cenários.

#### **4.2. Supercomputadores Gráficos**

Uma das maiores barreiras em realidade virtual é a demanda computacional para a geração e multi-exibição de imagens realistas em tempo real, abrindo um campo de pesquisa e desenvolvimento em sistemas de computação e processamento gráfico de alto desempenho. A indústria forneceu soluções de supercomputação por muitos anos, capazes de suprir esta necessidade, mas atualmente existe a possibilidade do uso de aglomerados de computadores convencionais.

Tradicionalmente uma solução muito utilizada para realidade virtual avançada são as estações Onyx da *Silicon Graphics*, que inovaram com recursos poderosos para aplicações de RV, oferecendo grande flexibilidade, utilizando-se memória compartilhada, o que facilita muito o desenvolvimento de aplicativos [SGI]. Entretanto, nos últimos anos observou-se um crescimento acentuado da indústria de placas gráficas para computadores pessoais, enquanto as estações Onyx sofreram uma evolução menos acentuada.

#### **4.2.1. Clusters Gráficos**

Os aglomerados de estações gráficas (VR-Clusters) são conjuntos de computadores convencionais, capazes de compartilhar seus recursos para um objetivo comum, oferecendo um sistema de alto desempenho e de baixo custo. Os aglomerados numéricos já são muito utilizados para aplicações puramente numéricas [TOP500], e os aglomerados gráficos, graças a disponibilidade de diversas ferramentas que foram desenvolvidas, também já começam a ser largamente utilizados [VR-Cluster, 2003].

Os aglomerados gráficos podem ser utilizados para diversas finalidades, como por exemplo: distribuir cenas complexas e sintetizar imagens para um sistema de múltiplas projeções, gerenciar diversos canais de áudio e tratar dispositivos de interação. Porém, para que todos estes recursos sejam utilizáveis concorrentemente, é necessário incorporar uma hierarquia de técnicas de sincronização de vídeo, imagens e dados para a visualização de um ambiente virtual distribuído coerente.

Os aglomerados gráficos distribuem as tarefas pelos diversos nós de processamento através de algumas técnicas, relatadas na literatura. A taxonomia proposta por Molnar [Molnar, 1994], embora seja para um cenário diferente dos atuais recursos de aglomerados gráficos, ainda pode ser utilizada para definir o processo de distribuição das tarefas, que define o formato de paralelismo conforme o seu ponto de transição na fila de processamento gráfico:

• **Sort-First:** a distribuição das tarefas é realizada antes de qualquer processamento gráfico. Neste caso, cada nó de processamento é responsável por posteriormente gerar uma região (retangular normalmente) da imagem final da cena.

• **Sort-Middle:** o paralelismo ocorre entre o processamento geométrico e a rasterização (rasterization) do processamento geométrico. Para que isso seja feito, são distribuídos os vértices da malha ou as primitivas geométricas inteiras.

• **Sort-Last:** a distribuição é realizada depois da rasterização (rasterization). Este método permite uma distribuição das tarefas muito refinada, o que assegura um bom balanceamento de carga.

#### **4.2.2. Sincronismos**

Embora os computadores convencionais possuam um poder de processamento gráfico muito elevado, para o correto funcionamento dos aglomerados gráficos é fundamental que os seguintes sincronismos sejam respeitados [Kaczmarski, 2002]:

• **Genlock** - O genlock (*generator locking*) é um sinal compartilhado entre os sistemas de geração de vídeo, que é utilizado como referência para a taxa e momento das atualizações das imagens bem como cor e brilho. Este sistema permite então combinar imagens geradas por diversos computadores, bem como imagens de uma câmera. Caso o genlock não seja usado, efeitos de pulsação e erros de cores ocorrerão em sistema de multiprojeção. O genlock é fundamental para estereoscopia ativa onde os óculos são sincronizados no momento de redesenho da tela.

• **Frame-lock** - Para se obter um bom sistema de múltiplas projeções, é necessário que todas as imagens geradas apresentem uma coerência visual precisa, o suficiente para não ser percebida por um usuário comum. É desejado que alterações na imagem, que ocorrem em um nó, ocorram ao mesmo tempo em todos os outros nós, isto é realizando sincronizando a troca de buffers das placas gráficas, visto que atualmente todas as placas gráficas implementam o recurso de double-buffer.

• **Data-lock** - O data-lock é responsável pela coerência da cena, e para isto é importante que as informações em cada nó do aglomerado sejam idênticas em cada instante. Estas informações, normalmente, contêm a posição da câmera virtual, a direção que esta tem como movimentos da cena, ou qualquer outro atributo dinâmico da cena. Estes sincronismos são importantes não somente para a imagem, mas para qualquer outro tipo de retorno para o usuário, gerado pela simulação, como som ou mesmo algum tipo de retorno de força.

# **4.3. Sistemas de Projeção**

Atualmente existem diversos sistemas de projeção para realidade virtual, um dos mais completos é o sistema tipo Caverna Digital. Estes sistemas estão cada vez mais acessíveis devido a diminuição do custo e disponibilidade dos equipamentos. É possível encontrar projetores com resolução, brilho e contraste capazes de criar um efeito de realismo muito elevado, permitindo uma grande fidelidade nas simulações por computador e ao mesmo tempo projetores e telas com valores muito mais baixos do que alguns anos atrás.

Dentre as últimas evoluções, temos os sistemas de vídeo totalmente digitais como os projetores DLP, LCD e mais recentemente os LCOS. Desta forma não há mais a necessidade de converter sinais digitais do computador para analógicos, o processo de comunicação entre computador e projetor é totalmente digital. Novos sistemas de telas permitem que o contraste das imagens seja melhorado e os problemas de junção de imagens de diversos projetores em uma mesma tela sejam reduzidos.

#### **4.3.1. Panoramas**

Os panoramas ou *power-walls* (Figura 4.1) são sistemas de projeção usualmente planos com um grande campo de visão. Quando chegam a tocar o chão também são conhecidos como *Infinity-walls*. Eles são muito eficientes para grandes públicos e são bem aceitos dentro da comunidade de RV. Porém apresentam dificuldades nas junções das imagens dos diversos projetores necessários para sintetizar estas imagens.

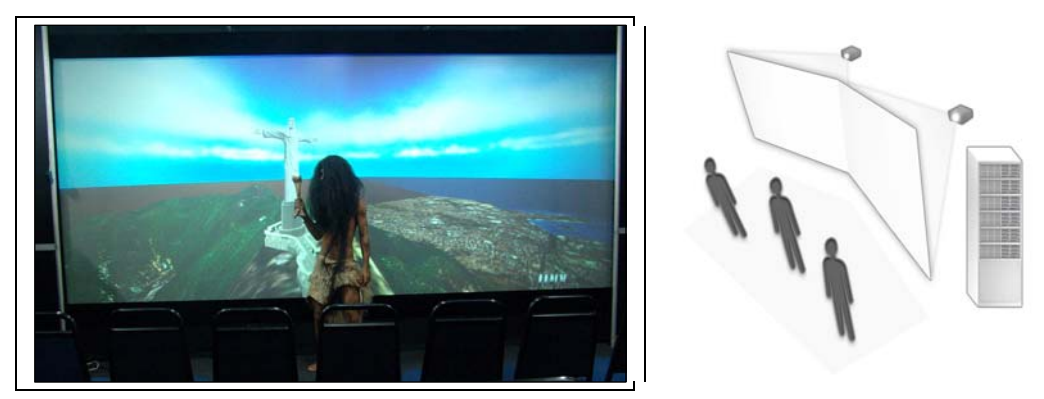

**Figura 4.1. Exemplo de Panorama.** 

# **4.3.2. Caverna Digital**

A Caverna Digital (*CAVE Automatic Virtual Environment*) (Figura 4.2) é um sistema de realidade virtual que consiste em uma sala, na qual cada parede é uma tela de projeção. Assim, o observador que se encontra dentro do ambiente tem total imersão. Muitas vezes são utilizados espelhos entre projetor e telas para a redução de espaço.

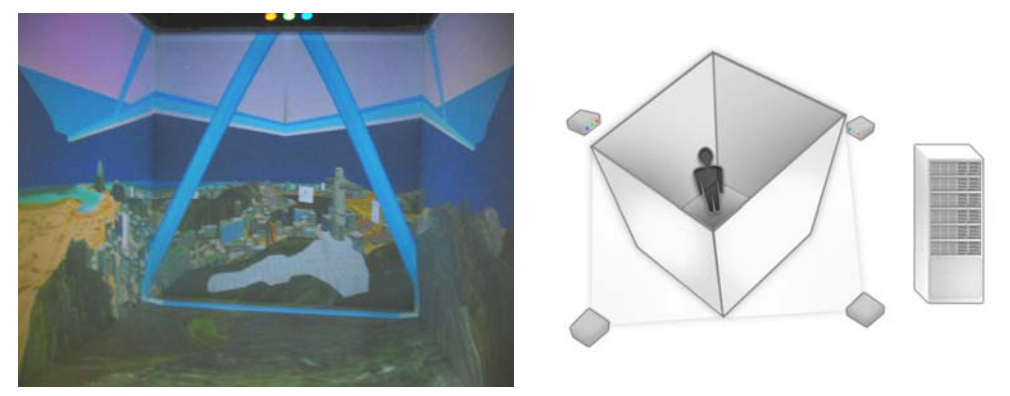

**Figura 4.2. CAVERNA Digital.** 

O primeiro sistema cúbico de projeção (CAVE) no mundo foi desenvolvido na Universidade de Illinois em Chicago [Cruz 1992; Cruz 1993]. Sua primeira proposta foi a colocação de monitores de vídeo ao redor da cabeça do usuário, mas logo se percebeu que telas e projetores seriam bem mais práticos e eficientes.

Os sistemas cúbicos apresentam atualmente uma qualidade de imersão melhor que qualquer outra forma de sistema de realidade virtual, como por exemplo, os capacetes de realidade virtual HMD (*Head Mounted Display*) [Sutherland, 1968], que são óculos pesados e apresentam sérios problemas de rastreamento, navegabilidade e campo de visão. Na Caverna Digital os recursos incorporados ao usuário para a imersão são geralmente mínimos, baseando-se apenas em óculos para suportar a estereoscopia e dispositivos de rastreamento.

Uma grande vantagem da Caverna Digital é sua flexibilidade, em ter a possibilidade de compartilhamento do mundo virtual por vários usuários simultaneamente. A quantidade de pessoas está limitada diretamente às dimensões físicas da Caverna utilizada. Em Cavernas o recálculo do ponto de vista do usuário é baseado em um sistema de rastreamento para um usuário, possibilitando assim a produção de um efeito perfeito de imersão e navegabilidade.

O desenvolvimento de sistema tipo Caverna Digital necessita de uma série de cuidados. Os projetores têm de suportar uma resolução suficiente para que os pontos não sejam muito grandes, além disso, a imagem tem de apresentar um brilho adequado, o que é relativamente fácil hoje, devido aos projetores digitais DLP [Texas Instruments], por exemplo. Caso seja utilizada a estereoscopia passiva, a tela e possíveis espelhos devem manter a polarização utilizada.

Dentre as possíveis aplicações da Caverna Digital, podemos destacar: a visualização de lençóis petrolíferos para a maior facilidade de perfurações, as maquetes digitais na indústria automobilística para solucionar problemas de design e aerodinâmica, a análise meteorológica como a visualização de massas de ar, além de simulações cirúrgicas na medicina, planetário virtual, dentre muitas outras.

Existem várias listas de discussão sobre sistemas cúbicos de projeção na Internet. Um dos grupos mais importantes é o CAVERNUS (CAVE *Research Network Users Society*).

# **4.3.3. Sistema Semi-Esférico**

Existem variações dos sistemas imersivos, como os sistemas de projeção semi-esféricos (Figura 4.3) [Greene, 1986], que ao invés de possuírem uma tela plana, possuem uma tela esférica e a projeção é feita por um projetor disposto entre o usuário e a tela. Estes sistemas apresentam algumas vantagens por não possuir descontinuidades de imagem, porém a presença do projetor impede que o usuário se aproxime muito da tela.

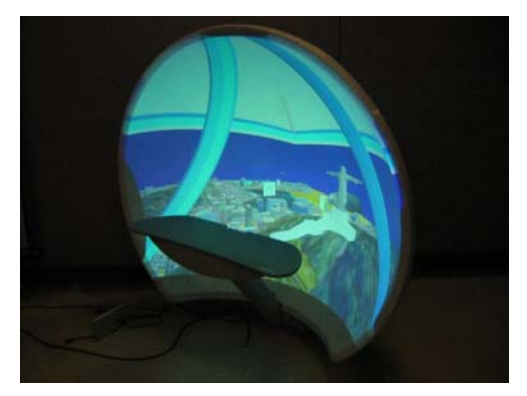

**Figura 4.3. Sistema de Projeção Esférico.** 

#### **4.4. Rastreamento**

Rastreadores são dispositivos capazes de determinar a posição e orientação do usuário normalmente por intermédio de sensores. O rastreamento pode ser utilizado para diversas tarefas, como manipulação de objetos no ambiente, cálculo de projeção e espacialização do som, etc. Um dos primeiros sistemas utilizados em realidade virtual foram os sensores eletromagnéticos (Figura 4.4), este é um dispositivo acoplado ao usuário, que capta os sinais emitidos por um emissor de ondas eletromagnéticas. Porém um inconveniente deste tipo de equipamento é a necessidade do ambiente estar livre de grandes volumes de metal, que eventualmente podem causar interferência e conseqüentemente induzir imprecisões nas medidas de posição e orientação. Atualmente tem se observado um crescente uso de sistemas de rastreamento baseados em câmeras (usualmente infravermelhas). Estes sistemas apresentam o inconveniente das sombras que podem dificultar a localização dos sensores, mas são rápidos, não pesam para o usuário nem possuem fios.

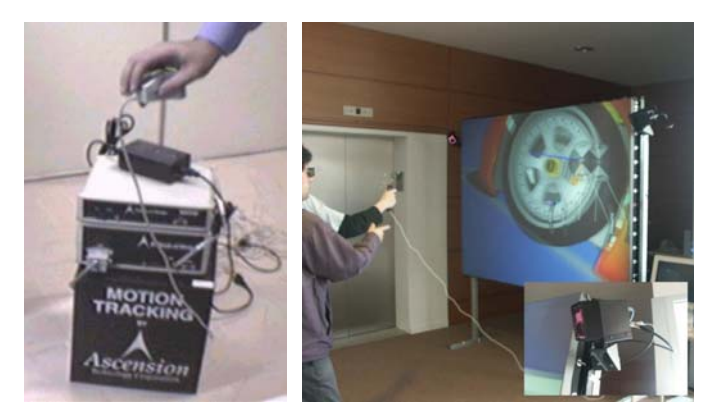

**Figura 4.4. Rastreamento (Eletromagnético e por Câmera).** 

# **4.5. Tecnologias Avançadas**

O PCI-Express [Bhatt, 2002] é um novo padrão para a transmissão de dados que apresenta alta velocidade e baixa latência. Devido a ele ser de propósitos gerais, ele unificaria os padrões em barramento para todos os tipos de plataformas, desde micro computadores até servidores. Atualmente ele está substituindo o barramento AGP para a transferência de dados gráficos entre placa mãe e placa gráfica. A Figura 4.5 apresenta um gráfico do desempenho por pinos dos diversos padrões existentes.

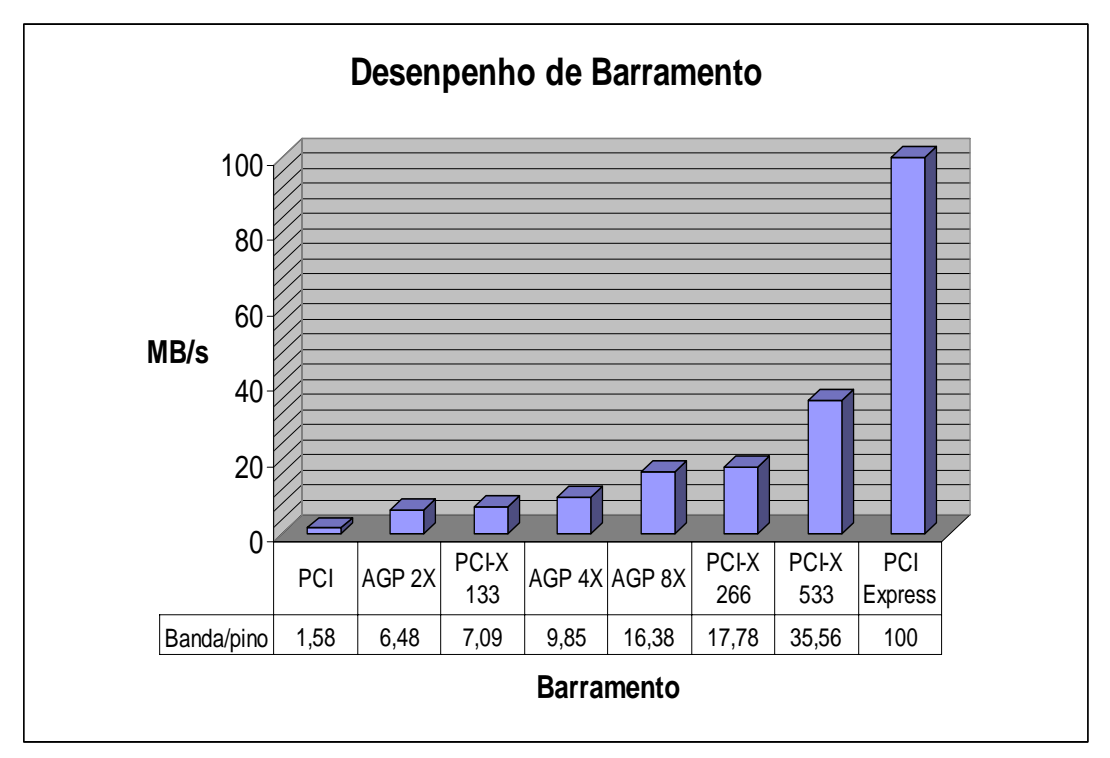

**Figura 4.5. Transmissão de dados dos diversos barramentos.**

Uma das vantagens deste sistema é a possibilidade da utilização de diversas placas gráficas em uma mesma placa mãe reduzindo ainda mais os custos. Já existem soluções no mercado capazes de utilizas quatro placas gráficas um uma só estação.

# **4.6. Bibliotecas de Desenvolvimento de Aplicações para Realidade Virtual**

O ambiente de desenvolvimento de programas para sistemas de multiprojeção estereoscópicas é complexo, pois levam em conta diversos aspectos, como a representação de grandes estruturas de dados, o gerenciamento de vários periféricos e o mapeamento das imagens em vários projetores. Todo este conjunto de pontos cria uma complexidade de desenvolvimento

muito grande, portanto bibliotecas de desenvolvimento são fundamentais para um rápido desenvolvimento.

A seguir serão apresentadas as principais bibliotecas para o desenvolvimento de aplicações para ambientes imersivos:

•CAVELib : O CAVELib [VRCO] é uma biblioteca gráfica de alto desempenho, que permiti ao usuário desenvolver aplicativos para equipamentos de realidade virtual com um amplo grau de abstração. Desenvolvido originalmente na Universidade de Illinois no *Electronic Visualization Laboratory* (EVL), é atualmente comercializado pela VRCO.

•OpenSG : O OpenSG [OpenSG] é um sistema para geração de imagens em tempo real, baseado no princípio de gráfico de cena (*scene graph*). Dentro de suas características está o suporte a sistemas paralelos, controle de múltiplas telas com estereoscopia.

•AVANGO: O AVANGO [Avango] é um sistema de desenvolvimento orientado a objetos, para aplicações de realidade virtual distribuídas. A distribuição dos dados é feita através de redundância e replicação, para os vários participantes da aplicação. A programação do AVANGO é feita sobre a biblioteca IRIS Performer.

•VRJUGGLER: O VRJuggler [Vrjuggler] é uma poderosa biblioteca de desenvolvimento para aplicações de realidade virtual. Seus princípios de funcionamento são bem simples, uma função gráfica é especificada para o módulo principal do VRJuggler, e este fica responsável por todas as outras necessidades para ambientes virtuais imersivos.

•Diverse: A Biblioteca de desenvolvimento Diverse [Diverse] possui diversos pacotes de ferramentas para desenvolvimento de aplicações de realidade virtual, além de possuir um sistema próprio de leitura e visualização de arquivos.

•Syzygy: A biblioteca gráfica Syzygy [Schaeffer, 2003] desenvolvida no ISL da Universidade de Illinois em Urbana/Champagne é utilizada para acionar a Caverna de 6 lados da instituição, contudo é disponibilizada livremente pela Internet para utilização. O principio desta biblioteca é inovador e eficiente, contudo o desenvolvimento de aplicações não é trivial.

•FlowVR: A biblioteca FlowVR [Allard, 2006] permite desenvolver aplicações de realidade virtual baseada de grafos de fluxos de dados, muito interessante para aplicações que necessitem grandes trocas de dados de diferentes tipos e origens.

• JINX: A biblioteca JINX [Soares, 2004] desenvolvida no Laboratório de Sistemas Integráveis permite o desenvolvimento de aplicações em aglomerados de computadores para basicamente qualquer tipo de sistema de projeção. A JINX utiliza os protocolos XML, tanto para o gerenciamento como acesso a dados, por intermédio do formato X3D.

# **4.7. Referências**

Avango; http://www.avango.oro/; acessado em 10 de Abril de 2003.

- Bhatt, A.; PCI Express, Architectural Overview, Intel IDF Fall 2002 , 9-12 Setembro, http://www.intel.com/idf/us/fall2002/presentation/OVR174PS.pdf
- Cruz-Neira, C., Sandin, D. J., DeFanti, T. A., Kenyon, R. V. e Hart, J. C. (1992) The Cave Audio Visual Experience Automatic Virtual Environment, In: Communications of the ACM, Siggraph' 92 Showcase, Junho 1992/ Vol. 35 N6 páginas 64-72
- Cruz-Neira, C., Sandin, D.J. e DeFanti, T.A. (1993) Surround-screen projection-based virtual reality: The design and Implementation of the CAVE. In: SIGGRAPH 1993. ACM SIGGRAPH, Anaheim, Julho 1993

Diverse; http://www.diverse.vt.edu

- Allard, J. e Raffin, B. (2006) Distributed Physical Based Simulations for Large VR Applications, IEEE VR 06, Alexandria, USA
- Greene, Ned, Environment Mapping and Other Applications of World Projections, IEEE Computer Graphics and Applications, November 1986, vol. 6, no. 11, pp. 21-29
- Kaczmarski, H., Zuffo, M. K., Goudeseune, C., Schaeffer, B., Augerat, P., Raffin, B., Soares, L. P. e Bressan, P. A. 2002. Commodity Clusters for Immersive Projection Environments, Curso em SIGGRAPH 02, Sant Antonio, Texas, EUA
- OpenSG; http://www.opensg.org/
- Molnar, S., Cox, M., Ellsworth, D., e Fuchs, H. A (1994) Sorting Classification of Parallel Rendering. IEEE Computer Graphics and Applications, 14(4):23-32, July.
- Schaeffer, B., Goudeseune, C. Syzygy: (2003) native PC Cluster VR, IEEE Virtual Reality Conference.
- SGI; http://www.sgi.com
- Soares, L. P. e Zuffo, M. K. 2004. JINX: an X3D browser for VR immersive simulation based on clusters of commodity computers. Em *Proceedings of the ninth international conference on 3D Web technology*, Monterey, California, EUA, 79 - 86
- Sutherland, I. E. (1968) A Head Mounted Three Dimensional Display, Proceedings of the AFIPS Fall Joint Computer Conferences, Washington DC, Thompson Books, 1968, 757- 764

Texas Instruments; http://www.ti.com/sc/docs/products/dlp/

Top 500 Supercomputers; www.top500.org

VR-Cluster'03 - Workshop on Commodity Clusters for Virtual Reality, IEEE Virtual Reality Conference 2003, Los Angeles, March 2003

VRCO; http://www.vrco.com/

Vrjuggler; http://www.vrjuggler.org/html/programmer.reference/classes/

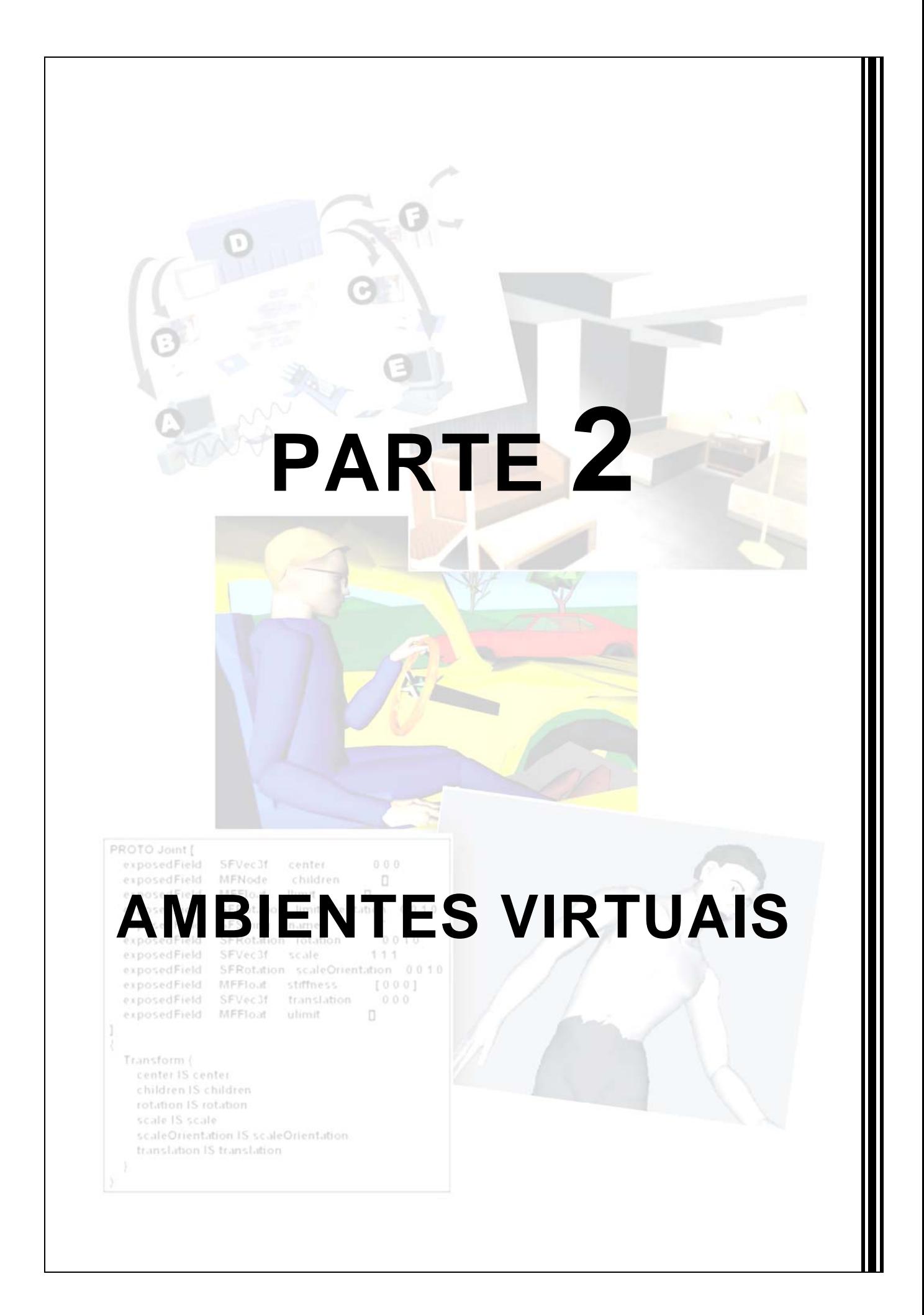

# **Capítulo 5**

# **Ambientes Virtuais Distribuídos e Compartilhados**

Luciene Cristina Alves Rinaldi, Mario M. Kubo, Ildeberto Aparecido Rodello, Antonio Carlos Sementille, Romero Tori e José Remo Ferreira Brega

#### *Abstract*

*This chapter presents the main concepts related to Distributed and Shared Virtual Environments design, covering a discussion about the main features, the main components, the taxonomy, the communication and data storage methods that could be used, and some aspects to the development as protocols, partitioning models and platform of implementation.* 

#### *Resumo*

*Este capítulo apresenta os principais conceitos relacionados ao projeto de Ambientes Virtuais Distribuídos e Compartilhados, abrangendo uma discussão sobre suas principais características, seus principais componentes, a taxonomia, os modelos de comunicação e armazenamento de dados que podem ser usados e alguns aspectos para o desenvolvimento tais como protocolos, modelos de particionamento e plataformas de implementação.* 

#### **5.1. Introdução e Caracterização**

As aplicações de Realidade Virtual podem ser vistas sob um aspecto bastante amplo, variando de uma única pessoa, usando um único computador, até muitos usuários, usando um sistema distribuído.

Os Ambientes Virtuais Distribuídos (AVDs) vêm crescendo e apresentando um elevado potencial de aplicação. Eles são caracterizados como um Ambiente Virtual (AV) interativo em que os usuários dispersos geograficamente têm como objetivos a cooperação e o compartilhamento dos recursos computacionais em tempo real usando um suporte de rede de computadores para melhorar o desempenho coletivo por meio da troca de informações [Benford, 1994; Zyda, 1999].

Dentro desse contexto, em AVDs os usuários podem compartilhar um mesmo espaço tridimensional virtual de trabalho (*workspace*), onde poderão se auxiliar na execução de uma determinada tarefa, baseando-se nos princípios de trabalho cooperativo baseado em computador (CSCW – *Computer Supported Cooperative Work*). Nesse sentido, classificar-seá o sistema como um Ambiente Virtual Colaborativo (AVC).

Como pode ser observado, o principal diferencial de um AVC é a possibilidade de cooperação entre os usuários na execução de uma determinada tarefa. Em resumo, as propriedades desse tipo de ambiente relacionam-se com: espaço, presença e tempos

compartilhados; comunicação entre os participantes e; interação com o ambiente [Snowdon, 2001].

Pela sensação de compartilhamento de espaço, todos os participantes de um AVD têm a ilusão de estarem localizados no mesmo lugar, tais como na mesma sala, prédio ou região. Este espaço compartilhado representa um local comum, podendo ser real ou fictício. O local compartilhado deve apresentar as mesmas características a todos os participantes.

Na sensação de presença, quando entra em um local compartilhado, cada participante torna-se uma "pessoa virtual", denominado de *avatar*, ou seja, assume uma representação gráfica dentro do ambiente. Uma vez dentro de um AVD, cada participante pode visualizar outros *avatares* localizados no mesmo espaço. Similarmente, quando um participante deixa o AVD, os outros participantes vêem seu *avatar* partir. Nem todos os *avatares* precisam ser controlados por participantes. Alguns podem ser entidades sintéticas controladas por modelos de simulação dirigidos por eventos.

Com a sensação de tempo compartilhado, os participantes devem ser capazes de ver o comportamento uns dos outros em tempo real e, pela comunicação entre os participantes, embora a visualização seja a base para um AVD efetivo, deve-se permitir que algum tipo de comunicação ocorra entre os participantes. Esta comunicação pode acontecer por meio de gestos, texto e áudio.

#### **5.2. Componentes de um AVD**

Um AVD consiste de quatro componentes básicos: *displays* gráficos, dispositivos de comunicação e controle, sistema de processamento e rede de comunicação [Sementille, 1999]. Estes componentes trabalham em conjunto para fornecer a sensação de imersão em diferentes localidades.

Os *displays* gráficos oferecem ao usuário a visão tridimensional do ambiente virtual. Exemplos de *displays* gráficos são monitores, *Head Mounted Display* (HMD) e *Cave Automatic Virtual Environment* (CAVE).

A visão (ou perspectiva) que o usuário tem do AV é, geralmente, obtida através de janelas (também chamadas de visualizadores). Como se pode observar, um usuário está sempre associado a uma representação gráfica no AV. O visualizador é um programa usado para controlar a movimentação de um usuário e exibir a visão do AV e dos outros objetos nele presentes (Figura 5.1). Ele permite que o usuário tenha controle individual sobre "quanto" e "o que" quer ver de forma concorrente no AV (chamado de visão assíncrona). Outra forma de visualização é quando há várias máquinas controlando visões diferentes de um mesmo ambiente. Estas imagens geradas pelo computador devem estar sincronizadas de forma a dar uma ilusão de um conjunto.

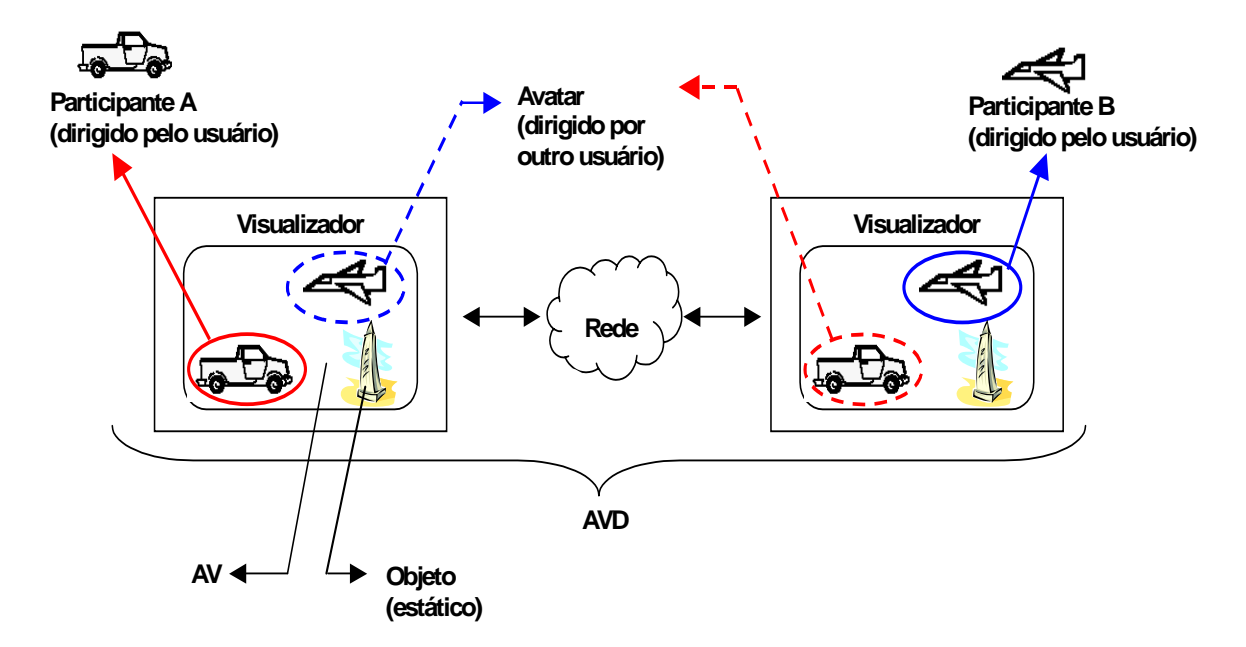

**Figura 5.1 - Modelo conceitual de visualização.** 

Com os dispositivos de comunicação e controle, os usuários têm a possibilidade de manipular os objetos e se comunicar com outros participantes no AV. Estas tarefas são executadas através do uso de diversos dispositivos de entrada. Os dispositivos de entrada mais comuns são teclado e *mouse*. Porém, apesar de comuns, eles nem sempre são muito eficientes. Para tarefas de manipulação mais precisas, uma luva (*dataglove*) pode ser usada de maneira mais eficiente. A comunicação textual, por sua vez, distrai o usuário da completa imersão que alguns AVDs buscam atingir. Nos AVDs mais sofisticados, os usuários comunicam-se verbalmente através de microfones.

Os AVDs demandam uma considerável capacidade de processamento. A unidade de processamento é responsável por receber os eventos dos dispositivos de entrada do usuário e computar o efeito destas entradas sobre a posição do usuário e de outros objetos no ambiente virtual. O processador deve determinar como e quando notificar os outros participantes das mudanças iniciadas pelo usuário local e vice-versa. Finalmente, o processador deve animar o *display* gráfico a manter uma atualização do ponto de vista do ambiente.

Portanto, um dos desafios para os projetistas de AVDs é alocar o tempo do processador para as tarefas requeridas mantendo a ilusão de presença do usuário no ambiente.

Os participantes de um AVD necessitam da rede de comunicação para trocarem informações, como por exemplo, a mudança de posicionamento de *avatares*, ou a movimentação de algum objeto. A rede também é responsável pela sincronização do estado compartilhado no AVD, tais como tempo e visibilidade.

#### **5.3. Taxonomia dos AVD**

De uma forma geral, os AVDs podem ser classificados em *centralizados* ou *distribuídos*. No modelo centralizado, todos os usuários compartilham o ambiente virtual, enquanto no modelo distribuído, o ambiente virtual pode estar replicado ou particionado [Kirner, 1996]. Uma análise dos dois modelos, centralizado ou distribuído, pode ser feita inicialmente sob os aspectos de consistência e facilidade de manutenção.

Nos ambientes centralizados existe uma única base de dados onde todos os usuários atuam. Nesse modelo a consistência é garantida por meio de mecanismos de trava (*lock*), entretanto pode apresentar problemas relacionados com escalabilidade e confiabilidade.

 Os ambientes replicados geralmente estão relacionados com AVs de pequeno porte. Nesse caso, réplicas do AV são distribuídas para cada participante. Na presença de *n* usuários, quando um usuário fizer qualquer alteração no ambiente virtual a mesma deverá ser transmitida, para todas as outras (*n-1*) versões desse ambiente, ou seja, cada usuário tem uma cópia completa do ambiente.

 O ambiente particionado, por sua vez, está relacionado com Ambientes Virtuais de Grande Escala (AVGE), onde, por questões de desempenho, o AV é dividido e o controle sobre estas partes é exercido por diferentes máquinas.

 Durante a navegação pelo ambiente, o usuário pode penetrar em partições fora do seu domínio, de forma que sua máquina ou servidor deverá receber uma réplica dessa partição. Se existirem vários usuários em uma mesma região do ambiente virtual, esse grupo de usuários receberá uma cópia dessa região e, qualquer alteração no ambiente virtual feita por um membro do grupo, será retransmitida somente para o restante do grupo.

#### **5.4. Modelos de Comunicação e Armazenamento de Dados em um AVD**

#### **5.4.1. Modelos de Comunicação**

Os modelos de comunicação em um AVD são basicamente divididos em: Modelo Cliente/Servidor, *Peer-to-Peer*, Computação Distribuída Orientada a Objetos e Híbrido [Macedonia, 1997; Zyda, 1999].

 O paradigma Cliente/Servidor em um AVD implica na comunicação direta somente do cliente com o servidor ou vice-versa, não havendo a troca de mensagens entre os clientes. É o modelo mais simples. As vantagens e desvantagens deste modelo estão associadas aos fatores básicos de qualquer modelo Cliente/Servidor.

 Uma desvantagem é a possibilidade de falha no servidor, o que tornaria o sistema inoperante. Para contornar esse problema, a técnica da replicação de servidores pode ser utilizada. Além disso, o servidor é um gargalo em potencial e, em se tratando de um AVD onde coexistem vários usuários, danos podem ser causados em termos de latência. Um eficiente mecanismo de balanceamento de cargas pode solucionar esse problema

 O modelo *Peer-to-Peer* implica na comunicação direta entre os *hosts*, sem intermédio de um ou mais servidores. O ponto de estudos neste modelo refere-se à complexidade de gerenciamento do ambiente, uma vez que além do gerenciamento local, cada *host* deve também tratar os acessos remotos.

 O paradigma da Computação Distribuída Orientada a Objetos consiste na comunicação do cliente com o serviço de objetos do solicitador e do receptor de serviços que são intermediados por um agente (*broker*). Exemplos deste modelo podem ser encontrados naqueles baseados na arquitetura CORBA (*Common Object Request Broker Architecture*) [Corba, 2001].

 Por fim, o paradigma híbrido consiste na combinação do modelo Cliente/Servidor e do *Peer-to-Peer*. Nesse caso o servidor se faz necessário para executar um papel de administrador, como por exemplo, no gerenciamento de conexão, autenticação e desconexão de usuários.

# **5.4.2. Estruturas Básicas de Comunicação**

As estruturas básicas de comunicação são *unicast*, *broadcast* e *multicast*. [Macedonia, 1997; Zyda, 1999].

 Na estrutura *unicast*, a comunicação dos dados é conhecida como "um-para-um", sendo realizada somente entre dois *hosts*.

 O *broadcast* (difusão) é o mecanismo de comunicação dos dados conhecido como "um-para-vários", em que um *host* envia um dado para todos os outros *hosts* da rede, que podem ignorá-la, se a mensagem não for de seu interesse. Ambientes virtuais replicados se enquadram neste mecanismo.

 O *multicast*, por sua vez, é o mecanismo de comunicação dos dados conhecido como "um-para-vários" ou "vários-para-vários" em uma única operação, onde os dados são enviados para um grupo de máquinas simultaneamente. É comumente utilizado em AVDs com dois objetivos: (1) limitar o número de participantes em uma mesma recepção de mensagem, eliminando, dessa forma, as trocas de informações irrelevantes e (2) economizar na largura de banda, uma vez que o fluxo de mensagens é reduzido. Ambientes virtuais particionados baseiam-se neste mecanismo.

#### **5.4.3. Formas de Distribuição e Armazenamento dos Dados**

O armazenamento dos dados é um fator importante em um AVD, porque implica na transferência e consistência das informações dos estados de um ambiente. Decidir onde as informações serão armazenadas afeta principalmente as escalas de dados do ambiente virtual, os requisitos de comunicação e a confiabilidade no sistema em geral [Macedônia, 1997]. Pelos mecanismos atuais, a escolha da forma de distribuição e armazenamento dos dados ainda está restrita ao objetivo da aplicação.

Ainda segundo Macedonia e Zyda, o armazenamento dos dados em um AV pode ser restrito a: (1) Banco de Dados Replicados de Mundos Homogêneos; (2) Banco de Dados Centralizado e Compartilhado; (3) Banco de Dados Distribuídos e Compartilhado com Alterações *Peer to Peer;* (4) Banco de Dados Distribuídos e Compartilhado Cliente/Servidor.

No modelo Banco de Dados Centralizado e Compartilhado (Figura 5.2), os dados estão centralizados em uma única máquina que atua como servidor permitindo uma melhor consistência do AVD, uma vez que os clientes mantêm somente os dados pertinentes à cena em memória e apenas um usuário pode modificar o banco de dados em um determinado tempo. As desvantagens desse modelo começam com a limitação no número de participantes no ambiente. Quanto maior a quantidade de usuários, maior será a dificuldade em manter a consistência do banco de dados, tornado o servidor o gargalo da aplicação.

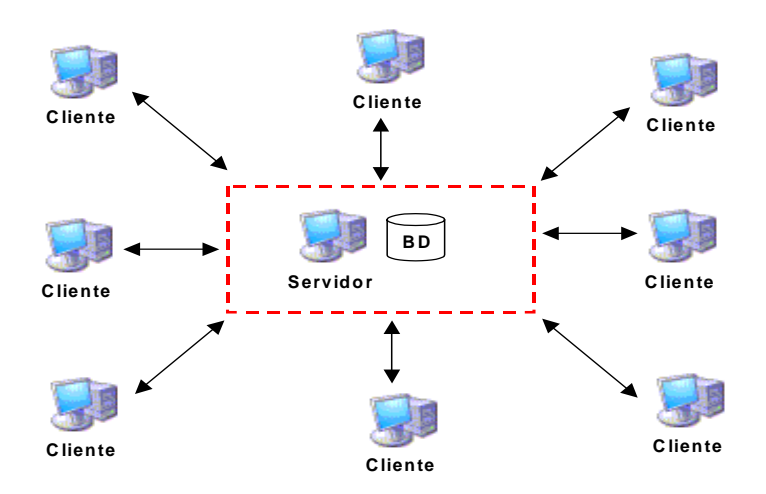

**Figura 5.2 - Banco de Dados Centralizado e Compartilhado.** 

No Banco de Dados Replicado de Mundos Homogêneos (Figura 5.3), cada *host* conectado na aplicação possui uma réplica completa dos dados do ambiente (o terreno, modelo geométrico, texturas, e comportamento de todos representantes no ambiente virtual) sendo que a consistência de todos os mundos é alcançada pela utilização de mecanismos como *heartbeat* (o *host* envia periodicamente mensagens informando o seu estado).

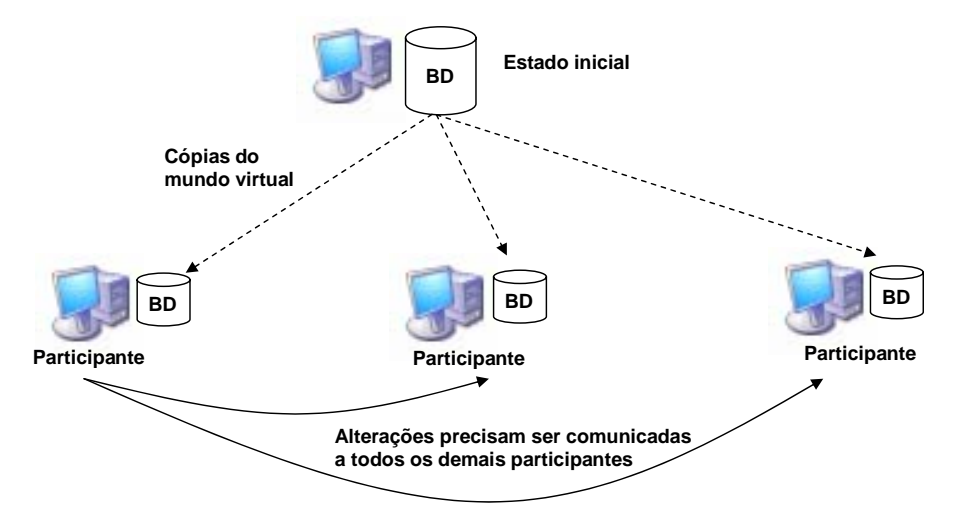

**Figura 5.3 - Banco de Dados Replicado de Mundos Homogêneos.** 

As vantagens dessa abordagem é que as mensagens são relativamente pequenas por serem somente mensagens de atualização. As desvantagens estão diretamente relacionadas com a inflexibilidade e o aumento das informações do ambiente virtual. Deste modo, todas as informações do banco de dados devem estar em todos os *hosts*, o que aumenta a possibilidade do sistema tornar-se inconsistente à medida que o número de participantes aumenta no mundo, por causa do prejuízo do estado e das mensagens de eventos.

No modelo Banco de Dados Distribuído e Compartilhado com Alterações *Peer to Peer* (Figura 5.4), cada *host* possui apenas uma parte do ambiente em sua base de dados. Logo de início percebe-se que existe um maior número de mensagens, mas usa-se a técnica de *multicast* para diminuir o tráfego.

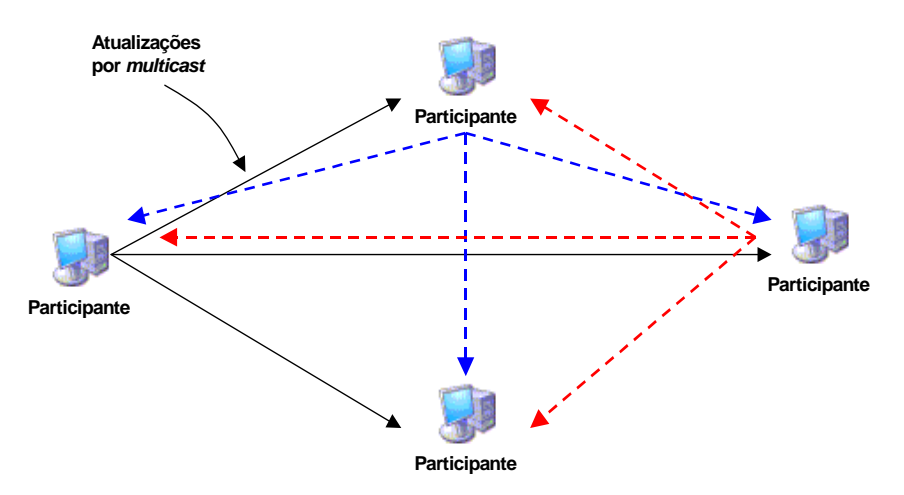

**Figura 5.4 - Banco de Dados Distribuído, Compartilhado,** *Peer to Peer***.** 

Este modelo é apropriado para construir ambientes distribuídos de grande escala e tem como desvantagem a dificuldade de escalabilidade por causa do custo da comunicação associada com a confiabilidade e a consistência de dados através de WANs. Além disso, a computação *peer-to-peer* é mais frágil no aspecto de segurança, uma vez que todos os participantes têm os mesmos privilégios.
Por fim, o Banco de Dados Distribuído e Compartilhado Cliente/Servidor (Figura 5.5) baseia-se na técnica Cliente/Servidor, tendo o banco de dados particionado em seus clientes. Um agente chamado *broker* é responsável pelo conhecimento do servidor para manter o mundo atualizado. Um cliente pode requisitar um dado de forma transparente.

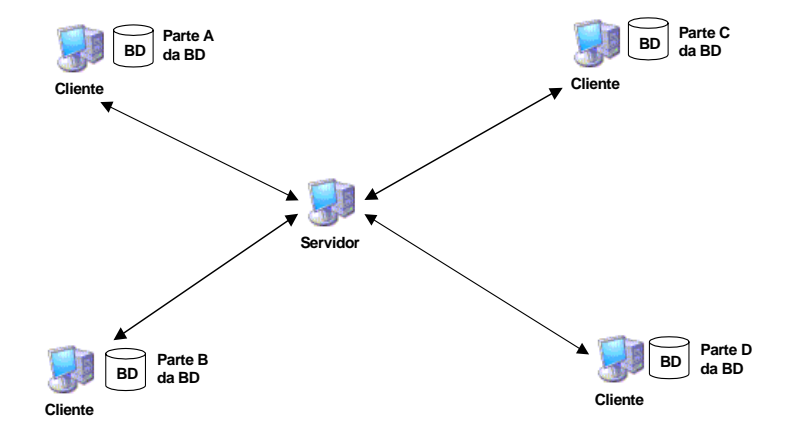

**Figura 5.5 - Banco de Dados Distribuído, Compartilhado, Cliente/Servidor.** 

# **5.5. Desenvolvimento de AVDs**

# **5.5.1. Aspectos Principais**

Assim como qualquer outro AV, a criação de AVDs está bastante ligada com realismo visual e interação. Dessa forma, assuntos como modelagem gráfica tridimensional e interação homem-máquina constituem uma parte fundamental. Em especial na elaboração de um AVD destaca-se o suporte de comunicação em rede. Por meio de uma rede é fornecida a base para que unidades computacionais heterogêneas separadas fisicamente sejam unificadas para implementar um único ambiente virtual.

Além disso, os fatores adiante apresentados e comentados afetam, de alguma forma, o desempenho e/ou a complexidade de um AVD. A complexidade, por sua vez, também afeta o desempenho, prejudicando o realismo, na forma de atrasos ou lentidão.

Dessa forma, procura-se estabelecer um nível de complexidade que torne o AVD aceitável, tanto em realismo quanto em desempenho. Os fatores que devem ser levados em consideração para que isso ocorra são [Greenhalgh, 1996b]:

# • **Número de usuários**

De acordo com a quantidade de usuários que o ambiente pode suportar de forma simultânea, os sistemas de RV podem ser classificados em monousuário (*single user*) ou multiusuários (*multi-user*).

Em um sistema monousuário é possível a existência de outros usuários que são, entretanto, somente meros espectadores, uma vez que a interação com e a navegação pelo ambiente somente são disponíveis a um único usuário.

Nota-se que os sistemas multiusuários são mais complexos e exige um poder maior de computação, relacionando-se, entre outros, a aspectos como gerenciamento desses usuários (*login*, segurança, etc.). Além disso, o número de tarefas que poderão ser executadas pelos usuários é outro fator de interferência.

# • **Número e tamanho dos mundos virtuais**

Corresponde à quantidade de mundos que podem estar ativos no sistema. Em sistemas monousuário somente um mundo estará ativo por vez, facilitando o gerenciamento. Em sistema multiusuário, por outro lado, vários mundos podem estar ativos, com usuários diferentes em diferentes mundos e ainda, diferentes partes de um mesmo mundo, de forma que a complexidade de gerenciamento aumenta principalmente no estabelecimento dos limites de onde termina ou começa um mundo (particionamento).

 Além da quantidade, o tamanho dos mundos é um fator a ser considerado. Mundos menores podem apresentar desempenho melhor para os processos de carregar ou liberar mundos em relação aos mundos maiores.

# • **Interconexão dos mundos**

 A interconexão entre os mundos corresponde à forma como os diferentes mundos estão limitados e como os usuários ultrapassam esse limite. Como mencionado, um AVD pode estar replicado ou particionado.

 No modelo replicado, o sistema preocupa-se tão somente em definir os limites entre os mundos e o portal de entrada. No modelo particionado, por sua vez, além dos limites, o sistema preocupa-se também, em localizar e carregar o mundo antecipadamente de forma que o usuário não perceba a mudança.

#### • **Objetos presentes no mundo**

 Os objetos que compõem cada mundo também são fatores a serem discutidos em termos de quantidade, nível de detalhes e comportamento. Eles estão relacionados de forma que um equilíbrio contribui para o desempenho do sistema. A quantidade de objetos corresponde a quantos objetos estarão presentes na cena, de acordo com certo nível de detalhamento e um comportamento permitido.

 Objetos mais próximos necessitam de um nível de detalhes maiores, implicando em um número maior de polígonos. Tal nível, entretanto, não deve ser mantido para o mesmo objeto, quando a uma distância maior, uma vez que o realismo tende a ser mantido, reduzindo-se os detalhes dos objetos à medida que o ponto de vista deles se afasta.

 O comportamento de um objeto depende principalmente do nível de interação que o usuário pode ter. Objetos que o usuário pode somente observar têm um nível de complexidade menor que aquele com o qual o usuário pode interagir, modificar e ajustar.

 O padrão de comportamento, entretanto, depende da finalidade do mundo virtual. AVCs necessitam de um padrão comportamental mais apurado, principalmente se estiver sendo utilizado para treinamento [Oliveira, 2000].

 Em um AVC, o usuário pode ainda ter a possibilidade de exploração do objeto segundo dois aspectos: *objetivo* ou *subjetivo* [Greenhalgh, 1996a]. No aspecto objetivo, os usuários estão em consenso a respeito de um determinado objeto, todos interessados nas mesmas informações. No aspecto subjetivo, o usuário poder ter acesso a informações exclusivas e adicionais a respeito do objeto, isto é, além daquelas presentes no aspecto objetivo.

 O modelo subjetivo leva o usuário a conseguir uma maior interação com o ambiente, de forma que este passa a oferecer um conjunto maior de operações disponíveis. Dentre as operações pode-se citar o acesso a base de dados exclusivos de onde o usuário possa filtrar informações.

# • **Interação entre os usuários no mundo virtual**

 Esse aspecto aborda fatores como representação dos usuários no ambiente (*avatares*) e troca de mensagens entre eles.

A representação acrescenta ao gerenciamento do sistema a preocupação com a localização e visualização dos *avatares*, pontos de vista, riqueza de movimentos e expressões faciais. Tais usuários podem ainda se comunicar, tendo como modelos a comunicação por texto ou por voz.

#### **5.5.2. Particionamento**

Pelo fato de os seres humanos serem orientados visualmente, os mesmos esperam ver a representação gráfica do AV com todos os detalhes. Porém, o computador não precisa necessariamente renderizar o mundo virtual completo, pois a capacidade visual humana não permite receber um grande nível de detalhe de objetos distantes e ocultos. Somente os objetos ao redor da região (ou célula) onde se encontra o participante, precisam ser renderizados com um grande nível de detalhe.

Em alguns casos, como na detecção de colisão, pode-se necessitar de taxas de atualizações que se aproximem das taxas de quadros executados localmente, de maneira a alcançar um maior realismo.

Assim, uma solução viável é particionar o AV em áreas menores, melhor gerenciáveis, de acordo com o interesse do usuário, aumentando a escalabilidade e o processamento das informações.

Segundo Macedonia et al. [Macedonia, 1995a], pode-se particionar o AVD em *grids* (retângulos) ou em hexágonos (Figura 5.6). A associação baseada em *grids* tem a desvantagem de ter muitos pontos em que vários retângulos se encontram, apesar de ser mais fácil a implementação. Quando um *avatar* se aproxima de qualquer um desses pontos, o *host* precisa renderizar (como forma de antecipação das células) os quatro retângulos próximos à intersecção. Para diminuir esta dificuldade de processamento, pode-se dividir o AV em hexágonos, nos quais somente três regiões se cruzam em um determinado ponto, ao invés de quatro.

Esta abordagem foi usada nas versões experimentais do sistema *Modular Semi-Automated Forces* (ModSAF), alcançando um bom desempenho usando *grids* de cinco quilômetros [Smith, 1995; Van Hook, 1996].

O sistema *Close-Combat Tactical Trainer* (CCTT) [Morse, 1996] usa uma abordagem similar, também com *grids* de cinco quilômetros.

Segundo Singhal e Zyda [Zyda, 1999], a relação entre o processamento do AVD (que pode ser melhorado com o particionamento do AV) e a comunicação em rede (onde as mensagens devem ser enviadas somente para os *hosts* que realmente necessitam da informação), representam o fundamento para melhorar a escalabilidade e o desempenho dos AVDs.

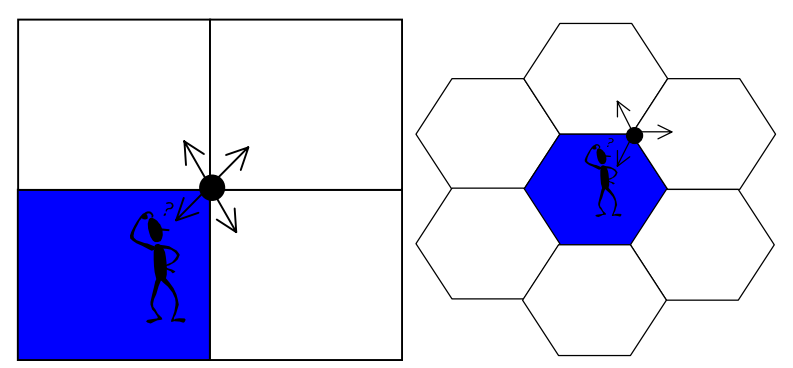

**Figura 5.6 - Em uma região retangular (esquerda), é necessário renderizar quatro células (intersecção) e na hexagonal (direita) requer somente três.** 

Segundo Greenhalgh e Benford [Greenhalgh, 1997], esta otimização do fluxo de dados pode ser expressa utilizando o modelo *aura-nimbo* (Figura 5.7). A *aura* é a esfera de influência que constitui os dados disponíveis para as entidades interessadas em receber esta informação. O *nimbo* se restringe às entidades destinos, baseadas em localização, tipo de entidade, capacidade de sensores, ou outras características do AV. Num mundo ideal, cada informação seria processada individualmente e entregue somente para as entidades cujos *nimbos* intersectem a *aura* da entidade origem.

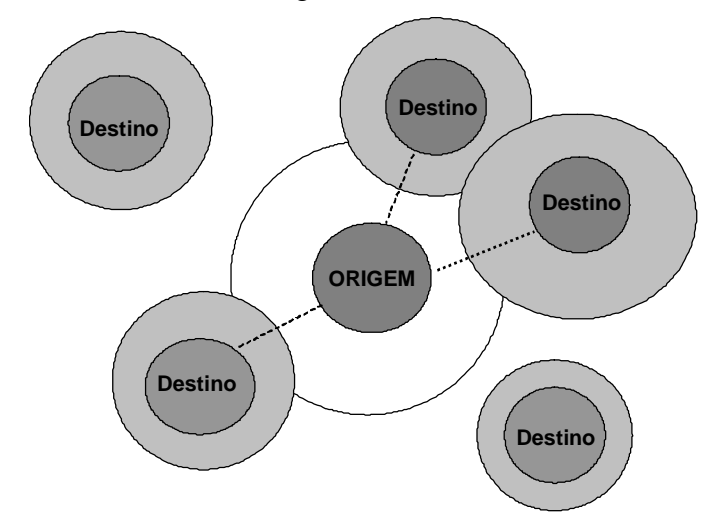

**Figura 5.7 - O modelo aura-nimbo faz com que os pacotes sejam enviados de uma entidade-origem, cuja aura intersecte o nimbo de uma entidade-destino.** 

A abordagem *aura-nimbo* que foi usada no sistema MASSIVE-1 [Greenhalgh, 1995a]; infelizmente não é escalável para grandes números de entidades e necessita de recursos de processamento considerável.

O gerenciamento de fluxo de dados pode ser dividido em três principais categorias: filtragem por área de interesse, *multicast* e agregação baseada em subscrições.

### **5.5.2.1. Subscrição de filtragem por área de interesse**

Na filtragem por área de interesse, os *hosts* transmitem informações para um grupo de gerenciadores de subscrição, chamados de "gerenciadores de área de interesse" ou "servidores de filtragem". Uma especificação da *aura* designa quais entidades podem receber a informação. Informações originárias de regiões distantes ou ocultas são geralmente de menor importância que as informações de regiões vizinhas. Estas prioridades podem ser usadas pelos gerenciadores de subscrição para gerenciar melhor seus recursos. Os filtros de alta prioridade garantem que a informação mais importante seja entregue a cada *host*, mas quando os recursos do sistema forem excedidos, as informações de menor importância podem ser bloqueadas, pois o filtro de baixa prioridade correspondente não foi executado [Capps, 1997].

Pode-se utilizar, também, a "filtragem intrínseca" e "extrínseca". A "filtragem intrínseca" deve inspecionar o conteúdo da aplicação dentro de cada pacote para determinar se deve ser entregue para um *host* em particular. Por estar ciente do conteúdo dos pacotes, ela consegue particionar dinamicamente os dados com base em interesses de entidades. Uma abordagem alternativa é a "filtragem extrínseca", a qual não considera a informação de subscrição, mas filtra os pacotes com base em propriedades da rede, como o endereço de destino dos pacotes [Morse, 1996].

#### **5.5.2.2. Multicast**

O *Multicast* é um caso particular de *broadcast*, no qual é possível a um *host* optar se deseja participar de um grupo ao determinar um endereço *multicast* especial para receber os pacotes enviados para a rede. O pacote só será entregue para os *hosts* que se inscreverem no grupo *multicast*. Para parar de receber os pacotes, o *host* deve excluir-se do grupo. Um *host* pode estar inscrito em vários grupos *multicast* simultaneamente. Qualquer *host* pode transmitir dados para qualquer grupo *multicast*, independente de estar atualmente inscrito no grupo [Singhal, 1999].

O grupo *multicast* pode ser representado como uma árvore, com o *host* origem sendo a raiz, e os *hosts* destinos sendo as folhas. Os galhos da árvore são os *links* da rede, e os nós internos são os roteadores e *gateways*. Quando um pacote é transmitido, uma cópia do pacote viaja por cada *link* e, quando encontra um nó interno, ele é copiado para que trafegue pelos galhos descendentes. O pacote somente é transmitido para os *hosts* interessados na informação, caso contrário, ele não vai além da LAN do *host* origem.

Pode-se determinar um endereço *multicast* diferente para cada entidade no AVD [Abrams, 1998]. A filtragem por área de interesse permite que cada *host* receba informações sobre todos os *hosts* que se encontre em seu *nimbo*. Cada *host* executa seu filtro de subscrição localmente, baseando-se em informações disponíveis sobre quais entidades existem no AVD. Diferentemente da abordagem por área de interesse, subscrições de informações só podem ser feitas por entidades, ao invés de pacotes. As informações são transmitidas para um grupo *multicast* fixo pelas entidades que não conseguem especificar suas *auras* e não têm controle sobre quais *hosts* receberão as informações.

A transmissão *multicast* por entidade tem várias propriedades que a tornam adaptável a otimizações na evolução da Internet [Holbrook, 1999]. Cada grupo *multicast* tem um único remetente, cuja entidade não muda. Conseqüentemente, os roteadores só precisam manter uma única distribuição para cada grupo *multicast*. Assim, a quantidade de informações de estado para o roteador pode ser reduzida e o processamento dos pacotes dentro dos roteadores podem ser melhorados. Estas e outras otimizações para protocolos de roteamento *multicast* representam uma área de pesquisa ativa.

Na abordagem "alocação de grupo por região", ao invés de designar um endereço *multicast* para cada entidade, pode-se particionar o AV em regiões e associar a cada região um ou mais grupos *multicast*. Cada entidade transmite seus dados para grupos que correspondam a regiões de sua localização atual (por exemplo, na Figura 5.8, somente os participantes da região A receberão os pacotes enviados pela rede, pois fazem parte de um mesmo grupo *multicast* que é diferente do grupo *multicast* da região B, C e D). Similarmente, cada entidade inscreve-se em grupos correspondentes às regiões em que tem interesse, correspondente às regiões adjacentes (células vizinhas). As entidades mudam seus grupos alvos enquanto viajam pelo AV.

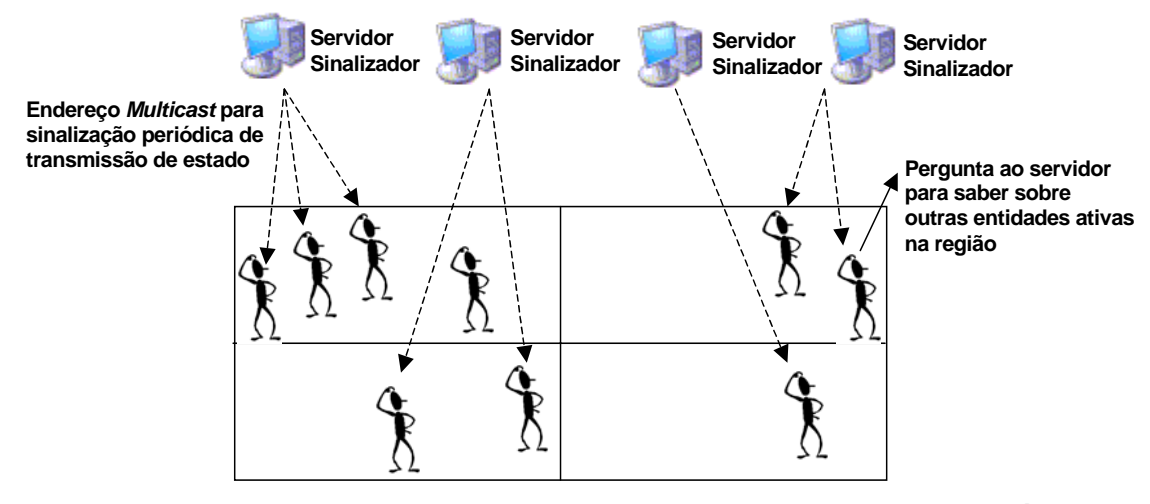

**Figura 5.8 - Servidores de sinalização implementam um serviço de diretório por região, para a descoberta de entidades próximas.**

No sistema hexagonal, as entidades cooperam entre si para implementar um sistema de diretório dinâmico. A entidade que estiver ativa por mais tempo dentro da região faz o papel de líder grupo. Quando uma nova entidade entrar na região, ela transmite um pacote de inscrição por *multicast* e envia um pacote de exclusão ao deixar o grupo. Este líder também mantém uma lista das entidades presentes na região e oferece para qualquer *host* que transmita um pacote de inscrição na região.

#### **5.5.3. Agregação** *Multicast* **Híbrida**

O objetivo da agregação híbrida é atingir um equilíbrio entre o particionamento dos dados de granularidade fina e agrupamento *multicast*, permitindo que cada cliente sintonize seu próprio conjunto de subscrições baseadas em interesses locais, permitindo uma forma de filtragem intrínseca. Ao mesmo tempo, garante que o particionamento não seja tão refinado a ponto da transmissão de dados se degenerarem num simples *unicast*.

O conceito de grupos *multicast* de granularidade fina, chamados de projeções, pode ser generalizado para representar múltiplos valores de parâmetros [Singhal, 1996b]. Cada grupo *multicast* pode ser associado a um conjunto de tipos e localizações de entidades. Estas projeções com múltiplos atributos se restringem aos valores de uma ou mais variáveis nos pacotes das entidades, que deve se encontrar entre um intervalo específico ou ser igual a um valor específico (Figura 5.9). Por exemplo, um grupo *multicast* pode conter tanques localizados entre (10,25) e (35,40) enquanto outro inclui carros localizados entre (85,70) e (110,85) no AVD. O atributo tipo de entidade é "projetado" sobre o atributo localização de entidade. Para dar um maior suporte às inscrições de grandes números de entidades, agregações de projeções também podem ser definidas para agrupar informações de múltiplas projeções [Singhal, 1996]. Por exemplo, uma agregação de projeção referente pode ser definida contendo todos os veículos localizados entre (10,25) e (110,85) no AVD.

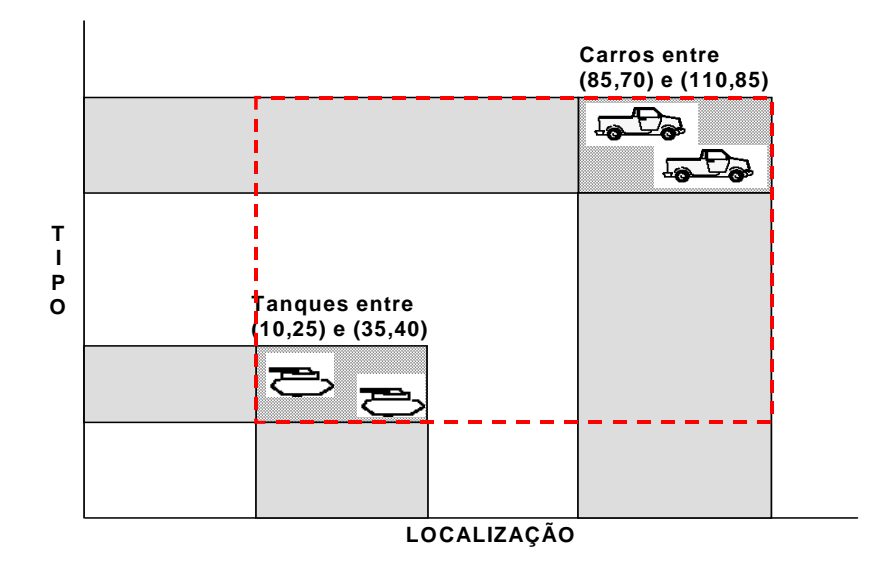

**Figura 5.9 - Projeções de restrições impostas a atributos de múltiplas entidades.** 

Um exemplo de técnica híbrida com grupos *multicast* de granularidade fina é o *Three-tired Interest Management System* [Abrams, 1998]. Ele particiona o filtro do *nimbo* numa porção que é processada pela filtragem intrínseca no *host* destino.

#### **5.5.3. Protocolos de comunicação para AVDs**

# **5.5.3.1. TCP/IP**

A arquitetura TCP (*Transmission Control Protocol*) / IP (*Internet Protocol*) representa um grupo de protocolos que funcionam em conjunto para transmitir informações pela Internet. Permite a transmissão de dados por diferentes meios, por exemplo, cabos coaxiais, fibras ópticas, rádio e outros. Assim, não se usa somente um protocolo, combinam-se protocolos de diferentes camadas para diferentes propósitos. O TCP e o IP são apenas dois dos protocolos de transmissão abrangidos pela arquitetura TCP/IP. Ela fornece ao programador dois serviços: entrega e recepção de serviços confiáveis.

O *Internet Protocol* (IP) é o protocolo que define o mecanismo de transmissão não confiável e não orientado à conexão. O IP define a unidade básica de transferência e o formato exato de todos os dados que passam através da Internet. Ele escolhe o caminho pelo qual serão enviados os pacotes ou datagramas (roteamento) do *host* origem ao *host* destino [Comer, 1998]. Os *hosts* são identificados por endereços de tamanho fixo, chamados endereços IPs. Apesar dos esforços para entregar o datagrama no destino, o IP não garante essa entrega. A garantia de entrega, assim como o controle de ordenação do fluxo de dados é de responsabilidade dos protocolos de camada mais alta, como o protocolo TCP da camada de transporte [Albuquerque, 2001].

Como o IP não garante que as mensagens sejam recebidas na ordem correta nem se elas serão recebidas. Essa é a função do *Transmission Control Protocol* (TCP). Ele divide as mensagens em pacotes, coloca um número seqüencial para cada um deles, envia a mensagem, recupera pacotes perdidos se necessário e o destino monta a mensagem recebida na forma original para que possa ser lida.

Essa técnica exige que o *host* destino comunique-se com o *host* origem, retornando uma mensagem de confirmação (ACK - *Acknowledgement*), à medida que recebe os dados. O *host* origem mantém um registro de cada pacote que envia e espera uma confirmação antes de enviar o próximo. O *host* origem também inicia um temporizador, quando envia um pacote, e retransmite o mesmo se esse temporizador se completar antes que chegue uma confirmação.

O problema final de confiabilidade surge quando há uma duplicação de pacotes, devido a atrasos na rede, provocando a retransmissão prematura tanto de pacotes, quanto de confirmações. Isso pode ser resolvido atribuindo-se um número seqüencial e exigindo que o *host* destino se lembre de quais números de seqüência recebeu, além de associar as confirmações aos pacotes [Comer, 1998].

O *User Datagrama Protocol* (UDP), em contraste com o TCP, não garante que as mensagens serão entregues na ordem correta nem se elas serão recebidas. As mensagens são limitadas ao tamanho de um único pacote (datagrama), que utiliza a transmissão de dados pela rede sem conexão, ou seja, o envio de mensagens consecutivas sem a espera de uma confirmação do destinatário. Desse modo, o UDP não é um protocolo confiável e para certas aplicações é necessária a retransmissão de mensagem.

Apesar dessa desvantagem, o UDP é muito mais rápido que o TCP e pode ser usado para aplicações em que os pacotes perdidos não tenham tanta importância como na transmissão de áudio e vídeo [Diehl, 2001].

#### **5.5.3.2. DIS**

Em 1985, o *Departament of Defense* dos Estados Unidos (DoD) iniciou um projeto chamado SIMNET [Macedonia, 1995b] com o objetivo de desenvolver um sistema de treinamento de guerra com tanques, aeronaves, projéteis e outros que suportassem muitos computadores simultâneos em rede. Após o SIMNET, iniciou-se o projeto *Distributed Interactive Simulation* (DIS) em 1989, de onde surgiu um protocolo padrão com o mesmo nome, reconhecido pelo *Institute of Electrical and Electronics Engineers* (IEEE) em 1993. Baseado em experiências com o DIS, atualmente surgiu o projeto *High-Level Architecture* (HLA) [Dahmann, 1997] utilizado para aplicações distribuídas juntamente com o *Common Object Request Broker Architecture* (CORBA).

Apesar de sua aplicação restrita, o DIS introduziu idéias que influenciaram o surgimento de outros protocolos. A especificação do DIS contém 27 formatos de mensagem PDU. Há PDUs para cada serviço específico, por exemplo, detonação, disparos de projéteis ou marcação de campos minados. A PDU mais importante é a de estado da entidade, utilizada para transmitir o estado completo do objeto, posição, orientação e velocidade.

O DIS exige que cada entidade envie constantemente mensagens de estado dos objetos que estão ativos, para todos os *hosts*. Ele é um protocolo *peer-to-peer*, mas devido às transmissões constantes das entidades ativas, ele não suporta grande número de usuários e, assim, não pode melhorar sua escalabilidade. Foi estimada que, para simulações com 100.000 participantes, é exigida uma conexão de 375 *Mbits* para cada participante [Diehl, 2001].

# **5.5.3.3. VRTP**

O *Virtual Reality Transfer Protocol* (VRTP) foi desenvolvido pela DARPA, e espera-se que tenha o mesmo papel em AVD para o VRML (*Virtual Reality Modeling Language)*, quanto o HTTP (*Hyper Text Transfer Protocol* ) tem para as páginas HTML (*Hypertext Markup Language)*. São necessários outros recursos além do HTTP na realização dessa tarefa, que combinem a comunicação *peer-to-peer*, cliente/servidor e monitoramento da rede [Brutzman, 1997].

Ainda não há implementações nem especificações completas, mesmo assim, é interessante analisar os objetivos para o qual foi desenvolvido. Um computador consegue executar várias tarefas ao mesmo tempo no VRTP. Ele pode ser um cliente, um *host* ou um *peer*, isto é, um participante com direitos iguais. A tarefa de um cliente é representar uma cena, por exemplo, no navegador VRML. Um servidor gerencia uma cena e envia para os clientes, por exemplo, pelo HTTP. A parte crucial da arquitetura do VRTP é a comunicação *peer-to-peer* e o *multicast.*

Também foi analisada a importância da recuperação de erros para um protocolo escalável para AVDs. São necessários testes para verificar a otimização em computadores individuais através da Internet e o planejamento de integrar os mecanismos de monitoramento de rede no VRTP para detectar e resolver os problemas de transmissão. Ao contrário dos outros protocolos, o VRTP deve escolher automaticamente o protocolo de transporte para cada aplicação [Diehl, 2001].

#### **5.5.3.4. DWTP**

O *Distributed Worlds Transfer and Communication Protocol* (DWTP) foi desenvolvido na *German National Research Center for Information Tecnology* (GMD) para a camada de aplicação de AVGEs. Em contraste com o DIS, o DWTP é heterogêneo e independente da aplicação, isto é, dados de diferentes tipos podem ser transmitidos.

Esses protocolos utilizam mensagens de reconhecimento negativo (NACK – *Negative Acknowledgement*) em uma comunicação fim-a-fim, ou seja, precisa ser confirmado o não recebimento correto da mensagem. Os erros na transmissão podem ser causados por roteadores *multicast*, e estes roteadores são sobrecarregados, devido aos NACKs adicionais de cada cliente. Alguns protocolos tentam evitar isso, através de um tempo de espera antes do envio de um *NACK*; similar ao usado no protocolo *Ethernet* para resolver os conflitos de barramento.

No DWTP, um número pequeno de destinos envia o reconhecimento de mensagem contendo o número de todos os participantes que estão registrados. Assim, um participante pode detectar o problema ao receber um *ACK* de um pacote e não o próprio pacote. Nesse caso, o pacote é retransmitido por *unicast* confiável (TCP) para o participante que o solicitou [Diehl 2001].

#### **5.5.3.5. Multi-user 3D Protocol**

O protocolo *Multi-user 3D Protocol* (Mu3D) foi desenvolvido por Galli e Luo na *University of Balearic Islands,* para um projeto de arquitetura colaborativa. Em contraste com o DWTP, o protocolo Mu3D é *peer-to-peer*; já em contrate com o DIS, ele não envia os dados completos, somente as atualizações [Diehl 2001].

 Suponha-se, por exemplo, um jogo de tabuleiro distribuído em que só possa haver um objeto em um quadrado por vez. Suponha que a ordenação da origem foi violada: o cliente 2 não recebe a mensagem na ordem em que foi enviada pelo cliente 1. Pode-se forçar a ordenação na origem ao se usar números seqüenciais. Se um cliente receber uma mensagem com um número de seqüência maior que o último, ele espera até que tenha recebido todas as mensagens intermediárias.

O cliente bloqueia o nó, enquanto estiver fazendo alterações, e libera somente depois de enviar a mensagem da alteração para todos os clientes. Devido ao fato do Mu3D enviar atualizações e não o estado completo da entidade, o tamanho das mensagens, incluindo todos os *overheads* das camadas inferiores do protocolo, é pequena (200 a 300 *bytes*) [Diehl, 2001].

#### **5.5.4. Modelos de Suporte para Comunicação**

São vários os modelos de suporte de comunicação que podem ser utilizados. Geralmente o desenvolvedor procura um ambiente que lhe abstraia detalhes de comunicação. São vários os pacotes de software que oferecem tais serviços. Pode-se dividi-los em quatro categorias: baseados em *sockets*, *toolkits, middlewares* e *frameworks*.

 Os *sockets* são primitivas que estabelecem um canal de comunicação inter-processos, por meio de chamadas de sistemas. No *socket* estabelece-se uma porta de comunicação onde mensagens são enviadas e recebidas, baseando-se em um domínio de endereço (*Unix Domain ou Internet Domain*) e em um tipo (*Stream Sockets ou Datagram Sockets*). Como exemplo pode-se citar aplicações desenvolvidas na linguagem Java e VRML [Kubo, 2000; Kirner, 2001].

 Na categoria *toolkits* se enquadram suporte os modelos desenvolvidos especificamente para um conjunto de aplicações. Como exemplo pode-se citar o *World2World* (W2W) e *WorldToolKit* (WTK) [Sense8, 1998], DIVE [Hagsand, 1996], MASSIVE [Greenhalgh; Benford, 1995], entre outros.

 O *World2World*, por exemplo, é uma solução em rede baseada no modelo cliente/servidor para simulações 3D interativas em tempo real. Os componentes clientes do *World2World* integram-se tanto com *WorldToolKit* quanto *WorldUp* [Sense8, 1998], facilitando o desenvolvimento de simulações multiusuários em ambos os produtos.

 Os *middlewares* são soluções independentes de plataformas e de domínio de aplicação. Como exemplo pode-se citar o modelo CORBA (*Common Object Request Broker Architecture*) [Corba, 2001], Java RMI (*Remote Method Invocation*) [Javarmi, 2002] além de outros.

 O modelo CORBA é um padrão estabelecido pela OMG (*Object Management Group*) para desenvolvimento de aplicações distribuídas segundo o modelo cliente/servidor, usando o paradigma de orientação a objetos. O modelo CORBA baseia-se em um barramento de interconexão de objetos (*Broker*), habilitando a comunicação transparente entre clientes e objetos remotos.

 Por fim, têm-se os *frameworks*, que são solução específicas para um domínio de aplicação.

 Nesta linha, o AVOCADO, atualmente denominado AVANGO apresenta um *framework* orientado a objetos para o desenvolvimento de ambientes virtuais interativos e distribuídos [Tramberend, 1999]. Ele foi baseado no SGI Performer, tendo as linguagens C++ e Scheme como plataformas para desenvolvimento.

 Uma abordagem que está sendo cada vez mais usada segue somente a adoção da plataforma Java. Nesse modelo pretende-se tirar proveito do paradigma Java "*write once, run*  anywhere", aliado a seu baixo custo. O *framework* DISCIPLE [Krebs, 2003] é um exemplo que procura prover colaboração em redes heterogêneas (como a web), suportando inclusive, computação móvel.

 Existem ainda trabalhos como o *Extensible Modeling and Simulation Framework (XMSF)*, que tem por objetivo definir um conjunto de tecnologias baseadas na web, dentro de um *framework* extensível, para permitir a criação de uma nova geração de aplicações de modelagem e simulação, especificamente aquelas apoiadas em XML (*Extensible Markup Language*) [Xsmf, 2003].

 A utilização de soluções proprietárias tem o custo como um fator negativo. As aplicações conseguem alcançar bons índices de atrasos e escalabilidade, porém tem-se alto custo com licenças.

 Segundo Deriggi et. al [Deriggi, 1998] [Deriggi, 1999], os sistemas desenvolvidos com base em *toolkits* tendem a ter um desempenho melhor em comparação com outras plataformas, entretanto apresentam problemas relacionados a portabilidade e dependência de plataforma específica. Esse problema pode ser solucionado utilizando-se a plataforma CORBA, por exemplo. A desvantagem relacionada ao CORBA é a ausência de um padrão para estabelecimento de comunicação em ambientes virtuais. Propostas têm sido apresentadas como em Deriggi, [Deriggi, 1999], Sementille [Sementille, 1999] e Kubo [Kubo, 2000]. A desvantagem associada ao desenvolvimento de AVD com *sockets* refere-se principalmente a escalabilidade.

# **5.6. Considerações Finais**

O objetivo final de um AVD é reunir usuários geograficamente dispersos e permitir que eles tenham capacidade de utilização do sistema. Nesse aspecto os fatores aqui apresentados e discutidos influem diretamente, de forma que o desenvolvedor deve estar atento a eles.

 Sugere-se uma análise com o intuito de equilibrá-los, construindo um sistema com um bom grau de realismo e que tenha desempenho aceitável. Como cada vez mais a heterogeneidade dos sistemas se torna um fator destacável, sugere-se que o modelo de suporte para comunicação abranja a maior quantidade possível de arquiteturas.

 Destaca-se ainda que, procurou-se apresentar os aspectos mais gerais, não se relacionando a um modelo específico, que pode ter suas peculiaridades e aspectos específicos. A Bibliografia é recomendada aos que desejarem se aprofundar nos assuntos aqui tratados.

### **5.7. Referências**

- Abrams, H.; Watsen, K.; Zyda, M. (1998) Three tired interest management for large-scale virtual environments. In: Proceedings of Virtual Reality System and Technology. (VRST). ACM, Taipei, Taiwan.
- Albuquerque, F. (2001) TCP/IP Internet: Programação de sistemas distribuídos HTML, Javascript e Java. Rio de Janeiro: Axcel Books do Brasil Editora.
- Benford, J. B., Fahlén, L. E., Mariani, J., Rodden, T. (1994) Supporting Cooperative Work in Virtual Environments, The Computer Journal, V. 37, N. 8, pp. 653-668.
- Brutzman, D.; Zyda, M.; Watsen K.; Macedonia, M. (1997) Virtual reality transfer protocol (VRTP) design rationale. In: Proceedings of the IEEE Sixth Workshop on Enabling Technologies: Infrastructure for Collaborative Enterprise. (WETICE'97). IEEE Computer Society. Cambridge, MA. p. 179-186. Disponível em: <http://citeseer.nj.nec.com/brutzman97virtual.html>. Acessado em: 22 fev. 2003.
- Capps, M.; Teller, S. (1997) Communication visibility in shared virtual worlds. In: Proceedings of The Sixth IEEE Workshop on Enabling Technologies: Infrastructure for Collaborative Enterprise. (WETICE). IEEE Computer Society, Cambridge, MA. p. 187- 192. Disponível em: <http://graphics.lcs.mit.edu/pubs/wetice97.pdf>. Acesso em: 29 jan. 2003.
- Comer, D. E. (1998) Interligação em rede com TCP/IP: Princípios, protocolos e arquitetura. Rio de Janeiro: Editora Campus.
- Corba. (2001). Common Object Request Broker Architecture. Disponível em <http://www.corba.org>.
- Dahmann, J. S.; Fujimoto, R. M.; Weatherly, R. M. (1997) The department of defese high level architecture. In: Winter Simulation Conference. Disponível em: <http://www.cc.gatech.edu/computing/pads/PAPERS/DOD\_High\_Level\_Arch.pdf>. Acessado em: 04 mar. 2003.
- Deriggi Jr., F. V. (1998) Suporte de Comunicação para Sistemas Distribuídos de Realidade Virtual, Dissertação (Mestrado), UFSCar, Agosto.
- Deriggi Jr., F., Kubo, M.M., Sementille, A.C., Santos, S.G., Brega, J.R.F., Kirner, C. (1999) CORBA Platform as Support for Distributed Virtual Environment. In: Proceedings of the IEEE Virtual Reality, Texas, March.
- Diehl, S. (2001) Distributed Virtual Worlds: Foundations and Implementation Techniques Using VRML, Java, and Corba. Verlag; Berlin; Heidelberg; New York : Springer.
- Greenhalgh, C. (1996a) Approaches to Distributed Virtual Reality Systems. Relatório Técnico (NOTTCS-TR-96-5); Universidade de Nottingham.
- Greenhalgh, C. (1996b) Supporting Complexity in Distributed Virtual Reality Systems. Relatório Técnico (NOTTCS-TR-96-6); Universidade de Nottingham.
- Greenhalgh, C.; Benford, S. (1997) Boundaries, awareness and interaction in collaborative virtual environments. In: Proceedings of the Sixth IEEE Workshop on Enabling Technologies: Infrastructure for Collaborative Enterprises. (WETICE). IEEE Computer Society, Cambridge, MA. p. 193-198. Disponível em: <http://citeseer.nj.nec.com/ greenhalgh97boundaries.html>. Acesso em: 16 jan. 2003.
- Greenhalgh, C., Benford, S. (1995a) MASSIVE: A Collaborate Virtual Environment for Teleconferencing. ACM Transactions on Computer-Human Interaction, V. 2, N. 3, pp. 239-261. September.
- Hagsand, O. (1996) Interactive Multiuser Ves in the DIVE System, IEEE Multimedia, Spring, V. 3, N. 1, pp. 30-39.
- Holbrook, H. W.; Cheriton, D. R. (1999) IP Multicast channels: express support for largescale single-source applications. (SIGCOM). Disponível em: <http://citeseer.nj.nec.com/213330.html>. Acesso em: 16 jan. 2002.
- JavaRMI. (2002) Getting Started using RMI . Disponível em : <http://java.sun.com/j2se/1.4/docs/guide/rmi/getstart.doc.html>.
- Kirner T.G., Kirner C., Kawamoto A.L.S., Cantão J., Pinto A. Wazlawick R.S. (2001) Development of a Collaborative Virtual Environment for Educational Applications. In: Proceedings of the ACM Web3D 2001 Symposium, pp. 61-68.
- Kirner, C., Pinho, M. (1996) Introdução à Realidade Virtual. Minicurso JAI/SBC. Recife. PE.
- Krebs, A. M., Ionescu, M., Dorohomceanu, B., Marsic, I. (2003) The DISCIPLE System for Collaboration over the Heterogeneous Web. In: Proceedings of the Hawaii International Conference on System Sciences.
- Kubo, M.M. (2000) Suporte de Comunicação para Sistemas Colaborativos Interoperáveis de Realidade Virtual. Dissertação (Mestrado). UFSCar. São Carlos. SP.
- Macedonia, M. R., Zyda, M. J. (1997) A Taxonomy for Networked Virtual Environments. IEEE Multimedia. V. 4, N. 1. pp. 48-56.
- Macedonia, M. R., Zyda, M. J., Pratt, D. R., Brutzman, D. P., Barham, P. T. (1995a) Exploiting Reality With Multicast Groups. IEEE Computer Graphics and Applications. V. 15. N. 9. pp. 38-45.
- Macedonia. M. R. (1995b) A network software architecture for large-scale virtual environments. Thesis (Ph.D.) University of Pittsburgh, Naval Postgraduate School, Monterey, California. Disponível em: <http://citeseer.nj.nec.com/macedonia95network.html>. Acesso em: 20 dez. 2002.
- Morse, K. L. (1996) Interest Management in large-scale distributed simulations. Disponível em: <http://citeseer.nj.nec.com/morse96interest.html>. Acesso em: 20 dez. 2002.
- Oliveira, J. C.;.Shen X, Georganas N.D. (2000) Collaborative Virtual Environment for Industrial Training and e-Commerce. In: Workshop on Application of Virtual Reality Technologies for Future Telecommunication Systems. IEEE Globecom'2000 Conference. Procedings... San Francisco.
- Sementille, A. C. (1999) A Utilização da Arquitetura CORBA na Construção de Ambientes Virtuais Distribuídos, Tese (Doutorado) - Instituto de Física de São Carlos - USP, São Carlos, 186p.
- Sense8 Corporation. (1998). WorldToolKit Reference Manual Release 7. Mill Valley. CA.
- Singhal, S. K.; Cheriton, D. R. Using projection aggregations to support scalability in distributed simulation. In: Proceedings of the 16th International Conference on Distributed Computing Systems (ICDCS). IEEE Computer Society, Hong Kong, 1996. p. 196-206.
- Smith, J. E.; Russo, K. L.; Shuette, L. C. (1995) Prototype multicast IP implementation in ModSAF. In: proceedings of the 12th workshop on standars for the interoperability of distributed simulations. Orlando, FL. (Published as Technical Report IST-CF-95-01, Institute for Simulation and Training, University of Central Florida, Orlando. p. 175-178. Disponível em: <http://www.cs.nott.ac.uk/~mhl/archive/Smith++:95a.pdf>. Acesso em: 02 jan. 2003.
- Snowdon, D., Churchill, E. F., Munro, A. J. (2001) Collaborative Virtual Environments: Digital Spaces and Places for CSCW: An Introduction. Springer Verlag.
- Tramberend, H. (1999) Avocado: A Distributed Virtual Reality Framework. Proceedings of the IEEE Virtual Reality. Houston. Texas.
- Van Dam, A. (1993) VR as a Forcing Function: Software Implications of new Paradigm. IEEE93 Symposium on Research Fronties in Virtual Reality, San Jose, CA.
- Van Hook, D. J.; Cebula, D. P.; Rak, S. J.; Chiang, C. J.; Dicaprio, P. N.; Calvin, J. O. (1996) Performance of stow ritn application control techniques. In: proceedings of the 14th workshop on standards for the interoperability of distributed simulations. Orlando. Disponível em: <http://citeseer.nj.nec.com/110667.html>. Acesso em: 16 jan. 2003.
- Xsmf. (2003) Extensible Modeling and Simulation Framework. Disponível em <http://www.movesinstitute.org/xmsf/xmsf.html>.
- Zyda, M.; Singhal, S. (1999) Networked Virtual Environments: Design an Implementation. Addison Wesley Pub.

# **Capítulo 6**

# **Humanos Virtuais e Avatares**

Fábio Alexandre Caravieri Modesto, José Remo Ferreira Brega, Marcelo de Brito Garcia, Bianchi Serique Meiguins, Antônio Carlos Sementille, Ildeberto Aparecido Rodello e Rosevaldo dias de Souza Junior

#### *Abstract*

*The objective of this chapter is to present to the reader a brief introduction on the 3D representation 3D of human beings in virtual environments, the so called Virtual Avatars or Virtual Humans. Its basic characteristics and the ways of its movements generation are*  defined. In order to standardize the modeling and portability of the models created, *the H-anim specification 1.1 and examples of its use are also presented..* 

#### *Resumo*

*O objetivo deste capítulo é apresentar ao leitor uma breve introdução sobre a representação 3D de humanos em ambientes virtuais os chamados Avatares ou Humanos Virtuais. Estão definidas suas características básicas, como também formas de geração de seus movimentos. Para padronização da modelagem e portabilidade dos modelos criados, são apresentados também a especificação H-anim 1.1 e exemplos da sua utilização.* 

# **6.1. Humanos Virtuais**

Há trinta anos, pesquisadores entusiastas propuseram uma idéia que para os padrões da época se assemelharia mais à ficção científica que à realidade. Nela se propunha que todas as tarefas humanas poderiam ser realizadas por máquinas e essa interação se estenderia desde a participação em jogos a robôs autômatos.

Nos dias de hoje estamos bem próximos àquele sonho. Procura-se autonomia das máquinas com uma visão mais racional onde estas deveriam auxiliar as pessoas. Quando algumas destas atividades envolvem a interação de seres humanos com um mundo físico em tarefas de risco há a possibilidade de se usar uma representação computacional do ser humano para evitar problemas de presença, segurança e limitações físicas.

Humanos virtuais (Badler, 1997) são modelos que podem ser usadas como substitutos de "*pessoas reais*" em testes ergonométricos baseados em computador para projetos de veículos (Figura 6.1a), trabalho de campo, ferramentas, linhas de produção e para a simulação previa antes da construção, como também para ensino em tutoriais (Figura 6.1b), para representações humanas de si ou de outros em ambientes virtuais de tempo real (Figura 6.2).

Os humanos virtuais trazem a proposta de representar um ser humano, não só por meio de replicação de sinais exteriores como movimento e expressões (Chai *et al.* 2003; King *et al.*

2000), mas apresentar reação, emoção, interação e tomada de decisão que o aproxima do "natural" (Bates, 1994; Bates *et al*., 1992).

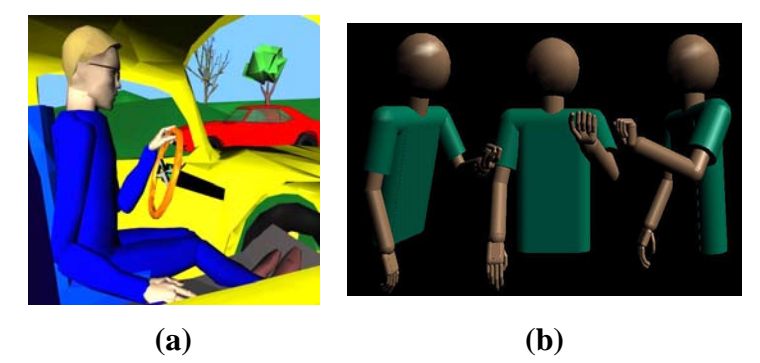

**Figura 6.1: (a) Humano Virtual usado para testes ergonométricos de projetos de veículos. (b): Humano Virtual em um ambiente de treinamento.**

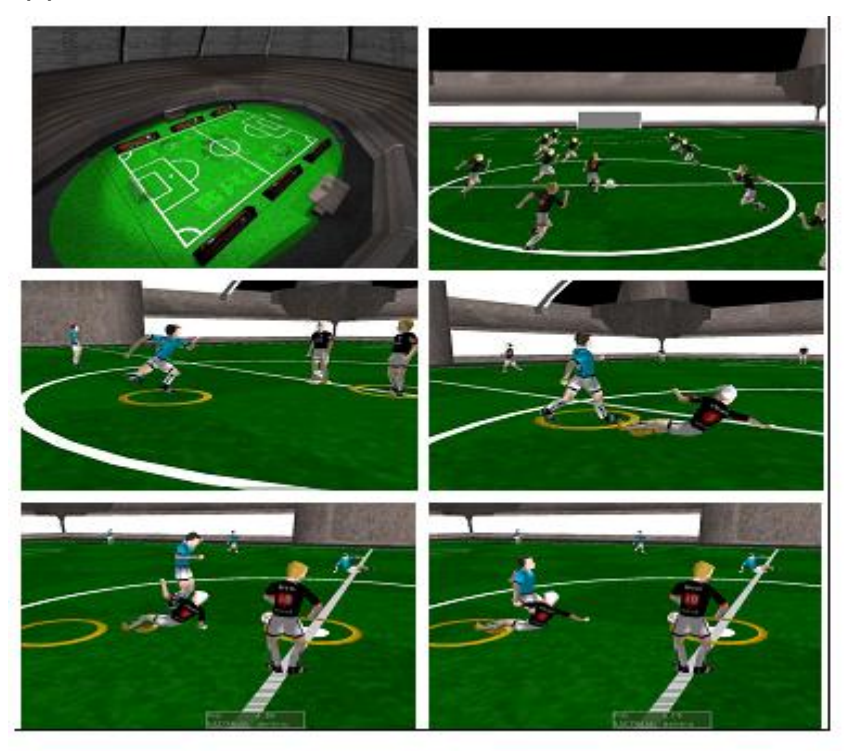

**Figura 6.2: Interação entre Humanos virtuais em um Ambiente.** 

Para sustentar a utilização de humanos virtuais é necessário ter claro os diversos domínios de utilização e seu relacionamento com os seres humano existentes no mundo real tais como: (Bates *et al*., 1992; Cassel *et al*., 1994) (Figura 6.3).

a) Análise de Fatores Humanos: altura, comportamento, habilidades em desenvolver certas atividades ou trabalhos e uso designado ao ambiente.

b) Diferenças entre humanos: pessoas trazem consigo um conjunto de características que não são inatas e que criam e preservam ou aprimoram através da comunicação com outros indivíduos, e isto é uma variante de cada indivíduo. Também não se pode negligenciar que cada um vem de uma origem étnica diferente, isto pode se refletir nos humanos virtuais seja na aparência, ou na ação/reação e escolhas (Sevin e Thalmann, 2004).

c) Geração e Compreensão de Instruções: o ser humano se comunica com outros em contexto rico de linguagem, sensações e experiências vivenciadas que precisam ser transportadas ao avatar e/ou agente virtual gerados.

d) Simulação Bio-Médica: o corpo humano é uma estrutura complexa tanto em termos físicos, que encerra muitos elementos ou partes, quanto em funcionais. Para entender o comportamento humano com respostas psicológicas e fraquezas; deve-se representar um biomodelo.

e) Análise de Forma e Movimento: o entendimento do que se vê e sente no mundo real deve ser transportado até o modelo do mundo físico. Com formas geométricas e deformações de objetos mais próximas da realidade.

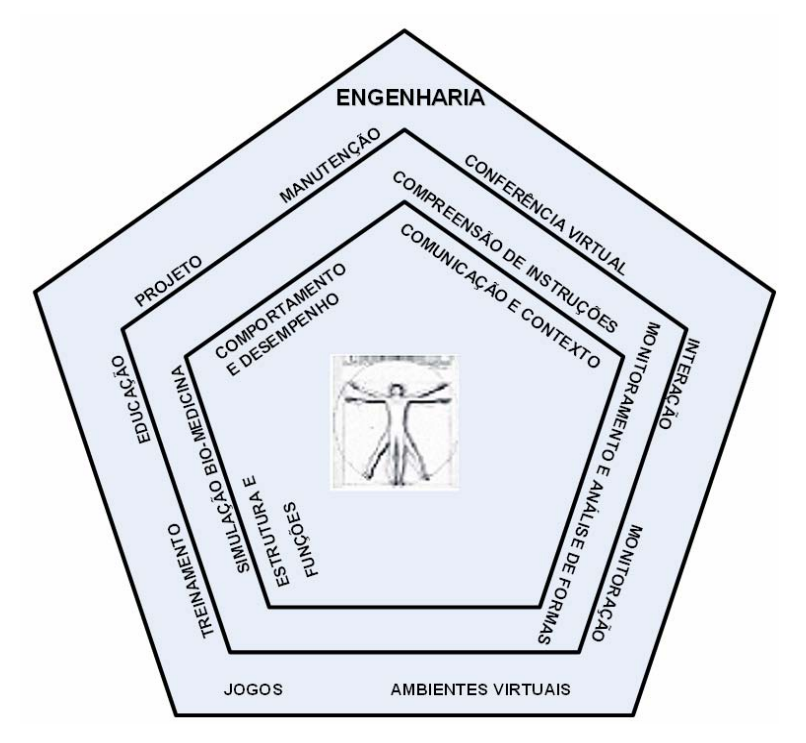

**Figura 6.3: Aplicações de humanos virtuais, tecnologia e ciência (Image(s) Copyright 1997, Norman Badler, HMS Center, University of Pennsylvania).** 

Quanto à modelagem, o projeto de humanos virtuais, deve obedecer alguns critérios, que podem ser divididos em:

a) Aparência: que pode ir desde uma caricatura até um modelo físico;

b) Funcionalidade: ações estilizadas até limitações humanas;

c) Tempo: geração off-line à produção em tempo real;

d) Autonomia: animação direcionada a ações inteligentes;

e) Individualidade: pessoa especifica várias personalidades.

f) Atributos físicos e biomecânicos: necessidade crescente nos dias de hoje de incorporar estes atributos aos modelos em certas aplicações, isso é facilmente obtido com os humanos 3D. Pode-se criar humanos virtuais com limitações funcionais que fogem dos modelos tradicionais, neste caso tem-se meras caricaturas inspiradas em seres humanos reais (Badler, 1997) (Hodgins *et al*., 1995).

g) Movimentação: pode ser obtida tanto por captura de movimentos como por síntese computacional (Badler, 1997).

h) Autonomia e inteligência: ainda em estágio inicial, os humanos virtuais tem começado a exibir estas características (Monzani e Thalmann, 2001), para sua reação e tomada de decisão em "cenas específicas" como, por exemplo, uma mudança de ambiente onde antes eram forçados a ter movimentos fixos (Maes *et al*., 1995).

# **6.2. Agentes Virtuais e Avatares**

Qualquer que seja o ambiente virtual que se contemple, este é povoado por objetos, os quais podem ser fixos ou móveis. Nestes últimos, encontram-se os humanos virtuais. Podem-se classificar os humanos virtuais em duas categorias distintas: Agentes Virtuais e Avatares.

Segundo Wilcox (1998), avatar é toda a representação de personagem controlado por "alguém" do mundo real.

Segundo Thalmann *et al*. (1999), avatar é uma representação gráfica de uma pessoa real no ambiente virtual, junto com seu comportamento. Agente virtual é uma aplicação que tem comportamento autônomo, não necessariamente precisa ser representado por uma entidade gráfica.

Badler (1997) considera agente virtual como um humano virtual que é criado e controlado por software e avatar é o humano virtual controlado por um participante "vivo".

# **6.3. Aspectos importantes para os humanos virtuais**

Os humanos virtuais possuem cinco aspectos importantes, a saber:

- Aparência
- Movimento
- Interatividade
- Comunicação
- Gestos descritos

As próximas seções abordarão cada aspecto detalhadamente.

# **6.3.1. Aparência**

A aparência de um avatar pode ser representada com ícones 2D, desenhos (como personagens de desenho animado), vídeo(s) composto(s), objetos 3D ou corpos completos. O processo de criação de modelos de humanos virtuais introduz uma série de pontos a serem analisados, tais como a escala do corpo, cálculo da segmentação, centros de juntas, e a aspiração de se conseguir uma aparência realista (Figura 6.4).

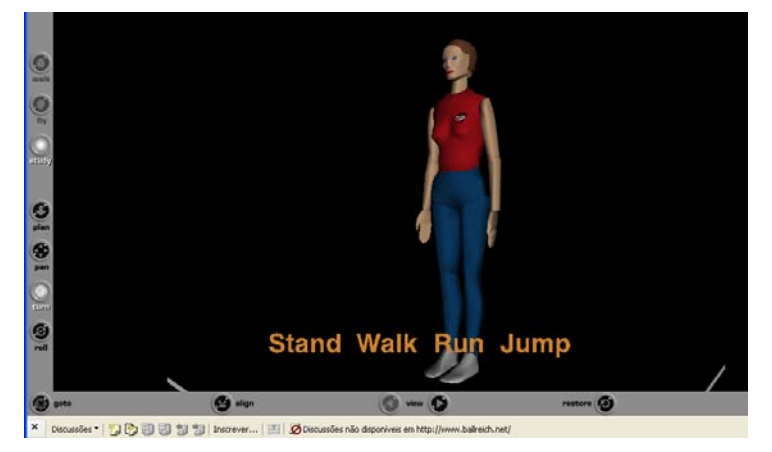

**Figura 6.4: Modelo de Humano.** 

Antropometria é um ramo da antropologia física, que estuda as medidas do corpo humano. Cada medida é indispensável para se criar uma interface homem-máquina. O conhecimento do tamanho do corpo que varia de acordo com uma amostra populacional particular é crítico, quando são considerados itens como roupas, equipamentos de segurança e locais de trabalhos. Deve então haver uma preocupação em se criar humanos virtuais antropometricamente corretos (Azuola *et al*., 1994).

Como se sabe, os humanos virtuais podem ser representados por um conjunto de segmentos geométricos conectados as juntas. Entretanto nem todas as juntas do corpo humano são representadas por uma junta no modelo. Aquelas que podem ser representadas nos modelos são juntas sinoviais, que possuem de um a três ângulos de liberdade (*DoF – Degree of Freedom*) e limites especificados. Módulos especiais cuidam de modelos mais complicados (juntas complexas) como ombro e espinha (Azuola *et al*., 1994) (Molet *et al.*, 1997).

Humanos virtuais também podem ser concebidos utilizando modelos poliedrais, que são compostos por uma geometria simples totalizando por volta de dois mil poliedros de fácil manipulação e escalabilidade (Azuola *et al*., 1994).

Outro método de se criar humanos virtuais é através de Modelos Realistas. Estes modelos são baseados na utilização da técnica de captura de movimentos. Humanos virtuais que possuírem mais de vinte mil polígonos necessitam de equipamentos de captura 3D rápidos e com um grande poder de processamento para sua manipulação (Figura 6.5) (Azuola *et al*., 1994).

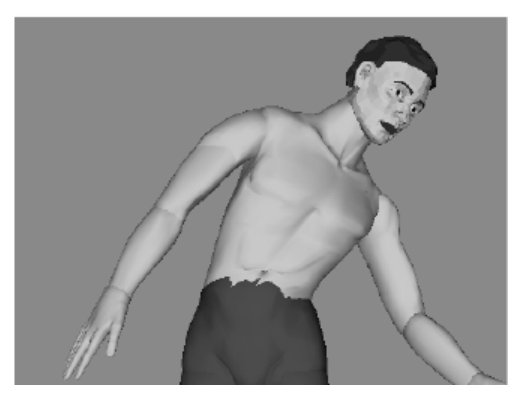

**Figura 6.5: Deformação do dorso (Image(s) Copyright 1997, Norman Badler, HMS Center, University of Pennsylvania).** 

### **6.3.2. Movimento**

O interesse maior é a representação do movimento tal como acontece com os humanos do mundo real, para que naturalmente se obtenha estruturas de juntas e superfícies das mais realistas possíveis (Molet *et al.*, 1997; Thalmann *et al.*, 2003; Lim e Thalmann, 2001; Cavazza *et al.*, 1998).

Muitas vezes será desejável projetar movimentos de modelos com um grande número de juntas, um nível de detalhamento diminuto da modelagem da junta, de acordo com a exigência da aplicação (Thalmann *et al.*, 2003).

Para ilustrar a característica de movimento, pode-se citar como exemplo o agente Jack (Azuola *et al*.,1994), composto de um corpo liso que utiliza formas de deformação livre (*FFD – Free Form Deformation*) que permite aumentar o nível de mobilidade do humano virtual (Figura 6.6).

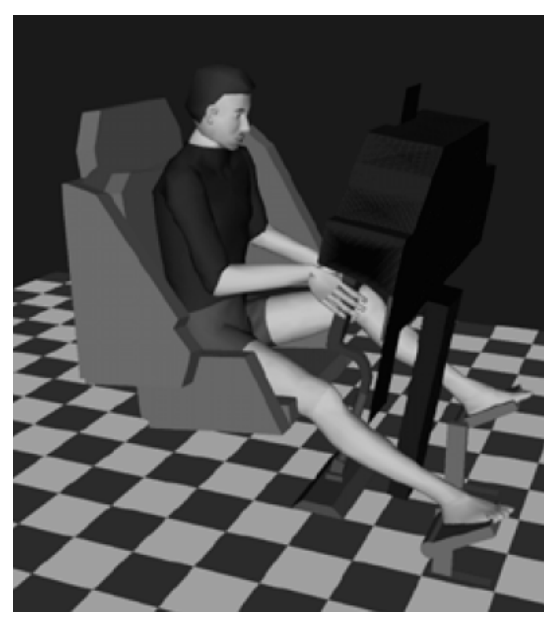

**Figura 6.6: "Corpo Liso" do Jack como o ocupante virtual de um modelo CAD de um helicóptero apache (Image(s) Copyright 1997, Norman Badler, HMS Center, University of Pennsylvania).** 

Atualmente há várias técnicas para se gerar o movimento do agente. Segundo Badler (1997), os movimentos sintetizados em relação aos outros tipos, permitem a geração de movimentos para mais de uma junta ao mesmo tempo. Por exemplo, pode-se armazenar uma série de mudanças dos ângulos das juntas em uma espécie de base de dados ou biblioteca, assim um movimento específico pode ser recuperado e reutilizado em tempo real quando necessário (Granieri *et al*., 1995). As transformações pré-armazenadas podem ser reutilizadas alterando a orientação e velocidade do modelo.

As vantagens dos movimentos pré-armazenados estão na velocidade, armazenamento e segurança algorítmica (reduzindo a computação). Destaca-se aqui o tamanho reduzido do conjunto de parâmetros (tem-se menos informação obtida e comunicada) e conseqüentemente uma generalização no controle de movimentos como caminhar, procurar, olhar, etc.

Para geração dos movimentos parametrizados existem várias técnicas pesquisadas e disponíveis. As principais estão descritas na Seção 6.4.

#### **6.3.3. Interatividade**

A interatividade é utilizada para controlar o humano virtual, seja ele um avatar ou agente virtual. Quanto à geração de movimentos, existem diferentes técnicas que possuem a tarefa de proporcionar um modo de ativar movimento ou comportamento desejado do humano virtual, mais especificamente, o avatar.

A interação pode especificar movimentos de forma bem simples através de rastreamento de sensores, rastreamento de resultado final (por exemplo, cinemática inversa), invocação externa (como menus), sintetizadores de voz ou botões de ação (que sintetizam ou interpretam dados pré-armazenados). É possível também realizar o movimento através de dispositivos de entrada de dados dirigíveis como mouses, teclados, luvas, entre outros. Atualmente, percebe-se um progresso considerável em técnicas de visualização computadorizada utilizando captura de movimentos humanos com movimentos genéricos (Azuola *et al*., 1994; Essa, 1995; Decarlo, 1996; Kakadiaris, 1996).

Outra forma de interação é a utilização da fala, como meio de interação, criando um banco lingüístico que acione ações argumentadas e elaboradas através de síntese de movimento de baixo nível. Esta técnica pode ser usada com grande vantagem em aplicações de ambientes virtuais imersivos como o *Simulated Casuaties and Medics for Emergency Training* (Stansfield *et al*., 1997).

# **6.3.4. Comunicação**

Com o aparecimento dos extraordinários efeitos especiais e jogos interativos, a criação de um agente que incorpore características autônomas em tempo real seria uma das últimas fronteiras da computação gráfica.

Para a retratação de personagens de animação, de ficção, ou *cartoons*, podem ser empregadas técnicas de animação computadorizadas incrementando o apelo visual. Existem técnicas de interpolação de quadros chave através de parâmetros ou movimentos capturados do movimento real. Tais técnicas são interativas, *off-line* e dependentes das habilidades do animador.

Suponha-se que agentes que tenham um comportamento autônomo, precisem ser entidades que respondam ao estímulo humano em tempo real, com comportamentos percebidos como apropriados à interação, necessários aos participantes. Essas necessidades podem ser cercadas pela aplicação de forma que o conjunto de comportamentos dos agentes possam ser criados com antecedência, recuperados e modificados em tempo real de acordo com a necessidade. Por exemplo, alguns jogos restringem os movimentos que o personagem pode realizar, obrigando o usuário a interagir em um ambiente de finitas escolhas.

Porém, como um paradoxo aos jogos, a interação entre pessoas reais está imersa em um ambiente de infinitas possibilidades, com *feedback* de ações em tempo real, não prédeterminadas, com um largo conteúdo de possibilidades e alto teor de contextualidade.

A comunicação entre as pessoas pode ser realizada de várias formas, configurando-se uma comunicação multimodal que pode ser codificada em vários níveis: fala, gestos, sinais, etc.

O humano virtual se comunica com o usuário por fala, movimentos labiais, movimentos dos olhos, movimentos de mãos, postura corpórea, um movimento de um braço (ou outro membro) e até sinais de mãos. Durante uma interação interpessoal, muitas pessoas se desvencilham de ações corpóreas ou gestos enquanto estão falando. Em outros casos, pode ser utilizada na comunicação uma linguagem de sinais não verbalizada.

Para a maioria das pessoas, as ações do corpo associadas com outros tipos de comunicação são de origem natural e subconsciente. Nos casos dos atores, em algumas citações, deve-se, ou tem-se a necessidade de criar comportamentos que não são "naturais" e isto requer certa habilidade, treinamento e disciplina. Para outras pessoas, suas interações cotidianas podem exigir uma "atuação" consciente, ou seja, a administração do comportamento manifestado encobre as emoções verdadeiras, dramatizando ou simplesmente mentindo.

Quando se usa representação de pessoas em tempo real, isso deixa de ser utopia para ser algo possível. Pessoas reais apresentam múltiplos comportamentos (honestidade, sinceridade, papéis sociais, relacionamentos, poder, intenções, etc.) e existe uma estreita e importante relação entre estes comportamentos e o que pode ser chamado de "veracidade". Um personagem tem veracidade se ele passa emoção e um estado mental pela observação de seu comportamento. Uma vez que cada comportamento se utiliza de meios ou canais para apresentar como o estado interno do humano virtual se encontra, estes canais envolvidos não devem estar em conflito, apresentando uma visão consistente.

# **6.3.5. Gestos**

Os braços dos seres humanos virtuais realizam pelo menos duas importantes ações: a capacidade buscar e segurar objetos (Douville *et al*., 1996) e a comunicação como uma extensão ou complemento da faculdade da fala através de sinais, gestos, etc. (Figura 6.7) (Cassel *et al*., 1997).

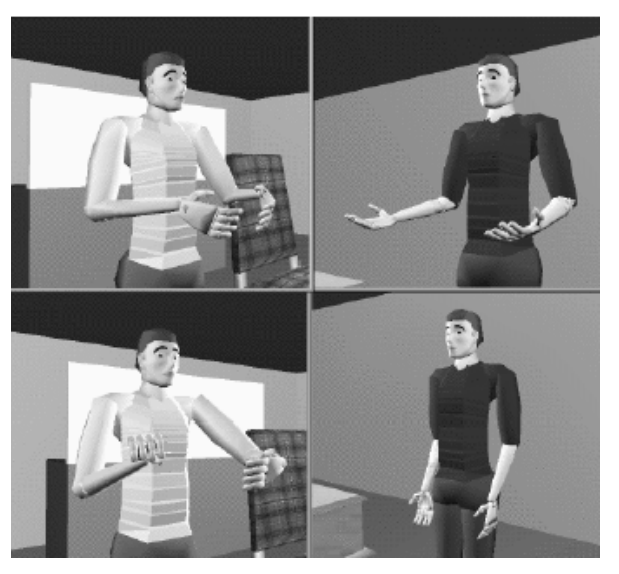

**Figura 6.7: Comunicação por gestos (Image(s) Copyright 1997, Norman Badler, HMS Center, University of Pennsylvania).** 

Os gestos na comunicação não-verbal podem auxiliar na representação de objetos do ambiente, indicando localizações aos participantes. Gestos também podem ser usados para intensificar a comunicação entre os interlocutores (Cassel, 1994). Existem pesquisas de inserção de uma cultura específica e até mesmo uma personalidade individual baseadas em variações de gestos (Badler, 1997).

# **6.4. Geração de Movimentos Parametrizados**

A animação de modelos complexos como os de humanos virtuais é geralmente criada através de uma representação simples, como um esqueleto, que é uma figura articulada com ligações rígidas entre as juntas.

O movimento é primeiro computado para esta estrutura (esqueleto) e pode ser exibido interativamente. O animador satisfeito com a seqüência global de movimentos pode criar representações de alto nível de movimento para o personagem, cobrindo o "esqueleto" com superfícies deformáveis para a modelagem da pele.

Um exemplo de uma figura articulada pode ser visto na Figura 6.8.

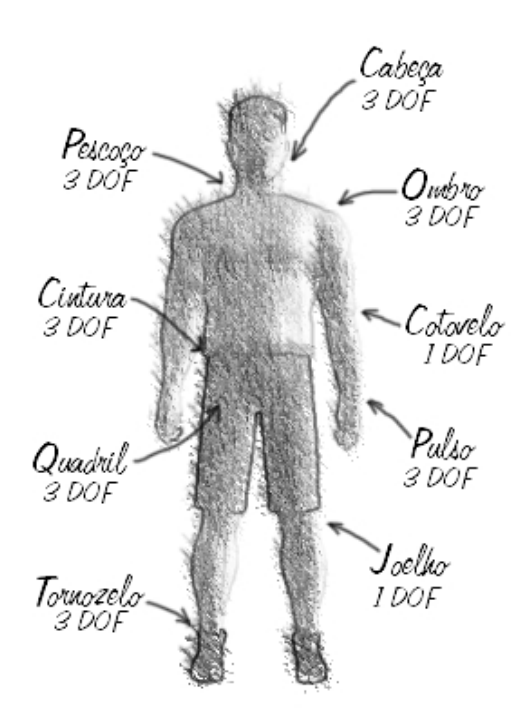

#### **Figura 6.8: Figura articulada apresentando os graus de liberdade.**

#### **6.4.1. Cinemática**

As primeiras técnicas empregadas no desenvolvimento da animação dos humanos virtuais foram: cinemática direta e inversa.

A cinemática direta consiste na especificação de um vetor de estados para a figura articulada de acordo com o tempo decorrido. Esta especificação normalmente é usada para um conjunto pequeno de quadros-chave (*key frames*), enquanto são usadas técnicas de interpolação para gerar os quadros intermediários, referentes a cada quadro chave. Um dos principais problemas é a elaboração conveniente do projeto de quadros-chave de animação e a escolha adequada de técnicas de interpolação. O problema posterior consiste em que o caminho orientado que pode ser representado e interpolado tem que ser extensamente estudado (Watt, 1992).

Posições chave projetadas permanecem sob o controle da mão do animador e o resultado do movimento depende de suas habilidades. Muitas vezes o conhecimento físico e biomecânico pode ajudar o animador a construir quadros-chave.

O uso exclusivo da cinemática direta torna-a difícil, adicionando esforço ao movimento, tal como, a especificação que os pés não devem penetrar no solo durante a fase de apoio.

Isso pode ser resolvido com a cinemática inversa. A posição final de uma cadeia (um pé, por exemplo) é especificada pelo animador em termos de variáveis globais. É computada a variação de todas as juntas (ou outra forma de ligações intermediárias) que responde por aquele esforço aplicado no humano virtual.

### **6.4.2. Dinâmica**

O grau de realismo, quando se sintetiza movimentos característicos de seres humanos, tais como: andar, correr, movimentar braços ou pernas está intrinsecamente relacionado a leis físicas. Por exemplo, quando se anda e o pé entra em contato com o solo, entram em ação princípios conhecidos pelas "Leis de Newton". Neste caso pode-se utilizar a terceira lei de Newton, que diz que toda ação tem uma reação em força igual e contrária.

Então pode-se usar qualquer aproximação fornecida pela dinâmica para se conseguir um determinado realismo pré-definido ou para obter um movimento (caminhar) sintetizado e também para resolver questões relevantes ao movimento que a cinemática não consegue solucionar.

Os fundamentos da dinâmica são ditados pelas Leis de Newton. A dinâmica direta é o uso destas leis cujo cálculo do movimento gerado produz força. Em contrapartida, o uso da dinâmica inversa utiliza força cujos cálculos gerariam o movimento determinado.

As equações podem ser usadas apenas em sólidos isolados. Métodos específicos têm sido usados para se poder aplicar essas equações em um esqueleto articulado e modelado como uma hierarquia de sólidos rígidos, onde membros recebem nomes, conectados as juntas (Isaacs *et al*.,1987) (Barzel *et al*., 1988) (Gascuel *et al*., 1994) (Baraff, 1996).

Outra solução é fornecida por Barzel e Barr (1988). Cada sólido é simulado independentemente a cada passo. Forças extras então são computadas para garantir esforço nas juntas. Restabelecem a resistência das juntas e o próximo passo pode ser simulado. A dinâmica inversa pode ser usada diretamente com este método.

A dinâmica pode ser usada para gerar esforço, sem ter que descobrir as forças que gerem o movimento, não prejudicando o realismo. O movimento é computado inicialmente através de um modelo cinemático padrão. Uma fase de pós-processamento verifica a relevância do movimento (Multon, 1998).

Da mesma forma que para a cinemática, onde podem ser encontradas posições tanto pela cinemática direta e inversa, estas técnicas podem ser empregadas na dinâmica, só que para o cálculo de torques e forças. Ko (1994) e Badler *et al*. (1996) propuseram um sistema que usa dinâmica inversa para computar o torque necessário para executar um determinado movimento.

# **6.4.3. Informações sobre movimentos específicos**

Para aplicar movimentação em humanos virtuais, Badler (1997) utiliza uma Tabela Relacional de Objetos Específicos (OSR) (Levison, 1996). O OSR é definido manualmente e o agente deve buscar um dado local para segurar o objeto, usar um vetor de aproximação como guia para cinemática inversa para mover o braço e saber qual formato da mão apropriado será resultante da colocação dos dedos no objeto. A própria mão se fecha través de informação da geometria local e detecção de colisão. Na Figura 6.9 há um exemplo de fragmento de código usado pelo OSR.

> **SEQ** WHILE ((OSRReach Jack right hammer.handle) (OSRLook Jack hammer)) (OSRGrasp Jack right hammer.handle power-adducted-thumb)

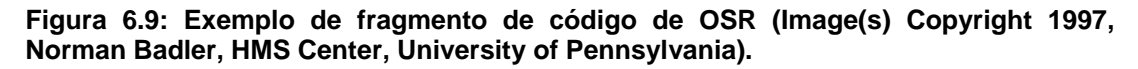

Um exemplo de sua utilização é o uso de ferramentas: martelo, serrote, chave de fenda e parafusos. Pode-se considerar que o martelo e serrote são segurados da mesma maneira enquanto os outros não (Figuras 6.10 e 6.11).

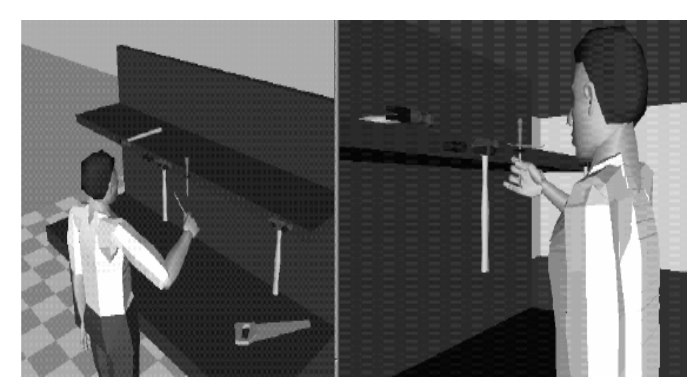

**Figura 6.10: Exemplo de comandos OSR (Image(s) Copyright 1997, Norman Badler, HMS Center, University of Pennsylvania)** 

```
a. (TApickup jack hammer (TAmove))
b. (TApickup jack glass (TAmove))
c. (TApickup jack papercup (TAmove))
```
**Figura 6.11: Exemplo de comandos OSR (Image(s) Copyright 1997, Norman Badler, HMS Center, University of Pennsylvania)** 

# **6.5. Modelagem e Construção de Avatares - Especificação H-anim 1.1**

Tendo em vista o problema da portabilidade dos avatares em ambientes de desenvolvedores diferentes, surgiu a necessidade de se padronizar a modelagem e construção dos avatares humanóides bem como seus comportamentos. O *Humanoid Animation Working Group*, desenvolveu um padrão, o H-anim (H-Anim, 2001).

A especificação H-anim define o corpo humano como um conjunto de segmentos (como braço, pé, mão) que estão ligados uns aos outros por articulações (como cotovelo, pulso, tornozelo). Cada humanóide contém um conjunto de articulações organizadas hierarquicamente. Cada nó articulação pode conter outros nós articulação e pode também conter um nó segmento que representa a parte do corpo associada a essa articulação.

O principal nó da H-anim é o nó *Humanoid*, que armazena informações sobre o humanóide como o autor, nome, versão, pontos de visão e todas as suas articulações e segmentos. Além disso, há um nó *Transform* global para posicionar o humanóide no ambiente.

#### **6.5.1. Articulações (***Joints***)**

A Figura 6.12 mostra um diagrama com todas as articulações definidas pela especificação bem como a sua estrutura hierárquica.

A articulação *HumanoidRoot* é a raiz de toda a hierarquia de articulações. Divide o corpo em duas seções principais: a parte superior e a parte inferior. Todas as outras articulações são filhas desta articulação. Transformações aplicadas a este nó afetarão todo o corpo humano. Por exemplo, a movimentação é feita através de aplicações sucessivas de translações sobre esse nó.

A Figura 6.12 mostra ainda que não é necessário implementar todas as articulações para que uma implementação esteja de acordo com a especificação H-anim.

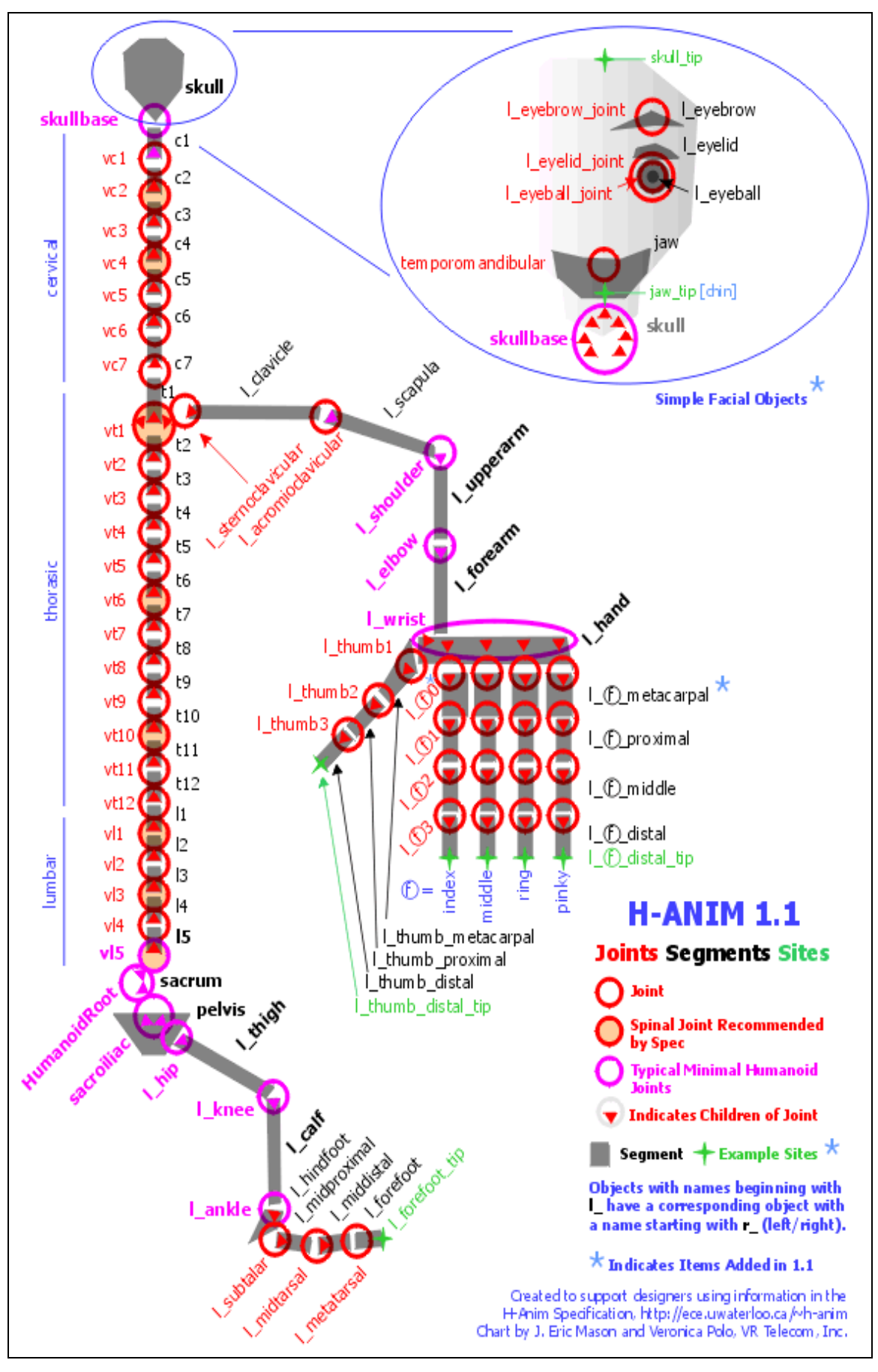

**Figura 6.12 - Estrutura das articulações segundo a especificação (***HUMANOID ANIMATION WORKING GROUP***).** 

A hierarquia de articulações torna extremamente simples a tarefa de se animar partes do corpo de um humanóide. Basta que se mude o ângulo de uma articulação (efetuando-se rotações), para que todas as outras articulações filhas, bem como os respectivos segmentos, sejam afetadas pela transformação, permitindo-se assim a movimentação das diversas partes do corpo. Quanto mais articulações forem implementadas, maior será a mobilidade das várias partes do corpo do humanóide.

É possível a partir do esquema apresentado na Figura 6.12 criar um conjunto mínimo para modelar um humanóide, ele deveria ser composto por pelo menos as seguintes articulações: skullbase, l\_shoulder, l\_elbow, l\_wrist, HumanoidRoot, sacroiliac, l\_hip, l\_knee e l\_ankle. O diagrama da Figura 6.13 destaca quais são estas articulações, bem como os possíveis segmentos associados a elas.

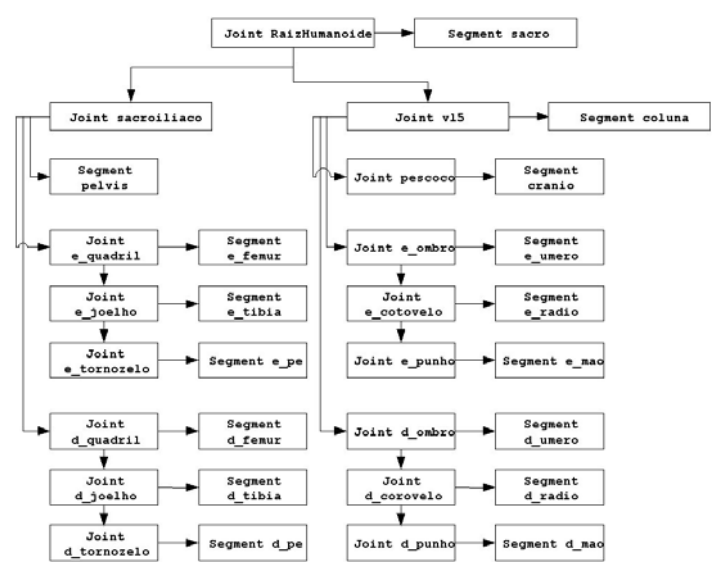

**Figura 6.13 – Conjunto mínimo das articulações para um humanóide.** 

Cada articulação no corpo é representada por um nó *Joint* que é utilizado para definir relações entre segmentos do corpo. A sintaxe do nó *PROTO Joint* bem como uma implementação típica está na Figura 6.14.

| <b>PROTO Joint [</b>                 |                 |                                    |              |
|--------------------------------------|-----------------|------------------------------------|--------------|
| exposedField                         | SFVec3f         | center                             | 000          |
| exposedField                         | MFNode          | children                           | н            |
| exposedField                         | MFFloat         | <b>Ilimit</b>                      | П            |
| exposedField                         |                 | <b>SFRotation limitOrientation</b> | 0010         |
| exposedField                         | <b>SFString</b> | name                               |              |
| exposedField                         |                 | <b>SFRotation rotation</b>         | 0010         |
| exposedField                         | <b>SFVec3f</b>  | scale                              | 111          |
| exposedField                         |                 | <b>SFRotation scaleOrientation</b> | 0010         |
| exposedField                         | MFFloat         | stiffness                          | <b>10001</b> |
| exposedField                         | SFVec3f         | translation                        | 000          |
| exposedField                         | MFFloat         | ulimit                             | П            |
| 1                                    |                 |                                    |              |
| ł                                    |                 |                                    |              |
| Transform {                          |                 |                                    |              |
| center IS center                     |                 |                                    |              |
| children IS children                 |                 |                                    |              |
| rotation IS rotation                 |                 |                                    |              |
| scale IS scale                       |                 |                                    |              |
| scaleOrientation IS scaleOrientation |                 |                                    |              |
| translation IS translation           |                 |                                    |              |
| }                                    |                 |                                    |              |
|                                      |                 |                                    |              |

**Figura 6.14 – Sintaxe e implementação de uma articulação.** 

O campo *name* serve para identificar as articulações de forma que as aplicações possam manipulá-las em tempo de execução, este é o mais importante, sendo os outros opcionais. O campo *center* especifica o ponto de rotação da articulação, relativa à raiz da descrição do corpo do humanóide. Como as localizações dos centros das articulações estão todas no mesmo sistema de coordenadas, o comprimento de cada segmento pode ser determinado calculando a distância entre o centro do nó *Joint* pai e o centro do nó *Joint* filho. A única exceção será para os segmentos terminais como as pontas dos dedos das mãos e dos pés, por exemplo. Os campos *ulimit, llimit, limitOrientation, stiffness* servem para conter informação acerca de limites de rotação que uma dada articulação pode ter. Os restantes dos campos possuem o mesmo significado que os campos de um nó *Transform*, tendo sido esse o nó utilizado para implementar o *PROTO Joint*. Um exemplo de articulação está apresentado na Figura 6.15.

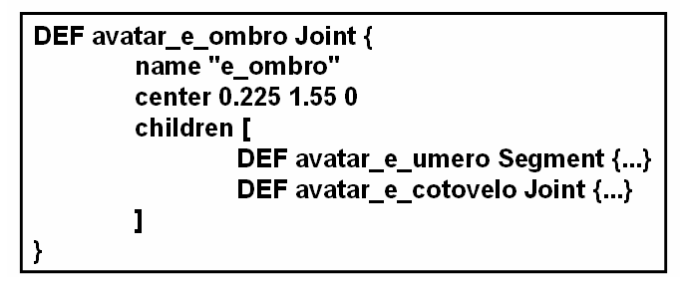

**Figura 6.15 – Exemplo de articulação.** 

A especificação recomenda que ao criar uma articulação, sua assinatura seja composta de:

a) Nome do avatar,

b) Lado da articulação (se não for central, como o pescoço, a coluna): e = esquerdo; d  $=$  direito

c) Nome da articulação

d) Importante é definir, exatamente, a posição da articulação através do campo *center*.

A articulação definida na Figura 6.15 é o ombro, que possui dois filhos: o úmero e o cotovelo, um segmento e outra articulação, respectivamente.

# **6.5.2. Segmentos (***Segments***)**

Cada segmento do corpo é guardado num nó *Segment*. Segundo a especificação, um nó *Segment* deverá ser tipicamente implementado utilizando um nó *Group* de forma a conter um número de figuras ou de transformações que posicionem a parte do corpo correspondente dentro do sistema de coordenadas do corpo. No entanto, uma vez que o avatar tem a sua dimensão pré-definida pelas posições dos centros das articulações implementadas e para que o aspecto do avatar pudesse ser facilmente alterado, optou-se por implementar o *PROTO Segment* utilizando um nó *Transform*.

A definição do *PROTO Segment*, bem como possíveis implementações são dadas na Figura 6.16.

```
PROTO Segment [
  field
            SFVec3f
                       bboxCenter
                                       0.0.0field
             SFVec3f bboxSize
                                      -1 - 1 - 1exposedField SFVec3f
                           centerOfMass 000
  exposedField MFNode
                                          \mathbf{L}children
                                         NULL
  exposedField SFNode
                            coord
  exposedField MFNode
                            displacers
                                          \blacksquare\mathbf{o}exposedField
                SFFloat
                           mass
  exposedField MFFloat
                           momentsOfInertia [000000000]
                SFString
  exposedField
                          name
  eventin
              MFNode
                         addChildren
  eventin
              MFNode
                         removeChildren
\mathbf{I}Sua implementação com Group é:
ſ
  Group {
    addChildren IS addChildren
    bboxCenter IS bboxCenter
    bboxSize
                IS bboxSize
    children
                IS children
    removeChildren IS removeChildren
  3
.<br>E sua implementação com Transform é:
{
  Transform {
    translation IS translation
    rotation IS rotation
    scaleOrientation IS scaleOrientation
    scale IS scale
    children IS children
  <sup>3</sup>
```
#### **Figura 6.16 – Definição e implementações de segmento.**

Seguindo a Figura 6.15, exemplifica-se o segmento "úmero" na Figura 6.17.

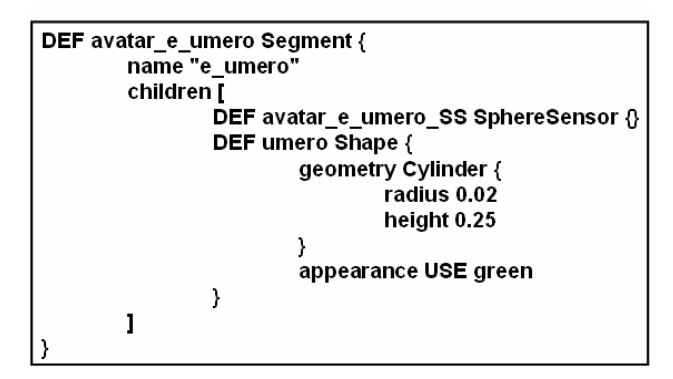

**Figura 6.17 – Exemplo de segmento "úmero".** 

Um segmento é constituído de uma forma geométrica e um *SphereSensor* para realizar as rotações.

#### **6.5.3. O nó** *Humanoid*

O nó *Humanoid* é o mais importante da especificação H-anim e armazena dados sobre o autor, referências para articulações, segmentos e pontos de visão. Além disso, posiciona o avatar no mundo virtual, bem como oferece um modo de movê-lo através do ambiente.

A definição do nó *PROTO Humanoid* bem como sua implementação típica é apresentada na Figura 6.18.

```
PROTO Humanoid [
                 sFVec3f
                              bboxCenter
                                                      000field
   fieldSFVec3f bboxSize
                                                     -1 - 1 - 1tield SFVec3f bboxSize<br>exposedField SFVec3f center<br>exposedField MFNode huma
                                                        000humanoidBody
                                                               \BoxexposedField
                       MFString info
                                                       ΪI.
                                     joints
   exposedField
                       MENode
                                                         Ū,
                       SFString name
   exposedField
                                                         0.010exposedField
                       SFRotation rotation
   exposedField
                       SFVec3f scale
                                                        111SFVec3f scale 111<br>SFRotation scaleOrientation<br>MFNode segments []
                                                               0010exposedField
                      MFNode segments<br>MFNode segments<br>MFNode sites
   exposedField
                                                        \begin{smallmatrix} & & 1 \\ 1 & & 0 \\ 0 & 0 & 0 \\ -1 & 1 \end{smallmatrix}exposedField
   exposedField
                      served<br>SFVec3f translation<br>SFString version
                                                        ^{00}exposedField
                                    viewpoints
   exposedField
                       MFNode
                                                            ΪĪ
\mathbf{R}.<br>Transform €
   bboxCenter
                       IS bboxCenter
                     IS bhoxSize
   bboxSize
                   IS center
   center
   rotation
                   IS rotation
   scale IS scale<br>scale IS scale<br>scaleOrientation IS scaleOrientation
   translation IS translation
   children I
     Group -
      children IS viewpoints
     .<br>Group {
      children IS humanoidBody
   \overline{1}
```
**Figura 6.18 – Definição e implementação de humanóide** 

O campo *humanoidBody* contém o nó *HumandoidRoot*, que é a articulação raiz de toda a hierarquia de articulações. Os campos *joints* e *segments* servem para conter referências (*USES*) para os nós *Joint* e *Segment* do humanóide. O campo *viewpoints* serve para conter referências para os nós *Viewpoints* que possam estar associados a partes do corpo do humanóide. Estes nós podem ser utilizados para que o usuário possa observar as animações de vários pontos de vista. Um exemplo de definição de um humanóide está apresentado na Figura 6.19.

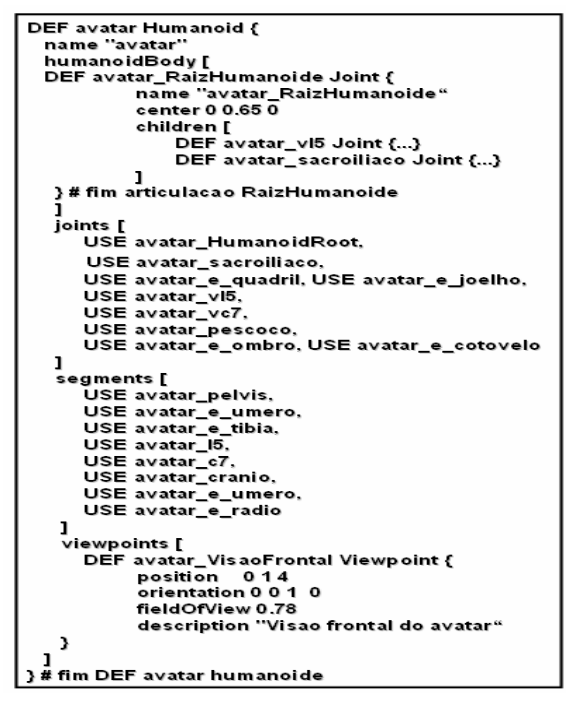

**Figura 6.19 – Exemplo de humanóide.**

No campo *humanoidBody* devem ser definidas todas as articulações e os segmentos que constituirão o humanóide.

Para permitir os movimentos dos avatares automatizados devem-se criar animações. Em VRML pode-se usar *JavaScript* ou EAI (MARRIN, 2001), entre outros. Antes, deve-se definir que tipo de movimentações o avatar pode fazer, definindo seu estado inicial e final.

Em suma, através da utilização da especificação H-anim, a tarefa de modelar, construir e utilizar os avatares ou humanos virtuais fica facilitada, com diversos níveis diferentes de detalhe.

# **6.6. X3D**

Inicialmente a especificação H-Anim foi desenvolvida para ser usada com VRML, mas com as várias limitações da mesma, a Web3D Consortium desenvolveu e chegou a um estado de maturação adequado, de uma nova especificação para criação de mundos virtuais, o 3D Extendido (X3D) [Web3d Consortium].

Com X3D, do ponto de vista de desenvolvimento, podem alcançar resultados esperados, sem restrição, que muitas o que muitas vezes era evidenciado no uso do VRML. É certo que o VRML norteou a criação de mundos de realidade virtual, e principalmente quando se trata da web3D, por muito tempo. Mas também é certo que ele possuía limitações constrangedoras, em nível de desenvolvimento e X3D vem exatamente para suplantar estas limitações [Web3d Consortium].

Ao nível de aplicação o X3D possui o SAI (Scene Authoring Interface) que disponibiliza funcionalidades consistentes para qualquer linguagem seja para scripts internos ou de acesso externo. No VRML existia as opções de se usara o JAVA (acesso externo) e do ECMAScript (scripts internos), onde eram modelos de programação completamente diferentes. O X3D resolve isso através SAI resolve isto especificando um conjunto unificado de serviços abstratos que poder ser designados em qualquer linguagem de programação ou scripting de forma que o ambiente seja executado independente da linguagem de programação. Também foi feita uma lingação entre a linguagem Java e a ECMAScript, o que deixa a criação em X3D mais simples [Web3d Consortium].

Outro problema em se usar VRML era sua visualização, para tal tinha-se que instalar um plug-in, um esforço tem sido realizado para que no padrão X3D haja uma cooperação entre os browsers. A WebConsortium desenvolveu um browser baseado em opengl e implementado em Java, que funciona tanto para arquivos X3D, quanto para arquivos VRML, o Xj3D. Seu desenvolvimento é apoiado por vários institutos e companhia como a *Naval Undersea Warfare Center*(NUWC) e a SUN [Web3d Consortium].

Ainda o Xj3D pode ser usado como um Loader Java3D e interagir com aplicações usando Java, interfaceado pelo SAI [Web3d Consortium].

# **6.7. Referências**

- Allbeck, J.; Badler, N. (2003) *Representing and Parameterizing Agent Behaviors*. In Life-like Characters: Tools, Affective Functions and Applications. Helmut Prendinger and Mitsuru Ishizuka, Ed. Springer, Germany.
- Azuola, F., Badler, N., Ho, P.H., Kakadiaris, I., Metaxas, D., e . Ting, B. *Building anthropometry-based virtual human models*. In Proc. IMAGE VII Conf., 1994.
- Badler N., Webber, B., Becket, W., Geib, C., Moore, M., Pelachaud, C., Reich, B., e Stone. M. *Planning for animation*. In N. Magnenat-Thalmann and D. Thalmann, editors, Computer Animation. Prentice-Hall, 1996. To appear.

Badler N. *Real-time virtual humans*. Pacific Graphics 1997.

- Baraff D. *Linear-time dynamics using lagrange multipliers*. In SIGGRAPH 96 Conference Proceedings, Computer Graphics Proceedings, Annual Conference Series. ACM SIGGRAPH, Addison Wesley, August 1996. ISBN 0-201-94800-1.
- Barzel, R. e Barr, A.H. *A modeling system based on dynamics.* In Proceedings of ACM SIGGRAPH. Addison Wesley, July 1988.
- Bates, J., A. Loyall, W. Reilly, *Integrating Reactivity, Goals and Emotions in a Broad Agent*, Proceedings of the 14th Annual Conference of the Cognitive Science Society, Indiana, July 1992.
- Bindiganavale, Rama. Department of Computer and Information Science *Peen Enginiering*, 1999. Dispinivel: http://www.cis.upenn.edu/~rama/work.html. Acesso em: 01 de abr. De 2004.
- Cassell, J., Pelachaud, C., Badler, N., Steedman, M., Achorn, B., Becket, W., Douville, B., Prevost, S., e Stone, M. *Animated conversation: Rule-based generation of facial expression, gesture and spoken intonation for multiple conversational agents.* In Computer Graphics, Annual Conf. Series, pages 413–420. ACM, 1994.
- Cavazza M., Earnshaw, R., Thalmann, N. M., Thalmann, D. *Motion Control of Virtual Humans.* In IEEE Computer Graphics and Applications, Vol. 18, no. 5, pages 24-31, 1998.
- Chai J., Xiao, J., Hodgins, J. *Vision-based Control of 3D Facial Animation.* In Eurographics SIGGRAPH Symposium on Computer Animation, pages 193–206. ACM, San Diego CA, 2003.
- DeCarlo, D. e Metaxas, D. *The integration of optical flow and deformable models with applications to human face shape and motion estimation.* In Proc. CVPR, pages 231–238. IEEE Press, 1996.
- Douville, B., Levison, L., e Badler ,N. *Task level object grasping for simulated agents*. Presence. 1996.
- Essa,I. e Pentland, A. *Facial expression recognitio using a dynamic model and motion energy*. In Proc. of the International Conf. on Computer Vision, Cambridge, MA, 1995.
- Gascuel, J. D.; Gascuel M. P. *Displacement Constraints for Interactive Modeling and Animation oOf Articulated Structures.* The Visual Computer, 1994.
- Granieri J.; Crabtree J.; Badler N. *Off-line Production and Real-time Playback of Human Figure Motion for 3D Virtual Environments.* In VRAIS Conf. IEEE Press, 1995.
- H-ANIM. *Humanoid Animation Working Group*. Web3D Consortium, 2003. Disponível em: http://www.H-anim.org. Acesso em: 01 de abr.2004.
- Hodgins, J.K., Wooten, W.L., Brogan, D.C., e O'brien, J.F. *Animating human athletics*. In Proceedings of ACM SIGGRAPH, Los Angeles, California, August 1995.
- Isaacs, P.M. e M.F. Cohen. *Controlling dynamic simulation with kinematic constraints*
- Kakadiaris, I. e Metaxas, D. *Model-based estimation of 3D human motion with occlusion based on active multiviewpoint selection.* In Proc. of the Conf. on Computer Vision and Pattern Recognition, pages 81–87. IEEE Computer Society, June 1996.
- King, S. A., Parent, R. E., Olsafsky, B. L. *An anatomically-based 3D parametric lip model to support facial animation and synchronized speech.* In. Proceedings of Deform 2000, November 29-30, Geneva pages 7-19, 2000.
- Ko H. *Kinematic and Dynamic techniques for Analyzing, Predicting, and Animating Human Locomotion.* PhD thesis, University of Pennsylvania, 1994.

Web 3D Corsortium (2006). *http://www.web3d.org,* Março.

- Levison, L. *Connecting planning and acting via objectspecific reasoning.* PhD thesis, CIS, University of Pennsylvania, 1996.
- Lim, I. S., Thalmann, D. *Key-Posture Extraction out of Human Motion Data by Curve Simplification.* In. Proc. of 23th Annual International Conference of the IEEE Engineering in Medicine and Biology Society EMBC, Vol. 2 pages 1167-1169, 2001.
- Molet, T., Huang, Z. Boulic, R., Thalmann D. *An Animation Interface Designed for Motion Capture*, In Computer Animation 97, Geneva, Switzerland, pages 77-85, 1997.
- Monzani, J. S., Caicedo, A. Thalmann, D. *Integrating Behavioural Animation Techniques*, Eurographics, Manchester, UK, Vol. 20 Number 3, 2001.
- Multon, F., France, L., Cani-Gascuel, M.P., Debunne, G. *Computer Animation of Human Walking: a Survey*, 1999.
- Sevin, E. de, Thalman, D. *The Complexity of Testing a Motivational Model of Action Selection for Virtual Humans.* In Computer Graphics International – IEEE Computer Society Press June, 2004.
- Stansfield, S., Carlson, D., Hightower, R. e Sobel, A. *A prototype VR system for training medics.* In MMVR Proc., 1997.
- Thalmann, D., Thalmann, N. M., Pandzic, I. S., Capin, T. K. *Avatar in Network Virtual Environments*, England: Willey, 1999.
- Thalmann, N. M., Yahia-Cherif, L., Gilles, B., Molet, T. *Hip Joint Reconstruction and Motion Vizualization Using MRI and Optical Motion Capture*, In. Proc. Of The Austrian, German e Swiss Society for Biomedical Technology Congress (EMB) pages 20-23, 2003.
- Watt, A. e Watt, M. *Advanced Animation and Rendering Techniques: Theory and Practice.* ACM Press, 1992.
- WILCOX, S. K. *Web developer's guide to 3D avatars.* New York: Willey. 1998.

# **Capítulo 7**

# **Modelagem e Programação de Ambientes Virtuais Interativos**

Nivaldi Calonego Júnior, Marcelo de Brito Garcia, Bianchi Serique Meiguins, Antonio Valerio Netto e Patricia S. H. Cateriano

#### *Abstract*

*The development of interactive virtual environment demands the predefinition of which virtual elements will be part of each scene, how they will be organized and which of them will be interactive. The elaboration of these static components determines the characteristics of the dynamic virtual world. The organization of the scene graph defines the link between the elements and the propagation of the scene updates. The definition of interaction elements is*  related to their labels and aims the production and treatment of events that update their *attributes. This chapter presents these principles and the use of the VRML programming language.*

#### *Resumo*

*O desenvolvimento de ambientes virtuais interativos exige predefinição dos elementos virtuais que compõem cada uma das cenas, a organização desses elementos e a definição de quais deles são interativos. A elaboração desses componentes estáticos determina características da dinâmica do mundo virtual. É na organização do grafo de cena que se define a vinculação entre os elementos e a propagação das alterações nas cenas. A definição dos elementos de interação trata da rotulação desses elementos de interação, objetivando a produção e o tratamento de eventos que provocam a alteração dos atributos desses elementos. Estes princípios e o uso da linguagem de programação VRML são apresentados neste capítulo.* 

#### **7.1. Modelagem e Programação de Ambientes Virtuais Interativos**

Aplicações gráficas tridimensionais (3D) necessitam esforço computacional considerável para processá-las. É possível distribuir esse esforço entre processadores alocados em placas gráficas ou na placa principal do computador. Conhecer esses detalhes dos modelos arquiteturais disponíveis e desenvolver aplicações que explorem ao máximo a potência computacional das placas e processadores faz com que as aplicações percam portabilidade, isto é, sejam fortemente dependentes do hardware para o qual foram desenvolvidas. No caso de ser a portabilidade da aplicação o fator preponderante sobre o desenvolvimento, opta-se por um modelo de desenvolvimento que utiliza o conceito de camadas de abstração sobrepostas, conforme ilustra a Figura 7.1.

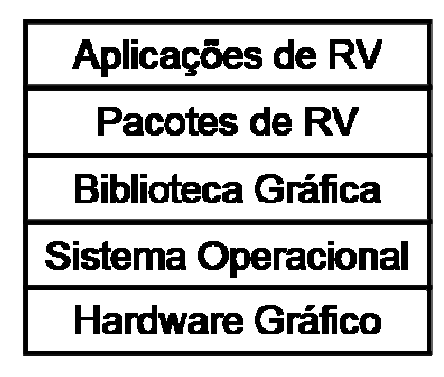

**Figura 7.1 – Camadas de abstração.** 

A camada denominada "Hardware Gráfico" corresponde a algum dispositivo de saída gráfica, por exemplo, uma placa gráfica usada em jogos. Uma vez inserida a placa no computador, a camada "Sistema Operacional" deve ser configurada. Os fabricantes dos dispositivos gráficos disponibilizam os programas que permitem ao sistema operacional ter acesso ao dispositivo gráfico. O sistema operacional gerencia o acesso ao hardware gráfico e oferece um conjunto de primitivas que viabilizam o acesso indireto de outras aplicações ao hardware gráfico. Isto significa que o programador não tem necessidade de conhecer como o hardware opera. Além disso, há a possibilidade de troca do hardware sem que haja a necessidade de modificação dos programas que utilizam as primitivas do sistema operacional.

O desenvolvimento de programas para um dado sistema operacional apresenta pouca portabilidade. O aumento dessa portabilidade é tratado na camada "Biblioteca Gráfica". Ela implementa um padrão de comunicação com as primitivas do hardware, via sistema operacional, que aumenta essa portabilidade. Os exemplos mais comuns de camadas análogas à camada "Biblioteca Gráfica" são o OpenGL [OpenGL, 2004] e o DirectX [DIRECTX, 2004]. Programas que usam essas camadas podem ser transportados para diferentes sistemas operacionais, desde que haja uma versão correspondente à camada usada pela aplicação que execute naquele sistema operacional. A proliferação dessas bibliotecas gráficas possibilitou a criação de pacotes de desenvolvimento de realidade virtual.

O resgate histórico da evolução de aplicações em realidade virtual mostra que a Silicon Graphics [SGI] iniciou o projeto Scenario na década de 80, com o objetivo de implementar uma biblioteca que servisse de base para o desenvolvimento de aplicações gráficas 3D. A primeira versão do produto desse projeto é o Iris inventor 3D toolkit, que foi divulgado em 1992. Além de oferecer suporte ao desenvolvimento, ele oferecia um ambiente de visualização com diversas possibilidades de interações. A segunda versão do "Inventor", como é comumente chamado, foi lançada em 1994, oficialmente denominada Open Inventor. Esta versão conseguiu maior aceitação devido à sua portabilidade. A implementação do *Open Inventor* usa a biblioteca *OpenGL* como base para o desenho dos objetos nos dispositivos gráficos. Assim, a biblioteca *OpenGL* permitiu a especificação e o desenvolvimento de uma camada para a descrição de objetos, eliminando a preocupação com a implementação das primitivas gráficas ou com o hardware a ser utilizado pela aplicação. Esse modelo foi utilizado por Gavin Bell para escrever a primeira especificação de uma linguagem de modelagem de mundos virtuais denominada *Virtual Reality Modeling Language* (VRML) [Carey, 2000].

Diversos "Pacotes de RV" utilizam programas escritos na linguagem VRML ou oferecem suporte para a conversão de códigos produzidos noutros formatos para VRML. Por exemplo, programas de desenho 3D tais como o 3D Studio MAX e o Spazz 3D, exportam código VRML. Esses pacotes são a base para a implementação de aplicações de realidade virtual, que correspondem ao maior grau de abstração na Figura 7.1. Em geral, as aplicações são desenvolvidas utilizando-se um pacote de desenho 3D, um pacote de RV, e linguagens de programação tais como C, C++, Java, Delphi, VB, ECMAScript, entre outras, que permitem ao programador ter acesso ao pacote de RV para desenvolver os controles de interação da aplicação com o usuário. Uma boa referência para o estudo da linguagem VRML é [Carey, 2000].

Este capítulo está organizado nas seguintes seções: a 7.1 apresenta o conceito de grafo de cena e gerenciadores; a 7.2 comenta os principais aspectos de modelos de cenas estáticas; a 7.3 discute aspectos de interação usando *Script* e Java; a 7.4 tece as considerações finais acerca das novas tecnologias para o desenvolvimento de aplicações de realidade virtual.

# **7.2. Grafo de Cena e Gerenciadores**

No jargão da Realidade Virtual o "Grafo de Cena" é o modelo que descreve os elementos do mundo virtual segundo um grafo. A maximização do desempenho é um dos motivos do uso de "grafo de cena", que provê um ambiente de desenvolvimento que maximiza o desempenho gráfico, isto é, maximiza o desempenho da aplicação durante a visualização. As técnicas *culling* e propriedades de estado são utilizadas para o aumento do desempenho. A técnica *culling* é aplicada quando se deseja excluir do processamento partes geométricas de objetos 3D que não são visualizados naquele momento, economizando tempo e capacidade de processamento. A técnica de propriedades de estado se aplica quando diversos objetos possuem características iguais, tais como luzes, texturas e materiais. Neste caso, as propriedades iguais são armazenadas em um único nó e compartilhadas para todos os objetos 3D que usam essas propriedades em um ambiente virtual. Isso ajuda a economizar memória relativa às estruturas de dados necessárias para representar o ambiente virtual em uso.

Gerenciadores são ferramentas responsáveis pela melhoria da produtividade, ajudando a reduzir significativamente o tempo e o trabalho requerido para programar aplicações gráficas de alto desempenho. O gerenciador "esconde" a complexidade do gerenciamento de todas as partes gráficas, reduzindo a quantidade de linhas de código e chamadas para a biblioteca gráfica de baixo nível (OpenGL ou DirectX) [Directx, 2004]. Um exemplo de gerenciador é o *Open Scene Graph* (OSG), que tem uma estrutura baseada em orientação a objetos e pode ser considerada uma biblioteca flexível que permite aumentar as chances de reuso de código. Ela auxilia o programador a criar aplicações e diminui o tempo de análise e desenvolvimento e, conseqüentemente, a manutenção do código. Aplicações modeladas com "grafos de cenários" (ou "grafo de cena") devem ser renderizadas com uma boa taxa de atualização, sem prejudicar a interatividade. O OSG suporta sistemas com multiprocessadores e *cluster* gerenciando a aplicação. Assim, o programador pode se concentrar no ambiente virtual em si, se livrando da preocupação com detalhes mais técnicos.

A programação em VRML, ou a construção de cenários virtuais, é tarefa complexa e exige dos gerenciadores o uso de estruturas de dados específicas para a otimização da visualização durante a navegação no ambiente virtual. Um "gerenciador de desenho" simplifica a tarefa de controle fornecendo ao programador uma interface de desenvolvimento de programa, também denominada *Application Programming Interface* ("API"). O uso de uma API permite ao programador elaborar um cenário virtual para navegação e interação de forma direta.

A criação de um mundo virtual é, portanto, a expressão de componentes do mundo real através de um modelo matemático que permita representar os elementos bem como as suas interações. Esse modelo é denominado Grafo de Cena e é usado por gerenciadores para otimizar o desenho das cenas 3D. Uma representação gráfica de um grafo está ilustrada na Figura 7.2.

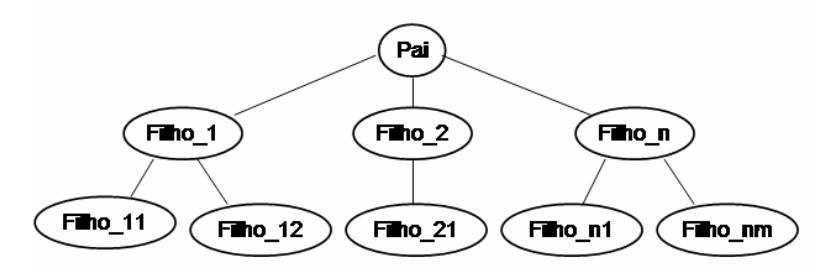

**Figura 7.2 – Grafo de cena.** 

A ilustração da Figura 7.2 apresenta um modelo de representação de mundos virtuais. Cada uma das elipses é denominada "nó", havendo um rótulo que identifica cada um dos nós de maneira única, ou seja, não pode haver dois nós distintos com a mesma denominação. A ligação entre os nós é denominada "arco" e tem por finalidade representar a relação hierárquica entre eles.

A concepção desse modelo exige que as características existentes nos nós hierarquicamente superiores sejam herdadas por seus descendentes (ou filhos). Por exemplo, se no nó "Pai" é definida a cor verde, então todos os elementos terão como cor padrão o verde, a menos que redefinam essa propriedade. Se o nó "Filho\_1" redefine a cor para azul, os seus filhos "Filho\_11" e "Filho\_12" (também denominados descendentes) serão azuis.

A representação gráfica ilustrada na Figura 7.2 pode ser transcrita sob forma textual, ou linearizada, se percorrermos essa estrutura de cima para baixo e da esquerda para a direita. Esse modo de percorrer a estrutura, também denominado "percurso em pré-ordem", produz o texto apresentado na Figura 7.3.

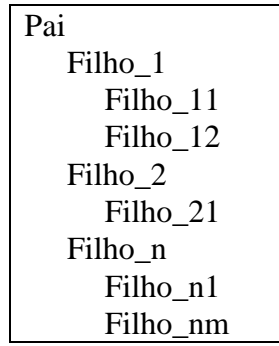

**Figura 7.3 – Representação linear.** 

Os nós de um grafo podem ser de diferentes tipos, os quais são diferenciados pelas propriedades que eles oferecem. Por exemplo, é possível haver nós que armazenam a geometria de um objeto, e outros nós que armazenam a descrição de características físicas do mesmo objeto.

Os grafos de cena ou *Scene Graph* (SG) tipicamente se encarregam da visualização, usando a técnica de percurso que gerou a Figura 7.2. As folhas da árvore são objetos que não possuem filhos. Esses nós armazenam os valores dos atributos, correspondendo aos objetos de menor nível (*foreground*), dado que o desenho é feito de trás para frente, com objetos mais próximos, simplesmente, se sobrepondo a outros mais afastados. Esse processo utiliza um algoritmo de desenho chamado "*painter's algorithm*". Em sistemas 3D, que usualmente utilizam buffers de profundidade, é mais eficiente desenhar primeiro os objetos mais próximos, dado que os objetos mais afastados precisam ser testados segundo a profundidade e não realmente "renderizados".

Os grafos de cena permitem compartilhar um único objeto em vários nós do grafo. Adicionando a habilidade de "renderizar" apenas partes do objeto que o usuário está
visualizando naquele momento (técnica conhecida como *culling*), é possível aumentar consideravelmente o desempenho da aplicação, possibilitando criar ambientes virtuais complexos e detalhados. Grande parte da estrutura do grafo de cena pode ser afetada pelas considerações de eficiência requeridas para o desenho da cena, dependendo das particularidades do desempenho gráfico das aplicações. O grafo de cena de objetos regulares densos, tais como terrenos irregulares e malhas de polígonos, tendem a utilizar *quadtrees* e *octrees*, os quais são variantes especializadas da hierarquia 3D Bounding Box (SG, 2004).

A implementação de gerenciadores pode pressupor diferentes tipos de estruturas de dados, mas o formato mais popular para grandes volumes de dados é a árvore. Nesse caso, os grafos de cena podem conter grafos menores nos seus nós. Esses sub-grafos podem ser conhecidos, definidos e editados pelos próprios usuários. Uma característica importante é o agrupamento de formas para a composição de um objeto mais complexo, que pode ser movido, transformado ou selecionado como se fosse uma forma única. A idéia é que uma operação aplicada a um grupo possa ser propagada a todos os seus membros, isto é, quaisquer operações aplicadas a um nó são propagadas aos seus descendentes.

Existem várias ferramentas baseadas em grafos de cena; as mais conhecidas são Open Inventor (OI, 2004), OpenGL Performer [OGLP, 2004], OpenSG [OpenSG, 2004] e Open Scene Graph [OSG, 2004]. Noutra linha, há gerenciadores de cena para a Web, que operam como plugins para *browsers*. Para exemplificar o arquétipo de uma biblioteca baseada na tecnologia de grafos de cena será brevemente introduzido o Open Scene Graph (OSG), o software VR Juggler (como plataforma de realidade virtual para o OSG) e apresentados os mecanismos de visualização baseados em *plugins*.

## **7.2.1.Open Scene Graph e VR Juggler**

O Open Scene Graph é um conjunto de ferramentas portáteis, de alto nível, voltadas ao desenvolvimento de aplicações 3D tais como simuladores de vôo, jogos, ambientes virtuais ou visualização científica. Estas ferramentas fornecem uma estrutura orientada a objetos baseada em OpenGL, cujo objetivo é facilitar o desenvolvimento de aplicações, e simplificar e otimizar a execução de chamadas gráficas de baixo nível. O OSG está baseado na técnica de grafo de cena e está disponível tanto para propósitos comerciais quanto não comerciais. Essa ferramenta está em constante desenvolvimento, obtendo permanentes contribuições da comunidade de desenvolvedores espalhada no mundo.

O OSG se caracteriza pelo seu alto desempenho, clareza, e portabilidade. Escrito em C++ padrão e OpenGL, faz uso da Standard Template Library (STL) e de padrões de desenvolvimento, liberando o modelo de desenvolvimento em formato aberto para oferecer uma biblioteca que é legalmente livre. O código fonte do OSG é publicado sob a licença Open Scene Graph Public License (OSGPL), que é uma versão resumida da *Lesser General Public License* (LGPL) e que permite sua utilização, modificação e distribuição gratuita tanto em projetos de código aberto ou projetos privados, enquanto sua distribuição mantiver a OSGPL. Apresenta, portanto, uma alternativa viável aos gerenciadores de grafos de cena comerciais.

Os desenvolvedores do OSG disponibilizaram diferentes distribuições para suprir as necessidades dos usuários. São elas: a distribuição binária, a distribuição de desenvolvimento e a distribuição do código fonte. Essas distribuições podem ser obtidas no endereço http://www.OpenSceneGraph.sf.net/download.

No caso da distribuição binária, a mesma contém as bibliotecas (".dll"/".so") e exemplos executáveis. Esta distribuição é recomendável para aqueles que desejam utilizar o OSG com uma aplicação já compilada que depende do OSG para sua execução. A distribuição de desenvolvimento contém as bibliotecas, exemplos executáveis e o código dos exemplos. Ela é apropriada para desenvolvedores que utilizam OSG para a criação de programas 3D. A distribuição do código fonte contém todos os arquivos com código C++ e todas as bibliotecas necessárias para compilar o OSG. Esta distribuição é recomendada para quem deseja aprender sobre os grafos de cena.

Nos casos em que a aplicação oferece uma interface que permite ao usuário navegar e/ou interagir com a cena, deverá ser usado um gerenciador de dispositivos. Os gerenciadores de dispositivos facilitam o gerenciamento conjunto da aplicação e dos dispositivos de imersão. Este tipo de gerenciador apresenta níveis de abstração de hardware e de software, que permitem programar um ambiente virtual e utilizá-lo independente do dispositivo de entrada/saída e do sistema operacional utilizado. Um bom exemplo de gerenciadores de dispositivos é o VR Juggler [VRJ, 2004].

O VR Juggler é um projeto de pesquisa do Centro de Aplicações para Realidade Virtual (RV) da Iowa State University. Trata-se de uma ferramenta estruturada "Open Source" C++ que propicia um ambiente de desenvolvimento orientado a objetos. O VR Juggler é, portanto, um conjunto de bibliotecas em C++ para desenvolvimento de aplicações RV. Esse pacote de RV é composto por essa biblioteca e por um conjunto de ferramentas que podem ser chamadas Plataforma Virtual (PV), pois proporcionam um ambiente de desenvolvimento e execução independente da arquitetura do hardware e para sistemas operacionais diferentes. Disponibiliza um ambiente operacional unificado no qual desenvolvedores podem escrever e testar aplicações usando os recursos disponíveis em seu ambiente de desenvolvimento, garantindo a portabilidade da aplicação quando utilizada com outros tipos de recursos.

Nessa camada de desenvolvimento existe um conjunto de interfaces bem definidas para os componentes dos ambientes virtuais baseadas em suas funcionalidades. Isso quer dizer que uma aplicação não depende, por exemplo, da configuração do dispositivo de visualização, de plataformas, ou outros dispositivos de entrada, permitindo maior liberdade no momento da criação da aplicação e facilitando combinações de tecnologias.

O VR Juggler possui um núcleo de processamento ("kernel") que controla as ações de um ambiente virtual. Nessa estrutura lógica, o programador deve implementar as classes do aplicativo obedecendo à interface de aplicação do VR Juggler. Nesse sentido, o sistema básico é composto de uma aplicação objeto, um gerenciador de desenho, e o kernel do VR Juggler. As aplicações usam as funcionalidades do *kernel*, que encapsula os detalhes específicos das APIs gráficas, para implementar as funcionalidades de interação.

O kernel do VR Juggler é a interface da plataforma. Ele disponibiliza as funcionalidades de interação e encapsula funções específicas de APIs gráficas. O kernel é responsável pelo controle de todos os componentes do sistema VR Juggler. O único modo de a aplicação ter acesso ao hardware é por meio da interface do kernel; em decorrência disto, é possível alterar os detalhes de implementação de qualquer componente do VR Juggler enquanto a interface do kernel continuar a mesma.

O kernel não depende de detalhes específicos de APIs gráficas, ele obtém toda informação necessária do gerenciador de desenho, que consiste de um gerenciador externo do kernel do VR Juggler. Aplicações usam o gerenciador de desenho, que é parte da interface da PV, para ter acesso a algum detalhe específico de uma API.

Essa interface da PV separa o renderizador do controlador de dispositivos, fazendo com que não haja necessidade de alteração do código da aplicação quando são adicionadas funcionalidades ao sistema ou quando são transportados para sistemas RV diferentes. Isso concede às aplicações VR Juggler independência de sistema. Uma vez escrita uma aplicação VR Juggler para um sistema, ela poderá ser transportada com o VR Juggler para outros

sistemas.

A independência do VR Juggler em relação ao gerenciador de grafo de cena, permite que ele seja utilizado com outros gerenciadores, além do OSG. Cabe comentar que cada um dos gerenciadores existentes e ferramentas similares, não são necessariamente compatíveis com outras que dão suporte a tarefas complementares. No caso das duas ferramentas mencionadas para otimização do desenvolvimento, o OSG e o VR Juggler, pode-se dizer que tem um alto nível de compatibilidade.

## **7.2.2. Plugins Gerenciadores de Cena**

O *browser* usa o conceito de "localizador universal de recursos" ou *Universal Resource Locator* (URL) para carregar o arquivo que contém o texto de descrição da cena a partir de uma referência ("link") para o arquivo, esteja ele em armazenamento local ou remoto. Páginas Web hospedadas em servidores são transferidas para pastas locais, permitindo que um programa instalado na máquina leia o conteúdo desses arquivos, formate e apresente-o na tela do computador. Este é, em linhas gerais, o mecanismo de funcionamento de um *browser*.

 Quando o arquivo passado ao *browser* possui extensão "wrl", o *browser* repassa para um programa previamente instalado, denominado "plugin", a tarefa de execução desse arquivo. Um desses plugins para a visualização de código VRML é o Cortona, que é fornecido gratuitamente pela Parallel Graphics [Parallel Graphics] e pode ser obtido no endereço http://www.parallelgraphics.com/products/cortona/download. Ao contrário do OSG e do VR Juggler, o Cortona é um ambiente integrado de realidade virtual para Web, oferecendo uma interface pronta para a navegação e interação com cenas escritas em VRML.

 Quando o *browser* transfere um arquivo VRML para o Cortona, este lê o arquivo gerando um grafo de cena (representação interna), ou seja, monta a cena e mostra o desenho para o usuário. Além disso, a área do desenho da cena no espaço da página Web exibida pelo *browser* passa a ser gerenciada pelo Cortona. Isto permite ao plugin responder a eventos de movimento ou *clicks* do mouse, permitindo a navegação e a interação. O usuário pode caminhar ou voar pelo ambiente de forma livre, observando a cena de qualquer ângulo ou posição. O programa VRML descreve o mundo virtual a partir de um conjunto de funções predefinidas e implementadas no *plugin*. Assim, a linguagem informa ao plugin a seqüência de funções a serem executadas.

 Durante o processo de instalação o usuário opta por usar bibliotecas gráficas diferentes, por exemplo, "OpenGL", "DirectX" ou outra biblioteca. O usuário deve verificar se o seu ambiente de desenvolvimento já possui alguma dessas bibliotecas instaladas. Nas versões Windows XP, essas bibliotecas são instaladas, mas em versões mais antigas ou outras plataformas, o usuário terá de instalar sua biblioteca gráfica.

## **7.3. A Linguagem VRML**

A linguagem VRML é sensível ao contexto, descritiva e possui 54 tipos diferentes de nós [Hartman, 1996; Nadeau, 1998; Roehl, 1997]. Nessa relação encontram-se os nós relacionados às primitivas geométricas (cubos, esferas, cilindros, cones), as propriedades e aparência dos objetos (texturas, cores), sons e outros.

A análise do código VRML simples ilustrado na Figura 7.4a cogita uma analogia com o grafo de cena ilustrado na Figura 7.2. Essa analogia cria a hierarquia entre os nós "Shape", "Box" e "Appearance", mostrando que os campos "geometry" e "appearance" do nó "Shape" referenciam seus filhos "Box" e "Appearance", respectivamente. Note que os campos aparecem com letras minúsculas e os nós em letras maiúsculas. Um campo armazena uma propriedade de um nó. Assim, campo "geometry" armazena um nó que define a geometria da sua forma, que neste caso é um nó "Box".

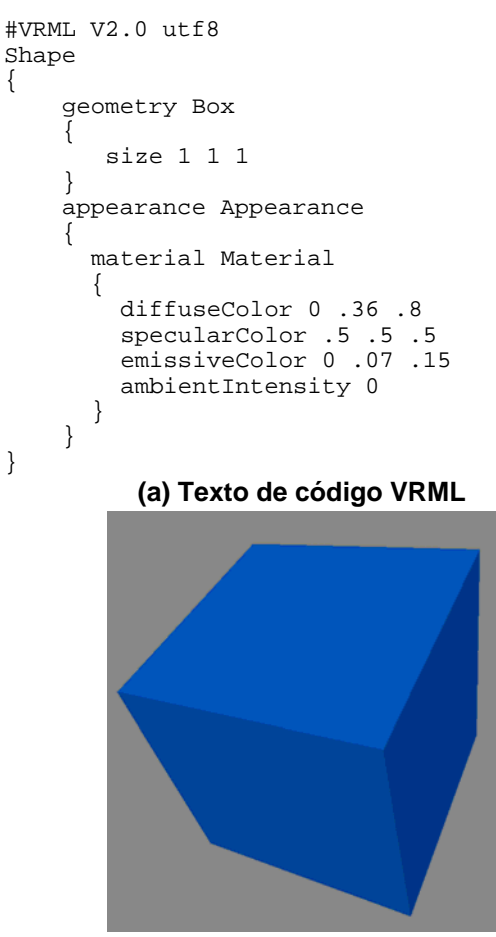

**(b) Resultado da execução Figura 7.4 – Exemplo de programa VRML.** 

A Figura 7.5 ilustra o grafo de cena relativo ao código da Figura 7.5, suas elipses representam os nós e os retângulos representam os respectivos valores dos campos. O campo "geometry" está implicitamente associado ao nó "Box". A representação dessa associação em um grafo de cena causaria poluição, não havendo a necessidade da representação. Apesar da discussão da programação em VRML, é importante que se tenha em mente que o trabalho de desenhar a interface deve fazer uso de programas gráficos, conforme ilustra a Figura 7.7.

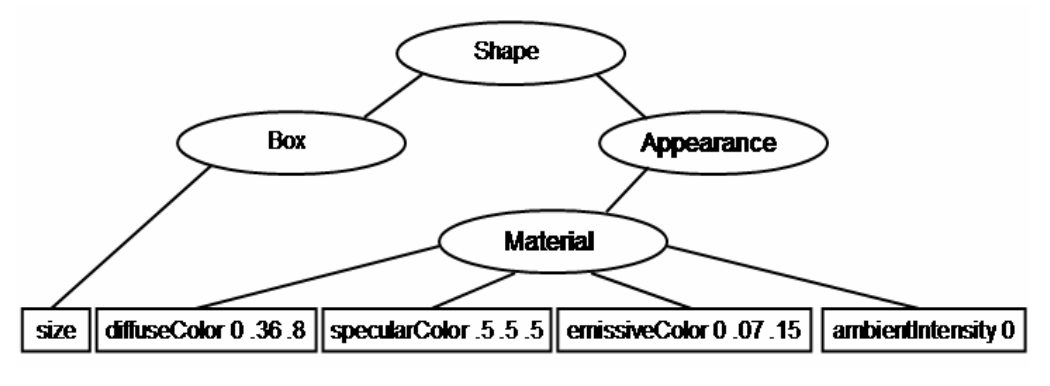

**Figura 7.5 – Grafo de cena da Figura 7.4a.** 

O elemento "Grafo de Cena" da Figura 7.6 representa um diagrama que deve ser observado com a finalidade de definir quais são os sub-grafos a serem produzidos com o uso de alguma ferramenta de autoria. O programador deve definir quais são os nós de interação abstraindo detalhes. Por exemplo, no caso do modelo do movimento relativo entre o sol a terra e lua, o projetista deve identificar quais são os pontos de articulação e como eles devem ser organizados. Esta organização é que definirá movimentos indiretos, por exemplo, a rotação do sol deve transladar a terra; a lua deve acompanhar a terra em sua translação. O grafo de cena da Figura 7.7 ilustra uma possibilidade dessa proposta.

O significado de cada um dos comandos que aparecem na Figura 7.4a e na Figura 7.5 serão apresentados posteriormente. O importante é compreender que os nós denominados "Terra" e "Lua" terão suas propriedades de posição alteradas sempre que o campo "rotation" do nó denominado "Sol" for modificado.

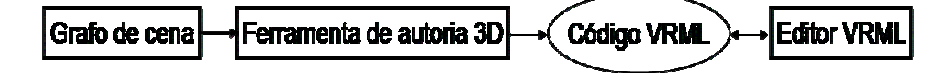

**Figura 7.6 – Diagrama de elaboração de aplicação.** 

Usando o grafo de cena da Figura 7.7, os programadores podem desenhar as partes das cenas, seguindo o diagrama da Figura 7.6, ou seja, o Sol a Terra e Lua devem ser desenhados separadamente e exportados em formato VRML para que possam ser desenvolvidos os programas de controle da lógica da aplicação. Assim, o grafo de cena deve ser utilizado para a definição de pontos críticos de interação. Note que o grafo de cena usado pelo gerenciador, discutido na seção 7.1, trata da cena completa. Mas, a Figura 7.7 ilustra apenas os elementos significativos para a interação.

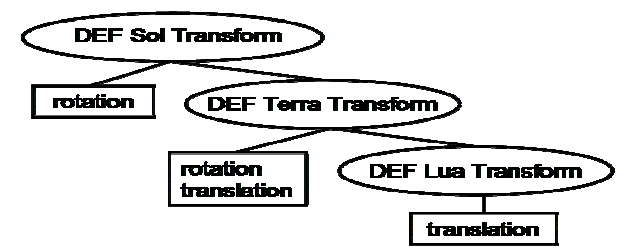

**Figura 7.7 – Exemplo de grafo de cena**.

Em uma cena VRML, pares de nós podem participar de uma comunicação. Isto configura uma possibilidade de troca de mensagens, denominada "rota". Rotas são criadas através de eventos, que são elementos básicos da linguagem que permitem criar animações e possibilita mecanismos de interação básicos ao usuário. Os eventos podem ser de dois tipos: de saída (e*ventOut*) e de entrada (*eventIn*), onde um eventOut necessita obrigatoriamente ser ligado a um eventIn. Por exemplo, um clique de mouse gera uma saída que pode ser conectado a uma entrada de um nó responsável pelo início da execução de um arquivo de áudio.

Em ambiente virtual construído em VRML é possível utilizar sensores, por exemplo, de toque e de proximidade. Os eventos só são disparados mediante a ativação das propriedades dos campos destes sensores.

Os sensores implementam o mecanismo de troca de dados entre os nós da cena, mas não definem o significado do dado, nem a sintaxe da troca de dados. Em linhas gerais, é necessário que um nó gere um evento e o transmita ao(s) receptor(es). Mas, há situações em que essa troca de dados deve representar situações reais de continuidade. Por exemplo, um objeto que se move no espaço não pode desaparecer e aparecer novamente a uma distância que cause a impressão de um espaço descontínuo. Os nós interpoladores desempenham papel importante em situações análogas a essa. Portanto, interpolações são funções de tempo que provocam alterações na cena, podendo ser acionadas automaticamente ou por algum gatilho. Existem vários tipos de interpolação, de acordo com o tipo de dado que se deseja alterar. Tem-se, por exemplo, interpolações de cores, de ângulos de rotação e de posição de objetos.

## **7.4. Programação usando Script e Applet**

O padrão VRML97 não provê suporte para comportamento baseado em estados, mas oferece um nó que permite a definição de comportamentos. O nó Script permite a criação de *scripts* escritos na linguagem ECMAScript (mais conhecida como JavaScript). O nó *Script* se tornou um dos nós mais importantes do VRML, pois permite a criação de nós com os seus próprios campos e eventos, possibilitando o desenvolvimento de aplicações mais dinâmicas e interativas.

Outra possibilidade para alterar do comportamento de avatares, ou para controlar uma cena, é o uso da *External Authoring Interface* (EAI) [Marrin, 2001]. EAI é uma interface com o *browser* que permite ao programador ter acesso aos objetos de uma cena usando Applets. External Authoring Interface também é uma alternativa para as limitações oferecidas pelo Script, principalmente no que diz respeito a redes e interfaces gráficas. Em algumas situações é melhor usar EAI, por exemplo em mundos multiusuários com janelas de chat e outras aplicações voltadas para redes que precisam de uma interface gráfica de applet.

A interação usando EAI pressupõe a existência de um programa escrito em HTML (*HyperText Markup Language*), que provoque a execução da cena e da applet que cria a interface de controle da cena.

## **7.5. Considerações Relativas à Tecnologia**

Finalmente cabe salientar que no estudo preliminar para a eleição das ferramentas de desenvolvimento deve se levar em consideração o fator da compatibilidade entre as ferramentas escolhidas, o tempo de desenvolvimento que se tem disponível, os recursos tanto materiais quanto humanos, entre outros fatores.

O novo padrão para gráficos 3D, conhecido como X3D (Extensible 3D), será o sucessor da VRML, apresentando novas características e incluindo todas as funcionalidades do VRML. A intenção do X3D é utilizar a grande variedade de dispositivos de hardware disponíveis para as aplicações das áreas de engenharia, visualizações científicas, apresentações multimídia, entretenimento, educacional, páginas Web e no compartilhamento de mundos virtuais. Outra intenção do X3D é tornar-se um formato universal para a troca de gráficos 3D e multimídia.

Atualmente, há programas tradutores de código VRML para X3D, objetivando garantir que as aplicações desenvolvidas em VRML possam ser facilmente transportadas para essa nova especificação.

## **7.6. Referências**

- Carey, R.; Bell, G. The Annotated VRML 2.0 Reference Manual. 3 ed., Addison. 2000. 500p. ISBN 0-021-41974-2
- Directx, Microsoft Corporation, URL: http://www.microsoft.com/windows/directx, visitada em 30 de setembro de 2004.

Hartman, J.; Wernecke, J. The VRML 2.0 Handbook: building moving worlds on the web. Silicon Graphics, Inc. Addison-Wesley Publishing Company. 1996.

Marrin, C. External Authoring Interface Reference. Available http://www.vrml.org/WorkingGroups/vrml-eai/ExternalInterface.html, 29/09/2001.

Nadeau, D. R.; et al.. *Introduction to VRML97*. In Proceedings of SIGGRAPH 98. 1998.

OpenGL, The industry's foundation for high performance graphics, URL:

http://www.opengl.org, visitada em 23 de julho de 2004.

- OGLP, OpenGL Performer, URL: http://oss.sgi.com/projects/performer, visitada em 25 de julho de 2004.
- OI. OpenInventor, URL: http://oss.sgi.com/projects/inventor, visitada em 24 de julho de 2004.
- OpenSG. OpenSG, OpenSG, URL: http://www.opensg.org, visitada em 22 de julho de 2004.
- OSG. OSG, *OPEN SCENE GRAPH*, URL: http://*Open Scene Graph*.sourceforge.net/index.html, visitada em 20 de julho de 2004.
- Parallel Graphics; http://www.parallelgraphics.com/
- Roehl. B.; COUCH, J.; REED,-B. C.; ROHALY, T.; BROWN, G. Late Night VRML 2.0 with Java. ZD Press. Emeryville, California. 1997.
- SG. Wikipedia, Scene Graph, URL:http://en.wikipedia.org/wiki/Scene\_graph, visitada em 24 de julho de 2004.
- SGI; http://www.sgi.com
- VRJ. VR Juggler, URL: http://www.vrjuggler.org/vrjuggler/index.php, visitada em 30 de setembro de 2004.
- VRML. VRML97 Functional specification and VRML97 External Authoring Interface (EAI) International Standard ISO/IEC 14772-1:1997, ISO/IEC 14772-2:2002. http://www.web3d.org/fs\_specifications.htm, 2003.
- X3D. Extensible 3D (X3D). International Draft Standards.http://www.web3d.org/fs\_specifications.htm, 2003.

# **Capítulo 8**

## **Processo de Desenvolvimento de Sistemas de Realidade Virtual**

Rodolfo Pinto da Luz e Tereza Gonçalves Kirner

## *Abstract*

*This chapter presents an introduction to the development of virtual reality systems (SVR). The text characterizes SVR, including their hardware and software components, points out the main process models proposed by the software engineering, and details an iterative development process of SVR. Such process includes the phases of requirements engineering, project, implementation, evaluation, and implantation. Besides, some SVR examples are presented and the final considerations are stressed.* 

## *Resumo*

*Este capítulo fornece uma introdução ao desenvolvimento de sistemas de realidade virtual (SRV). O texto caracteriza SRV com seus componentes de hardware e software, destaca os principais modelos de processo propostos pela engenharia de software, e apresenta um processo iterativo de desenvolvimento de SRV, através das etapas de análise de requisitos, projeto, implementação, avaliação e implantação. São apresentados alguns exemplos de SRV e, por fim, apontadas algumas considerações finais.* 

## **8.1. Introdução**

Realidade Virtual (RV) é uma tecnologia de interface avançada que possibilita ao usuário não somente usar o sistema de software, como também perceber-se dentro do ambiente tridimensional gerado por computador. Neste contexto, o usuário pode explorar e mesmo modificar o ambiente virtual, o que lhe é possibilitado através de técnicas de navegação, interação e imersão (Vince, 2004).

Como para qualquer sistema de software, é importante que se disponha de um processo sistemático para o desenvolvimento de ambientes virtuais ou sistemas de realidade virtual. Porém, a área de RV é recente, não dispondo, ainda, de estudos suficientemente fundamentados sobre como analisar, projetar e implementar essas aplicações. A necessidade de se entender e explicitar melhor o processo de desenvolvimento de ambientes e aplicações de realidade virtual motivou o presente trabalho.

O desenvolvimento de Sistemas de Realidade Virtual (SRV) teve suas origens no desenvolvimento de sistemas de software, com a utilização das metodologias tradicionais da engenharia de software [McConnell, 1996], adaptadas à criação de sistemas multimídia, com

a incorporação de recursos para análise e projeto de sistemas de distribuídos e de tempo real. Além disso, questões de criação de produtos na indústria cinematográfica têm contribuído para o desenvolvimento de SRV, principalmente no que tange à criação do mundo virtual.

Este capítulo apresenta uma introdução sobre o desenvolvimento de SRV. Na seção 8.2 são apresentados os tipos de sistemas e seus componentes de software e hardware. Os modelos de processo e pontos específicos, além do relato de um caso real, são apresentados na seção 8.3. Na seção 8.4 é descrito um processo de desenvolvimento de software, adaptado às peculiaridades de SRV. A seção 8.5 destaca alguns ambientes virtuais desenvolvidos pelos autores, seguindo o processo de desenvolvimento ora apresentado. Considerações finais sobre o desenvolvimento de SRV são apresentadas na seção 8.6.

## **8.2. Sistemas de Realidade Virtual**

Entende-se por sistema a integração de diversos componentes, que atuam de forma interrelacionada, visando atingir um objetivo comum. No caso específico de SRV, ocorre a integração de diversos componentes, que permite a execução de um mundo virtual [Vince, 2004]. SRV ou aplicações de realidade virtual, conforme tratados no presente trabalho, são também denominados "ambientes virtuais".

Os SRV podem ser implementados através de diferentes arquiteturas físicas e lógicas, que compreendem desde a utilização de um único microcomputador até arquiteturas distribuídas de processamento, que permitem, por exemplo, melhor realização de uma imagem digital. Os tipos mais comuns de arquitetura envolvem uma combinação das seguintes características: funcionamento mono-usuário ou multiusuário e processamento centralizado ou distribuído [Rosa Jr., 2003].

Em linhas gerais, uma arquitetura de SRV é composta de dois conjuntos de componentes [Luz, 1997]:

• Interfaces físicas e lógicas. Inclui as entradas e saídas do sistema, representadas por sensores e atuadores, respectivamente. Essas interfaces permitem a integração do ser humano com o sistema.

• Processador lógico do mundo virtual. Este componente é responsável pelo controle do sistema.

A figura 8.1 apresenta um exemplo de arquitetura de SRV que envolve processamento distribuído. Neste tipo de arquitetura, diversos aspectos do mundo virtual são processados por diferentes computadores. O *computador A* processa os dados referentes à geração do som, enquanto os *computadores B* e *C* geram as imagens que, em conjunto, geram a visão estereoscópica que alimenta o capacete de imersão, causando no usuário a sensação de profundidade (aspectos relacionados a estereoscopia são tratados no Capítulo 13). O *computador D* é responsável pelo processamento computacional das tarefas em tempo real e pela integração do sistema, enviando e recebendo pacotes de tarefas que compõem a interface externa do sistema (tanto com o usuário, quanto com outros sistemas). Já o *computador E***,**  refere-se ao controle do dispositivo háptico, de retorno da força enviada pelo usuário. O *computador F*, por sua vez, é responsável pela base de dados do sistema e pela atualização de dados referentes a agentes externos, utilizando, para isso, um meio de comunicação com outras bases de dados distribuídas [Luz, 1997].

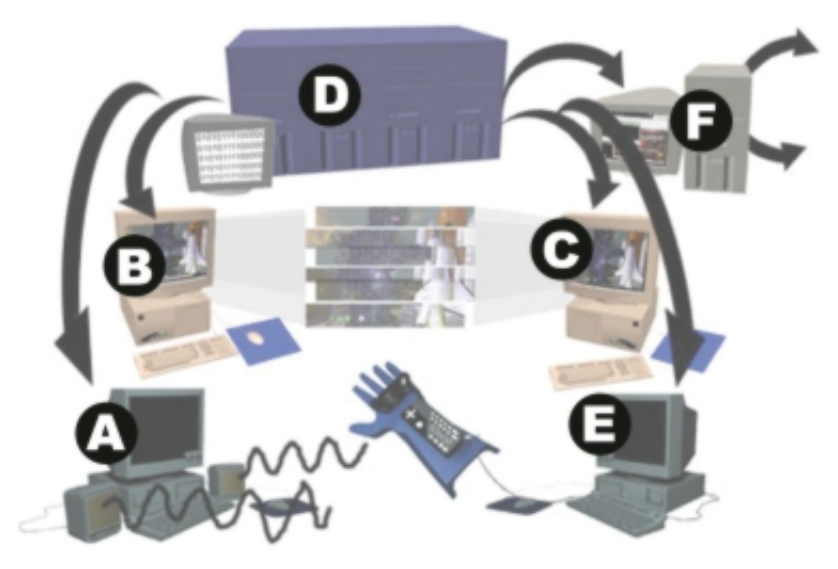

**Figura 8.1. Esquema de um SRV de processamento distribuído.** 

Além da classificação estrutural, os SRVs podem ser classificados em relação ao seu uso em dois tipos, mono-usuário e multiusuário. Os sistemas mono-usuário são desenvolvidos para serem usados por um só indivíduo, sem interferir na utilização do sistema pelos demais usuários. Já os sistemas multiusuários permitem a sua utilização por diversos usuários e, neste caso, a intervenção de um indivíduo pode afetar o sistema para o uso dos demais. Além disso, esse tipo de sistema pode ter a sua utilização realizada de forma assíncrona ou síncrona. Na assíncrona, os usuários podem trabalhar colaborativamente, entretanto não possuem interação em tempo real com os demais usuários. Já na utilização síncrona, os usuários podem interagir entre si em tempo real.

## **8.2.1. Componentes**

O sentido mais apurado do ser humano é a visão, que se destaca como o principal meio pelo qual sentimos o mundo ao nosso redor [Heilig, 2001]. Consequentemente, a visão vem sendo explorada como um elemento primordial para o recebimento de informações dos computadores. Diante da possibilidade de uso de outros sentidos do ser humano para participar no recebimento de informações, outros tipos de interfaces estão sendo implementados. Isto abre mercado para as aplicações de realidade virtual que, além de visualizar tridimensionalmente o mundo, incentivam outros sentidos como, por exemplo, o auditivo e o tátil [Burdea, 1996]. Entretanto, apenas o recebimento de informações não é suficiente, pois o ser humano necessita expressar-se, e, para isto, são necessários equipamentos que o permitam enviar dados para os computadores. Um sistema de realidade virtual permite esta ampliação da capacidade de interação entre as partes envolvidas, ampliando a capacidade de aquisição de conhecimento. A Figura 8.2 apresenta resultados de pesquisa nesta área [Matlin, 1997]. Cabe destacar que, há muito tempo, a sabedoria chinesa manifesta este fato através dos dizeres de Confúcio: *"Eu escuto e me esqueço, eu vejo e me lembro e eu faço e entendo." (Confúcio - 551- 479AC).* 

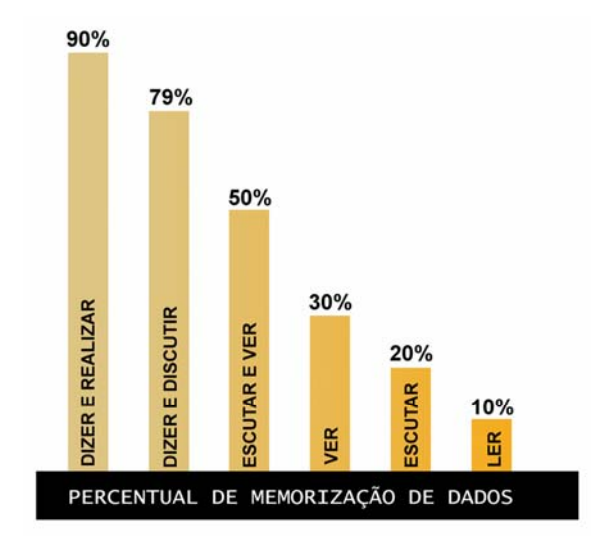

**Figura 8.2. Sensação de imersão relativa aos sentidos.** 

A criação de um SRV capaz de ampliar a capacidade dos seres humanos depende de alguns componentes, que podem ser classificados em físicos e lógicos. Os componentes físicos abrangem tanto equipamentos comuns, tais como processadores, armazenadores, dispositivos de interconexão de equipamentos e dispositivos de interface com o usuário, quanto equipamentos não convencionais, específicos da área de realidade virtual.

Alguns requisitos especiais para os equipamentos convencionais são exigidos para sua integração neste tipo de sistema, Tais requisitos referem-se, principalmente, a confiabilidade, tempo de resposta e capacidade de processamento. Na próxima seção serão apresentados alguns dos principais equipamentos não convencionais.

Os componentes lógicos são representados pela arquitetura de controle do mundo virtual, que integra todos os seus componentes. O tipo de arquitetura influencia as atividades de controle, que, por sua vez, é desempenhado através de softwares de controle de cada parte do sistema, que vão desde *firmware* até bibliotecas para realidade virtual.

## **8.2.2. Equipamentos**

O uso de equipamentos não convencionais ou especiais para realidade virtual tem por objetivo ampliar a sensação de realidade transmitida pelo sistema ao usuário. Estes equipamentos são desenvolvidos para estimular principalmente o sentido visual, auditivo e tátil, devendo também responder às intervenções do usuário em tempo real, de forma a garantir o grau de imersão. Cada sentido do corpo humano requer um tempo de resposta limite, para que a percepção do usuário não seja afetada negativamente. Tal exigência pode tornar-se crítica, em certos casos, acarretando problemas típicos relacionados à teoria de controle. Estes problemas podem abranger tanto a capacidade de processamento da máquina, nos casos de visualização e interações com o mundo virtual, como também o tempo de resposta dos equipamentos físicos, como ocorre, por exemplo, nas reações mecânicas, magnéticas e elétricas.

O mercado dispõe de diversos equipamentos desenvolvidos especialmente para realidade virtual, além de outros dispositivos convencionais que são utilizados em SRV. Entretanto, como o universo de aplicações da realidade virtual é vasto, não existe uma metáfora padronizada para a comunicação entre usuário e sistema, como a encontrada atualmente nos sistemas computacionais com interfaces bidimensionais (Kirner, 2001].

Tendo em vista a direção do fluxo de dados entre usuário e sistema, os equipamentos podem ser classificados em equipamentos de entrada, de saída e mistos. Os equipamentos de entrada são aqueles que permitem ao usuário agir como ator, ou seja, impelir suas ações e

reações ao sistema, sendo que o oposto acontece com os equipamentos de saída. Já os equipamentos mistos são aqueles que permitem o fluxo em ambas as direções, sendo que neste caso usuário e sistema agem como atores. Os equipamentos de entrada são representados por equipamentos convencionais, tais como mouse, teclado, *joystick,* e principalmente não convencionais, como, por exemplo, luvas, roupas, braços mecânicos que integram sensores de movimentos, força e pressão, etc. Os equipamentos de saída, que atuam sobre o usuário, são compostos de atuadores e possuem características tais como impressão de força, apresentação de imagens e difusão sonora. Estes equipamentos são representados por monitores, telas de projeção, capacetes de realidade virtual, caixas de som, etc. Os equipamentos mistos combinam as duas formas de fluxo de informação anteriormente citadas e são representados por luvas de captura com retorno de força, braços mecânicos, além de capacetes integrados com sensores de localização e movimento.

A Figura 8.3 apresenta um sistema de realidade virtual de baixo custo, integrando um microcomputador, um par de luvas de captura de movimentos e um capacete de realidade virtual, conhecido por HMD (Head-Mounted Display). O microcomputador inclui uma placa gráfica com aceleração para gráficos tridimensionais (placa 3D) e uma placa de som estéreo. As luvas, neste caso operando como equipamento de entrada, capturam os gestos e a orientação espacial das mãos. O HMD atua como equipamento de entrada de dados, através de um sensor de orientação espacial semelhante ao das luvas. Além disso, ele também apresenta imagens estereoscópicas provenientes da placa 3D e transmite o som gerado pela placa de som, através de um conjunto de fones de ouvido. Estas características o classificam como um equipamento misto.

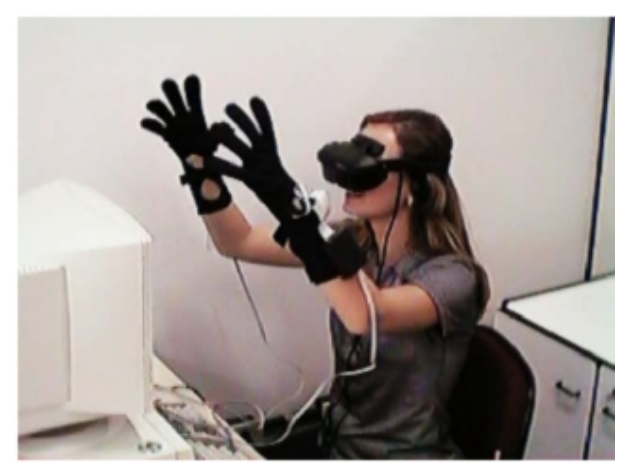

**Figura 8.3. Equipamentos de realidade virtual.** 

Em relação à visualização e à sensação de imersão ampliada, foi construído um sistema que arranja, em um formato de cubo, até seis telas de projeção, com seus respectivos dispositivos geradores de imagem. A Figura 8.4 apresenta um sistema deste tipo, conhecido com CAVE ou caverna. Neste caso, em cada tela é projetada uma imagem estereoscópica correspondente a um pedaço do mundo virtual sob o mesmo ponto de vista. O usuário deve usar óculos especiais que lhe permitam a visão estereoscópica do mundo, além de necessitar de equipamentos que realizem a interação entre o usuário e o sistema. Este tipo de sistema possibilita, normalmente, um tipo de rastreamento do usuário, que é usado para movimentar o mundo. Além disso, o sistema permite que diversas pessoas o utilizem, embora apenas um indivíduo seja o usuário ativo e os demais apenas atuem como expectadores. Além destes equipamentos, diversos outros estão sendo produzidos para o uso em conjunto com essa tecnologia. Atualmente, ainda não se encontram disponíveis comercialmente equipamentos que explorem os sentidos olfativo e gustativo, porém estes são objeto de pesquisa [Keller, 1995; Canepa, 1997].

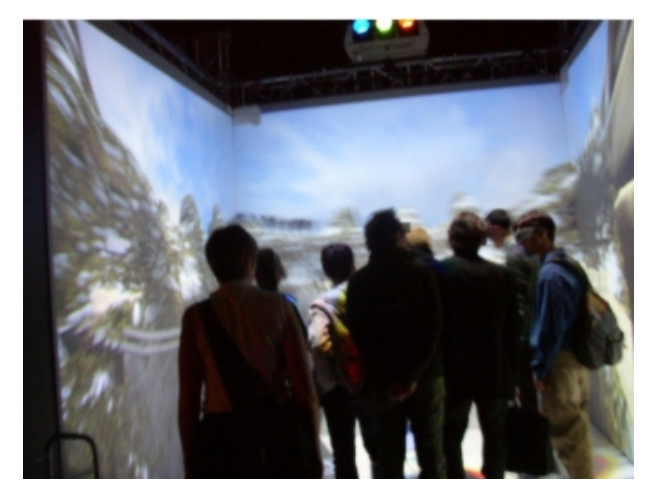

**Figura 8.4. Sistema imersivo com imagens projetadas.** 

#### **8.2.3. Software**

Um componente essencial de um SRV é o componente lógico, que permite a integração e tratamento dos dados do sistema, resultando em um mundo virtual. A criação de SRVs envolve diversas disciplinas, requerendo a utilização de uma vasta gama de tecnologias, softwares e linguagens de programação. Um mundo virtual é composto basicamente de objetos tridimensionais e regras de funcionamento. Para que um mundo virtual seja criado é necessário produzir o conteúdo e sua lógica de execução. Após a sua criação, é necessário que ele se torne operacional.

A criação do conteúdo é principalmente relacionada aos objetos tridimensionais. Cada objeto do mundo virtual possui uma aparência e um comportamento. A criação de um objeto do mundo virtual envolve normalmente a utilização de ferramentas de modelagem tridimensional (3D), edição de imagem, som, vídeo e comportamento. Esta atividade é realizada por diversos tipos de profissionais, tais como artistas, designers, modeladores, sonoplastas e programadores.

Todo o desenvolvimento de SRVs pode ser realizado utilizando-se pacotes para diversas plataformas e sistemas operacionais. Em todas as categorias, existem soluções proprietárias, de domínio público e de código aberto. Em alguns casos, estes pacotes são também independentes de plataforma, permitindo o desenvolvimento em plataformas de baixo custo e sua aplicação em plataformas de maior desempenho.

As principais ferramentas para a criação de conteúdo de um SRV são as de modelagem 3D e de edição de texturas. A modelagem 3D permite a representação computacional de objetos a serem utilizados dentro do mundo virtual. O objeto modelado é, em termos gerais, uma matriz de coordenadas espaciais. Este objeto poderá ser apresentado pelo SRV ao usuário de diversas maneiras, sendo a forma visual a mais comum. Entretanto, o usuário também pode, por exemplo, tocar o objeto ou ouvi-lo, em alguns casos. A transformação da matriz numérica para a forma escolhida de representação utiliza técnicas conhecidas genericamente por renderização. Como na maioria dos casos o objeto é apresentado visualmente, um grau aceitável de refinamento de sua aparência é necessário. Para isto, são utilizados os softwares de edição de imagens, que permitem criar texturas de boa qualidade e compatíveis com a realidade. O uso de texturas é uma forma computacionalmente econômica de se atingir maior verossimilhança para os objetos no mundo virtual. As texturas reduzem o detalhamento de coordenadas em um modelo tridimensional, substituindo os detalhes por uma imagem. Informações adicionais sobre o assunto são apresentadas no Capítulo 14.

A implementação dos comportamentos dos objetos é realizada através de linguagens de programação, tornando o mundo virtual interativo e mais próximo da realidade. Os comportamentos podem incluir técnicas de inteligência artificial, que dão "vida própria" ao objeto, tais como redes neurais [Watson, 1996; Haykin, 1994], algoritmos genéticos [Watson, 1996; Goldberg, 1989], conjuntos difusos [Kandel, 1986] e sistemas especialistas [Watson, 1996; Durkin, 1994].

As bibliotecas para SRVs reúnem componentes que viabilizam a implementação de funcionalidades e características, como: interface com equipamentos de RV, interface com o usuário, rotação e translação de objetos, interatividade dos objetos e detecção de colisão. Algumas das bibliotecas disponíveis são: WorldToolKit, CAVE library, dVISE, FreeVR, VR Juggler, Maverick e MR Toolkit. As linguagens de programação utilizadas atualmente para a maioria dos pacotes de desenvolvimento são C, Java e VRML (Linguagem de Modelagem para Realidade Virtual) [Pesce, 1995]. Estas bibliotecas são normalmente baseadas em outras bibliotecas, como OpenGL e DirectX, que fornecem uma interface padronizada com os equipamentos. A OpenGL é uma biblioteca gráfica aberta e multiplataforma, sendo estes alguns dos motivos de sua larga aceitação. O DirectX é um conjunto de bibliotecas que, além da interface gráfica, também possui suporte para som, vídeo e dispositivos de entrada, entre outros recursos. Os Capítulos 7 e 14 apresentam maiores detalhes sobre as bibliotecas de software de RV.

Além de bibliotecas, existem pacotes para desenvolvimento rápido, que possuem normalmente uma interface visual amigável e reduzem o esforço de criação de SRVs. Esses pacotes incluem, muitas vezes, uma linguagem de *script* para adicionar funcionalidades. Entre os pacotes existentes, destacam-se: Alice 3D, World Up, Internet Space Builder e EON Studio.

## **8.3. Desenvolvimento de SRV**

Para a criação de SRV, é necessário que coexistam os seguintes elementos: objetivo e/ou tarefa apoiada, mundo virtual e equipamentos para interação bidirecional entre usuário e computador [Stuart, 1996].

O uso de um SRV é justificado quando ocorrer ou for exigida ao menos uma das seguintes situações:

- Risco à segurança [Pantelidis, 1997; Luz, 1997];
- Sensação de presença [Stuart, 1996; Zachmann, 1998; Barfield, 1995];

• Alta interatividade, com o estímulo de múltiplos sentidos [Pantelidis, 1997; Saldías, 1999];

- Interação real com objetos virtuais [Zachmann, 1998];
- Atividades irrealizáveis no mundo real [Pantelidis, 1997; Luz, 1997; Winn, 1993];

• Atividades com um custo muito elevado, ou acesso difícil ou restrito [Pantelidis, 1997; Stuart, 1996].

Além de se considerar a situação à qual se destina a aplicação, existem algumas restrições quanto ao uso de tal aplicação em larga escala. A principal restrição está relacionada ao alto custo envolvido no desenvolvimento. Esse custo decorre, principalmente, do elevado número de equipamentos e softwares específicos envolvidos em um SVR [Barfield, 1995]. No Brasil, outras restrições para a aplicação dessa tecnologia como uma alternativa viável são o elevado custo de desenvolvimento, difícil acesso aos equipamentos, devido à necessidade de importação, além de assistência técnica deficiente.

Como qualquer sistema de software, o desenvolvimento de SRV pode basear-se nos modelos e métodos tradicionalmente indicados pela engenharia de software [Kirner, 1999; Kim, 1999; Luz, 1997]. Os modelos existentes, desde o tradicional Cascata [Sommerville, 1997] até o atual Programação Extrema [Beck, 1999], podem ser adotados. Mesmo com a existência de diversos métodos, cada empresa deve utilizar o que melhor lhe convier e, se necessário, adaptá-los ou até mesmo criar o seu próprio processo. Um resumo dos principais modelos de desenvolvimento de software é dado a seguir.

• **Modelo Cascata (***waterfall***).** É um processo tradicional de desenvolvimento de software, que envolve a consecução das etapas de Levantamento dos Requisitos, Análise dos Requisitos, Projeto, Projeto Detalhado, Implementação, Testes, Implantação e Manutenção. Apesar de ser largamente utilizado, este modelo possui desvantagens, pois projetos desta natureza possuem um ciclo de desenvolvimento longo e, neste caso, muitas das tecnologias, soluções e até mesmo metáforas podem ter que ser modificadas antes da finalização do ciclo de desenvolvimento. Tais modificações não são previstas pelo modelo.

• **Prototipagem.** Este modelo de desenvolvimento de software mostra-se adequado por permitir a criação de um protótipo ou produto final do sistema e colocá-lo à prova junto aos usuários finais, em um tempo relativamente curto [Martins, 1999]. Entretanto, a prototipagem não prevê a reformulação do sistema ao longo do tempo, pois o protótipo é criado apenas uma vez e depois o ciclo de desenvolvimento transcorre linearmente. Este modelo também não é o mais indicado, principalmente pelos mesmos motivos apresentados para o modelo anterior.

• **Desenvolvimento Iterativo.** É um modelo importante, embora exija que as principais funcionalidades do sistema sejam cobertas já no primeiro estágio de desenvolvimento [Sommerville, 1997]. Em muitos casos de desenvolvimento de SRVs, este modelo não leva a uma solução adequada, pois estas funcionalidades podem exigir um tempo e custo de desenvolvimento elevado, além de contribuir para distanciar o cliente do produto final, aumentando os riscos.

• **Modelo Evolucionário.** Apresenta características importantes, pois o ciclo de desenvolvimento de cada versão do sistema é reduzido em relação aos modelos anteriores. Neste modelo, o sistema é disponibilizado em versões que cumprem alguns dos requisitos totais do sistema [Sommerville, 1997].

• **Programação Extrema.** *Extreme Programming*, com sua abordagem focada no problema e com contato constante com o cliente e usuário final, procura aumentar as chances do sistema ser desenvolvido conforme as reais necessidades do usuário. O modelo estimula a criação rápida de versões, para que o usuário final possa avaliar e interferir no próximo ciclo de desenvolvimento [Beck, 1999]. Este modelo é adequado quando os requisitos não forem totalmente esclarecidos e o contato com o cliente for possível. Para um SRV completo, este modelo pode não ser adequado, principalmente quando for exigida a integração de equipamentos especiais de alto custo. A criação de uma réplica do sistema junto ao cliente e/ou o constante deslocamento do cliente ou dos desenvolvedores para a averiguação de cada nova versão pode também elevar muito os custos.

## **8.4. Processo de Desenvolvimento de SRV**

O processo de desenvolvimento ora apresentado segue uma abordagem que agrega características da prototipagem, aliada aos modelos iterativo e evolucionário de construção de sistemas de software. Tal processo baseia-se em conceitos e modelos da engenharia de software, adaptados ao atendimento das peculiaridades dos SRV [Kirner, 1999; Luqi, 1995; Sommerville, 1997, Stuart, 1996].

O processo pressupõe o atendimento das seguintes características: facilitar a participação dos usuários, para que estes possam avaliar o sistema que está sendo criado e contribuir para a melhoria do produto em questão; e produzir um sistema de fácil utilização e manutenção, dentro de um período de tempo apropriado e com custos aceitáveis.

O cumprimento dos pressupostos requer o atendimento de algumas regras, como: os desenvolvedores sabem quem são os potenciais usuários do sistema e têm um conhecimento que lhes permite identificar tais usuários em termos de necessidades, atitudes e comportamentos relacionados ao uso do sistema; as diferentes versões (ou protótipos) são construídas rapidamente, após o que são avaliadas e consecutivamente corrigidas, refinadas e melhoradas.

O processo de desenvolvimento compõe-se de etapas, realizadas iterativamente, que são: análise de requisitos, projeto, implementação, avaliação e implantação. A Figura 8.5 ilustra o processo e as etapas são caracterizadas a seguir.

#### **8.4.1. Análise dos Requisitos**

 Nesta etapa, o objetivo do sistema deve ser claramente definido, assim como a identificação das tarefas a serem executadas. O tipo de tarefa tem grande influência na interação com o sistema, e sua identificação errônea gera um comprometimento de todo o projeto e, conseqüentemente, reduz a qualidade do produto final [Rebelo, 2004]. A definição do usuário é mais abrangente, sendo que suas características podem até mesmo inviabilizar o sistema. Estas características irão influenciar na interação com o sistema, tanto em sua interface lógica (habilidades manuais, nível de discernimento) quanto na física (tamanho, força, diferenças fisiológicas). Portanto, sua correta definição é crucial para o sucesso do sistema [Stuart, 1996]. O ambiente onde o sistema será implantado também terá grande influência em seu desenvolvimento [Sherman, 2003; Stuart, 1996]. Características como, por exemplo, espaço físico e luminosidade, devem ser consideradas, principalmente quando o sistema utilizar interfaces imersivas complexas. É importante enfatizar a importância dos requisitos globais, que estão ligados ao ambiente, usuário e objetivo, como por exemplo, se o sistema é mono ou multiusuário, se o sistema vai ser utilizado localmente ou acessado remotamente.

Vale destacar que, como foi discutido anteriormente, os seres humanos têm limitações fisiológicas que devem ser observadas durante esta etapa, para que as interações sejam capazes de proporcionar ao usuário um grau de realidade elevado. Quando mais do que um sentido for explorado pelo SRV, é primordial que estes estímulos estejam sincronizados [Stuart, 1996].

Um exemplo da limitação física é relacionado à visão. Este é o sentido mais explorado em SRV, por motivos já apresentados e também devido ao baixo custo e eficiência na geração de imagens. A realização visual do mundo virtual se dá através da geração de imagens estáticas que são projetadas em seqüência. Para que o ser humano perceba a dinâmica deste mundo, é necessário que estas imagens sejam apresentadas em um curto intervalo de tempo. Quando a taxa de exposição destas imagens é superior a 25 imagens ou quadros por segundo, a percepção humana não distingue que estas são discretas, portanto será processada pelo cérebro de forma contínua como um filme. Estas limitações acontecem com todos os sentidos, tais como o auditivo, háptico e olfativo, devendo ser consideradas cuidadosamente. Nesta etapa também deve ser considerado o peso relativo de cada requisito e sua viabilidade técnica e financeira inicial, para que possíveis problemas sejam solucionados o mais rapidamente possível.

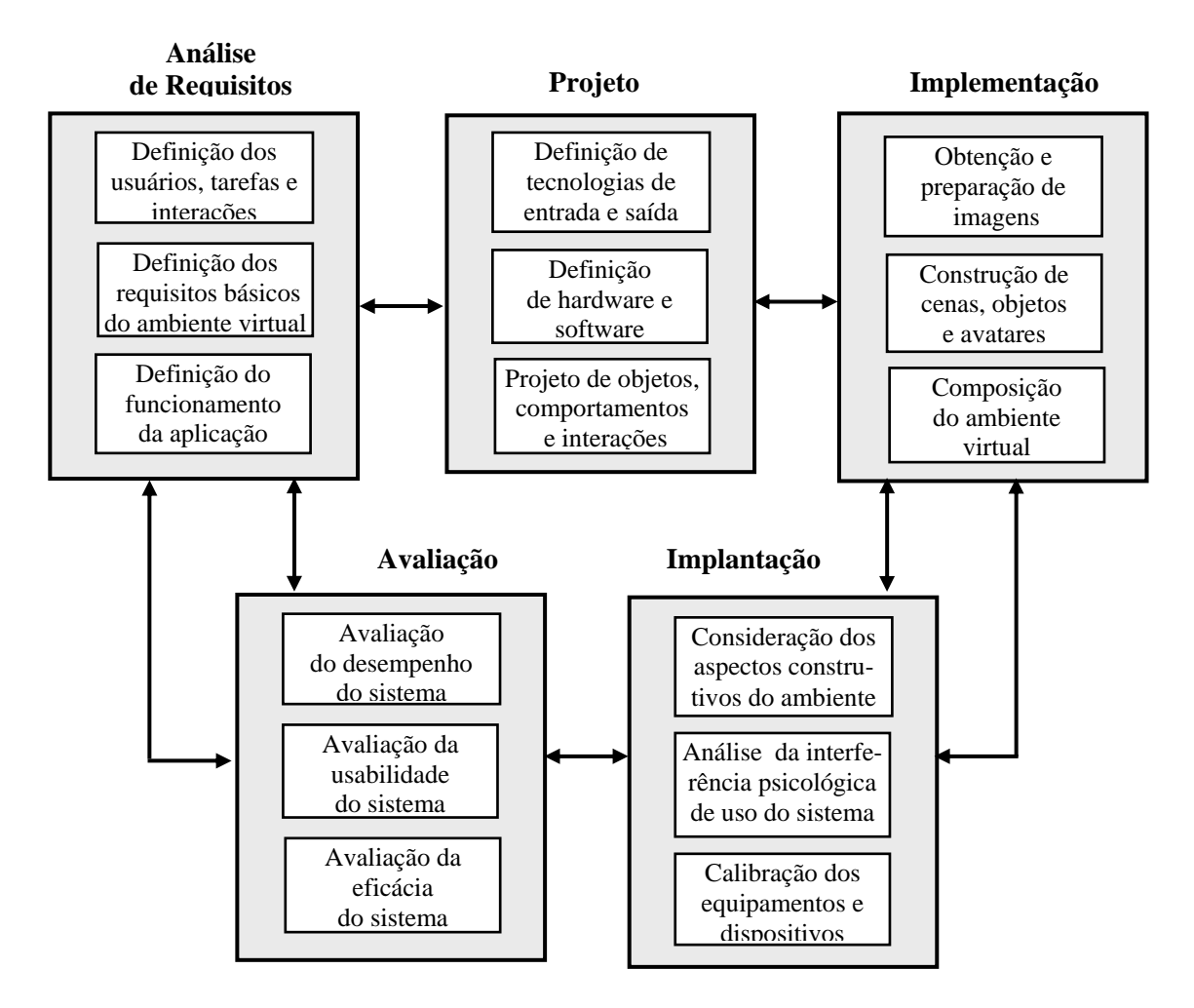

**Figura 8.5. Etapas do processo de desenvolvimento de SRVs.** 

Em suma, esta etapa visa identificar e descrever os requisitos do SRV, incluindo as seguintes fases [Kirner, 1999; Kirner, 2004]:

• **Definição dos usuários**. Inclui uma análise da atuação dos usuários nas tarefas apoiadas pelo SRV e sua interação com o ambiente virtual;

• **Definição dos requisitos básicos do ambiente virtual**. São requisitos exigidos para todas as aplicações e sistemas de realidade virtual, incluindo: imersão, interatividade, envolvimento;

• **Definição do funcionamento da aplicação.** Nesta fase, há três situações a serem consideradas: (a) quando a tarefa a ser executada no ambiente virtual corresponde à tarefa realizada no mundo real - por exemplo, abrir uma porta o acender uma luz; (b) quando a tarefa, no mundo virtual, será executada de forma diferente do que ocorre no mundo real, por exemplo, ir de uma sala à outra dentro de um mundo virtual, sem passar pela porta; e (c) quando a tarefa, no mundo virtual, não corresponde a nenhuma tarefa executada no mundo real – por exemplo, visualizar um quadro contendo gráficos representativos de dados referentes ao desempenho de determinada tarefa.

Como resultados desta etapa são definidos os usuários, as tarefas e as formas de interação entre os usuários e o ambiente virtual.

## **8.4.2. Projeto**

De posse dos requisitos devidamente analisados, deve-se, nesta etapa, definir como as idéias do cliente serão colocadas em prática, maximizando sua satisfação. Neste momento, deve-se criar a narrativa do sistema [Sherman, 2003], e, como esta narrativa envolve os requisitos lógicos do sistema e as interfaces tecnológicas levantadas na análise de requisitos, a arquitetura do sistema e todas as tecnologias envolvidas devem ser especificadas. Todas as operações devem ser planejadas e detalhadas, pois a resposta do sistema torna-se mais crítica com o aumento da complexidade da operação, exigindo para isso um grande poder computacional gráfico, e principalmente um elevado poder de processamento de cálculo. Ainda nesta etapa é definido o detalhamento de todas as interfaces do sistema, desde a funcionalidade dos equipamentos de entrada e saída, até a interação e estética do produto, não devendo ser esquecidas as questões de segurança, ergonomia e manutenção do sistema. Além de envolver a especificação de cada elemento ou objeto do mundo virtual, as características, comportamentos e interações desses objetos devem ser detalhados.

O principal objetivo do projeto, no caso de SRV, é, portanto, especificar os recursos computacionais que serão adotados na implementação do ambiente virtual, incluindo [Kirner, 1999]:

• **Dispositivos de entrada:** corresponde aos equipamentos específicos de realidade virtual, que são essenciais para a aplicação, tais como: luvas, capacetes, câmeras de vídeo, sensores de posição, dentre outros, além de teclado e mouse.

• **Dispositivos de saída:** têm como objetivo gerar as apresentações em realidade virtual, de acordo com os requisitos definidos para a aplicação e de forma que os usuários possam entender e interagir com as tarefas que foram modeladas, tais como: dispositivos de apresentação visuais e táteis, fones de ouvido, alto falantes, dispositivos de realimentação de força.

• **Hardware:** refere-se aos equipamentos que serão empregados, incluindo microcomputador, estação de trabalho, telas de projeção, placas de vídeo, ambiente de CAVE, etc.

• **Software**: o desenvolvimento de aplicações de RV exige o uso de software específicos, que incluam recursos de imersão, interatividade e navegação. Por exemplo, são necessários software e ferramentas para: modelagem gráfica de objetos e cenas tridimensionais (3D Studio, Open-GL, etc.), construção de mundos virtuais (VRML, Shout-3D, etc.), e animação de objetos e construção de avatares (Poser, Canoma, etc.). Além destes software e ferramentas específicas da RV, são necessárias linguagens de programação, como C e Java.

• Projeto **dos objetos, comportamentos e interações:** nesta etapa do desenvolvimento do SRV, todos os objetos e cenas que comporão o ambiente virtual deverão ser definidos detalhadamente, levando-se em conta aspectos tais como: geometria, tamanho, escala, cores e texturas. Além disso, os comportamentos a serem expressados pelos objetos deverão ser detalhados, como, por exemplo, mudança de posição e de cores, animações. É necessário também identificar e detalhar as formas de interação do usuário dentro do ambiente virtual, como, por exemplo: seleção, movimentação e alteração de objetos e cenas; navegação livre ou pré-definida dentro do ambiente virtual; e visualização de informações relativas a componentes do ambiente virtual. A definição de metáforas visuais apropriadas e compatíveis com a aplicação enfocada é fundamental para a criação de SRV bem sucedidos.

Portanto, todas as tecnologias necessárias, além das formas de interface humanocomputador referentes ao ambiente virtual pretendido, deverão ser detalhadas durante a etapa de projeto.

## **8.4.3. Implementação**

Com o sistema projetado, a equipe de implementação utilizará as tecnologias disponíveis e especificadas na etapa anterior, para a concretização do sistema. A construção do conteúdo do mundo virtual e também da lógica do sistema é obtida através da utilização de ferramentas de software, linguagens de programação e tecnologias afins. Nesta etapa, acontece a resolução de problemas específicos para este tipo de sistema, tais com detecção de colisão, redução de polígonos, níveis de qualidade dos modelos e integração entre equipamentos. A modelagem e o desenvolvimento utilizando uma linguagem sob o paradigma orientado a objetos [Fowler, 1997] podem trazer vantagens, pois as características deste paradigma ajudam no desenvolvimento deste tipo de sistema, como, por exemplo, a herança (permite a criação de classes para tratar equipamentos semelhantes com a especialização necessária para cada equipamento específico) e o baixo acoplamento, característica a qual permite aos diversos processos trabalharem independentemente [Stuart, 1996].

O objetivo desta etapa é, principalmente, a programação do SRV, que inclui as seguintes atividades [Kirner, 1999; Kirner, 2001]:

• **Obtenção e preparação das imagens:** as imagens necessárias são obtidas e capturadas por meio de scanner, máquina fotográfica ou câmera de vídeo, e posteriormente preparadas através de software de edição de imagens, sendo convertidas para um formato de arquivo compatível (*jpg*, *gif*, *bmp*, etc.).

• **Construção de cenas, objetos e avatares**: os objetos, cenas e avatares são construídos, utilizando-se software gráfico de modelagem tridimensional e de realidade virtual.

• **Composição do ambiente virtual:** nesta fase, os objetos, cenas e avatares são integrados para composição do ambiente virtual, sendo incorporados também os recursos adicionais de iluminação, som, pontos de vista, animação, etc.

Como resultado da implementação, tem-se, portanto, o produto desenvolvido de acordo com as atividades anteriormente definidas.

## **8.4.4. Avaliação do SRV**

Os SRV podem ser avaliados por meio de diferentes abordagens, incluindo testes formais, estudos empíricos e observação informal. Devem ser testados principalmente os requisitos relacionados a desempenho, usabilidade e eficácia do sistema [Kirner, 2004; Myers, 1996; Sommerville, 1997].

• **Desempenho:** refere-se à capacidade do sistema em funcionar de acordo com o que é esperado, incluindo questões como tempo de resposta, confiabilidade, tolerância a falhas, etc. Tais exigências tornam-se mais complexas de serem garantidas, quando se desenvolve ambientes virtuais colaborativos ou sistemas distribuídos.

• **Usabilidade:** refere-se à capacidade do sistema ser de fácil aprendizagem, entendimento e utilização. Em termos gerais, para o sistema ter boa usabilidade, ele necessita possuir interfaces humano-computador apropriadas, cuja criação requer a consideração de todos os componentes do sistema, ou seja, hardware, dispositivos de entrada e saída, software e infraestrutura de comunicação. Além disso, há que se analisar a aplicação que está sendo enfocada e, em especial, os usuários. Isto envolve a avaliação de todos os aspectos que podem influenciar a interação entre usuário e sistema, incluindo: equipamentos de entrada e saída, informações fornecidas, metáforas empregadas na modelagem dos objetos, cenas e avatares, formato dos recursos de diálogo, material instrucional disponível, auxílios para instalação, *help on-line*, além de suporte técnico e de treinamento do usuário.

• **Eficácia:** é um requisito de qualidade essencial para sistemas de software em geral, que está relacionado à contribuição do SRV para a solução do problema enfocado. A análise da eficácia compreende, principalmente, uma avaliação adequada dos aspectos de custos e benefícios do sistema [Sommerville, 1997].

## **8.4.5. Implantação do SRV**

Durante a implantação de um SRV, deve-se considerar diversos aspectos construtivos do ambiente, como também a interferência psicológica do uso do SRV [Stuart, 1996; Luz, 1997], além de se preparar adequadamente os equipamentos e dispositivos [Burdea, 1996]. As atividades envolvidas nesta etapa são destacadas a seguir.

• **Análise dos aspectos construtivos do ambiente:** os principais aspectos construtivos são referentes à temperatura do ambiente e a interferências sonora, magnética e luminosa.

• **Análise da interferência psicológica do uso de SRV:** é um fator muito importante a ser considerado. A título de ilustração, pode-se citar o caso de um SRV a ser instalado em um chão de fábrica, cujo respectivo mundo virtual consista em um treinamento de uma máquina específica; neste caso, o usuário poderá ficar desorientado espacialmente após o uso e se este estiver perto de alguma área de perigo (máquinas, veículos) poderá ocorrer um acidente.

• **Calibração dos equipamentos:** também é nesta etapa que se faz necessária a calibração dos equipamentos do sistema, fator de grande importância, pois esta operação irá garantir a precisão dos equipamentos integrados. Merecem atenção os equipamentos sensíveis, como os de rastreamento magnético que sofrem influências de campos magnéticos.

## **8.5. Experiências de Desenvolvimento de SRV**

O processo de desenvolvimento de SRV requer um aprimoramento contínuo, tendo em vista as seguintes características:

• Rápida evolução da tecnologia, principalmente no que tange à visualização. A capacidade gráfica dos computadores vem crescendo nos últimos anos.

• Indecisão por parte dos clientes. Este fato costuma ter um grande impacto no desenvolvimento do sistema, principalmente quando a aplicação envolve a utilização de equipamentos de alto custo. É importante averiguar se o cliente poderia se contentar com um sistema mais acessível, com a qualidade esperada, sem a necessidade da adição de certos equipamentos especiais.

• Prototipagem rápida, necessária para a apresentação de viabilidade junto ao cliente. A idéia que se tem de SRV ainda é a de aplicações de alto custo, envolvendo equipamentos especializados, como capacetes, luvas e sensores de posição.

São destacados, a seguir, alguns SRV desenvolvidos com a participação dos autores, cujas referências bibliográficas indicadas fornecem subsídios para a criação de novos ambientes e aplicações de RV, no que diz respeito a aspectos do processo de desenvolvimento.

## **8.5.1. AV-Museu**

Este ambiente virtual foi desenvolvido para representar o Museu Histórico Cerqueira, um dos locais culturais de visitação pública de São Carlos [Kirner, 1999], que possui, em seu acervo, objetos e informação histórica, principalmente relacionados ao período de fundação da cidade. A figura 8.6 mostra a fachada do museu.

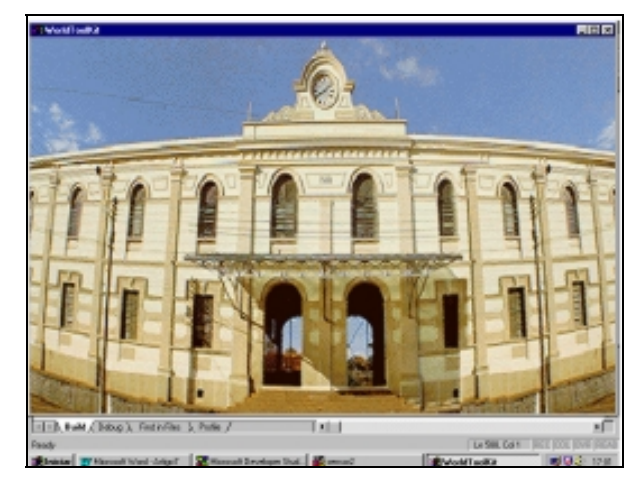

**Figura 8.6. Vista externa do museu histórico no AV-Museu.** 

## **8.5.2. AV-Capoeira**

Este é um ambiente virtual colaborativo de propósitos educacionais, desenvolvido como parte do Projeto Museu Virtual [Kirner et al, 2001] e implementado como um sistema distribuído multiusuário, funcionando na Internet. A figura 8.7 ilustra um local modelado no ambiente virtual.

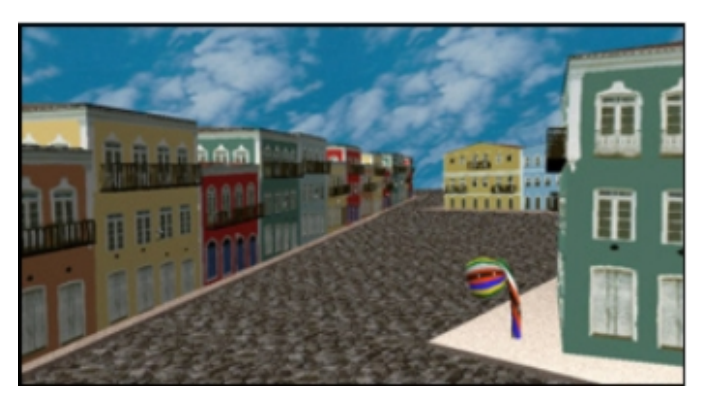

**Figura 8.7 - Cena de local da Bahia no AV-Capoeira.** 

## **8.5.3. AV-Engenharia**

Este ambiente virtual foi desenvolvido para dar suporte à visualização de uma Máquina de Medir por Coordenadas (MMC) [Calonego, 2004], utilizada para medida de peças mecânicas de alta precisão e instalada no Laboratório de Metrologia da Universidade Metodista de Piracicaba. A Figura 8.8 mostra uma visão da MMC modelada.

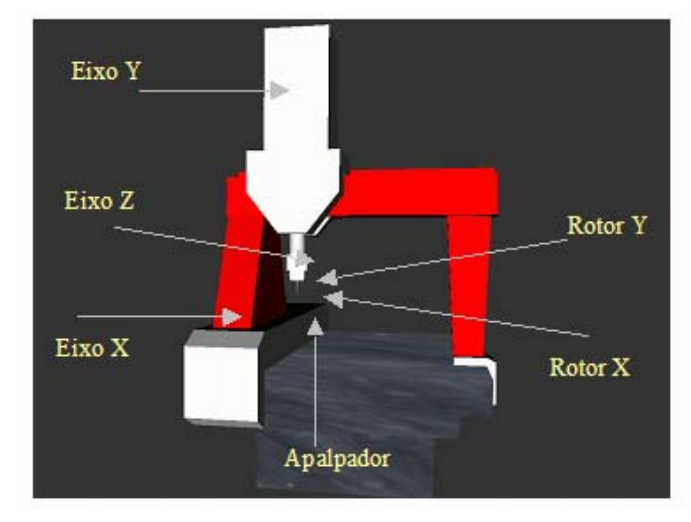

**Figura 8.8. Máquina de Medir por Coordenadas no AV-Engenharia.** 

## **8.5.4. Projeto Oscar Niemeyer Vida e Obra**

Esse projeto resultou em um CD-ROM, que possui ambientes virtuais representando projetos do arquiteto Oscar Niemeyer [Rebelo e Luz, 1998]. O sistema permite a visitação da estrutura completa de uma das criações do arquiteto Oscar Niemeyer. A obra apresentada é o Museu de Arte Contemporânea, que possui exposições dentro de um ambiente virtual atualizáveis pela Internet. A figura 8.9 ilustra uma das telas do sistema.

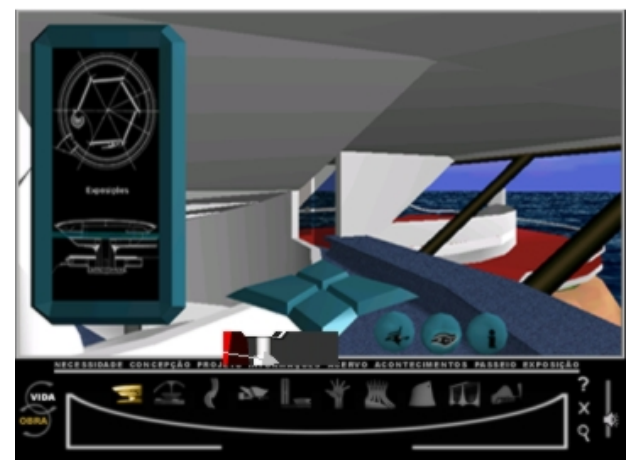

**Figura 8.9 - Projeto Oscar Niemeyer Vida e Obra.** 

## **8.5.5. Fortalezas Multimídia**

É um projeto que tem como um dos resultados um CD-ROM multimídia, contendo o passeio por uma das fortificações construídas para defesa do litoral brasileiro [Rebelo, 1999]. Os ambientes, implementados em VRML, apresentam as edificações em diferentes épocas. As apresentações, criadas em QTVR (*Quick Time Virtual Reality*), retrataram o estado no momento do desenvolvimento da obra. A figura 8.10 mostra uma das telas de apresentação do sistema.

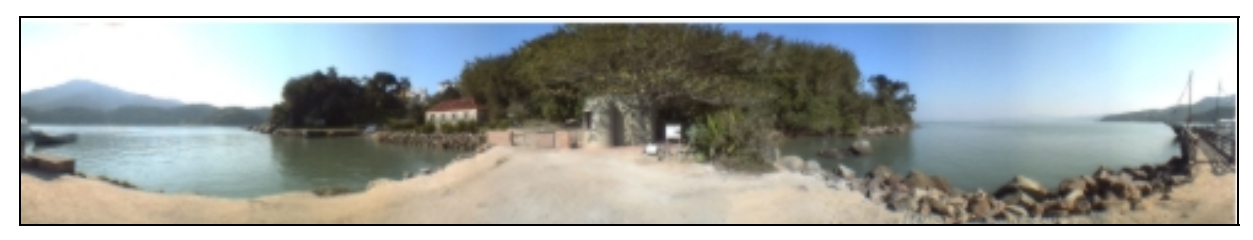

**Figura 8.10. Panorama para QTVR das fortalezas multimídia.** 

## **8.5.6. IAS** *Virtual Tour*

Este projeto teve, como objetivo principal, criar um *tour* para familiarização dos futuros colaboradores do Instituto de Estudos Avançados da Universidade das Nações Unidas [Chong, 2000]. Além disso, contribuiu para a introdução da realidade virtual neste instituto, visando a utilização desta tecnologia em projetos nas áreas de meio ambiente e ensino a distância. A figura 8.11 mostra uma visão do ambiente virtual desenvolvido.

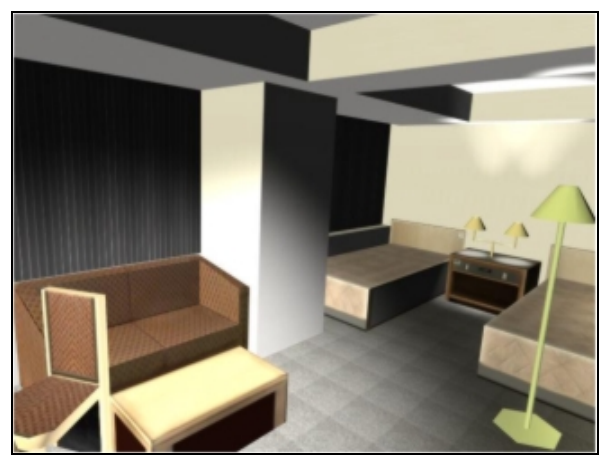

**Figura 8.11. Um modelo pronto para VRML.** 

## **8.5.7. Treinamento Virtual em Linhas de Montagem**

Este projeto visou a criação de um protótipo para demonstrar a viabilidade de uso de realidade virtual para o treinamento da montagem de equipamentos em ambiente industrial [Trauer, 1997]. O ambiente desenvolvido permite ao usuário montar um microcomputador pessoal. A figura 8.12 apresenta uma visão do sistema.

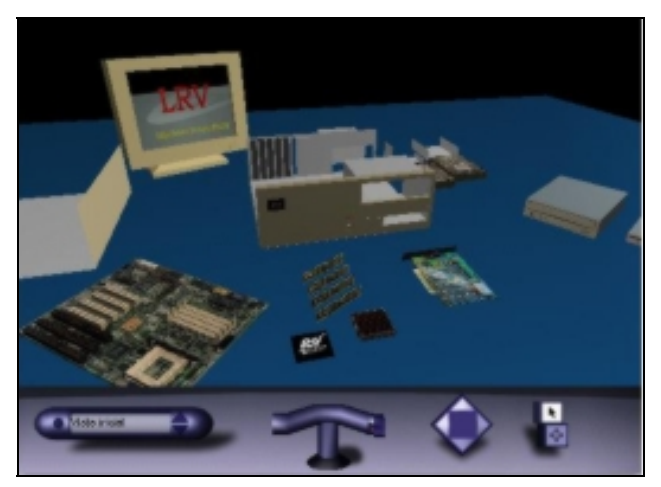

**Figura 8.12. Vista frontal da bancada** 

## **8.6. Considerações Finais**

Com a evolução da tecnologia relacionada a visualização e dispositivos especiais, a realidade virtual vem obtendo uma avanço crescente. Cada vez mais, os SRV estão fazendo parte do cotidiano das pessoas, nas mais diferentes áreas de aplicação. Conseqüentemente, o domínio de um processo sistemático de desenvolvimento, adaptado às peculiaridades dos SRV, tornase um fator altamente relevante para as empresas de software.

Com o incremento do número de aplicações de RV, vários aspectos advindos da experiência de construção destas aplicações estão sendo consolidados e a tendência é que o processo de desenvolvimento de SRV também seja otimizado e ajustado às características particulares deste tipo de sistema.

Com a crescente exploração da realidade virtual como uma nova forma de interface, uma grande variedade de pesquisas encontra-se em andamento ao redor do mundo, para que cada vez mais esta tecnologia possa contribuir efetivamente para melhorar as condições de vida das pessoas. Algumas das áreas que estão sendo pesquisadas são relacionadas a SRV distribuídos, novos equipamentos (olfato e paladar), algoritmos e técnicas de criação de imagem em tempo real, metodologias de desenvolvimento, avatares e interação [Rheingold, 1991; Stuart, 1996; Barfield, 1995]. No Brasil, vem ocorrendo também um aumento significativo das pesquisas nesta área, acompanhando a tendência mundial. Os resultados de novas pesquisas, aliado à demanda por novas aplicações, certamente levarão ao aprimoramento dos modelos e do processo de desenvolvimento de SRV, com impactos positivos na melhoria contínua das aplicações de realidade virtual.

#### **8.7. Referências**

- Barfield, W. et al. (1995) "Presence and Performance within Virtual Environments" In: Virtual Environments and Advanced Interface Design, Edited by Barfield, W and T. Furness, Oxford University Press, New York, USA. p. 473-513.
- Barfield, W., Furness III, T. "Introduction do Virtual Environments and Advanced Interface Design", In: Barfield, W., Furness III, T. (Ed.), Virtual Environments and Advanced Interface Design. Oxford University Press, New York, USA, 1995. p. 3-13.
- Beck, K. Extreme Programming Explained: Embrace Change, Addison Wesley Professional, Reading, MA, USA, 1999. 224p.
- Burdea, G., Coiffet, P., Richard, P. "Multimodal Virtual Reality: Input-Output Devices, System Integration, and Human Factors", International Journal of Human-Computer Interaction, Mahwah, NJ, USA, 8, 1, p. 5-24, Jan.-March 1996.
- Burdea, G.C. Force and Touch Feedback for Virtual Reality, John Wiley and Sons, New York, USA, 1996. 339p.
- Calonego Jr, N., Kirner, T.G., Kirner, C., Abackerli, A.J. "Implementation of a Virtual Environment for Interacting with a Numeric Command Machine", Proceedings of the 3rd IEEE Int. Conference on Virtual Environments, Human-Computer Interfaces, and Measurement Systems - VECIMS 2004, Boston, MA, July 2004, p. 125-130.
- Canepa, G. Enhancing the Virtual Training Tool: Introducing Artificial Touch and Smell. In: CHATELIER, Paul; SEIDEL, Robert. Virtual Reality, Training's Future: Perspectives on Virtual Reality and Related Emerging Technologies. New York, USA: Plenum Press, 1997, p. 53-63.
- McConnell, S. Rapid Development: Taming Wild Software Schedules.1 ed. Redmond, Washington, USA: Microsoft Press, 1996. 647p.
- Chong, N.; Luz, R.P.D., Rebelo, I.B. "Institute of Advanced Studies Virtual Tour", In: Anais do 3<sup>o</sup> Workshop de Realidade Virtual, Gramado, RS, SBC, 2000. p. 227-234.
- Durkin, J. Expert Systems: Design and Development. Prentice-Hall, New Jersey, USA, 1994. 800p.
- Fowler, M., Scott, K. UML Distilled Applying the Standard Object Modeling Language. Addison-Wesley, 1997.
- Goldberg, D. Genetic Algorithms in Search, Optimization, and Machine Learning, Addison-Wesley Professional, Reading, MA, USA, 1989. 432p.
- Haykin, S. Neural Networks: a Comprehensive Foundation, Prentice Hall, 1ed., New York, USA, 1994. 768p.
- Heilig, M. "The Cinema of the Future", In: Packer, R., Jordan, K. Multimedia: From Wagner to Virtual Reality, Norton & Company, New York, USA, 2001. p. 239-251.
- Kandel, A. Fuzzy Mathematical Techniques with Applications, Addison-Wesley, Reading, MA, USA, 1986. 274p.
- Keller, P., Kouses, R., Kangas, L., Hashem, S. "Transmission of Olfactory Information for Telemedicine", In: Morgan, K., Savata, R., Sieburg, H., Mattheus, R., Christenssen, J. (Ed.) Interactive Technology and the New Paradigm for Healthcare, IOS Press, Amsterdam, Holland, 1995. Chapter 27, p. 168-172.
- Kim, G.J. et all. "Software Engineering of Virtual Worlds", Proceedings of the ACM Symposium on Virtual Reality Software and Technology – VRST 1999, Taipei, Taiwan, 1999, p. 131-138.
- Kirner, T.G., Martins, V.F. (1999) "A Model of Software Development Process for Virtual Environments" Proceedings of the 2nd IEEE Int. Symposium on Application-Specific Systems and Software Engineering and Technology – ASSET'99, Richardson, USA, March 1999, p. 155-161.
- Kirner, T.G., Martins, V.F. (2004) "Contribuição à Engenharia de Requisitos de Ambientes Virtuais" Proceedings of the 7th Workshop on Requirements Engineering, Tandil, Argentina, December 2004, p. 263-273.
- Kirner, T., Kirner, C., Kawamoto, A.L.S., Wazlawick, R.S. (2001) "Development of a Collaborative Virtual Environment for Educational Applications", Proceedings of the ACM WEB3D Internacional Conference, Paderborn, Germany, p. 61-68.
- Luqi, Y.R. (1995) "Rapid Prototyping**",** In: Encyclopedia of Software Engineering, Edited by J. Marciniak, Wiley, NewYork, USA.
- Luz, R.P.D. Proposta de Especificação de uma Plataforma de Desenvolvimento de Ambientes Virtuais de Baixo Custo. Dissertação (Mestrado em Engenharia de Produção) - Programa de Pós-Graduação em Engenharia e Produção, Universidade Federal de Santa Catarina, Florianópolis, 1997. 108f.
- Martins, V.F., Kubo, M.M., Kirner, T.G. "Análise, Projeto e Implementação de uma Aplicação de Realidade Virtual Cooperativa", In: Anais do 2<sup>nd</sup> Workshop Brasileiro de Realidade Virtual, 1999, Marília, SP, 1999. p.43-55.
- Matlin, M. Cognition. 4 ed. Harcourt College Pub., Stanford, USA, 1997. 562p.
- Myers, B.A, Hollan, J., Cruz, I. "Strategic Directions in Human-Computer Interaction", ACM Computing Surveys, v. 28, n. 4, p. 794-809, December 1996.
- Pandelidis, V.S. (1997) "Virtual Reality and Engineering Education", Computer Applications in Engineering Education, USA, 5, 1, p. 3-12, Spring 1997.
- Pesce, M. VRML: Browsing and Building Cyberspace,  $1<sup>st</sup>$  ed., New Riders, Indianapolis, USA, 1995. 424p.
- Rebelo, I.B., Luz, R.P.D. (1998) "New Technologies Help to Enhance the Knowledge: Oscar Niemeyer Project" In: Proceedings of the International Conference on Virtual Systems and Multimidia, Gifu, Japão, v.1, p. 286-291.
- Rebelo, I.B., Luz, R.P.D. and BAGIO, A. (1999) "Multimedia Fortress Project: Virtual Reality and Multimedia Applied to World Heritage's Tourism" In: Proceedings of the International Conference on Virtual Systems and Multimidia, Dundee, Escócia, CD-ROM.
- Rebelo, I.B. Proposta de uma Ferramenta de Verificação dos Procedimentos de Interação em Sistemas de Realidade Virtual. Tese (Doutorado em Engenharia de Produção) - Programa de Pós-Graduação em Engenharia de Produção, Universidade Federal de Santa Catarina, Florianópolis, 2004. 172p.
- Rheingold, H. Virtual Reality. Touchstone, New York, USA, 1991. 415p.
- Rosa Jr., O. LRVCHAT3D Desenvolvimento de um Ambiente Virtual Tridimensional Multiusuário para Internet, Dissertação (Mestrado em Engenharia de Produção) - Programa de Pós-Graduação em Engenharia de Produção, Universidade Federal de Santa Catarina, Florianópolis, 2003. 109f.
- Saldías, G.M., Azevedo, F. and Luz, R.P. (1999) "Virtual Reality in Intelligent Tutoring Systems" In: Proceedings of the International Conference on Virtual Systems and Multimidia, Dundee, Escócia, v. 1., p. 445-454.
- Sherman, W.R. and Craig, A.B. Understanding Virtual Reality: Interface, Application, and Design, Morgan Kaufmann, San Francisco, USA, 2003. 580p.
- Sommerville, I., Sawer, P. Requirements Engineering: A Good Practice Guide, John Wiley & Sons, England, 1997.
- Stuart, R. The Design of Virtual Environments, McGraw Hill, New York, USA, 1996. 274p.
- Trauer, E.; Luz, R. Training Units in Virtual Reality. . In: Proceedings of the International IFIP 9.4 Conference Brazil 97 - BRAZIL 97- Information Technology for Competitivenes in Latin America and Caribbean, 1997, Florianópolis. 1997
- Vince, J. Introduction to Virtual Reality, Springer-Verlag, 2nd ed., 2004. 163 p.
- Watson, M. AI Agents in Virtual Reality Worlds: Programming Intelligent VR in C++, John Wiley and Sons, New York, USA, 1996. 309p.
- Winn, W.A. Conceptual Basis for Educational Applications of Virtual Reality, Seattle, USA, HITL - Human Interface Technology Laboratory, University of Washington, Technical Report R-93-9, 1993.
- Zachmann, G. (1998) "VR-Techniques for Industrial Applications" In: DAI, F. Virtual Reality for Industrial Applications, Edited by Day, F., Springer, Berlin, Germany, p.13-38.

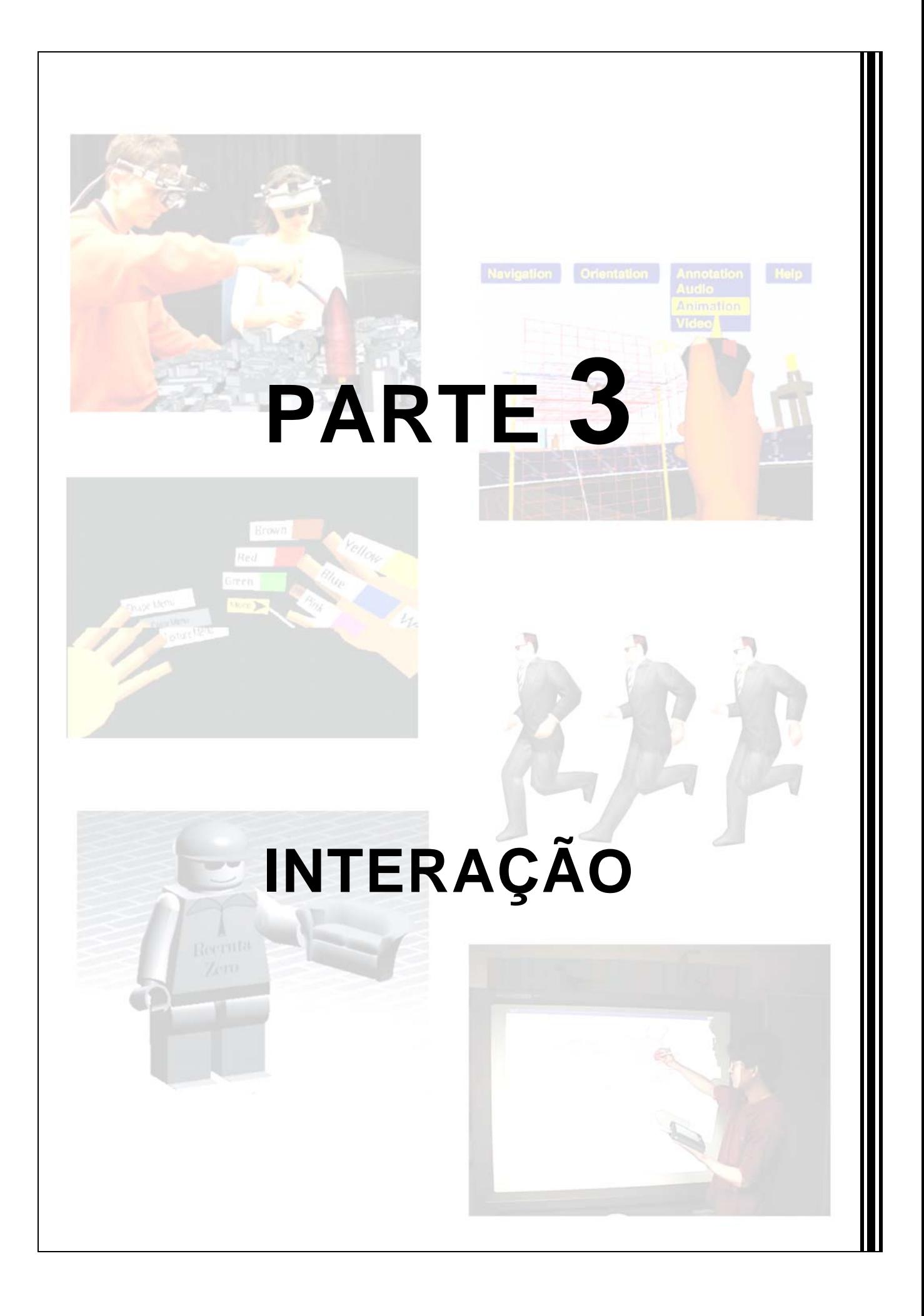

# **Capítulo 9**

## **Interação com Realidade Virtual e Aumentada**

Nacha Costa Bastos, Veronica Teichrieb e Judith Kelner

#### *Abstract*

*This chapter presents some interaction techniques traditionally used in Virtual Reality environments. Beyond, some of these could be used in Augmented Reality ones. As Augmented Reality systems emerge, specially tailored techniques become available. These techniques are also presented in the text.*

#### *Resumo*

*Neste capítulo, serão abordadas várias técnicas de interação utilizadas em ambientes de Realidade Virtual, mas que podem também serem usadas em ambientes de Realidade Aumentada. Além disso, serão abordadas técnicas desenvolvidas especificamente para ambientes de Realidade Aumentada.*

#### **9.1. Introdução**

Nos sistemas de Realidade Virtual (*Virtual Reality* - VR) o usuário permanece imerso em um mundo totalmente virtual [Burdea e Coiffet 2003]. Os sistemas de Realidade Aumentada (*Augmented Reality* - AR) representam uma evolução dos sistemas de VR. Nestes sistemas, objetos virtuais são integrados a um mundo real fazendo com que, ao invés do ambiente ser substituído por um ambiente virtual, ele seja complementado com objetos virtuais. Na visão do usuário co-existirão os objetos reais e virtuais de uma forma natural, e ele vai poder interagir com estes objetos [Bimber e Raskar 2005]. Os capítulos 1 e 2 deste livro apresentam os fundamentos relacionados com as áreas de VR e AR, respectivamente.

Interação em sistemas de VR e AR é um tópico muito explorado, afinal o usuário deve interagir com estes sistemas de uma forma bastante natural. Um aspecto importante da interação em AR é fazer com que o usuário realize as suas tarefas e interaja com os objetos reais e virtuais simultaneamente. Diversos tipos de dispositivos, convencionais e nãoconvencionais, estão disponíveis para auxiliar o usuário a interagir com as aplicações; alguns deles são apresentados nos capítulos 3 e 11 deste livro, respectivamente.

Neste capítulo, várias técnicas de interação serão abordadas. Na seção 9.2, as técnicas mostradas serão aquelas mais específicas para ambientes de VR, destacando que algumas dessas técnicas também são usadas em ambientes de AR. Já na seção 9.3, as técnicas apresentadas são específicas para ambientes de AR. E por fim, na seção 9.4, serão apresentadas algumas considerações finais. As referências usadas na concepção deste capítulo constarão da seção 9.5.

## **9.2. Técnicas de Interação Gerais**

As técnicas abordadas nesta seção são geralmente mais usadas em ambientes de VR, não restringindo que algumas delas também sejam usadas em ambientes de AR. Esta seção, em especial, foi baseada no livro 3D User Interfaces: Theory and Practice [Bowman et al. 2004], que classifica as técnicas de interação em técnicas para Manipulação 3D, Navegação, Controle de Sistemas e Entrada Simbólica. Ao contrário deste capítulo, que abrange técnicas de interação tanto para ambientes 3D *desktop* quanto imersivos, o capítulo 10 do livro apresenta um enfoque para ambientes virtuais imersivos.

## **9.2.1. Técnicas de Interação para Manipulação 3D**

O desenvolvimento de técnicas para a manipulação 3D de objetos é uma importante área de pesquisa dentro da VR, tendo sido definidos diversos métodos e técnicas para realização desta tarefa (conforme a Figura 9.1).

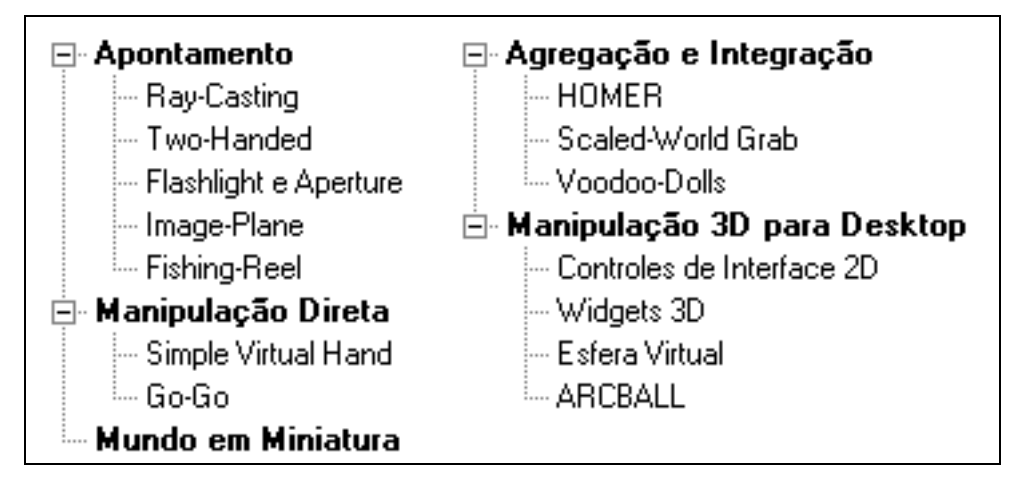

**Figura 9.1. Técnicas de manipulação 3D.** 

As técnicas de Apontamento, Manipulação Direta, Mundo em Miniatura (World In Miniature - WIM) e Agregação e Integração tratam da seleção e translação de objetos, e a rotação é mapeada diretamente do dispositivo de entrada para o objeto virtual, o que é chamado de isomorfismo. As técnicas de Manipulação 3D para Desktop usam a chamada rotação 3D não-isomórfica, implementada através do conceito matemático de quatérnios.

Os cálculos matemáticos envolvidos em todas as técnicas foram omitidos com o propósito de ser apresentada apenas uma visão geral das mesmas.

A interação por Apontamento permite ao usuário facilmente selecionar e manipular objetos localizados fora da sua área de alcance, bastando simplesmente apontar para eles. As principais técnicas são brevemente descritas na Tabela 9.1.

Este tipo de interação acontece do seguinte modo: quando o vetor definido pela direção do apontamento interceptar um objeto virtual, o usuário poderá selecioná-lo bastando para tanto disparar um evento (por exemplo, apertar um botão, comando de voz) que confirmará a seleção. Após o objeto ser selecionado, ele será preso no final do vetor de apontamento para que então o usuário possa manipulá-lo.

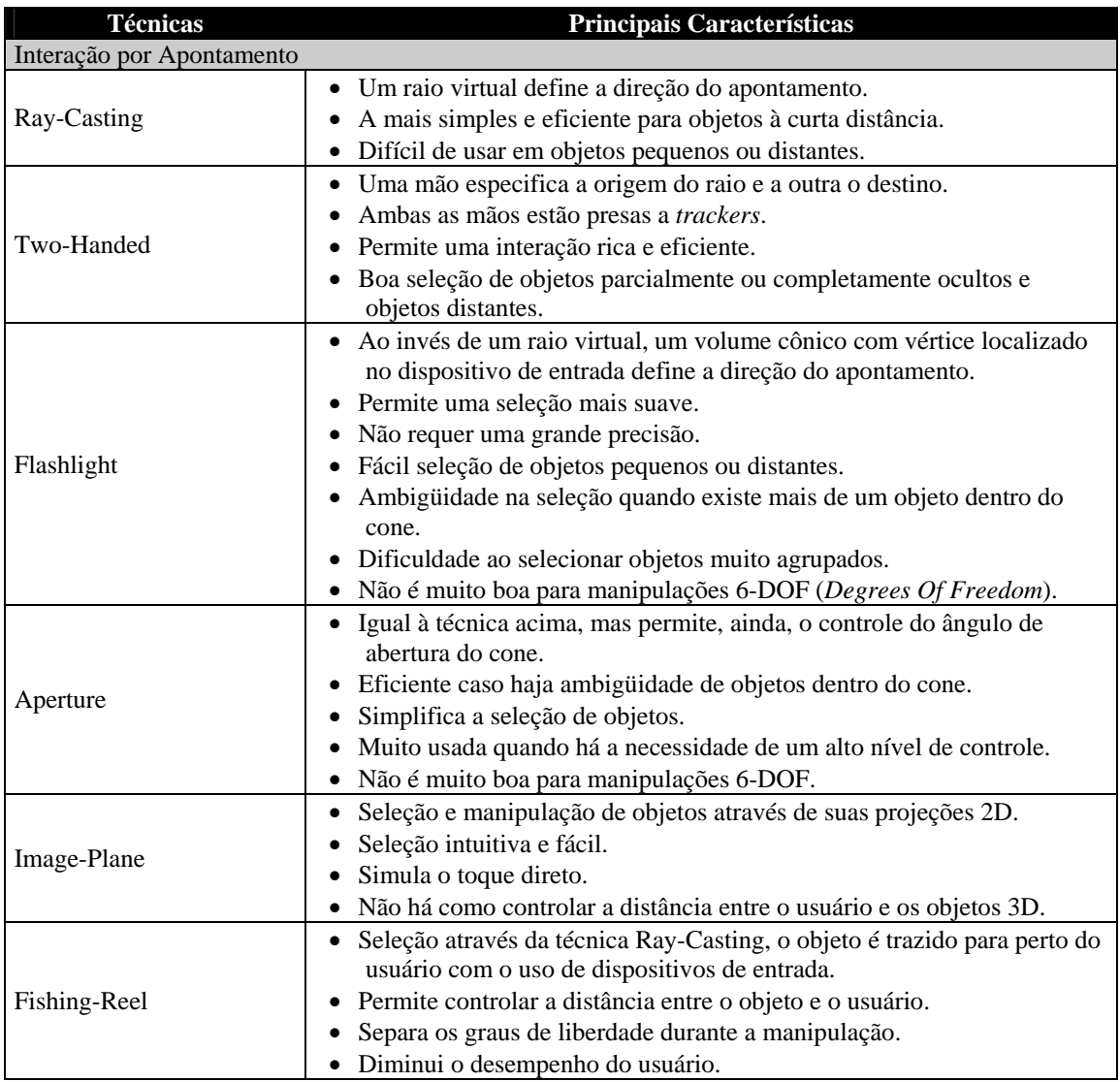

## **Tabela 9.1. Características das técnicas de interação por Apontamento.**

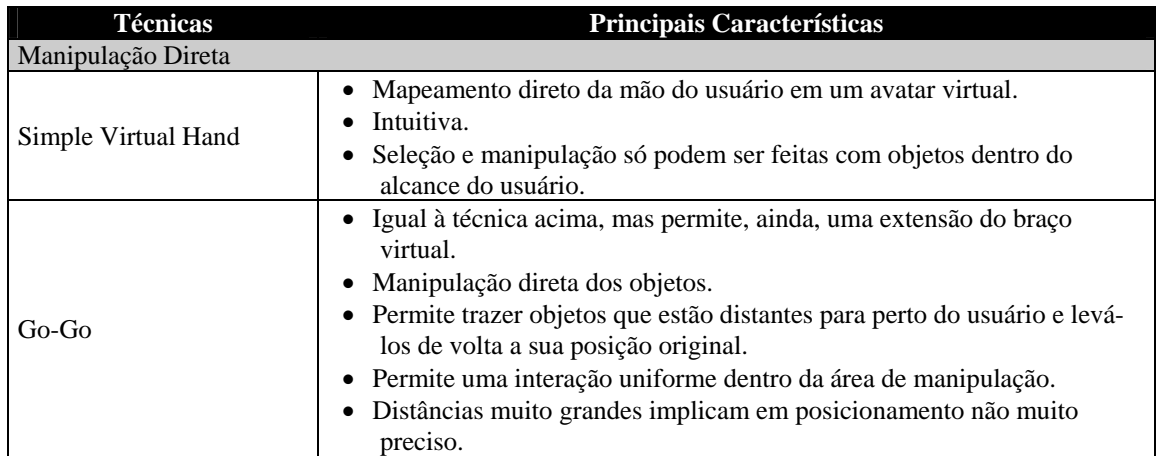

## **Tabela 9.2. Características das técnicas de Manipulação Direta.**

As técnicas de Manipulação Direta, apresentadas na Tabela 9.2 são também denominadas de técnicas da mão virtual, pois o usuário pode selecionar e manipular diretamente objetos virtuais com as mãos. Para tanto, é usado um cursor 3D que pode ser modelado como uma mão humana.

A posição e a orientação do dispositivo de entrada são mapeadas na posição e orientação da mão virtual. A fim de selecionar um objeto, o usuário simplesmente intercepta-o com o cursor e dispara um evento (i.e. apertar um botão, comando de voz, gestos); o objeto é preso ao cursor, podendo então ser facilmente transladado ou rotacionado.

A Tabela 9.3 apresenta a técnica Mundo em Miniatura, que escala o mundo virtual produzindo uma miniatura do mesmo para fácil manipulação pelo usuário.

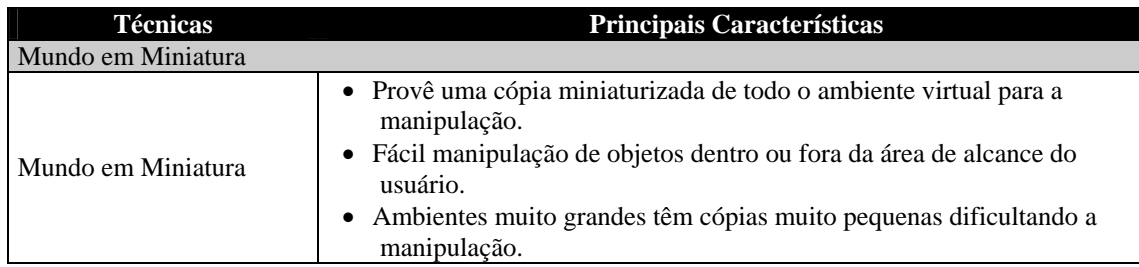

**Tabela 9.3. Características da técnica de Mundo em Miniatura.** 

As técnicas de Agregação são definidas pela combinação de várias outras técnicas. Ao usuário, é fornecido um meio explícito de escolher a técnica de manipulação desejada dentro de um conjunto limitado de possíveis opções.

Ao analisar todas as técnicas apresentadas anteriormente, percebe-se que a maioria das manipulações é baseada em uma repetição: um objeto deve ser selecionado antes que possa ser manipulado. Neste caso, a interface pode simplesmente trocar de uma técnica de seleção para uma técnica de manipulação após o usuário selecionar um objeto, e depois voltar ao modo anterior. Este tipo de técnica pode otimizar o desempenho em cada modo, sendo chamada de técnica de Integração. As técnicas de Agregação e Integração são apresentadas na Tabela 9.4.

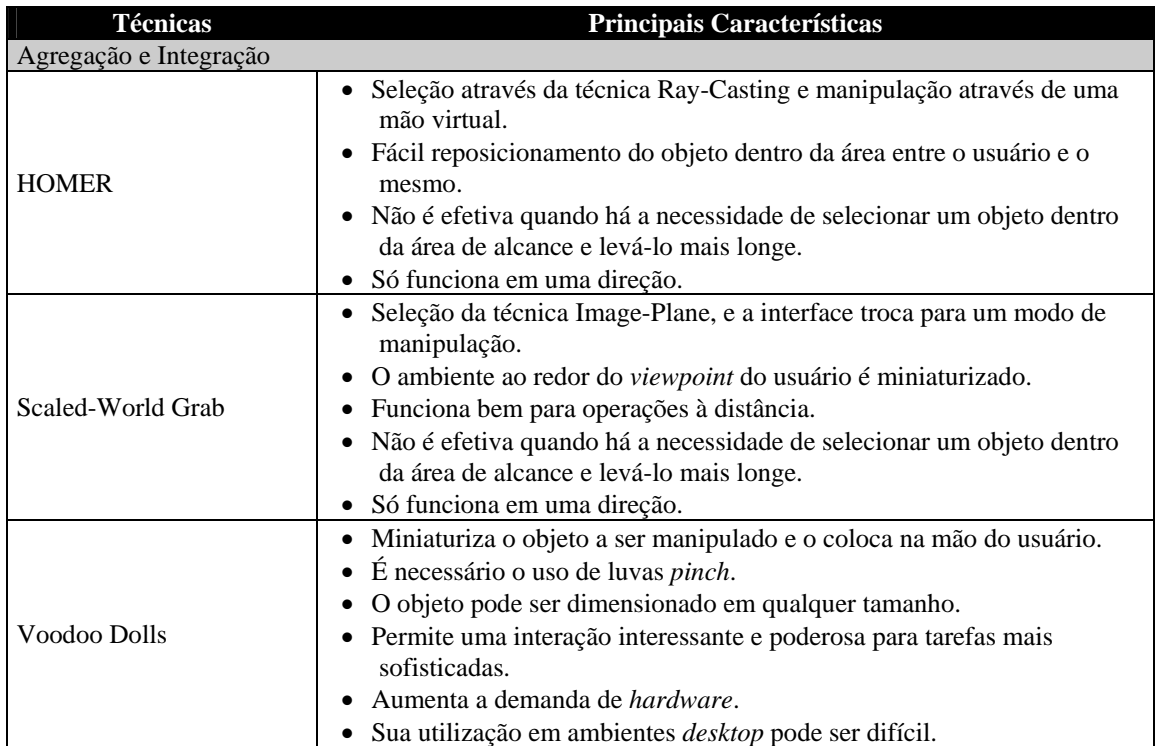

#### **Tabela 9.4. Características das técnicas de Agregação e Integração.**

Os sistemas interativos de computação gráfica são usados, por exemplo, em modelagem comercial 3D e pacotes de animação, sistemas CAD (*Computer Aided Design*), *softwares* de visualização 3D de informação, e jogos de computadores. As técnicas de interação usadas para controle e posicionamento de objetos 3D nesses ambientes diferem das técnicas mostradas anteriormente, principalmente, por causa dos dispositivos de entrada, que em computadores *desktop* são basicamente teclado e *mouse*, ou seja, dispositivos 2D. A Tabela 9.5 descreve estas técnicas de Manipulação 3D para Desktop.

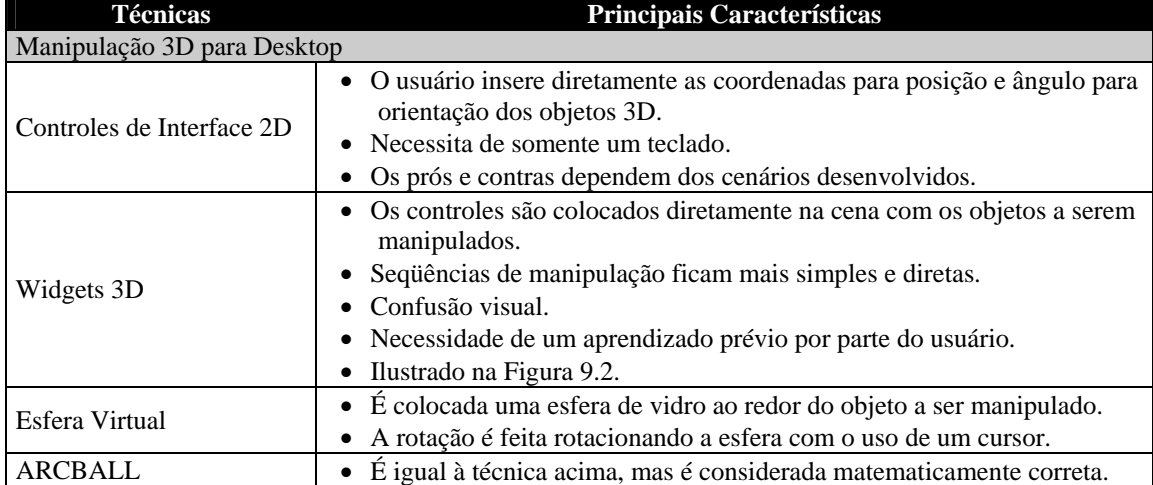

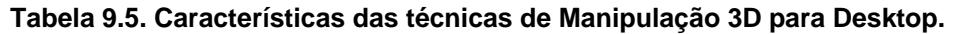

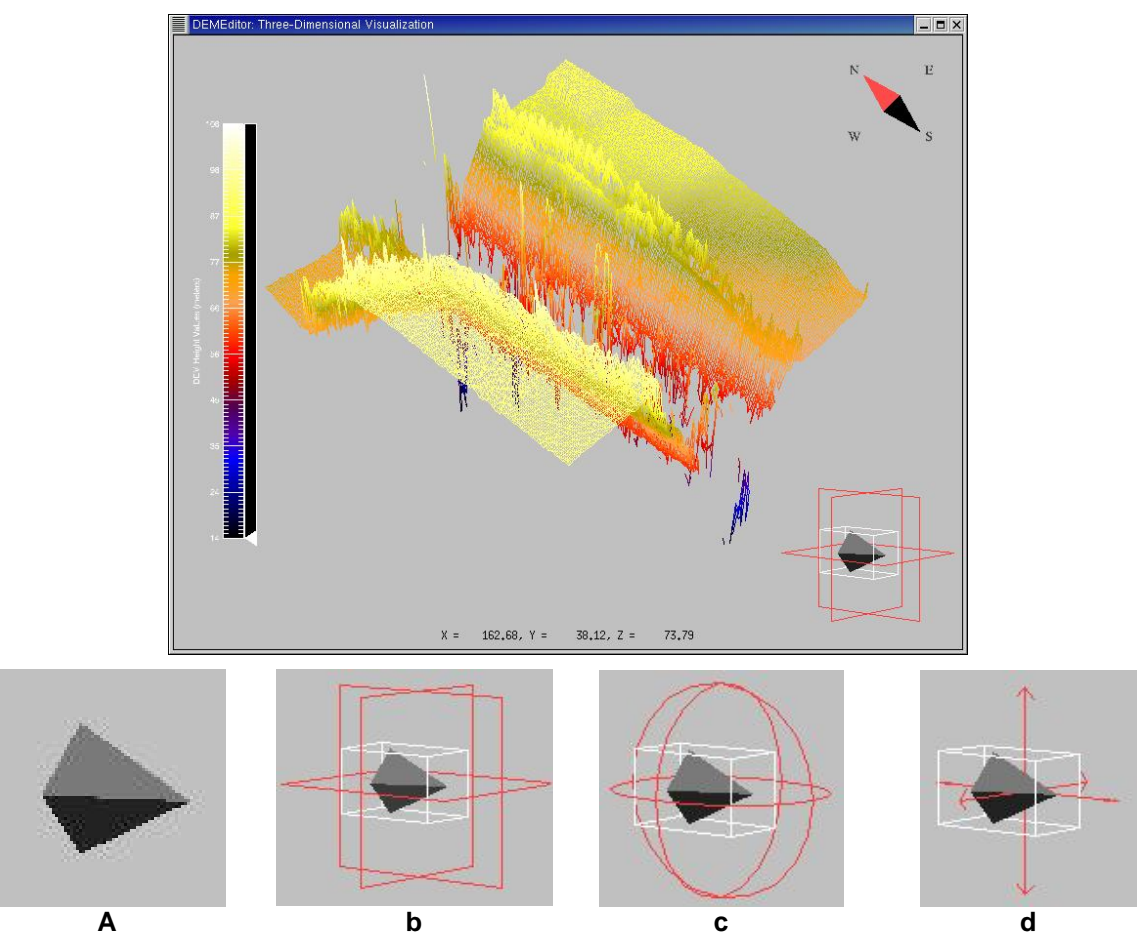

**Figura 9.2. DemEditor: técnica Widgets 3D, para manipulação 3D de objetos em aplicações** *desktop***. (Imagem cortesia © Grupo de Pesquisa em Realidade Virtual e Multimídia da Universidade Federal de Pernambuco, 2006)** 

A Figura 9.2 apresenta a ferramenta DEMEditor, uma aplicação que permite a visualização, manipulação e edição de superfícies 2D/3D construídas a partir de dados de sensoriamento remoto, coletados por radar [Teichrieb e Kelner 2004]. Esta ferramenta utiliza a técnica Widgets 3D como forma de interação com um dos objetos que compõe o cenário, um holofote, mostrado no canto inferior direito da figura. Quando o holofote é selecionado, o *widget* se torna visível, podendo ser transladado, e sua direção ou área de iluminação pode ser modificada. A Figura 9.2a ilustra o holofote apagado; a caixa branca ao seu redor da Figura 9.2b, c e d significa que o usuário selecionou o holofote e o acendeu. Os retângulos (Figura 9.2b), círculos (Figura 9.2c) e eixos (Figura 9.2d) vermelhos indicam que o holofote foi selecionado no modo de translação, rotação e escala, respectivamente, de forma que o mesmo pode ser transladado para qualquer lugar no ambiente virtual, ou rotacionado em alguma direção ou escalado.

## **9.2.2. Técnicas de Navegação**

As técnicas de navegação são aquelas usadas para a exploração do mundo virtual, sendo este um ambiente imersivo ou um ambiente *desktop*. A seguir, são descritas as técnicas de Locomoção Física, de Direcionamento, de Planejamento de Rotas, Baseadas em Alvo, de Manipulação Manual, Travel-by-Scaling, de Orientação do Viewpoint, de Especificação da Velocidade e com Controles Integrados da Câmera para Ambientes Desktop 3D (conforme a Figura 9.3).

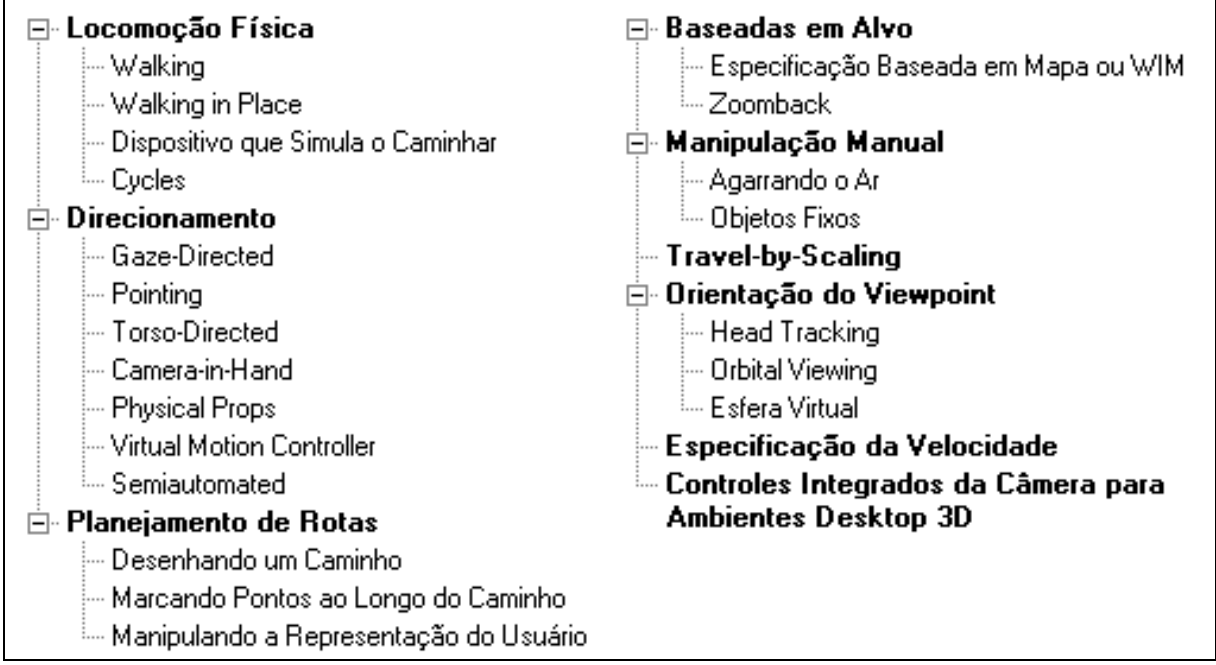

## **Figura 9.3. Técnicas de Navegação.**

As técnicas de Locomoção Física tendem a usar o esforço físico que o usuário faz a fim de transportá-lo através do mundo virtual, e são mais usadas em ambientes imersivos. Resumidamente, elas tentam imitar, em menor ou maior grau, o método natural de locomoção do mundo real, e são mais comuns em *videogames* e alguns sistemas de entretenimento baseados em locomoção. A Tabela 9.6 detalha as mesmas.

Joaninha 3D é um jogo 3D no qual um avatar joaninha navega em um ambiente virtual representando uma casa e seus arredores. Durante a navegação o inseto faz desenhos, deixando um rastro colorido no ambiente, como pode ser visto na Figura 9.4. Essa navegação ocorre pisando em um tapete de dança, com nove regiões (sensores), que permite andar para frente, para trás, ficar parado, entre outros movimentos [Farias et al. 2006].

| <b>Técnicas</b>                      | Principais Características                                                                                                    |
|--------------------------------------|----------------------------------------------------------------------------------------------------|
| Locomoção Física                     |                                                                                                    |
| Walking                              | $\bullet$ E o andar físico.<br>Natural.<br>Permite entendimento espacial.<br>Importante para aplicações móveis em AR.<br>Nem sempre é prática e/ou factível.<br>É limitada por obstáculos espaciais e tecnológicos.                                                                                       |
| <b>Walking in Place</b>              | Simula o andar, mas sem sair do lugar.<br>Aumenta o senso de presença.<br>Elimina as limitações do tamanho do ambiente.<br>Tem problema de reconhecimento de erros.<br>٠<br>Promove a fadiga do usuário.<br>٠<br>Não captura o mesmo movimento e esforço de andar de verdade.<br>Ilustrado na Figura 9.4. |
| Dispositivo que Simula o<br>Caminhar | Consiste no uso de uma esteira.<br>Muito cara.<br>Suscetível a falhas mecânicas.<br>Responde muito devagar aos movimentos do usuário.<br>Não produz a percepção natural de andar de verdade.                                                                                                    |
| Cycles                               | • Consiste no uso de uma bicicleta ou outro dispositivo de pedal.<br>Simples.<br>Produz esforço significante por parte do usuário.<br>· Pouco efetivo ao produzir uma simulação de caminhar.<br>· Usuários têm dificuldade em fazer curvas com o dispositivo.                                             |

**Tabela 9.6. Características das técnicas de Locomoção Física.**

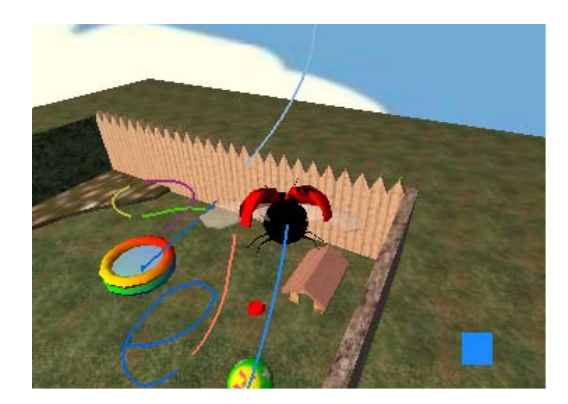

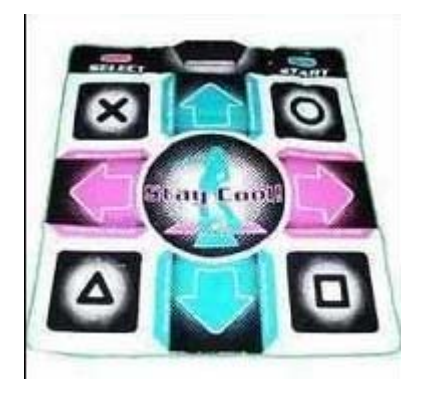

**Figura 9.4. Joaninha 3D: técnica Walking in Place, para navegação através de locomoção física. (Imagem cortesia © Grupo de Pesquisa em Realidade Virtual e Multimídia da Universidade Federal de Pernambuco, 2006).** 

O direcionamento se refere ao controle contínuo da direção do movimento pelo usuário, ou seja, o usuário constantemente especifica a direção da navegação absoluta (move ao longo do vetor [1,0,0] em coordenadas mundiais) ou da navegação relativa (move para a esquerda). Estas técnicas (ver Tabela 9.7) são geralmente fáceis de entender e provêem um maior nível de controle para o usuário.

A Figura 9.5 ilustra uma cena 3D, em VRML (*Virtual Reality Modeling Language*), sendo visualizada em um *browser* com o *plug-in* Cortona [Cortona 2006] instalado. Este *plugin* possui uma barra de ferramentas de navegação (lado esquerdo e inferior da figura) que, uma vez selecionadas (botões brancos), permitem ao usuário explorar a cena navegando livremente, de diferentes modos (andar, flutuar, entre outros), com o uso de um *mouse*, por exemplo. A cena explorada foi gerada pela ferramenta Meta3D, que permite a construção de visualizações no espaço 3D [Bueno et al. 2004]. Cabe ressaltar que o capítulo 7 deste livro

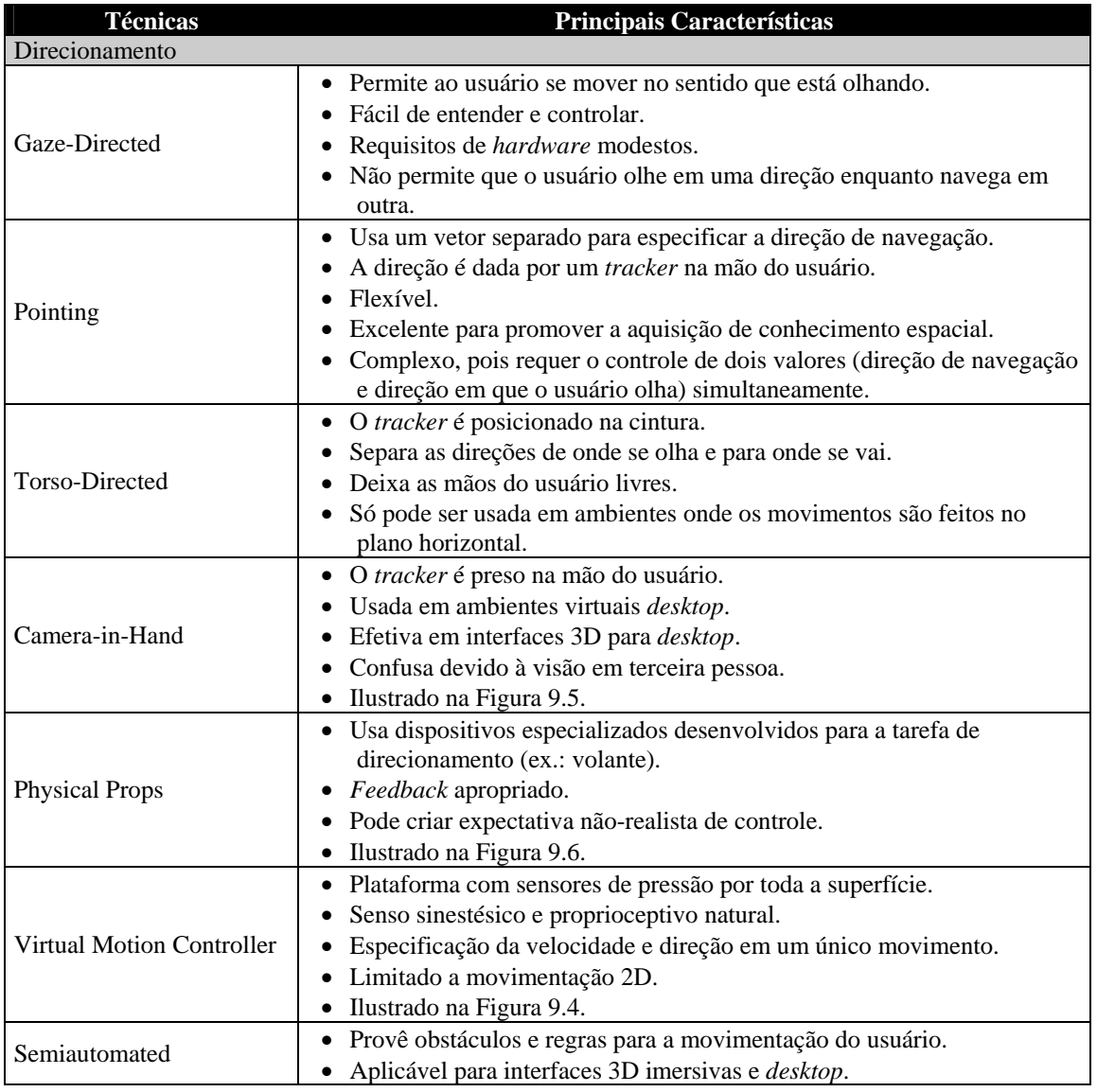

trata da linguagem de modelagem VRML, acima mencionada, bem como de outras tecnologias para desenvolvimento de ambientes virtuais interativos.

**Tabela 9.7. Características das técnicas de Direcionamento.** 

Gran Turism OGRE é um demo de um jogo que compõe a biblioteca OgreODE. O jogo é um simulador de corrida, implementado usando OGRE (*Object-Oriented Graphics Rendering Engine*) e ODE (*Open Dynamics Engine*), que permite ao usuário controlar um carro de corrida para realizar ações simples tais como acelerar, frear e girar o volante. O controle é feito usando um volante construído com um marcador fiducial preso em alguma superfície que possa ser controlada pelo usuário como um volante real (veja a Figura 9.6). A imagem do marcador é capturada por uma *webcam*, e sua rotação é mapeada nos eixos de um *joystick* virtual que funciona como um volante. Para controlar o acelerador e o freio do carro, o usuário pode usar um tapete de dança e os dados gerados são mapeados nos botões do *joystick* virtual [Farias et al., 2006].

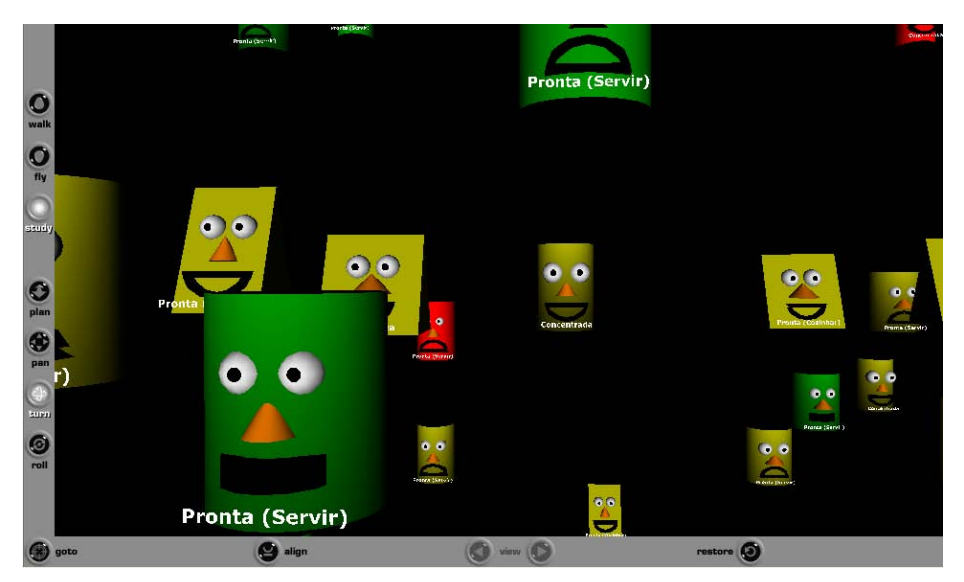

**Figura 9.5. Meta3D: técnicas Camera-in-Hand e Agarrando o Ar, para navegação através de direcionamento e Manipulação Manual, respectivamente. (Imagem cortesia © Grupo de Pesquisa em Realidade Virtual e Multimídia da Universidade Federal de Pernambuco, 2006).** 

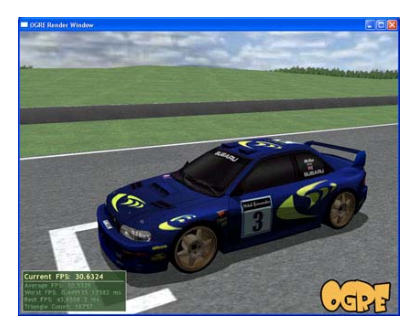

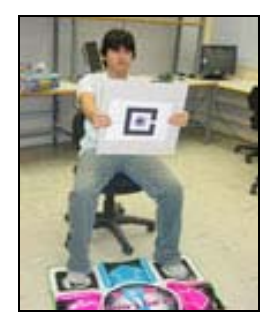

**Figura 9.6. Gran Turism OGRE: técnica Physical Props, para navegação através de direcionamento. (Imagem cortesia © Grupo de Pesquisa em Realidade Virtual e Multimídia da Universidade Federal de Pernambuco, 2006).** 

O conjunto de técnicas de Planejamento de Rotas, mencionado na Tabela 9.8, permite ao usuário especificar um caminho ou rota através do ambiente, e então se movimentar ao longo do caminho escolhido. Estas técnicas envolvem basicamente dois passos: o usuário planeja e então o sistema executa o planejamento.

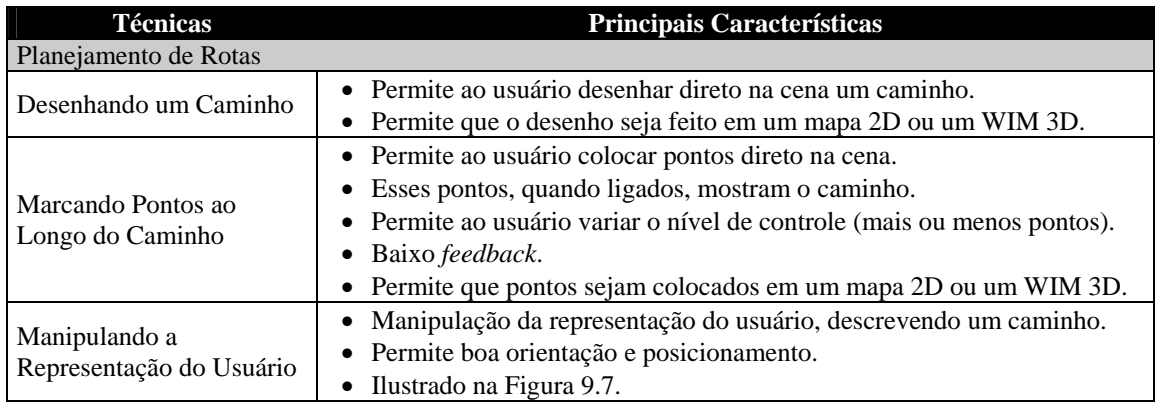

**Tabela 9.8. Características das técnicas de Planejamento de Rotas.** 

A Figura 9.7 ilustra a aplicação Campus Virtual da Universidade Federal de Pernambuco (UFPE), mostrando o usuário sendo guiado pelo seu avatar, representado por
uma abelha, que realiza um *tour* pelo cenário. Para iniciar a navegação, basta clicar com o *mouse* sobre o avatar [Frery et al. 1999].

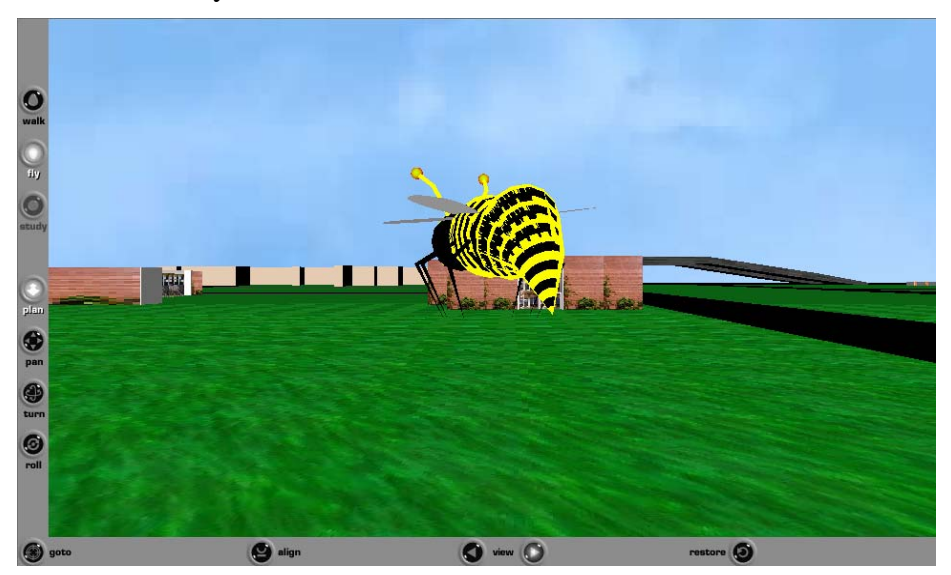

**Figura 9.7. Campus Virtual da UFPE: técnica Manipulando a Representação do Usuário, para navegação através de planejamento de rotas. (Imagem cortesia © Grupo de Pesquisa em Realidade Virtual e Multimídia da Universidade Federal de Pernambuco, 2006).** 

Algumas vezes, basta que o usuário especifique o ponto final para onde deseja ir; as técnicas baseadas em alvo consideram este tipo de requisito e são apresentadas na Tabela 9.9.

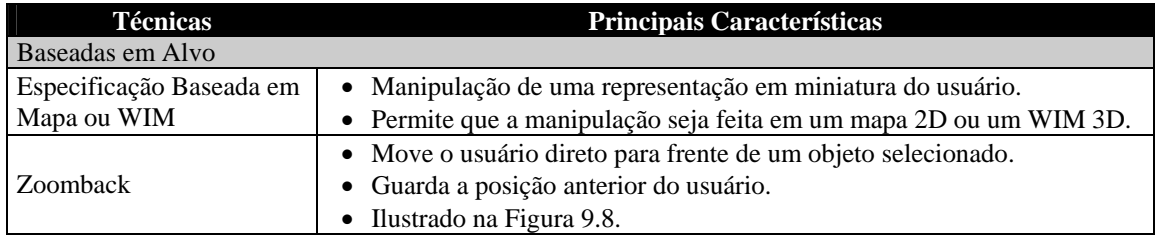

#### **Tabela 9.9. Características das técnicas Baseadas em Alvo.**

A Figura 9.8 ilustra o uso da técnica Zoomback para navegação por um cenário de planejamento de poços de petróleo, gerado pela ferramenta Vis-Petro [Barros et al. 2006]. Esta navegação é realizada escolhendo o ponto de vista desejado no botão Sel da barra de ferramentas lateral, que levará o usuário diretamente ao local definido por aquele ponto de vista. Esta técnica permite explorar o cenário sob diversos ângulos de visualização; na figura o usuário tem uma visão em perspectiva do cenário completo.

As técnicas de Manipulação Manual (Tabela 9.10) usam metáforas de manipulação de objetos *hand-based* para manipular o *viewpoint* ao invés de manipular o objeto virtual. Estas podem ser usadas em situações onde ambas as tarefas, de navegação e de manipulação de objetos, são freqüentes e intercaladas.

A Figura 9.5 ilustra a aplicação da técnica Agarrando o Ar, pelo uso da ferramenta de navegação Study (botão em destaque –branco– na barra de ferramentas lateral esquerda) do *plug-in* Cortona, mencionado anteriormente. Esta ferramenta permite ao usuário manipular o cenário, com o *mouse*, como se estivesse na mão dele. A cena explorada foi gerada pela ferramenta Meta3D [Bueno et al. 2004].

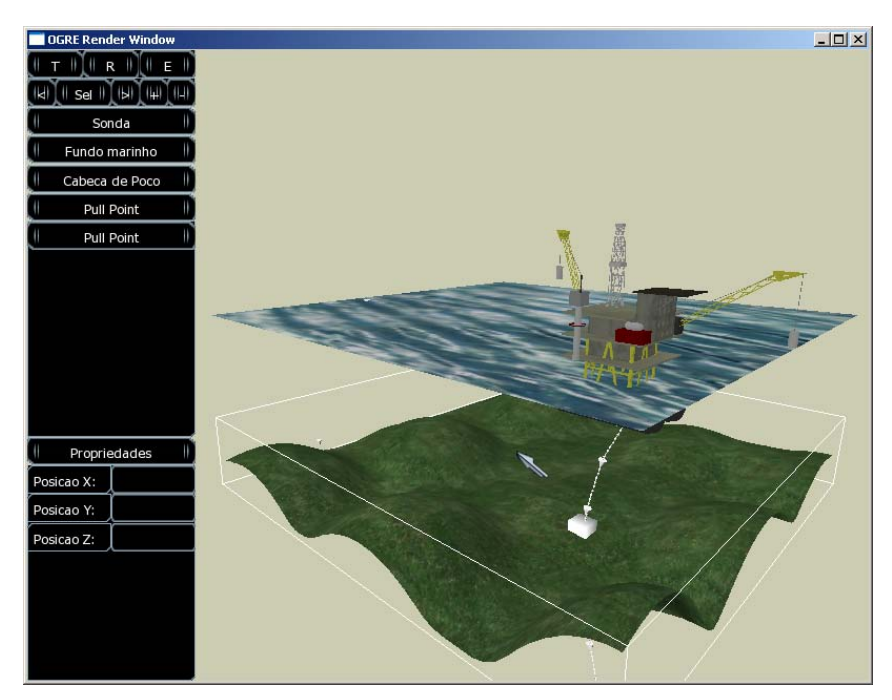

**Figura 9.8. Vis-Petro: técnica Zoomback, para navegação baseada em alvo. (Imagem cortesia © Grupo de Pesquisa em Realidade Virtual e Multimídia da Universidade Federal de Pernambuco, 2006)** 

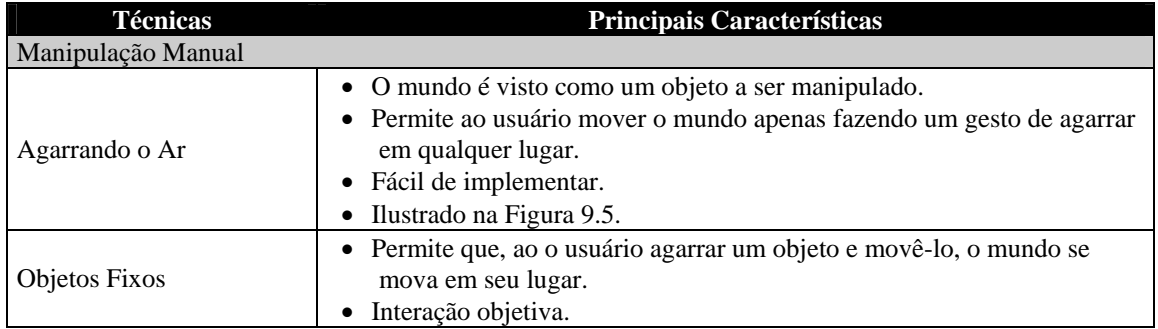

#### **Tabela 9.10. Características das técnicas de Manipulação Manual.**

A Tabela 9.11 apresenta a técnica Travel-by-Scaling, que escala o mundo virtual para facilitar a navegação.

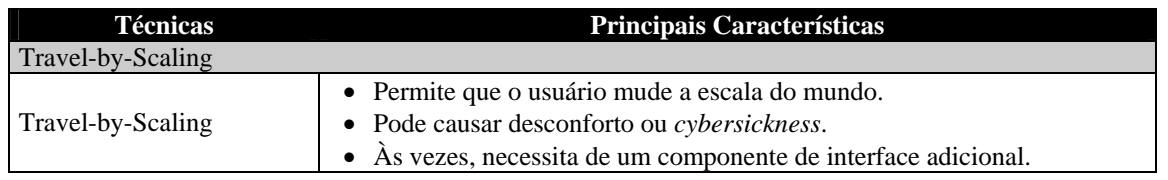

#### **Tabela 9.11. Características da técnica Travel-by-Scaling.**

Até o momento, o foco das técnicas de navegação apresentadas foi quase que exclusivo em técnicas para a mudança da posição do *viewpoint*, mas a navegação também inclui a tarefa de ajustar a orientação do *viewpoint*. A Tabela 9.12 apresenta tal enfoque.

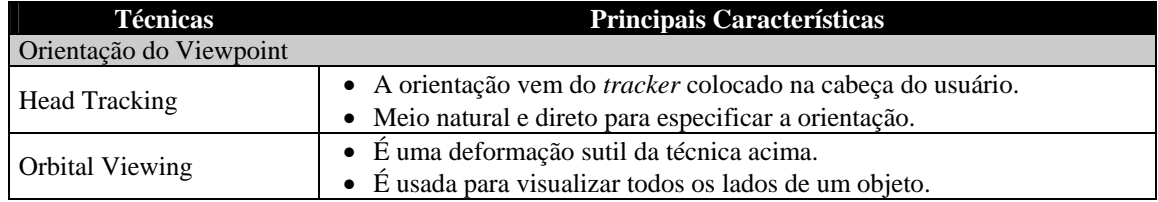

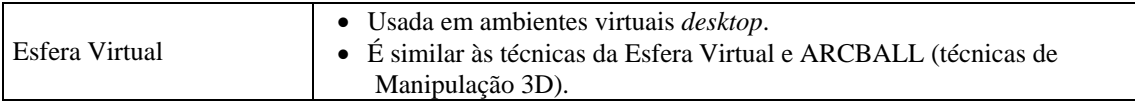

#### **Tabela 9.12. Características das técnicas de Orientação do Viewpoint.**

A Tabela 9.13 apresenta técnicas para modificação da velocidade da navegação.

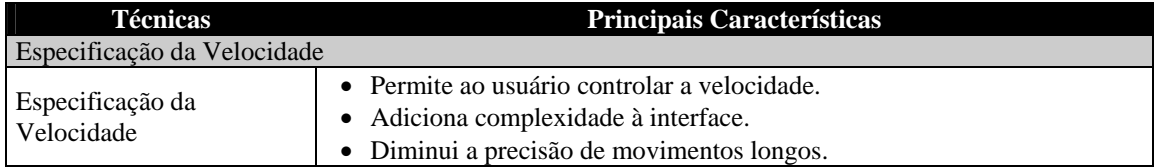

#### **Tabela 9.13. Características da técnica de Especificação da Velocidade.**

Técnicas de interação projetadas especificamente para uso em ambientes *desktop* normalmente assumem que o usuário tem um *mouse* e um teclado para entrada de dados, e portanto elas necessitam prover um mapeamento entre a entrada 2D e o movimento da câmera com 6-DOF. A Tabela 9.14 apresenta uma técnica com esse propósito.

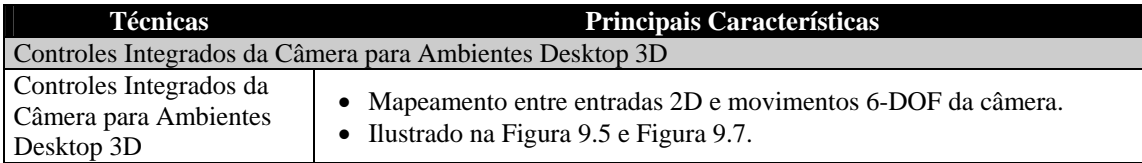

#### **Tabela 9.14. Características da técnica de Controles Integrados da Câmera para Ambientes Desktop 3D.**

Esta técnica é aplicada em ferramentas de visualização e navegação como o *plug-in* Cortona, para mundos virtuais construídos em VRML. A Figura 9.5 e Figura 9.7 ilustram dois cenários onde o mapeamento entre entrada e câmera é realizado.

# **9.2.3. Técnicas de Controle de Sistemas**

Os elementos para o controle de sistemas em 2D são os seguintes: menus *pull-down* e *pop-up*, *toolboxes*, *palletes*, *radio buttons*, etc. O principal problema reside no fato de que essas interfaces não podem simplesmente ser mapeadas em um contexto 3D. Para resolver este problema, foram criadas as técnicas de Controle de Sistemas, tais como Menus Gráficos, Comandos de Voz, Comandos de Gestos e Ferramentas, conforme a Figura 9.9.

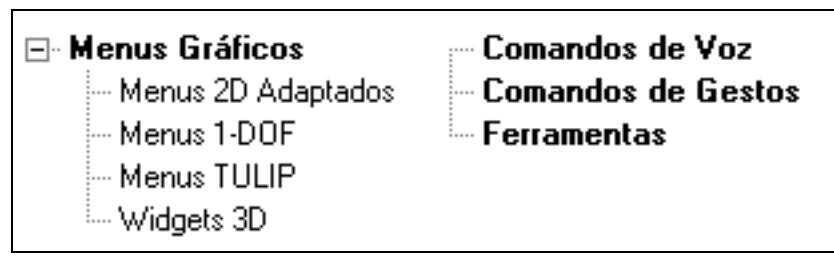

# **Figura 9.9. Técnicas de Controle de Sistemas.**

As técnicas de Menus Gráficos fazem uma correspondência entre os menus gráficos 2D para um contexto 3D, e são mais usadas por causa da familiaridade dos menus (ver Tabela 9.15).

| <b>Técnicas</b>    | Principais Características                                                                                                    |
|--------------------|----------------------------------------------------------------------------------------------------|
| Menus Gráficos     |                                                                                                    |
| Menus 2D Adaptados | São adaptações simples dos seus similares em 2D.<br>Funcionam basicamente do mesmo modo que em ambientes desktop.<br>Estilo de interação familiar. |
|                    | Facilidade de uso e entendimento.                                                                                                    |
|                    | Pode haver oclusão do ambiente.                                                                                                    |
|                    | Usuários podem ter problemas em encontrar o menu ou selecionar itens.<br>Ilustrado na Figura 9.10.                                                 |
| Menus 1-DOF        | São presos à mão do usuário.                                                                                                    |
|                    | Os itens são arrumados em formato circular (não obrigatório).                                                                                      |
|                    | Fácil de usar.                                                                                                    |
|                    | A seleção é feita rapidamente.                                                                                                    |
|                    | · Permitem rápido acesso e uso.                                                                                                    |
| <b>Menus TULIP</b> | Os itens do menu são posicionados em dedos distintos.                                                                                              |
|                    | Necessita do uso de luvas <i>pinch</i> .                                                                                                    |
|                    | Moderadamente eficiente.                                                                                                    |
|                    | Confortável.                                                                                                    |
|                    | Fácil de usar.                                                                                                    |
| Widgets 3D         | As funcionalidades são colocadas diretamente na cena com os objetos a                                                                              |
|                    | serem manipulados.                                                                                                    |
|                    | Geometria e funcionalidade são unidas.                                                                                                    |

**Tabela 9.15. Características das técnicas de Menus Gráficos.** 

A Figura 9.10 ilustra a utilização de menus 2D adaptados para um cenário 3D. Neste caso, o usuário pode utilizar o menu como está habituado a fazê-lo em aplicações 2D, para diversas tarefas de manipulação de arquivos em um cenário 3D. A figura apresenta um menu da aplicação mivaDesk [Teichrieb et al. 2006].

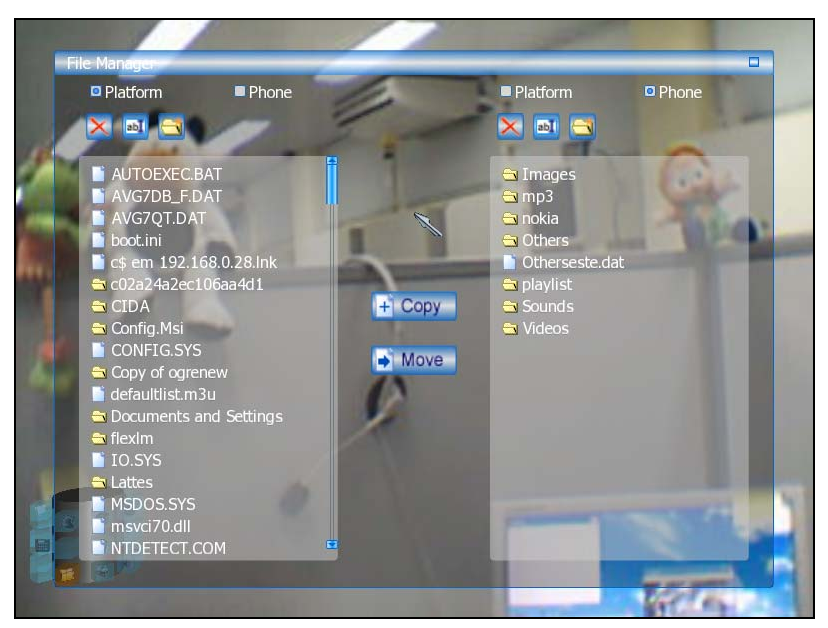

**Figura 9.10. mivaDesk: técnica Menus 2D Adaptados, para controle de sistemas através de menus gráficos. (Imagem cortesia © Grupo de Pesquisa em Realidade Virtual e Multimídia da Universidade Federal de Pernambuco, 2006).** 

A Tabela 9.16 descreve técnicas de interação baseadas em Comandos de Voz.

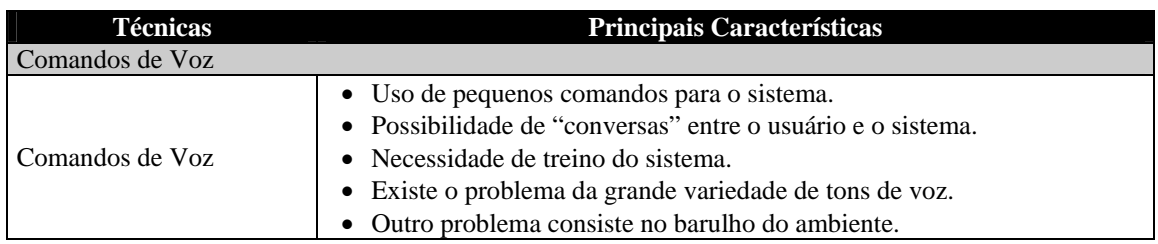

**Tabela 9.16. Características da técnica de Comandos de Voz.** 

Por outro lado, técnicas de interação baseadas em Comandos de Gestos são apresentadas na Tabela 9.17.

| <b>Técnicas</b>    | Principais Características                                                                                                    |
|--------------------|----------------------------------------------------------------------------------------------------|
| Comandos de Gestos |                                                                                                    |
| Comandos de Gestos | • Permite o uso da gesticulação espontânea, gestos mímicos e simbólicos.<br>• Permite o uso da linguagem dos sinais e posturas simbólicas.<br>• Implica em maior aprendizagem por parte do usuário.<br>$\bullet$ Illustrado na Figura 9.11. |

**Tabela 9.17. Características da técnica de Comandos de Gestos.** 

A Figura 9.11 mostra o usuário vestindo uma luva de dados e usando alguns padrões de postura para realizar tarefas: mão aberta, mão fechada e OK.

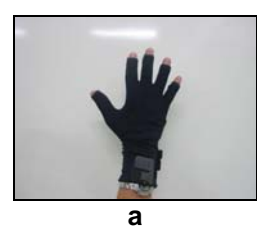

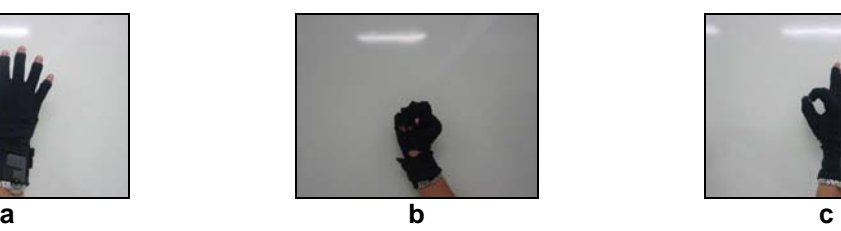

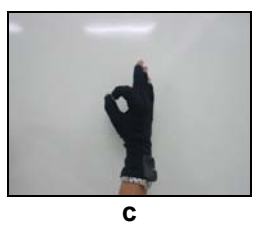

**Figura 9.11. Técnica Comandos de Gestos, para controle de sistemas. (Imagem cortesia © Grupo de Pesquisa em Realidade Virtual e Multimídia da Universidade Federal de Pernambuco, 2006).** 

A Tabela 9.18 apresenta a técnica Ferramentas, baseada no uso de dispositivos familiares do mundo real para interação com a aplicação.

| <b>Técnicas</b>    | Principais Características                                                                                  |
|--------------------|----------------------------------------------------------------------------------------------------|
| <b>Ferramentas</b> |                                                                                                    |
| Berramentas        | • Pode fazer uso de objetos físicos com uma representação virtual.<br>• Pode fazer uso de objetos virtuais. |

**Tabela 9.18. Características da técnica de Ferramentas.** 

# **9.2.4. Técnicas de Entrada Simbólica**

As técnicas de Entrada Simbólica (conforme a Figura 9.12) são as Baseadas em Teclado, em Caneta, em Gestos e na Fala.

As técnicas Baseadas em Teclado fazem uso de um teclado físico ou de uma metáfora de um teclado físico. Elas são apresentadas na Tabela 9.19.

A Figura 9.13 ilustra um teclado virtual que aplica a técnica de interação Teclado Soft para entrada de texto na aplicação mivaDesk [Teichrieb et al. 2006]. O usuário interage com o mesmo simulando o toque nas teclas de um teclado convencional colocando o cursor controlado por um *tracker* sobre a tecla virtual desejada e fazendo uma postura de seleção com uma luva.

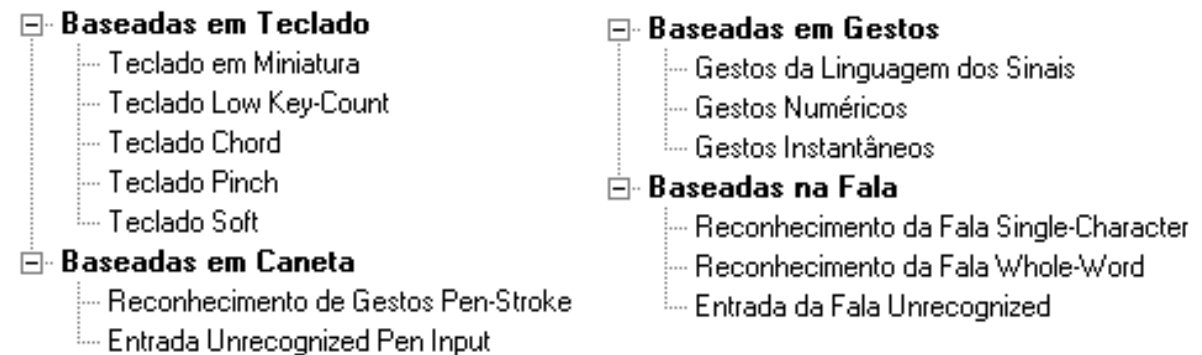

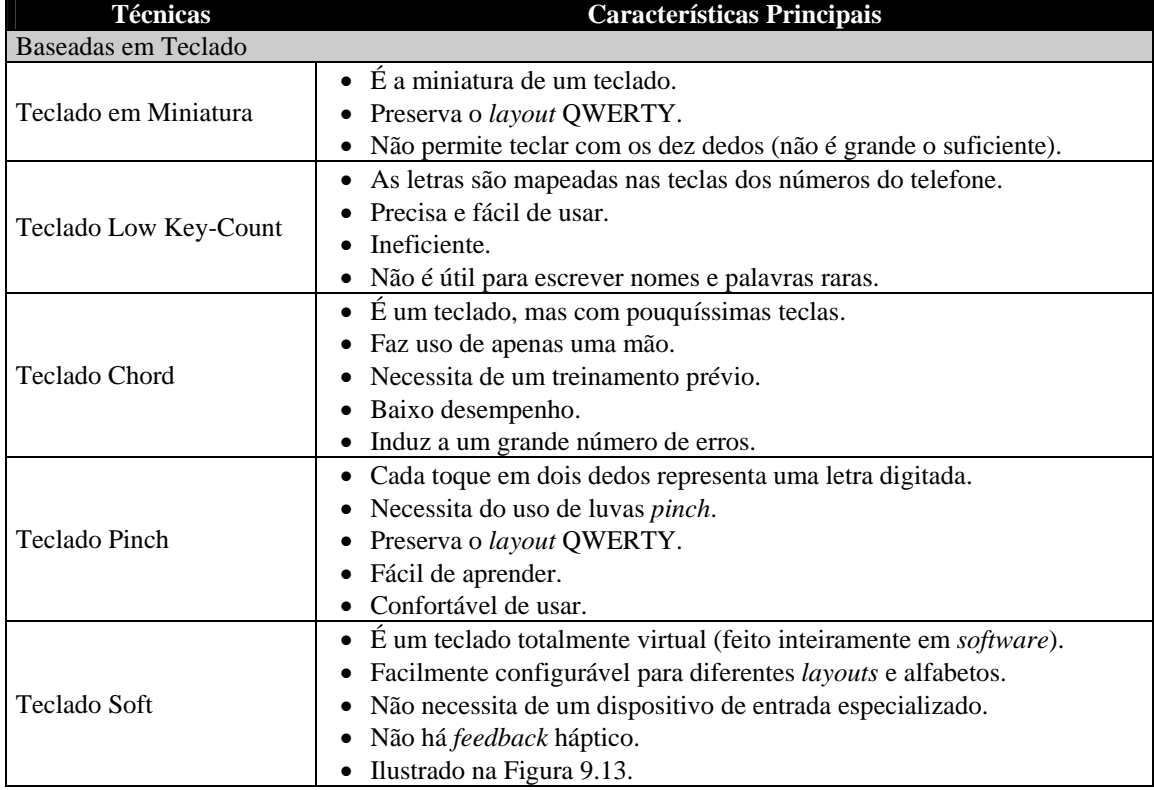

#### **Figura 9.12. Técnicas de Entrada Simbólica.**

#### **Tabela 9.19. Características das técnicas Baseadas em Teclado.**

A Tabela 9.20 descreve as técnicas Baseadas em Caneta, comumente usadas em dispositivos móveis.

É natural considerar que as técnicas Baseadas em Gestos tirem vantagem da postura, posição, orientação e movimento da mão, uma vez que a interação realizada com as mãos é bastante intuitiva. A Tabela 9.21 apresenta estas técnicas.

A Figura 9.11a ilustra o usuário, vestindo uma luva de dados, mostrando o número 5 com a mão (mão com os cinco dedos levantados), consistindo num gesto numérico que pode ser interpretado pela aplicação como uma ação específica.

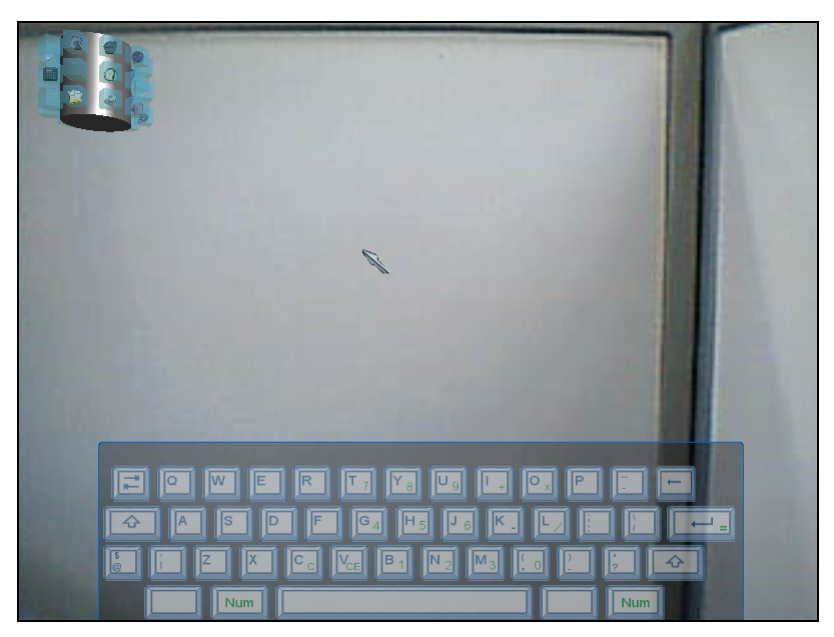

**Figura 9.13. mivaDesk: técnica Teclado Soft, para entrada simbólica baseada em teclado. (Imagem cortesia © Grupo de Pesquisa em Realidade Virtual e Multimídia da Universidade Federal de Pernambuco, 2006).** 

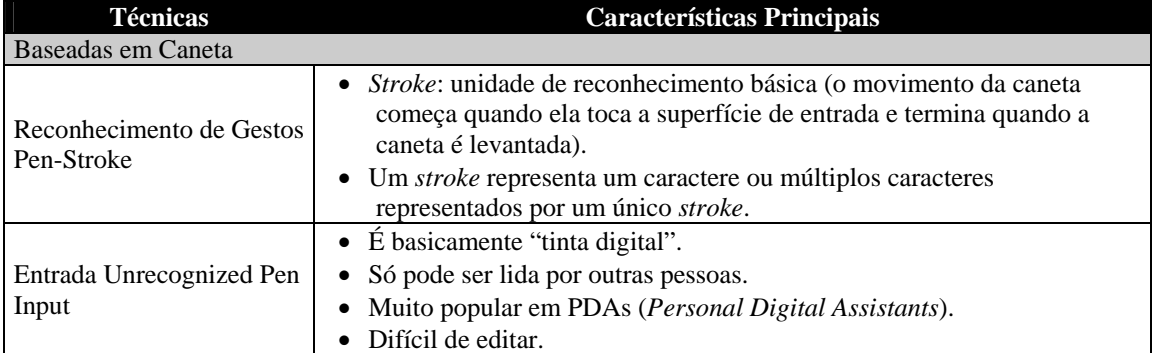

**Tabela 9.20. Características das técnicas Baseadas em Caneta.** 

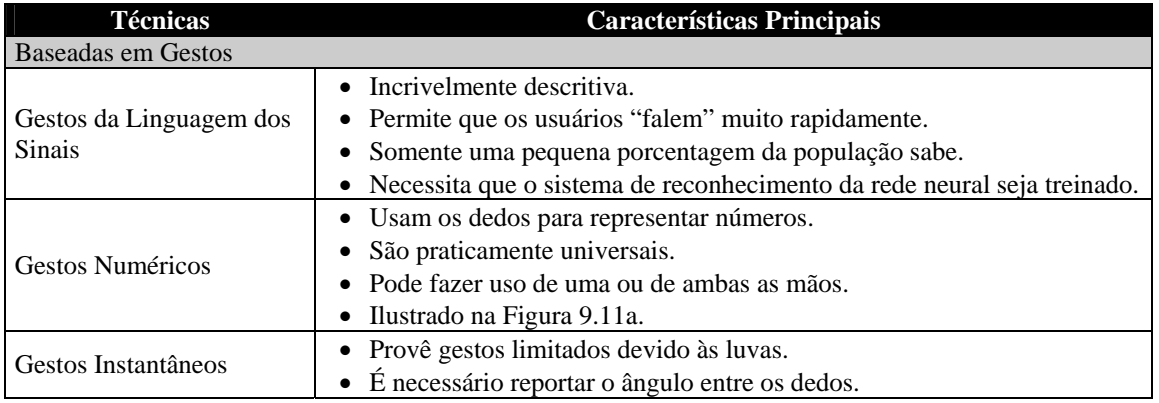

**Tabela 9.21. Características das técnicas Baseadas em Gestos.** 

As técnicas Baseadas na Fala têm um grande número de características desejáveis: permitem ao usuário ficar com as mãos livres, permitem uma entrada eficiente e permitem grandes quantidades de texto, sendo completamente naturais e familiares. Um questionamento realizado com freqüência no meio científico é: "por que a fala é raramente usada para entrada simbólica?". Um argumento usado há muito tempo é que os sistemas de reconhecimento são

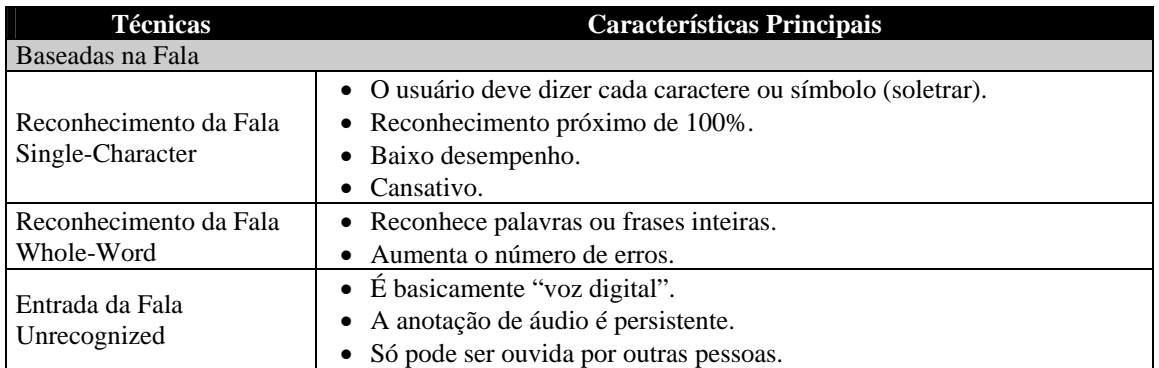

ineficientes, imprecisos e requerem treinamento. Ainda assim, por suas potenciais vantagens para interfaces 3D, algumas técnicas são mostradas na Tabela 9.22.

**Tabela 9.22. Características das técnicas Baseadas na Fala.** 

# **9.3. Técnicas de Interação Específicas para Realidade Aumentada**

A subdivisão feita nesta seção é uma das várias encontradas no meio científico. Visto que a área de AR é uma área considerada nova, ainda não há um consenso sobre os tipos de técnicas e, sendo assim, outras divisões podem ser encontradas na literatura. O objetivo desta seção não é propor um novo tipo de classificação.

A divisão das técnicas apresentada a seguir é baseada no artigo [Broll et al. 2005], e menciona técnicas para Interação Espacial, Interação Baseada em Agentes, Interação de Controle Virtual e de Controle Físico.

# **9.3.1. Interação Espacial**

Este tipo de interação é baseado em algumas propriedades de manipulação espacial de objetos físicos. A interação espacial é tipicamente realizada por gestos dinâmicos, apontadores e interfaces tangíveis. Sua principal vantagem é que esta foi bem adaptada para selecionar objetos virtuais em um espaço 3D e para transformações espaciais.

Um exemplo interessante de interfaces tangíveis é o projeto ARCam [Teichrieb et al. 2006]. Ele consiste em uma plataforma baseada em FPGA (*Field Programmable Gate Array*) para aplicações em AR que renderiza objetos virtuais, usando o módulo Hardwire, na posição e orientação de marcadores fiduciais reconhecidos pelo sistema. Estes objetos virtuais representam padrões de ferrugem localizados em chapas de aço, e são manipulados temporalmente usando um cubo físico cujos lados são formados por marcadores fiduciais. A Figura 9.14 ilustra o cubo tangível.

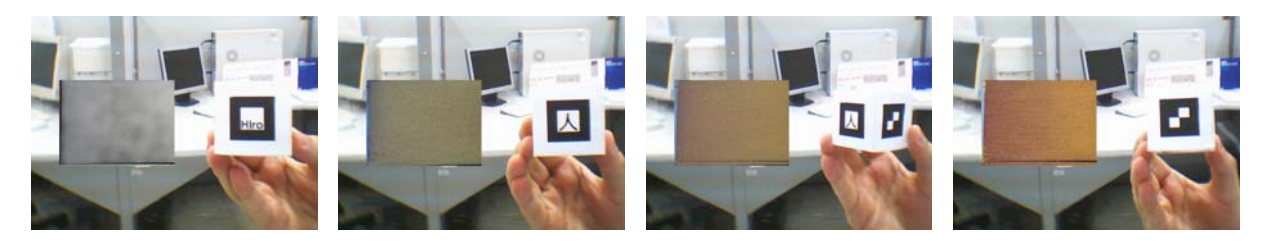

**Figura 9.14. Cubo Tangível: interface tangível para interação espacial. (Imagem cortesia © Grupo de Pesquisa em Realidade Virtual e Multimídia da Universidade Federal de Pernambuco, 2006)** 

# **9.3.2. Interação Baseada em Agentes**

Esta técnica também é chamada de baseada em comandos, e consiste em ligações de entrada simples ou compostas que especificam funcionalidades. Este tipo de interação é tipicamente implementado para usar posturas (gestos estáticos) ou comandos de voz. Sua principal vantagem é ser especialmente adaptada para realizar entradas distintas.

Um exemplo que ilustra esta técnica, quando baseada em posturas, é a aplicação mivaDesk [Teichrieb et al. 2006]. O usuário, vestindo uma luva de dados com um *tracker* associado, aponta para um ícone de um menu virtual e, usando o padrão de postura da mão aberta, seleciona a ferramenta apontada no menu (Figura 9.15).

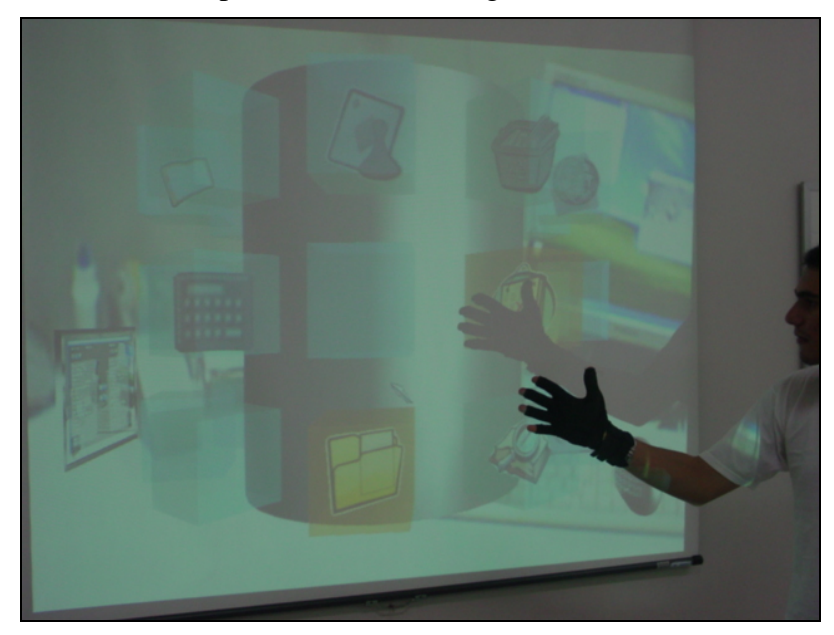

**Figura 9.15. mivaDesk: técnica baseada em posturas, para interação por agentes. (Imagem cortesia © Grupo de Pesquisa em Realidade Virtual e Multimídia da Universidade Federal de Pernambuco, 2006).** 

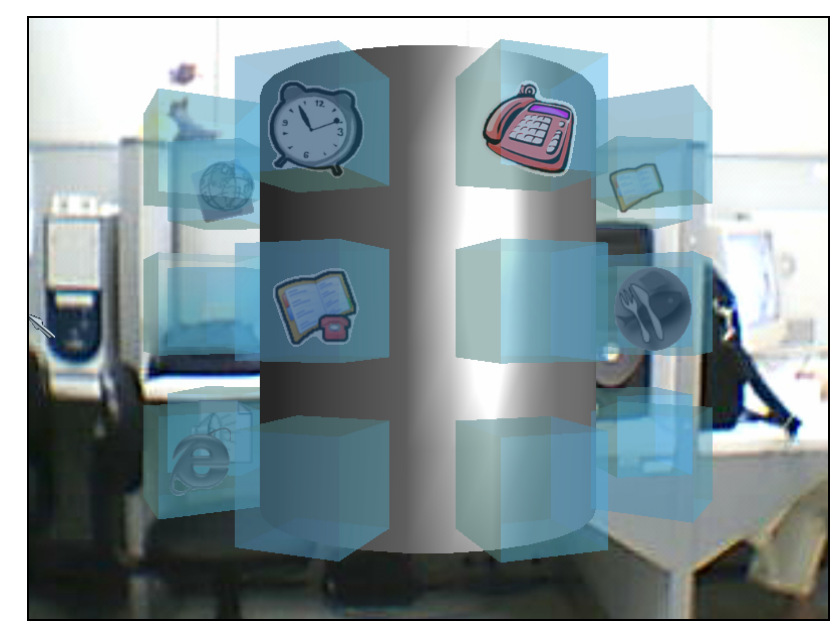

**9.3.3. Interação de Controle Virtual** 

**Figura 9.16. mivaDesk: menu baseado em** *widgets* **3D, para interação de controle virtual. (Imagem cortesia © Grupo de Pesquisa em Realidade Virtual e Multimídia da Universidade Federal de Pernambuco, 2006).** 

Esta técnica é baseada em *widgets* 3D que representam uma certa funcionalidade. Sua principal vantagem é que ela implementa uma metáfora de interação bem familiar.

Um exemplo desta técnica é encontrado em menus de ferramentas 3D (*tool menus*), como o da aplicação mivaDesk [Teichrieb et al. 2006]. O menu é ilustrado na Figura 9.16.

#### **9.3.4. Interação de Controle Físico**

Esta técnica é baseada em ferramentas físicas ou painéis de controle. Pode ser "estendida" para controlar não somente objetos físicos como também objetos virtuais. Sua grande vantagem é que este tipo de interação permite a integração de ferramentas físicas na interface do usuário.

Um exemplo desta técnica é encontrado na aplicação GeFighters, ilustrada pela Figura 9.17 [Farias et al. 2006]. A interação em GeFighters se dá mediante o uso de um tapete de dança e marcadores fiduciais reconhecidos pela aplicação.

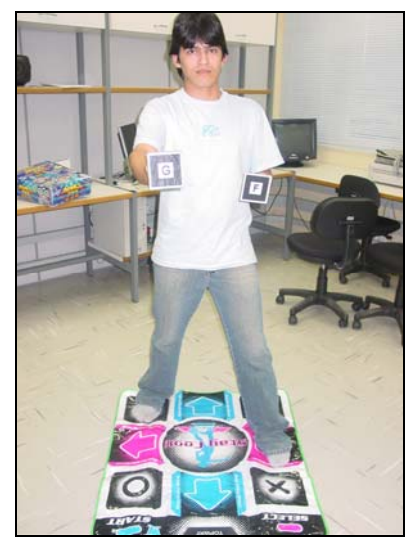

**Figura 9.17. GeFighters: ferramentas físicas, para interação de controle físico. (Imagem cortesia © Grupo de Pesquisa em Realidade Virtual e Multimídia da Universidade Federal de Pernambuco, 2006).** 

# **9.4. Considerações Finais**

Este capítulo buscou mostrar diversas técnicas de interação, tanto utilizadas em VR quanto em AR. Foi apresentada uma compilação de técnicas para ilustrar formas tradicionais de interação em VR e AR, bem como outras ainda pouco exploradas no contexto em questão.

Como essas áreas ainda estão em consolidação, não existe um consenso de qual a melhor classificação a ser adotada para os métodos e técnicas de interação utilizadas pelas diferentes aplicações existentes. Constatou-se que as aplicações que buscam facilitar a interação pelo usuário, normalmente, utilizam a combinação de várias dessas técnicas, descritas neste capítulo, o que dificulta uma padronização efetiva destas técnicas.

Este texto procurou selecionar e ilustrar os mais diversos métodos e técnicas de interação descritos na literatura, com o intuito de possibilitar ao leitor uma visão geral do estado da arte de sua utilização nas áreas de VR e AR.

## **9.5. Referências**

- Barros, P., Pessoa, D., Leite, P., Farias, R., Teichrieb, V. e Kelner, J. (2006) "Three-Dimensional Oil Well Planning in Ultra-Deep Water", Symposium on Virtual Reality, Porto Alegre, Sociedade Brasileira de Computação, p. 285-296.
- Bimber, O. e Raskar, R., Spatial Augmented Reality: Merging Real and Virtual Worlds, A K Peters, 2005.
- Bowman, D. A., Kruijff, E., LaViola Jr, J. J. e Poupyrev, I., 3D User Interfaces: Theory and Practice, Addison-Wesley, 2004.
- Broll, W., Lindt, I., Ohlenburg, J., Herbst, I., Wittkämper, M. e Novotny, T. (2005) "An Infrastructure for Realizing Custom-Tailored Augmented Reality User Interfaces", IEEE Transactions on Visualization and Computer Graphics, v. 11, n. 6, p. 722-733.
- Bueno, M. A., Souza, T., Teichrieb, V. e Kelner, J. (2004) "Uma Metáfora das Faces de Chernoff para Visualização Científica de Dados com Interfaces 3D", Symposium on Virtual Reality, Porto Alegre, Sociedade Brasileira de Computação, p. 368-370.
- Burdea, G. C. e Coiffet, P., Virtual Reality Technology, 2ª ed., Wiley-IEEE Press, 2003.
- (2006) "Cortona VRML Client", http://www.parallelgraphics.com/products/cortona/, Agosto.
- Farias, T., Teixeira, J. M., Rodrigues, C. E., Pessoa, S., Costa, N., Teichrieb, V. e Kelner, J. (2006) "CIDA: an Interaction Devices Management Platform", Symposium on Virtual Reality, Porto Alegre, Sociedade Brasileira de Computação, p. 271-284.
- Frery, A., Kelner, J., Paula, G., Siebra, C., Silva, D. e Teichrieb, V. (1999) "Avaliação Comparativa de Tecnologias de Suporte à VRML", São Carlos, Universidade Federal de São Carlos, p. 127-138.
- Teichrieb, V. e Kelner, J. (2004) "DEMEditor: a Virtual Reality System to Enhance the Precision of Digital Elevation Models", American Society for Photogrammetry & Remote Sensing, Maryland, American Society for Photogrammetry & Remote Sensing, p. 228-236.
- Teichrieb, V., Kelner, J., Teixeira, J. M., Silva, D. e Moura, G. (2006) "mivaDesk: Mobile Interactive Virtual Autonomous Desktop", Grupo de Pesquisa em Realidade Virtual e Multimídia, Centro de Informática, Universidade Federal de Pernambuco. Relatório Técnico.
- Teichrieb, V., Kelner, J., Lima, J. P., Guimarães, G. e Dias, G. (2006) "ARCam: Augmented Reality Cam", Grupo de Pesquisa em Realidade Virtual e Multimídia, Centro de Informática, Universidade Federal de Pernambuco. Relatório Técnico.

# **Capítulo 10**

# **Interação em Ambientes Virtuais Imersivos**

Márcio Serolli Pinho e Irla Bocianoski Rebelo

#### *Abstract*

*This chapter presents a study on the relative aspects to the interaction in atmospheres virtual immersed. General considerations are presented on atmospheres virtual immersed with focus in the basic forms of interaction, metaphors and interaction parameters, for soon afterwards to present the selection techniques and manipulation of objects, as well as the navigation in atmospheres three-dimensional immersed.* 

#### *Resumo*

*Este capítulo apresenta um estudo sobre os aspectos relativos à interação em ambientes virtuais imersivos. São apresentadas considerações gerais sobre ambientes virtuais imersivos com enfoque nas formas básicas de interação, metáforas e parâmetros de interação, para em seguida apresentar as técnicas de seleção e manipulação de objetos, bem como a navegação em ambientes tridimensionais imersivos.* 

#### **10.1. Introdução**

 $\overline{a}$ 

Um **ambiente virtual imersivo** é um cenário tridimensional dinâmico armazenado em computador e exibido através de técnicas de computação gráfica, em tempo real, de tal forma que faça o usuário acreditar que está imerso neste ambiente. Normalmente, esta exibição, a fim de atingir a sensação de imersão, é realizada através de dispositivos especiais como HMDs, BOOMs, *Shutter-Glasses* ou CAVEs<sup>1</sup>.

O ambiente virtual nada mais é do que um cenário onde os usuários de um sistema de realidade virtual podem navegar e interagir dinamicamente, característica esta importante dos ambientes virtuais, uma vez que os cenários modificam-se em tempo real à medida que os usuários vão interagindo com o ambiente. Um ambiente virtual pode ser projetado para simular tanto um ambiente imaginário quanto um ambiente real.

O grau de interação será maior ou menor dependendo da classe de sistemas (realidade virtual imersiva, não imersiva, realidade aumentada, telepresença) de realidade virtual, além dos dispositivos associados ao sistema.

 $<sup>1</sup>$  As interações podem ocorrer também em ambientes não imersivos. Neste caso métodos conhecidos de controle</sup> bidimensional (teclado e dispositivo de apontamento 2D) atendem a demanda de projetos de interface 3D para uso em *desktop*.

#### **10.2. Usos da Interação em Ambientes Virtuais**

O uso de interação em ambientes virtuais imersivos tem crescido muito nos últimos anos. Cada vez mais, novas áreas buscam nesta tecnologia um melhor suporte ao processo de interação entre homem e máquina. Como exemplo, a comunidade de arquitetura tem buscado formas, não só de **visualizar** os ambientes com imersão, mas principalmente, **interagir** e **projetar** seus espaços em ambientes imersivos.

Outro exemplo são as aplicações de visualização científica, nas quais, os cientistas podem ver e interagir com cenas e objetos complexos de uma forma muito mais rica, poderosa e intuitiva do que através de uma tela de computador [Taylor, 1993; Lin, 2000; Wan, 2000], além de poder situar-se dentro do experimento sem afetar sua simulação.

Apesar destes exemplos, o número de aplicações de ambientes virtuais bem sucedidas ainda é pequeno e fica restrito aos limites dos laboratórios de pesquisa. A maioria das aplicações de sucesso é representada por sistemas de **visualização espacial**. Nessas aplicações faz-se grande uso da navegação visualizando o ambiente de diversas posições sem, entretanto, haver a necessidade de um alto grau de interação entre o usuário e os objetos do ambiente. Em outras palavras, a promessa de ambientes virtuais onde o usuário possa interagir diretamente com objetos virtuais, ainda não é realidade.

Estas limitações ocorrem por diversas razões. Além das conhecidas restrições e limitações tecnológicas impostas pelos dispositivos, como tempo de resposta, excesso de fios para conexão e baixa qualidade visual das imagens, alguns fatores menos óbvios impedem o desenvolvimento de aplicações de realidade virtual para o chamado "mundo real".

A principal dificuldade é a total falta de restrições dos ambientes tridimensionais gerados por computador. Diferentemente do que ocorre com uma metáfora de mesa, utilizada em diversos ambientes de janelas gráficas, onde a mesa e o mouse provêm restrições e suporte físicos para o movimento, as técnicas de interação tridimensionais tocam "objetos" virtuais que dificilmente darão ao usuário o retorno tátil e/ou comportamental que o objeto real provê.

Em outras palavras, a idéia de [Norman, 1988], de que o "conhecimento de como se manipula um objeto está armazenado no próprio objeto" (um botão de elevador só pode ser pressionado, um controle de volume só pode ser girado, etc.), não pode ser aplicada em ambientes virtuais. Isto está associado ao que o usuário recebe de retorno ao tentar mover incorretamente um objeto real, pois ele por si só impede este movimento. As técnicas de interação em ambiente virtual imersivos não oferecem ao usuário, na maioria das vezes, o retorno tátil e/ou comportamental que o objeto real provê. Aplicar restrições físicas depende da existência no ambiente virtual de artefatos reais que impeçam os movimentos.

Além disto, a incapacidade inerente aos dispositivos de realidade virtual de captar todas as informações que podem ser produzidas pelo usuário obriga este usuário a seguir regras rígidas e, às vezes, pouco naturais no processo interativo.

Na Tabela 10.1 pode-se observar uma comparação entre tarefas do mundo real e as implicações de realizá-las num ambiente virtual. Nota-se claramente que a utilização de sistemas de realidade virtual de forma ampla, ainda depende de um grande desenvolvimento na área das *técnicas de manipulação*.

As técnicas de manipulação mais comuns em ambientes virtuais são aquelas classificadas como de *interação direta*. Estas técnicas permitem ao usuário *tocar virtualmente o objeto* e utilizar os movimentos de seu corpo (mãos, braços, cabeça, etc) para provocar mudanças na posição e/ou orientação deste objeto. Neste trabalho, estas técnicas são classificadas como *técnicas individuais***,** pois se referem à manipulação que um único usuário realiza sobre um objeto.

Embasando uma técnica de manipulação há sempre a chamada *metáfora de interação*. Esta define como os movimentos do usuário são mapeados para movimentos do objeto. O *toque virtual*, mencionado, pode ser feito tanto com a mão do usuário, que atinge um objeto próximo de seu corpo, quanto através de um raio de apontamento ou de uma técnica que *estenda* o braço de forma a alcançar um objeto distante. Para efetivar estas técnicas se faz necessário que o sistema de realidade virtual possua funções de suporte ao rastreamento das mãos e da cabeça do usuário, o reconhecimento de gestos e detecção do apontamento de um objeto. O sucesso das técnicas de interação direta depende da capacidade do sistema de realizar um mapeamento natural e intuitivo entre a ação do usuário no mundo real e a ação resultante no mundo virtual.

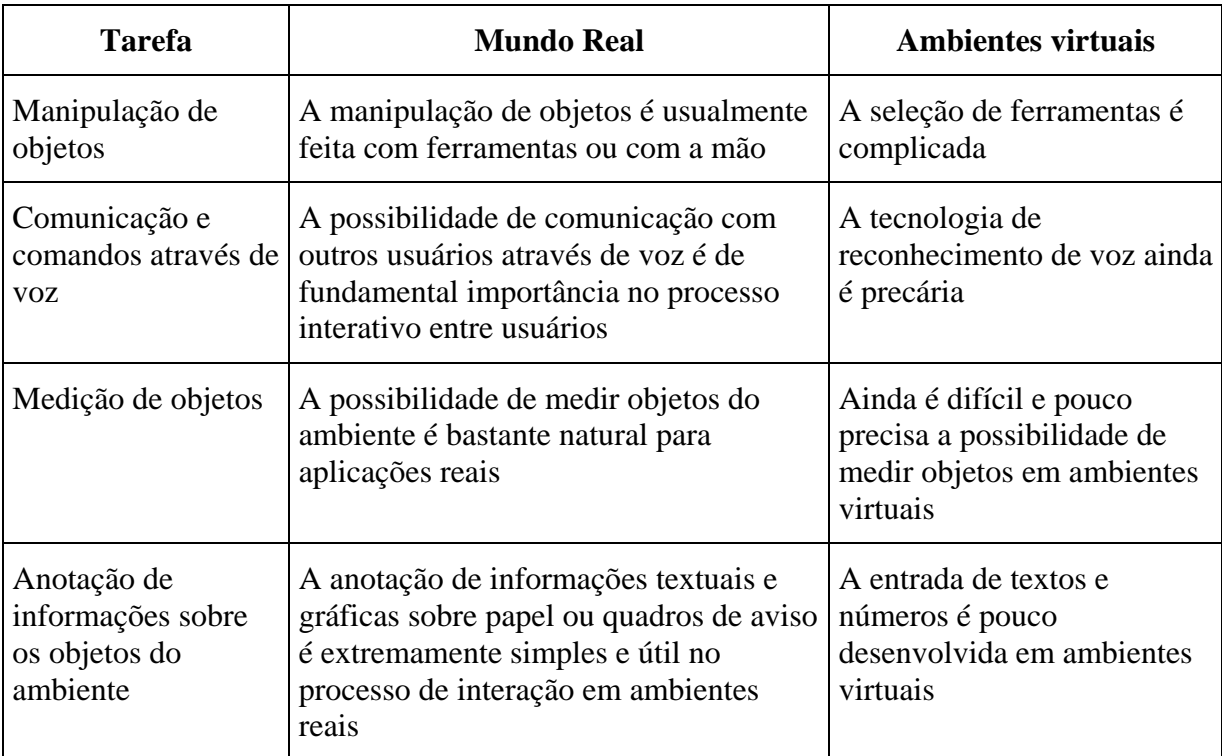

#### **Tabela 10.1 - Características de Tarefas do Mundo Real em Ambientes Virtuais.**

Outro aspecto que tem dificultado a disseminação da tecnologia de interação em ambientes virtuais é a falta de padrões para interação neste tipo de ambiente. Com isto, toda vez que o usuário tem que mudar de sistema, de plataforma ou até mesmo de dispositivo, tem que reaprender uma nova forma de interação.

A discussão sobre este assunto é intensa entre pesquisadores da área. Bowman (em lista de discussão), por exemplo, sugere que a universalização de tarefas de interação 3D, por causa de sua generalização, caracterizaria uma alternativa de excelência duvidosa para tarefas específicas. Sua justificativa é que nem sempre se faria proveito de tais regras em cenários com características especiais para tarefas, domínio ou usuário específicos. Por isso ele defende que seria impossível criar uma lista completa com todas as opções possíveis de tarefas de interação 3D, mas que seria útil a classificação de diferentes categorias e níveis de especificidade de tarefas para as quais se pode projetar técnicas de interação.

As formas clássicas de interação se dividem em navegação, seleção e manipulação, mas para melhor compreendê-las serão introduzidos alguns conceitos relacionados, como formas de interação, metáforas e parâmetros do processo de interação.

#### **10.3. Formas básicas de interação em ambientes virtuais**

Na análise de qualquer tarefa interativa podem ser definidas três categorias, de acordo com tipo de controle exercido pelo usuário. Elas são as seguintes [*Mine, 1995*]:

• **Interação direta:** esta categoria inclui as técnicas interativas que se utilizam do corpo do usuário (mãos, braços, cabeça, etc) atuando diretamente sobre o objeto através de um "toque virtual". Para tanto se faz necessário que o sistema de realidade virtual possua funções de suporte ao rastreamento das mãos e da direção do olhar, reconhecimento de gestos e detecção do apontamento de um objeto. O sucesso das técnicas de interação direta depende da capacidade do sistema em realizar um mapeamento natural e intuitivo entre a ação do usuário e a ação resultante no mundo virtual;

• **Interação com controles físicos**: esta categoria inclui o uso de botões, *joysticks*, pedais, etc. Usar controles físicos para interagir com um mundo virtual (como um guidão, em um simulador de carro) pode aumentar a sensação de presença do usuário no mundo virtual, pois lhe permite algum tipo de sensação tátil não disponível na interação direta sem o uso de dispositivos de geração de força. Dispositivos físicos também são úteis para o controle preciso da tarefa de interação. Estes dispositivos, no entanto, nem sempre oferecem um mapeamento natural que facilite a tarefa de interação no mundo virtual;

• **Controles virtuais**: a idéia neste caso é representar visualmente um dispositivo físico. Qualquer coisa que se imagine pode ser implementada como controle virtual. Esta grande flexibilidade é a maior vantagem dos controles virtuais, entretanto, as desvantagens incluem a falta de retorno sensorial e a dificuldade de interação com o objeto virtual.

Sherman e Craig (2003) sugerem ainda um outro modelo de controle acionado por agente. Os **agentes de controle** são entidades que podem ser controladas pelo usuário. Eles atendem comandos enviados pelo usuário através de voz ou comandos gestuais resultando na realização da tarefa dentro do ambiente virtual.

É importante destacar que um problema relacionado ao controle é a troca de modo para a realização de novos procedimentos. Quanto mais procedimentos o usuário tiver que aprender menos tarefas serão realizadas, o que sugere que um pequeno número de interações dentro de um espaço limitado para manobra torna o procedimento de interação mais simples (o usuário não pode realizar mais do que uma tarefa por vez). Segundo Gabbard (1997) metáforas manuais ou diretas oferecem conforto ao usuário, apesar de estarem associadas à problemas provenientes da mudança de "modo" ou "controle" (principalmente mudanças entre navegação e manipulação  $2$ ).

# **10.4. Metáforas de Interação Direta**

 $\overline{a}$ 

A categoria de interação direta é a mais comum nas implementações de ambientes virtuais. A maioria das metáforas pode ser enquadrada em uma das seguintes subcategorias:

• **Interação com a mão:** nesta categoria o usuário utiliza a própria mão para selecionar e manipular os objetos do ambiente virtual. A possibilidade de aproveitar-se o conhecimento intuitivo do usuário sobre este tipo de manipulação é o grande atrativo desta categoria. Entretanto, ela limita o processo a objetos próximos ao usuário;

<sup>2</sup> Isto pode acarretar diminuição no uso dos procedimentos durante a realização da tarefa, principalmente quando houver combinação imersiva (capacetes + dispositivos manuais com muitos botões), também conhecida por "interação cega". Pesquisas confirmam que existe um aumento na taxa de erros no tempo de performance do usuário (além de desorientação e frustração) durante a mudança da posição da mão, dedos e procedimentos de apertar botões (Gabbard, 1997).

• **Extensão de braço**: nesta categoria o braço do usuário é estendido de forma a atingir qualquer objeto dentro do ambiente virtual. A grande vantagem desta metáfora é a possibilidade de continuar a usar os movimentos das mãos para realizar uma tarefa, o que representa uma forma bastante natural e intuitiva de interação, e mesmo assim poder-se atingir objetos que estão além de seu campo de ação. As várias implementações desta metáfora diferem na forma como o braço é estendido e como o movimento da mão real é mapeado para o movimento da mão virtual no ambiente tridimensional [Bowman, 1997; Song, 1993; Poupyrev, 1996].

• *Ray-casting***:** nesta categoria o conceito é apontar o objeto através de um raio controlado pelo usuário. O raio atinge o objeto que pode ser selecionado e posteriormente manipulado. As várias formas de implementar esta metáfora diferem na maneira como usuário especifica a direção do raio, em algumas ele usa um dispositivo físico como uma caneta, e outras o dedo, em outras as duas mãos (criando um raio que tem origem em uma das mãos sendo a direção controlada pela outra mão) ou ainda a direção da cabeça;

• **Image-plane:** nesta técnica o aspecto tridimensional da imagem não é considerado, sendo feita uma seleção sobre a projeção perspectiva da cena tridimensional. Na verdade, esta técnica é uma adaptação da técnica anterior (*ray-casting*) onde o raio parte do olho do usuário e tem sua direção controlada por sua mão ou um outro dispositivo, atingindo o objeto desejado. O efeito disto na prática é que se pode selecionar um objeto apenas posicionamento a mão do usuário entre seu olho e a imagem do objeto obstruindo a visão do objeto de interesse.

Existem outras técnicas que não se enquadram nestas categorias como, por exemplo, o *mundo em miniatura* ou *WIM* (*world in Miniaure*) [Stoakley, 1995], [Mine 1997]. Pode-se dizer que este procedimento é uma manipulação direta, mas seu efeito ocorre de forma remota.

# **10.5. Parâmetros do Processo Interativo**

A definição de uma técnica de interação é guiada pelo desejo do projetista de prover uma forma de maximizar o conforto e o desempenho do usuário enquanto este desenvolve uma tarefa de interação. Deste modo, é de extrema relevância para o projeto de interação com o usuário, entender a tarefa e suas propriedades objetivando procedimentos efetivos e fáceis de utilizar. Alguns parâmetros influenciam de maneira fundamental a qualidade e o resultado de uma metáfora de interação. Entre estes cabe destacar:

• **Densidade de objetos existentes na região do objeto alvo:** quanto maior o número de objetos próximos ao objeto de interesse, maior a dificuldade para manipulá-lo, em especial no caso de uma seleção, pois achar objeto desejado pode levar mais tempo e diferenciá-lo dos demais pode ser mais complicado;

• **Distância até o objeto-alvo:** se o objeto de interesse estiver muito distante do usuário, o processo de manipulação pode tornar-se difícil, em especial se for utilizada alguma técnica de apontamento por raios;

• **Tamanho do objeto-alvo**: caso o objeto-alvo apareça muito pequeno para o usuário, sua seleção pode tornar-se complicada, pois haverá a necessidade de uma maior precisão nos movimentos de seleção ou apontamento;

• **Oclusão do objeto-alvo**: caso o objeto-alvo esteja sendo obstruído por outros, a manipulação fica inviável. Para efetuá-la, o usuário deverá deslocar os objetos que o obstruem ou então redefinir sua própria posição em relação a este a fim de conseguir visualiza-la;

• **Número de objetos a serem selecionados:** caso o número de objetos a ser selecionado seja muito grande o usuário necessitará de alguma metáfora adicional que permita marcar novos objetos como selecionados sem perder a seleção feita anteriormente;

• **Graus de liberdade do movimento:** uma metáfora de interação com seis graus de liberdade permite um excelente controle do objeto, possibilitando sua movimentação e orientação em todas as direções. Isto, entretanto, pode não ser interessante quando é necessário realizar operações de ajuste fino na posição ou na orientação do objeto, nem mesmo quando durante um movimento não é necessário, nem desejável, realizar o deslocamento em um determinado eixo.

• **Princípios organizacionais:** organizam o ambiente virtual e seu layout territorial prevendo uma melhor navegação através da *divisão/setorização* (dividir grandes ambientes virtuais em partes menores, distintas e hierárquicas, como setores de vizinhanças, áreas centrais, marginais, etc.) e *estruturação* (estruturar partes menores com esquemas organizacionais utilizando *dicas* - visuais e sonoras – também consideradas "elementos de referência" e sinalização informativa para auxiliar o usuário a responder questões como: Onde estou agora? Como devo proceder e me orientar corretamente? Onde eu quero ir? Como eu chego lá?)

• **Elementos de referência e orientadores:** servem de suplemento para a aquisição do conhecimento por observação, dependendo de uma consistência espacial de layout ou planta baixa [Gabbard, 1997]. Dicas visuais aumentam a habilidade do usuário de conceituar o espaço e assim criar modelos mentais para melhor navegar [Darken e Silbert, 1996]. Estes elementos podem ser representados por *estrutura de referência* (linha do horizonte, caminhos, pontos de referência), *rótulos de orientação* (denominações, registros e rastros, grades ortogonais) e *instrumentos* (mapas, bússolas, instrumentos de guia, coordenadas numéricas, troca de quadro de referência)**.** 

Nas seções a seguir serão apresentadas as características das três principais tarefas interativas executadas em ambientes virtuais tridimensionais (navegação, seleção e manipulação).

# **10.6. Navegação em Ambientes Imersivos**

Em um ambiente imersivo, entende-se por **navegação**, o processo de deslocamento, por parte do usuário, representado por seu avatar dentro do ambiente virtual. Este deslocamento compreende tanto a mudança de sua posição, quanto às possibilidades de rotação do avatar (mesmo que este não saia de sua posição atual) e ainda as tarefas de parar e alterar a velocidade do movimento.

No contexto de navegação, alguns autores dividem as técnicas navegação em **técnicas de deslocamento** [Bowman, 1998; Bowman, 1996], e **técnicas de** *wayfinding* [Ruddle, 1998; Slater, 1995; Waller, 1998, Darken, 1998]. Neste contexto o deslocamento consiste em mudar o observador de lugar referindo-se à habilidade que o usuário possui de mover-se no AV. O *wayfinding* representa um processo cognitivo de decisão ligado à tarefa de criação de um conceito do espaço como um todo [Darken e Sibert, 1996]. Ela objetiva auxiliar o usuário a encontrar o caminho correto ou desejado através de estímulos oferecidos pelo ambiente. Neste trabalho estes aspectos serão abordados sem esta distinção.

Categorias do processo de navegação

A **navegação** em um ambiente virtual pode ser dividida, segundo seus objetivos, em três categorias:

• **Navegação exploratória:** quando o movimento não tem destino específico. Neste caso, a navegação serve principalmente para deixar o usuário mais familiarizado e com um conhecimento maior do ambiente;

• **Navegação de busca:** quando o usuário está indo a uma posição, conhecida ou não, a fim de encontrar um objeto-alvo, ou posição-alvo, onde alguma outra tarefa será realizada. Duas derivações desta categoria são: **busca sem domínio** (sem objetivo o usuário desconhece a localização do alvo, ou seja, trata-se de uma busca por descoberta ou heurística) e **busca elaborada** (deslocamento direcionado por um objetivo onde o usuário conhece o alvo e pode conhecer o espaço, mas não possui um mapa para estabelecer rotas de passeio, mesmo assim a busca é menos exaustiva);

• **Navegação de manobra:** quando o objetivo do deslocamento é o posicionamento do usuário para a realização de uma tarefa. Em geral é feito através de movimentos lentos, pequenos e precisos, principalmente lançando-se mão de rotações da cabeça e do corpo do usuário.

#### **10.6.1. Técnicas de Navegação**

O mapeamento do movimento físico (como o andar, por exemplo) para o movimento virtual, é uma das maneiras mais intuitivas de se realizar movimentos em um ambiente virtual. Feito desta forma, o movimento não requer nenhuma ação especial por parte do usuário e propicia informações que podem ajudar o usuário a manter um modelo mental da sua localização dentro do ambiente com grande facilidade. A desvantagem de usar o movimento físico para mover-se no mundo virtual, é que o alcance do movimento do usuário depende diretamente da tecnologia de rastreamento utilizada na aplicação.

Quando se opta por rastrear o movimento do corpo do usuário com rastreadores, fica-se restrito, na maioria dos casos, a uma área de trabalho (área de rastreamento) de 1 a 2 metros, o que, muitas vezes, não proporciona uma adequada mobilidade do usuário no ambiente.

Outras alternativas para captura do deslocamento são as "plataformas de movimento" que permitem ao usuário mover-se dentro do ambiente "caminhando" de forma estacionária sobre uma esteira ou sobre degraus móveis (Figura 10.1). Estes dispositivos, entretanto ainda são pouco confiáveis e muito caros para serem montados.

Estas observações mostram que alguns meios alternativos para deslocamento devem ser encontrados. Tipicamente esta carência é suprida por formas de vôos pelo ambiente (movimentações aéreas sobre o ambiente) ou, também, algumas formas de tele-transporte instantâneo como elevadores, portais ou carros que conduzem os usuários de/para locais estratégicos no cenário virtual.

Em função da dificuldade de realizar a movimentação natural em um mundo virtual, costuma-se controlar o processo de deslocamento através de dois parâmetros distintos: **direção do movimento** e **velocidade do movimento**, os quais serão abordados mais profundamente nas duas próximas seções.

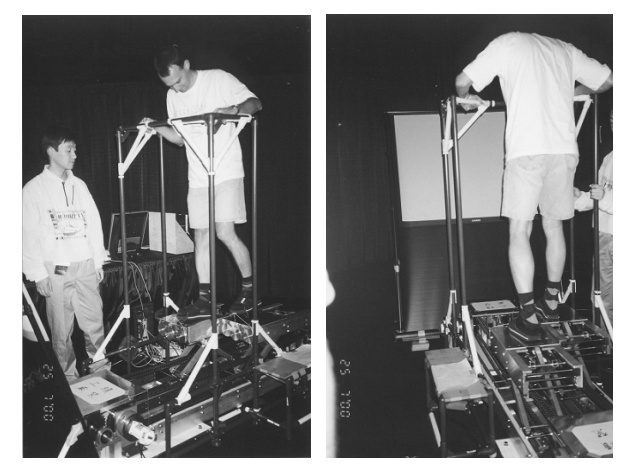

**Figura 10.1 - Dispositivo de navegação com degraus móveis.** 

#### **10.6.2. Controle da Direção do Movimento**

O controle da direção do movimento pode ser feito de diversas formas. O controle da navegação pelo **movimento da mão** depende da orientação corrente da mão do usuário que pode apontar a direção a seguir. Esta alternativa permite uma grande flexibilidade e liberdade na movimentação possibilitando inclusive, movimentações em marcha ré. Entretanto, para alguns usuários, em especial para aqueles que não estão habituados a ambientes imersivos, o apontamento no espaço pode causar confusão, além de causar um pouco de fadiga no braço.

Uma alternativa para essa técnica, é usar a mão apenas para mover uma espécie de cursor de forma a colocá-lo visualmente sobre um **objeto-alvo**. A direção do movimento, então, é dada por um vetor que sai da cabeça do usuário e vai até o cursor. Um fator limitante do uso desta técnica é a necessidade de manter o braço erguido durante a navegação causando fatiga e desconforto.

Uma terceira alternativa para o movimento por apontamento é o uso de um **fator de escala**. A idéia consiste em aplicar um fator de escala sobre o ambiente virtual de forma que o ponto de destino fique ao alcance da mão do usuário. Feito isto, o usuário marca este ponto com a mão e uma nova escala é realizada (inversa à anterior), o que resulta no ponto como referência. O resultado final é o transporte do usuário para o ponto marcado. É importante que a aplicação das escalas seja feita de forma gradual e animada de maneira que o usuário possa observar a realização do movimento afim de não se perder com o procedimento.

Outra forma de deslocar um avatar em um ambiente virtual é a utilização do **movimento da cabeça**. Nesta alternativa, o usuário escolhe a direção a seguir pelo simples gesto de movimentar sua cabeça livremente. Este método, entretanto, impossibilita a observação do ambiente ao redor do usuário durante o movimento, sem que exista a mudança de direção.

O uso de dispositivos físicos para a navegação é outra opção que à primeira vista pode ser bastante interessante para o controle da direção do movimento. Entretanto alguns cuidados devem ser adotados com a escolha dos dispositivos. Opções como *joysticks, trackballs* e botões têm um custo baixo e são de fácil incorporação nas aplicações. Por outro lado, estes dispositivos, podem criar dificuldades no mapeamento da direção entre o seu movimento e o movimento do avatar no mundo virtual. O giro de um botão de um *joystick*, por exemplo, representará qual movimento no ambiente virtual? Cabe ressaltar, ainda, que em algumas aplicações do mundo real em que já se usa dispositivos físicos, a forma mais efetiva de criar um mecanismo de interação é incorporar o próprio dispositivo à aplicação. Exemplos são os simuladores de avião, carros ou bicicletas [Pausch, 1995; Becker, 1998].

Ao invés de utilizar dispositivos físicos, uma alternativa é a implementação de **dispositivos virtuais** [Doellner, 1998] para controlar a movimentação em um ambiente virtual. Esta técnica tem a flexibilidade como grande vantagem, pois qualquer dispositivo pode ser modelado. A interação, entretanto, é difícil, fundamentalmente, devido à falta de retorno sensorial tátil durante o processo (o usuário toca em um botão virtual, mas não sente que tocou). Algumas alternativas como mudar a cor de um botão virtual ou movê-lo à medida que o usuário interage com ele são alternativas possíveis para reduzir este problema.

Algumas vezes a direção do movimento do usuário pode não ser controlada por ele diretamente, mas sim, **dirigida por objetos** presentes no mundo virtual. Entre eles encontram-se veículos autônomos (uma vez dentro, o usuário é transportado para um ponto específico no mundo virtual, como em um elevador ou em um ônibus), atratores (como um planeta e sua gravidade) e objetos repelentes.

Nesta mesma linha de subtrair do usuário o controle do movimento enquadra-se a idéia de limitar o **movimento por caminhos pré-definidos**, da mesma forma que no caso de navegação em ambientes não-imersivos. Exemplo deste tipo de controle é quando o usuário está sendo rebocado, mas pode se movimentar dentro da área de alcance do cabo que o conecta ao objeto rebocador.

Uma outra forma de controlar o movimento em um ambiente virtual é **dirigi-lo por objetivos,** tarefa que consiste da exibição de uma lista de alvos exibidas ao usuário através (textos ou conjunto de ícones). Escolher uma direção de navegação determinando uma posição exige que o usuário escolha apenas uma das opções da lista. Para a efetivação desta técnica é necessário que o sistema de controle do ambiente virtual proveja alguma forma de acesso a menus ou painéis de opções virtuais. Pode-se implementar esta forma de navegação através do apontamento sobre pequenos mapas ou miniaturas do ambiente virtual.

A direção do movimento pode ainda ser especificada com o uso das duas mãos. Neste caso, o sistema deve criar um vetor baseado nas posições de ambas as mãos, que serve para direcionar o movimento [Mine, 1997] (Figura 10.2)

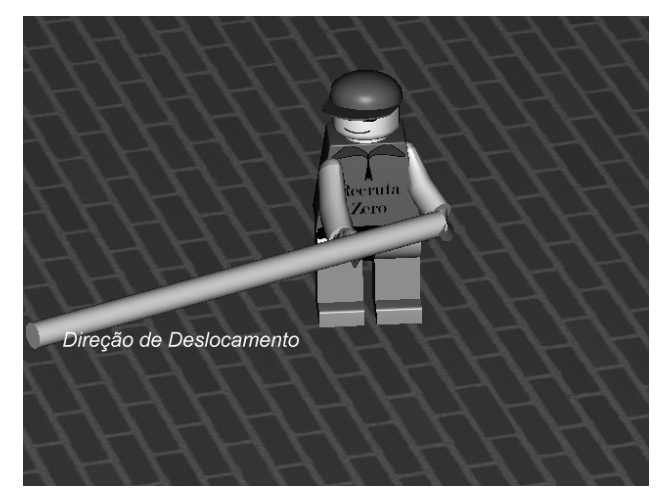

**Figura 10.2 - Controle da direção com as duas mãos [Mine, 1997].** 

# **10.6.3. Controle da Velocidade do Movimento**

A forma mais simples de especificar a velocidade do movimento em um mundo virtual é torná-la **constante** qualquer que seja a direção ou a posição do usuário no espaço virtual. Pode-se levar em conta, para determinar tal velocidade, a relação entre o tamanho deste espaço e o tempo disponível ou desejável para atravessá-lo. Apesar de ser de fácil implementação, o usuário pode enfrentar dificuldades para obter um posicionamento específico, o que em geral é facilitado pela diminuição da velocidade ao se aproximar do alvo.

Ao invés de uma velocidade constante, o usuário pode se movimentar com uma **aceleração constante**. Nesta modalidade o movimento inicia-se com uma velocidade baixa, que é ideal para deslocamentos curtos, e à medida que este deslocamento perdura, aplica-se a ele uma aceleração. Isso permite que a velocidade cresça com a duração do deslocamento no ambiente virtual. Este tipo de controle de velocidade é útil quando se tem um ambiente muito grande a ser percorrido e também quando existem muitos detalhes no cenário para serem explorados. Deve haver neste caso formas de reduzir a velocidade a fim de atingir com mais facilidade a posição desejada.

O uso da **posição da mão** também pode ser uma forma de controle da velocidade. O usuário pode indicar a velocidade através, por exemplo, da distância entre sua mão e seu corpo. Nesta configuração, mantendo-se a mão próxima à cabeça, tem-se uma velocidade baixa, à medida que se afasta a mão, aumenta-se também a velocidade de deslocamento. [Mine, 1995] sugere alternativamente, que se definam intervalos ou zonas nas quais são estipulados níveis de velocidades, bastando ao usuário, indicar com a mão o intervalo desejado (Figura 10.3).

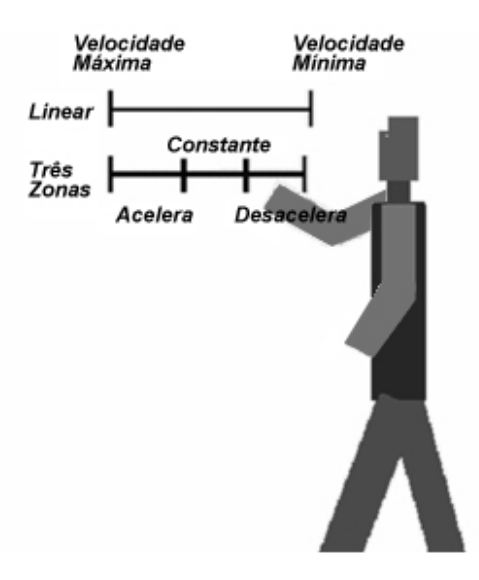

**Figura 10.3 - Controle de velocidade por intervalos (adaptado de [Mine, 1995]).** 

Outra técnica para a especificação da velocidade de deslocamento pode ser o uso das duas mãos. Neste caso a distância entre as mãos determina a velocidade de deslocamento. [Buxton, 1986; Mapes, 1995; Zeleznik, 1997]. A maior limitação destas alternativas é a fadiga de manter-se o braço muito tempo esticado para controlar a velocidade.

**Dispositivos periféricos reais** também podem ser usados para o controle da velocidade. Para isto usam-se dispositivos convencionais como teclado, *mouse* ou *joysticks*. Outros dispositivos como pedais para aceleração, bicicletas e esteiras rolantes também podem ser empregados.

Assim como no controle da direção do deslocamento, a velocidade pode ser definida por **controles virtuais**. Da mesma forma que na especificação da direção do movimento, a falta de retorno tátil pode causar dificuldades na manipulação.

#### **10.6.4. Seleção e Manipulação de objetos em Ambientes Imersivos**

Antes da manipulação de um objeto é essencial que ele seja "selecionado", ou seja, que o usuário possa informar ao sistema que controla o ambiente virtual qual é, ou quais são, os objetos alvo da futura manipulação. No processo de seleção é possível identificar duas etapas. Na primeira, **a indicação do objeto**, o usuário, "mostra" ao sistema qual o objeto deseja manipular. Na segunda, **a confirmação da seleção**, o usuário define o objeto como selecionado, concluindo o processo de seleção e permitindo, a partir disto, a manipulação. A **indicação de objeto** pode ser feita apontando-se, tocando-se, englobando-se o objeto com moldura, escolhendo-se diretamente sobre uma lista de texto (menu) ou de ícones ou ainda através de comandos de voz. A **confirmação** do processo de seleção é feita através de gestos, botões, voz ou mecanismo de tempo capaz de controlar o tempo de apontamento de um objeto (caso a seleção se prolongue por um período estipulado). Com a confirmação da seleção o objeto pode então ser manipulado.

Um aspecto essencial no processo de seleção é a necessidade de retorno (*feedback)* ao usuário. Este retorno é necessário nos dois momentos do processo de seleção. No apontamento é necessário destacar o objeto dos demais. Alternativas são exibir o objeto selecionado com uma cor diferente ou com uma moldura ao seu redor (Figura 10.4). No instante da **confirmação** é preciso que algum sinal, sonoro visual ou tátil, seja oferecido ao usuário.

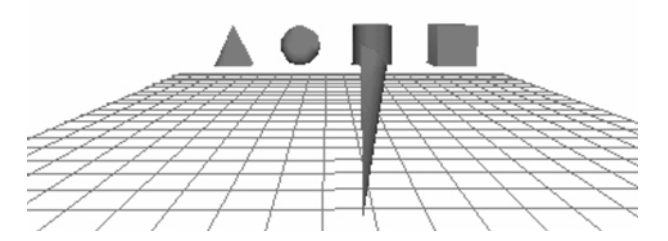

**Figura 10.4 -** *Feedback* **visual durante o processo de seleção.** 

A **manipulação** [Poupyrev, 1999] consiste na mudança de algum parâmetro ou o estado de um objeto previamente selecionado. Esta mudança de estado inclui orientação, posição, tamanho ou outro parâmetro qualquer, seja geométrico (forma ou posição), visual (cor ou textura) ou comportamental (iniciar movimento ou parar, por exemplo).

As técnicas de manipulação mais comuns (ou natural e próxima da realidade) em ambientes virtuais são aquelas classificadas como *interação direta*. Estas técnicas permitem ao usuário *tocar virtualmente o objeto* e utilizar os movimentos de seu corpo (mãos, braços, cabeça, etc) para provocar mudanças na posição e/ou orientação deste objeto. Estas técnicas serão aqui classificadas como *individuais***,** pois se referem à manipulação que um único usuário realiza sobre um objeto. Também associadas a *metáforas de interação* (analogia ou semelhança de interação com o mundo real) estas técnicas definem como os movimentos do usuário são mapeados para a realização do movimento do objeto. O *toque virtual* (ou interação direta) pode ser feito com a mão do usuário (atingindo um objeto próximo do seu corpo), através de um raio de apontamento ou de uma técnica que *estenda* o braço de forma a alcançar um objeto distante. Para efetivar estas técnicas se faz necessário que o sistema de realidade virtual possua funções de suporte ao rastreamento das mãos e da cabeça do usuário, o reconhecimento de gestos e detecção do apontamento de um objeto. O sucesso destas técnicas depende da capacidade do sistema de realizar um mapeamento natural e intuitivo entre a ação do usuário no mundo real e a ação resultante no mundo virtual. Para isso são utilizados diferentes procedimentos de controle, os quais determinam diferentes modelos de metáforas. A manipulação apresentada uma descrição que encerra três técnicas divididas em três categorias de metáforas: manipulação direta, por raio ou apontamento e extensão de braço.

#### **10.6.5. Seleção e Manipulação Direta**

Para selecionar objetos próximos ao seu corpo (Figura 10.5), o usuário pode mover um cursor, que pode estar preso à sua mão. Quando o cursor tocar o objeto, confirma-se a seleção. Cabe ressaltar que esta técnica permite a seleção apenas de objetos próximos ao corpo do usuário.

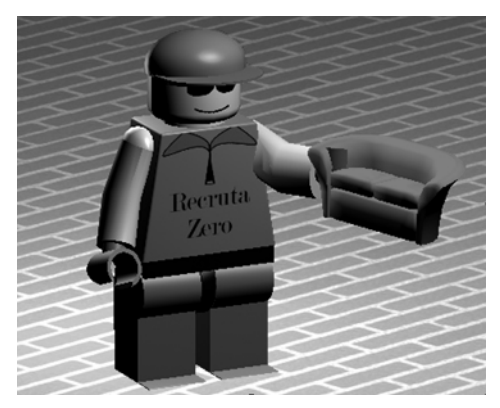

**Figura 10.5 - Avatar tocando objeto virtual.** 

**Cursor de seda** refere-se à seleção direta de objetos feita através de toque com a mão, sendo esta a mais simples de todas as técnicas. Porém ela possui alguns problemas como à inacessibilidade de objetos distantes e a instabilidade do apontamento causada pelos erros gerados pelos rastreadores de posição. Uma solução para este problema propõe um cursor tridimensional transparente e com volume que permite uma maior comodidade no apontamento de um objeto [Zhai, 1994]. A dificuldade neste caso está em escolher corretamente o tamanho e a forma deste cursor.

Na **manipulação direta** o usuário "pega" o objeto virtual com a mão, move-o no ambiente virtual com o movimento do braço e o "libera" quando julgar que a tarefa está concluída, exatamente como faria com um objeto real. Representa a forma mais simples de interação direta associando os movimentos da mão e os movimentos do objeto no ambiente virtual [Mine, 1995].

A implementação desta técnica pressupõe o rastreamento da posição da mão (e dos dedos) do usuário a fim de capturar seus movimentos (rotação e translação) e transferi-los ao objeto selecionado. A grande potencialidade desta técnica é a possibilidade de aproveitar o conhecimento intuitivo do usuário sobre este tipo de manipulação. O principal problema é a limitação de alcance de objetos que se encontram próximo da mão do usuário.

Além disso, diferentes procedimentos de controle determinam diferentes modelos de metáforas. Pode-se considerar três técnicas classificadas como interação direta as quais são divididas em três categorias: direta, por raio ou apontamento e extensão de braço.

#### **10.7. Técnicas de Raio**

A seleção de objetos distantes exige a criação de alguma forma de extensão do alcance dos braços do usuário. Várias alternativas podem ser utilizadas como, por exemplo, um **raio de apontamento** (*ray casting*). Nesta técnica uma espécie de raio *laser* sai da mão do usuário e projeta-se na direção do ambiente virtual sendo controlado pelo movimento de algum objeto ou pela própria mão do usuário (Figura 10.6). Em ambos os casos há a necessidade de algum dispositivo de rastreamento a fim de capturar o movimento da mão e a direção do apontamento.

A direção do raio também pode ser controlada pelo movimento da cabeça do usuário. O movimento que controla os raios é uma das formas mais poderosas e intuitivas de apontar e posicionar objetos. Em algumas aplicações, até mais eficaz do que a própria mão. Testes sugerem a preferência de orientação por raios utilizando a cabeça ao invés do uso de mouse [Chung, 1994; Chung 1992].

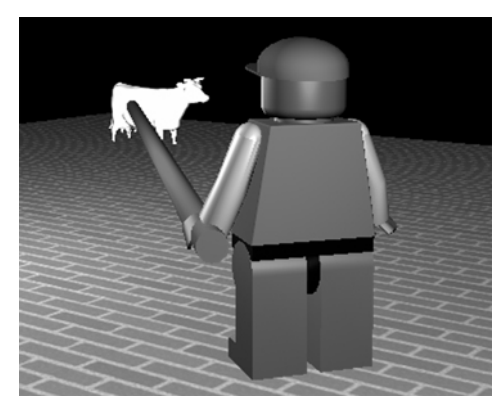

**Figura 10.6 - Uso de um raio para selecionar objeto virtual.** 

Uma das dificuldades no uso de raios é a precisão no apontamento de objetos distantes, o que pode ser solucionado permitindo que o usuário efetue escalas no ambiente virtual mudando assim o tamanho dos objetos. Esta idéia baseia-se na técnica *World in Miniature (WIM)*.

Outra alternativa é usar **cones de luz** no lugar de raios de apontamento. Assim, quanto maior for a distância entre objeto e usuário, maior será a área de abertura do cone, ou seja, a área atingida pela base do raio cresce (Figura 10.7). Esta idéia baseia-se em duas técnicas conhecidas como *Spotlight* e *Aperture*.

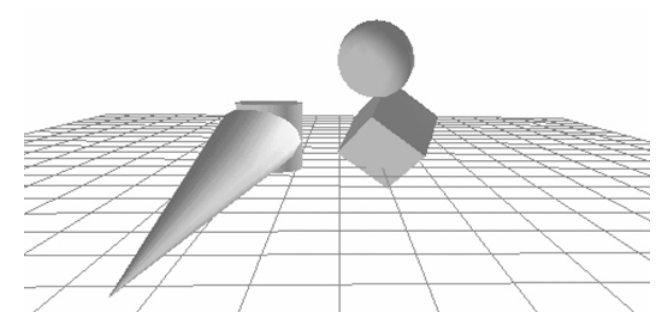

**Figura 10.7 - Seleção por "cone de luz"** 

A **manipulação por raios ou apontamento** sugere uma metáfora que oferece ao usuário uma manipulação direta para aplicações de rotação e translação. O conceito sugere que o usuário aponte o objeto em um ambiente tridimensional [Bolt, 1980] utilizando um raio controlado pelo usuário que atinge o objeto a ser manipulado. As várias formas de implementar esta metáfora [Jacoby, 1994, Mine, 1995] diferem na maneira como o usuário especifica a direção do raio. As alternativas mais comuns são:

- a) Com um dispositivo físico como uma caneta;
- b) Com o dedo;

c) Com as duas mãos (criando um raio que tem origem em uma das mãos e a direção é controlada pela outra);

d) Com a direção da cabeça.

Neste caso, algumas limitações são características. A rotação torna-se bastante natural a aplicação de giros ao redor do eixo definido pelo raio. Entretanto, a rotação em outros eixos torna-se difícil e pouco natural de ser indicada pelo usuário. No caso da translação o deslocamento do raio pode, fácil e intuitivamente, alterar a posição do objeto. Porém este deslocamento fica restrito aos pontos que estão próximos à circunferência cujo centro é o usuário, e cujo raio é a distância entre ele e o objeto que está sendo apontado (Figura 10.8).

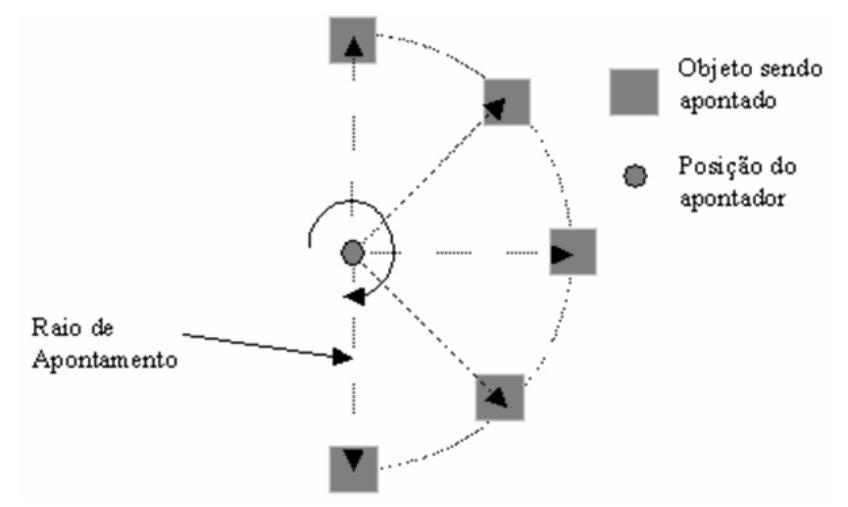

Figura 10.8 - Possibilidades de translação com raio de apontamento.

A movimentação da mão para frente ou para trás pode aumentar as possibilidades de deslocamento do objeto, mas não a ponto de dar total liberdade de escolha da posição final do objeto. Uma forma de ampliar estas possibilidades é dar ao usuário algum tipo de controle que aproxime ou afaste o objeto do ponto de origem do raio (Figura 10.9). Neste caso há a necessidade de prover algum tipo de controle adicional para que este comando de afastar ou aproximar seja efetivado pelo usuário. Isto pode ser feito, por exemplo, através de botões ou comandos de voz.

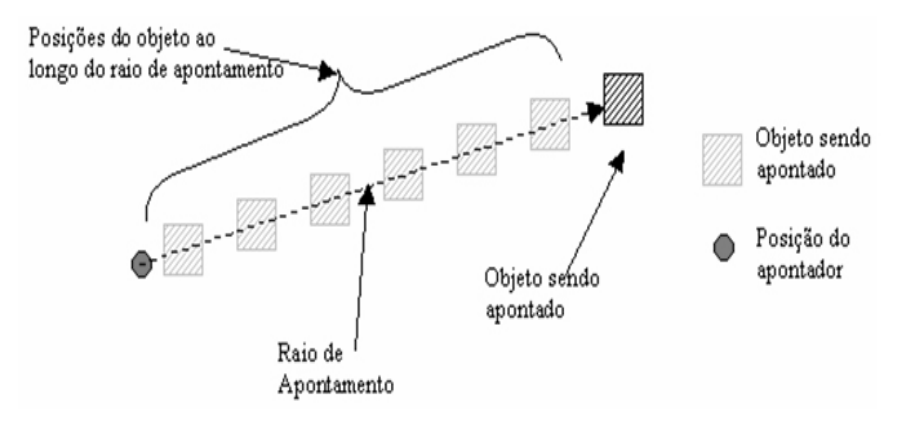

#### **Figura 10.9 - Movimento de aproximação e afastamento do objeto sobre o raio de apontamento.**

Uma solução para problemas de rotação do objeto ao redor de seu próprio eixo é HOMER (*Hand-centered Object Manipulation Extending "ray casting"*) [Bowman, 1997]. Após a seleção do objeto com um raio, a mão do usuário transfere-se para o local onde se encontra o objeto e, a partir deste momento, seu giro passa a controlar o giro do objeto como se este estivesse preso à mão usada para controlar o raio. Em outras palavras, para selecionar um objeto o usuário utiliza um raio de apontamento, depois de selecionado o objeto passa a ter sua rotação controlada por manipulação direta. Em conseqüência disto, a rotação do raio deixa de transladar o objeto. Para permitir o deslocamento, a técnica cria um raio imaginário entre o peito do usuário e sua mão, e mantém o objeto preso a este raio (Figura 10.10). Com o movimento da mão do usuário, o raio é recalculado, o que permite o reposicionamento do objeto. Também é possível agregar à técnica o afastamento de aproximação do objeto ao longo do raio de apontamento, como se faz com "*ray casting"*.

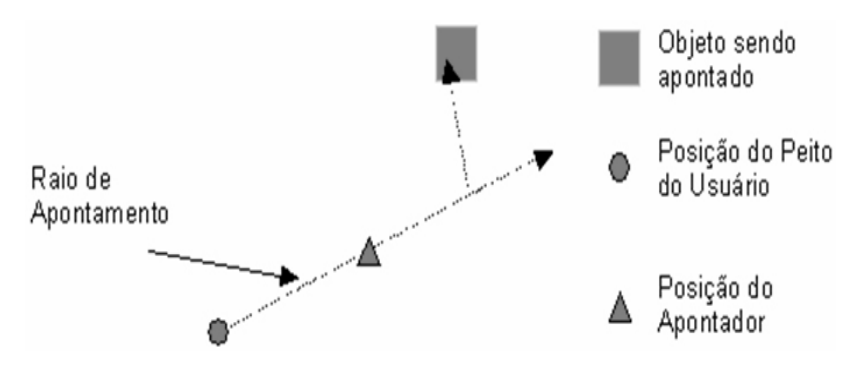

**Figura 10.10 - Translação de utilizando HOMER.** 

#### **10.7.1. Metáforas de Extensão de Braço**

Nesta categoria o braço do usuário é estendido de forma a atingir qualquer objeto dentro do ambiente virtual. A grande vantagem desta metáfora é a possibilidade de continuar a usar os movimentos das mãos para realizar a tarefa, o que representa uma forma bastante natural e intuitiva de interação, atingido inclusive, objetos que estão além de seu campo de ação. Sua implementação difere na forma como o braço é estendido e como o movimento da mão real é mapeado para o movimento da mão virtual.

A técnica *Go-Go* [Poupyrev, 1996] cria uma função não-linear que mapeia o movimento da mão real para mão virtual fazendo com que o espaço ao redor do usuário seja dividido em duas esferas concêntricas. Enquanto a mão estiver dentro da esfera interna, isto é, mais próxima do corpo do usuário, é feito um mapeamento linear entre os movimentos da mão real e da mão virtual. Quando a mão estiver além dos limites desta esfera, o mapeamento passa a ser exponencial, permitindo um maior alcance do braço. Esta técnica possui uma variante (*go-go indireto*) que ao contrário da original (que exige a extensão e movimentos reais do próprio braço) exige o uso de disparadores (botões em mouse 3D) para realizar a tarefa de extensão (um botão realiza a extensão do braço de forma constante, enquanto outro botão o retrai).

Existem trabalhos, por outro lado, em que é aplicado um fator de escala, diminuindo o tamanho do ambiente virtual e, com isto, aumenta-se o alcance da mão do usuário. Um exemplo desta abordagem é o sistema "*WIM"* [Stoakley, 1995]. Neste caso, o ambiente virtual é reduzido de tal forma a ficar sobre uma das mãos do usuário, podendo manipular os objetos com outra. Colocar o ambiente virtual sobre uma das mãos do usuário permite efetuar rotações e transações com facilidade. A forma remota de interação deixa que o usuário manipule o objeto referência da maquete de forma direta, sendo que a reação desta interação provoca a manipulação dos objetos "reais" no cenário principal.

Outro exemplo é *Scaled World Grab* [Mine, 1997] que realiza um escalonamento automático do ambiente virtual assim que o objeto for selecionado, fazendo com que o objeto fique ao alcance da mão do usuário. Feita a manipulação, uma escala inversa devolve os objetos a seu tamanho original, respeitando as transformações realizadas durante o processo de manipulação.

#### **10.7.2. Seleção Sobre a Imagem 2D do Ambiente 3D**

Bastante conveniente na seleção, o apontamento sobre a imagem do ambiente tridimensional através de um cursor que se desloca sobre o plano de projeção da imagem serve como ferramenta de seleção. A metodologia é do apontamento por raio com origem entre os olhos do usuário e controle da direção feito pelo cursor sobre a tela. O movimento do cursor, por sua vez, pode ser feito pela mão do usuário desde que este movimento seja rastreado através

de algum dispositivo de captura de movimento. O primeiro objeto atingido pelo raio é dado como selecionado Esta técnica é chamada de *stick finger* [Pierce, 1997].

Três técnicas variantes [Pierce, 1997] permitem a seleção de objetos usando sua imagem. Elas exigem que o usuário vista um par de óculos de realidade virtual e luva, ambos com suas posições capturadas por o rastreador. Na técnica chamada de *Head-crusher* o usuário seleciona um objeto colocando sua imagem entre os dedos da mão direita. A seleção do objeto é realizada disparando-se um raio que parte dentre os olhos usuário e passando pelo ponto médio entre dedos (indicador e polegar) da mão usada para a seleção.

Outra técnica funciona como um "truque" visual onde a palma da mão parece estar segurando algo que se encontra em um plano mais afastado. A seleção ocorre a partir da posição da mão do usuário associada a um raio. Parecendo segurar o objeto em sua palma o sistema reconhece o objeto apontado pelo raio e estabelecido pelo: seu ponto de vista, o braço do usuário estendido e os dedos da mão abertos. Pode ser executado com o uso de luva de RV, com um rastreador ou com a captura da imagem da mão e posterior identificação de suas posições.

Uma última variante permite a seleção de um grupo de objetos utilizando as duas mãos para delimitar uma moldura sobre a cena especificada, através do posicionamento das mãos em frente ao objeto de interesse do usuário. A técnica "*Framing hands"* significa emoldurar com as mãos e pode ser incrementada ao oferecer uma forma de desenhar um retângulo representando a moldura de seleção.

#### **10.7.3. Outras Formas de Seleção**

Além de usar apontamento direto ou por raios é possível selecionar objetos distantes usando **comandos de voz** [Harmon, 1996; Billinghurst, 1998]. Comandos deste tipo identificam objetos através de nomes que os diferencie dos demais. O inconveniente desta técnica é que o usuário precisa lembrar o nome de identificação de cada objeto. A **seleção por lista de objetos**, por sua vez, pressupõe o uso de menus a partir dos quais o objeto pode ser escolhido. Também neste caso é necessário conhecer a identificação do objeto que se pretende selecionar.

#### **10.7.4. Interação Através de Dispositivos**

Os controles físicos, como *mouse* tridimensional ou rastreador de posição podem dar ao usuário um grande poder de interação, em especial no que diz respeito à precisão, pois o movimento e o controle dos graus de liberdade podem ser feitos de forma individual e seletiva. Entretanto, como estes dispositivos não têm paralelo nas tarefas rotineiras da maioria das pessoas, seu uso pode causar dificuldades principalmente aos usuários iniciantes. As formas de uso são as mais variadas e dependem das capacidades do dispositivo, das necessidades da aplicação e das habilidades do usuário.

Da mesma forma que no caso da manipulação não-imersiva, um aspecto relevante no trato com qualquer dispositivo é o controle dos seus graus de liberdade. Na verdade, em certos casos este "controle" é imprescindível para o bom andamento do processo interativo. Por exemplo, numa aplicação em que o usuário tem que encaixar um objeto entre dois outros, depois atingir a orientação correta será muito mais simples posicioná-lo se as rotações subseqüentes, lidas pelo rastreador, não forem repassadas ao ambiente virtual. O inverso vale, por exemplo, para tarefas como apertar um parafuso numa aplicação de montagem virtual. Neste caso os deslocamentos lidos pelo rastreador apenas irão atrapalhar o giro do objeto sobre o eixo desejado.

#### **10.8. Menus em Ambientes Imersivos**

Menus virtuais ainda carecem de pesquisas para o desenvolvimento e processo de interação em ambientes imersivos. É necessário buscar, acima de tudo, técnicas de interação menos atreladas aos tradicionais menus de interface bidimensionais. O tipo mais comum utilizado é aquele que apresenta ao usuário um menu suspenso dentro de um ambiente virtual como se fosse uma placa na qual aparecem opções disponíveis para interação (Figura 10.911).

O apontamento das opções pode ocorrer normalmente através de uma caneta real na qual se acopla um rastreador de posição (outros dispositivos com rastreadores também podem ser utilizados). O objetivo desta metáfora de interface é simular uma espécie de apontador laser, que indica itens em uma projeção que se realiza sobre um objeto plano como uma parede, por exemplo.

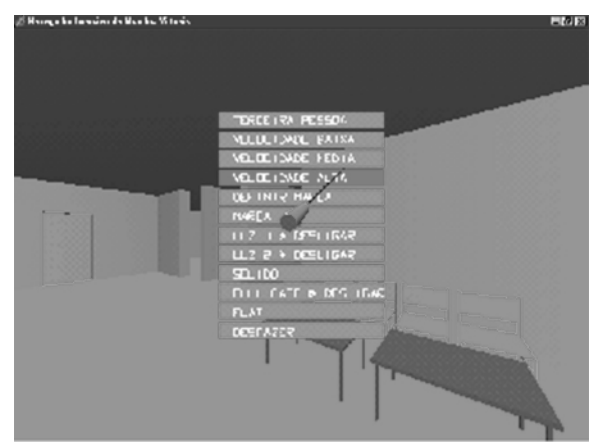

**Figura 10.91 - Exemplo de menu suspenso [Antoniazzi, 1999].** 

Há varias diferenças entre os menus bidimensionais e os menus a serem usados em ambientes virtuais. Segundo [Jacoby, 1992], a principal diferença é que os menus bidimensionais são exibidos sempre a uma distância de aproximadamente 60 centímetros do usuário e em locais já conhecidos, os menus tridimensionais, por sua vez, podem ser exibidos em diversas posições, com diversos tamanhos e com várias orientações. Além disso, há o complicador de que usuário está imerso no mesmo espaço do menu podendo também estar posicionado e orientado de qualquer forma. Embora seja possível atrelar o menu permanentemente ao ponto de vista do usuário.

Esta solução pode ser utilizada quando houver necessidade de seleção de valores, parâmetros de objeto, identificação específica dentro de um conjunto de objetos, entre outros. Segundo [Sherman e Craig, 2003] esta forma de seleção é familiar à maioria de usuários de computador, pois o procedimento requer a disponibilização de uma lista de itens possíveis. Estes itens não precisam ser objetos no mundo, mas é necessário oferecer algum meio de entrada para indicar que um item do menu foi escolhido para a seleção.

#### **10.8.1. Categorias de Menus**

Feiner (1993) e Lindermann (1999) classificam o uso de menu de acordo com a posição, dentro do ambiente 3D, da janela onde é exibido o menu. São definidos três tipos de janela. O primeiro tipo agrupa as **janelas fixas no mundo**. Estas janelas têm sempre a mesma posição no ambiente virtual, aparecendo ou desaparecendo da visão do usuário, dependendo da sua localização e orientação dentro do espaço virtual.

O segundo tipo de janela é a **janela presa à visão do usuário** que aparece sempre na mesma posição do campo de visão deste. Esta janela, na realidade, move-se junto com o ponto de visão do usuário, e é usada para manipular características globais do ambiente virtual como, por exemplo, ativar ou desativar um som, definir o modo de exibição dos objetos, salvar ou carregar um arquivo.

O terceiro tipo de janela é a **fixa a objetos**. Este tipo de janela acompanha os objetos do cenário, sendo exibida, sempre que necessário, como uma espécie de "menu de contexto". É usada principalmente para controle de características intrínsecas dos objetos aos quais estão vinculadas, como por exemplo, para definir velocidade de um carro, o peso de uma esfera, a cor de uma parede ou para ligar e desligar um motor. O *software* Alice (http://www.alice.org), por exemplo, utiliza, na maior parte de seus comandos, este tipo janela. O mesmo ocorre no ambiente THERE (http://www.there.com) onde os objetos com interação são acompanhados de um símbolo em forma de seta que indica a existência de menu 2D. Se o objeto for um carro, por exemplo, a lista de menu disponibiliza opções de guardar em suas coisas pessoais, dirigir, sentar no espaço de carona ou pegar emprestado.

#### **10.8.2. Outras Formas de Menus**

Nas alternativas apresentadas os menus tridimensionais são fortemente baseados nos menus de interfaces gráficas tradicionais. Entretanto, em AVs é permitido ousar e criar formas diferenciadas e menu. Um exemplo é o *"Ring Menu"* do sistema de modelagem JDCAD [Liang, 1994] o qual apresenta as opções ao redor do usuário de maneira circular, formando uma espécie de cinto ou anel. Este menu oferece uma grande facilidade de seleção das opções, pois enquanto num sistema convencional o usuário deve apontar a opção desejada, neste, o simples giro do anel, controlado pela mão (ou por outro artifício qualquer) permite a seleção da opção.

Outro exemplo de menu diferenciado é o "*HIT-Wear"* [Sasaki, 1999] onde as suas opções são extensões dos dedos do usuário de forma que a seleção é feita apontando (com a outra mão) o dedo que contém a opção desejada. Neste sistema, o enquadramento das opções sobre os dedos é feito capturando-se a imagem da mão com uma câmera e identificando-se as posições dos dedos através do processamento das imagens. Nada impede, entretanto, que estas informações sejam obtidas através da utilização de uma luva ou de um rastreador de posição.

#### **10.9. Utilização do Corpo do Usuário como Referência**

Quando o usuário está imerso em um ambiente virtual, sem a possibilidade de sentir o toque dos objetos, a única sensação tátil existente é seu próprio corpo. Baseado nisso, [Mine, 1997] propõe o uso de técnicas que aproveitem este conhecimento para tornar a manipulação mais fácil de ser aprendida e utilizada.

Mine defende que as técnicas de manipulação que se baseiam na noção de "propriocepção" oferece um maior controle, precisão e segurança na manipulação de objetos. A propriocepção do ser humano é a sensação que toda pessoa tem da posição e da orientação das partes de seu próprio corpo [Boff, 1986].

A idéia de interação relativa ao corpo (proprioceptiva) traz vantagens ao uso de técnicas para manipulação direta e para técnicas de manipulação de menus. Usando as informações do próprio corpo do usuário, como a posição das mãos ou da cabeça as técnicas propostas possibilitam entre outras coisas:

• Uma referência física real na qual o usuário pode apoiar-se para compreender o processo interativo;

• Um controle mais fino sobre os movimentos;

• A possibilidade de uma interação "*eyes-off*" (sem os olhos), na qual o usuário não necessita estar sempre olhando para os objetos ou para aquilo que estiver fazendo.

Em técnicas de manipulação direta, os objetos podem ser facilmente movidos e reposicionados em função do conhecimento do usuário sobre as dimensões de seu próprio corpo e as possibilidades de ação de seus braços e mãos.

Na manipulação de controles interface, como menus, a possibilidade de que o usuário ande livremente pelo ambiente virtual pode acarretar dificuldades para encontrar os objetos após grandes movimentos ou deslocamentos. Usando o próprio corpo como referencial podese utilizar a opção de menu circular ou anel ou desenvolver opções de uso dos bolsos, por exemplo. Isto permite que o usuário tenha um alcance facilitado de informações e comandos sempre que necessitar, além de ocultar tais objetos durante o processo de interação. Este aspecto tem, ainda, duas vantagens adicionais: reduzir o tempo de exibição da cena e aumentar a área disponível para a visualização do ambiente.

Uma segunda alternativa, usando-se a idéia de propriocepção, é esconder os menus virtuais em locais fixos em relação ao corpo do usuário. Colocando-os, por exemplo, acima ou abaixo da cabeça do usuário. Com isto, este usuário precisa apenas olhar para cima ou para baixo e alcançar menu com a mão puxando-o para frente de seus olhos. Para interagir com o menu o usuário pode usar a outra mão ou a direção do olhar.

Pode-se também, imaginar que o menu comporte-se como uma cortina que, ao ser puxada até certo ponto, fixa-se na posição desejada. Puxado-a mais uma vez, ela é liberada e retorna à posição original. O "liberar" do menu também pode ser feito através de uma alavanca virtual. Esta técnica tem a vantagem de dispensar o uso de botões e de não ocupar espaço no campo de visão do usuário.

#### **10.9.1. Uso de Miniaturas do Ambiente Virtual**

No caso de manipulação direta o uso de propriocepção requer que o objeto esteja próximo do corpo do usuário. Quando isto não ocorre, o usuário pode mover-se até o objeto e assim assumir uma posição mais próxima. Isto, entretanto, causa uma sobrecarga no sistema cognitivo do usuário, que num momento está realizando um deslocamento e logo a seguir uma manipulação.

Nestes casos, uma forma de interação que pode ser adotada é o uso de miniaturas do ambiente virtual para manipulação de objetos. Estas técnicas são também classificadas como técnicas **exocêntricas**, pois o usuário opera sobre ambiente de fora do sistema de referência dele. A idéia central é tornar o ambiente pequeno o suficiente para colocá-lo todo ao alcance da mão do usuário, permitir que este o manipule com o uso das mãos, como se estivesse trabalhando sobre uma maquete.

O mundo em miniatura (*WIM*) sugere a colocação do ambiente virtual sobre uma das mãos do usuário permitindo efetuar rotações e transações com facilidade. Da mesma forma a técnica de interação "*Scale world grab"* faz com que o ambiente virtual seja automaticamente escalado de forma que o objeto fique ao alcance da mão do usuário. Feita a manipulação, uma escala inversa devolve o objeto a seu tamanho original, respeitando as transformações realizadas durante o processo de manipulação.

#### **10.10. Uso de Gestos no Processo Interativo**

A utilização de gestos é mais uma forma de interação em ambientes virtuais. Este processo interativo pode ir desde o reconhecimento de gestos simples até complexas análises de como as pessoas usam as mãos para a manipulação de objetos.

No caso de gestos simples, pode-se, por exemplo, usar o gesto de "atirar por cima do ombro" para efetuar remoção de objetos. Este método é bastante intuitivo, fácil de lembrar, não usa nenhum tipo de botão ou menu e, além disso, é bastante seguro, pois não é facilmente executado por acidente (principalmente por que um ser humano não costuma manipular objetos em suas costas). Esta técnica permite também que se utilize a região nas costas do usuário como uma zona onde se podem buscar o objetos anteriormente removidos do ambiente.

No caso de análise de gestos mais complexos, um exemplo é a arquitetura TGSH (*Two-handed gesture environment shell*) [Nishino, 1997] capaz de reconhecer um conjunto de até dezoito gestos usados em um modelador geométrico. A interpretação dos gestos é realizada através uso de redes neurais utilizando-se de uma técnica chamada *Dynamic Gesture Recognition* [Vamplew, 1995].

O uso de gestos pressupõe compreender como as pessoas escrevem objetos com gestos icônicos [Marsh, 1998] (gestos que imitam a forma de um objeto). Uma forma de estabelecer relações e estudar como um conjunto de objetos pode ser interpretado através de gestos, estabelecendo relações de diferenças entre objetos primitivos (cubo, esfera, circulo) e complexos (bola, cadeira, pão, mesa), como sugere o trabalho de [Marsh, 1998].

Normalmente a implementação acontece com o movimento das mãos capturado por luvas e rastreadores de posição. Outros casos a captura pode ocorrer através de câmeras de vídeo [Segen, 1998] onde as imagens são processadas a fim de permitir a interação com o ambiente virtual.

# **10.11. Painéis Tridimensionais**

Autores como [Conner, 1992] propõem o uso de controles de interfaces (*widgets*) presos a objetos como forma de controlar suas propriedades. Estes controles, assim como os menus, são, por isto, batizados de *object-bound widgets*. Um problema sério na interação com este tipo de recurso é a ausência de sensação tátil durante a interação. Este fator atrapalha e desorienta novos usuários tornando difícil sua interação com os objetos que lhe são apresentados.

Pensando nestes problemas algumas soluções, principalmente as que utilizam realidade aumentada [Azuma, 2001], têm conquistado espaço como ferramenta de interação com o usuário. A realidade aumentada oferece imersão mantendo, mesmo assim, algum grau de conexão com um mundo real, através do emprego de objetos reais mesclados com imagens do ambiente virtual.

Para solucionar o problema da falta de apoio para as mãos, comum aos painéis de menus e de *widgets*, alguns pesquisadores estão utilizando um conceito chamado "*Pen-and-Table***"**. Trata-se de uma categoria de técnica de interação em que uma plataforma fixa (como uma mesa ou um painel de parede) ou móvel (como uma prancheta), controla a posição da janela onde devem ser exibidas opções de menus ou *widgets* de interface. Com uma caneta, o usuário aponta as opções desejadas. Alguns exemplos desta categoria de técnica interativa são:

• *"Personal Interacion Panel -* PIP*"* [Szalavári, 1997]: formado por uma prancheta e um apontador. O usuário veste um par de óculos transparentes no qual são exibidos objetos de interface (*widgets*) e objetos tridimensionais do ambiente virtual. O fato de usar este tipo de equipamento dá à ferramenta, segundo seus autores, uma maior facilidade de aprendizado, pois o usuário não se sente isolado do mundo real ao iniciar o uso da aplicação. O principal uso do PIP é o controle de experimentos de visualização científica. Nestes, além de controlar alguns parâmetros da visualização, interagindo com a caneta sobre a prancheta, esta última pode ser utilizada para definir planos de corte sobre o objeto ou fenômeno em estudo, ou ainda, a posição e a orientação de um objeto dentro do espaço virtual. Uma característica interessante do dispositivo é a possibilidade de selecionar um objeto e trazê-lo para prancheta a fim de observá-lo, como se esta fosse uma mesa sobre a qual se coloca um objeto de estudo;

• "*Virtual Notepad"* [Poupyrev, 1998]: uma ferramenta de interfaces que permite ao usuário, anotar textos sobre imagens, dentro do ambiente virtual. A principal aplicação desta ferramenta é a anotação de textos e desenhos sobre imagens de exames de raio-x. Usando uma prancheta sensível à pressão, um rastreador de posição e uma caneta, o usuário pode escrever, apagar, copiar e alterar textos. Para permitir a correta operação desta ferramenta, há dois modos de operação. O "modo de deslocamento", em que o usuário move a caneta ligeiramente afastada da mesa e o "modo de escrita", em que o usuário toca a mesa com uma caneta e pode escrever sobre ela. Para apagar o que está escrito o usuário vira a caneta e encosta a extremidade oposta (onde existe uma borracha) sobre o que já foi escrito;

• *"3D Palette"* [Billinghurst, 1997]: **c**riado especificamente para modelagem de cenários em ambientes virtuais, o equipamento opera com uma caneta e uma prancheta rastreadas magneticamente. Sobre a prancheta, são exibidos objetos tridimensionais que podem ser apontados na prancheta e instanciados no ambiente virtual. Além destes objetos tridimensionais, a ferramenta possui um editor gráfico para a criação de texturas que podem, posteriormente, ser aplicadas aos objetos.

Os trabalhos existentes nesta linha têm obtido bons resultados no processo de interação com o usuário, entretanto, ainda são extremamente específicos e difíceis de alterar para serem usados em novas aplicações. [Pinho, 2000] apresenta uma alternativa a este problema onde o desenvolvedor da aplicação pode editar a interface em um editor específico, que gera o código necessário para seu uso em linguagens de programação com C, Pascal e Java.

#### **10.12. Referências**

- Antoniazzi, A., Braum, M. Sommer, S. "Navegador Imersivo de Mundos Virtuais". Trabalho de Conclusão de Curso de Graduação, Faculdade de Informática da PUCRS, 1999.
- Azuma, R.; Baillot, Y.; Behringer, R.; Feiner, S.; Julier, S.; Macintyre, B. Recent Advance in Augmented Reality. **IEEE Computer Graphics and Applications**, Los Alamitos, CA, v. 21, n.6, p.34-47, Nov. 2001.
- Becker, G. et alii. Um dispositivo para navegação em ambientes virtuais. Trabalho de Conclusão de Curso. Bacharelado em Informática da PUCRS, 1998
- Billinghurst, M. "3D Palette: A virtual reality content creation tool". Proceedings of ACM VRST'99. Pp. 155-156.
- Billinghurst, M. Shared Space: an Augmented Reality Approach for Computer Supported Cooperative Work. **Virtual Realty**, Londres, v. 3, n. 1, p. 25-36, Jan. 1998.
- Billinghurst, M., Put That Where? Voice and Gesture at the Graphic Interface . Computer Graphics, 1998. 32(4): pp. 60-63.
- Boff, K.R., L. Kaufman and J.P. Thomas, Eds.. *Handbook of Perception and Human Performanc*e. New York, John Wiley and Sons.
- Bolt, R.; Put-that-there: voice and gesture at the graphics interface. In:ACM SIGGRAPH CONFERENCE, 1980, Los Angeles. **Proceedings**... Los Angeles: ACM Press, 1980. p. 262-270.
- Bowman, D.A., Koller, D., Hodges, L.F., Travel in immersive virtual environments: an evaluation of viewpoint motion control techniques. In Proceedings of IEEE VRAIS'96. 1997. pp. 45-52.
- Bowman, D. and L.F. Hodges. "An Evaluation of Techniques for Grabbing and Manipulating Remote Objects in Immersive Virtual Environments". Proceedings of the 1997 Symposium on Interactive 3D Graphics, Providence, RI, ACM: 35-38.
- Bowman, D., Koller, D., Hodges, L., A Methodology for the Evaluation of Travel Techniques for Immersive Virtual Environments.. Virtual Reality: Research, Development, and Applications, 3(2), 1998. pp. 120-131.
- Bowman, D., Davis, E., Badre, A., Hodges, L., Maintaining Spatial Orientation during Travel in an Immersive Virtual Environment . Presence: Teleoperators and Virtual Environments, 1999. 8(6): pp. 618-631.
- Bowman, Douglas A. **Interaction Techniques for Common Tasks in Immersive Virtual Environments**: design, evaluation, and application. 1999. 132 p. Tese (Doutorado em Filosofia em Ciências da Computação) - Georgia Institute of Technology, Geórgia, 1999.
- W. Buxton and B. Myers, "A Study in Two-Handed Input", Human Factors in Computing Systems, pp. 321-326, 1986.
- Chung, J.C., A comparison of Head-tracked and Non-head-tracked Steering Modes in the Targeting of Radio-therapy Treatment Beams. Proceedings of Symposium on Interactive 3D Graphics. 1992. ACM. pp. 193-196.
- Chung, J. *Intuitive Navigation in the Targeting of Radiation Therapy Treatment Beams.*  University of North Carolina, Ph.D. Thesis
- Conner, D.B., S.S. Snibbe, K.P. Herndon, D.C. Robbins, R.C. Zeleznik and A. vanDam. "Three-dimensional widgets." *Computer Graphics (1992 Symposium on Interactive 3D Graphics)* 25(2): 183-188.
- Darken, Rudolph P.; SIBERT, John L. Wayfinding Strategies and Behaviors in Large Virtual Worlds. In: CONFERENCE ON HUMAN FACTORS IN COMPUTING SYSTEMS, 13., 1996, Vancouver, British Columbia, Canada. Proceedings… New York, NY: ACM Press, 1996. p. 142-149.
- Darken, R., Allard, T., Achille, L., Spatial Orientation and Wayfinding in Large-Scale Virtual Spaces: An Introduc-tion. Presence, 1998. 7(2): pp. 101-107.
- Doellner, J., Hinrichs, K., Interactive, Animated 3D Wid-gets. Proceedings of Computer Graphics International '98. 1998. IEEE. pp. 278-286.
- Feiner, S. "Windows on the World: 2D windows for 3D augmented reality", Proceeding of UIST'93 ACM Symposium on User Interface Software and technology, pp. 145-155.
- Forsberg, A.; Herndon, K.; Zeleznik, R. Aperture based selection for immersive virtual environment. In: ACM USER INTERFACE SOFTWARE TECHNOLOGY, UIST, 1996, Seattle. **Proceedings…** Los Angeles:ACM Press, 1996. p. 95-96.
- Gabbard, Joseph L. A taxonomy of Usability characteristics of virtual environments. 1997. 184 p. Dissertação (Mestrado) - Virginia Polytechnic Institute, Blacksburg, Virginia, 1997.
- Harmon, R., Patterson, W., Ribarsky, W., Bolter, J., The virtual annotation system. Proceedings of VRAIS'96. 1996. IEEE. pp. 239-245.
- HIX, Deborah; GABBARD, Joseph. Usability Engineering for Virtual Environments. In: K. Stanney (Ed.), Handbook of virtual environments: design, implementation and applications, Lawrence Erlbaum Associates, 2002, pp. 681-699.
- Jacoby, R., Ellis, S., Using Virtual Menus in a Virtual Environment. Proceedings of Visual Data Interpretation, 1668. 1992. SPIE. pp. 39-48.
- Jacoby, R.; Ferneau, M.; Humphries, J. Gestural Interaction in a Virtual Environment. In:STEREOSCOPIC DISPLAYS VIRTUAL REALITY SYSTEMS CONFERENCE, 1994, [s.l.]
- Liang, J.; Green, M. JDCAD: a highly interactive 3Dmodeling system. **Computer and Graphics**, New York, v. 4, n. 18, p. 499-506, Apr. 1994.
- Lin, C-R. Loftin, R., Nelson, H. "Interaction with Geoscience Data in an Immersive Environment". IEEE VR 2000 – Virtual Reality 2000 Conference, Proceedings. Pp 55-62. New Brunswick, NJ, 2000.
- Lindeman, R. John L. Sibert, and James K. Hahn, "Towards Usable VR: An Empirical Study of User Interfaces for Immersive Virtual Environments,", Proceedings of ACM CHI '99, 1999.
- D. P. Mapes and J.M. Moshell, "A Two-Handed Interface for Object Manipulation in Virtual Environments", Presence, 4(4), pp. 4403-4416, 1995.
- Marsh, T. and Watt, A. **"**Shape your imagination: Iconic gestural-based interaction", Proceedings of the 1998 IEEE Virtual Reality Annual International Symposium, VRAIS, Mar 14-18 1998 1998
- Mine, M., Virtual environment interaction techniques. UNC Chapel Hill CS Dept.: Technical Report TR95-018. 1995.
- Mine, M, F. P. Brooks Jr., and Sequin, C.. *Moving Objects in Space: Exploiting Proprioception in Virtual-Environment Interaction.* Proceedings of SIGGRAPH 97, Los Angeles, CA.
- Nishino et. el. "Interactive Two-Handed Gesture Interface in 3D Virtual Environments". In Proc. ACM Symp. Virtual Reality Software and Technology. 1997.
- Norman, D.A. *The psychology of everyday thing*s. New York, Basic Books.
- Pausch, R., Crea, T., Conway, M., A Literature Survey for Virtual Environments: Military Flight Simulator Visual Systems and Simulator Sickness. 1995. 1(3).
- Pierce, J.S., A. Forsberg, M.J. Conway, S. Hong, R. Zeleznik and M.R. Mine. "Image Plane Interaction Techniques in 3D Immersive Environments." *Proceedings of the 1997 Symposium on Interactive 3D Graphic*s, Providence, RI, ACM: 39-44.
- Pinho, Marcio Serolli; Shuch, Frederico F; Prestes, Fernando da Silva; ANDRÉ, Marcelo Roth; Bortolon, Rafael Rigon. Painel de Interação Configurável para Ambientes Virtuais Imersivos. In: WORKSHOP DE REALIDADE VIRTUAL, 2000, Gramado, RS. Proceeding do WRV 2000. Rio de Janeiro: Sociedade Brasileira de Computação, 2000. p. 119-130.
- Poupyrev, I., M. Billinghurst, S. Weghorst and T. Ichikawa. The Go-Go Interaction Technique: Non-Linear Mapping for Direct Manipulation in VR. Proceedings of UIST 96, Seattle, WA, ACM.
- Poupyrev, I., S. Weghorst. "Virtual notepad: handwriting in Immersive VR". Proceedings of IEEE VRAIS'98. Atlanta, Georgia. pp. 126-132.
- Poupyrev, I., et al. Manipulating objects in virtual worlds: categorization and empirical evaluation of interaction techniques. Journal of Visual Languages and Computing, Academic Press, 10(1), 1999. pp. 19-35.
- Ruddle, R.A., Payne, S.J., Jones, D.M. Navigating large-scale "Desk-Top" virtual buildings: Effects of orientation aids and familiarity. Presence, 7, pp. 179-192, 1998. Sasaki, H.,

Kuroda, T. Manabe,Y., Chihara, K. "HIT-Wear: A Menu System Superimposing on a Human Hand for Wearable Computers", 9th International Conference on Artificial Reality and Tele-Existence, pp.146-153 (1999/12/17) Tokyo/Japan

- Sasaki, H. et alii. "Hit-wear: a menu sytem superimposed on a humam hand for weareable computers". Proceedings of ICAT'99 – International conference on Artificial reality and teleexitence. Toquio, Japan, 1999. pp. 146-53.
- Segen, J., Kumar, S. "GestureVR: Vision-Based 3D Hand Interface for Spatial Interaction". In Proc. ACM Multimedia Conference 98, Proceedings
- Sherman, William R.; Craig, Alan B. Understanding Virtual Reality: interface, application, and design. San Francisco, CA : Morgan Kaufmann, 2003. 582 p.
- Slater, M., Usoh, M., Steed, A. *Taking Steps, The Influence of a Walking Metaphor on Presence in Virtual Reality.* ACM Transactions on Computer-Human Interaction (TOCHI) 2(3) September, pp. 201-219, 1995.
- Song, D., Norman, M. *Nonlinear Interactive Motion Control Techniques for Virtual Space Navigation*. In Proc. IEEE VRAIS'93, 1993, pp. 111-117
- Stoakley, Richard; Conway, Matthew J.; Pausch, Randy. Virtual Reality on a WIM: Interactive Worlds in Miniature. In: CONFERENCE ON HUMAN FACTORS IN COMPUTING SYSTEMS, 12., Denver, Colorado, 1995. Proceedings… Danvers, MA: ACM Press, 1995. p. 265-272.
- Szalavári, S., Gervautz, M., The personal interaction panel a two-handed interface for augmented reality. Proceedings of EUROGRAPHICS'97. 1997. pp. 335-346. http://citeseer.ist.psu.edu/article/szalavari97personal.html
- Taylor, R.M., W. Robinett, V.L. Chi, F.P. Brooks Jr., W.V.Wright, S. Williams and E.J. Snyder. "The Nanomanipulator: A Virtual-Reality Interface for a Scanning Tunnel Microscope." *Proceedings of SIGGRAPH 9*3, Anaheim, CA, ACM:
- Vamplew, P. Recognition and anticipation of hand motions using a recurrent neural network. IEEE International Conference on Neural Networks. Proceedings. pp. 2904. 1995.
- Waller, D., Hunt, E., Knapp, D. *The transfer of spatial knowledge in virtual environment training.* Presence: Teleoperators and Virtual Environments, 7(2), pp. 129-143, 1998.
- Wan, M., Zhang, N., Kaufman, A., Qu, H. "Interactive Stereoscopic Rendering of Voxelbased terrain". IEEE VR 2000 – Virtual Reality 2000 Conference, Proceedings. Pp 197- 206. New Brunswick, NJ, 2000.
- Zeleznik, Rober C., A. S. Forsberg, Brown University, and P. S. Strauss (1997), "Two Pointer Input for 3D Interaction." 1997 Symposium on Interactive 3D Graphics, April 1997.
- Zhai, S., Buxton, W., Milgram, P., The "Silk cursor": investigating transparency for 3D target acquisition. Proceedings of CHI'94.

# **Capítulo 11**

# **Interfaces Não-Convencionais**

Claudio Pinhanez

#### *Abstract*

*This chapter discusses not commonly used technologies of interfaces for Virtual and Augmented Reality and their potential usage. The majority of the chapter is dedicated to exploring different input and output devices that are currently in use or in research phase which can help the creation of new interfaces for Virtual Reality, possibly solving some of the problems usually seen in traditional interface systems.* 

#### *Resumo*

*Este capítulo discute tecnologia e uso de interfaces ainda não comumente usadas em Realidade Virtual e Realidade Aumentada. Grande parte do capítulo é dedicada à exploração de diferentes dispositivos de entrada e saída existentes e em pesquisa que podem contribuir para a criação de novas interfaces para Realidade Virtual, potencialmente solucionando problemas comumente vistos em sistemas tradicionais.* 

#### **11.1. Introdução**

Não há muitas dúvidas de qual é o destino final, e ideal, da Realidade Virtual: o *Holodeck*, o espaço mágico na USS Enterprise da série *"Jornada nas Estrelas".* Usuários do *Holodeck* simplesmente informam o computador qual é a aventura ou situação em que querem viver, e o espaço cria uma ilusão perfeita da realidade. Segundo o *Manual Técnico da USS Enterprise* [Sternbach and Okuda, 1991], imagens são criadas por um sistema holográfico, o som é cuidadosamente direcionado por uma infinidade de auto-falantes, e matéria teletransportada é utilizada para criar a sensação de tato, de distância, de pessoas ao redor dos usuários. Nessa fantasia tecnológica, o princípio básico para a criação de ilusão de matéria e de pessoas é o mesmo do sistema de teletransporte. Por exemplo, quando um usuário pisa em uma pedra, a pedra é criada naquele exato instante no local determinado através do sistema de teletransporte de matéria do *Holodeck*. Para criar a sensação de caminhar, o usuário é colocado sobre uma plataforma de matéria que se move em direção contrária, como se fosse uma esteira rolante. Como se vê, para alcançar este futuro, basta resolver alguns problemas básicos, entre eles, é claro, a questão de teletransportar matéria.

Ao invés de esperar pacientemente esses avanços fundamentais de física, computação, e tecnologia que resolverão todos os problemas principais de interface em Realidade Virtual e Aumentada (RVA), é conveniente que se explore antes soluções menos avançadas para os problema básicos de aumentar a imersão do usuário em um ambiente virtual ou aumentado; e de aumentar a sensação de presença do usuário nesse mundo, tanto para o usuário como para os demais habitantes do ambiente.
O objetivo deste capítulo é explorar dispositivos, paradigmas, e métodos alternativos aos tradicionalmente usados em RVA para criação da interface entre o computador e os usuários.

Contudo, não é possível no espaço deste capítulo fazer uma listagem, mesmo que parcial, dos dispositivos no mercado e em pesquisa que podem ser utilizados em ambientes de RVA. Ainda assim, o leitor encontrará neste capítulo uma lista abundante de referências que retrata relativamente bem o panorama da área no ano de publicação deste livro. Contudo, dado o grande número de pesquisadores atuando nesta área, e a velocidade espantosa de miniaturização de sensores, processadores, e atuadores eletrônicos, é de se esperar que em poucos anos esta lista esteja consideravelmente desatualizada.

Em vista dessa situação, optou-se por uma abordagem baseada na *descrição*, no levantamento de *prós e contras* de sua utilização, e no exame de *perspectivas* de uma seleção de dispositivos, paradigmas, e métodos não-tradicionais para interfaces de RVA. Com base na descrição, o leitor terá o conhecimento básico para entendimento dos mecanismos de funcionamento do dispositivo. Na análise de prós e contras da utilização de um dispositivo, objetiva-se o treinamento do leitor no levantamento das soluções proporcionadas e nas limitações de uma tecnologia, e nas razões a favor e contra a utilização de um dispositivo ou um método para uma particular situação, problema, ou aplicativo. A análise de um dispositivo será completada com uma discussão das perspectivas de desenvolvimento, comercialização, e adoção da nova tecnologia. Na medida em que essa metodologia de análise de dispositivos, paradigmas, e métodos transcendem o estado atual da tecnologia, espera-se que, ao final do capítulo, o leitor seja capaz de avaliar criticamente não só as tecnologias discutidas aqui, mas também outras que não são aqui mencionadas por falta de espaço, e também tecnologias em desenvolvimento e por serem descobertas.

# **11.2. Problemas e Dificuldades das Interfaces Tradicionais**

É evidente que o estado atual da tecnologia de RVA é muito inferior ao supostamente utilizado no *Holodeck* da série *"Jornada nas Estrelas"*. Contudo, em algumas aplicações e cenários, pode-se argumentar que a tecnologia corrente já é satisfatória. Por exemplo, na área de simuladores de vôo, é evidente que muito do treinamento básico já pode ser feito na segurança de um simulador. Os trágicos eventos de 11 de setembro de 2001 são testemunhas de que é possível aprender a manejar relativamente bem uma aeronave do porte de um Boeing 767 (o suficiente para atingir um edifício voando em velocidade máxima) através de um processo de treinamento baseado quase que exclusivamente em ambientes de realidade virtual.

Em comparação, simuladores de sistemas que envolvem pessoas virtuais como, por exemplo, aqueles usados em treinamento de policiais, estão muito aquém das necessidades de treinamento, e normalmente, são utilizados somente como uma forma de complementação.

Os dois exemplos acima ilustram uma questão fundamental de interação humanocomputacional: a avaliação de uma interface deve ser contextualizada em relação aos objetivos do usuário, das tarefas a serem realizadas, e do estado do usuário e de seu ambiente. Alem disso, é importante que o levantamento de análise e de dificuldades impostas pelas interfaces tradicionais de RVA, bem como de futuras tecnologias, seja baseado em estudos com usuários reais em situações específicas. Infelizmente, tais estudos nem sempre estão disponíveis, e é, portanto necessário, dentro do escopo deste capítulo, fazer uma análise baseada em uma avaliação objetiva das características do dispositivo ou tecnologia, considerando-se situações padrão de uso de RVA.

Note-se ainda que, para algumas características de dispositivos, é possível basear-se parte da análise nas limitações intrínsecas da fisiologia ou cognição do ser humano. Por exemplo, o olho humano é incapaz de discernir detalhes que ocupam um ângulo menor que 1/60 de grau. Dessa forma é possível estabelecer a máxima resolução utilizável para uma tela de vídeo em função da distância de utilização. A tela de um telefone celular, por exemplo, é usada normalmente a uma distância de 20 a 25 cm, e, portanto, mais do que 350 pixels na horizontal são desnecessários (veja uma discussão mais detalhada em [Raghunath, 2003]. Contudo, uma miríade de outros fatores influenciam a percepção de imagens, e nem todos esses fatores possuem limites claros e cientificamente identificados.

No caso específico de RVA, além das questões e problemas usuais de interfaces homem-máquina, outros fatores devem pesar na avaliação da adequação e possibilidades de dispositivos e métodos de interface. O primeiro desses fatores que será frequentemente considerado neste capítulo é a capacidade do dispositivo ou método contribuir para o aumento do sentimento de *presença* do usuário. Neste capítulo adotaremos uma definição prática de presença do usuário que relaciona presença com o nível de credibilidade do usuário de que ele/ela está em outro espaço ou tempo. O segundo dos fatores que deve ser usado na análise de dispositivos é a capacidade do dispositivo contribuir para a *imersão* do usuário, aqui entendida como o grau de entrosamento e conexão entre os sentidos (visão, audição, etc.) e atuadores do corpo humano (mãos, pernas, voz, etc.) e o mundo virtual. Finalmente, em muitas situações é importante que o dispositivo, método, ou tecnologia seja capaz de atender as necessidades de um sistema com uma estrutura de *narrativa*, isto e, uma seqüência complexa e estruturada de interações, com objetivos definidos. Muitas vezes, tecnologias que aumentam imersão diminuem, ao mesmo tempo, a capacidade de narrativa, geralmente por criar um excesso de estímulos sensoriais. Por exemplo, é muito mais difícil criar uma estória complexa em IMAX do que em uma sala de cinema convencional, não obstante o fato de que IMAX é muito mais imersivo.

Dentro deste contexto, examinemos aqui as limitações e dificuldades mais importantes dos dispositivos mais usados em interfaces de RVA. Omitimos aqui a descrição das tecnologias, bem como suas perspectivas de desenvolvimento e aplicação, em vista do que é abordado em outros capítulos.

• **RV com HMDs (Head-Mounted-Displays):** na visão popular de realidade virtual, o usuário coloca alguma forma de capacete com displays de vídeo e auto-falantes e é imediatamente transportado para um mundo absolutamente diferente da sua realidade. No entanto, essa visão simplista de RV não poderia estar mais longe da realidade: HMDs, apesar de sua ampla adoção, tem limitações importantes. Entre elas, o peso e incomodo de carregar um sistema de vídeo na cabeça; a dificuldade em suprir o usuário com imagens de alta resolução, tendo em vista que a retina humana tem uma resolução não-linear, concentrada no centro da retina; o descompasso entre o movimento visto pelo olho e o sentido pelo sistema vestibular, que frequentemente provoca enjôos e náuseas; e a dificuldade de integrar, de maneira imersiva, sensores para a posição dos membros e do corpo do usuário. Em contrapartida, HMDs provém uma solução simples e relativamente barata para criar mundos virtuais de baixa presença, e em especial aqueles em que não se objetiva a recriação da realidade. Por exemplo, HMDs são frequentemente usados em laboratórios de química e biologia para a visualização de estruturas moleculares tridimensionais. Outra vantagem de HMDs é que eles são relativamente portáteis; em particular, com o surgimento nos últimos anos de laptops com recursos gráficos 3D, é possível "carregar" um sistema computacional de RV de maneira simples e barata.

• **RV em PCs Padrão:** a popularização de jogos em "primeira-pessoa" em computadores, nas quais o usuário navega um ambiente tridimensional sob o ponto de vista de um ocupante virtual (como, por exemplo, no jogo *DOOM*), torna obrigatório o exame de contextos de RV baseados em PCs munidos de dispositivos convencionais: monitor, teclado, e mouse. Embora a imersão nesses ambientes não seja significativa, vários desses sistemas, especialmente os jogos mais populares, são capazes de criar um alto grau de presença. Parte do sentido de presença provém, na verdade, do engajamento natural proporcionado por jogos, proveniente em grande parte do estímulo ao instinto básico de competição. Dessa forma, o uso de interfaces baseadas em representações do usuário como a primeira pessoa (tão comum em jogos) em aplicativos desprovidos da estrutura de jogo (como por exemplo, sistemas médicos) tende a não ser bem sucedido, em virtude do baixo nível de imersão não encontrar uma contrapartida em termos de alta presença.

• **RV com Telas Gigantes (CAVE, IMAX):** o uso de telas gigantes em RV, como por exemplo no caso de ambientes CAVE [Crus-Neira, 1993], sistemas de múltiplos projetores, ou sistemas IMAX, cria situações em que se busca um alto grau de imersão visual, sem, no entanto, atrapalhar a experiência com aparatos ligados à cabeça do usuário como no caso dos HMDs. Em particular, o sentido de imersão é amplificado pelo estímulo da visão periférica. Em muitos casos, acopla-se um sistema de som direcional, de forma a integrar os estímulos visuais e auditivos [Bobick, 1999]. O maior problema de tais sistemas é, em geral, que a sensação de imersão é relativamente fraca no sentido motor: o usuário não pode movimentar-se no espaço livremente. Contudo, ao contrário de HMDs, sistemas com telas gigantes não apresentam o típico atraso entre o movimento da cabeça do usuário e os gráficos exibidos nas telas, reduzindo a ocorrência de enjôo e náusea. Ao mesmo tempo, usuários com tendências caustrofóbicas tendem a ter reações bastante negativas a esse tipo de ambiente, e em particular, aos ambientes CAVE.

• **RA com HMDs:** HMDs são também comumente utilizados em aplicações de realidade aumentada, normalmente em situações que informação a respeito de pessoas, objetos, e locais é superimposta sobre a imagem (real ou virtual) dos mesmos [Starner, 1997; Azuma, 2001]. Contudo, é bastante difícil obter uma estimativa razoável e em alta velocidade da posição da cabeça do usuário no espaço e em relação aos objetos sendo aumentados. O resultado é normalmente um descompasso posicional ou temporal entre os elementos virtuais e reais da imagem sendo criada, muitas vezes piorado pela presença de ruído na informação de posição. Tais descompassos muitas vezes produzem enjôo e náusea, bem como tendem a encurtar o tempo máximo de uso do sistema.

• **RA Projetada:** o uso de sistemas de projeção que aumentam a realidade através da projeção direta de informação sobre superfícies em pessoas, objetos, ou ambientes tem como principal vantagem evitar que o usuário tenha que usar qualquer dispositivo [Raskar, 1998; Pinhanez 2001; Raskar, 2001]. Além disso, no caso de objetos estáticos, o registro de posição pode ser feito de maneira precisa e livre de ruído, evitando-se as sensações típicas de desconforto associadas ao descompasso visual/vestibular. No entanto, estes sistemas requerem a existência de superfícies claras e relativamente desprovidas de textura como substrato para a informação, que, em certos ambientes (tais como saguões de aeroportos e lojas) são difíceis de encontrar. Além disso, sistemas projetados requerem ambientes com iluminação fraca ou moderada, excluindo o seu uso diurno em áreas expostas à iluminação solar.

# **11.3. Variações do Mouse e do Teclado**

O mouse e o teclado são hoje os dispositivos básicos de interação entre humanos e computadores. Contudo, em situações de RVA, estes dispositivos tendem a se mostrar bastante inadequados porque possuem um baixo índice de imersão. É difícil imaginar um mouse ou um teclado tradicional como extensões naturais do corpo humano e, em geral, seu uso tende a diminuir também o sentido de presença, com a exceção de aplicativos com forte estrutura narrativa ou de jogo.

Nesta secção serão discutidos alguns dispositivos de entrada semelhantes ao mouse e ao teclado, mas mais adequados às condições de ambientes de RVA. Inicialmente, ressalte-se que a completa exclusão de RVA de dispositivos de indicação, apontamento, ou confirmação como o mouse, ou para entrada alfanumérica, como o teclado, não é nem possível nem recomendável. Usuários possuem hoje um extenso repertório de ações com o mouse (*rollover, dragging, double click*) que pode e deve ser explorada dada a sua familiaridade, sempre que possível. No caso do teclado, 50 anos de entrada alfanumérica tornam quase que inviável a sua completa eliminação, haja vista, como exemplo, a recente adaptação do teclado telefônico, no caso dos telefones celulares, para a entrada de dados alfanuméricos.

Inúmeros dispositivos têm sido inventados, produzidos e comercializados para substituir o mouse e o teclado. Uma adaptação quase que óbvia desses dispositivos a ambientes de RVA envolve simplesmente a remoção do cabo de conexão ao computador e sua substituição por um sistema de comunicação sem fio baseado em infra-vermelho ou em rádio como *Bluetooth*. Contudo, observa-se que para uma melhoria substancial no nível de imersão, é preciso usar dispositivos que não estejam associados a um plano como o mouse tradicional, e que, ao mesmo tempo, sejam compactos e simples de usar. Um exemplo típico dessa classe de dispositivos é o mouse com giroscópio.

# • **Mouse com Giroscópio**

*Descrição:* a idéia básica deste dispositivo é o uso de um sistema de giroscópio eletrônico que determina a atitude relativa do mouse. Em geral, um mouse com giroscópio não é capaz de detectar sua posição absoluta no espaço, da mesma maneira que um mouse tradicional não é capaz de determinar sua posição absoluta no plano. No entanto, este tipo de mouse consegue determinar se houve uma modificação na atitude rotacional. Em muitos casos, essa variação rotacional é traduzida para um referencial de posição espacial, emulando dessa forma o mouse tradicional. Em outros casos, e especialmente em RV, o incremento rotacional é aplicado a um objeto que está sendo movimentado ou à posição do observador. Em geral, o mouse com giroscópio é dotado de botões (2 ou 3) que são utilizados de maneira idêntica ao do mouse tradicional.

*Prós e Contras:* liberar o mouse do contato com um plano contribui bastante para eliminar a sensação de artificialidade que o mouse tradicional adquire em um ambiente de RVA. Além disso, o mouse com giroscópio é pequeno e portátil, e requer um mínimo de aprendizado conceitual (no sentido de entender como o dispositivo funciona) para o usuário novato. Contudo, o aprendizado motor (adquirir a habilidade de manipulação necessária) é bastante mais complicado, especialmente em aplicativos que requerem alto nível de detalhe. Além disso, usuários tendem a esperar que o mouse com giroscópio seja capaz de detectar movimentos no espaço.

*Perspectivas:* a incorporação de sensores espaciais a ambientes de RVA está ocorrendo, em particular com a diminuição dos custos e minituarização dos acelerômetros digitais. Ainda que tais sistemas sejam limitados na sua capacidade de determinar efetivamente a posição espacial (afinal, é necessário uma integral bidimensional para extra posição de aceleração), é de se esperar que em um futuro próximo esta versão melhorada do mouse com giroscópio seja facilmente disponível, relativamente confiável, e barata.

No caso de entrada alfanumérica, tem-se observado duas grandes tendências. A primeira, exemplificada pelo *Twiddler*, procura criar um dispositivo vestível que está em permanente contato, ou ao menos em proximidade, aos dedos da mão. Dispositivos da outra tendência exploram o sucesso recente de sistemas baseados em caneta e reconhecimento de caracteres escritos como os encontrados na linha *Palm*.

#### • **Twiddler**

*Descrição:* a imagem da esquerda da figura 11.1 mostra um típico dispositivo de entrada *Twiddler*, consistindo de um teclado de 20 botões em um corpo que se adapta confortavelmente ao interior de uma mão, e uma correia com velcro que fixa o dispositivo à palma da mão. As letras mais usadas no alfabeto são obtidas pressionando-se as teclas correspondentes. Para obter outras letras, caracteres numéricos, e outros símbolos, o usuário tem que pressionar combinações de 2 ou mais botões. Nomes e combinações de símbolos usados frequentemente podem ser mapeados diretamente em uma dessas combinações.

*Prós e Contras:* o Twiddler é provavelmente hoje o dispositivo de entrada alfanumérica mais popular em *computadores vestíveis* (*"wearable computers")*. Estudos recentes atestam que a familiarização com seu uso requer um processo de aprendizado ao longo de uma semana [Lyons, 2004], mas que, com o tempo, velocidades compatíveis com o teclado tradicional podem ser atingidas. Como um dispositivo de RVA, o Twiddler tem a vantagem de poder ser percebido, com o tempo, como uma extensão natural da mão, particularmente pelo fato que não há necessidade de segurá-lo. Contudo, o dispositivo impede que a mão seja usada para manipulações mais complexas e, em particular, aquelas envolvendo o uso ativo de forca, tornando-o menos adequado para aplicações em RA.

*Perspectivas:* do ponto de vista tecnológico, esperam-se poucas melhorias no Twiddler. Contudo, dado o nível de esforço necessário para tornar-se fluente no seu uso, é bem possível que o aparecimento de um dispositivo alternativo de aprendizado mais fácil tome o lugar do Twiddler e similares no cenário de computadores vestíveis e de RVA.

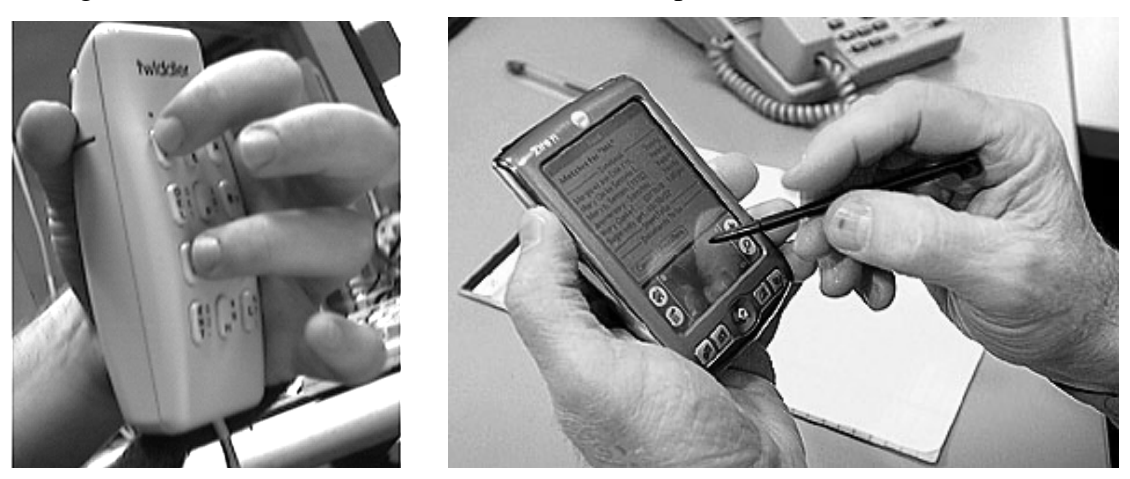

**Figura 11.1: Twiddler (esquerda). Tablet Portátil (direita).** 

# • **Tablets Portáteis**

*Descrição:* embora o uso de tablets tenha se iniciado nos anos 80, a popularização de interfaces baseadas em canetas só ocorreu na década de 90 com o surgimento da linha *Palm*. No caso mais típico, uma tela com sensores de pressão determina a posição da ponta de uma caneta em contato com a tela como na imagem da figura 11.1. Para a entrada de caracteres alfanuméricos, o usuário escreve o caractere sobre a superfície. O software do dispositivo analisa a seqüência de posições da caneta e determina qual caractere foi escrito. Para simplificar o reconhecimento, associam-se áreas diferentes da tela para caracteres alfabéticos e numéricos; e diminui-se a ambigüidade de caracteres semelhantes através de alterações na forma de escrita dos caracteres. Tais alterações necessitam ser aprendidas pelo usuário.

*Prós e Contras:* tablets portáteis têm sido mais e mais usados em ambientes de RV, especialmente em CAVEs, em função, prioritariamente, da familiaridade atual de usuários com este tipo de dispositivo [Rosenbloom 2004]. Contudo, o dispositivo ocupa ambas as mãos e exige que o usuário olhe para ele para posicionar a caneta em relação à superfície de escrita, com sérias conseqüências para a sensação de imersão. No caso de HMDs opacos, esta operação de posicionamento é quase que impossível a não ser que objetos virtuais correspondentes à caneta e ao tablet estejam presentes no campo de visão (e corretamente registrados). Uma opção usada em algumas situações envolve posicionar o tablet na zona do pulso e do antebraço, o que facilita a localização da caneta em relação ao mesmo.

*Perspectivas:* o uso de tais dispositivos em RVA é tremendamente simplificado quando o tablet é eliminado. Para tanto, existem pesquisas desenvolvendo canetas que sensoriam a sua posição e atitude de forma que o usuário possa escrever "no ar".

Finalmente, é importante mencionar o sucesso recente the versões minituarizadas de teclados QWERTY, tais como os usados em sistemas *Blackberry*. Nesses casos, explora-se a familiaridade do usuário com o teclado tradicional para compensar a dificuldade motora do uso desses mini-teclados. No caso extremo, também deve-se considerar dispositivos baseados nos teclados de múltiplos caracteres por botão como os usados comumente em telefones celulares. Em ambos os casos, o uso de tais teclados é efetivo somente para frases curtas em e-mails ou em mensagens instantâneas, exceto para a entrada de texto em línguas baseadas em caracteres pictográficos como o japonês e o chinês.

# **11.4. O Corpo Humano Como Dispositivo de Entrada e Saída**

Uma das maiores dificuldades de se adquirir a sensação de imersão em ambientes de RVA refere-se à conexão entre os milhões de sensores tácteis do corpo e os estímulos visuais e auditivos recebidos pelo usuário. Por um lado, conseguir-se-ia um aumento significativo em imersão se os sensores de pressão, posição, temperatura, etc. da pele humana recebessem informação correspondente aos estímulos visuais. Por exemplo, tocar um objeto virtual com um manipulador virtual deveria corresponder à sensação de tato e pressão na mão do usuário. Por outro lado, seria interessante que atuações do usuário no seu ambiente, como por exemplo, quando ele/ela caminha ou gesticula, tenham efeitos correspondentes no mundo virtual ou aumentado.

Esta secção discute diferentes opções em termos de interfaces baseadas no corpo humano, tanto em termos de entrada como de saída de informação. Três grandes áreas serão abordadas: interfaces baseadas na posição e atitude do corpo do usuário; reconhecimento e interpretação de gestos; e interfaces baseadas em tato.

#### **11.4.1. Interfaces baseadas na Posição e Atitude to Corpo do Usuário**

Um dos problemas mais comuns em sistemas de RV é o descompasso entre o que o usuário vê e o que o corpo — em particular, o sistema vestibular de orientação — sensoria em termos de sua posição. A conexão entre os dois sistemas, visual e vestibular, é importante porque o corpo humano é extremamente sensível a informações conflitantes entre os dois sistemas. Suspeita-se que a reação comum a conflitos visio-vestibulares — náusea, enjôo, vômito — é uma resposta evolutiva para situações de envenenamento por comida deteriorada. Entre os compostos químicos mais comuns em alimentos estragados encontram-se alguns que, quando absorvidos, afetam diretamente o funcionamento do sistema vestibular. Dessa forma, a reação de eliminar o conteúdo do estômago teria aparecido como uma forma de evitar maiores danos ao funcionamento do corpo.

As técnicas mais comuns em RV para lidar com este problema envolvem o uso de sistemas mecânicos que movimentam e atuam no corpo de usuário de forma a replicar, mesmo que parcialmente, o movimento percebido pelo sistema visual. Tais sistemas são comuns em simuladores de vôo, *rides* em parques de diversões, ou em simuladores de montanha russa.

#### • **Simuladores de Movimento**

*Descrição:* Em geral, simuladores de movimento não criam no corpo do usuário o mesmo movimento experienciado pelo olho: na verdade, o sistema mecânico produz um movimento no corpo de usuário cuja resposta sensorial do sistema vestibular é semelhante ao movimento real. É comum que tais simuladores explorem uma característica comum a quase todos os sistemas sensoriais biológicos: os sentidos são mais capazes de detectar mudanças na intensidade de um estímulo do que o valor absoluto do estímulo. Consideremos, por exemplo, um exemplo simples de simulação de inclinação em que um usuário está sentado em uma plataforma que pode ser inclinada para a frente. O gráfico da figura 11.2 mostra que o uso de altos taxas de aceleração e desaceleração no início e no fim do movimento (as "cobrinhas" nas duas extremidades do gráfico de estímulo) produzem a sensação de que a inclinação final do usuário é muito maior que a real. Dessa forma, ao invés de usar-se uma plataforma com um enorme ângulo de inclinação, utiliza-se uma plataforma com menos movimento e maiores velocidade aceleração.

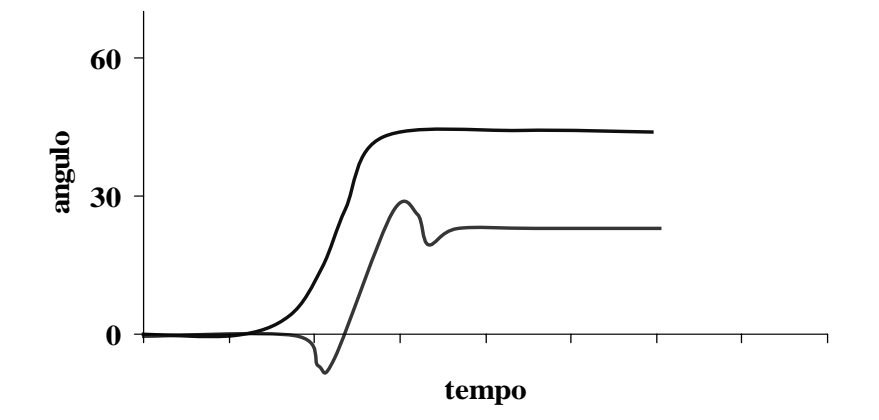

**Figura 11.2: Exemplo de estímulo (linha inferior) e sensação (linha superior) do sistema vestibular para simulação de movimento.** 

*Prós e Contras:* Em geral, o uso de simuladores de movimento que usam o princípio descrito acima evitam situações perigosas envolvendo uma movimentação excessiva do usuário ou do ambiente. Contudo, existe uma grande variação individual em relação à tolerância a esta técnica. Em muitos casos, o seu emprego somente alivia a sensação de desconforto, por conseguinte aumentando o tempo que o usuário consegue fazer parte da experiência.

*Perspectivas:* Dada a alta velocidade e potência necessária para movimentar massas em alta velocidade, o emprego desta técnica é limitado a simuladores de vôo profissionais e a sistemas em parque de diversões de grande porte.

A técnica descrita acima, e sua implementação em simuladores de movimento, corresponde a dispositivos de saída para ambientes de RV que atuam no corpo do usuário como um todo. De maneira equivalente, nos últimos dez anos inúmeros pesquisadores têm incorporado sistemas de sensoriamento da posição do corpo do usuário, utilizando essa informação para aumentar a naturalidade (i.e., imersão) da interação do usuário com o mundo virtual ou aumentado. Como exemplo desse tipo de técnica, será descrito o *ALIVE*, um dos primeiros sistemas capazes de determinar a posição do usuário em tempo real usando câmeras de vídeo.

#### • **ALIVE**

*Descrição:* conforme mostrado na figura 11.3, a idéia básica do sistema *ALIVE* [Maes, 1995] é a de aumentar a realidade do usuário através da metáfora de um *espelho aumentado*: o usuário tem na sua frente uma tela de vídeo de grandes proporções que mostra um vídeo, tomado em tempo real, do ambiente do usuário como se fosse um espelho. Contudo, na imagem do espelho podem ser incorporadas informações, personagens de computação gráfica, ou lustrações gráficas. Na situação mostrada na figura 11.3, o usuário em frente da tela vê o "reflexo" do ambiente em que está no qual é incluído um cachorro virtual. O cachorro responde à posição do usuário no espaço, olhando na direção apropriada e seguindo o usuário quando ele se move. A posição do usuário é obtida pela combinação de duas técnicas comumente usadas em visão computacional em tempo real [Wren, 1997]. Para determinar a posição do usuário na direção longitudinal à tela, a imagem do usuário é segmentada usandose um processo de *subtração de fundo* (*background subtraction*). Inicialmente toma-se uma imagem ou seqüência de imagens do espaço vazio, e computa-se a intensidade média e a variância da intensidade e da cor de cada pixel da câmera. Durante a execução do sistema, cada quadro obtido pela câmera é subtraído da imagem do fundo adquirida anteriormente, obtendo-se assim os pixels que são diferentes, normalmente correspondentes ao usuário. Tomam-se então todos os pixels que são diferentes, calcula-se o centro de massa dos mesmos, e esse valor tende a ser uma aproximação razoável da posição longitudinal do usuário. Para determinar a distância do usuário à tela, a câmera é colocada em uma posição relativamente oblíqua (conforme mostrado na imagem da direita da figura 11.3), de forma que é possível calcular-se aproximadamente à distância à tela considerando-se simplesmente a distância dos pés do usuário à parte de baixo da imagem. No caso do ALIVE, a silhueta segmentada pelo processo de subtração de fundo é também usada para reconhecimento de gestos simples tais como "apontar para o chão" (que o cachorro responde sentando), ou "levantar ambas as mãos" (que o cachorro entende como uma ordem para equilibrar-se sobre as patas traseiras).

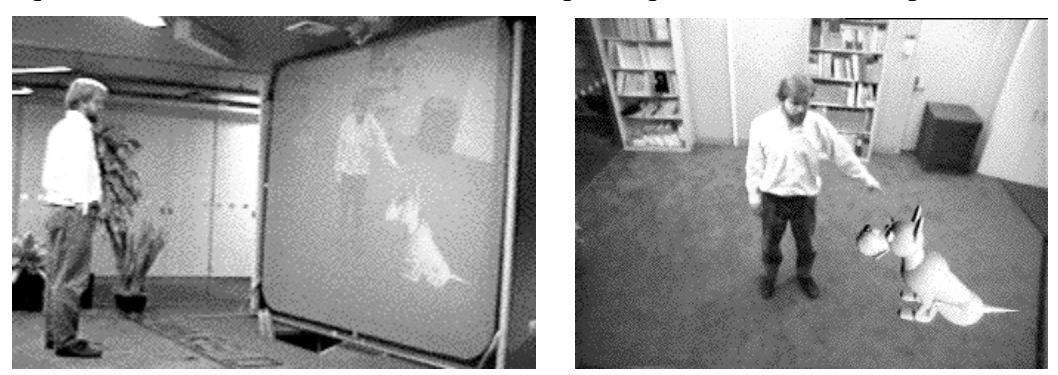

**Figura 11.3: a) ALIVE system que utiliza o conceito de "espelho aumentado".** 

*Prós e Contras:* o ALIVE foi um dos primeiros sistemas de realidade aumentada na qual o usuário não precisava usar um HMD. Essa qualidade, acoplada com a naturalidade da interface baseada em posição e gestos, consolidou o ALIVE como uma das mais comentadas demonstrações de RVA dos anos 90. No entanto, é interessante notar que praticamente nenhum outro sistema de RA (além dos descendentes diretos do ALIVE) adotou o paradigma de espelho aumentado. Uma possível causa é a dificuldade de manipular objetos em frente de um espelho, em grande parte devido ao problema da inversão entre esquerda e direita. Do ponto de vista do usuário, o aumento da realidade é "pago" através da virtualização da realidade, o que remove alguns dos principais atributos de RA, tais como a manipulação direta de objetos e o alto sentido de presença. Em relação ao sistema de determinação de posição do usuário, é importante ressaltar-se que o método de subtração de fundo é bastante sensível às variações da luz no ambiente. Em particular, observou-se em outros sistemas que usaram o mesmo software de segmentação do ALIVE (por exemplo, em *SingSong* [Pinhanez, 1997]), que a presença de objetos coloridos na tela por vezes afetava a cor da parede de fundo do ambiente, causando um grande número de pixels detectados erroneamente como parte do corpo do usuário.

*Perspectivas:* um dos motivos de uso da técnica de subtração do fundo é o seu relativamente baixo custo computacional. Contudo, dado que variações luminosas em ambientes reais são comuns, esta técnica tem sido gradativamente preterida em relação a sistemas que fazem subtração de fundo na banda do infravermelho (como em [Keays and Macneil 1999; Gross, 2003]) ou sistemas baseados em detecção de movimento (como em [Pinhanez 2001]).

Finalmente, convém fazer uma ressalva importante em relação ao uso da posição do corpo do usuário como mecanismo de entrada e ativação de funções de um sistema de RVA ou de computação ubíqua (veja também [Bobick, 1999]). Por exemplo, imagine-se um sistema de RA em que informação sobre a fila de "jobs" de uma impressora é automaticamente fornecida a um usuário quando ele vai pegar os impressos. É tentador simplificar-se a decisão do sistema de apresentar a informação utilizando-se somente a posição do usuário no espaço: se ele está perto da impressora, é porque deseja pegar um impresso, e, portanto deve-se mostrar a fila de "jobs" sempre que o usuário estiver dentro de um certo raio da impressora. Este é um caso típico em que uma interface baseada em posição produz um número excessivo de falsos positivos: por exemplo, o usuário pára para conversar com um colega perto da impressora, e subitamente, recebe inapropriadamente informações sobre a fila de "jobs".

Em geral, a posição do usuário é uma condição necessária de que uma certa situação está ocorrendo, mas não suficiente. Em outras palavras, a posição do usuário é evidência de ação, mas, na maioria dos casos, não é suficiente para garantir que a ação de fato está acontecendo. Assim, deve-se tomar o cuidado de usar a posição do corpo do usuário somente como uma entre várias evidências de uma ação ou situação. Note-se, no entanto, que posição pode ser usada efetivamente para determinar o que não está acontecendo: se o usuário não está perto da impressora, ele não está (é fisicamente impossível) pegando impressos naquele momento.

#### **11.4.2. Reconhecimento e Interpretação de Gestos**

Uma das capacidades fundamentais do ser humano, em termos de expressão, é de associar um movimento do corpo a uma idéia, fazendo-o símbolo da mesma. Em outras palavras, criar, fazer, e reconhecer gestos. É importante se ressaltar que gestos são intencionais, parte do discurso, e usados para comunicar uma ordem, sentimento, ou elementos de linguagem (por exemplo, ênfase). Essa característica de símbolo é a fundamental diferença de interfaces baseadas em gestos com as baseadas em posição e atitude do corpo do usuário.

Um exemplo de uso de gestos como interface é o sistema ALIVE descrito acima. Conforme mencionado, é possível comunicar-se com o cachorro virtual através de gestos simples, mandando-o sentar ou ficar de pé. Neste caso, o reconhecimento dos gestos é feito por um sistema que acompanha a trajetória das mãos, cabeça, e pés do usuário [Wren, 1997]. Através do uso de *Hidden Markov Models*, ou *HMM*s, o sistema determina quais são os gestos mais prováveis de estarem ocorrendo em um certo instante. HMM é uma metodologia estatística de determinação do grau de possibilidade de ocorrência de uma seqüência de eventos baseada no modelamento dos gestos como processos aleatórios Markovianos.

A grande maioria dos sistemas modernos de reconhecimento de gestos [Wu and Huang 1999], especialmente aqueles feitos com as mãos, usam técnicas semelhantes [Darrell and Pentland 1993], e, em particular, HMMs ou suas variações [Starner and Pentland 1995; Wilson and Bobick 1995]. Uma das vantagens dessa metodologia é que os gestos são

"aprendidos por demonstração" pelo sistema, que passa por um período de treinamento com base em seqüências de diferentes performances do mesmo gesto, preferencialmente por diferentes pessoas. Nesse processo de aprendizado, a HMM capta a importância dos diversos passos de um gesto para o reconhecimento do mesmo, bem como a variância típica observada na detecção de cada passo, e as correlações entre os diversos elementos do gesto. O resultado são sistemas relativamente robustos para detecção de gestos, muito superiores em resultado que a maioria das outras metodologias. Maiores detalhes sobre processos markovianos e HMMs estão além do escopo deste livro: uma boa introdução a HMMs e seu uso em reconhecimento de gestos pode ser encontrada em [Neapolitan 2003].

É importante que se ressalte que gestos não são domínio exclusivo de mãos e braços. Em muitas situações, expressões faciais são utilizadas para transmitir idéias e, portanto, também constituem-se em gestos. Também as pernas e os pés são freqüentemente usados na produção de gestos, por exemplo, quando se cruza às pernas para denotar conforto e segurança com uma situação. Recentemente uma interface baseada em gestos definidos pelos pés tornou-se extremamente popular, acessível, e barata. Trata-se do dispositivo de entrada usado para os jogos da linha *Dance Dance Revolution* (*DDR*) Embora até agora raramente usado em sistemas acadêmicos de RV, a facilidade de sua aquisição e conexão a computadores torna-o um candidato potencial para a criação de interfaces baseados em gestos feitos com os pés.

#### • **Dance Dance Revolution**

 *Descrição:* a figura 11.4 mostra o dispositivo de entrada dos jogos da linha *Dance Dance Revolution (DDR).* Na versão de lojas de vídeo game, mostrada na foto da esquerda, a interface é construída sobre uma estrutura metálica. Na versão popular, mostrada na foto da direita da figura 11.4, o dispositivo de sensoriamento é encapsulado entre duas camadas de tecido. Conforme mostrado na foto da direita, o dispositivo distingue sete posições diferentes na sua superfície, que podem ser acionadas simultaneamente. Em jogos DDR, o usuário recebe instruções no vídeo à sua frente das diferentes posições dos pés esperadas a cada batida da música de fundo. Pontos são dados tanto pela correção das posições como pela acuidade com o tempo da batida.

*Prós e Contras:* a maior vantagem deste dispositivo é a sua ubiqüidade e custo. Notese que seu uso como identificador da posição do usuário é extremamente limitado, dada a granularidade dos sensores (7 posições), ao contrário de outros sistemas similares [Paradiso, 1997]. Assim, o seu uso natural é no reconhecimento de gestos com os membros inferiores e, potencialmente, como uma maneira simples de selecionar entre múltiplas opções, apresentadas no "chão" virtual de um ambiente de RV.

*Perspectivas:* é bastante possível que a facilidade de se obter um dispositivo DDR e de sua integração com um PC tradicional estimulem o seu uso em ambientes de RV. Contudo, há que se levar em conta a dificuldade cognitiva de se aprenderem gestos com os pés, conforme atestado pela dificuldade que a maioria das pessoas têm em aprenderem novos passos de dança. Ainda que no caso de RV a questão de ritmo e acompanhamento não esteja presente, ao contrário da dança, é razoável esperar-se que expressar-se com os pés imponha um certo grau de dificuldade em uma interface baseada em dispositivos de entrada DDRs.

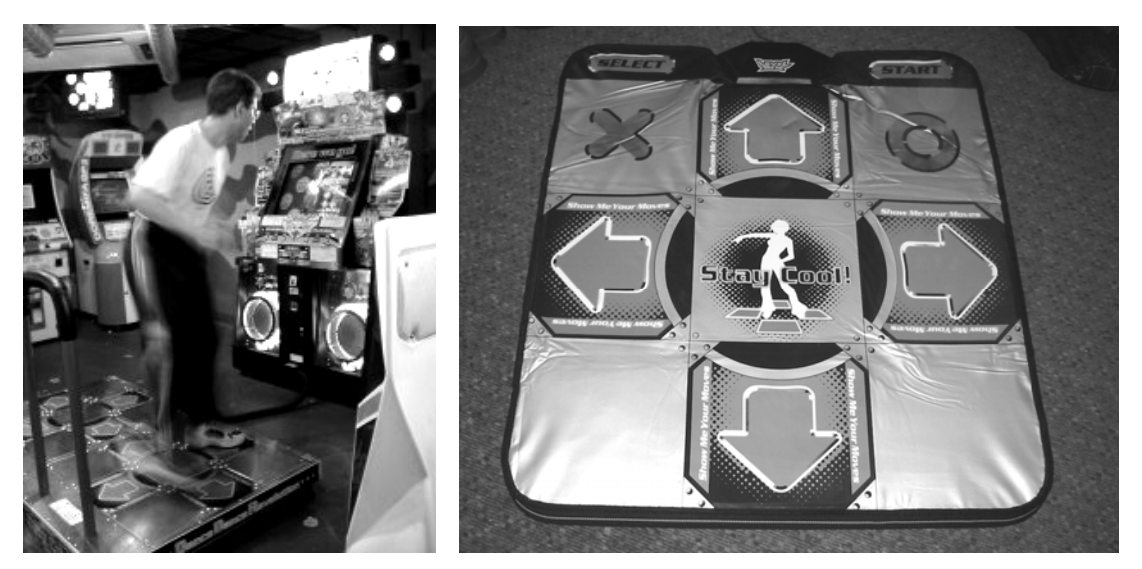

**Figura 11.4: Dance dance revolution: sistema e dispositivo de entrada.** 

#### **11.4.3. Interfaces Baseadas em Tato**

O uso de luvas eletrônicas dotadas de sensores é, provavelmente, o método mais tradicional de incorporar elementos tácteis a sistemas de RVA. Tais dispositivos medem o ângulo entre os diversos os dedos e artelhos da mão. Essa informação é usada, via de regra, para controlar uma mão virtual que é capaz de tocar e movimentar objetos virtuais, bem como, em alguns casos, acionar dispositivos de interface através de gestos.

Essa forma de sensoriamento também pode ser encontrada nos trajes eletrônicos dotados de sensores de juntas e de posição no espaço, usados comumente para captura de movimento em sistemas de computação gráfica para filmes e videogames. Sua adoção em sistemas de RV é menos comum, mas dado que esta é uma tecnologia já altamente desenvolvida e presentemente em estado comercial, uma abordagem mais detalhada foge ao escopo deste capítulo. Ao invés, serão examinados aqui dispositivos que produzem a sensação de tato.

Para a criação da sensação manual de tato, normalmente utilizam-se mecanismos eletromecânicos que ou exercem força sobre a mão do usuário ou bloqueiam o movimento da mão ou dos dedos. Tais dispositivos já estão também em estado comercial, mas é importante notar que a sensação de tato que eles criam é rudimentar. O problema central é que o tato é um sentido bastante complexo, criado por uma multitude de sensores cuja informação é integrada pelo cérebro. A simplificação do sentido do tato pela sua equalização com somente um dos seus elementos (pressão) é uma causa constante de frustração no uso desse sentido em RVA.

Como exemplo da complexidade do tato, aborda-se a seguir um fenômeno táctil, conhecido como o *"coelho cutâneo"*, que alguns pesquisadores têm empregado para a criação de dispositivos de saída tácteis mais avançados [Tan and Pentland 1997]. Em particular, um sistema, o *colete táctil*, é examinado em detalhe.

O gráfico da esquerda da figura 11.5 mostra a estrutura básica do fenômeno do *coelho cutâneo*: se o braço de uma pessoa é pressionado inicialmente no pulso, depois algumas vezes no meio do braço, e mais algumas vezes na parte interior do cotovelo, a sensação percebida é de que a causa da pressão move-se ao longo do braço, passando por vários pontos não estimulados, como se um coelho estivesse saltando e progressivamente subindo pelo braço. Acredita-se que tal fenômeno é causado pela maneira que o sinal táctil é inicialmente "processado" localmente pelos neurônios do braço.

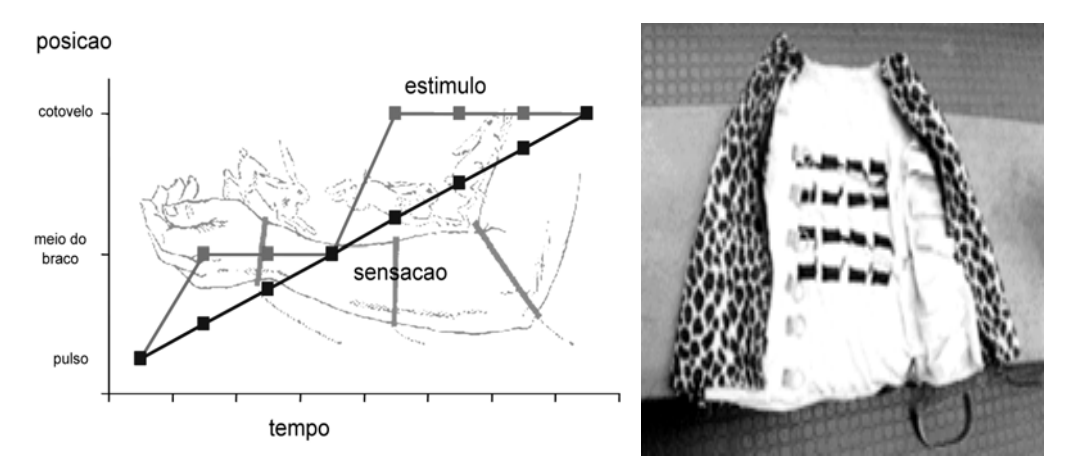

**Figura 11.5: O fenômeno do coelho cutâneo: estímulo (linha superior) e sensação (linha inferior) como uma função do tempo e da posição no braço; e o colete táctil que usa o fenômeno.** 

#### • **Colete Táctil**

*Descrição:* o colete táctil [Ertan, 1998], mostrado na fotografia da direita da figura 11.5, é composto de 16 pequenos vibradores mecânicos, posicionados em forma de matriz 4x4, e costurados a um colete que é vestido pelo usuário. A distância entre dois vibradores na horizontal ou vertical é de aproximadamente 5 cm, de forma que a matriz de vibradores cobre uma boa parte das costas do usuário. Os vibradores são conectados a um sistema eletrônico que coordena o processo vibratório de forma a utilizar o efeito do coelho cutâneo: através desse processo, um usuário típico tem a sensação de que a resolução do sistema é algo em torno de 20x20 pontos vibratórios, tornando possível a criação de "padrões" e "desenhos" bastante mais complexos.

*Prós e Contras:* a maior vantagem do colete táctil, especialmente em um ambiente de RV, é que ele é vestível pelo usuário criando uma interface relativamente expressiva em paralelo com outros dispositivos. Com o uso do fenômeno do coelho cutâneo, é possível diminuir consideravelmente o número de vibradores, simplificando o dispositivo. Contudo, a geração de vibração é ainda custosa do ponto de vista de energia, de forma que criar um sistema portátil, à bateria para RA é ainda um desafio. Outro problema enfrentado é a falta de familiaridade de usuários com estímulos tácteis: ao contrário de estímulos visuais e auditivos, não existe um vocabulário e/ou uma gramática para símbolos tácteis, exceto para situações íntimas/amorosas/eróticas (o que via de regra, não é o caso em ambientes de RVA).

*Perspectivas:* a partir do aparecimento recente de dispositivos tácteis baseados no entendimento mais profundo da sensação táctil, tais como o colete táctil, espera-se um rápido progresso na área para os próximos anos. Por exemplo, prevê-se o desenvolvimento de sistemas de direção/pedal para videogames automotivos em que o usuário tenha um sentido muito mais refinado de estar dirigindo um carro em alta velocidade. Ao invés de se usarem sistemas mecânicos complexos para recriar com alta fidelidade os micro-movimentos de uma direção real, acredita-se que uma abordagem psico-sensorial como a do colete táctil será mais eficiente, simples e barata.

#### **11.5. Celulares, Computadores Portáteis, PDAs**

Na seção 11.3 foi examinado o uso de tablets portáteis para a entrada de caracteres alfanuméricos como uma alternativa para o teclado tradicional. Embora esta seção também examine dispositivos portáteis semelhantes, o objetivo aqui é discutir dispositivos que possam ser utilizados para a entrada de comandos de interface em uma tela interativa, auxiliar e pessoal. Tais sistemas são particularmente úteis em ambientes de RV com telas gigantes, em sistemas multi-usuário, e em ambientes de RA. Em geral, tais sistemas são disruptivos demais para serem usados em sistemas de RV que necessitam alta imersão.

A maneira mais tradicional de incorporar esses dispositivos a ambientes de RVA é utilizá-los para a exibição de menus de opções, de informação textual, e de hipertexto. Embora tanto telefones celulares programáveis como PDAs possam ser empregados, normalmente são utilizados computadores portáteis de mão. Tais dispositivos possuem em geral uma tela de dimensões reduzidas (10x8cm), sensitiva à pressão de uma caneta especial, e podem ser programados para a exibição de interfaces escritas em linguagens como JavaScript, Java, VisualBasic, ou C++. Através de um sistema de comunicação sem fio, os comandos assinalados pelo usuário podem ser transmitidos ao sistema controlando o ambiente de RVA, e instruções e conteúdo podem ser recebidos e exibidos graficamente na tela.

Dois problemas afetam comumente tais interfaces: a redução na imersão e na presença causada pelo foco excessivo do usuário na interface exibida pelo computador portátil; e a dificuldade em conectar objetos e conceitos que aparecem na interface com a sua contrapartida no mundo virtual. A solução do primeiro problema envolve o projeto cuidadoso da interface de forma a minimizar a necessidade de comandos e, em especial, em seqüências de comandos complexas ou longas. Igualmente, a interface deve evitar constante trocas de foco de atenção entre o mundo virtual e a tela do computador portátil.

A questão da conexão entre os conceitos e objetos mostrados pelo computador e seus equivalentes no mundo virtual e aumentado é mais complexa porque envolve muito mais o modelo cognitivo do processo de interação entre os dois sistemas e o usuário. Considere-se, por exemplo, uma tarefa simples como enviar um arquivo que está no computador portátil para um objeto presente no mundo virtual. Por exemplo, imagine que deseja-se mostrar uma radiografia contida em um arquivo do computador portátil em uma tela virtual (i.e., uma área plana no mundo 3D) em uma CAVE. Uma abordagem tradicional envolveria algo como um clique duplo no símbolo do arquivo, que causaria a aparição de um menu de comandos, entre eles o de mostrar o arquivo em um objeto da RV; após a navegação de vários sub-menus, o nome da tela virtual é encontrado, e o comando finalmente executado. Durante todo esse tempo, o foco de atenção do usuário está no PDA, e o poder expressivo do ambiente de RV é perdido.

Existem várias idéias de como resolver o problema de conexão entre a tela do computador portátil e o mundo de RVA. Em geral, tais interfaces exploram gestos (como apontar, enviar) e, mais recentemente, objetos concretos para conectar os dois mundos. Aqui será examinada em mais detalhe um caso correspondente ao segundo tipo, em que a caneta do computador é utilizada para criar a conexão através da manipulação direta dos símbolos correspondentes.

#### • **Caneta Digital ("Pick and Drop")**

*Descrição:* a *caneta digital* desenvolvida por Jun Rekimoto [Rekimoto, 1998] consiste em uma modificação simples da caneta sem tinta tradicionalmente usada em computadores portáteis, à qual se adiciona um botão eletrônico na altura das pontas dos dedos (semelhante às canetas de alguns tablets). Quando o botão é pressionado, um sinal de rádio é enviado ao sistema que controla o ambiente de RA. Na figura 11.6, dois exemplos de sua utilização são mostrados, ilustrando o paradigma de "Pick and Drop" proposto. No primeiro exemplo, o usuário usa um catálogo de papel para encontrar o desenho de um gato. O catálogo possui um "código de barras" que identifica a página do catálogo, bem como a posição do mesmo na mesa com auxílio de uma câmera. Esta câmera é colocada no teto, apontada para a mesa, e através de um sistema de processamento de imagens, a posição do catálogo e da caneta podem ser determinados. Quando o usuário posiciona a caneta sobre a figura do gato no catálogo e pressiona o botão, o sistema identifica o objeto (no caso, a figura do gato) sobre o qual o clique aconteceu. Do ponto de vista do usuário, segurar o botão significa que aquela imagem foi "capturada" pela caneta. Quando o usuário toca a tela do computador portátil, e solta o botão, a imagem do gato é transferida para o computador portátil, e gerada na tela do mesmo.

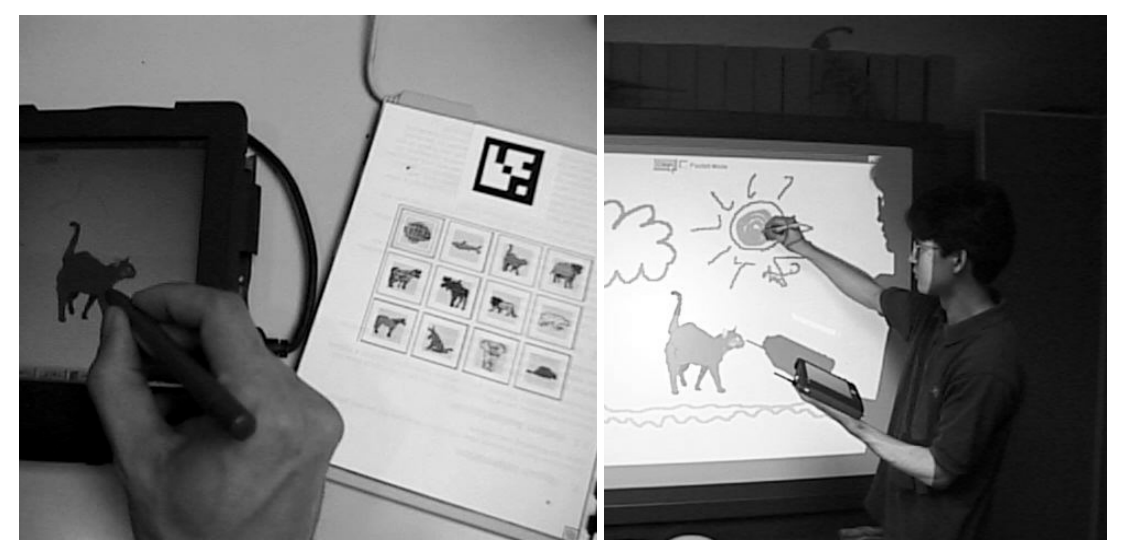

**Figura 11.6: Exemplos de uso da caneta digital: conectando um catalogo de imagens com um computador portatil (esquerda); usada como uma paleta eletrônica em um quadro branco aumentado por projeção.** 

De forma semelhante, um quadro branco sensitivo a pressão aumentado por projeção pode ser usado ao invés do computador portátil, conforme mostrado na fotografia da direita da figura 11.6. Esta fotografia mostra outra situação de conexão entre o computador portátil e o mundo aumentado: na tela do computador portátil aparecem diversas cores como se este fosse uma paleta de pintura. Clicando-se em qualquer dessas cores altera a cor na qual os traços da caneta serão mostrados no quadro branco projetado.

*Prós e Contras:* o uso de paradigmas de manipulação direta, conforme discutidos mais extensivamente na próxima seção, tende a simplificar e facilitar o aprendizado de interfaces com PDAs. Contudo, um problema típico é que os objetos usados no processo tendem a ocupar as mãos e o ambiente físico do usuário, diminuindo, em alguns casos, a sensação de imersão. Outro problema típico é a dificuldade de encontrar os objetos necessários para o processo de interface, haja vista a facilidade com que controles remotos de televisão e outros aparelhos domésticos "desaparecem" das salas de estar.

*Perspectivas:* um avanço relativamente simples deste tipo de interface seria a eliminação da caneta e sua substituição por gestos equivalentes da mão e dos dedos do usuário. Dessa forma, evitar-se-ia um número excessivo de objetos e dispositivos para interação. Contudo, tal substituição necessita de uma série de avanços na área de computação visual e processamento de imagens, em particular na área de tratamento de imagens em múltiplas escalas.

# **11.6. Interfaces Concretas**

Os anos 90 viveram uma situação paradoxal, quase que esquizofrênica, na pesquisa em Interface Homem-Máquina. Por um lado, a explosão da Internet e da WWW fomentou um grande interesse em interfaces gráficas, em particular no espaço de design visual restrito provido por HTML e Flash. Ao mesmo tempo, a comunidade acadêmica começou a questionar a viabilidade de interfaces puramente virtuais para o mundo dos computadores, e a experimentar com dois novos conceitos no projeto de interfaces homem-máquina: *interfaces tangíveis (tangible interfaces*) e *computação ubíqua.*

A origem dos dois conceitos deu-se no famoso laboratório da Xerox em Palo Alto. Mark Weiser escreve, em 1990, o manifesto da *computação ubíqua* [Weiser, 1991], advogando o gradual desaparecimento dos computadores e dos dispositivos específicos para interface usados hoje, em particular no paradigma de "desktop". Computadores tornar-se-ão ubíquos, escondidos e incorporados a todos os objetos da vida cotidiana, e a interface será totalmente integrada à tarefa sendo realizada. Quinze anos depois, o melhor exemplo de materialização dessa visão pode ser encontrado nos quartos de bebês e crianças: cerca de um em cada quatro brinquedos têm alguma forma de computador/controlador eletrônico, de pianolas a bonecos falantes. A interface a esses brinquedos é virtualmente invisível. Esse fenômeno ainda é basicamente restrito às crianças menores de 10 anos, pré videogames. Com raras exceções, videogames ainda usam o vocabulário tradicional de interação homemmáquina, com joysticks, menus, e uma dificuldade enorme de aprendizado.

Os primeiros experimentos envolvendo interfaces tangíveis também ocorreram em Xerox Parc, frutos do talento e da visão da artista Natalie Jeremijenko. Contudo, o conceito veio a tomar corpo, teórico e prático, no trabalho de Hiroshi Ishii no MIT Media Laboratory [Ishii and Ullmer, 1997]. O paradigma advoga o uso de objetos cotidianos e sua metaforização, como uma maneira de simplificar e tornar mais concreta a interface entre homens e máquinas. O filme *"Minority Report — A Nova Lei"*, de Steven Spielberg, é talvez o melhor retrato do futuro de acordo com o evangelho tangível. Não por acaso, o supervisor científico responsável pela concepção das interfaces de *Minority Report* é um ex-aluno de Ishii, John Underkoffler. Por exemplo, na cena de abertura, o nome de um potencial assassino não é mostrada na tela de um computador, mas entalhado em uma esfera de madeira. E, no seu trabalho de investigação que envolve manipulação extensiva de imagens, o detetive John Anderton, vivido por Tom Cruise, utiliza as mãos (equipadas com luva sensoriais) para agarrar imagens, dividi-las, aumentar seu tamanho, empilhá-las. Como se as imagens fossem objetos concretos, manipuláveis como fotografias no mundo real.

O impacto dos dois paradigmas descritos acima é evidente no caso de ambientes de RA e, com algumas adaptações, também oferecem boas idéias para ambientes de RV. De maneira similar às outras seções deste capítulo, serão examinados aqui dois casos de interfaces concretas, o primeiro em um ambiente de RA, o segundo envolvendo uma situação típica de RV.

# • **Lâmpadas de Entrada/Saída**

*Descrição: lâmpadas de entrada/saída* combinam um projetor e uma câmera de vídeo com seus eixos de iluminação praticamente alinhados [Underkoffler and Ishii, 1998; Underkoffler, 1999]. Dessa forma, pode-se processar a imagem de vídeo para se determinar a presença de objetos e, com o projetor, estabelecer relações visuais entre eles. No sistema originalmente descrito em [Underkoffler and Ishii, 1998], o sinal de vídeo é processado no sentido de determinar a ocorrência e posição de marcadores coloridos, que identificam unicamente classes de objetos. As imagens esquerda e central da figura 11.7 mostram exemplos do sistema sendo usado em um curso de holografia. Diferentes combinações de marcadores identificam lasers, lentes, e espelhos. Se um objeto representando uma fonte laser é colocado sobre a mesa iluminada pela lâmpada de entrada/saída, a trajetória do laser é imediatamente criada no plano da mesa. Se um "espelho" é posicionado na frente do laser, o raio proveniente do mesmo é refratado de acordo com as características físicas do espelho. Dessa forma, pode-se construir e avaliar um sistema holográfico complexo através da manipulação direta dos objetos que simbolizam concretamente o objeto (*phicons*). Na figura 11.7, direita, vê-se o uso da lâmpada de entrada/saída em estudos arquitetônicos. Neste caso, o sistema possui um modelo tridimensional dos objetos colocados sobre a mesa de trabalho, de forma que é capaz de gerar as sombras projetadas pelos "prédios" de acordo com a posição do sol virtual.

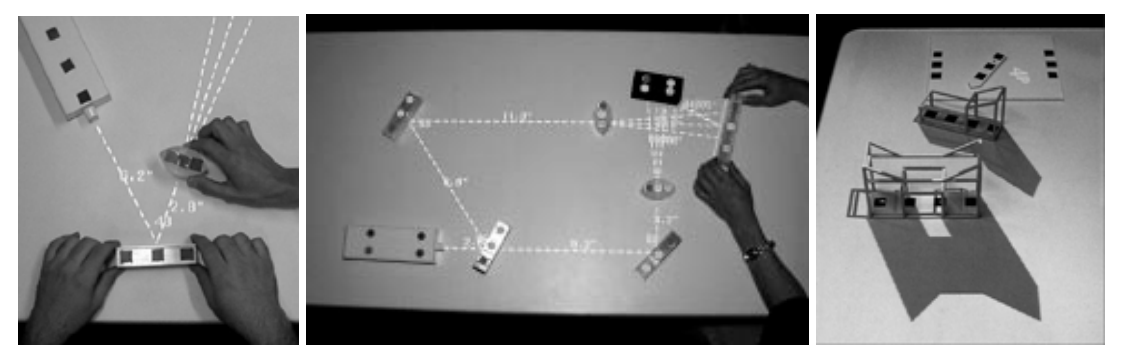

**Figura 11.7: Exemplos de uso da lâmpada de entrada/saída em um curso de holografia (esquerda e centro) e em estudos arquitetônicos (direita).** 

*Prós e Contras:* o apelo mais forte de uma interface concreta como a utilizada nos casos acima da lâmpada de entrada/saída é a naturalidade de seu uso. Acredita-se que tais interfaces tem o potencial de simplificar profundamente o processo de familiarização com a interface de uma aplicação, na medida em que o usuário transfere para o sistema o conhecimento que possui em relação à manipulação de objetos do mundo real. Contudo, há que se considerar que tais interfaces muitas vezes implementam um espectro reduzido das capacidades e características do objeto real. Outro problema é a necessidade de criar e manter os objetos a serem manipulados. Por exemplo, no caso do estudo arquitetônico, qualquer tentativa de modificação em um dos prédios envolve a construção de um novo modelo físico, além do virtual. Eventualmente, a proliferação de objetos pode levar a problemas de catalogação e busca, e situações em que torna-se impossível usar o sistema devido à falta de um objeto particular ou à incapacidade de localizá-lo.

*Perspectivas:* ainda que seja uma área de pesquisa intensa, é importante notar que, exceto em objetos de decoração, interfaces tangíveis como a descrita acima ainda não foram incorporadas ao dia-a-dia do processamento de informação. Contudo, com o barateamento de impressoras/modeladoras de plástico em 3 dimensões, é possível simplificar o processo de criação dos *phicons* a partir de modelos tridimensionais. Este é provavelmente, o elo que falta para tornar viáveis interfaces tangíveis no mundo real.

A incorporação de interfaces concretas a ambientes de RV é, compreensivelmente, mais complicada devido à própria natureza não-concreta do mundo virtual. Contudo, há situações em que o uso de objetos concretos pode se adicionado a ambientes de RV visando, em geral, uma melhor experiência táctil. Em um trabalho desenvolvido recentemente por Benjamin Lok e engenheiros da NASA [Lok 2004], objetos concretos são integrados a um sistema de RV para projeto de componentes de satélites. Neste sistema, o objetivo é determinar se componentes de um satélite projetados em CAD podem ser efetivamente montados. Tradicionalmente, são empregados objetos físicos simplificados para esta determinação, construídos exclusivamente para este fim. Contudo, uma abordagem de RV pura não satisfaz as necessidades dos projetistas. Em estudos de usabilidade, verificaram-se que muitas vezes os projetistas estão interessados em verificar interações complexas entre a mão do montador, os objetos sendo montados, e as ferramentas usadas na montagem. Tais interações não são facilmente detectáveis em ambientes tradicionais de RV devido a falta de imersão táctil.

#### • **Ambientes Híbridos de RV**

*Descrição:* no sistema descrito em [Lok, 2004], são utilizados objetos e ferramentas reais para criar a sensação de tato e manipulação do operador do sistema. A posição desses objetos no espaço é determinada através de sensores. O usuário usa um HMD, que superimpõe a imagem computacional do objeto virtual sobre a posição do objeto simplificado. Assim, para o usuário, a sensação visual é semelhante ao que seria visto com os objetos reais. Ao mesmo, as mãos do usuário manipulam objetos bastante semelhantes aos reais, principalmente em termos de refletir os principais problemas de montagem como encaixe, translação, rotação, etc. Colisões são detectadas tanto pela mão do usuário como pelo sistema computacional. No primeiro caso, o problema é evidente para o usuário, enquanto que no segundo é necessário suprir o usuário com retorno visual. A simulação virtual de colisões é necessária porque a simplificação feita no modelo físico pode ser excessiva.

*Prós e Contras:* a combinação do físico e do virtual neste tipo de sistema é, com certeza, um passo adiante em termos de aumentar a sensação de imersão. Contudo, o uso de objetos físicos simplificados pode facilmente criar falsas impressões do processo de montagem que mais tarde não vão se materializar com os objetos reais. Por outro lado, como no caso da lâmpada de entrada/saída descrita acima, o problema da proliferação de objetos físicos pode vir a se tornar um obstáculo.

*Perspectivas:* é interessante notar que se o objeto físico tiver um alto grau de detalhe, a simulação visual no HMD começa a tornar-se desnecessária. Em particular, no problema de projeto e análise de montagem de componentes, é evidente que sistemas baseados em impressão 3D de modelos plásticos deverão, em algum ponto no futuro, tornar desnecessário o uso de técnicas de RV. Contudo, há certamente um espaço para RV se os projetistas estiverem interessados em processos mais dinâmicos e mais difíceis de recriar em matéria como, por exemplo, se o objetivo for visualizar as tensões e esforços nos diferentes componentes de acordo com o processo de montagem.

### **11.7. Projetores**

A imagem popular de ambientes de RVA quase que sempre inclui o usuário portando um HMD. Contudo, os primeiros ambientes de RA foram criados com projetores, pelo pioneiro Myron Krueger, que na década de 70 criou uma série de demonstrações de espaços aumentados com projetores e sistemas de visão computacional [Krueger, 1990]. Mais tarde, os ambientes CAVE criaram uma alternativa ao uso de HMDs em ambientes de RV, substituindo-os por um conjunto de 4 a 6 projetores iluminando as paredes, teto, e chão de um espaço em forma de cubo [Crus-Neira, 1993].

Recentemente, o barateamento no custo de projetores e o aumento significativo no brilho tornaram o seu uso viável mesmo em ambientes relativamente iluminados como escritórios [Lai, 2002], lojas [Sukaviriya, 2003], e saguões de aeroportos. Projetores tem a capacidade de criar pixels nas superfícies mais diversas, de paredes a objetos. Assim, é possível criar ambientes de RA em que o usuário não necessita usar nenhum aparato especial. Além disso, quando usados em ambientes iluminados, o processo de iluminação de um pixel é seletivo: é possível iluminar uma área de um objeto e, ao mesmo deixar um espaço dentro dessa área inalterado — basta "projetar" pixels negros na parte da superfície que não se deseja alterar.

Aqui serão examinados dois projetos que exploram esta propriedade com objetivos diferentes. No primeiro caso, múltiplos projetores são utilizados para alterar a cor e a textura de um modelo físico. No segundo caso, um projetor direcionável interativo é empregado para criar interfaces no piso de um supermercado e prover informações sobre produtos que o usuário toca.

#### • **Shader Lamp**

*Descrição:* a *shader lamp*, desenvolvida por Ramesh Raskar no laboratório da Mitsubishi em Cambridge, Massachusetts [Raskar, 2001] é um dispositivo com múltiplos projetores que são capazes de alterar a cor e a textura de objetos reais. O nome é baseado no conceito de *shader* em computação gráfica, que é um script que agrupa funções de textura e iluminação nas superfícies de um modelo 3D. No caso de shader lamps, utilizam-se múltiplos projetores capazes de atingir toda a superfície de um objeto real, normalmente pintado de branco. A posição dos projetores e do objeto no espaço é determinada por um processo de calibração, e um modelo 3D do objeto necessita ser conhecido pelo sistema. Dessa forma, é possível transferir o efeito de um shader virtual (a cor e a textura de uma área em uma superfície do objeto) para o objeto real. A imagem da esquerda da figura 11.8 mostra o exemplo em que um modelo do Taj Mahal, branco da realidade, é projetado com variações da textura e cor originais. Note-se que a projeção é perfeitamente alinhada com o modelo, e que inclui todos os efeitos tradicionais de shaders, como, por exemplo, sombras. Na imagem da direita da figura 11.8, um modelo de um Volkswagen é aumentado de forma dinâmica: os faróis acendem e apagam, e a sensação de movimento e velocidade é criada através da projeção de um fundo em movimento.

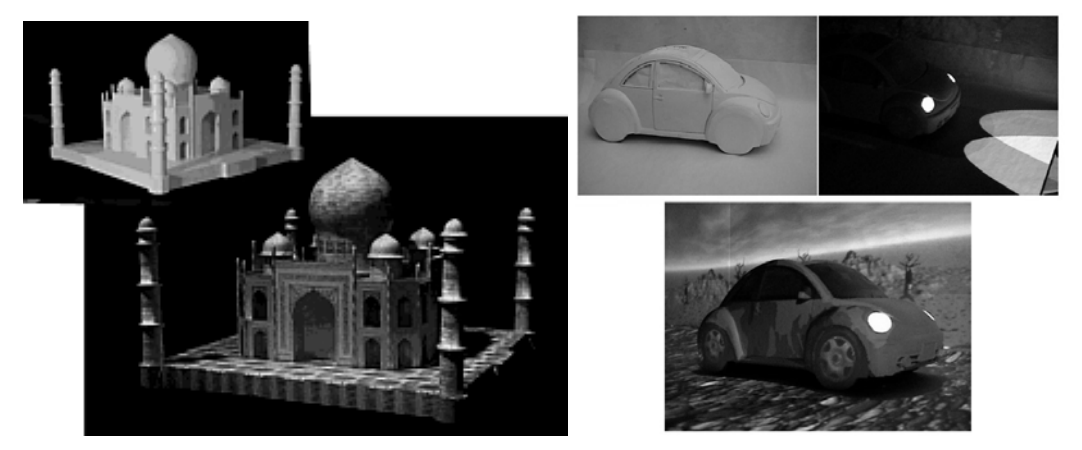

**Figura 11.8: Exemplos de uso de shader lamps na colorização de um modelo físico (esquerda); e na criação de cenas dinâmicas a partir de um objeto físico estático (direita).** 

*Prós e Contras:* esta é uma técnica que produz uma modificação profunda em objetos reais, mas, ao mesmo tempo, não requer que o usuário porte qualquer aparato. É, portanto, especialmente adequada para situações de projeto que envolvem múltiplos usuários com diferentes níveis de familiaridade com interfaces de RA. Contudo, a técnica requer modelos com superfícies brancas e um alinhamento preciso entre os projetores e o objeto.

*Perspectivas:* pesquisas recentes têm mostrado que o problema de registro de projetores pode ser simplificado com o auxilio de câmeras e sensores de posição [Raskar, 2003]. Combine-se a isso quase duas décadas de pesquisa em visão computacional referentes ao registro de objetos em 3D. Dessa forma, é provável que a combinação desses avanços, junto com o uso de impressoras 3D de modelos em plástico, vá tornar sistemas baseados em shader lamps bastante populares na área de projeto e design.

### • **Projetor Direcionável Interativo**

*Descrição:* o *projetor direcional interativo* (*Everywhere Interactive Displays Projector*) desenvolvido por Claudio Pinhanez no laboratório T.J. Watson da IBM [Pinhanez 2001], tenta tornar mais fácil o uso e aumentar a aplicabilidade de projetores em ambientes de RA através de duas melhorias. Primeiro, um espelho direcionável é colocado na frente da lente do projetor, de forma que o facho de luz pode ser direcionado para diferentes superfícies, cobrindo um ângulo de 210 graus na horizontal e 70 graus na vertical. Assim, é possível usar um único projetor para criar imagens em uma vasta área do ambiente — não simultaneamente. Segundo, uma câmera direcionável é incorporado ao sistema, e a imagem é processada de forma a detectar interação do usuário com a superfície projetada. Dessa forma, o sistema é capaz de criar "touch screens" em qualquer superfície do ambiente (dentro do raio de ação do sistema) [Kjeldsen, 2003]. Na figura 11.9 vêem-se fotografias de um sistema desenvolvido para propaganda interativa e informação sobre produtos em um supermercado. Inicialmente, um anúncio interativo é projetado no piso; quando um usuário faz uma seleção, uma animação o conduz para a prateleira que contém o produto; na prateleira, o produto e informação sobre o mesmo são destacados. Caso o usuário toque outro produto na prateleira, o sistema mostra informações relativas ao produto que acabou de ser tocado.

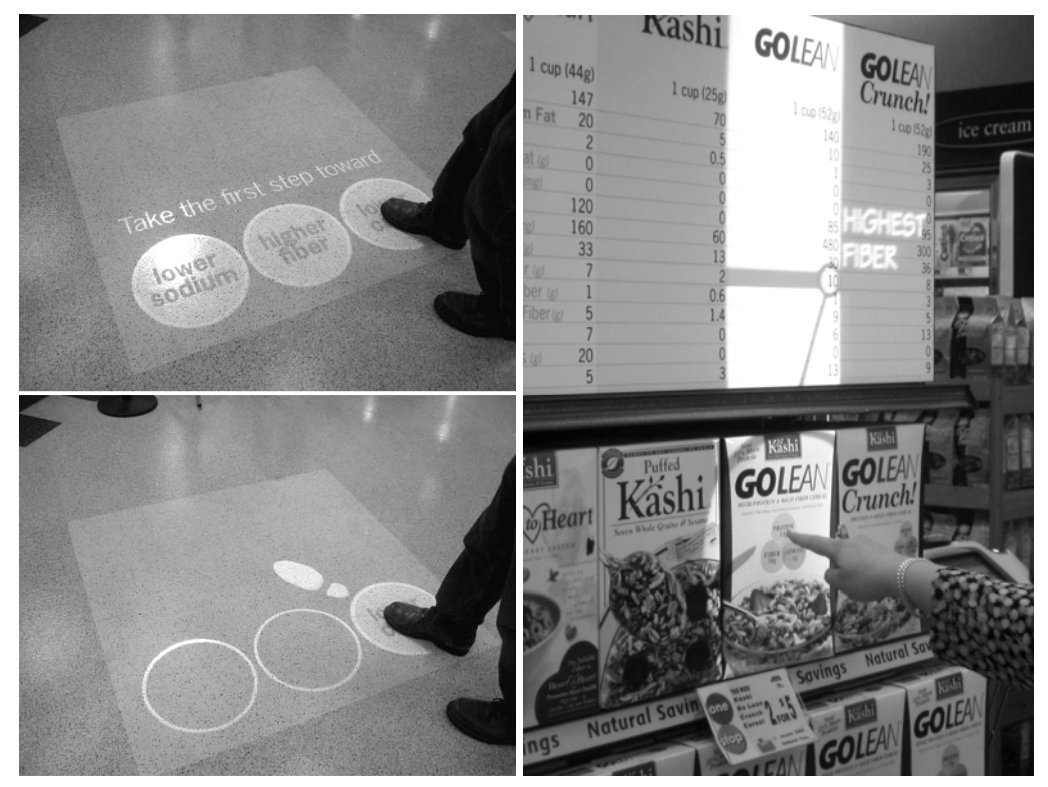

**Figura 11.9: Exemplos de uso de projetor direcionável interativo em um supermercado: inicialmente, um anúncio interativo é projetado no piso; quando um usuário faz uma seleção, uma animação o conduz para a prateleira que contém o produto; na prateleira, o produto e informação sobre o mesmo são destacados.**

*Prós e Contras:* a maior vantagem do projetor direcionável interativo é a facilidade com que é possível criar novas aplicações e interfaces com os objetos e usuários de um ambiente. Sem nenhuma modificação de equipamento, é possível direcionar o cone de interação (projeção + detecção) em segundos, permitindo tanto que o aparelho tenha múltiplos usos como que interações envolvam objetos e superfícies distantes no espaço. Há, contudo, problemas com variações na resolução e na qualidade do foco proveniente da projeção que é, muitas vezes, oblíqua à superfície. Outro problema é a confiabilidade de interfaces baseadas em visão computacional em situações e ambientes reais, onde há variações significativas e imprevisíveis na iluminação do ambiente.

*Perspectivas:* a versatilidade desse sistema, combinada com a simplicidade da interface com o usuário, tem permitido seu uso em ambientes não tradicionais de RA, tais como supermercados e lojas de departamentos [Sukaviriya, 2003]. Na verdade, é provável que o projetor direcionável interativo vá a ser um dos primeiros dispositivos de RA a alcançar o mundo do dia-a-dia, visto que não requer que o usuário use ou porte nenhum aparelho especial.

# **11.8. Dispositivos para Captação e Reprodução de Som Não-Convencionais**

A capacidade humana de perceber, localizar, e reconhecer sons, bem como de entender fala, colocam o sentido auditivo a par, em importância, com o sentido da visão para a realização da imersão em ambientes de RVA. Contudo, tradicionalmente, a comunidade de pesquisa nesta área tende a menosprezar e, muitas vezes, ignorar a contribuição do som. Basta verificar, como exemplo, quão raramente o processamento e a síntese de som é mencionada neste livro. Por outro lado, é importante se ressaltar a importância do projeto sonoro em videogames e filmes de ação. Muitas vezes, usam-se efeitos de computação gráfica modestos, até simplistas, mas que com a adição de som tornam-se grandiosos e impressionantes.

No caso de RV, é possível aumentar-se a sensação de imersão com o uso de sistemas de processamento sonoro que localizam o som. No caso do usuário que usa fones de ouvido, é importante que se leve em conta que o sentido de direção não só vem da mistura dos sons vindos da esquerda e da direita, mas também da atenuação causada pela cabeça e pelas orelhas. Por exemplo, para se diferenciar uma fonte sonora imediatamente em frente do rosto de outra na mesma distância atrás da cabeça, pode ser utilizado hardware específico para processamento de sinais sonoros, de forma a simular em tempo real as diferenças de atenuação entre fontes sonoras posicionadas em frente e atrás do usuário. Com o barateamento das placas digitais de som, a produção de tais efeitos hoje é bastante simplificada.

No caso de ambientes de RVA em que o usuário não porta dispositivos de som, o método mais comum para a criação de sensação de posição sonora é o uso de múltiplos altofalantes. Contudo, criar a sensação de posição vai além de simplesmente balancear o volume dos altos falantes. O som que chega aos ouvidos do usuário não é proveniente exclusivamente da fonte sonora: ele é a mistura da a reflexão e reverberação do som nas paredes, a atenuação causada por móveis e tapetes, bem como a refração causada por cantos de paredes com ângulos maiores que 180<sup>°</sup>. Em particular, o som que chega aos ouvidos de um usuário depende de sua posição no ambiente. No caso de sistemas com um único usuário, é possível usar um sistema de múltiplos auto-falantes que simule a acústica do espaço e recriar relativamente bem — com auxílio de hardware próprio — a sensação sonora do ambiente. Contudo, no caso de múltiplos usuários, é muitas vezes impossível recriar essa sensação, ao menos com um número razoável de auto-falantes.

Uma possível solução para este problema é o uso de auto-falantes direcionais. Um bom exemplo da tecnologia disponível é o *Audio Spotlight,* resultado das pesquisas de Joseph Pompei no MIT Media Laboratory.

#### • **Audio Spotlight**

*Descrição:* a direcionabilidade de uma fonte sonora depende do tamanho da fonte em relação à amplitude da onda sonora; quanto maior o tamanho da fonte, maior a direcionabilidade. Na prática, no entanto, seria necessário um alto-falante de 20 metros de diâmetro para direcionar sons audíveis. O *Audio Spotlight* [Pompei, 1998] resolve esse problema usando um alto-falante na faixa de ultra-som que, por ter uma amplitude minúscula, é direcionável com um alto-falante de cerca de 40cm de diâmetro. Certamente freqüências ultra-sônicas não podem ser percebidas por ouvidos humanos. Contudo, o movimento das ondas ultra-sônicas pelo ar distorce o sinal original, e uma porção do mesmo se transforma em sinal audível, de uma maneira que pode ser predita matematicamente. No Audio Spotlight, o som ultra-sônico é modulado pelo sinal do som a ser emitido de forma que a distorção gera um sinal audível semelhante ao som original em um ângulo (estreito) e distância prédeterminados. Na prática, é possível criar "focos" de som de forma que mesmo em situações em que duas pessoas estejam bastante próximas (0.5m), apenas uma delas ouvirá o som.

*Prós e Contras:* o efeito obtido pelo Audio Spotlight é realmente surpreendente, em especial porque ele cria fontes sonoras localizadas em pleno ar. A qualidade do som do Audio Spotlight ainda é limitada, especialmente em relação a sons mais graves. O tamanho do altofalante também constrange a velocidade em que o mesmo pode ser direcionado, e o custo do equipamento ainda é proibitivo.

*Perspectivas:* é difícil descrever a qualidade da experiência proporcionado pelo Audio Spotlight, mas dentre todas as tecnologias descritas neste capítulo, pode-se dizer que este dispositivo é o que está mais perto da tecnologia que se espera no *Holodeck*. Há um enorme interesse de produzir-se o Audio Spotlight em massa. Recentemente, a Chrysler mostrou um protótipo em que quatro Audio Spotlights são colocados no teto de um veículo, diretamente sobre cada passageiro, de maneira que cada um deles pode escutar músicas ou notícias individualmente, sem o incomodo de fones de ouvido, e sem incomodar o seu vizinho.

# **11.9. Interfaces Mentais**

É difícil imaginar uma interface homem-máquina mais natural do que simplesmente *pensar* a ação desejada do computador para que ela aconteça. Até recentemente, interfaces mentais eram somente o produto da especulação de autores de ficção cientifica e, nos casos extremos, de filmes de terror.

Por outro lado, o implante de eletrodos no corpo humano e, em particular, no cérebro é uma prática comum da medicina, especialmente no tratamento de disritmias e epilepsias graves. Em alguns casos o eletrodo é implantado diretamente em contato com os neurônios do cérebro, enquanto que em outros casos podem ser usados eletrodos subcutâneos. Tais eletrodos podem ser utilizados para sensoriar condições anormais ou para atuar em situações de emergência, através de minúsculos choques elétricos.

Outro desenvolvimento recente é o uso de imagens de ressonância magnética (MRI) no mapeamento dos eventos do cérebro. Embora tais máquinas de MRI ainda sejam extremamente grandes e de baixa resolução, é possível que no futuro o desenvolvimento da tecnologia permita o monitoramento magnético ao nível de pequenas áreas do cérebro.

Contudo, o verdadeiro obstáculo na criação de interfaces mentais reside no entendimento limitado que se tem dos processos mentais, especialmente dos cognitivos. Enquanto que se tem uma idéia razoável de onde os nervos relacionados aos diferentes músculos do corpo humano se conectam ao cérebro, a determinação de como um desejo ou um comando é articulado pelos neurônios ainda elude a comunidade científica. Dessa forma, ao menos a curto prazo, é improvável que interfaces mentais tenham a forma de um desejo que é transmitido "telepaticamente" para a máquina. No entanto, é possível se instalar eletrodos no cérebro na região de controle muscular, e sensoriar o comando para um movimento da mão, por exemplo. Esse é exatamente o princípio da pesquisa de Phillip Kennedy e Melody Moore [Kennedy, 2000], entre outros.

#### • **Mouse Mental**

*Descrição:* até recentemente os únicos casos em que o implante de eletrodos para controle mental de um mouse foram autorizados são no caso de pacientes com deficiência quase que total de movimento muscular (por exemplo, pacientes que somente conseguem piscar um olho). Alguns desses pacientes receberam um implante de dois eletrodos (sensores) na área de controle muscular da mão [Kennedy, 2000]. O sinal desses eletrodos é processado e usado para controlar a posição de um cursor em um monitor. Em um primeiro momento, os pacientes são incapazes de controlar o cursor apropriadamente. Mas com treino e ajustes no equipamento, os pacientes controlam habilmente a posição do cursor só com o pensamento, ao ponto de conseguirem surfar na web (usando um browser especial). Note-se que a área de controle muscular das mãos é uma das áreas mais "plásticas" do cérebro, o que se reflete na admirável capacidade que o ser humano tem de aprender processos refinados de controle envolvendo o olho e a mão.

*Prós e Contras:* ser capaz de expressar comandos, mesmo que simples movimentos de um mouse, diretamente através de pensamentos constitui-se em uma mudança fundamental em como comunicação pode ocorrer entre homens e máquinas. A eliminação do dispositivo intermediário pode trazer simplificações nas interfaces a um nível que é difícil de imaginar hoje. Por outro, nada pode ser mais invasivo que um implante cerebral, ou mesmo, se for possível, um dispositivo de ressonância magnética colado ao crânio. Além disso, conforme discutido acima, não é claro qual o máximo nível cerebral no qual é possível que se estabeleça interfaces homem-máquina, além do nível motor.

*Perspectivas:* é interessante observar que embora a síntese de fala envolva processos cognitivos bastante complexos, a emissão de fala envolve simplesmente a coordenação de um grupo de músculos que atuam nas cordas vocais, na respiração, e no movimento da língua e da boca. Seguindo o paradigma proposto acima, é teoricamente possível instalarem-se eletrodos em número suficiente para detectar a ativação de cada um desses músculos e, a partir do processamento de seus sinais, determinar qual a sentença que vai ser proferida. Similarmente, pode-se conceber minúsculos atuadores (nanotecnologia?) capazes de vibrar delicadamente os 20.000 ou mais cílios do aparelho auditivo. Em outras palavras, a construção de um sistema de comunicação de entrada e saída verbal, totalmente baseado em atos mentais e em percepção virtual, é ao menos teoricamente, possível. Nesta visão, no telefone celular do futuro, não é preciso falar uma palavra, nem gerar um som: toda a comunicação ocorre através de interfaces mentais.

# **11.10. Perspectivas**

Conforme discutido no início do capítulo, não se objetivou aqui uma descrição extensiva dos esforços para a criação de novos dispositivos para interfaces em ambientes de RVA. Com a discussão de um número reduzido de exemplos significativos do desenvolvimento de interfaces não-convencionais, procurou-se proporcionar ao leitor uma visão da riqueza de possibilidades das novas interfaces, especialmente no que se refere as alternativas aos dispositivos tradicionais de RVA: HMDs, mouse, e luvas sensoriais.

Conforme discutido mais profundamente em outros capítulos deste livro, ainda são reduzidos a aplicabilidade e os sucessos econômicos de ambientes de RVA. Embora certamente existem razões para tanto no custo de equipamentos de RVA e nas limitações tecnológicas atuais, é possível que muitos potenciais clientes e usuários de RVA sejam dissuadidos pela artificialidade dos HMDs e demais dispositivos de interface em corrente uso. É difícil a um usuário agir naturalmente enquanto usa um capacete relativamente pesado, com uma imagem de resolução limitada, e com excessivo atraso em relação ao movimento da cabeça.

Neste sentido, o desenvolvimento de novos paradigmas e dispositivos de entrada e saída para o contexto de RVA deve ser considerado menos como fruto da exploração e curiosidade diletante de pesquisadores acadêmicos e mais como uma área estratégica para a viabilização econômica da RVA. Um bom exemplo é o projetor direcionável interativo descrito acima que, ao eliminar a necessidade do usuário portar ou vestir qualquer dispositivo, torna viável a utilização de RA em ambientes públicos tais como lojas e supermercados. Abre-se desta forma a possibilidade de emprego de tecnologia de RVA em setores do mercado mais acostumados a investimentos com retorno mais demorado e mais incerto.

Do ponto de vista tecnológico, é preciso considerar o potencial impacto na tecnologia de dispositivos de entrada e saída dos avanços em nanotecnologia e biotecnologia. No caso da nanotecnologia, a possibilidade de produção em massa e barata de sensores e motores de tamanho ínfimo pode abrir caminho para dispositivos e interfaces que atuam em áreas minúsculas da pele, criando sensações, e sensoriando o corpo de maneira quase ubíqua; ou lentes de contato capazes de sobrepor imagens de alta resolução à luz que entra no olho.

De maneira similar, as pesquisas atuais em computadores biológicos e introdução de dispositivos eletrônicos em seqüências de DNA podem gerar um avanço radical na produção e uso de implantes. Implantes na língua e no interior do nariz podem estimular diretamente as papilas degustativas e os sensores de olfato, potencialmente criando a mais refinada sensação de gosto para o mais mundano dos pratos. Também é possível que tais avanços produzam tratamentos genéticos em que o corpo do usuário é capaz de produzir determinados hormônios a partir de um comando externo: imaginem o impacto desta tecnologia na indústria erótica.

Terminando esse devaneio e voltando à realidade da realidade virtual, é importante ter em mente que na maioria das vezes, o futuro é diferente daquele imaginado pelos seus visionários. Experimente-se, por exemplo, assistir aos seriados *"Flash Gordon"* da década de 30. Neles, foguetes e aparelhos extremamente complexos (incluindo computadores) são controlados por alavancas e monitorados por dials. As pessoas tendem a imaginar as máquinas do futuro com as aplicações e as interfaces do presente, cosmeticamente melhoradas. A paradigma de interagir com um apontador (mouse) em uma tela gráfica inexiste em ficção cientifica antes do seu aparecimento, inicialmente com Sutherland, e depois em Xerox Parc. Mas o paradigma de mouse-desktop é hoje a referência básica de quase todas as pesquisas em novos dispositivos, mesmo em RVA. É provável que, como os consultores científicos de *"Flash Gordon",* estejamos investidos demais nas nossas interfaces atuais para compreender a magnitude da transformação que está por vir.

#### **11.11. Referências**

- Azuma, R., Y. Baillot, et al. (2001) "Recent Advances in Augmented Reality", IEEE Computer Graphics and Applications, vol. 21(6): 34-47.
- Bobick, A., S. Intille, et al. (1999) "The KidsRoom: A Perceptually-Based Interactive Immersive Story Environment", Presence: Teleoperators and Virtual Environments, vol. 8(4): 367-391.
- Crus-Neira, C., D. J. Sandin, et al. (1993) "Surround-Screen Projection-Based Virtual Reality: The Design and Implementation of the CAVE", In: Proc. of SIGGRAPH'93, p. 135-143.
- Darrell, T. and A. Pentland (1993) "Space-Time Gestures", In: Proc. of CVPR'93, p. 335-340.
- Ertan, S., C. Lee, et al. (1998) "A Wearable Haptic Navigation Guidance System", In: Digest of the Second International Symposium on Wearable Computers (ISWC'98), Pittsburgh, Pensylvania, p. 164-165.
- Gross, M., S. Würmlin, et al. (2003) "blue-c: A Spatially Immersive Display and 3D Video Portal for Telepresence", In: Proc. of SIGGRAPH'03, San Diego, California.
- Ishii, H. and B. Ullmer (1997) "Tangible Bits: Towards Seamless Interfaces between People, Bits, and Atoms", In: Proc. of CHI'97, Atlanta, Georgia, p. 234-241.
- Keays, B. and R. Macneil (1999) "metaField Maze", In: Proc. of SIGGRAPH'99, Los Angeles, California.
- Kennedy, P., R. Bakay, et al. (2000) "Direct Control of a Computer from the Human Central Nervous System", IEEE Transactions on Rehabilitation Engineering, vol. 8(2).
- Kjeldsen, R., A. Levas, et al. (2003) "Dynamically Reconfigurable Vision-Based User Interfaces", In: Proc. of 3rd International Conference on Vision Systems (ICVS'03), Graz, Austria.
- Krueger, M. W., Artificial Reality II, Addison-Wesley, 1990.
- Lai, J., A. Levas, et al. (2002) "BlueSpace: Personalizing Workspace through Awareness and Adaptability", International Journal of Human Computer Studies, vol. 57(5): 415-428.
- Lok, B. C. (2004) "Toward the Merging of Real and Virtual Spaces", CACM, vol. 47(8): 48- 53.
- Lyons, K., D. Plaisted, et al. (2004) "Expert Chording Text Entry on the Twiddler One-Handed Keyboard", In: Proceedings of the International Symposium on Wearable Computing (ISWC'04), Arlington, Virginia.
- Maes, P., T. Darrell, et al. (1995) "The ALIVE System: Full-Body Interaction with Autonomous Agents", In: Proc. of the Computer Animation'95 Conference, Geneva, Switzerland.
- Neapolitan, R. E., (2003) Learning Bayesian Networks, Prentice Hall,.
- Paradiso, J., C. Abler, et al. (1997) "The Magic Carpet: Physical Sensing for Immersive Environments", In: Proc. of CHI'97, Atlanta, Georgia.
- Pinhanez, C. (2001) "The Everywhere Displays Projector: A Device to Create Ubiquitous Graphical Interfaces", In: Proc. of Ubiquitous Computing 2001 (Ubicomp'01), Atlanta, Georgia.
- Pinhanez, C. S., K. Mase, et al. (1997) "Interval Scripts: A Design Paradigm for Story-Based Interactive Systems", In: Proc. of CHI'97, Atlanta, Georgia, p. 287-294.
- Pompei, F. J. (1998) "The Use of Airborne Ultrasonics for Generating Audible Sound Beams", In: Proc. of 105th Audio Engineering Society Convention, San Francisco, CA.
- Raghunath, M., C. Narayanaswami, et al. (2003) "Fostering a Symbiotic Handheld Environment", IEEE Computer, vol. 36(9): 56-65.
- Raskar, R., J. van Baar, et al. (2003) "iLamps: Geometrically Aware and Self-Configuring Projectors", In: Proc. of SIGGRAPH'03, San Diego, California, p. 809-818.
- Raskar, R., G. Welch, et al. (1998) "The Office of the Future: A Unified Approach to Image-Based Modeling and Spatially Immersive Displays", In: Proc. of SIGGRAPH'98, Orlando, Florida, p. 179-188.
- Raskar, R., G. Welch, et al. (2001) "Shader Lamps: Animating Real Objects with Image-Based Illumination", In: Proc. of 12th Eurographics Workshop on Rendering, London, England.
- Rekimoto, J. (1998) "A Multiple Device Approach for Supporting Whiteboard-based Interactions", In: Proc. of CHI'98, Los Angeles, California, p. 344-351.
- Rosenbloom, A. (2004) "Interactive immersion in 3D graphics: Introduction", Communications of the ACM, vol. 47(8): 28-31.
- Starner, T., S. Mann, et al. (1997) "Augmented Reality through Wearable Computing", Presence: Teleoperators and Virtual Environments, vol. 6(4): 386-398.
- Starner, T. and A. Pentland (1995) "Real-Time American Sign Language Recognition from Video Using Hidden Markov Models", In: Proc. of the IEEE-PAMI International Symposium on Computer Vision, Coral Gables, Florida, p. 265-270.
- Sternbach, R. and M. Okuda, Technical Manual (Star Trek: The Next Generation), Star Trek, 1991.
- Sukaviriya, N., M. Podlaseck, et al. (2003) "Embedding Interactions in a Retail Store Environment:The Design and Lessons Learned", In: Proc. of the Ninth IFIP International Conference on Human-Computer Interaction (INTERACT'03), Zurich, Switzerland.
- Tan, H. Z. and A. Pentland (1997) "Tactual Displays for Wearable Computing", In: Digest of the First International Symposium on Wearable Computers, Cambridge, Massachusetts, p. 84-89.
- Underkoffler, J. and H. Ishii (1998) "Illuminating Light: An Optical Design Tool with a Luminous-Tangible Interface", In: Proc. of CHI'98, Los Angeles, California, p. 542-549.
- Underkoffler, J., B. Ullmer, et al. (1999) "Emancipated Pixels: Real-World Graphics in the Luminous Room", In: Proc. of SIGGRAPH'99, Los Angeles, California, p. 385-392.
- Weiser, M. (1991) "The Computer for the Twenty-First Century", Scientific American, vol. 265(3): 66-75.
- Wilson, A. and A. F. Bobick (1995) "Learning Visual Behavior for Gesture Analysis", In: Proc. of the IEEE-PAMI International Symposium on Computer Vision, Coral Gables, Florida, p. 229-234.
- Wren, C., A. Azarbayejani, et al. (1997) "Pfinder: Real-Time Tracking of the Human Body", IEEE Trans. Pattern Analysis and Machine Intelligence, vol. 19(7): 780-785.
- Wu, Y. and T. Huang (1999) "Vision-Based Gesture Recognition: A Review", Lecture Notes in Artificial Intelligence, vol. 1739.

# **Capítulo 12**

# **Jogos Eletrônicos e Realidade Virtual**

Roberto Cezar Bianchini, João Luiz Bernardes Jr., Marcos Cuzziol, Eduardo Jacober, Ricardo Nakamura e Romero Tori

#### *Abstract*

*This chapter presents the main features of Electronic Games, its relationship with Virtual Realty Systems and non-entertainment applications. Playing as a human activity, the simulation and execution of electronic games in computers is explained throughout the text. This chapter also presents and discusses some forms of building software components aimed to function as electronic games, as well as some technics to include artistic content in the game and optimize its performance.* 

#### *Resumo*

*Este capítulo apresenta uma visão geral das principais características dos Jogos Eletrônicos, sua relação com sistemas de Realidade Virtual e aplicações não diretamente voltadas para entretenimento. O jogo como atividade humana, sua simulação e funcionamento em sistemas computacionais são abordados ao longo do texto. O texto também apresenta e discute algumas formas de modularizar jogos eletrônicos em componentes de software, bem como as diversas técnicas de incluir conteúdo artístico para tornar a sua simulação mais otimizada.* 

#### **12.1. Introdução**

 $\overline{a}$ 

Tanto a Realidade Virtual (RV) quanto os Jogos Eletrônicos existem desde a década de 1960 e vieram se desenvolvendo de forma independente. Mais recentemente, com a disponibilidade de processadores e placas gráficas suficientemente potentes, a indústria de jogos<sup>1</sup> começou a produzir, e o mercado a exigir, produtos baseados em ambientes tridimensionais cada vez mais sofisticados e realistas, o que os torna cada vez mais similares a aplicações de RV.

Ao mesmo tempo em que os jogos eletrônicos passaram a utilizar resultados originados de pesquisas de RV (com adaptações e soluções próprias, ditadas pela alta competitividade da área e necessidade de equipamentos e softwares distribuídos em larga escala), recentemente o fenômeno inverso tem ocorrido. Ferramentas criadas para jogos têm sido utilizadas para a prototipação de projetos de RV, principalmente em pesquisas acadêmicas, reduzindo-se os custos das mesmas Laird (2002).

Além disso, na área de interface homem-computador, os jogos criaram uma nova cultura, pela necessidade de interfaces simples e amigáveis. Tanto causa quanto conseqüência dessa cultura é o fato de que, de acordo com Subrahmanyam and Greenfield (1998), o típico

<sup>1</sup> Ao longo do texto, os termos *jogo* e *jogo eletrônico* são usados com o mesmo sentido, a menos quando indicado o contrário.

usuário de jogos eletrônicos interage com computadores de forma um tanto quanto agressiva, disposto a realizar experimentos com um sistema antes de saber exatamente como funciona. Tsang et al (2003) dão dois exemplos de aplicações de RV não relacionadas a entretenimento que já fazem uso de metáforas de navegação, interação com o usuário e até técnicas de narrativa (como as *cut-scenes*, animações ou filmes curtos, comuns na transição entre fases dos jogos atuais) inspiradas em jogos. Esta cultura tende a influenciar ainda mais o desenvolvimento de futuras interfaces de aplicações de RV.

Essa convergência entre as duas áreas foi um processo natural. Além da origem na mesma época, ambas têm muito mais características em comum. A necessidade de resposta em tempo real, gráficos 3D imersivos, simulação física e metáforas simples para navegação são preocupações de ambas as áreas. Jogos *multiplayer* e ambientes virtuais colaborativos têm ainda mais similaridades. Ambos compreendem atividades de grupo e compartilham as dificuldades técnicas relacionadas à sincronia e à resolução de conflitos, por exemplo. Com o recente crescimento dos jogos *massively multiplayer*, como discutido por Bernardes et al. (2003), a troca de experiências entre essas duas áreas tende também a crescer.

Swartout e van Lent (2003) apontam outra característica, dessa vez do processo de criação de jogos, que pode ser aproveitada largamente no desenvolvimento de aplicações de RV. De acordo com esses autores, a força motriz no projeto de jogos é a experiência pela qual passará o usuário final, e não um conjunto de requerimentos, como no projeto de *software* tradicional. Essa preocupação com a experiência do usuário permeia todo o processo de criação, tendo como conseqüência decisões de projeto que dificilmente seriam alcançadas de outra forma. Pode-se concluir que essa preocupação deve-se ao fato de que um dos objetivos de um jogo eletrônico, de acordo com Tsang et al. (2003), é oferecer a seus usuários uma experiência interativa atraente. No entanto, Swartout e van Lent afirmam que essa forma de desenvolver *software* não se aplica necessariamente só aos jogos, mas também ao desenvolvimento de qualquer sistema no qual a experiência do usuário seja um fator primordial para o sucesso, incluindo aplicações de RV. São citados como exemplos ambientes virtuais usados para treinamento (onde é desejável que a experiência do usuário seja a mais realista possível), treinamento de fobias e educação.

Jogos são ainda ferramentas úteis em RV para o teste de novas tecnologias e interfaces. De acordo com Starner et al. (2000), a natureza lúdica das interações (sejam elas sociais ou com o sistema computacional) torna os usuários mais dispostos a experimentar novas tecnologias, mesmo em estágios em que essas ainda não estejam tão finalizadas quanto seus desenvolvedores desejariam.

Sendo inegável a convergência entre jogos eletrônicos e RV, ainda que cada uma dessas áreas preserve características, objetivos e soluções próprias, é recomendável que o profissional de uma delas conheça os conceitos e tecnologias da outra. É com esse intuito que neste livro sobre RV foi incluído este capítulo que apresenta uma breve introdução aos conceitos e tecnologias da área de jogos.

A seção 12.2 discute as dificuldades em se definir o que é um jogo e será estabelecida uma definição de referência. Embora pareça uma tarefa simples identificar o que é um jogo, uma brincadeira, a primeira seção deste capítulo mostra que formalizar os mecanismos através dos quais essas decisões são tomadas em uma definição não é tarefa trivial.

A seção 12.3 apresenta em maiores detalhes diversas aplicações atuais da tecnologia, conceitos ou metáforas de jogos em áreas além do entretenimento, incluindo aplicações em RV não citadas nesta introdução.

Com a crescente complexidade dos jogos, é geralmente inviável desenvolver jogos que atendam às expectativas dos usuários construindo todo o código, devido a limitações de tempo, custo e qualidade. Surge então a necessidade de se utilizar um conjunto de componentes de software integráveis e reutilizáveis, que forneçam serviços utilizados em um jogo eletrônico. Essa é justamente a definição de um *game engine* e devido à importância desses componentes atualmente no desenvolvimento de jogos, eles são discutidos na seção 12.4 deste capítulo.

Por fim, sujeito às regras de um mercado extremamente competitivo, o desenvolvimento de jogos 3D faz uso de conceitos e técnicas de otimização muitas vezes ignorados nas aplicações acadêmicas de RV. A última seção apresenta, de forma introdutória, alguns desses conceitos e técnicas, discorrendo sobre suas possíveis aplicações em ambientes de RV.

## **12.2. Conceituação**

*John Connor: No, no, no, no. You gotta listen to the way people talk. You don't say "affirmative," or some shit like that. You say "no problemo." And if someone comes on to you with an attitude you say "eat me." And if you want to shine them on it's "hasta la vista, baby."* 

*The Terminator: Hasta la vista, baby.* 

*John Connor: Yeah! Or "later dickwad." And if someone gets upset you say, "chill out"! Or you can do combinations.* 

*The Terminator: Chill out, dickwad.* 

*John Connor: Great! See, you're getting it!* 

*The Terminator: No problemo.*

 $\overline{a}$ 

Em "O Exterminador do Futuro 2: Julgamento Final" de Cameron and Wisher (1991), o jovem John Connor, quando descobre que tem sob seu controle um ciborgue de tecnologia extremamente avançada, resolve ensiná-lo a ser mais humano brincando com ele.

À distância, Sarah Connor, sua mãe, observa crianças brincando de *bang-bang* e pondera que talvez a violência e autodestruição façam parte do ser humano e nossa existência já esteja condenada. Mas, ao mesmo tempo, se seu filho consegue brincar com uma máquina feita para o extermínio e transformá-la em algo "mais humano" então talvez haja esperança.

### **12.2.1. Dificuldades na Definição de Jogo**

O reconhecimento das atividades *brincadeira* e *jogar* talvez seja algo facilmente realizado, mas chegar a uma definição destas atividades não é trivial.

Tente, a exemplo de John Connor, explicar para um sistema digital o que é um jogo<sup>2</sup>. Ao contrário do Exterminador, o estágio de evolução da Inteligência Artificial que podemos produzir está longe de poder devolver qualquer reação positiva neste sentido.

Não só os conceitos de diversão e de jogo estão mais próximos do ser humano do que dos sistemas digitais, como fazem parte da própria essência humana.

Em "Homo Ludens", Huizinga (1938) constata que, mais que elemento cultural do ser humano, a brincadeira e o jogo são um elemento anterior à própria cultura.

De fato, descobertas arqueológicas de brinquedos e objetos relacionados a jogos datam de até 2000aC.

Ao longo desta história, para aumentar a confusão, muitos idiomas, ao contrário do Português, não têm palavras distintas para descrever as atividades de jogar, apostar, brincar,

 $2$  Deve-se notar que programar um sistema digital para entreter ou jogar com ou contra uma pessoa não é o mesmo que passar o conceito de jogo para este mesmo sistema.

interpretar e tocar. Some-se isso ao fato de o jogo e o interesse pelo mesmo existirem em todas as culturas e surgirão inúmeras traduções complexas e muitas vezes incorretas.

# **12.2.2. A Definição de Walther**

Walther propõe uma separação dos conceitos de realidade (o que não é diversão – *the other of play*), diversão (*playing*) e jogo (*gaming*), através de uma modelagem sistêmica (Walther, 2003). A Figura 12.1 ilustra essa separação.

A partir da realidade (ou normalidade) é feita uma primeira transgressão de primeira ordem, restringindo espaço e tempo e chegando ao estado de diversão (ou fantasia, brincadeira). Ou seja, a brincadeira ocorre dentro de espaço e tempo delimitados e restritos. Walther define também como modo de diversão (*play-mode*) atividades que transpõem freqüentemente a barreira que separa estes dois estados. Alguns conceitos relacionados com o estado de diversão são imersão, imaginação e virtualidade.

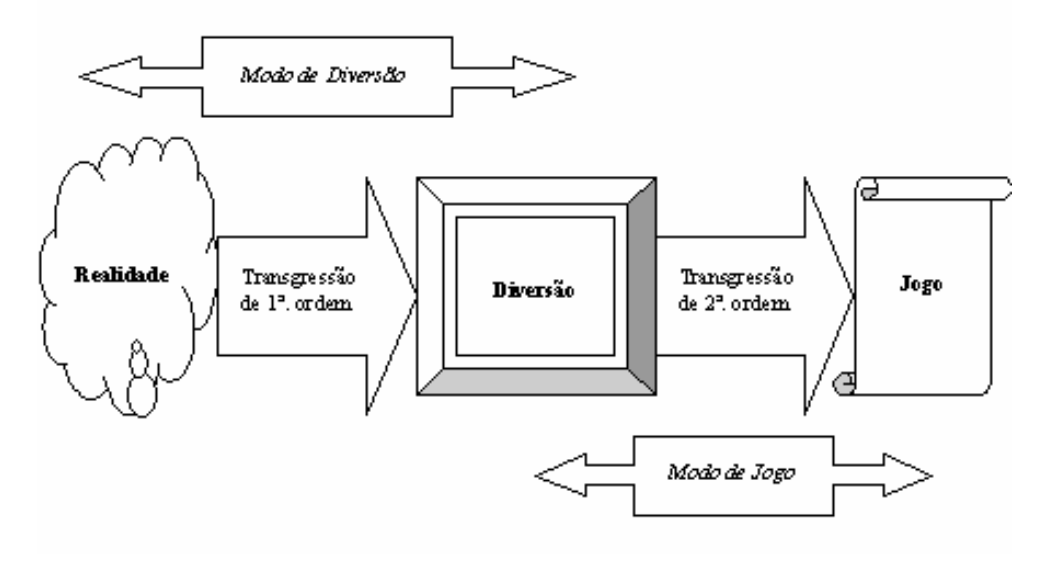

**Figura 12.1. Modelo de Walther.** 

Dentro do estado de diversão, faz-se uma transgressão de segunda ordem restringindo possibilidades e, criando-se uma estrutura, chega-se ao estado de jogo. Ou seja, o jogo depende de o jogador familiarizar-se com as regras de modo a progredir na estrutura do jogo. O modo de jogo (*game-mode*) compreende atividades que oscilam entre o estado de diversão e de jogo.

Alguns conceitos relacionados com o modo de jogo são *jogabilidade*, *máquina de estados*, *projeto de fases*, *administração de recursos*, *regras*, *estratégias*, *objetivos* e *competição*.

Nos jogos eletrônicos comerciais, as equipes de programação (*game engines, scripts*<sup>3</sup>), de projeto e de jogo (*game designers, level designers*) estão preocupados em manter a estrutura dentro do estado de jogo para o jogador.

#### **12.2.3. Jogos Eletrônicos**

 $\overline{a}$ 

Os sistemas computacionais são bons candidatos à elaboração de jogos, pois, por um lado, já realizam a primeira transgressão citada por Walther através da interface humano-computador. Os sistemas computacionais podem estar distribuídos geograficamente, temporalmente e logicamente, mas o seu usuário está restrito a uma coleção de dispositivos físicos concretos

<sup>3</sup> Estes termos serão explicados em detalhes na seção 12.4.

para executar qualquer ação no sistema. É nesse espaço restrito das imagens projetadas na tela e dos controles que ocorrerá a diversão.

No estudo da interação homem-computador, verifica-se que um sistema digital exerce um papel de ferramenta para seu usuário. Qualquer conotação dada ao sistema diferente da de ferramenta (por exemplo, considerar um computador *desktop* como seu amigo pessoal) pode diminuir a eficiência (usabilidade) na execução das tarefas a que o sistema se propõe a auxiliar.

Mas é exatamente esse processo "improdutivo" que permite, no exemplo citado, à personagem John Connor conviver e aprender a explorar as capacidades (tarefas que o sistema não havia sido inicialmente configurado para realizar) de um sistema não-trivial, como um ciborgue vindo do futuro.

Por outro lado, a grande capacidade de processamento e armazenagem de informação permite que o conjunto de regras e a estrutura do jogo se expandam para um grau de complexidade que seria impossível de ser manipulada pelos próprios jogadores ou por arbitragem humana.

Com estes conceitos sobre *diversão*, *jogo* e *modo de jogo* definidos, as próximas seções apresentam as relações mais diretas entre jogos eletrônicos e RV.

# **12.3. Aplicações Científicas de Jogos**

Lewis and Jacobson (2002), Rosembloom (2003) e Rhyne (2002) mostram que a utilização de jogos em pesquisas acadêmicas, tanto nas que os utilizam como ferramenta quanto as que os têm como objeto de estudo, vêm se tornando cada vez mais comuns. Esta grande popularização das áreas que utilizam jogos em alguma etapa de pesquisa ou aplicação se deve à diminuição dos custos das plataformas nas quais os jogos podem ser executados.

 Atualmente, as principais aplicações que requerem grande poder de processamento visual são os jogos que estão disponíveis para as diversas plataformas, especialmente PCs e consoles dedicados a jogos. É possível se ter uma máquina de grande desempenho gráfico, capaz de executar simulações visuais altamente realistas com valores em torno de alguns milhares de dólares para PCs e centenas de dólares para consoles, valores bem abaixo das dezenas, ou muitas vezes, centenas de milhares de dólares das *Workstations* gráficas, de acordo com Swartout and van Lent (2003).

A primeira e mais direta aplicação de jogos é em *visualização científica*. Áreas tão distintas quanto aplicações militares, como em Kumagi (2001) e Shachtman (2001); educação e teatro, como em Jacobson and Hwang (2003); realidade aumentada Piekarski and Thomas (2002), entre outros, estão utilizando *engines* comerciais de jogos eletrônicos e criando seus próprios *engines* para a visualização e simulação de determinadas situações .

Contudo, as pesquisas científicas em visualização, quando utilizam jogos, estão voltadas em grande parte para melhorar a qualidade e precisão nos dados renderizados. Devido aos prazos com que um jogo comercial tem que ser lançado, muitas vezes os sistemas e as rotinas de renderização disponíveis nos jogos são instáveis ou não apresentam a precisão adequada para aplicações científicas. Em aplicações comerciais de jogos eletrônicos, os desenvolvimentos são voltados para transmitir uma sensação de que os elementos visuais são reais, independente da precisão com que são exibidos.

Em muitos exemplos de jogos, o comportamento físico de um objeto caindo não obedece com grande fidelidade às leis físicas; a cena é feita de forma a transmitir a sensação para o jogador que o movimento é acelerado. Na renderização de áreas externas, na grande maioria das vezes, aproximações por polígonos são utilizadas. Essas aproximações podem comprometer a visualização de estudos que requerem precisão de informações. Alguns pesquisadores, como Rhyne (2002), sugerem idéias e pesquisas que possam manter a performance que os jogos chegaram, adicionando a precisão na renderização das informações exigidas por aplicações científicas.

Como exemplos de jogos com renderização que segue com maior rigor as leis físicas pode-se citar *Full Spectrum Command* e *Mission Rehearsal Exercise,* elaborados para o Departamento de Defesa dos Estados Unidos pela University of Southern Califórnia Swartout and van Lent (2003). O primeiro é um jogo de estratégia em tempo real, em terceira pessoa e isométrico; o segundo é um jogo tridimensional de ação em primeira pessoa. Ambos os jogos são utilizados para treinar oficiais do exército norte-americano em situações militares como estratégias de ocupação de terrenos.

Além de aplicações de jogos em treinamento, o exército americano tem desenvolvido um jogo chamado *American's Army* para divulgar o cotidiano de treinamento das tropas americanas Hiles et al. (2003). Este é um jogo de ação tridimensional em primeira pessoa baseado em um *engine* comercial.

Novas formas de arte e de mídia também têm se beneficiado das melhorias gráficas dos jogos. Piekarski and Thomas (2002) na University of South Australia desenvolveram uma sistema de Realidade Aumentada chamado *ARQuake*, no qual é possível jogar *Quake II* andando pelo campus na universidade. Jacobson e Hwang (2003) adaptaram um *engine* de um jogo comercial para trabalhar em conjunto com uma *CAVE* como a descrita por Cruz-Neira et al. (1993), batizado de *CaveUT* que pode ser utilizado para exibir mostras de artes virtuais de forma panorâmica, com alto campo de visão.

Rothbaum et al. (1995) cita outra área que tem se beneficiado bastante de aplicações de jogos, a de *terapias psicológicas* para o tratamento de fobias e traumas. Os pacientes são imersos em ambientes virtuais e expostos a uma série de situações cuidadosamente controladas pelos terapeutas. As simulações das situações são desenvolvidas de forma a auxiliar os pacientes a superar suas dificuldades ou traumas, sem correr o risco de passar pelas situações reais que possam causar algum dano físico ou psicológico maior.

Marsella et al. (2003) da University College London apresentam uma aplicação chamada de *Carmen's Bright IDEA* que utiliza uma simulação interativa para ajudar pais de crianças com câncer a lidar com a situação. Pertaub and Baker (2001) desenvolveram uma aplicação baseada em jogos e ambientes virtuais para auxiliar pessoas a superar seu medo de falar em público. Neste jogo, ao invés de um paciente falar para um público de pessoas reais, este é submetido a uma simulação em um ambiente onde várias representações de pessoas geradas por computador fazem o papel de público. O comportamento das *pessoas virtuais* varia desde entusiasmo até hostilidade. Esta variação tem contribuído para a melhora de pacientes que têm problemas de falar em público.

Além das aplicações citadas acima, uma outra área que tem gerado muitas pesquisas em aplicações em jogos é a Inteligência Artificial (IA). Muitos pesquisadores têm utilizado jogos comerciais, ou modificações de jogos, para testar suas teorias. Além dos avanços produzidos para a área acadêmica, os resultados obtidos por esses pesquisadores têm estimulado os desenvolvedores a utilizar alguns avanços em jogos comerciais. Laird e van Lent (2000) especularam que o próximo grande avanço tecnológico na área de jogos deverá vir da IA. Este avanço ainda não se concretizou como os autores previram, mas a área de IA tem recebido muito mais atenção em jogos comerciais.

Alguns exemplos de aplicações de IA em jogos incluem o módulo *QuakeBot*, desenvolvido por Laird et al. (2001). Este módulo é baseado na arquitetura SOAR(State, Operator And Result) para agentes inteligentes Laird (1996) e foi utilizado para controlar o comportamento de *NPCs* no jogo *Quake II*. Kaminka et al. (2002) criaram uma modificação para o jogo *Unreal Tournament* chamada *GameBots*, possibilitando estudos de Sistemas Multi-Agentes usando esta modificação.

Embora as pesquisas de jogos em áreas *educativas* já possam ser identificadas nos trabalhos de Pappert (1993) desde a década de 1970, nos últimos anos, um número cada vez maior de pesquisadores tem se dedicado ao assunto. Centros brasileiros como o da Pontifícia Universidade Católica do Rio de Janeiro Clua et al. (2002) e o Laboratório de Tecnologias Interativas Tori and Nakamura (2002), e estrangeiros como os citados por Lewis and Jacobson (2002) e Swartout and van Lent (2003), vêm realizando pesquisas em jogos na educação. As razões que estimulam essas pesquisas são primeiro a pouca oferta de jogos comerciais disponíveis para educação.

Com exceção de alguns poucos títulos como, *Carmen Sandiego*, como exemplificado por McGrenere (1996), *Newtonian MicroWorld* Cockburn and Greenberg (1995), jogos da família de simuladores, como TheSims e SimCity ou o RoboCode descrito por Santos and Hamerski (2002), muitos poucos jogos, comparado ao número de títulos que chega ao mercado todo ano, foram desenvolvidos especificamente para aplicações educacionais. Segundo, há o aspecto motivacional que os jogos exercem nos estudantes como discutem Felix and Johnson (1993) e que, conforme mostram os estudos mencionados em Pilay et al. (1993), costumam aumentar o rendimento ou as habilidades dos estudantes.

Do ponto de vista de Ciência e Engenharia da Computação, Stiller and LeBlanc (2003) afirmam que poucas aplicações oferecem uma amplitude tão grande de interação dos tópicos existentes na área quanto jogos. Para citar alguns tópicos: interação homem-computador Andersson et al. (2002), sistemas operacionais Ray et al. (2003), engenharia de software Nguyen and Wong (2002), estrutura de dados Ford and Minsker (2003), entre outros.

Aplicações de jogos eletrônicos não voltadas diretamente para o entretenimento tenderão a aumentar nos próximos anos. A convergência entre aplicações de RV e jogos trará grandes avanços para ambas as áreas e para os usuários finais.

#### **12.4. Game Engines**

 $\overline{a}$ 

 Com a evolução dos computadores, os jogos eletrônicos têm aumentado de complexidade, da mesma forma que outras aplicações computacionais. Como resultado, hoje em dia é comercialmente inviável desenvolver jogos que atendam às expectativas dos usuários construindo todo o código, devido a limitações de tempo, custo e qualidade<sup>4</sup>. Em vez disso, empregam-se os *game engines*, que são o assunto desta seção.

 Uma pesquisa sobre os *game engines* existentes nos permite notar que existe um problema na sua definição: diferentes sistemas, de bibliotecas de renderização gráfica até *frameworks* completos para criação de jogos, recebem a mesma denominação. Eberly (2000), por exemplo, limita a discussão de *game engines* aos componentes relacionados à renderização de uma cena 3D. McShaffry (2003) faz a distinção entre tipos de *game engine*, como *engine* 3D e *engine* de simulação física. Lewis and Jacobson (2002) definem *game engine* como uma coleção de módulos de código de simulação que não especificam diretamente o comportamento ou o ambiente do jogo. Nesta seção, adotaremos uma definição um pouco mais abrangente de *game engine*: *um conjunto de componentes de software integráveis e reutilizáveis, que fornecem serviços utilizados em um jogo eletrônico*.

<sup>4</sup> Há duas exceções a esta regra: jogos criados em conjunto com um novo *game engine* e jogos completamente inovadores. No primeiro caso, o *game engine* será reaproveitado futuramente e o jogo desenvolvido serve para ilustrar a viabilidade de uso daquele *game engine*. No segundo caso, obviamente, não existem *game engines* que possam ser reaproveitados.

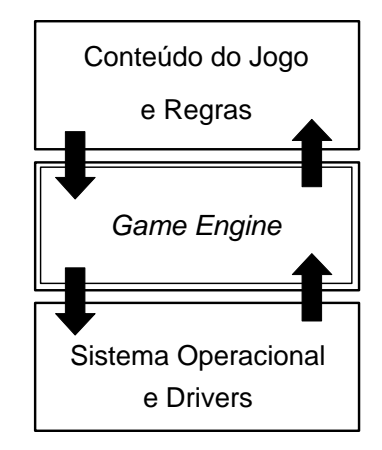

**Figura 12.2 - Integração do game engine no jogo.** 

A Figura 12.2 ilustra, de um modo genérico, a integração de um *game engine* na estrutura de um jogo. Como se pode ver, o *game engine* atua como uma camada intermediária entre os elementos que caracterizam um jogo em particular (conteúdo artístico e regras) e a plataforma em que o jogo é executado. Deve-se notar que, embora os *game engines* possam funcionar como uma camada de abstração para o desenvolvimento do jogo, na prática a maioria deles expõe (às vezes opcionalmente) detalhes de "baixo nível" do sistema operacional e hardware. Neste caso, a maior contribuição do *game engine* não está na abstração, mas nos serviços agregados.

Pode-se fazer uma analogia entre os *toolkits* e sistemas de autoria de ambientes virtuais e os *game engines* para jogos. Nos dois casos, o objetivo principal é o reaproveitamento de código, reduzindo o tempo de desenvolvimento através da adoção de soluções previamente implementadas e testadas. Pode-se dizer que a principal diferença entre os dois está nos tipos e especificidade das soluções adotadas para os problemas que eles tratam. Por exemplo, *game engines* buscam gerar resultados convincentes e com valor de entretenimento, ainda que a confiabilidade destes resultados não seja muito alta. Por outro lado, aplicações científicas (como visualização de dados ou simulação) possuem requisitos bastante restritos nestas áreas Rhyne (2002). Por este motivo, é interessante que se conheça as características dos *game engines*, a fim de se entender as situações em que eles podem ser utilizados em outras aplicações.

# **12.4.1. Componentes**

Como discutido na seção anterior, um *game engine* pode ser visto como um conjunto de componentes. Entretanto, a natureza destes componentes pode variar. A Figura 12.3 apresenta um diagrama com os componentes mais usualmente encontrados. Alguns destes componentes, tais como *Renderização*, *Comunicação em rede* e *Colisão*, possuem equivalentes nos sistemas de autoria para ambientes virtuais. Outros são mais específicos para o desenvolvimento de jogos. A seguir, apresentaremos uma discussão de cada componente, incluindo aspectos significativos para análise de um *game engine* para uso em RV.

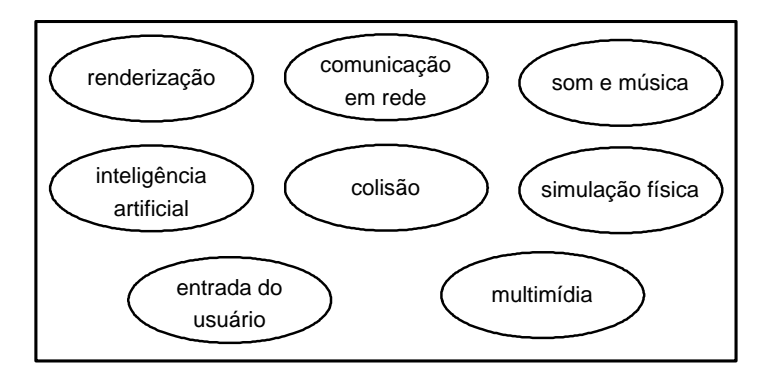

**Figura 12.3 - Possíveis componentes de um game engine.** 

## **12.4.1.1. Renderização**

Em muitos casos, o componente de renderização é considerado sinônimo de *game engine*. Um dos motivos para isso é que muitos *game engines* utilizam uma única estrutura de dados para descrever o mundo virtual lógico e a cena que deve ser renderizada. Este tipo de acoplamento permite várias otimizações (especialmente de ocupação de memória) mas faz com que a descrição do mundo virtual – que interessa, a princípio, ao *designer* do jogo – fique atrelada a detalhes tecnológicos de renderização.

O principal objetivo do componente de renderização é gerar imagens do mundo virtual do jogo com um determinado padrão de qualidade, com velocidade suficiente para manter a interatividade do jogo (em geral, acima de 30 quadros por segundo). Tradicionalmente, os componentes de renderização se dividem em sistemas especializados em ambientes fechados e ambientes abertos. A diferença está nas estruturas de dados utilizadas e nos algoritmos para otimizar o desempenho da renderização.

Em geral, os componentes de renderização não utilizam diretamente modelos criados em aplicações comerciais como 3D Studio, Maya, Lightwave etc. mas, em vez disso, fornecem conversores que otimizam e adaptam estes modelos. Sendo assim, um fator importante na seleção de um *game engine* é a compatibilidade com formatos de arquivos de modelos e limitações impostas a estes modelos.

Outra observação importante que deve ser feita é que os componentes de renderização dos *game engines* são feitos, em geral, para jogos executados em computadores pessoais ou consoles dedicados a jogos. Portanto, pode ser necessário verificar a compatibilidade do *engine* no caso de se utilizar dispositivos ou métodos de visualização não-convencionais tais como estereoscopia, CAVE etc.

Os componentes de renderização também se diferenciam uns dos outros pelos outros serviços que podem prover, tais como:

- diferentes tipos de animação de modelos 3D;
- modelos de iluminação e tipos de fontes de luz;
- efeitos especiais programáveis (por exemplo, sistemas de partículas);
- suporte à alteração do mecanismo de renderização utilizado.

#### **12.4.1.2. Comunicação em Rede**

Alguns *game engines* trazem um componente de comunicação em rede integrado, mas também podem ser encontrados componentes independentes para esta finalidade (que neste caso, muitas vezes são chamados de *middleware* de rede).

 A responsabilidade do componente de comunicação de rede é manter a coerência entre os estados dos jogos entre participantes conectados remotamente. Jogos eletrônicos utilizam modelos ponto-a-ponto ou cliente-servidor (com menos freqüência), em geral implementados com o protocolo UDP. Os componentes de comunicação em rede, portanto, implementam estes mecanismos a fim de automatizar a troca de mensagens e replicação de dados entre instâncias do jogo existentes em computadores distintos. Um detalhe importante é que a tolerância à latência nos jogos eletrônicos tende a ser maior do que em ambientes virtuais multi-usuários Singhal and Zyda (1999), especialmente ambientes colaborativos. Para a utilização de *game engines* nesta área, pode ser necessário avaliar o desempenho individual na escolha de uma aplicação que o utilize.

 Os componentes de comunicação em rede se diferenciam principalmente pela forma como expõem seus serviços e pela flexibilidade na escolha de protocolos e arquiteturas de rede. Por exemplo, os componentes de rede integrados em *game engines* tendem a implementar uma arquitetura fixa e tipos pré-definidos de mensagens que podem ser transmitidas, diferentemente do que ocorre com os *middleware* de rede.

# **12.4.1.3. Som e Música**

Quando utilizam-se *game engines* para mundos virtuais 3D, o componente de som pode estar parcial ou totalmente integrado ao componente de renderização. O mínimo de integração necessária é a existência de algum tipo de comunicação entre os dois componentes para a implementação de recursos como distorções do som em função da sua posição no espaço.

 Assim como no caso do componente de renderização, o componente de som pode requerer a conversão de arquivos de som e música para formatos otimizados. Pode apresentar também limitações quanto a formatos aceitos.

#### **12.4.1.4. Inteligência Artificial**

Os jogos eletrônicos utilizam, geralmente, algoritmos bastante simplificados e técnicas como Máquinas de Estados Finitos – que não são formalmente técnicas unicamente de Inteligência Artificial (IA) – para implementar a "inteligência" dos personagens controlados pelo computador. Existem exceções (que tendem a se tornar cada vez mais freqüentes), mas os componentes de IA existentes refletem a realidade atual.

 De um modo geral, os componentes de IA são integrados a outros componentes de um *game engine* mais completo e se diferenciam pela variedade de técnicas implementadas e pelas ferramentas auxiliares para especificação de diferentes "inteligências". Por exemplo, um componente pode trazer uma ferramenta visual para descrição de máquinas de estado, enquanto outro pode contar com uma linguagem de *scripting* para definir o comportamento dos personagens controlados pelo computador.

#### **12.4.1.5. Colisão**

A detecção de colisão entre objetos no mundo virtual é um serviço essencial para a maioria dos jogos eletrônicos. Por este motivo, o componente de detecção de colisão é encontrado com muita freqüência nos *game engines*.

 Componentes para detecção de colisão são, em geral, bastante acoplados aos componentes de renderização. O motivo é que os desenvolvedores de *game engines*, na sua maioria, conseguem realizar otimizações na detecção de colisões, reaproveitando as estruturas de dados usadas para descrever o mundo virtual. Sendo assim, em alguns *game engines* a detecção de colisão se torna um serviço a mais fornecido pelo componente de renderização, em vez de um componente independente.

 Por outro lado, os mecanismos de detecção de colisão variam bastante entre *game engines* diferentes, incluindo a precisão com que as colisões são detectadas e o tipo de informação que pode ser obtida sobre a colisão. Este é um dos componentes que melhor ilustra o problema da falta de confiabilidade de resultados dos *game engines*.

# **12.4.1.6. Simulação Física**

Até recentemente, o tratamento de colisões e outros eventos no mundo virtual de um jogo eletrônico era geralmente emulado, ou seja, um comportamento visualmente satisfatório era programado no jogo. Entretanto, jogos mais recentes têm substituído essa emulação por uma simulação física mais realista, o que levou ao surgimento de componentes especializados nesta tarefa.

 Existem tanto *game engines* que incorporam componentes de simulação física como componentes independentes, também conhecidos como *physical engines* ou *engines* de física. Estes componentes se caracterizam pela capacidade de simular em tempo real conjuntos de objetos (geralmente corpos rígidos) com vínculos e graus de liberdade configuráveis. Em muitos casos, estes componentes utilizam modelos e estruturas de dados separados daqueles usados para renderização e podem também incorporar serviços de detecção de colisão.

# **12.4.1.7. Entrada do Jogador**

O componente de entrada do jogador trata da captura e transmissão de comandos realizados por este através de dispositivos de entrada. Neste caso, nota-se que os *game engines* são menos sofisticados do que os sistemas de autoria para RV pois em geral dão suporte somente a dispositivos convencionais como teclado, mouse e joystick, e expandir este suporte pode ser difícil ou impossível dependendo do *engine*.

# **12.4.1.8. Multimídia**

Por fim, existem componentes de multimídia, responsáveis pela execução de vídeos e outras apresentações multimídia. Embora tenha grande importância para jogos eletrônicos, este componente tem utilidade secundária no caso da utilização de um *game engine* para aplicações de RV. Em geral, um *game engine* tende a incorporar um componente fixo para realizar serviços deste tipo. As diferenças entre componentes estão nos formatos de apresentação multimídia suportados, capacidades de compactação de dados (que em geral são bastante extensos) e suporte a *streaming* a partir de dispositivos leitores de CD ou DVD.

# **12.4.2. Utilização de um Game Engine**

Um ponto importante a ser observado é que a maioria dos *game engines* são voltados para um gênero específico de jogo. Assim, os *game engines* encontrados em jogos no mercado trazem combinações dos componentes discutidos anteriormente que eram adequados para aqueles jogos.

 Embora seja possível imaginar a existência de um *game engine* totalmente genérico e flexível, a sua implementação completa traz várias dificuldades. Em primeiro lugar, a complexidade de um *game engine* com tais características seria muito maior do que a já encontrada nos projetos mais convencionais. Além disso, *game engines* tendem a ser extremamente otimizados, para garantir o melhor desempenho possível. Entretanto, otimizações tendem a ser mais difíceis de se fazer quanto mais genérico for o *software*, pelo simples fato de que menos hipóteses podem ser assumidas sobre a sua utilização.

 A partir destes fatos, nota-se que a seleção de um *game engine* para um projeto deve levar em conta, não somente os serviços fornecidos pelo *engine* (como já discutido anteriormente) mas os gêneros de jogos a que ele se destina.
Os *game engines* podem ser utilizados de duas formas principais. A primeira delas é a criação dos elementos particulares do jogo sobre o *engine*, tendo acesso ao código-fonte ou interfaces de programação do mesmo. Esta opção traz maior flexibilidade, pois permite que os componentes do *engine* sejam expandidos e manipulados diretamente. Por outro lado, exigem maior conhecimento de programação e em geral, requer licenciamento para uso do *engine*, que em geral é bastante onerosa.

 A alternativa, que tem sido adotada em vários projetos acadêmicos tais como os descritos por Kaminka et al. (2002) e Piekarski and Thomas (2002), consiste na utilização de *game engines* comerciais através de interfaces de alto nível. Esta alternativa surgiu do próprio aumento de complexidade dos *game engines*. Hoje em dia, a maioria dos *game engines* comerciais traz algum mecanismo de parametrização ou linguagem de *scripting* que permite descrever boa parte do funcionamento do jogo sem a necessidade de programar na linguagem original do *engine*. De modo geral, experiências acadêmicas com *game engines* comerciais são bem aceitas e até estimuladas por desenvolvedores de jogos.

#### **12.4.3. Tecnologia**

Passaremos agora a uma visão geral de alguns *game engines* existentes que permitem uso acadêmico, alguns dos quais já têm sido empregados em projetos ligados ao desenvolvimento de ambientes virtuais.

#### **12.4.3.1. Quake e Quake II**

Os códigos-fonte dos jogos Quake, Quake II e Quake III foram disponibilizados como *software* livre (licença GPL) e têm sido usados em projetos de RV, tais como o sistema de realidade aumentada, descrito por Piekarsky and Thomas (2002). Os arquivos podem ser obtidos no site da empresa id Software em http://www.idsoftware.com.

 Estes códigos-fonte inclui os *game engines* destes jogos, que trazem serviços de renderização, som, música, colisão e comunicação em rede. Como o código-fonte está disponível, é possível realizar mudanças extensivas sobre o *engine* original. Adicionalmente, os *engines* trabalham com uma linguagem de *scripting* chamada Quake-C, que permite programação em alto nível sobre o *engine*.

#### **12.4.3.2. Unreal Engine**

Este *game engine*, que tem diferentes versões utilizadas nos jogos Unreal Tournament, Unreal Tournament 2003 e Unreal Tournament 2004, também é utilizado como plataforma para a construção de ambientes virtuais, tais como o ambiente para Sistemas Multi-Agentes de Kaminka et al. (2002). Neste caso, emprega-se a linguagem de *scripting* chamada UnrealScript, tendo em vista que o acesso ao código-fonte do engine é restrito a empresas com licença para desenvolvimento. Um relato da utilização do Unreal Engine feito por Nakamura et al. (2003) traz vantagens e desvantagens de se trabalhar com este *game engine*.

 Recentemente, a empresa Epic Games lançou um sistema chamado Unreal Runtime, que consiste nos arquivos do Unreal Engine 2, desvinculados de qualquer jogo. Desta forma, projetos acadêmicos podem ser construídos sobre este sistema sem a necessidade da aquisição de um jogo que contenha o *game engine*. Mais detalhes pode ser obtido no site http://www.unrealtechnology.com/, que contém os arquivos e a licença de uso.

#### **12.5. Técnicas de Jogos para Modelagem**

A modelagem de ambientes 3D realistas é freqüentemente vista como processo de alta precisão, trabalho quase mecânico no qual o importante é copiar, o mais fielmente possível, a própria estrutura dos objetos reais. Quanto mais precisos forem os modelos 3D, as texturas, a simulação de movimentos e a física dos objetos, melhor a aparência de realidade. As limitações de resolução de imagem e de processamento de informação, desse ponto de vista, justificam eventuais resultados ruins. Afinal, processadores mais potentes, memória adicional ou placas gráficas mais poderosas sempre permitirão que a estrutura real seja copiada com maior precisão.

Entretanto, o processo de desenvolvimento de jogos 3D adota, com sucesso, um conceito diferente: o importante não é recriar a estrutura do real, mas simular a aparência de realidade. As características do meio (resolução, processamento e memória) são conscientemente exploradas para a obtenção de efeitos mais realistas. Esse conceito ganha importância por ser uma espécie de reedição do que historicamente norteou a pintura realista e o desenho de observação. Seguem alguns exemplos de técnicas largamente empregados pela indústria de jogos atual.

#### **12.5.1. Modelos 3D**

Modelos 3D são a base dos ambientes virtuais poligonais. São construídos com polígonos, sobre os quais se aplicam texturas, imagens que conferem o visual das superfícies ao modelo. Via de regra, a unidade de construção de um modelo 3D é o polígono mais simples: o triângulo.

Triângulos são excelentes para modelar objetos geométricos simples, mas não são apropriados para objetos orgânicos, como personagens e vegetação, por exemplo. Desnecessário dizer que são justamente esses objetos mais complexos que dão vida e realismo a um ambiente virtual.

É claro que, se os triângulos forem suficientemente pequenos, será possível representar formas curvas de grande complexidade. Mas o número de triângulos necessários cresce rapidamente, e é preciso lembrar que o sistema gráfico deverá gerenciar cada um deles, seus vértices, a textura a eles aplicada, sua iluminação, etc., em tempo real. O problema é, então, representar formas orgânicas com o menor número de triângulos possível.

Existem outras formas de representação 3D, não limitadas aos triângulos, como mostrado por Machado (1993), mas estes são a base dos ambientes virtuais dos jogos 3D mais recentes e há uma grande base experimental construída sobre eles. Mais ainda: esses jogos apresentam com sucesso vários tipos de personagens e formas orgânicas.

A solução parece simples: em lugar de lutar contra a "granulação" apresentada pelos triângulos, deve-se respeitá-la, usando-a em favor da forma representada. Problema e solução são similares aos da criação de ícones para ambiente Windows, Mac-OS ou Linux, quando uma imagem reconhecível deve ser criada com um número muito reduzido de pixels. Faz-se necessário aproveitar muito bem cada elemento construtivo do objeto.

Como exemplo de técnica de otimização, um cilindro pode ser melhor representado por um número ímpar de lados do que pelo número par imediatamente superior. Assim, um objeto com seção triangular pode parecer mais "cilíndrico" que o mesmo objeto com seção quadrada (Figura 12.4), economizando, grosso modo, 25% de triângulos. Para entender como isso funciona, basta lembrar que a variação do "diâmetro" de um quadrado (a diferença entre uma diagonal e um lado) é de aproximadamente 41% (um para raiz de dois), enquanto que para um triângulo eqüilátero essa variação é de pouco mais de 15%, apenas (coseno de 30 para um). Em outras palavras, ao rotacionar um objeto de seção quadrada, a variação do "diâmetro" será significativamente maior que a de uma seção triangular.

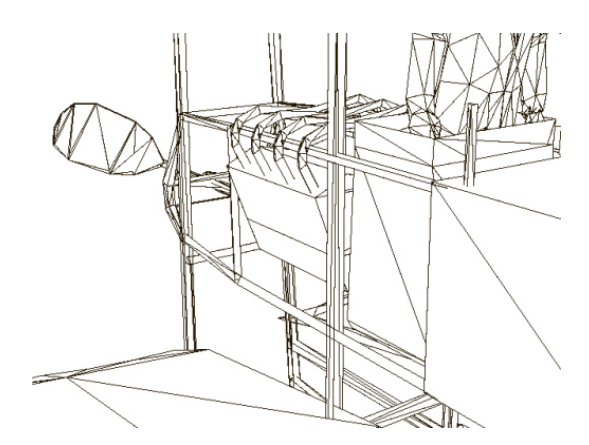

**Figura 12.4 Estrutura tubular construída com seções triangulares e pentagonais (Perceptum, 2006).** 

Modelar árvores e vegetação em geral de forma convincente é um dos grandes desafios na criação de ambientes 3D realistas (Figura 12.5). Mesmo uma árvore modesta possui dezenas de milhares de folhas em planos diversos, unidas por galhos que se bifurcam a partir do tronco. A estrutura é complexa e sua representação 3D exige algo da ordem de centenas de milhares de triângulos. Com um processador veloz, é possível criar um ambiente com alguns modelos de árvores nesse estilo em tempo real, mas o visual gerado será, muito provavelmente, uma decepção: os contornos de folhas e galhos serão abruptos e a representação, artificial.

Por outro lado, jogos como "Medal of Honor", EA (2002) e "Battlefield 1942", EA (2003) apresentam modelos realistas de árvores em grande quantidade, com contagem de polígonos baixíssima – entre 2 e 400 triângulos.

O segredo é o mesmo da pintura realista ou do desenho de observação: não se deve representar a estrutura da árvore, e sim apenas o que se percebe dela. Assim, quando uma árvore é vista a distância, o movimento do usuário no ambiente virtual pouco interfere no ângulo de visualização do modelo, que pode então ser uma imagem com transparência aplicada a um simples retângulo. Quando a árvore está próxima, o movimento do usuário pode alterar significativamente o ângulo de visualização e uma única imagem chapada não seria convincente. Nesse caso, utiliza-se um modelo para o tronco e galhos principais, sendo a copa representada por imagens com transparência aplicadas a poucos triângulos. As texturas com transparência possibilitam que os contornos complexos da folhagem sejam mais orgânicos e suaves, o que resulta em imagens finais mais convincentes.

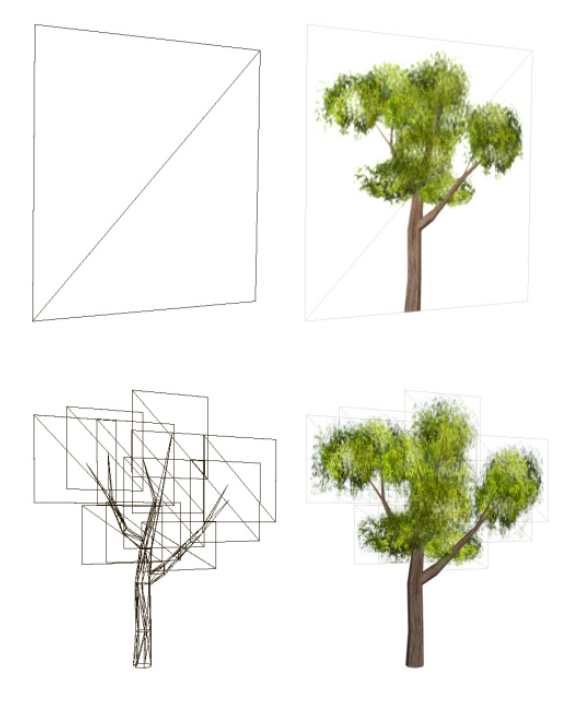

**Figura 12.5 - Dois níveis de detalhe de um modelo de árvore (Perceptum, 2005).** 

A relação entre distância de observação e resolução geométrica conduz a outra técnica de otimização muito utilizada nos jogos 3D, chamada níveis de detalhes. No exemplo da árvore, cerca de 400 triângulos são necessários quando o modelo é visto de perto, mas apenas 2 quando ao longe. O mesmo acontece com outros modelos 3D em um ambiente virtual. Quando o modelo está próximo do ponto de observação, ele ocupa uma área maior da tela e a necessidade de detalhes volumétricos – conseqüentemente, de triângulos – é grande. Já à distância, esse mesmo modelo pode ocupar apenas poucos pixels da tela, e seria um grande desperdício de processamento manter o número original de triângulos. A solução adotada é criar uma série de modelos distintos para cada objeto. Um personagem, por exemplo, pode ser representado por três modelos diferentes: um com 1200 triângulos, para distâncias curtas; outro com 600 triângulos, para médias distâncias; e um terceiro com 200 triângulos, para grandes distâncias. O programa deve simplesmente substituir o modelo de acordo com a distância do ponto de observação.

#### **12.5.2. Texturas**

Ao contrário do que se poderia esperar, texturas de altíssima resolução não geram, necessariamente, imagens em tempo real de alta qualidade. Existem vários fatores que levam à necessidade de um balanceamento da resolução de texturas aplicadas a um ambiente de RV poligonal, a memória necessária e o tempo de processamento entre eles. O principal fator, entretanto, é a própria natureza digital do meio.

Texturas são imagens compostas por unidades digitais, os pixels, exatamente as mesmas unidades básicas da própria tela de visualização. O problema não existiria se essas imagens fossem apresentadas em uma escala de um para um, ou seja, a cada pixel da tela corresponderia um pixel da imagem. Mas não é isso o que ocorre com as imagens utilizadas como texturas num ambiente virtual 3D. Uma textura pode estar distante do ponto de observação, caso em que será necessário encaixar vários pixels da textura dentro de um único pixel da tela, geralmente de forma fracionária. Ela pode também estar muito próxima, quando um pixel da textura ocupará vários pixels da tela. Além disso, a textura estará, com freqüência, inclinada em relação ao ponto de observação: os pixels mais distantes ocupando menos área que os pixels mais próximos.

Uma solução seria identificar quais porções da textura encaixariam em cada pixel da tela, calcular a média de cor desse trecho da textura e aplicá-la ao pixel da tela em questão. É exatamente isso o que fazem programas de geração de imagens sintéticas, como o Maya ou 3D Max, com resultados excelentes. Entretanto, essa técnica é ainda inviável nos jogos 3D, cujas imagens precisam ser geradas em tempo real, pelo custo de processamento que ela exige.

Por esse motivo, nos jogos 3D é comum utilizar o pixel mais próximo: apenas um pixel da textura é escolhido para representar seus vizinhos. Quanto maior for a resolução gráfica da textura, mais pixels dessa imagem precisarão ser encaixados em cada pixel da tela e maior será a arbitrariedade da escolha do representante. Texturas de grande definição produzem, dessa forma, imagens com vários problemas de *aliasing*: cintilações, padrões repetidos (Moirë), cores que "correm", etc. Uma solução intermediária é a aplicação de filtros em tempo real, que consideram as cores dos pixels imediatamente vizinhos de forma simplificada. Mas o custo de processamento exigido é relativamente alto para os resultados alcançados.

Entretanto, a qualidade depende da distância do ponto de observação. Uma textura de altíssima definição parecerá boa quando vista de muito perto, mas pobre e defeituosa quando vista mais ao longe. A solução é similar à dos níveis de detalhes, descrita acima. A textura precisa representar, tanto quanto possível, apenas os detalhes que deveriam ser vistos àquela distância. Para isso, são criadas várias versões da mesma textura, em resoluções progressivamente menores (normalmente 512x512, 256x256, 128x128, 64x64, 32x32 e 16x16 pixels) e o programa deve trocá-las de acordo com a distância do ponto de observação. Essa técnica é denominada mapeamento MIP (do latim Multum In Parvo, muito em pouco espaço, referindo-se diretamente ao processo de encaixe dos pixels) e é apresentada na figura 12.6.

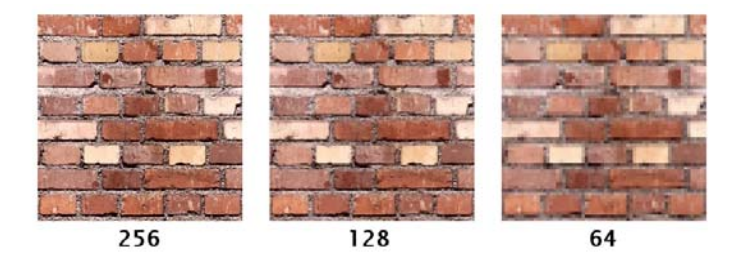

**Figura 12.6 Mapeamento MIP (Perceptum, 1998).** 

Quando bem produzidas, as texturas podem fazer muito mais que simplesmente representar o material de um modelo 3D. Detalhes que, devido ao aumento do número de polígonos exigidos, não seriam viáveis no modelo 3D – como dobras de roupas ou baixos relevos – podem ser eficientemente representados pela textura.

A técnica conhecida como mapeamento de normais é a aplicação, sobre a textura original, de uma textura especial que informa os ângulos normais de cada pixel da superfície. É possível então calcular como a luz é refletida em cada pixel e conferir uma impressão muito realista de relevo a uma superfície virtualmente plana. Esse tipo de processamento é complexo, geralmente efetuado no nível do hardware de vídeo.

Muito mais básica que a técnica de mapeamento de normais é a pré-renderização da iluminação das texturas. A partir de informações detalhadas do objeto (fotografias, modelos 3D de alta definição ou ilustrações artísticas) gera-se a textura, pré-iluminada e com todos os detalhes de relevo, que é então aplicada ao modelo 3D de baixa definição. Diferentemente do mapeamento de normais, essa textura não reagirá dinamicamente a variações de luz ou posição de visualização, mas essa técnica simples permite obter resultados muito realistas a um baixíssimo custo de processamento. No game "Super Mini Racing", Perceptum (2001), essa técnica foi utilizada para simular ambientes virtuais com iluminação mais complexa do que permitiriam o hardware e o mecanismo gráfico disponíveis.

#### **12.5.3. Animação**

Captura de Movimentos é uma técnica de digitalização de movimentos de atores reais para posterior aplicação em animações de personagens virtuais. Utilizada amplamente em jogos e filmes de animação, a técnica possibilita criar complexas animações de personagens, evitando em grande parte o árduo trabalho da animação manual. Entretanto, a captura de movimentos introduz alguns problemas. Um deles é certa impressão de ausência de peso no resultado final, efeito que ocorre tanto na captura digital de movimentos como na animação manual copiada de um filme real (rotoscopia) Williams (2001). Mesmo quando o movimento é precisamente capturado a partir de um ator real, há freqüentemente um estranho aspecto de leveza no personagem virtual que recebe esse movimento.

O cérebro humano é extremamente eficiente na avaliação de movimentos, percebendo detalhes sutis dos quais, muitas vezes, não nos damos conta conscientemente. Pequenas oscilações da musculatura facial de uma pessoa que caminha, assim como oscilações mais evidentes de roupas e cabelos, quando não reproduzidas em um modelo virtual, deixam a animação final com aspecto de ausência de peso. Recriar os movimentos de musculatura, roupas e cabelos, em tempo real, raramente é viável. Uma solução mais simples, utilizada amplamente nos desenhos animados e muito eficiente nos jogos 3D, é exagerar ligeiramente o efeito do peso. Corpo e membros devem oscilar um pouco a mais que o capturado de um ator real, como se a inércia fosse ligeiramente maior.

Além do leve exagero da inércia, Williams (2001) discute ainda o artifício da antecipação invisível, inexistente nos movimentos reais, mas muito eficiente na animação manual (Figura 12.7). A antecipação é de modo genérico, o movimento de preparação ao movimento principal. Por exemplo: antes de lançar-se à frente, um personagem inclinará o corpo para trás. A antecipação invisível é o movimento de preparação rápido demais para ser percebido como tal. Por exemplo: quando a perna de um personagem toca o solo durante uma corrida, a simulação do peso exige que o joelho se dobre; nesse caso, a antecipação invisível consiste em esticar o joelho ao máximo, ou mesmo dobrá-lo levemente na direção oposta, imediatamente antes do impacto, por um frame apenas. Não há explicação teórica conhecida para a impressão de realismo resultante, mas é certo que a antecipação invisível deixa os movimentos mais fluidos e convincentes, tanto em personagens de desenhos animados como em personagens 3D realistas.

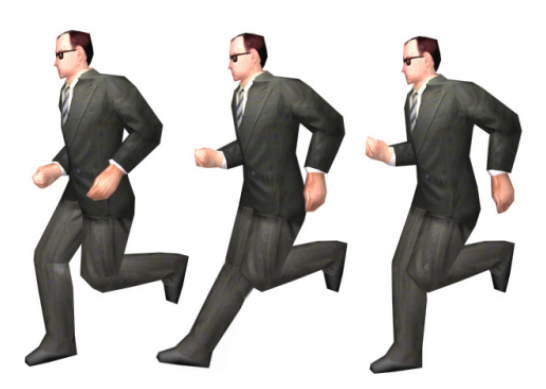

**Figura 12.7 Antecipação invisível: movimentos impossíveis contribuem para a sensação de realidade (Perceptum, 1999).** 

#### **12.6. Conclusões**

Na última década, com o desenvolvimento do *hardware* de computadores pessoais e consoles, a exigência por jogos mais complexos e baseados em ambientes 3D com mais realismo tem aproximado os jogos eletrônicos das pesquisas de Realidade Virtual. Da mesma forma que a indústria de jogos utiliza resultados de pesquisas de RV, esta área tem visto um retorno de experiências, metáforas, cultura e tecnologia desenvolvidas para a área de jogos. Resposta em tempo real, gráficos 3D imersivos, simulação física, metáforas simples para navegação e a coexistência de múltiplos usuários num ambiente são preocupações de ambas as áreas, e o desenvolvimento de interfaces amigáveis, focadas na experiência final do usuário típico de jogos, já começam a influenciar a área de RV.

Embora jogos e brincadeiras tenham permeado a cultura humana desde suas origens, definir jogo de uma maneira clara tem sido uma busca não trivial, devido a diversos fatores. Walther (2003) propõe que uma brincadeira se afasta da realidade ao impor limites de tempo e espaço para sua execução e estimula a imaginação. Afastando-se um segundo passo da realidade através da introdução de um conjunto de regras, chega-se ao jogo. Essas regras dão uma estrutura à atividade e fornecem os meios para se jogar. Outros elementos comuns a jogos são desafios e obstáculos (como a competição com outros jogadores ou com agentes artificias, testes de reflexos, habilidade motora ou de resolução de problemas, gerenciamento de recursos, entre outros), que se interpõem entre o jogador o objetivo do jogo.

Dentre os muitos campos nos quais jogos eletrônicos e RV se encontram, pode-se citar: o desenvolvimento de novas interfaces e tecnologias, visualização científica de dados de diversas áreas, realidade aumentada, aplicações em educação e treinamento, aplicações artísticas (como teatro ou instalações imersivas e interativas), aplicações militares, terapias psicológicas, bem como desenvolvimento e utilização de algoritmos de inteligência artificial.

Os *game engines* tornaram-se uma necessidade no desenvolvimento da maioria dos jogos eletrônicos, devido à sua crescente complexidade e às expectativas do mercado. Essas ferramentas também têm sido vistas pela comunidade acadêmica como uma alternativa acessível aos sistemas de autoria tradicionais para RV. Hoje em dia, já existem projetos que utilizam *game engines* para prototipação, ou como plataformas de visualização em ambientes colaborativos, ou mesmo para pesquisas de agentes de *software*. Alguns usos ainda necessitam de mais pesquisas, devido a limitações dos *game engines* quanto a confiabilidade ou compatibilidade com *hardware*. Pode-se imaginar, no futuro, uma maior convergência entre RV e jogos eletrônicos, aumentando as possibilidades de intercâmbio entre as áreas.

Finalizando embora a simulação fiel de estruturas e processos reais tenha grande valor em muitas aplicações de engenharia, técnicas empregadas no desenvolvimento de jogos 3D possibilitam simular de forma convincente a aparência de realidade, respeitando tanto limitações quanto estética próprias do meio digital. Este capítulo forneceu subsídios à identificação de problemas para os quais a união dessas duas áreas possa ser produtiva, bem como indicado os primeiros passos para realizar tal união, seja através do uso intercambiável de técnicas de ambas as áreas, seja pelo uso ou desenvolvimento de *game engines*.

#### **12.7. Referências**

- Andersson, G. et al. (2002). "Sentoy in fantasya: Designing an affective sympathetic interface to a computer game". Personal and Ubiquitous Computing, Vol 6 No. 5 e 6, pgs 378–389.
- Bernardes, J. et al. (2003): "A survey on networking for massively multiplayer online games". In Second Brazilian WorkShop in Games and Digital Entertainment Wjogos Brazilian Computer Society, 2003.

Cameron, J., Wisher Jr., W. (1991): Terminator 2: "Judgment Day". Tristar Pictures.

- Clua, E. et al. (2002): "Importância e impacto dos jogos educativos na sociedade". In First Brazilian WorkShop in Games and Digital Entertainment WJogos. Brazilian Computer Society.
- Cockburn, A. and Greenberg, S. Turboturttle (1995): "A colaborative microworld for exploring newtonian physics". In CSCL95, Conference Proceeding, pgs 62–66.
- Cruz-Neira, C., Sandlin, D. J. and DeFanti, T. A. (1993): "Virtual Reality: The Design and implementation of the CAVE". In Proceedings of SIGRAPH, pgs 135–142.
- Eberly, D., (2002) 3D Game Engine Design: A Practical Approach to Real-Time Computer Graphics". s.l.: Morgan-Kaufmann, 561 pgs.
- Felix, J. and Johnson, R. (1993): "Learning from video games. Computers in School", Vol. 2/3, No. 9, pgs199–233.
- Ford Jr, C. and Minsker, S. (2003): "Treez an educational data structures game". Journal Computing in Small Colleges, Vol.18, No. 6, pgs 180–185.
- Hiles, J. et al (2003): "The moves institutes's army game project: Entertainment r and d for defense". IEEE Computer Graphics Applications, Vol. 23, No. 1, pgs 28–36.
- Huizinga, J., (1938) Homo Ludens: O jogo como elemento da cultura. 2ª. Edição. Editora Perspectiva.
- Jacobson, J. and Hwang, Z. (2003): "Unreal Tournament for immersive interactive theater". Communicatins of the ACM, Vol. 45, No. 1.
- Kaminka, G. et al. (2002): "GameBots: A Flexible Test Bed for Multiagent Team Research". Communications of the ACM, Vol. 45, No. 1, pgs. 43-45.
- Kumagi, J. (2001): "Fighting in the streets". IEE Spectrum, Vol. 38, No. 2, pgs 68–71.
- Laird, J. E. (2002): "Research in human-level AI using computer games". Communications of the ACM, Vol. 45, No. 1, pgs. 32-35.
- Laird, J. (2001): "It knows what you're going to do: adding anticipation to a Quakebot". In Jörg P. Müller, Elisabeth Andre, Sandip Sen, and Claude Frasson, editors, Proceedings of the Fifth International Conference on Autonomous Agents, pgs 385–392, Montreal, Canada, ACM Press.
- Laird, J and Rosenbloom, P. (1996): "The evolution of the SOAR cognitive architecture". In David M. Steier and Tom M. Mitchell, editors, Mind Matters: A Tribute to Allen Newell, pgs 1–50. Lawrence Erlbaum Associates, Inc., Mahwah, New Jersey.
- Laird, J. and van Lent, M. (2000): "Human-level AI's killer application: Interactive computer games". In Proceedings of the American Association of Artificial Intelligence, pgs 1171– 1178. AAAI Press and The MIT Press.
- Lewis, M. and Jacobson, J. (2002): "Game Engines in Scientific Research". Communications of the ACM, Vol. 45, No. 1, pgs. 27-31.
- Machado, A., (1993) Máquina e Imaginário, Edusp.
- Marsella, W. et al. (2003): "Interactive pedagogical drama for health interventions". In Proceedings of the 11th International Conference on Artificial Intelligence in Education, Sydney, Australia.
- Mcgrenere, J. (1996): "Design: Educational eletronic multi-player games a literature review. Technical report", University of Britsh Columbia. Documento Eletronico: http://taz.cs.ubc.ca/egems/papers/desmugs.pdf (acessado em 17/04/03).
- Mcshaffry, M. (2003) Game Coding Complete. s.l.: Paraglyph Press, 608p.
- Nakamura, R. et al. (2003): "A Practical Study on the Usage of a Commercial Game Engine for the Development of Educational Games". In II Workshop de Jogos e Entretenimento Digital. Anais em CD-ROM. Salvador: SBC.
- Nguyen, D. and Wong, S. (2002): "Design patterns for games". In Proceedings of the 33th SIGCSE - Technical Symposium in on Computer Science and Education, pgs 126–130, Cincinnati , Kentucky, EUA.
- Papert, S. (1993) The Childrens Machine. BasicBooks.
- Perceptum (1998), Incidente em Varginha. Documento eletrônico, http://www.perceptum.com/, acesso em 07 de Abril de 2006.
- Perceptum (1999), Sombras da Verdade. Documento eletrônico, http://www.perceptum.com/, acesso em 07 de Abril de 2006.
- Perceptum (2001), Super Mini Racing. Documento eletrônico, http://www.perceptum.com/, acesso em 07 de Abril de 2006.
- Perceptum (2005). Documento eletrônico, http://www.perceptum.com/, acesso em 07 de Abril de 2006.
- Perceptum (2006). Documento eletrônico, http://www.perceptum.com/, acesso em 07 de Abril de 2006.
- Pertaub, M. et al. (2001): "Medicine Meets Virtual Reality": Outer Space, Inner Space, Virtual Space, volume Studies in Health Technology Studies in. IOS Press.
- Piekarsky, W. and Thomas, B. (2002): "ARQuake: The Outdoor Augmented Reality Gaming System". Communications of the ACM, Vol. 45, No. 1, pgs. 36-38.
- Pilay, J et al. (1999): "Cognition and recreational computer games: Implications for educational technology". Journal of Research on Computing in Education, Vol 32, No. 1, pgs 203–216.
- Plaza, J., and Tavares, M. B, (1998) Processos Criativos com os Meios Eletrônicos: Poéticas Digitais, Hucitec.
- Ray, C. et al. (2003): "Puzzles and games: Addressing diferent learning styles in teaching operating systems concepts". In Proceedings of the 34th SIGCSE - Technical Symposium in on Computer Science and Education, pgs 182–186, Reno, Nevada, EUA.
- Rhyne, T. (2002): "Computer Games and Scientific Visualization". Communications of the ACM, s.l., Vol.45, No.7, pgs.40-44.
- Rosenbloom, A. (2003): "A game experience in everyday application". Communications of the ACM, Vol. 46, No. 7, pgs 28–31.
- Rothbaum, B. et al. (1995): "Virtual environments for treating the fear of heights". IEEE Comput, Vol. 28, No. 7, pgs 27–34.
- Santos, A. and Hamerski Jr., E. (2002) "Robocode: Uma maneira simples e divertida de aprender Java". Java Magazine, Vol. 1, No. 3, pgs 43–45.
- Singhal, S. and Zyda, M, (1999) Networked Virtual Environments: Design and Implementation. Nova York: ACM Press, 331 pgs.
- Shachtman, N. (2001): "New army soldiers: Game gamers". Wired News.
- Starner, T. et al. (2000): "Mindwarping: Towards creating a compelling collaborative augmented reality game". Intelligent User Interfaces (IUI 2000), New Orleans, LA, EUA.
- Stiller, E and LeBlanc, C. (2003): "Creating new computer science curricula for the new millennium". Journal of Computing in Small Colleges, Vol. 18, No. 5, pgs 198–209.
- Subrahmanyam, K and Greenfield, P. (1998): "Computer Games for Girls: What Makes Them Play? in From Barbie to Mortal Kombat". Cassell, J. and Jenkins, H. ed., MIT Press, Cambridge MA, (1998).
- Swartout, W. and van Lent, M. (2003): "Making game of a system design". Communications of the ACM, Vol. 46, No. 7, pgs 32–39.
- Tsang, et al. (2003): "Game-like navigation and responsiveness in non-game applications". Communications of the ACM, Vol. 46, No.7, pgs56–61.
- Tori, R. and Nakamura, R. (2002): "Desenvolvimento de jogos para o aprendizado de Java 3D: Um estudo de caso". In First Brazilian WorkShop in Games and Digital Entertainment WJogos. Brazilian Computer Society.
- Walther, B. K. (2003): "Playing and Gaming: Reflections and Classifications". Game Studies – The international journal of computer game research, vol. 3, issue 1. http://www.gamestudies.org/0301/walther/
- Williams, R., (2001) The Animator's Survival Kit, Faber and Faber.

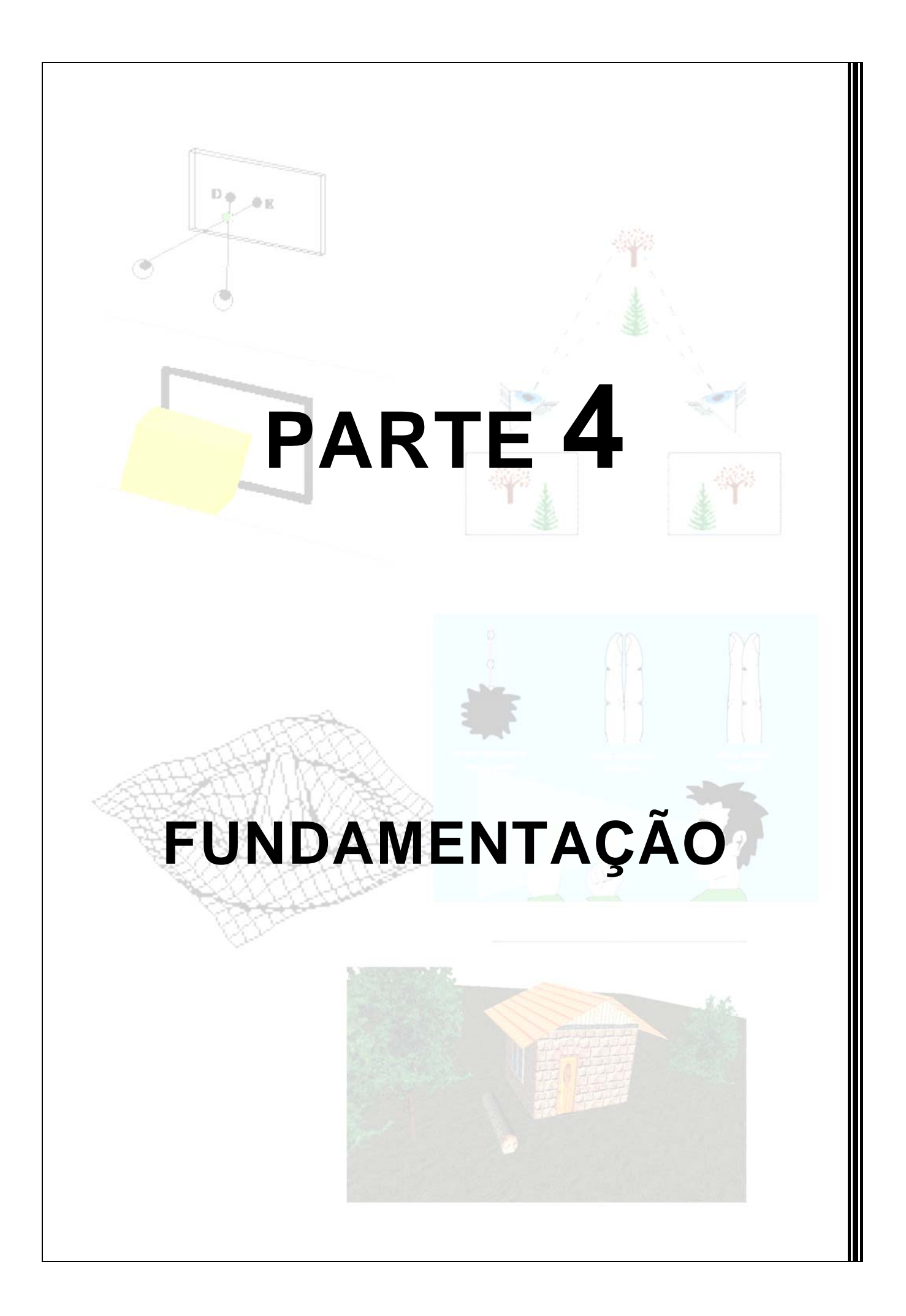

# **Capítulo 13**

## **Estereoscopia**

Robson Augusto Siscoutto, Flávio Szenberg, Romero Tori, Alberto B. Raposo, Waldemar Celes e Marcelo Gattass

#### *Abstract*

*This chapter introduces stereoscopy, showing how stereo images are composed by the human vision as well as artificially, presenting some techniques and devices to generate stereoscopy and some related mathematical fundaments. In addition, some problems related to computergenerated stereoscopic visualization are discussed. At the end, two virtual reality applications involving stereoscopy are presented.* 

#### *Resumo*

*Este capítulo apresenta uma abordagem básica sobre estereoscopia, mostrando como se dá a percepção das imagens estereoscópicas pela visão humana e de forma artificial, apresentando algumas técnicas e dispositivos para a obtenção da estereoscopia, bem como alguns fundamentos matemáticos relacionados. Além disso, são discutidos alguns problemas com a visualização estereoscópica gerada por computação. Ao final, duas aplicações em realidade virtual enfocando o uso de estereoscopia são apresentadas.* 

#### **13.1. Introdução**

No curso da evolução, alguns animais (inclusive o ser humano) passaram a apresentar olhos posicionados na frente da cabeça. Esses animais perderam o incrível campo visual de praticamente 360 graus proporcionados por olhos laterais e opostos. Por outro lado, eles adquiriram uma nova função: a visão binocular ou estereoscopia ("visão sólida" em grego) [Fontoura, 2001].

 Para entender, na prática, o que vem a ser visão binocular e a sua importância para a sobrevivência, basta que se feche um dos olhos e se tente fazer as atividades cotidianas. Sob a visão monocular, o simples gesto de alcançar um objeto sobre a mesa passará a ser um desafio. A dificuldade mais evidente, nesse caso, é a de perceber a profundidade e avaliar a distância que separa um objeto do observador.

 A visão monocular conta com elementos para uma percepção rudimentar da profundidade, valendo-se apenas das leis da perspectiva, onde o tamanho aparente dos objetos diminui à medida que esses se afastam do observador. Assim, os objetos mais próximos acabam escondendo, atrás de si, os objetos mais distantes que se encontram sobre o mesmo eixo de perspectiva.

 A visão tridimensional que se tem do mundo é resultado da interpretação, pelo cérebro, das duas imagens bidimensionais que cada olho capta a partir de seu ponto de vista e

das informações sobre o grau de convergência e divergência. Os olhos humanos estão em média a 65 milímetros um do outro e podem convergir, de modo a cruzarem seus eixos em qualquer ponto a poucos centímetros à frente do nariz, ficando estrábicos; podem também divergir ou ficar em paralelo quando se foca algo no infinito. Os eixos visuais dos animais que têm olhos laterais e opostos, obviamente, nunca se cruzam. Além de imagens, o cérebro coordena os movimentos dos músculos dos globos oculares e recebe informações sobre o grau de convergência ou divergência dos eixos visuais, o que lhe permite auferir a distância em que os olhos se cruzam em um determinado momento [Fontoura, 2001].

 Além do processo natural para obtenção da estereoscopia, que é descrita em maiores detalhes na seção 13.2, outros processos artificiais, gerados ou não por computador, podem dar ao observador essa sensação de profundidade. A seção 13.3 descreve alguns dispositivos e técnicas para a obtenção artificial da estereoscopia.

 A seção 13.4 detalha os principais fundamentos matemáticos utilizados no processo de criação e visualização de imagens estereoscópicas.

 A visualização estereoscópica pode ocasionar desconforto para o observador manifestado quando há esforço visual causado por problemas relacionados a falhas tecnológicas ou ao sistema visual humano. A seção 13.5 apresenta possíveis problemas na visualização estereoscópica.

 Por fim, são apresentados, na seção 13.6, alguns exemplos práticos em realidade virtual que enfocam a utilização de estereoscopia com o intuito de proporcionar ao usuário um maior grau de realismo com a obtenção do senso de profundidade, volume, distância e tamanho.

#### **13.2. Estereoscopia**

Devido à evolução das tecnologias de áudio, cada vez mais presente entre nós, seja via rádio de automóvel, CD, ou *home theater*, estamos muito acostumados em relacionar estéreo ao som. Canais de áudio ligados a caixas de som independentes fazem chegar aos ouvidos sons ligeiramente diferentes e, nos casos de fone de ouvido, exclusivamente diferentes. Estes sons são processados pelo cérebro dando a sensação de imersão no ambiente onde os sons foram originados.

 Esta tecnologia de som estéreo pode ser estendida ao visual [Lipton 1982]. Os animais, em específico os seres humanos, são dotados de dois olhos que enxergam o mundo de forma diferente, pois estão separados por uma distância. Isto pode ser observado com um simples experimento: alinhe o polegar da mão esquerda com uma bandeirinha e seu nariz, e foque sua visão para o dedo. Você verá a bandeirinha como sendo duas, uma para cada olho (feche um olho e abra o outro e em seguida inverta), conforme Figura 13.1 (a). Agora convergindo a visão para a bandeirinha, a visão que você terá com os dois olhos abertos é mostrada na Figura 13.1 (b) – o polegar agora é visto como sendo dois [StereoGraphics 1997].

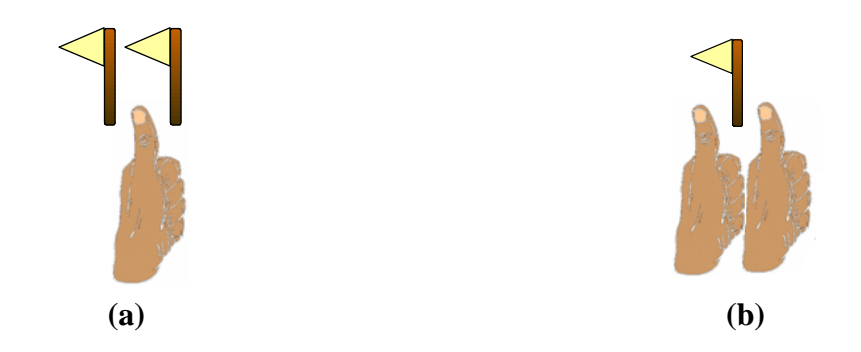

**Figura 13.1 – a) Os olhos estão convergindo para o polegar e a bandeirinha é vista como dupla imagem. b) Os olhos agora estão convergindo para a bandeirinha e o polegar é visto como dupla imagem.** 

Estas diferenças entre imagens geradas pelo olho direito e pelo olho esquerdo são processadas pelo cérebro dando uma noção de profundidade e, com isto, tem-se a idéia de imersão em um ambiente com objetos posicionados a distâncias diferentes.

Em computação gráfica, normalmente são geradas imagens mono (isto é, a partir de uma única câmera virtual) e estas imagens são visualizadas em um monitor ou projetadas em um plano. A estereoscopia visual, ao contrário, é feita a partir da geração de duas imagens, a partir das localizações das câmeras virtuais separadas de uma determinada distância.

Os equipamentos de visualização também afetam, e muito, a qualidade da visão estéreo. Muitos equipamentos necessitam de formatos especiais de imagens para cada olho. Na seção 13.3, serão abordados os formatos de imagens mais usuais, os equipamentos para tal finalidade e seus funcionamentos.

#### **13.2.1. Noções Básicas**

Quando se tira uma foto através de uma câmera fotográfica usual, existem alguns efeitos que fornecem características tridimensionais da cena. Estes efeitos são chamados efeitos passivos. Eles são inerentes à aparência do mundo externo e independem dos olhos, isto é, gira-se o papel fotográfico e a imagem continua estática. Alguns efeitos passivos que se observa comumente em fotos são:

• **Perspectiva**: elementos que estão no "fundo" da imagem que são maiores que os elementos "mais à frente" são vistos com tamanhos projetados menores. Vale ressaltar aqui que, "fundo" e "mais à frente" em uma foto são características impróprias, pois ao máximo que a imagem possa parecer tridimensional, esta é na verdade planar. Na perspectiva, objetos de mesmo tamanho devem aparecer maiores na foto quanto mais próximos da câmera estiverem. Na Figura 13.2, os dois paralelepípedos têm o mesmo tamanho, mas pelo efeito de perspectiva gerado a partir de linhas existentes (definindo um ponto de fuga), concluímos que o paralelepípedo que aparece mais ao centro da imagem tem tamanho real maior.

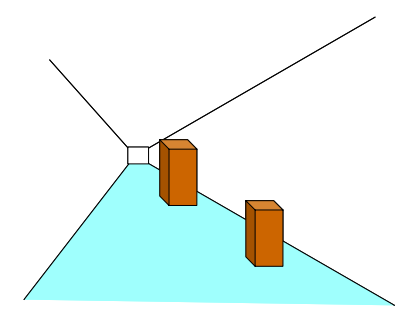

**Figura 13.2 – Efeito de perspective.** 

• **Iluminação:** o efeito de iluminação aplicado à cena adiciona à imagem uma visualização melhor da forma dos objetos presentes, contribuindo com o aumento do grau de realismo. Note que na Figura 13.3 (a), tem-se a ilusão de que existem um círculo e um hexágono preenchidos com determinadas cores de forma uniforme. Já na Figura 13.3 (b), pode-se observar as verdadeiras formas dos objetos tridimensionais, esfera e cubo.

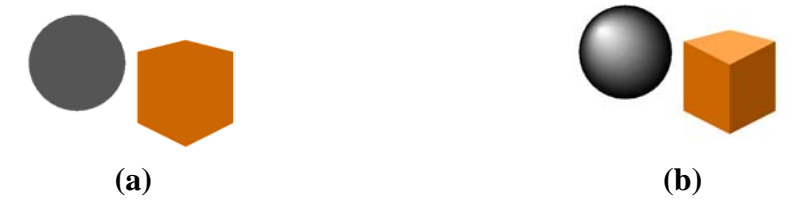

**Figura 13.3 – Efeito de iluminação: a) sem iluminação e b) com iluminação.** 

• **Oclusão**: a oclusão é responsável por esconder parcial ou integralmente objetos que estejam por de trás de outros. Com isto, observa-se a ordem dos objetos em termos de distância à câmera. Este efeito é ilustrado na Figura 13.4. Na imagem da esquerda a esfera está por trás do cubo e na imagem da direita o cubo é que está por trás.

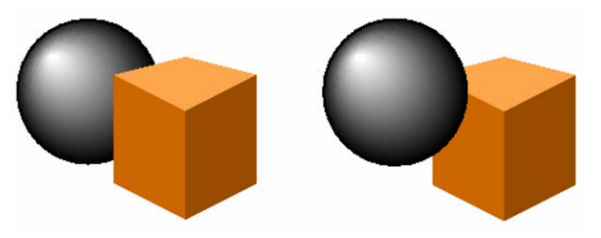

**Figura 13.4 – Efeito de oclusão.** 

• **Sombra**: quando se pode afirmar que um objeto está colado a um plano de apoio? Esta pergunta, apesar de simples, é de difícil resposta em uma imagem resultante de uma projeção 3D para 2D. Isto porque o inverso dessa projeção, dado um ponto na imagem, é uma reta no espaço 3D, isto é, diversos pontos na cena 3D alinhados com a câmera projetam-se em um mesmo ponto. Isto pode levar à conclusão que um objeto pode estar fixo a um plano ou então mais próximo ao observador e solto no ar. A sombra auxilia na resposta de uma pergunta parecida com a proposta: quando se pode afirmar que um objeto não está colado ao plano? Uma sombra de um objeto está sempre no plano de apoio e se o objeto está a uma distância na imagem da sombra, pode-se concluir que o objeto não está no plano de apoio, como apresentado na Figura 13.5 (a) com a esfera. Na mesma figura, parece que o cubo está fixado no plano de apoio, mas esta afirmação não pode ser comprovada baseada apenas em uma imagem projetada.

• **Gradiente da Textura**: pode-se observar na Figura 13.5 (b), que os quadrados brancos e pretos indicam um decrescimento nos tamanhos, indicando pontos onde se projetam algumas direções, definidos como ponto de fuga. Com isto, tem-se uma noção de profundidade.

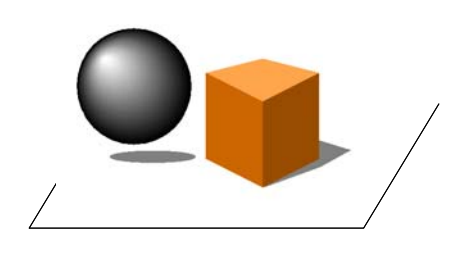

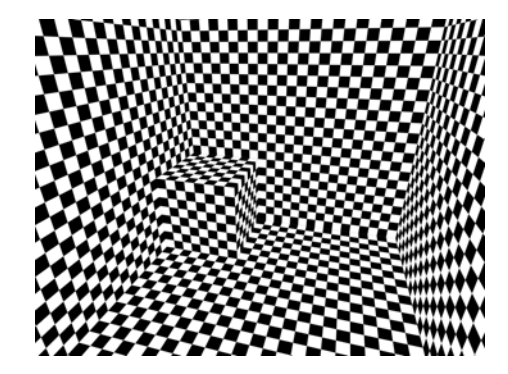

#### **(a) (b)**

**Figura 13.5 – a) Efeito de sombra. b) Efeito do gradiente de textura.** 

Diferente dos efeitos acima descritos, a estereoscopia visual é classificada como efeito ativo, pois não está presente diretamente em uma imagem, sendo interpretada pelo nosso cérebro. O efeito estereoscópico é produzido através de um conjunto de elementos, como será visto a seguir.

Pode-se dizer que "um visor estereoscópico é um sistema óptico cujo componente final é o cérebro humano" [StereoGraphics 1997]. Isto porque é o cérebro que faz a fusão das duas imagens (uma para cada olho) resultando em noções de profundidade, como é ilustrado na Figura 13.6. São capturadas duas imagens ligeiramente diferentes relativas à mesma cena, da mesma maneira que se vê o mundo real [Watson 1998].

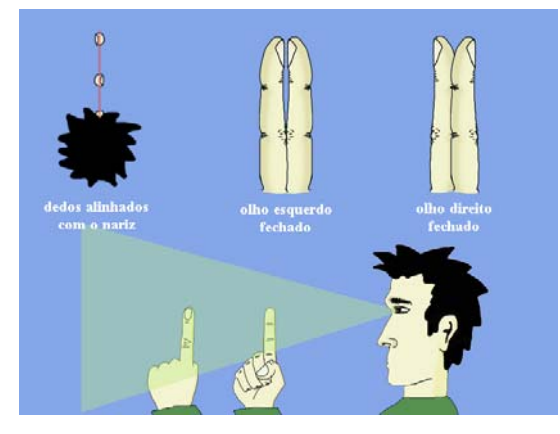

**Figura 13.6 – Visões de cada olho da mesma cena.**

Uma conseqüência imediata da diferença das imagens capturadas pelos dois olhos é o espaçamento entre o mesmo ponto projetado nas duas retinas, chamado de disparidade na retina. Por exemplo, na Figura 13.7 (a), o olho da esquerda vê a árvore à esquerda do pinheiro, enquanto o olho direito a vê à direita. Estas duas imagens chegam ao cérebro onde é feita uma superposição, resultando na Figura 13.7 (b).

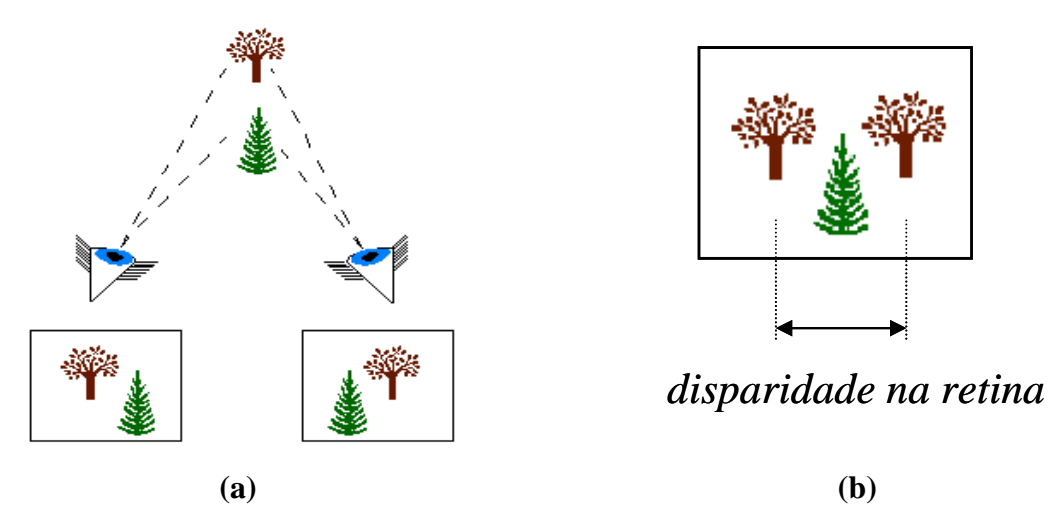

**Figura 13.7 – a) Visões da mesma cena pelos dois olhos e b) Superposição das imagens e a disparidade na retina.** 

#### **13.3. Dispositivos e Técnicas Estereoscópicas**

A estereoscopia está relacionada à capacidade de se enxergar em três dimensões, isto é, de perceber a profundidade. O princípio de funcionamento da maioria dos dispositivos estereoscópicos é o oferecimento de imagens distintas aos olhos esquerdo e direito do observador, proporcionando sensação de profundidade, tal qual quando se observa um objeto real.

Algumas das principais técnicas de estereoscopia estão resumidas nas próximas seções.

#### **13.3.1. Vídeo Estereoscópico**

A base para a percepção estereoscópica é a disparidade binocular do sistema visual humano, que gera duas imagens ligeiramente diferentes quando uma cena é projetada nas retinas dos olhos. As duas perspectivas diferentes das imagens são fundidas no córtex visual do cérebro, de forma a compor uma simples visão estereoscópica (tridimensional). Esse processo pode ser simulado através de duas câmeras organizadas com a mesma distância interocular dos olhos humanos. Logo, colocando-se as câmeras separadas uma da outra com base nessa distância, simula-se o sistema visual humano. Quando cada imagem das câmeras for apresentada ao seu olho correspondente, as duas imagens serão fundidas em uma única imagem pelo cérebro, produzindo a ilusão de visão estereoscópica [Johanson, 2001].

O efeito de visão estéreo em imagens em movimento, ou vídeo estereoscópico, é obtido quando se utilizam duas câmeras de vídeo adequadamente posicionadas para captura do par de sinais de vídeo. Segundo Johanson (2001), há dois tipos de configurações de câmeras passíveis de utilização para a captura de vídeo estereoscópico:

- Câmeras em eixo paralelo;
- Câmeras em eixo convergente (*toed-in*).

Na configuração de eixo paralelo, as câmeras são alinhadas de forma que os eixos centrais de suas lentes estejam em paralelo, conforme Figura 13.8 (a). A convergência das imagens é alcançada por meio de um pequeno deslocamento dos sensores de captura das câmeras ou por meio de uma tradução horizontal (deslocamento horizontal das imagens para se alterar a distância ou paralaxe entre os pontos correspondentes das imagens do olho direito e do esquerdo) e do corte das imagens resultantes. Na segunda forma de configuração, eixo convergente, as duas câmeras são rotacionadas para que seus eixos centrais sejam convergidos sobre um mesmo ponto no plano de projeção, conforme Figura 13.8 (b). Em ambas as configurações, as câmeras devem ser alinhadas horizontal e verticalmente, e a separação intereixo deve ser de aproximadamente 65 milímetros. Dessa forma, obter-se-á uma sensação de estereoscopia mais realista.

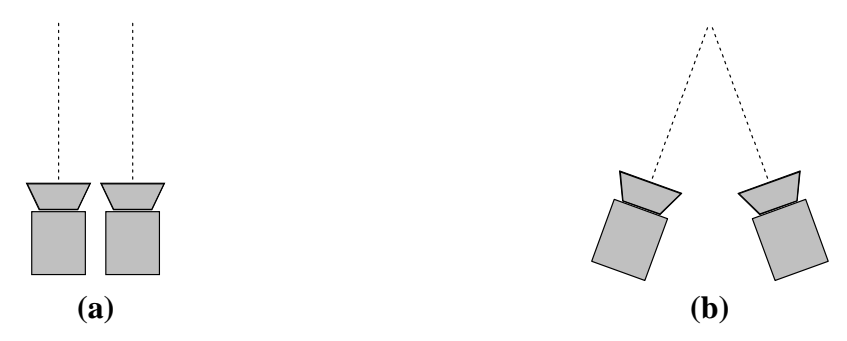

**Figura 13.8 – Configuração de Câmeras: a) Câmeras em Eixo Paralelo e b) Câmeras em Eixo Convergente.**

Na configuração de câmeras convergentes ocorre um efeito indesejado devido ao desalinhamento vertical (paralaxe vertical) dos pontos das imagens esquerda e direita, sendo uma fonte de desconforto para o observador [Konrad, 1999]. A razão desse efeito, algumas vezes referido como distorção *Keystone*, é que os sensores de captura de imagem das câmeras estão localizados em planos diferentes. Portanto, os pontos de vista esquerdo e direito possuem perspectivas ligeiramente diferentes na cena. O problema é ilustrado na Figura 13.9 [Lacotte, 1995].

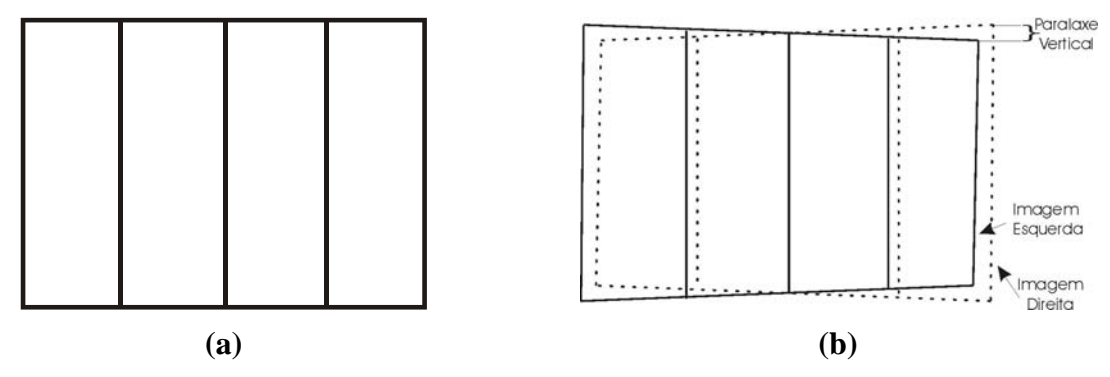

**Figura 13.9 – Paralaxe Vertical causada por Distorção Keystone: a) Imagem Original e b) Visão do olho esquerdo e direito sobrepostas.**

No caso da configuração de câmeras com eixos paralelos não ocorre paralaxe vertical, mas há necessidade de uma tradução horizontal das imagens resultantes. Por causa dessa tradução, as imagens não são perfeitamente sobrepostas. Esse fato requer cortes nas imagens, de forma que somente um campo de visão comum seja apresentado. Dependendo de como as imagens são traduzidas, os planos de convergências podem ser posicionados em profundidades de percepção diferentes [Johanson, 2001].

#### **13.3.2. Estereoscópio**

O estereoscópio é um instrumento composto por lentes que direcionam uma das imagens do par estereoscópico para o olho direito e a outra para o olho esquerdo, permitindo visualizar a imagem de forma tridimensional. A Figura 13.10 (a) traz o exemplo de um aparelho estereoscópio; ele separa fisicamente as visões esquerda e direita, eliminando a possibilidade do cruzamento entre as visões. No essencial, o estereoscópio é constituído por um par de lentes convexas montadas sobre um suporte [Alves, 1999; Machado, 1997].

Uma das grandes vantagens desse tipo de aparelho é permitir que o observador ajuste a distância pupilar entre as lentes, bem como ajuste a distância de visualização. Seu esquema básico pode ser observado na Figura 13.10 (b).

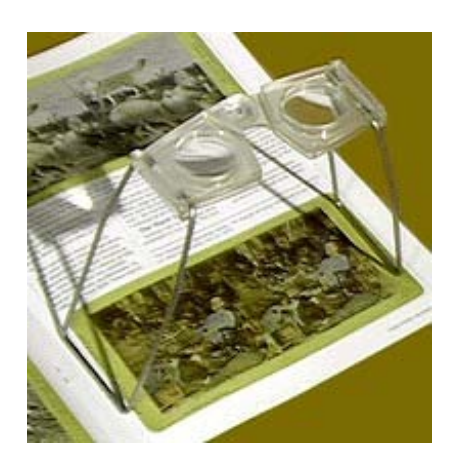

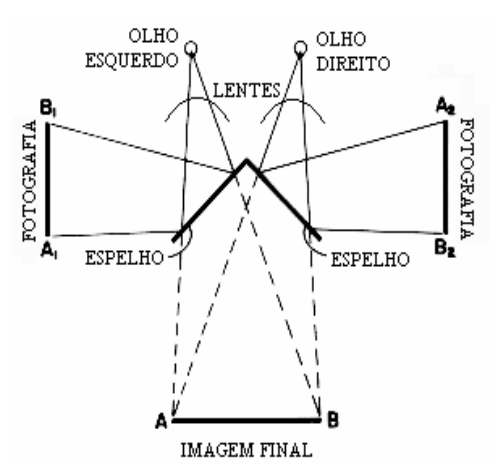

**(a) (b)**

**Figura 13.10 – Estereoscópio: a) Exemplo de Aparelho Estereoscópio e b) Esquema Básico de um Estereoscópio.** 

#### **13.3.3. Anaglifo**

Anaglifo é o nome dado às figuras planas cujo relevo se obtém por cores complementares, normalmente vermelho e verde ou vermelho e azul esverdeado, conforme a Figura 13.11 (a). Nesse caso, cada um dos olhos utilizará um filtro diferente, feito de papel celofane, para visualizar as imagens do par estereoscópico. O filtro vermelho refletirá a cor vermelha, deixando atingir o olho apenas as partes do anaglifo que estejam na cor vermelha, e o olho que estiver com o filtro verde/azul receberá a parte em verde/azul da imagem. A Figura 13.11 (b) apresenta o modelo de óculos para visualização estereoscópica de anaglifos. Assim, as duas imagens são separadas na observação e fundidas pelo cérebro em uma única imagem tridimensional [Machado, 1997; Mancini, 1998; Santos, 2000].

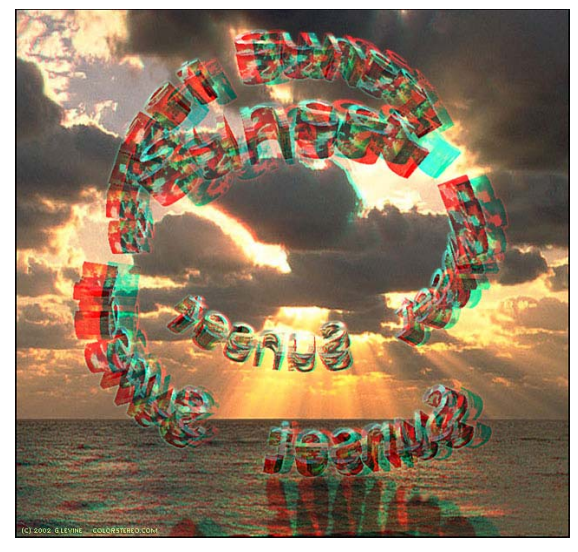

**(a) (b)**

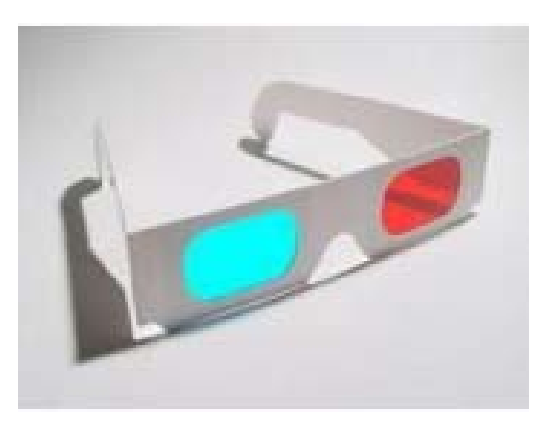

**Figura 13.11 – Figura Estereoscópica formada pelo processo de cores complementares: a) Exemplo de uma imagem anaglifo e b) Óculos utilizados para visão estéreo com anaglifo.** 

As vantagens desse tipo de estéreo são:

- Necessita apenas de um projetor ou monitor;
- Pode ser impressa;
- Baixo custo óculos são facilmente confeccionados.

A desvantagem principal é a perda de qualidade que a coloração impõe. Algumas tecnologias mais modernas, como o Anachrome [Anachrome 3D Group, 2006] têm conseguido trazer avanços na qualidade do estéreo por anaglifo.

#### **13.3.4. Polarização da Luz**

É bastante comum o conceito de luz como energia que se transmite de forma ondulatória. Sendo assim, pode-se considerar que essas ondas vibram em todas as direções perpendiculares à direção de deslocamento, conforme pode-se observar na Figura 13.12 (a). No entanto, em certas condições, as ondas de luz podem ser obrigadas a vibrar apenas num plano. Nesse caso, tem-se a luz polarizada que pode ser vista na Figura 13.12 (b).

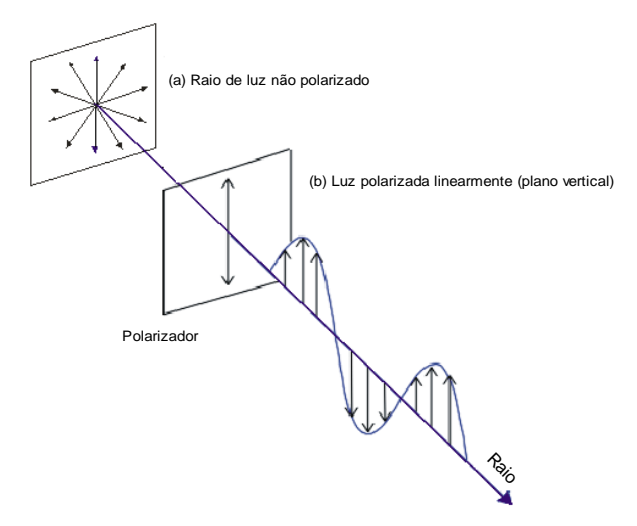

**Figura 13.11 – Polarização Linear.** 

No processo de estereoscopia por polarização da luz, são utilizados filtros polarizadores, os quais fazem com que as imagens projetadas do par estereoscópico sejam polarizadas em planos ortogonais (por exemplo, um plano vertical e um horizontal). Dessa forma, o observador utiliza filtros polarizadores ortogonais correspondentes aos planos de projeção e vê com cada olho apenas uma das imagens projetadas. Da fusão das imagens vistas por cada olho, resultará a visão estereoscópica [Machado, 1997].

Pode-se citar como exemplo desse tipo de visão estereoscópica a utilização de dois projetores, onde cada um produz a imagem referente a cada olho. Na frente das lentes dos projetores, são colocados filtros polarizados da luz projetada. Os filtros são rotacionados de tal forma que as polarizações das luzes dos projetores têm orientações defasadas de 90°. O observador, por sua vez, utiliza óculos também com lentes polarizadas, com orientações coincidentes com os filtros dos projetores. As projeções dos dois projetores são sobrepostas em uma tela prateada, que preserva a polarização da luz incidente na reflexão. Dessa forma, cada olho enxerga apenas a imagem projetada por um dos projetores, gerando o efeito estereoscópico. A Figura 13.13 apresenta um exemplo de projeção polarizada.

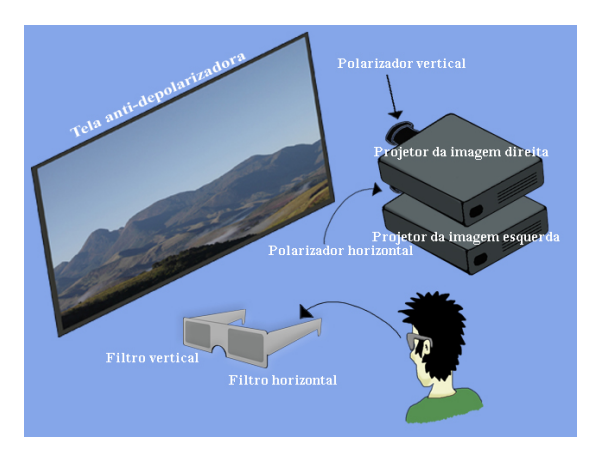

**Figura 13.12 – Projeção Polarizada da Luz.** 

Dentre as técnicas mais comuns de polarização de luz, a de luz vertical e a de luz circular são as mais utilizadas. A primeira possui a desvantagem de que com a inclinação da cabeça do observador pode-se levar à perda do estéreo. Para se resolver esse problema é

utilizado a polarização circular. No caso do exemplo da Figura 13.13, o esquema a ser montado é idêntico, mudando apenas os filtros polarizadores.

#### **13.3.5. Óculos Obturadores Sincronizados**

Segundo essa técnica, o observador, ao visualizar a tela do computador ou televisor, deve utilizar óculos especiais, cujas lentes são feitas de cristal líquido. As lentes podem ficar instantaneamente transparentes ou opacas de acordo com um controle eletrônico. Esse controle é sincronizado com sinal de vídeo, de forma a deixar, por exemplo, opaca a lente da esquerda e transparente a da direita quando estiver sendo exibido, na tela, o quadro referente ao olho direito e vice-versa.

O sinal de vídeo deve apresentar, na seqüência, as imagens esquerda e direita em sincronismo. Como as taxas de atualização das imagens no vídeo são suficientemente rápidas (60 Hz para cada olho), o resultado é que cada olho enxerga uma imagem diferente, resultando no efeito estereoscópico. De forma alternativa, o sinal de vídeo pode ser entrelaçado (linhas pares mostram a imagem esquerda e linhas ímpares mostram a imagem direita), reduzindo o cintilamento da imagem. Existem hoje no mercado diversos óculos obturadores. Os de custo mais elevado são controlados por um emissor de infravermelho que realiza a obturação das lentes dos óculos, conforme o modelo da Figura 13.14 (a). Aqueles de baixo custo têm seu controlador conectado ao microcomputador ou à fonte de vídeo e permitem a visualização em estéreo no monitor de vídeo ou na televisão [Santos, 2000]. A Figura 13.14 (b) mostra um exemplo dos óculos obturadores de baixo custo.

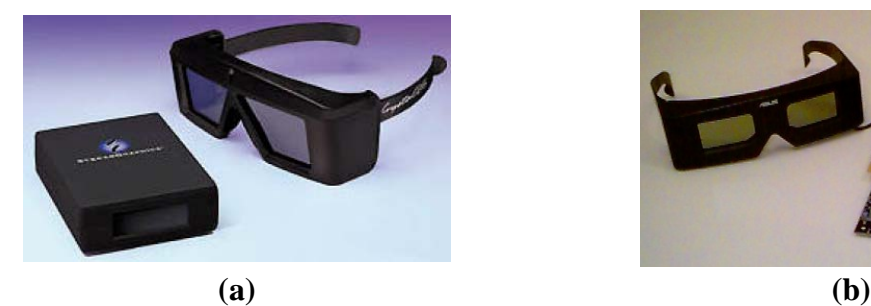

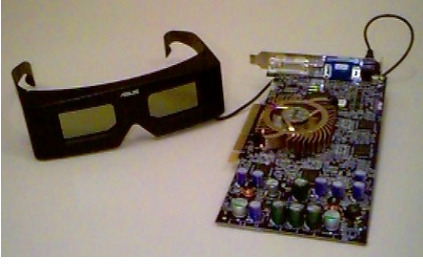

**Figura 13.13 – Óculos Obturadores Sincronizados: a) Sem fio e b) Com Fio.**

#### **13.3.6. Par Estéreo**

Na visualização por par estéreo, são apresentadas duas imagens, lado a lado, geradas de forma que cada imagem seja posicionada considerando-se a distância entre os olhos do observador e, ainda, ligeiramente deslocadas na horizontal. Para a visualização de um par estéreo, o usuário deve convergir os olhos até ver três imagens. A imagem central aparece com profundidade. Os pares podem ser impressos ou mostrados na tela do computador. A Figura 13.15 apresenta um par estéreo.

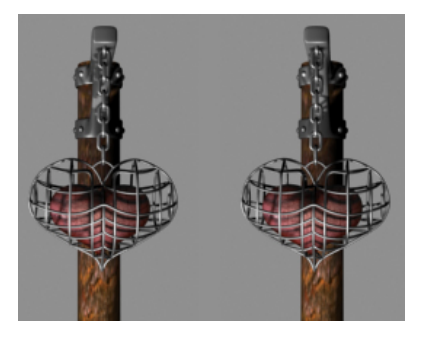

**Figura 13.14 – Par Estéreo.** 

#### **13.3.7. Efeito Pulfrich**

O olho humano tende a perceber a luz de forma mais lenta quando a intensidade é menor. O efeito *Pulfrich* para obtenção de estéreo faz-se através do uso de um filtro em um dos olhos (pode ser uma lente de óculos escuros) e uma animação convencional, conforme Figura 13.16. A percepção diferenciada da mesma animação pelos dois olhos faz com que o usuário enxergue o mesmo objeto em posições diferentes com cada olho, gerando a sensação de profundidade. É um sistema extremamente barato e simples, porém o controle da profundidade não é completo e só funciona com objetos em movimento [NvNews, 2000; Santos, 2000].

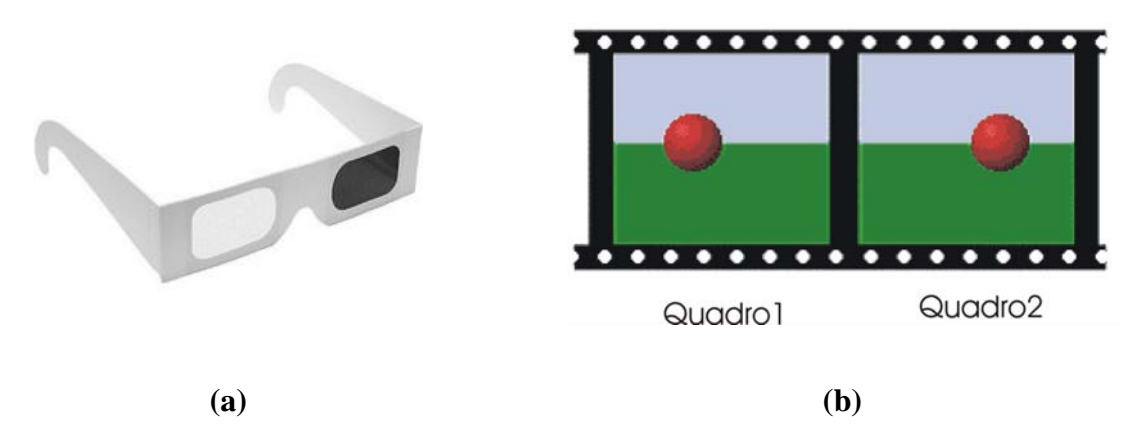

**Figura 13.15 – Efeito Pulfrich: a) Filtro e b) Uma animação: quadro1 - lente escura e quadro2 – lente clara.**

#### **13.3.8. Estereogramas de Pontos Aleatórios**

Estereogramas (*Random-Dot Stereogram*) são baseados na mesma idéia dos pares estereoscópicos. Entretanto, as duas Figuras são construídas sobre uma mesma imagem com apenas uma parte alterada (aquela de que se deseja mudar a profundidade). A Figura 13.17 mostra um exemplo de um estereograma.

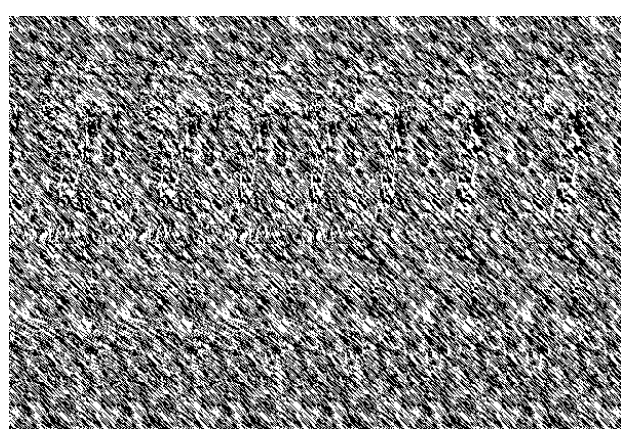

**Figura 13.16 – Estereograma de Pontos Aleatórios.**

#### **13.3.9. Estéreo por Disparidade Cromática (***ChromaDepth***tm)**

Com o uso de óculos com lentes especiais, é possível codificar diferentes profundidades na imagem através de suas cores. As lentes *ChromaDepth*™ mudam a direção da luz que as atravessa de acordo com a cor, criando o efeito estéreo. Todos os objetos em cores quentes (próximas ao vermelho) parecem estar mais perto do observador, enquanto os objetos de cores azuis (cores frias) parecem estar mais distantes. As demais cores reproduzem a profundidade entre as cores vermelha e azul, gradativamente, conforme a Figura 13.18.

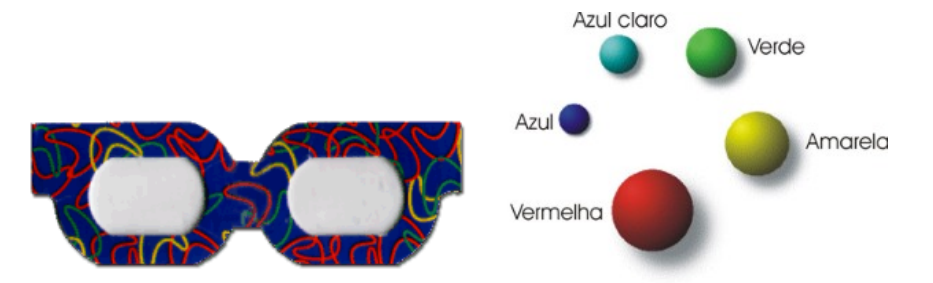

**Figura 13.17 – ChromaDepth: Profundidade das Cores.**

Esse método é bastante barato, porém não permite o uso das cores de forma natural e de fácil controle, ou seja, as cores dos objetos em uma cena devem ser escolhidas conforme o padrão de profundidade de cada cor. Dessa forma, para que um homem seja colocado no fundo de uma cena, ele deve ter a cor azul.

Uma grande desvantagem é a restrição à tabela de cores imposta na Figura 13.18. Isto impossibilita seu uso, por exemplo, em visualização científica, pois a tabela de cores é em função de propriedades existentes ao longo dos objetos da cena e não em função da distância ao usuário. Esta técnica funciona apenas para imagens estáticas – cenas e câmera sem alterações.

A vantagem é a possibilidade de impressão. Para isto, existem dois tipos de óculos:

- ChromaDepth® 3D *High Definition* (HD): para visualização em monitores;
- ChromaDepth® 3D *Standard Glasses*: para visualização em impressos.

#### **13.3.10. Display Autoestereoscópico**

Nos displays autoestereoscópicos, as visões esquerda e direita são multiplexadas espacialmente, permitindo ao observador visualizar uma imagem tridimensional sem a necessidade de óculos especiais. Cada imagem do par estéreo é "fatiada" e reside sobre as colunas pares e ímpares do monitor. As fatias são direcionados para o olho do observador por meio de uma película lenticular colocada na superfície do monitor (Figura 13.19) ou pelo cálculo de distância e posicionamento dos olhos do observador. Maiores detalhes podem ser encontrados em Perlin (2000 e 2001) e em Dodgson (1998).

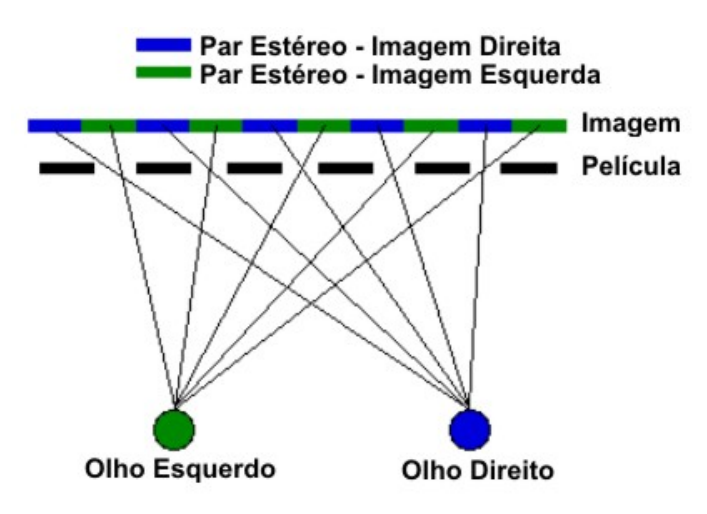

**Figura 13.18 – Display autoestereoscópico.** 

#### **13.4. Fundamentos Matemáticos**

Conforme citado anteriormente, existem diferenças entre imagens formadas nas retinas de cada olho quando sobrepostas. Estas diferenças são na direção horizontal. A disparidade é zero para objetos onde os olhos convergem. Já a paralaxe é a distância entre os pontos correspondentes das imagens do olho direito e do esquerdo na imagem projetada na tela. Em outras palavras, disparidade e paralaxe são duas entidades similares, com a diferença que paralaxe é medida na tela do computador e disparidade, na retina. É a paralaxe que produz a disparidade, que por sua vez, produz o estéreo. Os três tipos básicos de paralaxe são:

• **Paralaxe zero**: conhecida como ZPS (do inglês *Zero Paralax Setting*). Um ponto com paralaxe zero se encontra no plano de projeção, tendo a mesma projeção para os dois olhos, conforme a Figura 13.20 (a).

• **Paralaxe negativa**: significa que o cruzamento dos raios de projeção para cada olho encontra-se entre os olhos e o plano de projeção, dando a sensação de o objeto estar saindo da tela (Figura 13.20 (b)).

• **Paralaxe positiva**: o cruzamento dos raios é atrás do plano de projeção, dando a sensação de que o objeto está atrás da tela de projeção. A Figura 13.20 (c) apresenta este tipo de paralaxe.

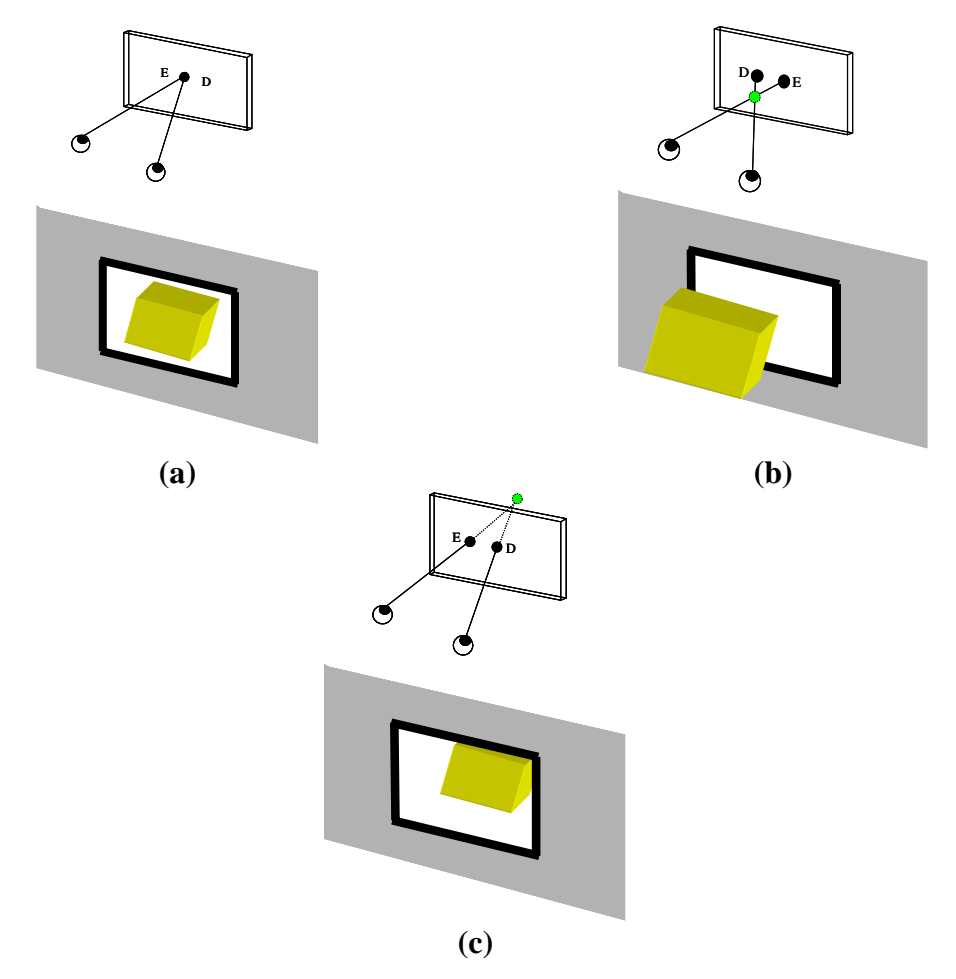

**Figura 13.19 – Tipos de paralaxe: a) Paralaxe zero (ZPS), b) Paralaxe negativa e c) Paralaxe positiva.** 

A paralaxe positiva **P** pode apresentar problema quando comparada à distância interaxial (**t**<sub>c</sub>) – distância entre os olhos. Quando P tem valor menor, mas próximo a **t**<sub>c</sub> o resultado é ruim, a menos que se queira posicionar o objeto no infinito. Se **P** for maior que t<sub>c</sub>, significa que há um erro, pois é um caso degenerado. Estes casos estão ilustrados na Figura 13.21.

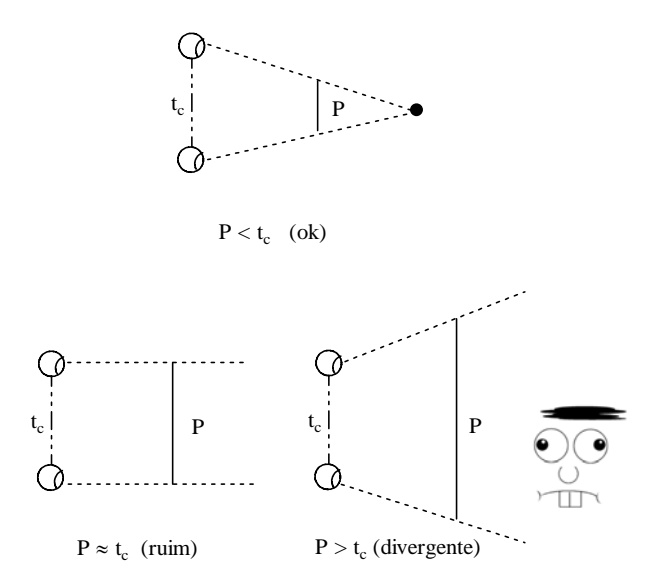

**Figura 13.20 – Problemas com paralaxe positiva.** 

Deve-se tomar cuidado para que as projeções sempre caiam no retângulo que define o campo de visão no plano de projeção. Caso isto não ocorra, significando que apenas um dos olhos esteja vendo o ponto, a noção de estereoscopia é perdida. Isto apenas é aceitável para pontos que se movam rapidamente.

Um fator importante que deve ser levado em consideração é que a distância do observador à tela afeta o efeito de estereoscopia. Quanto maior a distância à tela, maior será o efeito estereoscópico (tanto positivo quanto negativo). Na Figura 13.22 é ilustrado o caso para paralaxe positiva. Note que para o observador 2, que está mais distante da tela, o ponto também se encontra mais distante e para dentro, comparado ao observador 1.

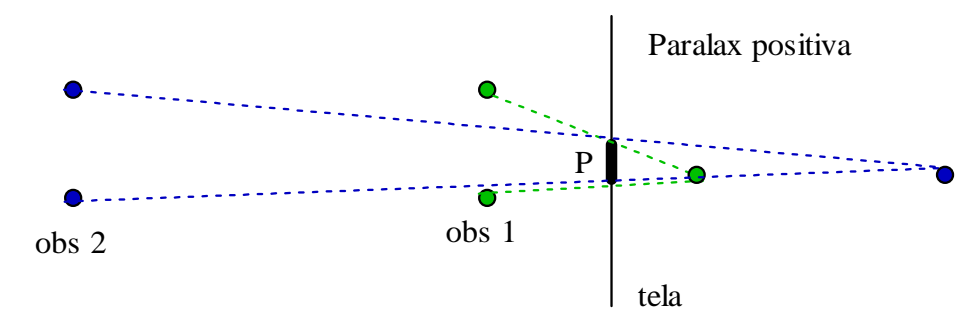

**Figura 13.21 – Efeito estereoscópico com paralaxe positiva com distâncias diferentes do observador à tela.** 

Um grande desafio da estereoscopia é gerar maior efeito de profundidade com menor valor de paralaxe devido ao espaço físico limitado da tela e distância máxima que um ambiente comporta para os observadores. Em regra geral, o ângulo de paralaxe (β) deve estar no intervalo [-1,5°, 1,5°], definindo paralaxes mínimas e máximas. O esquema de controle da paralaxe é ilustrado na Figura 13.23, onde **d** é a distância do observador à tela.

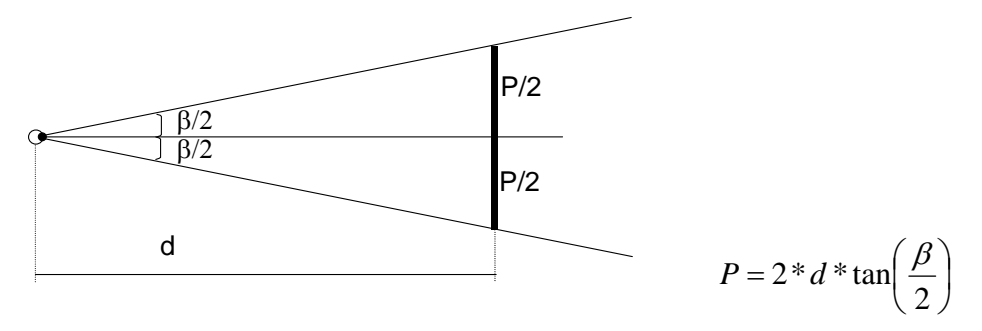

**Figura 13.22 – Intervalo de controle do ângulo de paralaxe.** 

Em uma situação de *desktop*, normalmente **d** = 60 cm. Portanto o valor máximo de paralaxe **Pmax** é 1,57 cm. Em uma sala de visualização com distância média de 3 metros, o valor máximo de paralaxe  $P_{max}$  é 7,85 cm. Esta paralaxe é relativa ao mundo físico, onde são feitas as projeções. Para transformar para o mundo virtual temos que dividir esta grandeza pela largura da tela de projeção e multiplicar pelo número de pontos horizontais.

A distância interaxial também influencia a paralaxe. Quanto maior a distância interaxial, maior é a paralaxe e, conseqüentemente, maior a sensação de estéreo. Contudo sempre se deve obedecer aos limites para a paralaxe positiva, mencionados anteriormente.

Esta seção trata apenas de câmeras paralelas. Com isso, duas imagens não são sobrepostas por causa da distância interaxial, exceto no ZPS. O esquema de câmeras paralelas  $\acute{\text{e}}$  mostrado na Figura 13.24 (a) [StereoGraphics 1997], onde  $\mathbf{d}_0$   $\acute{\text{e}}$  a distância das câmeras ao ZPS.

A relação da paralaxe em função da câmera é dada por:

$$
P(d_m) = M \cdot f_c \cdot t_c \cdot (1/d_o - 1/d_m)
$$
 onde:

- **M**: magnificação (telas maiores, paralaxes maiores);
- **dm**: objetos mais próximos da câmera produzem maior efeito de estereoscopia.

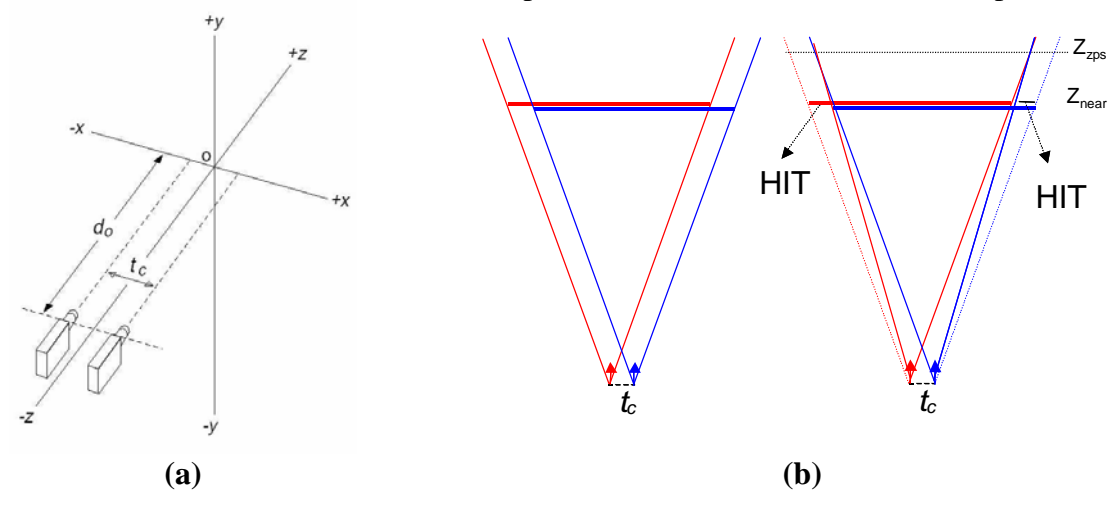

**Figura 13.23 – a) Câmeras paralelas. b) Deformação do** *frustum***.** 

Em computação gráfica costuma-se definir o *frustum* de visão (i.e., o cone alcançável pela visão) sendo simétrico e a projeção é feita no plano **Znear**. A simetria em estereoscopia é desfeita como será visto.

Em estereoscopia, em função de existência de duas câmeras, existem regiões de um *frustum* não alcançáveis pelo outro, e vice-versa, como é visto na Figura 13.24 (b), observado de cima. **Zzps** é a distância do ZPS às câmeras. Para solucionar o problema de diferença entre os *frustums*, eles são deformados, tornando-se em não-simétricos. Esta deformação é dada na horizontal e é definida pelo HIT (do inglês *Horizontal Image Translation*). O cálculo do HIT (por semelhança de triângulos) é ilustrado na Figura 13.25 (a).

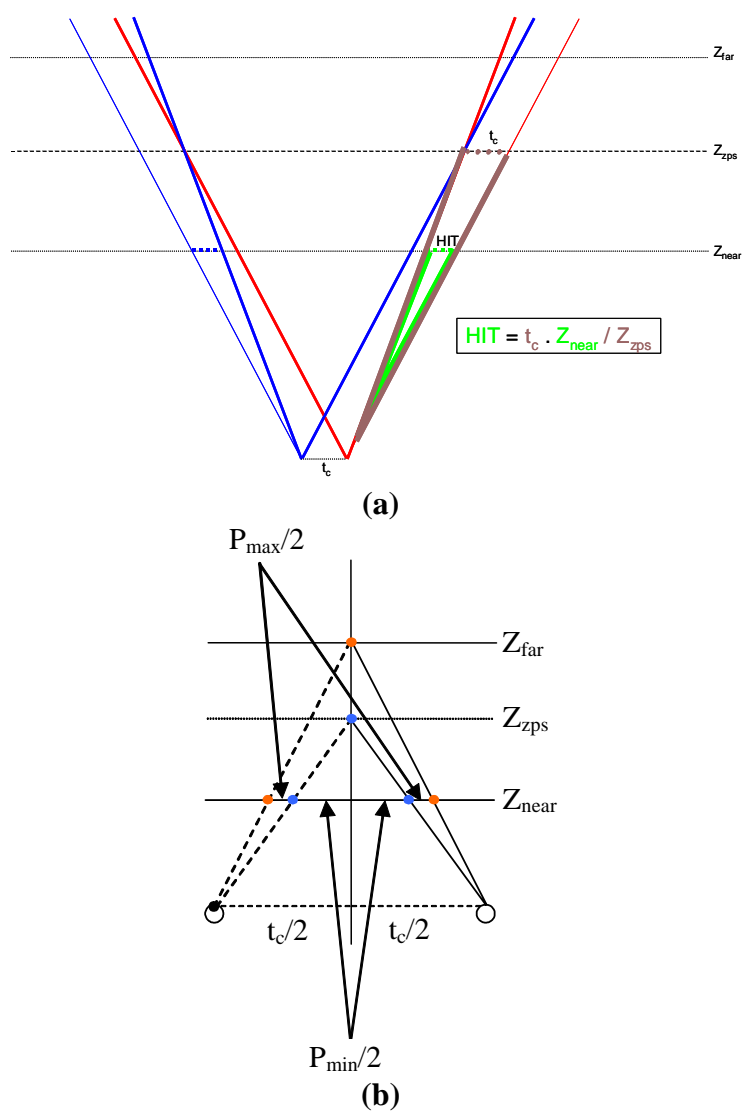

Figura 13.24 – a) Cálculo do HIT. b) Cálculo de t<sub>c</sub> dado Z<sub>zps</sub>.

Existem diversas maneiras de se trabalhar com os parâmetros:

- Especifica-se  $\mathbb{Z}_{\text{zps}}$  e calcula-se  $t_c$  a partir dele, conforme a Figura 13.25 (b):
	- $\checkmark$  Para  $t_c$  em função de  $P_{\text{min}}$  apenas, tem-se:

$$
t_{c_1} = \frac{P_{\text{mim}}}{Z_{\text{zps}} - Z_{\text{near}}} Z_{\text{zps}}
$$

 $\checkmark$  Para  $t_c$  em função de  $P_{min}$  e  $P_{max}$  apenas, tem-se:

$$
t_{c_2} = \frac{P_{\max}}{Z_{\text{far}} - Z_{\text{near}}} Z_{\text{far}}
$$

Para que não ocorra uma extrapolação nos limites mínimos e máximos das paralaxes, toma-se o menor valor entre os dois, isto é:

$$
t_c = \min\{t_{c_1}, t_{c_2}\}
$$

• Calcula-se  $t_c$  e  $Z_{zps}$  que otimizam as paralaxes de cada cena entre um valor máximo e mínimo. Neste caso,  $t_c$  é dado em função de  $P_{min}$  e  $P_{max}$ , conforme visto no caso anterior. Da Figura 13.25 (b), pode-se também encontrar que

$$
Z_{\text{zps}} = \frac{t_c}{t_c - P_{\text{min}}} Z_{\text{near}}
$$

Como pode-se notar, e se comprovar na prática, nem sempre é fácil gerar imagens estereoscópicas. Uma vez conhecidas as noções básicas, a composição de imagens estereoscópicas é uma arte, e não uma ciência exata.

#### **13.5. Problemas**

Existem alguns problemas bem conhecidos que envolvem imagens estereoscópicas, algumas vezes relacionados à falha tecnológica e outras relacionados às características do sistema visual humano. Esses problemas são sempre manifestados quando há um esforço visual para obter-se uma visão estereoscópica, causando desconforto para o observador. Alguns problemas serão apresentados nas próximas seções.

#### **13.5.1. Problema de Convergência / Acomodação**

Quando se olha para um objeto no mundo real, os olhos focalizam o objeto que se deseja visualizar (acomodação pela alteração da forma dos cristalinos nos olhos) e convergem (giro de um olho em direção ao outro) sobre este mesmo objeto. Após o processo de focalização e convergência dos olhos, o cérebro funde as duas imagens (esquerda e direita) em apenas uma, possibilitando a visualização estereoscópica ou em profundidade. Diferentes conjuntos de músculos controlam essas funções e o caminho neurológico para esses dois processos estão também separados. Apesar da complexidade, o ser humano cresce acostumado ou habituado a acumular as respostas ou experiências visuais realizadas durante toda vida.

Ao contrário do ocorre com os olhos no mundo real, quando se olha para uma tela ou monitor, os olhos são acomodados sobre o plano da tela, mas são convergidos com base na paralaxe entre as imagens esquerda e direita. Portanto há uma quebra da habitualidade das respostas nos dois mecanismos. Para algumas dessas pessoas, isso é percebido como desconforto. Para minimizar os efeitos negativos do problema de convergência/acomodação, o plano de convergência deve estar posicionado no plano da tela ou monitor. Isso pode ser feito por meio de uma tradução e um corte apropriado da imagem horizontal, no caso de se utilizar uma configuração de câmera em eixo paralelo.

#### **13.5.2. Conflitos entre a Interposição e a Profundidade Paralaxe**

Se um objeto, em visão tridimensional, tem uma paralaxe negativa (está localizado entre a tela e o observador) e está sendo obstruído pelas bordas da janela tridimensional em que está sendo apresentado, a sensação de profundidade estereoscópica é seriamente prejudicada, conforme demonstra a Figura 13.26. Esse problema ocorre devido ao conflito entre a profundidade tridimensional resultante da paralaxe negativa e a interposição entre os objetos da cena e a tela.

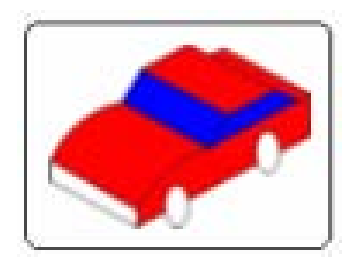

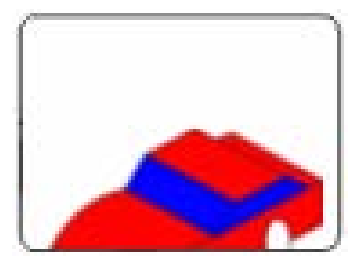

**(a) (b)**

#### **Figura 13.25 – Conflito entre paralaxe negativa e interposição: a) Visualização correta e b) Visualização incorreta.**

#### **13.5.3. Efeito** *Crosstalk*

Infelizmente, devido às limitações da tecnologia atual em dispositivos de apresentação, como monitores de vídeo, a separação das imagens esquerda e direita pode originar dois problemas. No primeiro, como os monitores são usados em alta freqüência (de 100 a 120 Hz), os fósforos da tela não têm tempo suficiente para retornar ao seu estado de baixa energia entre as apresentações da imagem esquerda e da imagem direita. No segundo problema, os obturadores de cristal líquido dos óculos não podem bloquear 100% a passagem da luz. Parte da luz (aproximadamente 10%) pode passar através dos obturadores, permitindo que o olho veja, parcialmente, a outra imagem apresentada. Ambos os problemas acabam possibilitando que cada olho veja sua própria imagem, mais uma sobreposição, ou um "fantasma", da imagem do outro olho. Esse defeito, conhecido como efeito *Crosstalk*, não impede a visualização estereoscópica, mas causa desconforto visual no observador [Lacotte, 1995].

## **13.6. Exemplos Práticos**

São apresentadas duas aplicações em realidade virtual enfocando o uso de estereoscopia. A primeira, denominada TecStereoPlayer, possibilita tocar vídeo com estereoscopia visual, enquanto a segunda, conhecida como Vídeo Avatar Estereoscópico, permite a integração de vídeo real estereoscópico em ambientes virtuais tridimensionais.

### **13.6.1. TecStereoPlayer – Um Sistema para Visualização de AVIs Estéreos**

TecStereoPlayer é um tocador de vídeos com estereoscopia visual. Todos os fundamentos e bases matemáticas citados anteriormente já devem estar aplicados aos vídeos. O TecStereoPlayer apenas exibe.

O desenvolvimento do TecStereoPlayer objetivou-se em suportar diversos formatos de vídeos estéreos [Lipton, 1997] e exibir também em diversos dispositivos estéreos, transformando as imagens do vídeo quando necessário.

Um dos maiores problemas em sistemas de estereoscopia visual é a falta de padrão para imagens e, conseqüentemente, para vídeos. Os formatos suportados pelo TecStereoPlayer são:

• **Lado a Lado**: as imagens estereoscópicas neste formato são formadas por duas imagens colocadas lado a lado. Exemplo desse formato é mostrado na Figura 13.27. Convencionalmente, a imagem colocada à esquerda é destinada ao olho esquerdo e a da direita, para o olho direito.

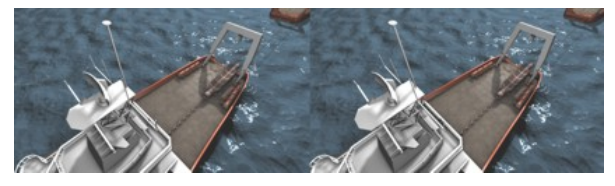

**Figura 13.26 – Exemplo de formato lado a lado de imagem estéreo.** 

• **Acima e Abaixo**: neste formato, as imagens estereoscópicas são formadas por duas imagens colocadas uma acima da outra. Exemplo desse formato é mostrado na Figura 13.28. Convencionalmente, a imagem colocada acima é destinada ao olho esquerdo, e a abaixo, ao direito.

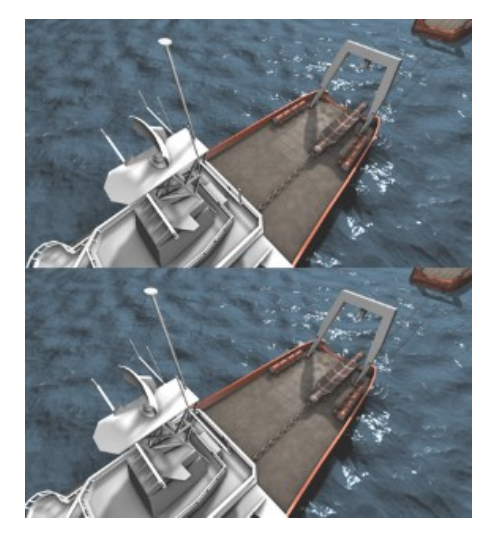

**Figura 13.27 – Exemplo de formato acima a abaixo de imagem estéreo.** 

Para cada um desses formatos, ainda pode existir uma faixa preta separando as imagens. Uma justificativa para a existência dessa faixa, vertical no formato lado a lado e horizontal no formato acima e abaixo, é a imposição de alguns compressores de vídeo em relação à razão de aspecto das imagens. Por isto, não existe um padrão de altura (no caso vertical) ou largura (no caso horizontal) dessa faixa preta. Convencionalmente, busca-se adotar 5% da altura total para a faixa horizontal e 5% da largura total para a faixa vertical.

Outros formatos existentes, mas não suportados pelo TecStereoPlayer, são: entrelaçados por coluna e entrelaçados por linha. A existência desses formatos se deve ao fato de serem formatos específicos para determinados sistemas de equipamentos para visualização estéreo.

Os dispositivos suportados pelo TecStereoPlayer são:

• Placas gráficas com suporte ao OpenGL [OpenGL 2004] estéreo: neste caso, existem 4 *buffers*, chamados de QuadBuffer – dois para cada olho. Os óculos podem ser ligados diretamente à placa através de fios, eliminando a presença do emissor. Neste caso, geralmente, apenas um usuário pode utilizar o sistema por vez. Algumas placas suportam a utilização de emissores. O TecStereoPlayer divide as imagens de cada quadro do vídeo para cada *buffer* de trás de cada olho. Depois de preencher os dois *buffers* traseiros, é realizado o *SwapBuffers*.

• Monitores autoestereoscópicos: para estes monitores, como mencionado anteriormente, não é necessária a utilização de óculos. O TecStereoPlayer destina cada imagem de cada olho para um dos seus formatos internos e, através de uma comunicação via saída serial, é passado ao monitor o formato utilizado.

• VRex: são projetores capazes de realizar estéreo ativo e passivo, não simultaneamente. O formato exigido por este projetor é o entrelaçamento de colunas. Isto é, a imagem destinada para o olho da esquerda é distribuída pelas colunas pares da imagem enviada ao projetor e a imagem destinada para o olho da direita pelas colunas pares. Através de um equipamento ligado entre a placa de vídeo e o projetor, permite-se também a utilização do estéreo do OpenGL através de uma entrada de S-Video.

O TecStereoPlayer também reproduz na forma de anaglifos, permitindo a visualização com óculos com filtros de cores em qualquer *display* ou dispositivo de projeção.

#### **13.6.2. Vídeo Avatar Estereoscópico**

Técnicas de estereoscopia foram empregadas em um projeto de teleconferência em virtualidade aumentada, denominado AVTC, com o objetivo de proporcionar volume e profundidade às imagens bidimensionais [Siscoutto, 2003a]. O AVTC é baseado na integração de vídeo avatar estereoscópico em ambientes virtuais tridimensionais, e permite ao público alvo da teleconferência assistir ao vídeo de uma pessoa real imerso em um ambiente virtual, interagindo com o próprio ambiente e com o público.

Comumente, a integração de vídeo em ambientes virtuais se dá por meio do processo de modelagem ou reconstrução tridimensional da imagem do usuário. Na reconstrução, simultaneamente ao processo de criação do avatar tridimensionais, obtém-se a textura referente à imagem do usuário, a qual é mapeada sobre o modelo tridimensional [Ogi, 2000; Mulligan, 2001]. Este esquema de reconstrução é realizado no âmbito tridimensional inserção de um avatar 3D em um ambiente virtual 3D - requerendo uma arquitetura complexa e um alto grau de processamento [Ling, 2002].

O AVTC apresenta métodos alternativos para o processo de integração do vídeo no ambiente virtual. Esses métodos, denominados pré-integração e pós-integração, prescindem de reconstrução, reduzindo, assim, a demanda por processamento baixando o custo do processo. As alternativas propostas baseiam-se na integração de imagens reais bidimensionais do usuário em ambientes virtuais tridimensionais, em conjunto com a utilização de dispositivos de visualização estereoscópica [Siscoutto, 2003b].

A captura das imagens reais bidimensionais do usuário é realizada por meio de um par de câmeras de vídeo, que capturam duas imagens bidimensionais (esquerda e direita), em tempo real, gerando vídeo estereoscópico.

No método pré-integração, o vídeo é integrado no ambiente virtual durante o *pipeline* de renderização. Para isso, insere-se um modelo geométrico de uma placa vertical, no local do ambiente onde deverá aparecer a imagem do usuário (Figura 13.29 (a)). Depois de inserida a placa, as imagens do usuário são tratadas visando-se tornar transparente a cor de fundo da imagem (azul na Figura 13.29 (b)), restando apenas as imagens do apresentador. Posteriormente, mapeia-se a textura das imagens estereoscópicas do apresentador nas respectivas placas nas imagens estereoscópicas do ambiente virtual durante o *pipeline* de renderização. Deve ser realizado o mapeamento tanto da visão esquerda quanto da visão direita do par estereoscópico do ambiente virtual tridimensional integrado. Por fim, é obtido um par de imagens estereoscópicas integradas do ambiente virtual juntamente com a imagem do vídeo avatar (Figura 13.29 (c)).

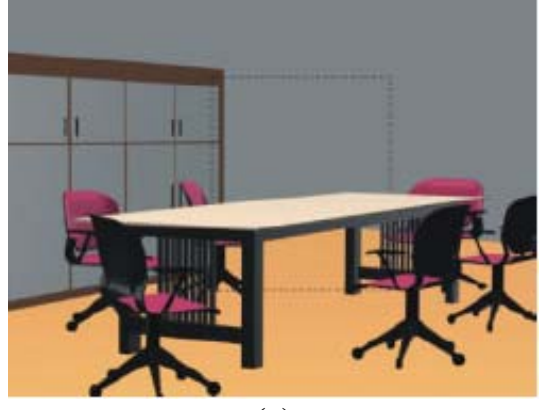

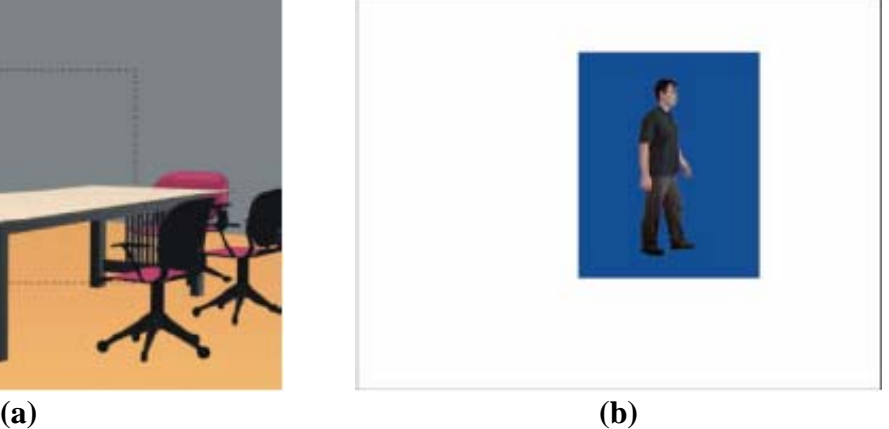

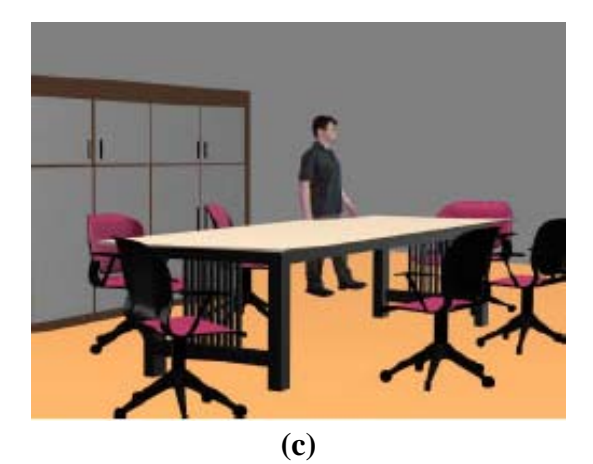

**Figura 13.28 – Ilustração das imagens utilizadas no mapeamento de pré-integração.**

O método de pós-integração insere o vídeo no ambiente virtual na fase final do *pipeline* de renderização, sendo necessárias 4 etapas. Na etapa 1, é realizada a renderização da cena, com obtenção de um par de imagens bidimensionais estereoscópicas do ambiente virtual (Figura 13.30 (a)). Na etapa 2, é inserido um modelo geométrico de uma placa vertical, com cor emissiva no ponto dentro do ambiente onde a imagem do usuário deverá aparecer. Também é realizada a desativação de toda a iluminação e textura emissiva presente no ambiente, de tal forma que, nas projeções estereoscópicas resultantes da renderização, apareçam apenas as partes da placa não obstruídas por outros elementos da cena virtual (Figura 13.30 (b)); Na etapa 3 é executada uma segunda renderização, obtendo-se um par de imagens bidimensionais estereoscópicas do ambiente virtual que contem apenas as partes visíveis da placa (plano emissivo) (Figura 13.30 (b)); Na última etapa, em conjunto com o par de imagens estereoscópicas do usuário (Figura 13.30 (c) ), é realizado o mapeamento de textura das imagens estereoscópicas do vídeo nas respectivas imagens estereoscópicas do ambiente virtual, utilizando-se como referência as partes visíveis da placa na segunda renderização (Figura 13.30 (d) ).

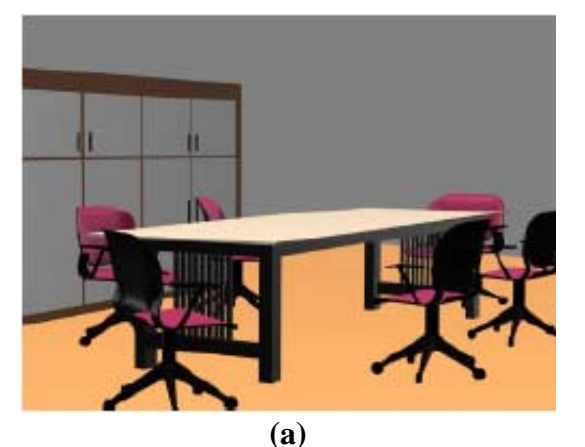

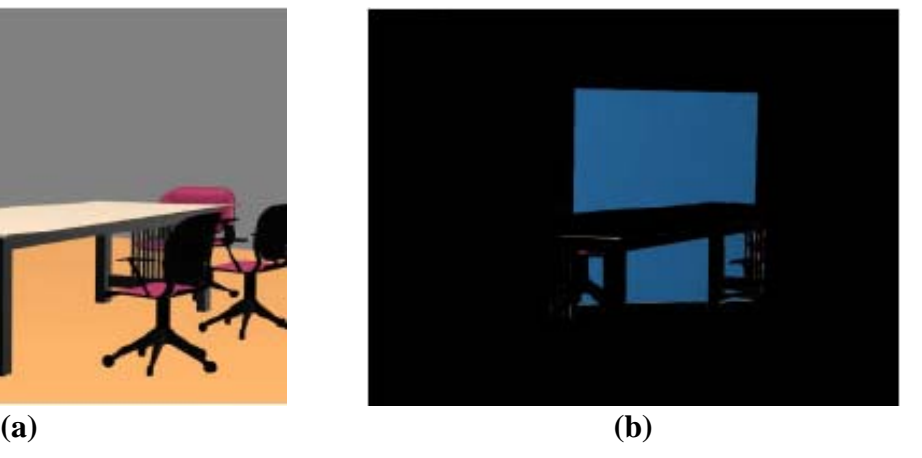

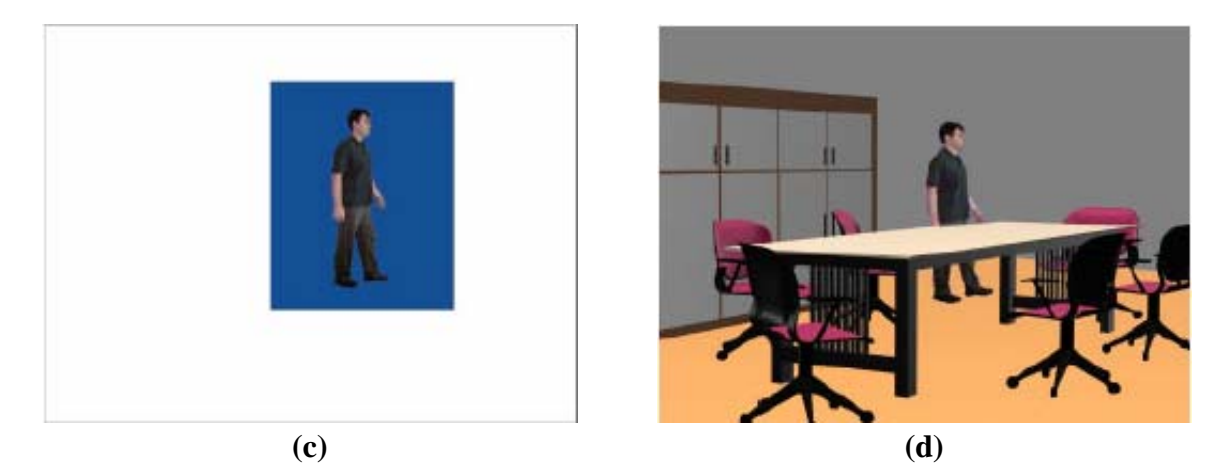

**Figura 13.29 – Ilustração das imagens bidimensionais utilizadas no processo de mapeamento da pós-integração.** 

Concluído o processo de integração, são utilizados dispositivos de visualização estereoscópica, tais como sistema de projeção polarizada ou óculos obturadores sincronizados. As Figuras 13.31 (a) e 13.31 (b) mostram o par estereoscópico obtido após o processo de integração e a Figura 13.31 (c) apresenta as duas imagens do par sobrepostas utilizadas durante a visualização estereoscópica.

Os testes realizados com o AVTC avaliaram possíveis distorções na captura e na de integração das imagens reais em ambientes virtuais. Também foram analisados os aspectos visuais, o nível de imersão alcançado e a viabilidade da visualização estereoscópica. Os resultados constataram que a imagem de um objeto real inserida em um ambiente virtual apresenta exatamente a mesma forma, proporção e posicionamento quando comparado a um objeto virtual equivalente gerado dentro do ambiente virtual. Além disso, confirmou-se que a visualização estereoscópica é viável no processo de integração de imagens 2D com imagens 3D, proporcionando a visualização do vídeo avatar e do ambiente virtual com senso de volume e profundidade, sem que haja distinção entre imagens 2D e 3D.

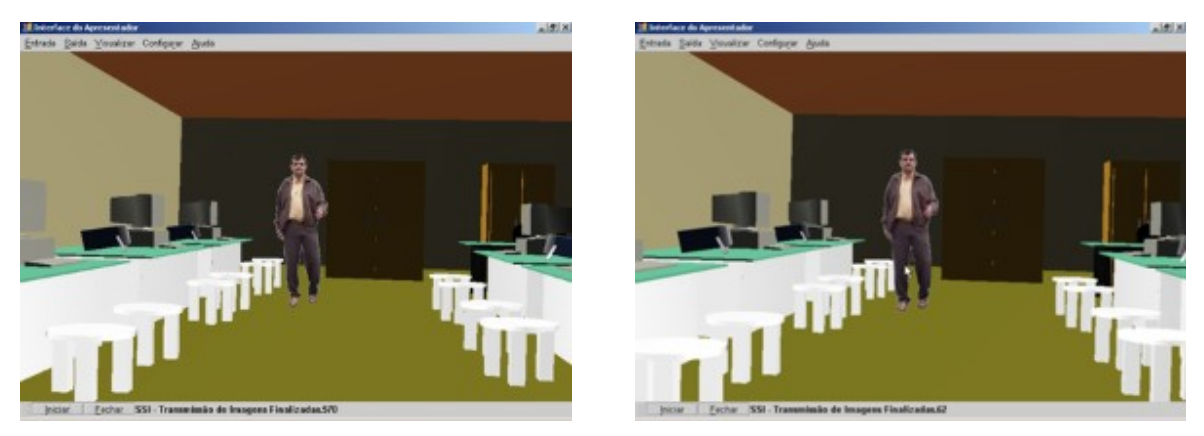

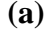

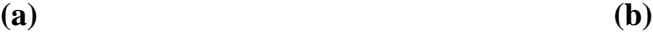

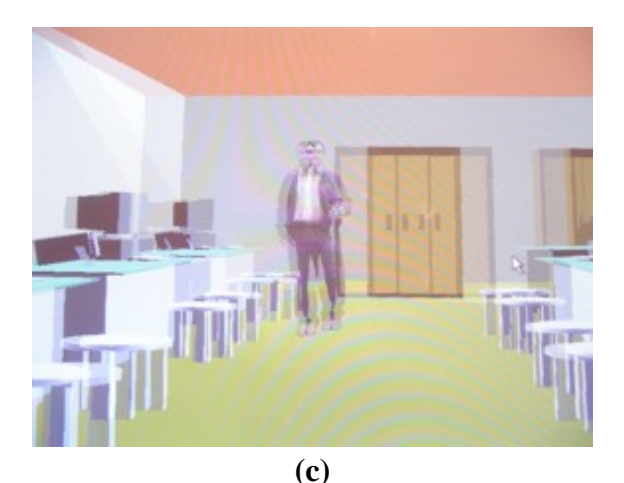

**Figura 13.30 – Ilustração das imagens obtidas após o processo de integração: a) imagem esquerda integrada, b) imagem direita integrada e c) imagens a e b sobrepostas.**

#### **13.7. Conclusão**

A visão estereoscópica é uma característica do sistema visual humano que possibilita a visualização tridimensional do ambiente a partir de imagens bidimensionais captadas pelas retinas. Se os dispositivos de saída gráfica disponíveis já produzissem imagens realmente tridimensionais (holográficas, por exemplo), pesquisadores, desenvolvedores, artistas e demais profissionais envolvidos com a área de Realidade Virtual não precisariam se preocupar com a estereoscopia, um artifício interno de nosso sistema visual com o objetivo de contornar as limitações de um sistema de captura bidimensional. No entanto essa mesma limitação também é encontrada nos dispositivos de saída disponíveis no mercado, obrigandonos a lançar mão de artifícios similares se quisermos criar efeitos tridimensionais realistas a partir de dispositivos de exibição bidimensionais. Sendo assim, enquanto terminais holográficos ou outra tecnologia de geração de imagens verdadeiramente tridimensionais não se tornarem tecnológica e economicamente viáveis, a ponto de substituírem completamente os tradicionais dispositivos bidimensionais, a estereoscopia será tema fundamental para estudantes, artistas, profissionais e pesquisadores envolvidos ou interessados na área de Realidade Virtual.

Este capítulo apresentou os principais conceitos relacionados à estereoscopia e as principais formas de se gerá-las artificialmente. Foram discutidos técnicas, tecnologias e problemas, além de apresentados exemplos, ressaltando-se que a criação de imagens estereoscópicas é muitas vezes mais arte que ciência exata.

#### **13.8. Referências**

Alves, A. R. (1999) Princípios Fundamentais da Estereoscopia. UFSV – Santa Catarina,1999. Disponível em: http://www.inf.ufsc.br/~visao/1999/aline/estereo.html. Acesso em 04 abril 2006.

Anachrome 3D Group (2006) Disponível em: http://www.anachrome.com

Dodgson, N. A. (1998) Autostereoscopic Image Compressiom. Rainbow Graphics Researchs Group, Computer Laboratory, University of Cambridge, Pembroke St. Disponível em: http://www.cl.cam.ac.uk/~nad/compr/compr.html.

- Fontoura, F.N.F. (2001) "Estereoscopia. Curso de Especialização em Informática com Ênfase em Internet e aplicações de ensino". http://atlas.ucpel.tche.br/~magic/compgraf/estereoscopia.html. Acessado em 18 abril 2002.
- Johanson, M. (2001) Stereoscopic Video Transmission over the Internet; presented at WIAPP'01 in San Jose, July.
- Konrad, J. (1999) Enhancement of viewer comfort in stereoscopic viewing: parallax adjustment. Proceedings of SPIE/IST symposium on electronic imaging, stereoscopic displays and virtual reality systems, pp. 179-190.
- Lacotte, B. (1995) Elimination of keystone and crosstalk effects in stereoscopic video. Technical report 95-31, INRS Telecommunications, Quebec, December.
- Ling, C. et al. (2002) "Stereo Camera System and its Application in Networked Virtual Environment", In: Proceedings of the International Conference on Machine Learning and Cybernetics, Beijing, 4-5, November, pp. 225-229.
- Lipton, L. (1982) Foundations of the Stereoscopic Cinema A Study in Depth. Van Nostrand Reinhold Company.
- Lipton, L. (1997) "Stereo-Vision Formats for Video and Computer Graphics White Paper". Disponível em: http://www.stereographics.com/support/body\_stereo\_formats.html
- Machado, L. S. (1997) A Realidade Virtual em Aplicações Científicas. Dissertação de Mestrado em Computação Aplicada, INPE [INPE-6389-TDI/605], São José dos Campos, Abril.
- Mancini, A. (1998) Disparity Estimation and Intermediate View Reconstruction for Novel Applications Stereoscopic Video. Thesis of Mestre submitted to the Departament of Electrical Engineering McHill University, Montreal, Canada.
- Mulligan, J., Isler, V. and Daniilidis, K. (2001) "Performance evaluation of stereo for telepresence", In Proc. Int. Conf. on Computer Vision, Vancouver, Canada.
- NvNews, 2000. Apresenta informações sobre óculos 3D e estereoscopia. Disponível em: http://www.nvnews.net/articles/3dimagery/3dglass.shtml. Acesso em 04 abril 2006.
- Ogi, T. et al. (2000) "Video Avatar Communication for the Multimedia Virtual Laboratory", The First IEEE Pacific-Rim Conference on Multimedia (IEEE-PCM 2000), pp.90-93, Sydney.
- OpenGL (2004) OpenGL® The Industry Standard for High Performance Graphics http://www.opengl.org
- Perlin, K., Paxia, S. and Kollin, J. (2000) An Autostereoscopic Display; SIGGRAPH 2000 Conference Proceedings. New Orleans, Louisiana. July 23-28. Disponível em: http://www.mrl.nyu.edu/publications/autostereo/autostereo.pdf.
- Perlin, K. et. al. (2001) Recent Advances in the NYU Autostereoscopic Display; Proceedings of the SPIE, Vol. 4297. San Jose, California. January 22-24. Disponível em: http://www.mrl.nyu.edu/publications/autostereo/spie2001.pdf.
- Santos, E. T. (2000) Uma Proposta para Uso de Sistemas Estereoscópicos Modernos no Ensino de Geometria Descritiva e Desenho Técnico. Anais do III Congresso Internacional de Engenharia Gráfica nas Artes e no Desenho (GRAPHICA 2000), Junho, Ouro Preto, MG. (CD-ROM). Disponível em: http://www.pcc.usp.br/Pessoal/professores/toledo/pdf/graphica2000\_estereo.pdf
- Siscoutto, R. A. and Tori, R. (2003a) "Proposta de Arquitetura para Teleconferência Tridimensional Baseada na Integração de Vídeo Avatar Estereoscópico em Ambiente Virtual Tridimensional", Departamento de Engenharia de Computação e Sistemas Digitais, Escola Politécnica da USP, São Paulo: 192p. (Tese de Doutorado).
- Siscoutto, R. A. and Tori, R. (2003b) "Solução de Baixo Custo para Inserção de Vídeo Avatar Estereoscópico em Ambientes Virtuais Tridimensionais", In: Proceedings of SVR2003 - VI Symposium on Virtual Reality, Ribeirão Preto, v. 1, p. 264-272.
- StereoGraphics Corporation (1997) Stereographics Developers´ Handbook: Background on Creating Imagens for CrystalEyes and SimulEyes. Disponível em: http://www.stereographics.com/support/downloads\_support/handbook.pdf
- Watson, K. et al. (1998) "Development of Stereoscopic-Haptic Virtual Environments". Proc. of the 12<sup>th</sup> IEEE Symposium on Computer-Based Medical Systems.
## **Capítulo 14**

### **Modelagem 3D**

Maria Alice Grigas Varella Ferreira e Sérgio Roberto Matiello Pellegrino

#### *Abstract*

*This chapter has as main goal to offer to the reader one brief idea of geometric modeling, a computation domain which deals with boundary, surface and interior of 3D objects. Some topics that will give notion of the types of graphical elements that can be used for this task*  had been enclosed. It was also looked, to associate the geometric modeling with Virtual *Reality systems.* 

#### *Resumo*

*Este capítulo tem como principal objetivo oferecer ao leitor uma breve idéia de modelagem geométrica, área da computação que define os contornos, superfícies e interiores de objetos em 3D. Foram incluídos alguns tópicos que darão noção dos tipos de elementos gráficos que podem ser utilizados para essa aplicação. Procurou-se também, associar a modelagem geométrica com sistemas de Realidade Virtual.* 

#### **14.1. Conceitos Básicos**

Quando se pensa em fundamentação de qualquer assunto, assume-se que alguns suportes básicos devem ser estabelecidos, para que o seu empreendedor consiga a partir de diretrizes básicas, navegar dentro do universo que selecionou. Com a Realidade Virtual isso não é diferente. Aliás, esta é uma área que exige conhecimentos de outros segmentos da computação, como é o caso da Modelagem Geométrica na sua característica visual, tema este, abordado no decorrer desse capítulo juntamente com outros segmentos da parte gráfica da computação.

A concepção de um modelo geométrico inicia-se com a declaração dos pontos que definem sua estrutura. Esta é formada por um conjunto de ternas (*x,y,z*) que indicam os vértices do objeto, sendo estes considerados os elementos geométricos básicos. Ressalta-se que, na maioria das aplicações gráficas, o meio de representação é uma superfície, o que equivale dizer que deverá haver uma conversão entre os dados em três dimensões para duas dimensões. Em aplicações em Realidade Virtual isso também não é muito diferente.

Contudo, apenas a declaração dos vértices não é suficiente para descrever a entidade geométrica; eles servem como um meio de ancoragem de onde devem partir outras entidades geométricas, tais como segmentos de retas e de curvas, criando elos de ligação entre os vértices e que, de maneira orquestrada, dão origem à forma procurada. Estas são conhecidas como relações topológicas.

Este conceito pode ser facilmente compreendido por meio da Figura 14.1, onde os oito

vértices denotam os elementos geométricos, que são associados pelas relações topológicas que estão indicando a seqüência em que os vértices serão percorridos, estabelecendo um elo de ligação entre os dados geométricos básicos. Essa conexão é feita pelas entidades geométricas que têm associadas em si a forma de como as arestas serão modeladas. Na Figura 14.1, o conjunto de setas que partem dos vértices A, B, C e D, ainda não representa uma relação topológica; ele apenas indica ao sistema uma ação de seleção dos elementos a serem manipulados.

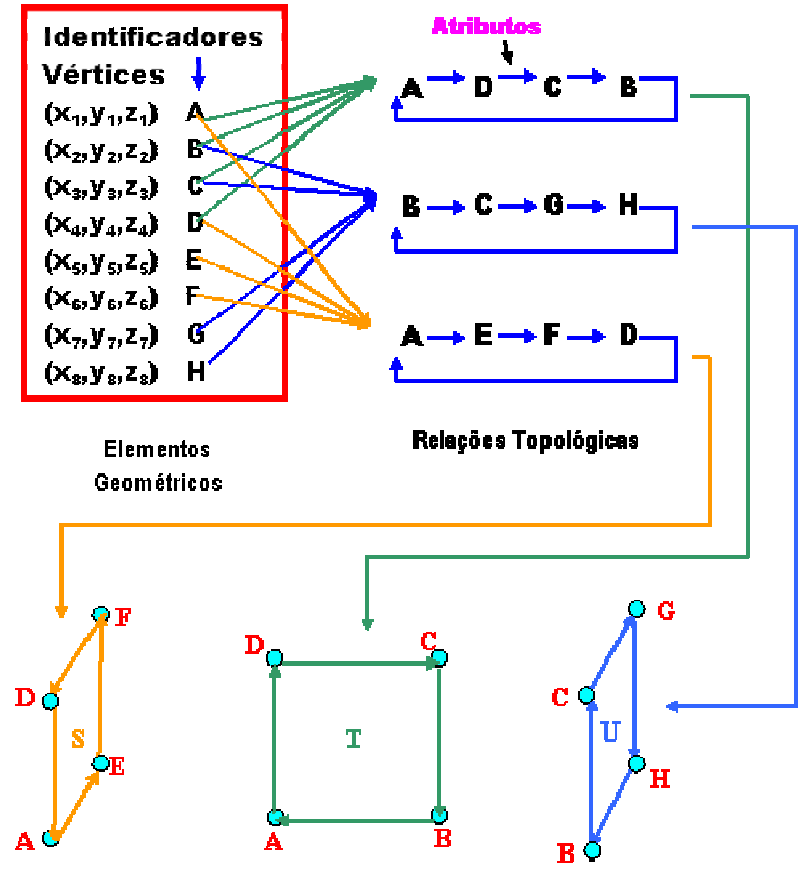

**Figura 14.1 – Representação de elementos geométricos e topológicos.** 

Olhando para a mesma figura, observa-se mais à direita que uma primeira relação topológica é estabelecida, por meio da explicitação da ordem em que os pontos serão unidos. A informação "Atributos", também indicada na Figura 14.1, aparece em todas as passagens entre uma conexão de vértices e, propositalmente, foi omitida para não poluir o desenho; contudo, as informações nela contidas dizem respeito ao tipo de entidade geométrica que deve ser utilizada: cor, textura, entre outros. Um resultado possível da união das entidades geométricas e topológicas pode ser visto na parte inferior da Figura 14.1, as superfícies S, T e U.

Por questão de simplicidade, foram utilizados segmentos de retas nesta apresentação e a figura geométrica que se tinha em mente, quando declarados os oito pontos, era o cubo mostrado nas Figuras 14.2 (a) e 14.4, o que de certa forma gerou o primeiro sólido geométrico deste estudo.

#### **14.2. Modelo Wireframe ou Fio de Arame**

Uma das formas mais simples, rápidas e tradicionais para o traçado de objetos é por meio de linhas que delimitam seu interior, sendo apenas as bordas representadas, deixando para o observador reconhecer, intuitivamente, o conteúdo do objeto, imaginando ser ele um sólido. A

Figura 14.2 apresenta alguns exemplos de sólidos geométricos obtidos pelo modelo de *wireframe*.

Modelar geometricamente objetos pode iniciar por esse tipo de representação, mas deve evoluir de modo a facilitar ao sistema computacional, a identificação dos limites dos objetos, e ao usuário, a sua visualização. O modelo *wireframe* permite que se desenvolvam estruturas complexas, sendo muito utilizado em sistemas que atuam de forma vetorial, tais como os CADs (*Computer-Aided Design)*. Retomando aos pontos hipotéticos da Figura 14.1, faz-se a distribuição deles no espaço, o que está representado na Figura 14.3, pela qual se pode concluir que nada se entende, uma vez que o que se vê é um aglomerado de pontos que aparentemente não possuem nenhuma relação. A idéia de modelagem nasce exatamente no sentido de impor ordem ao que, inicialmente, parece o caos.

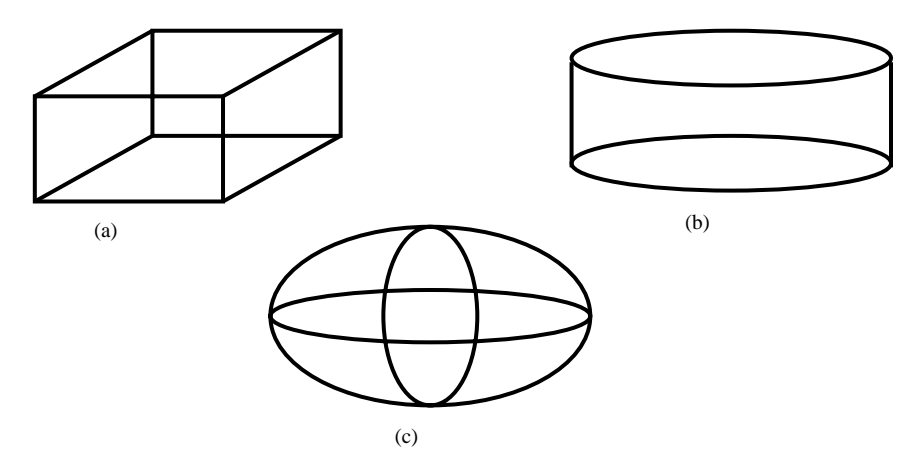

**Figura 14.2 – Modelo** *wireframe* **para a representação de sólidos.** 

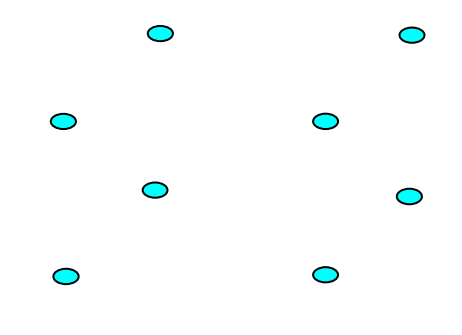

**Figura 14.3 – Vértices de um modelo** *wireframe.*

Neste instante é que as propriedades topológicas devem ser aplicadas de forma a dar consistência ao objeto; também, em se tratando de uma entidade vetorial, pode-se dizer que cada lado que irá compor a representação gráfica do modelo, ou mesmo a sua representação matemática é um vetor e como tal possui pontos de partida e chegada. O exemplo da Figura 14.4 é uma forma de se unir os pontos apresentados na Figura 14.3, gerando um modelo geométrico.

Abstraindo-se o fato da existência dos vetores, torna-se difícil identificar nesse tipo de representação quais faces representam a "frente" do objeto e quais não, podendo dar interpretação ambígua à correta disposição do objeto.

Nessa linha de observação sente-se a necessidade de que arestas e faces que não podem ser visíveis sejam eliminadas da representação, facilitando, desta forma, a interpretação pelo observador. Esta ação é conhecida como eliminação de linhas ocultas, que traz embutido em seu conceito a eliminação de superfícies ocultas. A Figura 14.5, a título de ilustração, mostra essas interpretações.

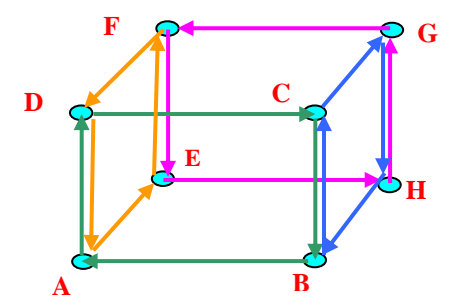

**Figura 14.4 – Identificação dos pontos.** 

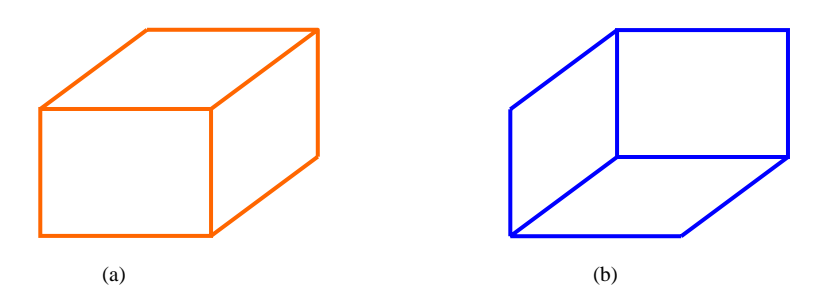

**Figura 14.5 - Eliminando-se algumas linhas do cubo.** 

#### **12.2.1. Eliminação de Superfícies Ocultas**

Vários são os métodos para ocultação de superfícies que não são visíveis pelo observador, contudo apenas uma abordagem será feita neste estudo, o método conhecido como Remoção das Faces Traseiras, na literatura encontrada como *Back Faces Removal*. Outras abordagens são discutidas em [Hearn 1997].

Partindo-se do princípio que um objeto sólido é fechado e opaco, as faces que se encontram voltadas para o lado oposto do observador podem ser eliminadas, uma vez que serão encobertas por aquelas visíveis. Este tipo de solução resolve aproximadamente metade dos casos de eliminação de superfícies ocultas. Considerando-se que qualquer superfície pode ser aproximada por um polígono plano, e que cada plano pode ser considerado como tendo dois lados, um "voltado" para o observador e outro não, desta forma uma superfície somente será visível quando estiver com seu lado visível voltado para o observador.

Para equacionar o problema, utiliza-se a representação das faces por vetores, considerando-se que existe na estrutura de dados uma ordem pré-definida de como os vértices que formam os polígonos irão se unir, formando os lados. Supõe-se ainda que o observador pode ver a orientação dos vetores que formam os lados e que, dependendo da orientação, ele pode decidir sobre qual lado o vetor deve ser representado. É possível então, convencionar que, se os vetores são vistos no sentido horário a face é visível e, em caso contrário, não é; nesse caso, não deve ser representada.

A Figura 14.6 apresenta um exemplo de uma mesma superfície, onde em (a) a face é visível uma vez que, pela convenção aqui utilizada, os vetores estão orientados no sentido horário; já no caso (b), a face não é visível, tendo em vista a orientação no sentido anti-horário dos vetores que geram os lados. Esse fato deve ser interpretado pelo leitor como o caso em que a face está voltada para o lado de dentro do sólido.

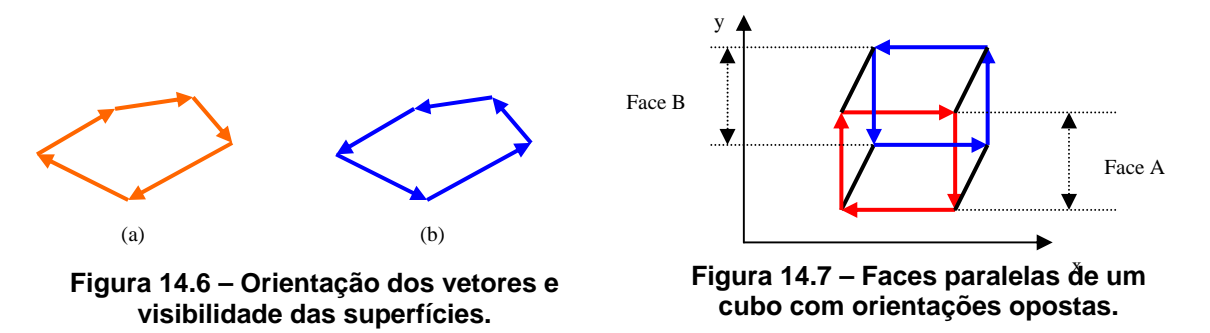

O exemplo da Figura 14.7 é bastante simples e capaz de auxiliar na compreensão desse conceito. Para não poluir demais o desenho e confundir o leitor, optou-se por apenas realçar os dois planos paralelos ao plano XY.

Estando o observador de frente para a face A, ele a estará vendo percorrida no sentido horário, e portanto ela será visível. Quando esse mesmo observador olha para a face B, ele a vê percorrida no sentido anti-horário e, portanto, não será visível. Contudo, as soluções computacionais não podem ser aplicadas baseando-se apenas na observação. Deve-se lançar mão de algum modelo matemático a fim de que o problema possa ser tratado pelo computador e chegar-se à solução, decidindo corretamente quando a face deve ser apresentada ou não.

Para identificar a direção como os lados são percorridos pode-se utilizar o produto vetorial, entre duas arestas, o que irá gerar um terceiro vetor perpendicular aos que lhe deram origem. Como a superfície é plana o vetor obtido pode tornar-se a Normal à superfície.

Sejam os vetores:

$$
P = [P_x, P_y, P_z] \cdot Q = [Q_x, Q_y, Q_z],
$$

que representam duas arestas da superfície; então, o produto vetorial de P⊗Q, será o vetor R dado por:

$$
[ R_x, R_y, R_z] = [P_x, P_y, P_z] \otimes [Q_x, Q_y, Q_z]
$$

Pela regra da mão direita, o vetor resultante R estará se afastando do observador, quando o sentido dos lados estiver sendo considerado no sentido horário. Para saber quando a superfície é visível, calcula-se o produto escalar entre o vetor R e o vetor S (vetor direção observador-superfície); se o resultado desse produto escalar for positivo, a superfície será visível e no caso contrário, não. O produto escalar é dado por:

 $a = R.S = |R| |S| \cos \theta$ 

sendo θ o ângulo entre R e S.

Com isso conclui-se a apresentação de conceitos básicos que auxiliarão na compreensão do processo de Modelagem Geométrica.

#### **14.3. Modelagem de Superfícies**

A modelagem geométrica divide-se em duas grandes áreas: a modelagem de superfícies e a modelagem de sólidos. Esta seção dedica-se à primeira delas.

#### **14.3.1. Noções sobre Superfícies**

Uma superfície, na sua forma mais simples, é definida por um plano. Este pode ser construído a partir de três pontos distintos distribuídos no espaço, como mostra a Figura 14.8 (a). Essa é uma propriedade que será utilizada em muitos processos de modelagem de superfícies. A representação por triângulos, ou triangularização, é bastante simples, visto que a união de três pontos sempre gera um plano. A literatura tem explorado bem esse aspecto, sendo que uma das formas mais utilizadas para obter partições homogêneas da grade de representação da superfície é pelo método conhecido como triangularização de Delaunay [Gold 1977].

Para outras formas de grade, pode-se usar o método de Voronoi para identificar qual traçado irá melhor representar aquela superfície. Na Figura 14.8(b) é apresentada uma grade poligonal, dando a idéia de que cada pequeno polígono representa uma inclinação da superfície. Já na parte (c) da Figura 14.8, os vértices foram unidos de forma não linear, dando melhor aproximação de realismo a um custo computacional mais alto.

O tipo de aproximação de superfícies mostrado na Figura 14.8(c) pode ser obtido a partir de curvas do tipo Bézier, Splines e NURBs, entre outras [Watt 1997, Rankin 1987].

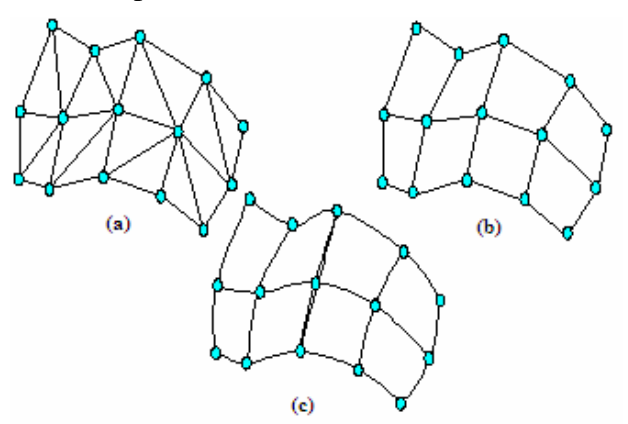

#### **Figura 14.8 – Geração de superfície através da união de Triângulos (a); Polígonos planos (b); Superfícies livres (c)**

Essa pequena discussão teve como objetivo induzir ao raciocínio de como uma superfície fechada pode ser modelada, e para tanto, basta que os dados iniciais sejam conectados aos finais.

#### **14.3.2. Modelos de Superfície**

As superfícies em termos gráficos e para aplicações em Realidade Virtual têm o significado de representar aquilo que o ambiente fornece em nível de informação visual. Não menos importantes, porém menos utilizadas, elas encerram em si todas as propriedades que um sólido pode conter; desta forma, um rápido estudo revela que o significado de um modelo de superfície é muito mais amplo do que disponibilizar uma estrutura eficiente para armazenar e processar dados, sendo esta apenas uma das etapas para gerar boas superfícies.

Em termos práticos e gerais, para aplicações em Realidade Virtual o desejável é que a manipulação dos dados seja eficiente, possibilitando agilidade em reformular vistas, renderização e interação. Vários tipos de aplicações necessitam apenas definir a "casca" do objeto. Esse tipo de modelagem tem o forte fundamento prático de que aquilo que se vê é a superfície, e, portanto a modelagem é fator importante para se reconhecer a aparência real do objeto.Os modelos baseados em superfícies, em geral, manipulam apenas o aspecto externo do objeto, podendo inclusive gerar formas muito variadas a partir de um conjunto de pontos espacialmente distribuídos.

Na literatura são encontradas várias formas de representar superfícies. Algumas procuram atender a imposições de serem compactas, e, portanto econômicas no espaço de armazenamento; outras procuram agilizar a visualização, e assim, armazenam dados redundantes, que permitem que os algoritmos sejam executados rapidamente. As mais utilizadas são superfícies poligonais (*polygon mesh surface*), superfícies paramétricas e quádricas [Watt 1997].

#### **Poligonais**

É a forma mais simples e intuitiva de modelagem; são compostas por superfícies planas do tipo triângulos, quadriláteros ou qualquer outro polígono plano. Este tipo de abordagem é muito utilizado para modelar objetos com formas de fácil representação como caixas, prismas, etc.; contudo, quando a superfície, como um todo, não é plana, como no caso de um cilindro, para dar a impressão de arredondamento o objeto é representando a partir de um grande número de pequenos polígonos, que apesar de se assemelharem à forma original, permitem que se percebam as aproximações. Os pontos que representam os vértices de cada polígono são extraídos da própria superfície do objeto, seja por amostragem, por medição ou aproximação. A Figura 14.9 mostra o exemplo discutido.

#### **Paramétricas**

Essa descrição é feita a partir de três polinômios, um para cada dimensão do espaço: x, y, e z, variando de acordo com um parâmetro comum "u". É um modelo melhor elaborado que o poligonal, que possibilita por meio da seleção dos coeficientes dos polinômios, forçar a curva a "seguir" um determinado caminho e, desta forma, definir o contorno mais preciso do objeto. Não é difícil associar este método ao poligonal, uma vez que pode ser o suporte para a extração dos pontos que representam os vértices dos polígonos. A precisão do traçado de representação do modelo depende apenas do tamanho do passo escolhido para o parâmetro "u". Por se tratar de uma aproximação por polinômios, o grau pode variar de acordo com a fidelidade que se pretende; assim, os de grau 1 produzirão o mesmo efeito que a técnica polinomial. Usualmente, o grau escolhido é três. A Figura 14.8 (c) é um exemplo dessa abordagem.

Um subconjunto mais refinado desse modelo é aquele, onde as superfícies são aproximadas por pequenos "retalhos" (*patches*), adaptados à curvatura da silhueta, conhecidos como *Meshes*. A estrutura é simples, e procura resolver problemas locais na modelagem de objetos. Este tipo de abordagem permite melhor adaptação ao contorno da superfície real, e como conseqüência, exige maior custo computacional; contudo, pode ser proveitoso usá-lo, tendo em vista sua melhor aderência ao modelo original. Como exemplo apresenta-se a Figura 14.10 [Foley 1996].

#### **Quádricas**

São aquelas formadas pelas superfícies quadráticas (*quadric surface*s) e definidas por equações do tipo f(x, y, z) = 0, onde f é um polinômio quadrático. Esta forma é muito utilizada para representação de esferas, elipsóides e cilindros, troncos de parabolóides e toda uma série de representações advindas da geometria analítica.

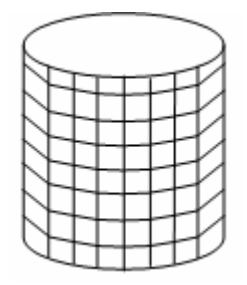

**Figura 14.9 – Sólido obtido a partir de união de polígonos.** 

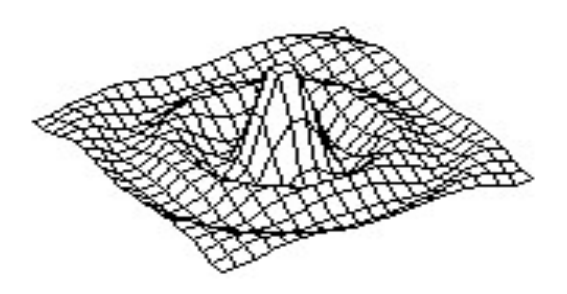

**Figura 14.10 - Representação superficial do movimento de um fluido gerado pela queda de uma gota.** 

#### **14.3.3. Considerações Finais sobre Superfícies**

A origem das curvas obtidas pelos métodos computacionais deve-se principalmente às indústrias automobilística, aeronáutica e naval. Como histórico, pode-se iniciar pela empresa automobilística Citroëm, que em 1959 adquiriu máquinas de controle numérico para gerar a estrutura de seus modelos. Porém, essas máquinas precisavam conter desenhos das plantas dos automóveis para que pudessem operar. Foi nessa época que Casteljau foi contratado pela empresa para fazer a passagem das plantas 2D para as máquinas recém adquiridas. O matemático Casteljau desenvolveu um método que obtinha o traçado das curvas a partir de uma coleção de pontos, que ficou conhecida como Curvas de Casteljau. Em paralelo, a indústria Renault contratou o engenheiro Bézier e, tendo conhecimento dos trabalhos que vinham sendo desenvolvidos na concorrente Citroëm, desenvolveu um trabalho similar ao de seu colega Casteljau, que deu origem às curvas que hoje levam seu nome – Bézier. Um terceiro caso apareceu na empresa Boeing, onde o engenheiro Ferguson desenvolveu um outro tipo de curva denominada de Spline.

Esses três tipos de curvas podem ser combinados de forma independente gerando superfícies, que modelam os objetos; contudo, a concepção básica prevê grades com parâmetro constante, o que não permite que as superfícies sejam adaptadas à curvatura das formas dos objetos. Mais recentemente uma outra família de métodos foi desenvolvida para atender situações onde a curvatura da superfície a ser modelada possui grandes variações. Esse método é conhecido como NURBS (*Nonuniform Rational Cubic Polynomial Curve Segment*). Naturalmente é mais caro computacionalmente, contudo é fácil de ser interpretado. Como ele é adaptativo, facilita ao projetista interpretar com maior facilidade a forma do objeto modelado [Watt 1997].

Pelo exposto, verifica-se que modelar por meio de superfícies é uma tarefa simples e que seu sucesso envolve apenas uma boa coleta de dados e sua correta recuperação. Algumas formas de utilizá-los foram apresentadas a partir de onde se pode entender que para modelar um sólido basta obter pontos espaciais de sua superfície.

#### **14.4. Modelagem de Sólidos**

Os modelos de sólidos podem ser classificados em duas grandes categorias: representações exatas e aproximadas. A primeira utiliza equacionamento matemático de volumes e superfícies para descrever o objeto, que é descrito de forma precisa, mas requer, em conseqüência disso, grande capacidade de processamento. A segunda utiliza superfícies mais simples para aproximar a forma do objeto; num caso extremo, e freqüentemente utilizado, a superfície do objeto é aproximada por uma malha de polígonos conectados, conforme descrito na seção 14.3. Por uma questão de desempenho, em geral, as linguagens de suporte utilizam este tipo de representação [Nakamura 2002].

Nesta seção, serão descritas algumas formas de representação de sólidos geométricos: hierarquias, geração de objetos por varredura ou *sweeping*, representação por fronteiras e geometria sólida construtiva.

#### **14.4.1. Hierarquias**

O método hierárquico de construção de sólidos geométricos possibilita que objetos complexos sejam construídos a partir de objetos mais simples, organizados segundo uma estrutura hierárquica. Normalmente, a construção do objeto é feita num processo *bottom-up*, construindo-se as partes atômicas numa primeira etapa e agrupando-as depois para formar as entidades mais complexas. A idéia deste método foi introduzida pela norma gráfica PHIGS (*Programmer's Hierarchical Interactive Graphics System*) [ANSI 1988], sendo posteriormente adotada por outras bibliotecas gráficas como, por exemplo, o OpenGL [Woo et al. 1997] e Java 3D [Java 3D 2004]. A estrutura é organizada segundo um grafo acíclico (DAG), denominado Grafo de Cena. Esta estrutura encontra-se discutida, detalhadamente, no Capítulo 7.

Nas folhas do grafo encontram-se os blocos atômicos. Estes são poliedros de faces planas e podem ser construídos a partir de informações sobre vértices, arestas e faces. A forma como se descreve os polígonos que constituem as faces deve seguir os conceitos apresentados nas seções 14.1 e 14.2.

A primeira escolha a ser feita é a definição do sentido para o percurso dos vértices de cada face (por exemplo, horário) de forma a que a orientação da normal à face (para dentro do sólido) fique coerente com a regra da mão direita. Os blocos atômicos podem ser também primitivos já existentes na linguagem de suporte considerada, como é o caso da OpenGL, que oferece inúmeros primitivos: cubos, cones, esferas, torus etc.

A Figura 14.11 mostra a codificação do objeto cubo [Cunningham 2003]. Observe-se que três vetores foram definidos: um deles recebe as coordenadas espaciais dos vértices; o segundo estabelece a relação topológica entre os vértices, possibilitando que as arestas sejam geradas. Assim, o primeiro elemento desse vetor, mostrado na Figura 14.11, é o conjunto {0,1}, o que indica que há um vetor partindo do vértice 0 em direção ao vértice 1. Facilmente é verificado na quarta linha do exemplo, que existe um outro conjunto de dados com a informação {1,0}, que neste caso indica a existência de um vetor que parte de vértice 1 para o vértice 0, fazendo o caminho inverso ao anterior. Os dois vetores geram entidades geométricas idênticas e com a mesma posição, contudo, carregam informações topológicas totalmente diferentes.

Esta duplicidade ocorre porque as faces devem ser percorridas todas no mesmo sentido previamente estabelecido para a modelagem. Com um pouco de atenção, pode-se observar que todos os pares de vértices são declarados duas vezes, uma em cada sentido.

Por fim as faces são geradas a partir da composição de arestas; na Figura 14.11, observa-se, para o exemplo do cubo, seis conjuntos de dados (seis faces), cada um com quatro componentes que estão associados às arestas.

| typedef float $ponto3[3]$ ;<br>typedef int $aresta[2]$ ;<br>typedef int $face[4]$ ;                                                                                                    | $aresta arestas[24] =$<br>$\{\{0,1\},\{1,3\},\{3,2\},\{2,0\},\$<br>$\{0,4\}, \{1,5\}, \{3,7\}, \{2,6\},$<br>${4,5}, {5,7}, {7,6}, {6,4},$                                                                                                    |
|----------------------------------------------------------------------------------------------------|----------------------------------------------------------------------------------------------------|
| ponto3 vertices[8] = $/*$ vertice $*/$<br>$\{(-1.0, -1.0, -1.0),$ /*<br>$0 \rightarrow$<br>$\{-1.0, -1.0, 1.0\},$ /* 1 */<br>$\{-1.0, 1.0, -1.0\},$ /* 2<br>$*$ /<br>$3 \times 7$<br>$\{-1.0, 1.0, 1.0\},$ /*<br>$4\overline{ }$<br>$\{1.0, -1.0, -1.0\},$ /*<br>$\star$ /<br>$5 * /$<br>$\{1.0, -1.0, 1.0\},$ /*<br>$\{1.0, 1.0, -1.0\},$ /*<br>$6 * /$<br>$\{1.0, 1.0, 1.0\}$ ;/*<br>7<br>$\star$ / | $\{1,0\}, \{3,1\}, \{2,3\}, \{0,2\},$<br>$\{4,0\}, \{5,1\}, \{7,3\}, \{6,2\},$<br>$\{5,4\}, \{7,5\}, \{6,7\}, \{4,6\}$<br>face $cubo[6] =$<br>$\{\{0, 1, 2, 3\}, \{5, 9, 18, 13\},\$<br>$\{14, 6, 10, 19\}, \{7, 11, 16, 15\},$<br>$\{4, 8, 17, 12\}, \{22, 21, 20, 23\}\};$ |

**Figura 14.11 – Representação dos dados de um cubo** 

O procedimento descrito é facilmente implementado. Um segmento de código em OpenGL é mostrado na Figura 14.12. Nos ramos do grafo encontram-se as transformações geométricas de rotação, translação e mudança de escala, que são aplicadas aos ramos associados. À medida que se "sobe" pelo grafo, a partir das folhas, as transformações vão sendo aplicadas, compondo-se o objeto. As linguagens de suporte possuem mecanismos de otimização dos processos já executados, acumulando os resultados em matrizes de modelagem que, desta forma, podem sofrer novas transformações, quando forem "subindo" no grafo.

```
void cubo(void) { 
    int face, aresta; 
   glBegin(GL_QUADS); 
       for (face = 0; aresta < 6; face++) {
             for (aresta = 0; aresta < 4; aresta++)
                glVertex3fv(vertices [arestas[cubo[face[]aresta]][0]]); 
       } 
    glEnd(); 
}
```
**Figura 14.12 – Definição do cubo em OpenGL**

A título de exemplo, considere o código da Figura 14.13, em OpenGL, que cria o braço articulado de um robô, conforme o esquema no lado direito da figura [Woo 1997]. O braço articulado pode ser composto por dois cubos, modificados para paralelepípedos por uma transformação de escala, e conectados por meio de pontos ditos pivôs, no ombro (a) e no cotovelo (b). Nestes pontos, os paralelepípedos podem girar em torno do eixo perpendicular ao plano x-y. Para transformar o cubo em um paralelepípedo a dimensão "x" do cubo foi multiplicada por uma constante, que neste exemplo admitiu-se ter o valor 3. Para realizar a rotação do braço, conforme mostrada na figura, é sempre necessário como passo inicial, fazer a translação da borda de cada componente para a origem, neste exemplo o valor de -1. Os valores "a" e "b" na operação de rotação indicam o ângulo de rotação em graus.

| void display (void)                                                                                                    | // transformações do antebraço<br>$clTranslatef (-1.0, 0.0, 0.0);$                                      |
|----------------------------------------------------------------------------------------------------|----------------------------------------------------------------------------------------------------|
| glClear (GL COLOR BUFFER BIT);<br>olPushMatrix();<br>// transformações do braço                                                                                                    | glRotatef $((G. f. \text{last}) b, 0.0, 0.0, 1.0);$<br>clTranslatef (1.0, 0.0, 0.0);<br>ciPushMatrix(); |
| qlTranslatef $(-1.0, 0.0, 0.0)$ ;<br>glRotatef ( $(G1f1oat)$ a, 0.0, 0.0, 1.0);<br>$q1$ Translate f $(1.0, 0.0, 0.0)$ ;<br>$q1$ PushMatrix();<br>qlScalef(3.0, 1.0, 1.0);<br>$cubo()$ : | clScalef(3.0, 1.0, 1.0);<br>cubob:<br>ciPopMatrix();<br>b<br>а<br>clPopMatrix();<br>clutSwapBuffers();  |
| clPopMatrix();<br>glTranslate $f(3.0, 0.0, 0.0)$ ;                                                                                                    |                                                                                                    |

**Figura 14.13 – Transformações associadas à hierarquia.** 

A seqüência de operações vai sendo composta em uma matriz (Modelview) e será aplicada a todos os objetos que forem desenhados em seguida. Assim, uma rotação do braço, implicará em uma rotação também no antebraço, gerada pelo arrasto de seu suporte, modelada na segunda parte do procedimento.

#### **14.4.2. Geração de Objetos por Varredura ou** *Sweeping*

Esta técnica é baseada na noção de mover-se um ponto, uma curva ou uma superfície ao longo de uma trajetória. Uma figura plana – um polígono - é considerada o elemento fundamental para a geração do sólido. A partir do movimento de rotação da figura em torno de um eixo (Varredura Rotacional) ou de translação da figura segundo uma direção (Varredura Translacional), gera-se o sólido. Pode-se também utilizar a combinação de translação e rotação a um só tempo podendo, por esse processo, gerar objetos com característica cíclicas com pequenas variações de dimensões, como parafusos. A Figura 14.14 apresenta os dois processos descritos [Pellegrino 1992].

O termo gerador, ou geratriz, é utilizado para denotar a figura plana (polígono A, sombreado na Figura 14.14) e o termo diretor é utilizado para denotar a trajetória. Na Figura 14.14 (a), a translação é efetuada na direção normal ao polígono, até uma distancia préestabelecida, que definirá a fronteira do objeto. O sólido desta forma estará compreendido entre a posição de partida da geratriz e sua posição final.

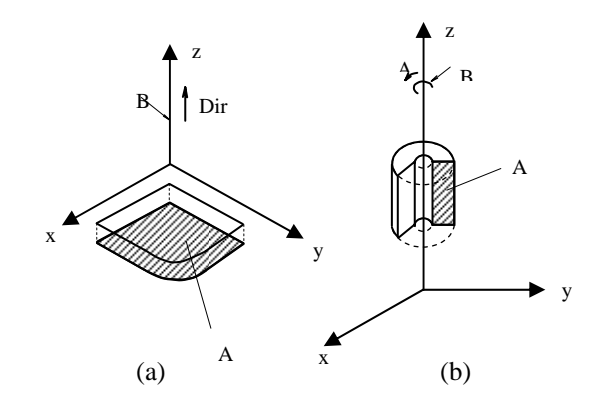

**Figura 14.14 – Geração de sólidos por varredura: (a) Translacional (b) Rotacional.** 

Um segundo exemplo expõe a geração do sólido (b) da Figura 14.14, por meio de uma trajetória de rotação. Selecionando-se o retângulo A, em hachuras na figura, como geratriz, executa-se a rotação de aproximadamente  $225^{\circ}$  em torno de um dos lados adjacentes ao ângulo reto. O espaço percorrido pelo retângulo durante a trajetória, formará o sólido. O método pode ser particularizado para gerar superfícies fazendo-se a translação ou rotação de curvas ao longo do diretor. A Figura 14.15 mostra duas superfícies geradas desta forma. A varredura rotacional somente é viável de ser utilizada se o objeto a ser gerado for simétrico em relação ao eixo; contudo, algumas formas mais complexas, podem ser produzidas por varredura generalizada, onde a trajetória é uma curva genérica.

A grande vantagem do método de varredura é que apresenta facilidade de compreensão e os algoritmos que permitem a geração dos sólidos e superfícies são muito simples, podendo ser facilmente implementados. Algumas referências interessantes sobre este método são Mäntylä (1988) e Mortenson (1985). Entretanto, o método não garante que os objetos assim descritos possam ser construídos na prática, motivo pelo qual ele não é muito adequado aos problemas de engenharia, apesar de muitos modeladores geométricos oferecerem este método de modelagem.

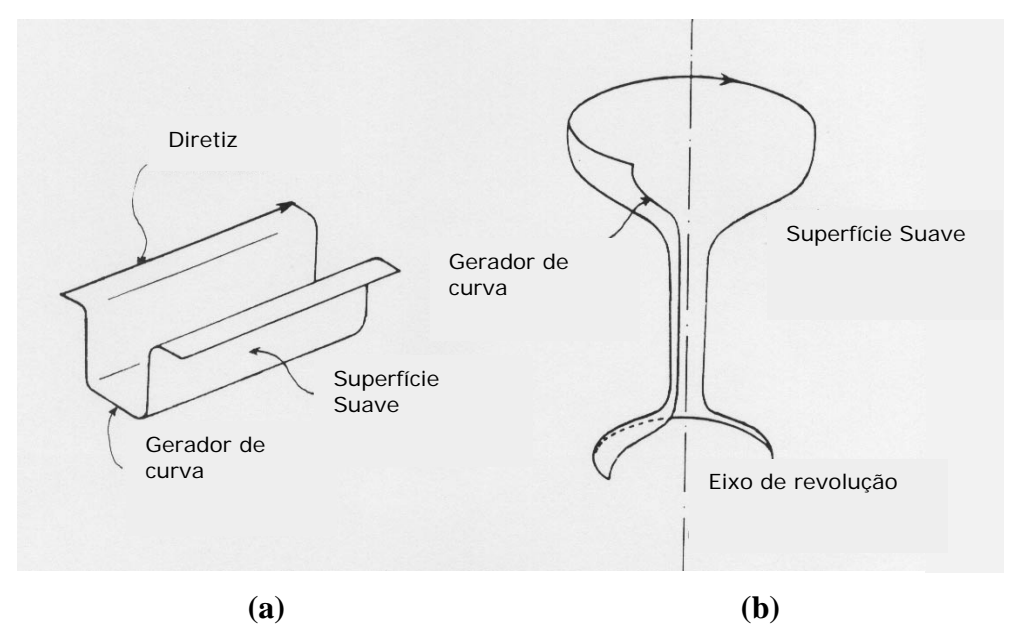

**Figura 14.15 – Geração de superfícies por varredura. (a) Varredura translacional; (b) Varredura Rotacional. Baseadas em [Mortenson 1985].** 

#### **14.4.3. B-Rep – Boundary Representation**

O método conhecido como B-Rep (*Boundary Representation*), Representação por Limitantes ou por Fronteiras consiste na modelagem pela divisão da superfície do objeto sólido em uma coleção de faces agrupadas de modo conveniente. As faces, que devem obedecer a critérios de realizabilidade em três dimensões, sendo formadas por superfícies planas ou curvas.

De maneira simplificada, entende-se essa técnica, como o gerenciamento de uma estrutura de dados, onde o objeto é armazenado na forma de listas. Olhando-se para dentro das listas, pode-se ver o sólido decomposto em seus elementos isolados, que representam as superfícies ou fronteiras do objeto [Mortenson 1985, Requicha e Voelcker 1983].

A manipulação eficiente dos elementos da lista resulta na montagem do sólido, o que nem sempre é uma tarefa simples. A grande dificuldade encontrada reside na necessidade do usuário ser experiente e possuir uma pré-visualização do objeto, já que a descrição das faces do sólido (geometria) e a forma como essas faces se unem (topologia) devem ser fornecidas ao sistema. À medida que as faces vão sendo fornecidas, o usuário, ou o próprio modelador deve posicioná-las corretamente no espaço, no sentido de compor o sólido. Essa composição não é trivial, bem como não o é, o formato da superfície, que, dependendo do objeto modelado, pode apresentar formas complexas. A dificuldade, no entanto, não reside em obter as formas complexas, mas sim em concebê-las antes mesmo de representá-las no computador.

Na prática, a topologia de um sólido pode ser criada através dos Operadores de Euler, que se baseiam em conceitos de topologia algébrica. Uma característica interessante de tais operadores é que, durante a criação do sólido, operações já feitas podem ser desfeitas. Muitos modeladores de sólidos utilizaram, e ainda utilizam estes operadores como forma de entrada de dados para Modeladores B-Rep [Mäntylä 1988, Fonseca 1993]. Outra característica interessante destes modeladores é que eles possibilitam adicionar ao núcleo básico de modelagem primitivos 3D que podem ser parametrizados como cilindros, paralelepípedos, cones etc. [Vogel e Tsuzuki 2004] [Shimada e Tsuzuki 2001]. Alterações locais dos objetos também são facilmente implementadas, como cortes, arredondamentos etc. Normalmente, estes modeladores permitem que o método de varredura, discutido no item anterior, seja utilizado com o modelador.

Este método apresenta uma larga superioridade em relação aos anteriormente descritos, no que tange ao universo de formas modeladas; nele não há teoricamente limites para a modelagem de qualquer sólido; a forma obtida pode ser qualquer, esbarrando apenas no obstáculo, de limitação da memória do computador, que nos dias atuais não representa um grande problema. O desempenho do sistema, porém, cai quando as Bases de Dados tornam-se muito grandes, sendo estes os casos de sólidos de formas irregulares e complexas.

Visto a possibilidade de modelagem de objetos quaisquer, e pela própria estrutura do método, a obtenção de características do sólido como volume e centro de massa, não são obtidos de forma trivial. Entretanto, algoritmos para esta determinação são bem conhecidos [Voelcker 1983].

#### **14.4.4. CSG – Geometria Sólida Construtiva**

O CSG (*Constructive Solid Geometry)* ou Geometria Sólida Construtiva é um método baseado no princípio da combinação de sólidos, chamados de primitivos. Esta interação se dá pelo emprego de operações básicas regulares, nomeadas como operadores booleanos, identificados em três classes: união, intersecção e diferença. As três operações são aplicadas sobre os primitivos ou sobre sólidos intermediários, originados por operações anteriores. A Figura 14.16, mostra a construção de um sólido por este processo. O método permite ainda que as transformações afins, translação e rotação, sejam aplicadas diretamente aos primitivos, posicionando-os, uns em relação aos outros. Na ordem hierárquica, representada pela árvore binária ordenada na Figura 14.16, as transformações afins têm precedência sobre as operações booleanas, e sendo assim, os primitivos ou sólidos intermediários devem ser corretamente posicionados antes de serem operados. Observe-se que nesta árvore, as operações e transformações residem nos nós não terminais e os primitivos nas folhas da árvore.

Na Figura 14.16, são utilizados dois primitivos: o bloco e o cilindro. As características desses sólidos primitivos podem ser alteradas pelos parâmetros definidos no instante da aplicação das operações. O cilindro, por exemplo, tem como parâmetros o raio da base e a altura. Observando-se ainda a Figura 14.16, pode-se ver que a posição do primitivo pôde ser variada, aplicando-se a transformação afim de translação.

A forma desses primitivos varia de modelador para modelador, dependendo fortemente da aplicação pretendida para ele. Os modeladores CSG são comuns na indústria mecânica. Na representação CSG, um primitivo é definido, criado e armazenado no computador, como um sólido, que além das propriedades de fronteiras que o delimitam visualmente, possuem também volume, superfície lateral, massa, centro de massa, momento de inércia etc., ou seja, um primitivo em CSG é para o computador um sólido real.

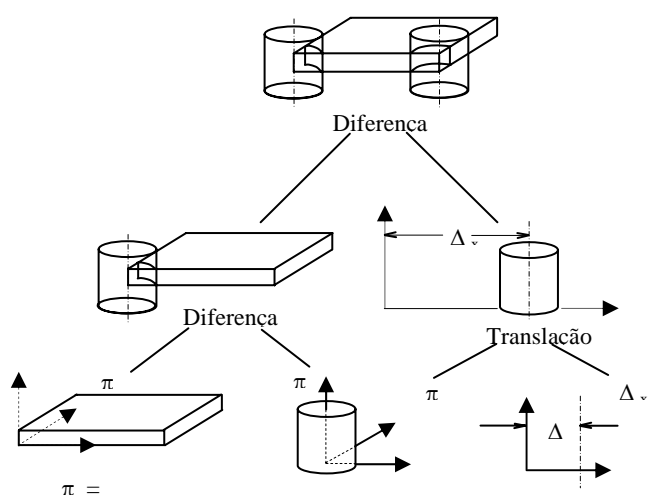

**Figura 14.16 - Representação de um sólido por CSG.** 

Partindo-se da premissa de que o conjunto de primitivos já está definido no computador, a modelagem de sólidos se dará pela operação combinada entre os primitivos, gerando novos sólidos ou entre primitivos e sólidos intermediários.

#### **14.5. Iluminação e Texturas**

 Complementando o realismo dos modelos inseridos nos ambientes virtuais, o fator iluminação é introduzido, assim como os efeitos causados por ele sobre as superfícies. No mundo real as superfícies apresentam características próprias e distintas umas das outras; citase como um dos exemplos, superfícies polidas tais como metais, espelhos e vidros; observese, então, a variedade de comportamentos visuais que cada uma delas proporciona.

Um metal nos induz a imaginar uma superfície polida com diferentes cores e intensidade de reflexos que variam ao longo de sua extensão. Quando se fala em ouro, além da beleza que a palavra transmite tem-se em mente um elemento de cor similar ao amarelo, porém muito reflexiva, de superfície lisa e homogênea. Quando se fala em chumbo, de imediato vem à mente a cor cinza, não homogênea e sem brilho.Da mesma forma que quando se fala de um espelho, a primeira idéia que surge a mente é a reflexão de alguma imagem, assim como, quando o termo vidro é mencionado, associa-se a idéia de transparência.

Pretende-se com isso chamar a atenção para os diferentes tipos de comportamentos visuais que cada material dá ao objeto. Quando se modela uma esfera, ela será uma entidade geométrica que ocupa um lugar no espaço e neste caso, na imagem; contudo, quando é associado ao objeto um tipo de material, ele toma outras características. Pense em uma esfera de vidro, e como seria essa mesma esfera se fosse feita de ouro, ou mesmo, de chumbo. A esse conjunto de características visuais dá-se o nome de textura.

Mas para que serviria a textura de uma superfície, se não houvesse luz para iluminála? Com certeza, nada seria visto. A evolução da computação gráfica se dá com o desenvolvimento de estudos do comportamento da energia luminosa incidente e refletida nas superfícies, tornando a imagem mais realista.

#### **14.5.1. Iluminação**

A luz que incide sobre um objeto é classificada de acordo com sua origem, e para cada caso um tipo de comportamento é descrito para a luz refletida para o meio. Apenas dois fatores serão apresentados nesta sessão; embora existam outros, esses são por ora suficientes para compreender o processo de iluminação [Watt 1997, Foley 1996].

#### **14.5.1.1. Luz Ambiente**

Nesta abordagem não existe uma fonte de luz; a energia luminosa vem de todas as partes como conseqüência da iluminação global do ambiente. Ele é um modelo de iluminação simples, que utiliza a própria cor do objeto para ser refletida para o ambiente e cuja forma de dispersão é uniforme para todas as direções.

 Ao assumir que a luz ambiente afeta, igualmente, todas as superfícies em uma cena, em todas as direções, ela passa a ser considerada homogênea e de tratamento simples. O resultado visual depende apenas do coeficiente de reflexão da luz da superfície. A expressão é dada na Tabela 14.1.

#### **14.5.1.2. Luz Refletida**

A maioria dos objetos não emite luz própria, mas reflete a radiação neles incidente em diferentes comprimentos de onda. A característica da luz refletida pela superfície de um objeto depende da composição, direção e geometria da fonte de luz, da orientação da superfície e de sua textura.

Uma superfície, chamada de Lambertiana, é definida como um difusor perfeito quando é capaz de refletir a radiação incidente igualmente em todas as direções. Isto significa que a quantidade de radiação visível (luz) refletida e percebida pelo olho humano não depende da posição do observador. Já as superfícies especulares, apresentam a característica de refletirem os raios incidentes em direção preferencial, que neste caso depende da posição da fonte e do observador. A intensidade luminosa refletida em superfícies não difusas varia com o cosseno do ângulo formado entre o raio incidente na superfície e o ângulo formado pelo raio refletido em direção ao olho. A Tabela 14.1 apresenta essa relação.

Por outro lado, superfícies brilhantes apresentam grandes variações de intensidade da luz refletida em determinados ângulos de observação, conforme ilustrado pela Figura 14.17. Esse efeito é conhecido por reflexão especular e é um fator importante a ser considerado em realismo para ambientes virtuais. Para superfícies polidas (próximas às idealmente especulares) a distribuição espacial dos raios de luz refletidos, especularmente, é limitada ou focalizada, criando o efeito conhecido como *highlight*. O modelo empírico de iluminação de *Phong* é freqüentemente utilizado em modelos simples de iluminação e está sendo mostrado na Figura 14.18. A expressão que o equaciona é apresentada na Tabela 14.1.

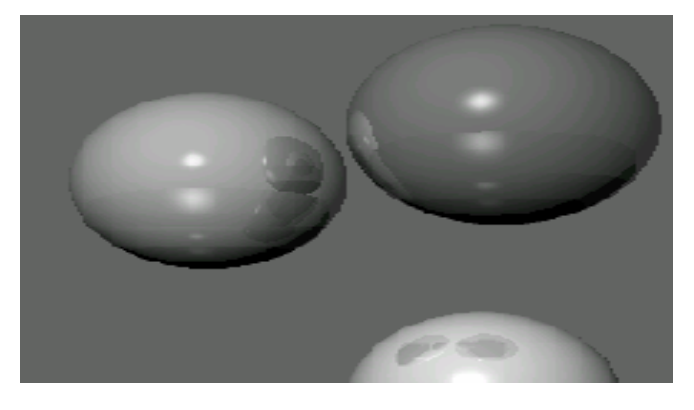

**Figura 14.17 - Efeito de reflexão especular em superfícies brilhantes.** 

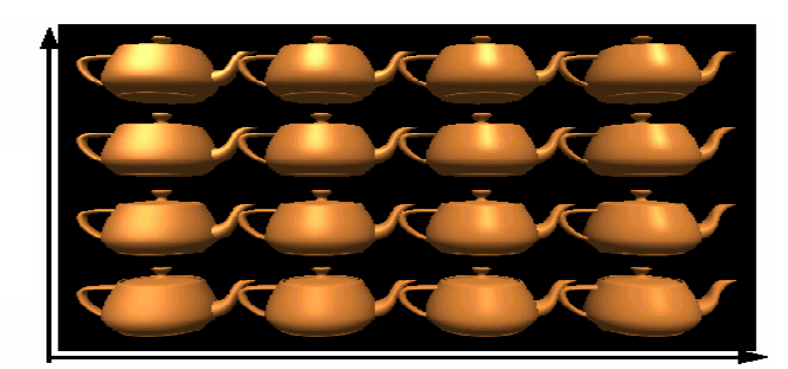

Incremento de n

 $K<sub>s</sub>$ 

**Figura 14.18 – Efeitos da variação de n e Ks.** 

Entendendo que para gerar imagens realistas, cada um dos processos de iluminação deve ser aplicado para cada ponto de representação da imagem, uma vez que todos os componentes citados sempre estarão presentes no modelo de iluminação, o que resulta na expressão apresentada na última linha da Tabela 14.1; assim sendo, o tempo de processamento para gerar o efeito de iluminação na imagem torna-se muito grande. Algumas técnicas para tornar esse processo de iluminação mais rápido são conhecidas e, basicamente, estão divididas em três: sombreamento constante (*Flat Shading*), sombreamento de Gouraud (*Gouraud Shading*) e Sombreamento *Phong* (*Phong Shading*). Estas técnicas não serão aqui tratadas, por fugirem ao escopo deste livro.

| Luz Ambiente           | $I = I_a K_a$                                                                                                    | $Ia$ é a intensidade da luz ambiente, assumida como constante<br>para todos os objetos.<br>$\mathbf{k}_a$ é o coeficiente de reflexão ambiental; indica a quantidade de<br>luz ambiente refletida pela superfície de um objeto. Essa<br>constante é definida de acordo com a propriedade do<br>material que compõe a superfície do objeto e varia de 0 a 1. |
|------------------------|----------------------------------------------------------------------------------------------------|----------------------------------------------------------------------------------------------------|
| Luz refletida          | $I = I_1 K_d \cos \theta$                                                                                         | I é a intensidade de luz refletida,<br>$Il$ é a intensidade de luz emitida pela fonte e incidente na<br>superfície,<br>$K_d$ é a constante de difusão da superfície $(01)$ ,<br>$\theta$ é o ângulo de incidência do feixe de luz na superfície.                                                                                                    |
| Iluminação de<br>Phong | $I = I_1 K_s \cos^n \alpha$                                                                                       | I é a intensidade de luz refletida,<br>$Il$ é a intensidade de luz emitida pela fonte e incidente à<br>superfície,<br>$K_s$ é o coeficiente de reflexão,<br>$n \in \mathbb{Z}$ e um valor inteiro associado com o grau de polimento da<br>superfície,<br>$\alpha$ é o ângulo formado pelo raio refletido e pelo raio incidente<br>ao olho.                  |
|                        | $I = I_a K_a + \sum_{i=1}^{m} I_{l_i} (K_d \cos \theta_j + K_s \cos^n \alpha_j)$ $0 \le \theta \le \frac{\pi}{2}$ |                                                                                                    |

**Tabela 14.1 – Equacionamento das formas de reflexão de energia luminosa.** 

#### **14.5.2 Textura**

A aplicação de texturas sobre objetos adiciona realismo; este processo extrai de elementos reais, ou não, a informação gráfica que uma superfície possui [Watt 1997, Foley 1996]. A aplicação de técnicas de iluminação, em conjunto com as de textura, possibilitam melhor desempenho do processo de renderização.

A Figura 14.19 é um exemplo de como a aplicação de texturas altera o aspecto geométrico do desenho, dando à cena um caráter mais real; nela é apresentado uma casa, modelada na linguagem de suporte OpenGL, onde se nota a presença de vários elementos geométricas que compõem a cena. Entretanto, a figura não mostra muito realismo, pois são apenas figuras geométricas que representam as paredes, o chão, o telhado e as árvores. Para acrescentar realismo à cena, foi utilizada na Figura 14.20, a técnica de mapeamento de texturas, onde para cada figura geométrica apresentada na Figura 14.19, foi aplicada uma textura diferente.

Este método consiste em retirar de uma imagem real a textura procurada, e aplicá-la à região da cena que se quer representar. Dessa forma, a parte clara da figura que representa o chão recebeu a textura de terra, assim como também os elementos telhado, tijolos e árvores, dando melhor realismo à cena. A textura também pode ser criada a partir de entidades matemáticas, sintetizando a pele humana, pelos de animais, madeira, pedras, utensílios de plástico, metal, cerâmica etc.

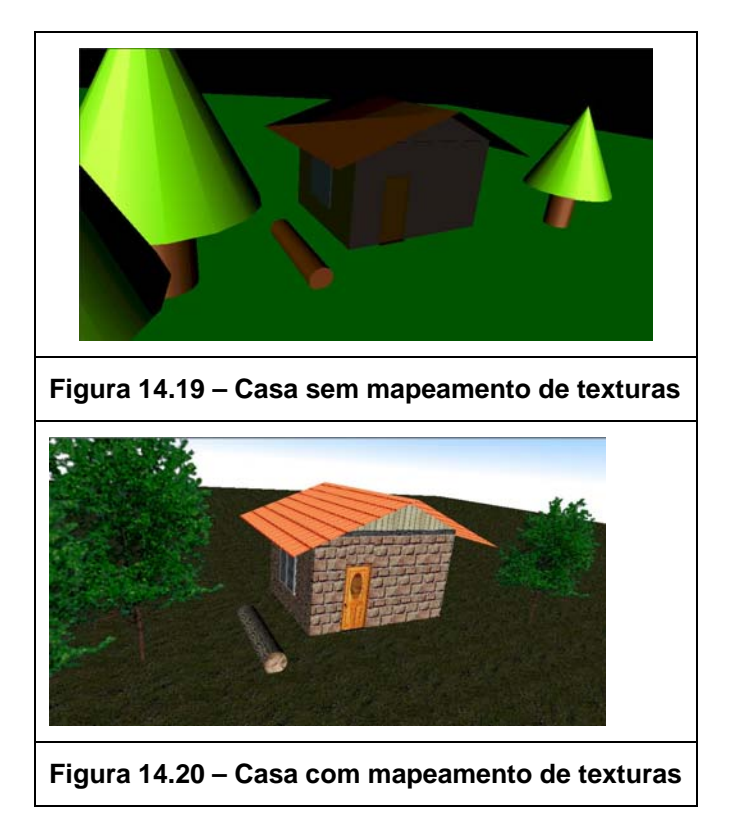

Para ambientes virtuais, a aplicação de iluminação e textura começa a ser um forte elemento de consumo de recursos computacionais, tendo em vista que aplicações desse tipo requerem movimento e, conseqüentemente, constate atualização na representação.

#### **14.6. Ferramentas**

A modelagem geométrica na engenharia é uma atividade antiga; desde a década de 80, os pesquisadores vêm estudando as técnicas que permitem automatizá-la e dar consistência aos sólidos e superfícies assim gerados. Neste contexto, o objetivo é representar os objetos da forma o mais real possível, uma vez que a modelagem se destina a prototipação e construção física dos modelos gerados. Tais modeladores devem, assim, permitir a representação de objetos com características como: precisão, unicidade e não ambigüidade. A exatidão dos modelos gerados é fundamental. Além disso, as aplicações da engenharia requerem ainda que algumas propriedades físicas do objeto sejam determinadas automaticamente, como o volume, área da superfície, momentos, centro de massa, peso, etc. Deseja-se também realizar simulações sobre o objeto para determinar o seu comportamento, como, por exemplo, aplicar forças sobre ele, causando deformações ou rupturas. Para atender a todos estes requisitos, foram desenvolvidos sistemas bastante sofisticados, os chamados modeladores de sólidos ou superfícies, ou sistemas CAD. Usualmente, os CADs já estão integrados a outros sistemas destinados a controlar a manufatura dos objetos, os sistemas CAM (*Computer-Aided Manufacture*).

Em muitas aplicações da Realidade Virtual as exigências estão voltadas às necessidades de visualização dos objetos, uma vez que se deseja apenas representá-los dentro dos ambientes virtuais; a similaridade entre o objeto representado e o objeto (nem sempre) real é apenas visual. Nestes casos, as propriedades dos objetos que deverão ser consideradas dizem respeito ao seu aspecto, como forma e textura das superfícies. Por outro lado, características próprias da Realidade Virtual como a necessidade de exibição em tempo real, exigem bom desempenho computacional, o que não é o caso dos sistemas CAD, que se preocupam com precisão e sofisticação de cálculos.

Neste contexto, uma política que vem sendo adotada é exportar os dados de CADs para formato de arquivos utilizados em Realidade Virtual, por exemplo, linguagem VRML (*Virtual Reality Modeling Language*). A partir dessa conversão pode-se visualizar os objetos no ambiente virtual, contudo, nem sempre essas conversões satisfazem os usuários de CAD, uma vez que a precisão é perdida, sendo este fator importante para as industrias automobilísticas, aeronáutica, naval, entre outras [Berta 1999]. Um desafio para os fabricantes de CAD é integrar as características de Realidade Virtual diretamente no produto. Enquanto estas ferramentas mais poderosas não se encontram disponíveis, os usuários de Realidade Virtual utilizam diretamente as linguagens de suporte à realidade Virtual (como VRML, Java 3D ou OpenGL). O Capítulo 7 apresenta um estudo detalhado sobre a linguagem VRML.

Os exemplos apresentados neste capítulo utilizaram OpenGL que é uma API gráfica, destinada a produzir imagens com grande realismo, razão que a torna particularmente útil nas aplicações de Realidade Virtual. OpenGL não trabalha com dispositivos de entrada gráfica, mas sim com algumas outras bibliotecas que podem ser adicionadas a ela lhe dão suporte nesse sentido. Estas bibliotecas, entretanto, não manipulam os dispositivos virtuais, razão pela qual estão surgindo inúmeras outras bibliotecas dedicadas à manipulação destes dispositivos e à criação dos mundos virtuais [Nakamura 2002, Pinho 2002]. O Capítulo 7 também apresenta inúmeras ferramentas de suporte à Realidade Virtual como gerenciadores de desenho e gerenciadores de dispositivos, que estão apoiadas no OpenGL.

#### **14.7. Referências**

- ANSI (1988) (American National Standards Institute), American National Standard for Information Processing Systems - Programmer's Hierarchical Interactive Graphics System (PHIGS) Functional Description. ANSI, X3.144-1988, ANSI, New York.
- Berta, J. (1999) "Integrating VR and CAD". IEEE CG&A, v.19, n. 5, Sept/Oct. 1999. pp. 14- 19.
- Cunningham, S. (2003) "Computer Graphics: Programming, Problem Solving, and Visual Communication". Copyright@2003 Steve Cunningham, 2003.
- Foley, J. D. et al. (1996) Computer Graphics: Principles and Practice 2. ed. in C. Reading: Addison-Wesley, 1996.
- Fonseca, G. L. M. (1993) "Modelamento Geométrico usando os Operadores Topológicos de Euler", Escola Politécnica. Universidade de São Paulo. Dissertação (Mestrado). 1993.
- Hearn, D; Baker, M. P. (1997) Computer Graphics C Version 2.ed. Upper Saddle River: Prentice Hall, 1997.
- JAVA 3D API Homepage. (2004) Online: http://java.sun.com/products/javamedia/3D/index.html. Acesso: 25/08/2004.
- Gold, C.M., Charters, J.D., Ramsden. J. (1977) Automated Contour Mapping Using Triangular Element Data Structures and Interpoland Over Each Irregular Domain. Computer Graphics, v. 11, 1977, pp. 170-175.
- Mäntylä, M., (1988) "An Introduction to Solid Modeling", Computer Science Press, 1988.
- Mortenson, M. E. (1985) "Geometric Modeling", John Wiley & Sons, 1985.
- Nakamura, R. (2002) "Modelagem e Desenvolvimento de uma Biblioteca para a Construção de Ambientes Virtuais Tridimensionais Multiusuários". Escola Politécnica. Universidade de São Paulo. Dissertação (Mestrado). 2002. 116 p.
- Pellegrino, S. R. M. (1992) "Projeto de um Modelador de Sólidos Híbrido, Baseado na Técnica CSG, com Ênfase a Eliminação de Operações Intermediárias e Visualização". Escola Politécnica da Universidade de São Paulo. Tese (Doutorado). 1992. 350 p.
- Pinho, M. S. (2002) "SmallVR Uma Ferramenta Orientada a Objetos para o Desenvolvimento de Aplicações de Realidade Virtual". SVR 2002, Fortaleza, CE, 7-10 Out. 2002. pp. 329-340.
- Rankin, J. R. (1987) Computer Graphics Software Construction: Using the Pascal Language. New York: Prentice Hall, 1987.
- Requicha, A. A. G. e Voelcker, H. B. (1983) "Solid Modeling: Current Status and Research Directions", IEEE Computer Graphics and Applications, Los Alamitos, v. 3, n. 2, Oct. 1983, pp. 25-37.
- Shimada, M. e Tsuzuki, M. S. G. (2001) "Implementação de Operações Booleanas Usando Aritmética Intervalar em um Modelador de Sólidos B-Rep", XVI Congresso Brasileiro de Engenharia Mecânica, Uberlândia, 2001.
- Vogel, N. e Tsuzuki, M. S. G. (2004) "Development of a B-Rep Solid Modeler with Curves and Surfaces Using Generic Programming", SAE BRASIL 2004, São Paulo, 2004.
- Watt, A. (1997) 3D Computer Graphics C Version, 2<sup>nd</sup> Ed., Harlow: Addison-Wesley, 1997.
- Woo, M., Neider, J. e Davis, T. (1997) "OpenGL Programming Guide", 2<sup>nd</sup> Ed., Addison-Wesley, 1997.

# **PARTE 5**

# **ASPECTOS DE COMUNICAÇÃO E ARTES**

## **Capítulo 15**

### **A Representação do Corpo Humano nos Ambientes Virtuais**

Roger Tavares

#### *Abstract*

*This chapter aims to explore the evolution in the ways of representation of the human body in the virtual environments. It's presents a recent history, going by the virtual Atmospheres of the Virtual Reality to the Videogames and the human body sees as project.* 

#### *Resumo*

*Este capítulo visa explorar a evolução das formas de representação do corpo humano nos ambientes virtuais. Apresenta uma história recente, passando pelos Ambientes virtuais da Realidade Virtual aos Vídeos Games e o corpo humano visto como projeto.* 

#### **15.1. Introdução**

Há muito tempo que a questão do corpo permeia o pensamento humano, mas nos últimos anos essas preocupações têm assumido proporções vultosas. Os estudos sobre o corpo vêm se tornando ubíquos em quase todas as áreas do pensamento humano, desde áreas amplas como a filosofia e as ciências cognitivas, até as mais especializadas como a biosemiótica e a ciborgologia [Mitchell, 2003]. Se atualmente para autores como Nikklas Luhmann, mesmo a comunicação tem seu centro no conceito de corpo como sistema social [Gumbrecht, 1994], desde os gregos o próprio conceito de representação vêm igualmente do corpo dos kolossós [Vernant, 2002:385].

Dessa maneira, o corpo não é apenas uma fronteira definida que se pode olhar no espelho, mas como lembra Lúcia Santaella (2004:10) somos corpos no sentido social e cultural, somos corpos emotivos, perceptivos e móveis, e corpos que se relacionam simbioticamente com as tecnologias. O corpo não só faz parte de nosso complexo sistema sígnico, mas de certa maneira é o que o torna possível.

E justamente dentre todos os signos que o ser humano sempre procurou representar em toda história de sua cultura, o seu próprio corpo parece ser entre todos o seu preferido [Tavares, 2003]. Desde as primeiras representações pictóricas nas paredes das cavernas, aos atuais videogames, passando por toda história da arte às simulações científicas, o corpo humano sempre possuiu um lugar privilegiado ante as outras formas representadas. E mesmo com tais possibilidades extremamente ampliadas pelos poderosos computadores pessoais, o homem ainda quer representar seu corpo tal qual a natureza lhe dá, em busca de um hiperrealismo que as atuais modelos virtuais conseguem exemplificar muito bem [Tavares, 2001:187-205].

A digitalização ou as possibilidades de simulação proporcionada pelas novas tecnologias não só abriram novas possibilidades de se representar esse corpo, mas ainda mais aumentaram drasticamente a quantidade de representações tais quais existiam antes.

Com a realidade virtual tal fato não parece diferente. Em meio à mascotes, bichinhos, máquinas, moléculas, e simulações das mais diversas, o corpo humano muitas vezes se encontra representado, claro, dentro das limitações técnicas que ainda lhe são pertinentes.

Neste capítulo procurarei explorar a evolução das formas de representação do corpo humano nos ambientes virtuais. Uma história recente, e por isso mesmo, cheia de surpresas. Quem poderia dizer que tais representações, que um dia foram como os bastões tenistas de Pong, em 1970, chegariam a ser protagonistas de uma revista Playboy, em 2004?<sup>1</sup>.

#### **15.2. Ambientes Virtuais da Realidade Virtual aos Videogames**

Em meados dos anos 50, quando Morton Heilig ansiava sobre um futuro para o cinema, e imaginava tal espetáculo provendo a audiência com sensações em primeira pessoa, sem o saber estava galgando o que hoje se conhece por Realidade Virtual [Packer, 2001:220].

Atualmente, tais sensações se encontram tecnologicamente potencializadas, com a evolução dos computadores pessoais, poderosos acessórios e placas gráficas, e uma rede global de dados, de modo que nem Heilig, nem a própria comunidade de realidade virtual poderiam imaginar a muito pouco tempo atrás.

A popularização de espetaculares jogos de computador em primeira pessoa, prefaciada pelo que a realidade virtual apresentou como Realidade Virtual Não-Imersiva, levam-nos a pensar se tal realidade se torna praticamente ubiqüa, e quais seriam as implicações disso em nosso dia-a-dia.

 Seria o atual jogo de computador tridimensional uma realidade virtual portátil, simplificada, ou condensada, ou estaria ele abrindo caminho para possibilidades de sensações e cognições que nem a própria realidade virtual tenha sonhado? Quando escrevemos sobre os caminhos que se abrem aos jogos eletrônicos hoje, não estaríamos como Heilig, galgando uma nova forma de representação.

Obviamente existem algumas diferenças entre esses dois sistemas, os Videogames e a Realidade Virtual, e talvez cheguem a existir ainda mais conforme ambos continuem a evoluir. Enquanto alguns autores consideram paralelos entre Realidade Virtual e Videogames (veja Capítulo 12) outros, como Bob Rehak (2003, 123), consideram os jogos como uma implementação de pequena escala da RV, uma RV portátil, e outros, como Mark Pesce (2000, 255), o inventor da VRML, vêem os jogos eletrônicos como o futuro da Realidade Virtual. Existem ainda trabalhos como o de Michael Lewis, Jeffrey Jacobson, e John E. Laird [McMahan, 2003:71] que consideram os computer games como máquinas mais baratas, confiáveis e flexíveis do que muitas máquinas científicas. Apenas a título de comparação conceitual, para Michael Heim (1993), existem 7 elementos na realidade virtual: artificialidade, simulação, interação, networked communications, telepresença, imersão e imersão completa do corpo. Tais elementos podem ser encontrados atualmente em ambos os sistemas. Até mesmo a imersão completa do corpo, sem vestir nenhum tipo de aparato técnico, já pode ser encontrado em videogames como o Playstation 2, na forma do acessório EyeCam, que permite controlar jogos simples, apenas com a utilização do corpo do jogador.

<sup>1</sup> As 10 modelos virtuais, protagonistas de videogames, anunciadas para outubro de 2004 na revista Playboy, em poses nuas e provocantes podem ser vistas no site da CNN Money, em: http://money.cnn.com/2004/08/25/commentary/game\_over/column\_gaming/index.htm

Este artigo propõe uma abordagem sobre o design de seres humanos dentro dos ambientes virtuais, e procura assim, a partir de uma abordagem evolucionária, levantar questões para serem discutidas a partir do ponto de vista do design. Devido à facilidade de exemplos conhecidos, assim como às semelhanças já citadas que existem hoje entre sistemas de realidade virtual e videogames, estarei baseando os exemplos em jogos, especialmente os mais conhecidos.

#### **15.3. O Corpo Humano Visto como Projeto**

Design é algo que se constrói sobre limitações. Se não houvesse limitações o design não seria necessário. Diante de uma dada necessidade, bastaria se desenvolver produtos, gráficos, ou o quer que fosse sem se preocupar. É o design, em seu sentido de projeto, que não permite que se coloque, por exemplo, o conteúdo de um livro inteiro em um out-door, ou que se comercializem portas menores que a altura das pessoas.

Em seu sentido mais restrito, fazer design é conhecer as limitações e trabalhar dentro delas. Em seu sentido mais amplo, é procurar alternativas para superar essas limitações, de maneira viável e sustentável.

#### **15.3.1. O Caso do Gênero na Indústria de Jogos**

A indústria de jogos, uma das mais proeminentes atualmente (algo em torno de 7 bilhões de dólares anuais, no final dos anos  $90^2$ , nos oferece um exemplo muito apropriado, de como o design pode influenciar toda uma cultura. Muito apropriado pelo cerne deste exemplo se encontrar justamente na questão do corpo, mais detalhadamente, em seu gênero.

No início dos anos 90, a indústria de jogos definiu que os seus consumidores são homens de 13 a 25 anos [Graner Ray, 2004: xiii]. Desta maneira, todas ou quase todas as empresas desse segmento se colocaram a trabalhar nesse sentido, e sobre histórias de sucessos e de fracassos se consolidou uma indústria que atende apenas a uma faixa de consumidores. Este é o sentido restrito do design. Conhece-se a sua necessidade, e trabalha-se dentro das regras que lhe são impostas; e procura-se assim fazer senão o melhor possível, pelo menos melhor do que os seus concorrentes. Entretanto, diversos problemas escapam desse sentido ferramental, para não se dizer conservador de design. Mas sem dúvida, o problema mais crucial gerado nessa estratégia, é a exclusão.

Com toda uma indústria voltada para atender à apenas uma classe de consumidores, ficam excluídas uma série de outras classes, como os adultos e as mulheres, um público que pode se apresentar em maior poder aquisitivo, ou em maior número, respectivamente.

É nesse momento que se espera colocar em cena o sentido mais amplo de design. Nesse sentido o design deixa de ser apenas uma ferramenta da metodologia, e se transforma em um processo de análise e crítica dos processos comunicativos. Deixa se ser capacitação técnica de softwares e métodos, e se transforma em pesquisa de base, fundamentação teórica, que permita posteriormente se desenvolverem as estruturas para as aplicações. Apodera-se de conceitos que vão da história à psicanálise, da filosofia à lingüística, e procura-se não mais resolver problemas de aplicação, mas entender os problemas em sua gênese, e trabalhar na orientação das soluções técnicas.

Em nosso exemplo, entender não apenas o público que foi excluído, mas razões pelas quais isso aconteceu, para que se possam orientar projetos pulverizados nos focos dessas hipóteses, quer sejam estéticos, sociais, morais, e até mesmo religiosos. Assim, a partir desses

<sup>2</sup> *Playing the Game: The Economics of the Computer Game Industry.* Harold L. Vogel. Cambridge University Press. http://www.fathom.com/course/21701761/session3.html (agosto/2006).

resultados, desenvolver então as estratégias de inclusão desse público, em vias de uma ampliação do mercado muito além do que a proporcionada pela aplicação de fórmulas tradicionais, segmentarias e excludentes. Nesse seu sentido o design se aproxima da arte, como uma maneira de entender o ser humano, e trabalhar para o desenvolvimento da espécie.

#### **15.3.2. Ambientes e Personagens**

Uma vez que já se tenha entendido a importância do design, especialmente o design do corpo humano, na criação de ambientes virtuais, quer sejam jogos eletrônicos ou sistemas de realidade virtual, tentaremos agora um breve resumo de sua evolução para que se possa entender um pouco mais de suas possibilidades de aplicação.

Nos primórdios dos jogos eletrônicos é bastante difícil se separar os conceitos de avatar e interface, visto que tais games em seu início eram mais representativos do que literais. Um triângulo, um quadrado, ou uma bolinha poderiam representar naves, raquetes, ou bichinhos comilões. Como se pode ver em Pong [Atari, 1972]<sup>3</sup>, Tank [Kee Games, 1974]<sup>4</sup> e Space Invaders [Bally Midway, 1978]<sup>5</sup> que possuíam as suas representações bastante limitadas, desde seu ambiente, a seus personagens, se é que se pode chamá-los assim. Atualmente esses conceitos já podem ser trabalhados de maneira independente, mas em seu início, tais representações e interfaces se fundiam a ponto de necessitarmos trabalhá-los quase que juntos.

Nos jogos anteriormente citados, o jogador tem uma visão praticamente divina dos acontecimentos do jogo. Todo o jogo está situado em uma tela apenas, que o jogador pode acompanhar em sua totalidade, e todo o universo do jogo se desenvolve no confinamento desses rudimentares gráficos bidimensionais. Ainda nos jogos citados, e em outros da mesma época, não existe um sujeito representado no jogo. O jogador se corporifica no controle de naves, armas, e raquetes.

Essa situação perdura até o fim dos anos 70 quando Asteroids [Atari, 1979]6 e Pac Man [MidWay,  $1980$ ]<sup>7</sup> popularizam as telas "wraparound" nos quais a nave ou a personagem consegue sair por um lugar da tela, e retornar em outro, dando a impressão de um universo sem limites. Pac Man ainda inaugura a possibilidade do jogador estar controlando um ser, e não mais apenas um veículo ou uma arma. Com Pac Man o jogador pode agora se subjetivar em um ser que se alimenta, ou se objetivar ao se tornar alimento, ou seja, se tornar objeto de alimentação dos monstrinhos inimigos.

Com a possibilidade de se controlar um ser, o designer Toru Iwatani permite o surgimento de um processo de identificação do jogador com os personagens do jogo. A identificação se torna nesse momento uma necessidade, quase que obrigando o voraz Pac Man a gerar continuações como senhorita Ms. Pac Man (1981), e Baby Pac Man (1982),

- 4 Tank: http://www.klov.com/game\_detail.php?letter=&game\_id=12989
- 5 Space Invaders: http://www.klov.com/game\_detail.php?letter=&game\_id=9662
- 6 Asteroids: http://www.klov.com/game\_detail.php?letter=&game\_id=6939

<sup>3</sup> Pong: http://www.klov.com/game\_detail.php?letter=&game\_id=9074

<sup>7</sup> Pac Man: http://www.klov.com/game\_detail.php?letter=&game\_id=10816

expandindo o mercado, assim como as possibilidades de roteiro. O casal Pac Man tem inclusive momentos de felicidade amorosa.

Assim, no momento em que surge Ms. Pac Man, a primeira heroína da história dos games, são também inauguradas as questões de gênero que acompanham toda a cultura humana. Neste caso, as questões de gênero em games [Graner Ray, 2004:18].

Mas na mesma época do surgimento de Pac Man, outra inovação ainda mais importante do que as mencionadas estava acontecendo, pelo menos no nível de interação homem-máquina: lançado pela Atari em 1980, Battlezone<sup>8</sup> inaugurava a possibilidade de **visualização em primeira pessoa.** A partir de uma melhoria de outro jogo anterior da empresa, Night Driver<sup>9</sup>, de 1976, uma solução gráfica brilhante para a época, e de outro jogo, Tail Gunner [Cinematronics, 1979)<sup>10</sup>, porém com uma liberdade de movimentos muito superior [Demaria, 2002:59] Battlezone iniciava essa possibilidade de imersão do jogador**.** Os gráficos vetoriais não preenchidos (wireframe) como os de Lunar Lander [Atari, 1979] $^{11}$  e de Battlezone (1980), que foram pioneiros no visual vetorial, preparavam então o caminho para os modelos 3D preenchidos, e as possibilidades de representação que estes trariam, mas que ainda tinham pelo menos 3 anos ante sua chegada em 1983, e mais 10 para serem amadurecidos com Doom e Myst, ambos de 1993.

Neste momento as representações e as interfaces iniciam a se separar. Os gráficos ainda rudimentares recebem um reforço visual pelas propagandas e pelas cabines dos arcades. Alguns como Night Driver já apresentam um cockpit de automóvel possibilitando uma melhor imersão do corpo do jogador, mas é com a visão do jogo em primeira pessoa, que as possibilidades de presença e imersão começam a deslanchar. Na época de ouro dos arcades, considerada entre 1979 e 1982 [Smith, 2003]<sup>12</sup>, essas máquinas se espalhavam pelo mundo. Só os americanos gastaram mais de 5 bilhões de dólares nessas máquinas em 1981 (ibid), sem contar os equipamentos domésticos como o Magnavox e o Atari.

Mas as pesquisas para a imersão em primeira pessoa são anteriores à popularidade dos Videogames. Em 1965, no início de suas pesquisas em tecnologias imersivas, em meio a recursos da ARPA investidos na Universidade de Utah, Ivan Sutherland escreve *"The Ultimate Display"* [Packer, 2001:233], argumentando que os avanços nas ciências da computação poderiam convencer os sentidos. Em 1966 ele cria o HMD, Head-Mounted Display, e em 1970 finaliza-o na Universidade de Utah. Esse aparato tecnológico em forma de capacete, ligado a um computador gigantesco, permitia imergir o seu usuário em um ambiente tridimensional simulado, em meio a representações visuais bastante simples que posteriormente seriam desenvolvidas com o aumento do poder computacional, e das tecnologias de gráficos 3D.

Os computadores desde seu surgimento nos anos (19)30 já eram usados para simulações, como balística ou criptografia. Sutherland já havia criado o primeiro programa

- 9 Night Driver: http://www.klov.com/game\_detail.php?letter=&game\_id=8866
- 10 Tail Gunner: http://www.klov.com/game\_detail.php?letter=&game\_id=10012
- 11 Lunar Lander http://www.klov.com/game\_detail.php?letter=&game\_id=8465

<sup>8</sup> Battlezone: http://www.klov.com/game\_detail.php?letter=&game\_id=7059

<sup>12</sup> Back in the Game. William Smith para o jornal The Daily Iowan. 30/out/2003. http://www.dailyiowan.com/news/2003/10/30/80Hours/Back-In.The.Game-543294.shtml (agosto/2006)

interativo, Sketchpad, em 1962, em que o usuário podia desenhar no monitor com a lighpen, criando também os primeiros *computer graphics* [Pesce, 2000:175]. Todas essas criações de Sutherland, paralelas ao NLS (oNLine System) de Engelbart, estavam bem à frente de seu tempo, e os cientistas tiveram de esperar alguns anos, até que alguém, para ser mais preciso, um aluno de Sutherland, começasse a popularizar os computer graphics. Nolan Bushnell, que conheceu o Spacewar, considerado hoje como o primeiro video game, tentou durante anos fazer uma versão mais barata desse software, que simulava batalhas espaciais reais, com seus aspectos físicos. Apesar de seu investimento pessoal, e do equipamento mais barato de meio milhão de dólares, ele não conseguiu, e desistindo desse projeto parte para algo mais simples: um jogo de ping pong que seria o primeiro de sua nova empresa, a Atari. E assim, de uma só vez, a população tomava conhecimento da computação gráfica e da interatividade, proporcionada então pelos videogames.

Entretanto, o HMD de Sutherland ficou praticamente estacionado até 1984, quando a Ames Research Center, da NASA, conseguiu redesenhar o aparato com novas tecnologias, transformando-o então em uma leve unidade vestível, o VIEW, Virtual Enviroment Workstation. Com ele as pessoas podiam até andar pela simulação. [Pesce, 2000:177]. Até esse ponto, as possibilidades de imersão em primeira pessoa estavam acontecendo no jardim da infância da Realidade Virtual: os videogames.

#### **15.3.1.2. A Evolução das Personagens e dos Espaços desde Pac-Man**

Os gráficos raster de Pac-Man a Ms Pac-Man, em uma resolução de 240 linhas verticais, não precisaram de evolução técnica para acrescentar a questão de gênero, embora a jogabilidade tenha sido melhorada com outros fatores. O design visual apenas rearranjou alguns pontos amarelos da boca que foram trocados por vermelhos, para dar a impressão de lábios com batom, e foram acrescentados alguns vermelhos sobre a cabeça para representarem um lacinho de cabelo.

Como as tecnologias computacionais da época não permitiam grandes melhorias nos processos de representação, aos designers cabiam as responsabilidades de resolver esses problemas apenas com idéias criativas, como em Frogger [Sega, 1981]<sup>13</sup> aonde os sapofêmeas eram representadas como sapos cor-de-rosa.

Na mesma época, entretanto, o artista recém-formado Shigeru Miyamoto em seu primeiro projeto para a Nintendo<sup>14</sup>, desenha Donkey Kong (1981) que continha além do temido gorila, Jumpman, um carpinteiro, e Pauline, a namorada do carpinteiro herói, seqüestrada pelo gorila. As personagens já eram mais complexas, com roupas, bigodes, pernas, e Pauline já apresentava uma cabeleira ruiva, com rabo de cavalo, além de um vestidinho cor de rosa. Mais uma vez, para ajudar o processo de representação no imaginário dos jogadores, houve o suporte da mídia impressa, nos folhetos promocionais e na cabine do arcade, em que Pauline relembrava a mocinha Ann Darrow, de King Kong (1933), com saltos altos e vestido rasgado no colo. Tais detalhes ainda eram bastante difíceis em uma tela de 240 linhas verticais, mas o nível de representação que Miyamoto conseguiu inaugurar em 1981, além de trazer uma máquina com 4 níveis de dificuldade, e abriu assim uma nova perspectiva para os arcades. O designer também se mostra importante nessa história criando outros grandes títulos como Mario Bros e Zelda.

<sup>13</sup> Frogger: http://www.klov.com/game\_detail.php?letter=&game\_id=7857

<sup>14</sup> Miyamoto Shrine: http://www.miyamotoshrine.com/theman/bio/index.shtml (agosto/2006)

Em 1982, 3 arcades são importantes na evolução da representação do corpo humano, ainda ligado, mas nem tanto, às questões da espacialidade da interface: Q\*Bert, Zaxxon e Tron.

 $Q^*$ Bert [Gottlieb, 1982]<sup>15</sup> e Zaxxon<sup>16</sup> [Sega, 1982] inauguram uma representação de espaço tridimensional isométrica, ou seja, uma perspectiva de medidas constantes, sem pontos de fuga. Q\*Bert traz consigo um monte de personagens esquisitos, caricaturas de alienígenas e bichinhos, distribuídos em seus 9 níveis.

Zaxxon, bem diferente das colméias falso-3D de Q\*Bert, apresentava todos os seus cenários tecnológicos nessa perspectiva 3D isométrica três-quartos. Tal representação chegou a causar desconforto em grande parte dos jogadores, que achavam natural os videogames serem bidimensionais [Demaria, 2002:87].

Tron [Bally Midway, 1982]<sup>17</sup> por sua vez, inaugurava a união entre Hollywood e a indústria dos jogos através de uma licença do filme homônimo da Disney, Nesse arcade as pessoas podiam se sentir como se pela primeira vez pudessem tomar decisões dentro de um filme. O jogador se subjetivava não apenas na famosa corrida de motos, ou lançamento de discos, mas além de se sentir participando do filme, podia modificar o seu desenrolar a partir de suas próprias habilidades. Até o joystick da máquina foi desenhado para lembrar o filme. O jogador se tornava assim, dentro dos gráficos, o herói de seu filme. Imersão e interatividade começavam a sugerir uma formação embrionária, infelizmente até hoje não realizada, de futuros filmes interativos. Mas a união entre Hollywood e a indústria de jogos se tornou uma realidade, não só pela alta quantidade de títulos que são lançadas como licenças de filmes, mas pelos conglomerados multimídia como a Sony e a Time Warner deterem importantes fatias do mercado de filmes e jogos.

#### **15.3.1.3. Vídeo, Animação, e Finalmente...**

Continuando a evolução dos gráficos, 1983 foi um ano muito importante.

Inicialmente foi o ano de Dragon's Lair (Cinematronics)<sup>18</sup> que conseguia trazer para o mundo dos videogames o nível de representação dos desenhos animados da televisão. Dentro dos mesmos monitores padrão dos arcades, o que se assistia em Dragon's Lair não eram mais os pixels estourados da tecnologia raster, mas sim cell animation, no melhor padrão Disney de qualidade. O segredo da máquina era um laser disc com as imagens animadas pré-gravadas. O design não pára entretanto na tecnologia, e a Cinematronics convida para a direção da animação, Don Bluth, ex-Disney. O que se viu foi um jogo com gráficos antes vistos apenas na televisão e no cinema. Um problema existia na jogabilidade, que exigia uma série de decisões na corrida para se salvar a donzela sequestrada, Daphne, aliadas a baixa velocidade de leitura do laser disc.

- 16 Zaxxon http://www.klov.com/game\_detail.php?letter=&game\_id=12757
- 17 Tron http://www.klov.com/game\_detail.php?letter=&game\_id=10204
- 18 Dragon's Lair http://www.klov.com/game\_detail.php?letter=&game\_id=7647

<sup>15</sup> Q\*Bert http://www.klov.com/game\_detail.php?letter=&game\_id=9182

Entretanto apenas 2 semanas depois do lancamento de Dragon's Lair, a Mylstar traz para o mercado M.A.C.H. 319, um *shooter,* um jogo de atirar, de aviação com imagens de vídeo gravadas em *laser disc.* Tal lançamento une jogabilidade e realismo de uma maneira nunca antes vista. Mas não foi apenas isso. O laser game M.A.C.H. 3 foi lançado no móvel padrão vertical, e em uma versão cockpit para se jogar sentado, como em um avião, aumentando a imersão do jogo. Ambas versões eram aliadas a um joystick, manche, de 8 posições, e a possibilidade de escolha de um comportamento. Caso o jogador optasse por ser um atirador ou um bombardeador, aliado ao ponto de vista em primeira pessoa, isso permitia uma identificação maior do jogador, que pode assim escolher uma função que mais lhe agradasse dentro do jogo.

Mas a tecnologia que viria a se tornar o padrão de hoje, aparece em *I, Robot* [Atari, 1983]: gráficos 3D poligonais preenchidos. O designer Dave Theurer teve a oportunidade de produzir então, gráficos bem diferentes dos modelos de arame vetoriais de Battlezone (1980), ou das tentativas de simulação, como Night Driver (1976). Abria-se assim uma possibilidade para gráficos computacionais conforme o crescimento da indústria em equipamentos e técnicas, como iluminações, sombras, e mapeamentos de texturas (1993) [Wolf, 2003:61]. Essa possibilidade de design em 3D aumenta o senso de imersão nos games [McMahan, 2003:68].

As pessoas que conhecem a história das técnicas tridimensionais podem estar estranhando a linguagem tridimensional aparecer como novidade em 1983. Na verdade, o video game traz à população o conhecimento de algoritmos computacionais que foram desenvolvidos nos laboratórios de empresas e universidades anos antes. Em especial a Universidade de Utah, que foi berço de tecnologias de modelagem como o algoritmo de subdivisão de Catmull em 1974, os algoritmos de iluminação de Gouraud e Phong, ao início dos anos (19)70, e os mapeamentos de texturas às superfícies tridimensionais, ao fim da mesma década, além do anti-aliasing, das sombras, da animação facial, e, como já citado, o HMD de Sutherland<sup>20</sup>. Até chegarem aos videogames, aonde desenvolveriam uma linguagem própria nas mãos dos designers visuais, essas tecnologias eram utilizadas em diversas outras aplicações, como energia nuclear, ou aplicações militares.

#### **15.3.4. Do Crash aos Computadores Pessoais**

Mesmo em meio ao grande crash da indústria de videogames, em 1983-84, a Atari lança no ano de 1985 um jogo que não apresentava evolução na representação gráfica dos jogadores: Gauntlet.21 Mais uma vez os designers tiveram de recorrer a outras mídias para representarem as personagens, no caso o Cavaleiro e a Valkiria. Mas Gauntlet apresentava uma diversidade de outras características importantes, devido ao fato dessa máquina suportar até 4 jogadores ao mesmo tempo. Com o jogo observado por um ponto de vista superior, os jogadores tinham de **somar esforços como um time,** pois cada personagem apresentava pontos fortes e fracos, como velocidade, força ou bravura. Essa soma de características tinha o objetivo de encontrar e destruir um dragão, tema muito em moda na época devido a Dungeons and Dragons, um jogo baseado na obra fantástica de J. R. Tolkien. Para alcançarem seu objetivo, os jogadores tinham de passar por diversos níveis, e destruir centenas e milhares de outras criaturas. Outra

<sup>19</sup> M.A.C.H. 3 http://www.klov.com/game\_detail.php?letter=&game\_id=8471

<sup>20</sup> Universidade de Utah http://accad.osu.edu/~waynec/history/tree/utah.html

<sup>21</sup> Gauntlet, 1885. http://www.klov.com/game\_detail.php?letter=&game\_id=7922

novidade em Gauntlet, era que não se salvava uma mocinha indefesa, como nos outros jogos, mas sim **lutava-se ao lado de uma mulher.** Trazer 4 pessoas para a máquina permitia também que as namoradas que ficavam normalmente assistindo seus companheiros jogarem, agora podiam unir-se a eles em meio ao jogo.

Em 1985, assiste-se nesse espírito feminino ao debut da **primeira mulher** com a qual se jogava contra: a antagonista Carmen San Diego. *Where in the world is Carmen San Diego* (Broderbund)<sup>22</sup>, um computer game educativo para Macs e PCs. O jogador iniciava o jogo como um detetive júnior e ia evoluindo conforme passeava pelo mundo atrás da ladra. Paisagens e informações eram adicionadas por pacotes de expansão, como matemática ou história, e o **conceito de evolução do jogador** inicia a ser explorado, não mais por suas habilidades técnicas ou cognitivas apenas, mas por suas qualidades intelectuais.

O ano de 1986 foi um bom ano para a **identidade dos jogadores.** No jogo para computadores Leather Goddesses of Phobos [Infocom,  $1986$ ]<sup>23</sup> o designer Steve Meretzky dá a opção de gênero ao jogador, e não pela escolha de botões na interface, mas em uma simples ação logo no início do jogo: ir ao banheiro. De acordo com a porta que o jogador escolhesse, banheiro masculino ou feminino, estaria optando por uma ação própria, assim como um par do sexo oposto para lhe acompanhar durante o jogo. O jogo era acompanhado por uma revista em **quadrinhos 3D**, e os óculos para lê-la, assim como um **cartão de odores**<sup>24</sup>. Tudo isso em nome da imersão.

Carmen San Diego, Ultima II  $[Origin, 1982]^{25}$  e os jogos da Infocom (como Leather Goddesses of Phobos), conhecida por seus jogos baseados em gráficos e texto, sem animação, já pertenciam a uma categoria diferente dos consoles e arcades. Com a **introdução do teclado,** e as vantagens que este traz, principalmente na entrada de texto, foram possíveis outros jogos, como RPGs e Adventures, bem diferentes dos anteriores. Um público difererenciado, iniciante em computação permitia também uma série de outras estratégias como os *hacks* e os *cheat codes* nos jogos, como as encontradas na versão computador de Gauntlet, aonde se podia jogar com a Valquíria nua [Graner Ray, 2004:23].

Em 1984 os computadores pessoais, impulsionados pela marca Amiga, vinham se juntar em possibilidades de som e gráficos aos arcades e aos consoles domésticos, como o Atari. O Amiga, a partir de seus antecessores, como o Vic-20 (1980) ou o Commodore 64 (1982), vinha trazer ao jogo e a computação além do **som estéreo, uma paleta de cores** muito maior do que as utilizadas nos computadores TRS-80 e Apple II em 1980.

Para os computadores foram lançados diversos títulos, como Castle Wolfenstein [Muse Software,  $1981$ ]<sup>26</sup> Swashbuckler [Datamost, 1982],27 Frogger II [Sega, 1984]<sup>28</sup>

- 23 Leather Goddesses of Phobos http://www.csd.uwo.ca/Infocom/lgop.html (agosto/2006)
- 24 http://www.csd.uwo.ca/Infocom/Articles/lgop-review.html (agosto/2006)
- 25 Ultima II http://www.mobygames.com/game/sheet/gameId,880
- 26 Castle Wolfenstein http://www.mobygames.com/game/sheet/gameId,3115/
- 27 Swashbuckler http://www.mobygames.com/game/sheet/gameId,9322/
- 28 Frogger II http://www.mobygames.com/game/sheet/p,4/gameId,7265/

<sup>22</sup> Carmen San Diego http://www.cdaccess.com/html/special/carmensandiego.htm (agosto/2006).

Karateka [Broderbund, 1984],<sup>29</sup> Battle Chess [Interplay, 1988]<sup>30</sup>. É normal que esses títulos sejam facilmente compilados, portados, para várias plataformas diferentes, por não exigirem muitos recursos dedicados de cada uma. Pode-se encontrar o mesmo jogo, como um Castlevania [Konami, 1990]<sup>31</sup> rodando em sua plataforma original, Amiga, e em outros computadores e consoles como Commodore 64, PC-DOS e Nintendo NES.

Em 1987 aparece Maniac Mansion, da Lucasfilms Games. A divisão de games da Lucas Films em sua curta existência, de 1982 a 1993, foi responsável por fatos memoráveis, como os **jogos em rede.** Maniac Mansion traz uma série de novidades, como a **interface** *point and click* (aponte e clique), e uma tela com *scrolling* (**rolagem**) lateral [Demaria, 2002:200]. Embora o mouse ainda fosse um luxo na época, pois poucos computadores, como o Amiga, tinham-no como item de série, a interface *point and click* permitia que o jogador se deslocasse sem ter de digitar as suas ações. Tais ações já estavam escritas na tela, o que para um *adventure game,* que normalmente precisava se escrever durante todo o tempo, já era uma grande vantagem tática, e muito confortável.

Mas foi no sistema de **rolagem lateral da tela** que se permitiu desenvolver toda uma nova visualidade para as personagens. Em Maniac Mansion, as telas eram interligadas, uma não precisava sair para chegar outra, nem a personagem precisava sair por um buraco da tela para aparecer em outro lugar. Isso permitia que o jogador tivesse contato visual com sua personagem a maior parte do tempo, e se familiarizasse com os cenários, deslocando-se a partir deles, e tornando a ação mais realística. Tal sistema amadureceu bastante apenas 2 anos depois em Prince of Persia [Broderbund, 1989] $^{32}$  com um intrincado labirinto com túneis e armadilhas, que se deslocava em todas as 4 direções, para que seu protagonista, o tal príncipe, pudesse escalar, pular, nadar, etc.

Também em 1987, *Dungeon Master* (FTL games)<sup>33</sup> para o Atari, já definia melhor a linguagem de nossos atuais jogos com perspectiva em primeira pessoa. O estilo de se andar por histórias de RPG medievais, com calabouços e portas 3D, já não era novidade desde 1980, com *Akalabeth: World of Doom* (California Pacific Computer)<sup>34</sup> 1981, com *Wizardry: Proving Grounds of the Mad Overlord* (Sir-tech)<sup>35</sup> e em 1985 *Tales of the Unknown, Volume I: The Bard's Tale* (Interplay)<sup>36</sup>. Tais jogos evoluíram bastante os gráficos, de wireframes (vetores sem preenchimento), a corredores coloridos, já quase em tela cheia. Permitiram que se batalhasse contra dragões vetoriais, e se saísse dos calabouços para aventuras out-door.

- 30 Battle Chess http://www.mobygames.com/game/sheet/p,19/gameId,1950/
- 31 Castlevania http://www.mobygames.com/game/sheet/p,19/gameId,2062/
- 32 Prince of Persia http://www.mobygames.com/game/sheet/p,31/gameId,196/
- 33 Dungeon Master http://www.mobygames.com/game/sheet/p,24/gameId,834/
- 34 Akalabeth: World of Doom http://www.mobygames.com/game/sheet/gameId,1256/
- 35 Wizardry: Proving Grounds of the Mad Overlord http://www.mobygames.com/game/sheet/gameId,1209/
- 36 Tales of the Unknown, Volume I: The Bard's Tale http://www.mobygames.com/game/sheet/gameId,819/

<sup>29</sup> Karateka http://www.mobygames.com/game/apple2/karateka

Mas foi Dungeon Master que iniciou a formar o gênero que se conhece hoje, adicionando as batalhas com o mouse, e o sistema de inventários.

O estabelecimento de um **sistema de inventário** permitiu que se aumentasse bastante a complexidade dos jogos. Podia-se recorrer a uma lista de objetos colecionados, caminhos percorridos, magias e remédios guardados para ocasiões de necessidade. Mas, muito mais do que isso, permitia ao jogador construir melhor a sua personagem, ao invés de lidar com uma personagem já fornecida completa pelo sistema. Algumas aventuras limitam o número de coisas que a personagem possa levar consigo, em sua mochila, ou seu inventário. Com tal limite estabelecido, o aventureiro deve deixar alguma coisa, uma magia, por exemplo, para poder se equipar, com algo que ele faça melhor proveito, como uma espada ou um escudo. Se o jogador estiver sendo representado, ou melhor, ainda, construindo e evoluindo uma personagem guerreira, fará muito melhor proveito das armas do que das magias, mas se ele o preferir, pode manter algumas magias consigo, ao entrar em uma região mística, como um pântano. A partir do controle do inventário, o jogador não apenas se identifica com a personagem fornecida, mas participa assim de **processo de construção da personagem.** Semioticamente dizendo, o jogador está deste modo criando um significante.

O **sistema de combate** que Dungeon Master permitia agora era baseado no novo acessório, o mouse, e permitia que o jogador participasse dos duelos, clicando em seu mouse como se a manejar uma espada. Tal sistema ajudaria bastante no princípio de imersão, mesmo que na maioria desses jogos, o resultado de tais duelos fosse definido logo no primeiro ou no segundo clique, que equivaleriam ao lançar de dados em uma partida de RPG *live action.* 

#### **15.3.5. CD-ROM**

 $\overline{a}$ 

Assim como o mouse não estava popularizado, outro acessório importante para os jogos ainda estava para se tornar popular. Embora a Sony e a Phillips já tivessem lançado o padrão Red Book on Audio CDs para os CD-ROMs de música em 1982, era apenas em 1993 que os CDs de dados iniciam chegar aos computadores, para depois se tornarem praticamente indispensáveis.

A chegada dos CD-ROMs em 1993, que libertaram os jogos dos disquetes nos PCs, assim como das novas placas de vídeo que permitiam texturizar um jogo 3D em tempo real, ou seja, recobrir-se os gráficos tridimensionais com texturas, durante o jogo. Em 1994, a Sega lança a Sega CD Unit, libertando os consoles das limitadas memórias dos cartuchos.

Mais do que armazenar uma enorme quantidade de dados, o CD-ROM permitiu a inclusão de seqüências de vídeo animadas conhecidas como **FMV, Full Motion Video,** que apresentavam a história, ligavam e fechavam acontecimentos, ilustravam cenas importantes, e alguns eram o próprio jogo controlado por uma interface<sup>37</sup>, enfim, o vídeo estava presente dentro dos computadores pessoais. Atores e diretores eram contratados para atuarem nessas produções, muitas delas verdadeiros filmes B,38 e às vezes os próprios produtores do jogo, como Roberta Williams, co-fundadora da Sierra Online em Phantasmagoria (1995)<sup>39</sup>. Phantasmagoria apresentava 7 CDs de vídeo de atores em um ambiente virtual, uma mansão

<sup>37</sup> Veja um bom exemplo em Phantasmagoria: http://www.mobygames.com/game/shots/p,3/gameId,1164/gameShotId,41454/

<sup>38</sup> http://www.mobygames.com/game/dos/phantasmagoria-a-puzzle-of-flesh/screenshots/gameShotId,28117/

<sup>39</sup> Roberta William's Phantasmagoria http://www.mobygames.com/game/dos/roberta-williams-phantasmagoria

assassina. Outros jogos importantes com cenas de vídeo são The  $7<sup>th</sup>$  Guest<sup>40</sup> e sua continuação, The  $11<sup>th</sup>$  hour<sup>41</sup> [Virgin Interactive Entertainment, 1993 e 1995, respectivamente).

Mas o início dos anos (19)90 não foi importante apenas pelo início do CD-ROM. Apareceriam também três lançamentos importantes na história da representação visual dos ambientes interativos: Wolfenstein 3D (1992), Doom (1993) e Myst (1994).

Myst [Broderbund, 1994]<sup>42</sup> pode ser considerado importante por diversas razões, e talvez por estas, tenha sido o jogo mais vendido de todos os tempos, até The Sims. Pela primeira vez se viu em um jogo de perspectiva em primeira pessoa, imagens de alta definição, mesmo em The 7<sup>th</sup> Guest (1993) que era gravado em vídeo, mas não o reproduzia em tela cheia. Myst se apropriava da baixa velocidade de leitura dos CDs e imergia o jogador em um ambiente de suspense, em que navegava através de imagens superdetalhadas, investigando-as minunciosamente, e procurando pistas para resolver os diversos quebra-cabeças, abrir portas, ligar chaves, descobrir passagens, até chegar em seu objetivo maior, com finais diferentes para a sua história. Não havia sequer uma interface aparente, como um HUD, que foi substituída pela aparência direcional do mouse, fornecida pela tecnologia que o sustentava, o Apple Quicktime 2.5. Essas características juntas davam a impressão do jogador estar realmente dentro de um filme de suspense.

A tela cheia, mesmo com texturas aplicadas sobre objetos 3D, e com liberdade de movimentos laterais já estavam presentes um ano antes em Doom [id software, 1993), mas não com a definição e o belo render (aparência) de imagens prontas com luz e sombra proporcionada por softwares 3D. Em Doom, não poderiam existir tais imagens, pois era um jogo de tiro, um shooter, daqueles em que se atira em qualquer coisa que se mexe, ou então elas atiram em você. Myst era um jogo de exploração, de resolver quebra-cabeças, puzzles, e vasculhar detalhes. Apenas uma imagem como essa em Doom, seria o suficiente para se perder alguns centésimos de segundo, ao custo da vida da personagem.

Doom era uma melhoria de Wolfenstein 3D [ID, 1992]. Em Wolfenstein  $3D<sup>43</sup>$  que era uma releitura de Castle Wolfenstein [Muse, 1981], aparece agora uma das representações mais comuns de hoje: **as mãos do jogador.** 

Como em Spellbound [Hitchcock, 1945], uma mão segurando uma arma criava o perigo eminente do tiro. Mas diferente de Spellbound, não é a mão de uma personagem do filme que aparece na tela, e sim a mão do jogador. Agora existia uma **ponte entre o ambiente virtual e o atual,** de modo que apenas um equipamento caro como uma Data Glove [Luva de dados) de Thomas Zimmerman, poderia proporcionar em caros sistemas de Realidade Virtual. O jogador podia então ver a "sua" mão dentro do ambiente do jogo, e realizar trabalhos simples com ela, como puxar gatilhos.

Apesar das inovações, como texturas e a mão, Wolfenstein 3D ainda era um jogo visualmente bastante rudimentar. Todos os ambientes labirínticos eram bastante parecidos, e o trabalho de matarem nazistas e seus cachorros bastante repetitivos. Com a nova engine de

- 41 The  $11<sup>th</sup>$  hour http://www.mobygames.com/game/dos/11th-hour
- 42 Myst http://www.mobygames.com/game/sheet/gameId,1223/
- 43 Wolfenstein 3D http://www.mobygames.com/game/sheet/gameId,306/

<sup>40</sup> The  $7<sup>th</sup>$  Guest http://www.mobygames.com/game/dos/7th-guest

Doom, o ambiente agora era mais complexo, existiam tetos de diversas alturas, corredores de formas e iluminações, mezaninos, e a nova sensação do jogo: poderosas armas futuristas. Os movimentos ainda eram limitados, a possibilidade da perspectiva em primeira pessoa poder se movimentar livremente em todas as direções, e não apenas para os lados, veio apenas 2 anos depois com as naves de Descent [Interplay,  $19951^{44}$ .

Enquanto em Wolfenstein 3D os inimigos eram suficientemente derrubados com facas, pistolas e fuzis, o ambiente de ficção científica de Doom exigia **novas armas** capazes de derrubar seres alienígenas, como canhões de laser e lançadores de foguetes. Armas poderosas ainda são o destaque de muitos jogos, além de outras coisas, como em Unreal Tournment  $2004^{45}$  [Epic,  $2004$ ] ou F.E.A.R.<sup>46</sup> [Monolith,  $2005$ ] nos quais os times adversários são extremamente rápidos, táticos, e protegidos por poderosas armaduras. São elas que permitem ao jogador completar as suas missões, e ainda lhe conferem a sensação de ser poderoso, ou estar protegido.

Mas não apenas novas armas e visuais Doom foi importante. Ele trouxe também a possibilidade de **jogo peer-to-peer,** através de uma rede local ou de um modem. O jogador poderia sozinho, ou em um **modo cooperativo,** unir-se a mais 3 outros jogadores com o objetivo comum de se destruir um certo monstro ou um boss (normalmente o último inimigo). O jogador agora não precisava mais estar em missões solitárias, podia estar agora com seus melhores amigos de batalhas, em prol de um objetivo comum. Alguns bares começam a se equipar com computadores para que esses amigos se encontrem lá, e não nas casas de seus pais, surgindo então um **embrião das Lan-Houses.** 

Outro fator importante que veio com Doom foi a possibilidade do próprio jogador, com ferramentas comuns de seu computador, modificar a aparência de Doom, o que se tornou conhecido como **MOD-Games,** ou modificações. Qualquer jogador com um pouco mais de conhecimento poderia assim modificar o arquivo. WAD, com os cenários ou rostos que mais mais lhe conviessem, inclusive o seu, e compartilhar esses arquivos com seus amigos. Um primeiro passo nas **personalizações dos jogos** estava dado. Os jogadores podiam assim representar ambientes e personagens que lhes fossem familiares, e jogar, ou destruir, com eles.

Mas uma das coisas mais impressionantes que vieram com Doom, foi a avalanche de jogos desse gênero que vieram com ele. Tamanha produção pode trazer uma diversidade de personagens e situações das mais diversas para todos os jogadores, que se identificassem com essa proposta de jogo.

Duke Nuken 3D [3D Realms,  $1996$ ]<sup>47</sup> trouxe Duke, uma personagem mais humana, satírica, humorada, freqüentando cenários com *nightclubs* e *strippers,* mesmo que ainda caçando alienígenas em uma Los Angeles futurista, Duke interagia com elementos mais humanos do que a casca violenta que Doom proporcionava.

- 45 Unreal Tournment 2004 http://www.mobygames.com/game/sheet/p,3/gameId,12472/
- 46 F.E.A.R. http://www.mobygames.com/game/windows/fear-first-encounter-assault-recon
- 47 Duke Nuken 3D http://www.mobygames.com/game/sheet/p,2/gameId,365/

<sup>44</sup> Descent http://www.mobygames.com/game/sheet/p,2/gameId,692/

Quake [ID, 1996]<sup>48</sup> da mesma produtora de Doom, e no mesmo ano de Duke Nuken 3D, mais uma vez inovava com a possibilidade da **formação de clãs na web.** Agora o jogador poderia jogar com times maiores pela recém chegada internet em banda larga. A velocidade do jogo foi aumentada, outras perspectivas além da primeira pessoa foram adicionadas, assim como algumas situações a partir de físicas. A possibilidade de modificação agora não era apenas o visual das texturas, *skinning,* podia-se também criar **novos levels,** níveis de jogos, campanhas personalizadas, e a comunidade de jogadores crescia com mais sucesso que Doom anteriormente. E essas possibilidades não foram utilizadas apenas pelas comunidades de jogadores, empresas poderosas como a concorrente Atari, lançaram pacotes de add-ons, melhorias, para esse jogo, como o famoso Aftershock for Quake<sup>49</sup> que trazia inclusive um **editor de levels** para os usuários criarem seus próprios mapas. Quake e suas sequências, Quake II e Quake 3: Arena, sempre melhorando seus efeitos e a sua capacidade de multiservidores, fizeram tanto sucesso, que a sua engine, seu código principal, foi vendido para diversas produtoras de jogos, que criaram outros títulos de sucesso, como Hexen [Raven, 1995]; Half-Life [Sierra Online, 1998]; James Bond 007: the world is not enough [Electronic Arts, 2000]; F.A.K.K. 2 [Gathering of Developers, 2000]; e Half-Life: Counter Strike, para citar apenas alguns.

Atualmente, a criação de mod-games, e a formação de clãs para jogos em Lan Houses é incentivada por algumas produtoras de software e equipamentos. Se o jogador não conseguir se identificar com o jogo, ou quiser criar um que atenda as **necessidades da sua realidade,** as ferramentas para isso são fornecidas quase sempre gratuitamente, e é comum que elas acompanhem os próprios jogos. Tal prática vai muito além da modificação da aparência do jogo, e com alguns SDKs (Kits de Desenvolvimento) pode-se acrescentar e remover personagens, cenários e mapas. Isso permite até mesmo a utilização desses jogos como poderosas ferramentas educacionais, não apenas na parte de programação e criação de conteúdo visual, mas uma maneira eficiente de se recriar episódios históricos, como o projeto Revolution que tem feito com a modificação de Neverwinter Nights [BioWare, 2003], um jogo de RPG medieval estilo Dungeons and Dragons, que está sendo transformado na Guerra da Secessão Americana<sup>50</sup>.

#### **15.4. O Corpo Feminino**

 $\overline{a}$ 

Nem só de corpos guerreiros vivem os ambientes virtuais dos jogos. Um caso que merece destaque é a evolução que tem acontecido na representação dos corpos femininos. A evolução, para não dizer **hiper-sexualização,** na representação dessas formas tem sido tanta, que se antes as modelos virtuais tinham de se assemelhar as modelos humanas, atualmente uma parte das modelos humanas quer se parecer com as virtuais, como se pode ver em diversos sites e weblogs<sup>51</sup>. Como já abordei essa questão em outro momento<sup>52</sup> vou me deter na história da alteração dessas formas.

<sup>48</sup> Quake http://www.mobygames.com/game/quake 49 Aftershock for Quake http://www.mobygames.com/game/aftershock-for-quake 50 Veja o projeto em: http://educationarcade.org/revolution (agosto/2006) e uma galeria de fotos em: http://educationarcade.org/revolution/screenshots (agosto/2006) 51 Veja alguns em: http://mysticaldawn.com/Theatre.html (offline)

É perceptível que a mulher através dos tempos tem investido muito mais na valorização e modificação de seu corpo do que o homem. Desde batons e maquiagens que chegam a ser trocados diversas vezes por dia, tinturas para cabelo temporárias, acessórios de diversos tipos somados e subtraídos da vestimenta diária, reciclados ou dispensados a cada estação. Dessa maneira, era de se esperar que a fluidez do ambiente virtual fosse um lugar propício para a identificação do sujeito feminino, mas tal fato ainda não se revelou. O que tem se revelado, infelizmente, é o espaço cibernético como mais um espaço para a exploração social do corpo feminino como produto de mercado. Poucas vezes o corpo feminino tem sido tratado com as possibilidades formais que os ambientes virtuais proporcionam.

Como lembrado anteriormente, a aparição da Senhorita Pac-Man vem da modificação de um corpo masculino, Pac-Man, através da adição de acessórios, um laço de cabelo, e da pintura dos lábios. Mas apenas isso não foi suficiente. Toru Iwatani, não contente por criar a primeira personagem dos videogames, Pac-Man, com personalidades, nomes e até apelidos, numa época de carrinhos e naves, criou também a primeira heroína feminina dos games, e teve sensibilidade para criar também uma inimiga feminina, o monstrinho laranja, Clyde<sup>53</sup> que foi renomeado para Sue. Dessa maneira, a segunda personagem feminina, a monstrinha Sue, é a mesma que a masculina, apenas com o seu nome trocado.

Desde sua aparição em 1981, as personagens femininas eram então uma espécie de **objeto a ser salvo** do perigo, como em Frogger, Donkey Kong, Dragon's Lair, até 1985, quando são promovidas a participantes ativas de um grupo, como em Gauntlet, ou a companhias, como em Leather Goddesses of Phobos. Em 1985, o sexo feminino volta a aparecer como em Ms. Pac-Man como um papel principal, como uma antagonista, a ladra Carmen San Diego, que deve ser caçada pelo jogador, ou em 1986, quando à princesa Zelda é dada a oportunidade de escolher o salvador de seu reino. Finalmente, em 1988, surge a primeira heroína desde Ms. Pac-Man, Rosella, a princesa que salva seu pai da morte em King's Quest IV, que inova mais uma vez no universo feminino, 6 anos depois, colocando duas protagonistas em ação, Rosella e sua mãe, em King's Quest VII. Nessa época já era possível se escolher entre diversas personagens femininas em RPG's, como Eye of the Beholder [Capcom, 1990], e até em jogos de luta, como Chun Li em Street Fighter II [Capcom, 1995].

Até essa época as representações dos corpos femininos nos videogames não fazem mais o que acompanhar os avanços da tecnologia. Desde as limitações impostas pelas tecnologias raster, a evolução das representações se dá dentro da linguagem da caricatura, do mascote, da revista de história em quadrinhos, da pizza-comedora-de-pontinhos até a primeira heroína Rosella. Em 1989, mais um jogo responsável por muitas inovações, como a **barra de saúde** e a **rotoscopia** de movimentos humanos em jogos, *O príncipe da Pérsia* [Broderbund, 1989], de Jordan Mechner, consegue chegar em uma **representação fotográfica de uma mulher** em sua história de abertura, e o realismo fotográfico se mantém por bastante tempo, através de ilustrações fotorealísticas, fotografias e vídeos.

Entretanto, se nessa época de representação fotográfica, as modelos femininas galgavam uma relevância maior, com o advento das tecnologias de representação 3D, iniciase um período de exploração exagerada do corpo feminino, uma verdadeira hipersexualização. Embora os desenhos caricaturais dessa época, e mesmo as fotografias, também permitissem tal representação, é só com o fetiche do realismo invadindo os ambientes 3D nos

1

<sup>52</sup> TAVARES, Roger (2001). *O Ser Numérico: em busca de um mapeamento dos modelos humanos virtuais.* Dissertação de Mestrado. Universidade Presbiteriana Mackenzie. 210 páginas.

<sup>53</sup> Blinky, Pinky, Inky e Clyde eram os 4 mosntrinhos, Ghost-Monsters originais, e em Ms. Pac-Man, Sue repôs Clyde.

anos 90 que isso se consolida. Antes dessa fase, alguma sexualidade ou sensualidade do corpo feminino estava ligado a um contexto maior, como por exemplo a lutadora Chun Li em Street Fighter II (1991), que se apresenta em roupas provocantes, mas de acordo com as roupas dos outros jogadores [Graner Ray, 2004:27].

O jogo do ano de 1996, Tomb Raider [Eidos, 1996] apresenta a sua arqueóloga heroína Lara Croft, concebida por Toby Gard, que em pouco tempo se tornou um dos mais famosos exemplos de jogos bem sucedidos. Tal título foi alvo de diversos estudos, de estudos de mercado à indústria cultural. Além de ser um jogo com uma excelente jogabilidade, o título trazia uma heroína que muito agradava aos olhos dos jogadores homens, talvez por essa razão, ele tenha sido um dos títulos responsáveis pela popularização dos jogos 3D em vista de terceira pessoa, diferente dos mais populares, que eram vistos em primeira pessoa. Como Lara Croft apresentava diversas habilidades acrobáticas, foi preferível se optar por um ambiente com uma perspectiva em terceira pessoa; dessa maneira o ponto de vista do jogador se situa próximo a personagem, e não através dos olhos deste. No caso desse jogo tal tática apresenta 2 vantagens inegáveis: estando fora do ponto de vista da personagem, o jogador não ficaria tonto com suas inúmeras acrobracias e cambalhotas, e poderia durante o jogo, observar o corpo escultural da personagem, com uma cintura e seios que dificilmente se encontrariam em uma mulher de verdade. Embora a sexualidade da heroína fosse exaltada em seus seios (ainda que na primeira versão do jogo, os seios fossem piramidais), além de suas roupas, o modelo 3D básico limitado em apenas 500 polígonos não oferecia boas oportunidades para detalhes mais realísticos. Mais uma vez, a caixa do jogo ajudava a imaginação dos jogadores. Entretanto, com o avanço da tecnologia da série, apenas 7 anos depois, a modelo pode ser feita com 10 vezes mais polígonos, o que permitiu o acréscimo de detalhes para que o corpo da modelo pudesse ficar ainda mais realista, menos triangular, e ironicamente, seus seios foram aumentados ainda mais. No jogo de 2003, *Lara Croft Tomb Raider: The Angel of Darkness,* seu corpo ainda ganha uma outra capacidade: agora a personagem pode falar.

A criação de personagens através de modelos tridimensionais permitiu assim que os corpos das mulheres, e dos homens também, fossem fisicamente exagerados, com seios, cinturas, músculos, tórax, e equipamentos que funcionavam como extensões protéticas do corpo, como armas e armaduras. O jogo Unreal Tournment é um bom exemplo desse conceito conhecido como *brutes and babes*<sup>54</sup>.

Outro exemplo que merece destaque na representação do corpo feminino, mais uma vez na exploração do imaginário masculino, é a série Dead or Alive. Iniciando-se em 1997 (Tecmo) para o console Sony Playstation, trazido dos arcades da Sega Naomi, o jogo de luta conta com diversas arenas fechadas e lutadoras provocantes com exagerados seios que balançam. Como os jogos de luta tentavam primar por movimentos naturais, realistas, a desenvolvedora do software achou por bem desenvolver uma melhoria na física das personagens femininas, chamada de *breast physics engine,* ou seja, uma melhoria na engine do software, responsável por balançar os seios das mulheres durante a luta, aumentando assim o realismo do jogo, e o desejo masculino. Conforme a série vai avançando, com lançamentos em 2000 e 2001, os movimentos ficam mais naturais, as personagens são mais aprimoradas, as lutas ficam mais violentas, e os cenários mais tenebrosos. Na versão de 2002, entretanto, não há mais violência. Tudo isso é trocado ou uma ilha paradisíaca, com cassino, *shopping center,* e as lutadoras aparecem de biquíni jogando volei de praia, em poses pin-ups, vídeos sensuais, e tudo mais que uma geração de adolescentes aficionados por polígonos, gostaria de ver. Apesar da série sempre ter vendido muito bem, 2 milhões de cópias, o lançamento de

<sup>54</sup> http://www.unreal.com
$2002$  vende quase um bilhão de cópias na Tokyo Game Show de  $2002^{55}$  apesar das acusações de machismo deslavado, exploração do corpo feminino, etc.

O corpo feminino, com a riqueza de suas curvas, sempre foi um grande desafio para os designers de videogames, e de tecnologias que necessitem a manipulação de imagens tridimensionais em tempo real, como a Realidade Virtual. O polígono, a unidade de resolução dentro do espaço tridimensional, consome uma grande parte da memória computacional quando esses sistemas precisam atualizar as suas imagens. O corpo feminino, como apresenta mais curvas, necessita de mais polígonos, e assim sendo, de mais processamento computacional. Basta comparar-se os seios da primeira Lara Croft (1996) à última, em Angel of Darkness (2003), para se ter noção dessa diferença no espaço de apenas 7 anos. A quantidade de polígonos ainda é um empecilho técnico para a boa definição das formas orgânicas em ambientes virtuais.

Além da questão da forma, o movimento também apresenta um tratamento diferenciado dentro do espaço tridimensional. Uma vez que se move dentro do mesmo tipo de espaço, torna-se quase que esperada a captura das coordenadas desses movimentos, e sua transposição para o ciberespaço, diferente das técnicas de rotoscopia, de animação sobre filmes, que Walt Disney iniciou em Branca de Neve, 1937, e que o Príncipe da Pérsia trouxe para os games em 1989. Embora não seja um processo completamente automatizado, que ainda requer bastante finalização manual, a captura de movimentos deve trazer minuncias de movimentos para dentro dos ambientes virtuais aumentando ainda mais o tão perseguido realismo.

### **15.5. O Corpo Interdisciplinar**

Quando uma nova tecnologia se inicia, a linguagem sígnica que ela produz está intimamente ligada aos aparatos técnicos que ela oferece. Normalmente tal linguagem se baseia em uma anterior, remediando-a para dentro de uma nova tecnologia, uma nova mídia (Bolter). Entretanto, como nos lembra McLuhan, cultura é algo que se observa melhor pelo espelho retrovisor, e este pequeno levantamento procura ajudar neste sentido. Entendendo-se que o corpo se apresenta hoje mais do que uma forma delimitada, mas algo portador de desejos e incompletudes, e que representar apenas a forma do corpo é representar apenas uma parte deste. Tal estudo não deve se ater apenas a uma área, mas procurar-se entender esse objeto através de toda interdisciplinaridade que lhe é própria. Entender o corpo dentro dos ambientes interativos, é mais do que estudá-lo sob o prisma das matemáticas e das artes, mas entendê-lo dentro de um processo comunicacional, semiótico por excelência. Contribuições são bemvindas de todos os lados, da filosofia ao feminismo, da antropologia à psicanálise, cada qual a contribuir com seu legado, com suas preocupações, e um dia talvez se chegue ao tão pretendido realismo, a representação de um corpo em toda a sua complexidade.

### **15.6. Referências**

 $\overline{a}$ 

- BOLTER, J. D. & GRUSIN, R. 2000. *Remediation: understanding new media.* MIT Press, Cambridge, Massachussets.
- DEMARIA, Rusel & WILSON, Johnny L. (2002). *High Score! The illustrated history of electronic games.* Berkeley, CA: McGraw-Hill/Osborne.
- GRANER RAY, Sheri (2004). *Gender inclusive game design. Expanding the market.* Massachusetts: Charles River Media.

<sup>55</sup> Ign.com http://xbox.ign.com/articles/371/371780p1.html (agosto/2006)

- GUMBRECHT, Hans U. & PFEIFFER, K. L. (1994). *Materialities of Communication.* USA: Standford Press.
- GRAY, Chris Hables (Ed) (1995). *The Cyborg Handbook.* New York, NY: Routledge.
- HITCHCOCK, Alfred (1945). *Spellbound.* Duração: 111 min.; Origem: EUA; Idioma: Inglês; Cor: Branco e Preto; Som: Mono.
- HEIM, Michael (1993). *The metaphysics of Virtual Reality.* Oxford University Press.
- McMAHAN, Alison (2003). *Imersion, Engagement and Presence: A method for analyzing 3- D Videogames.* in WOLF, Mark J. P. & PERRON, Bernard. *The Video Game Theory Reader.* New York, NY: Routledge.
- MITCHELL, William J. (2003). *Me + +. The cyborg self and the networked city.* Cambridge, MA: The MIT Press.
- PACKER, Randall & JORDAN, Key (2001). *Multimedia. From Wagner to Virtual Reality.* New York, NY: WW Norton & Co.
- PESCE, Mark (2000) The Playfull world. *How technology is transforming our imagination.*  New York, NY: Ballantine Book.
- REHAK, Bob (2003). *Playing at Being: Pshychoanalysis and the Avatar.* in WOLF, Mark J. P. & PERRON, Bernard. *The Video Game Theory Reader.* New York, NY: Routledge.
- SANTAELLA, Lúcia (2004). *Corpo e Comunicação. Sintoma da Cultura.* São Paulo, SP: Paulus.
- TAVARES, Rogério (2003). *O feminino como corpo tecnológico.* in Cibercultura 2.0. LEÃO, Lúcia (org). São Paulo, SP: U.N.Nojosa.
	- \_\_\_\_\_\_\_\_\_\_ (2001). *O ser numérico. Em busca de um mapeamento dos modelos humanos virtuais.* Dissertação de mestrado. São Paulo, SP: Universidade Presbiteriana Mackenzie.
- VERNANT, Jean-Pierre (2002). *Mito e pensamento entre os Gregos.* 2a. ed. São Paulo: Paz e Terra.
- WOLF, Mark J. P. & PERRON, Bernard (2003). *The Video Game Theory Reader.* New York, NY: Routledge.

# **Capítulo 16**

### **Estratégias de Imersão: O Corpo como Interface**

Daniela Kutschat Hanns

### *Abstract*

*The author focuses immersion strategies employed in system and environments of Virtual Reality which rely on the confluence between art and technology. Three projects with different immersion strategies, developed between 1992 and 2001 are presented. The authors investigated concepts of space and body immersion.* 

#### *Resumo*

*O artigo focaliza estratégias de imersão desenvolvidas na confluência arte-ciência em ambientes e sistemas de Realidade Virtual. São apresentados três projetos que contam com estratégias de imersão diferenciadas, realizados entre 1992 e 2001. Aqui foram investigados os conceitos propostos pelos artistas em cada pesquisa e a tecnologia de imersão do corpo no ambiente ou sistema.* 

### **16.1. Introdução**

Conceitualmente, sistemas de Realidade Virtual se apóiam em dois princípios: imersão e interação. Através da integração de interfaces ao corpo ou ao espaço em que o usuário se encontra, os sistemas de Realidade Virtual possibilitam a imersão e a interação de um ou mais usuários em um ou mais ambientes gerados computacionalmente. A imersão nesses sistemas tem colocado em questão a noção de ponto de vista e de "ilusão do real" e recolocado a noção de presença, *estar*.

O ideal de imergir o espectador em um espaço de ilusão tem perseguido artistas desde a Antigüidade (Grau, 2003). Uma das estratégias mais utilizadas para criar uma ilusão de *estar em outro lugar* era a de projetar - a partir de regras de perspectiva e ou realismo em proporções, matizes e luz - um espaço contínuo (cena ou sala) que se estendia para além do campo de visão do observador. "*As imagens visavam criar um estado mental particular – a totalidade das imagens presentes nos afrescos da Villa Livia em Primaporta criam a ilusão de um jardim artificial. Datadas de 20 a. C., essas pinturas de parede, um refúgio repleto de luz, envolvem o observador completamente*". (Grau, 2003:29, tradução nossa).

Em sistemas de Realidade Virtual, o ponto de vista é substituído pela experiência de estar: além da atualização de pontos de vista em tempo real e da imersão em um espaço tridimensional e dinâmico, visa-se, eminentemente, além da imersão, a interação multisensorial do corpo com o ambiente, o que se realiza via: a)dispositivos agregados ao

corpo (capacetes, luvas, vestimentas, sensores, chips); b) ambientes físicos (salas e CAVEs), capazes de detectar, reconhecer, mapear e incorporar o interator c) métodos híbridos.

Enquanto, por um lado, a incorporação de determinados dispositivos ao corpo do usuário possibilita a imersão, por outro, busca-se também libertar o corpo desses dispositivos com o intuito de deixá-lo atuar de forma mais natural e próxima da comunicação interpessoal. Nesse sentido, artistas que exploram a Realidade Virtual, se vêem envolvidos em pesquisa conceitual, científica e tecnológica, visto que os projetos abarcam o conceito a ser explorado; o desenho de ambiente imersivo e interativo e a tecnologia capaz de ampliar sentidos e a cognição. Nesse contexto, a pesquisa e o desenvolvimento de *hardware* e *software* voltados à integração do corpo (e de seu potencial cognitivo) ao ambiente computacional, quer seja por meio de interfaces agregadas ao corpo, ou por meio de sistemas capazes de captar informações do corpo no ambiente, são fundamentais. Portanto, quando a Arte se articula no campo da Realidade Virtual, é necessária uma *abordagem* interdisciplinar. Aqui serão apresentados três projetos que trabalham na intersecção entre arte e ciência e que trazem à luz questões que envolvem a) os conceitos de Realidade Virtual e de Telepresença; b) a integração do corpo em tais sistemas; c) as estratégias de imersão e de interação humanocomputador e humano-computador-humano.

*Home of the Brain - Stoa of Berlin*, vencedor do Prêmio Golden NICA, Ars Electronica 1992. de Monika Fleischmann e Wolfgang Strauss, é um espaço simbólico projetado como arquitetura virtual a ser explorada de forma aural, visual (*Eyephone)* e tátil (*VLP-Dataglove*). O projeto foi desenhado com Hardware: Silicon Graphics, Apple, VLP-Dataglover, Eyephone e Software: Stew, Wavefront, In-House, desenvovido pelos autores. Home of the Brain visa ingressar o interator no "pensamento" de quatro teóricos: Joseph Weizenbaum, Vilem Flusser, Marvin Minsky e Paul Virilio. Em uma alusão à Doutrina dos Elementos, a cada pensador foram atribuídos um conceito, uma cor, um sólido geométrico, um elemento da natureza e uma casa. A arquitetura virtual deste espaço-pensamento parte de uma estrutura labiríntica. Um boneco-avatar, que serve como referência da posição e escala do interator no ambiente, está sobre uma plataforma, localizada no centro da estrutura. É através da navegação nessa estrutura e do contato com a) palavras: paradoxos, reflexões filosóficas e éticas; b) sons da natureza; e c) sólidos platônicos que se cria a imersão. É a partir de seu trânsito por entre um universo de signos que o interator configura percursos e sentidos; ele toca e desvenda; o espaço se reconfigura: muda de cor, de luz, textura, som e forma, criando uma trama e percurso que possibilita inter-relacionar, tensionar e contrapor idéias, em uma ação análoga ao pensar. Nas palavras dos autores:

"*No espaço virtual é necessário reaprender a "andar" a "ver" a "sentir" e a "se mover". A mente viaja no espaço virtual – viaja-se sem corpo. (...) Ao lidarmos com dispositivos que substituem os olhos e as mãos fazemos novas experiências com os nossos olhos, mãos e ouvidos naturais. A interatividade e a telepresença podem tornar-se conceitos importantes para uma nova forma de cognição. Com o Eyephone se está em um fenômeno espacial atemporal, não há "envelhecer" nesse espaço imaterial. O visitante decide a partir de seus interesses – de que forma e sob que perspectiva ele deseja visitar o espaço virtual. Ele determina o percurso e a seqüência desta realidade artificial. É ele o agente neste espaço concomitantemente atemporal e acelerado."* [Fleischmann, 1992, tradução nossa].

Já *Osmose*, apresentado no Isea95 e na SIGGRAPH, de Char Davies, funciona como uma metáfora de dissolução dos limites entre dentro e fora e entre sujeito e mundo. Desenhado com Softimage 3D para Silicon Graphics, ONYX; HMD; com captação de movimento em tempo real, vestimenta e interação desenvolvidas por John Harrison; computação gráfica de Georges Mauro; música e programação de Rick Bidlack e sound design e programação de Dorota Blaszcak, *Osmose* é um sistema no qual o interator se encontra imerso em paisagens naturais, pedras, árvores, raízes, correntezas e outros elementos, que podem ser explorados através do uso da respiração e do balanço do próprio interator. Com esse intuito, foi desenvolvida uma vestimenta especial, capaz de içar o usuário: conforme sua respiração, pode suspendê-lo ou fazê-lo descer. A arquitetura do espaço virtual contém um eixo vertical acentuado, fruto da relação isomórfica entre possibilidade de imersão do corpo e do ambiente gerado computacionalmente. Quanto mais profundamente o interator inspira, mais penetra, sobe ou desce, tendo a possibilidade de flutuar e realizar manobras entre estruturas e, assim, de ampliar a sensação de liberação gravitacional do corpo e de imaterialidade.

"*Eu penso em espaço virtual como uma 'arena' espaçotemporal na qual modelos mentais e construtos abstratos do mundo podem, virtualmente, tomar corpo (visual e aural) em espaço tridimensional e ser animados no tempo. O mais signifacante é que, embora esses construtos mantenham sua imaterialidade, eles podem ser explorados cinestesicamente por outros através de imersão total do corpo e de interação em tempo real. O espaço virtual imersivo é, portanto, uma mídia filosófica e participativa, uma convergência única na qual o imaterial está misturado com o sentido-pelo-corpo e o imaginário com o estranhamente real. Este paradoxo é a sua força mais singular. A experiência em primeira mão de estar imerso, através do corpo, em espacialidade que abarca tudo, é a chave: quando combinado com sua capacidade de abstração, temporalidade e interatividade; e quando aproximado através de uma interface incorporada, o espaço virtual imersivo se torna, de fato, um meio muito potente".*

(...) *Nos ambientes imersivos Osmose e Ephémère, eu propus uma aproximação alternativa (...). Com essa intenção, desenvolvemos estratégias, como uma interface incorporada ao usuário, que coloca a experiência imersiva na própria respiração e no equilíbrio do participante. Também utilizamos semitransparências nos gráficos, a fim de criar uma ambiguidade perceptiva que pode servir para desmantelar a 'falsa- percepção' ocidental do mundo."* [Davies, 2004, tradução nossa].

Com a meta de otimizar os potenciais de imersão do corpo disprovido de interfaces em um sistema de telepresença que integraria várias CAVEs, Simon Penny idealizou o sistema *Traces*, 1998-1999, vencedor doPrêmio Cyberstar, WRD, Alemanha. 1999 do Prix Ars Electronica Interactive Art Prize, Austria. (Concepção, Desenho, Direção e Produção: Simon Penny. Sistema de Visão:André Bernhardt. Interface EVL e programação: Jeffrey Smith. Sistema Sonoro Espacializado e consultoria:Jamie Schulte.Sistema de Coportamento voltado a Agente:. Phoebe Sengers). Neste projeto, Penny incorporou ao ambiente imersivo um sistema de multicâmeras infra-vermelho de visão artificial e desenvolveu um programa gráfico 3D, voltado ao comportamento de agentes. Com essa arquitetura, o sistema é capaz de reconhecer, modelar e apresentar o esquema completo do corpo do interator em tempo real. O interator é capaz de interagir sem a utilização de dispositivos externos acoplados ao corpo, o que possibilita a interação de forma mais natural, aproximando-a da comunicação interpessoal. O ambiente capta o movimento do corpo de cada interator e gera rastros: traços luminosos e contornos dinâmicos gráficos, volumétricos e acústicos. Com o passar do tempo, esses rastros ficam mais ativos e começam a adquirir um comportamento complexo e autônomo. O projeto de Penny, ainda em andamento, prevê uma série de desdobramentos:

"*Artisticamente, a meta é oferecer ao usuário uma experiência que combine a imediatez do corpo que dança com a experiência espacial da escultura. O usuário dá a existência a uma escultura dançando. Estes elementos, gerados por movimento do corpo, possuem tipos variados de comportamento autônomo, de massas que se infiltram a indivíduos que se agrupam. Emancipados da armadura de cabos, os usuários gostaram de interagir com avatares dinâmicos, reconheceram a conexão entre seus movimentos e seus rastros e, em* 

*geral, interagem com seus rastros engajando uma atividade física entusiasmada de uma forma raramente vista em aplicações de RV."* [Penny, 2000, tradução nossa.]

Nos exemplos aqui apresentados vimos que, além de desenvolverem espaços simbólicos, artistas vêm desenvolvendo uma série de dispositivos tecnológicos (*hardware e software*) através dos quais pretendem ampliar a imersão e interação (visual, tátil, aural, olfativa e gustativa) do homem com o ambiente computacional e com outros interatores. Nestes sistemas, o corpo age como interface: é ele que se relaciona com *hardware e software*, interage com mundos, *design* programa e *bits*; é a ele que são atribuídos os graus de interação e, consequentemente, as relações de imersão no ambiente. Quanto mais o corpo estiver integrado, maior será seu potencial de imersão.

Como vimos, estamos no início de uma grande aventura, pois a maior parte de investigações está concentrada em proporcionar a navegação em universos 3D, nos quais podemos visualizar e interagir parcialmente com objetos, mas nossos movimentos e a interação ainda estão parcialmente restritos às interfaces até aqui desenvolvidas. A imersão natural do corpo pode vir a trazer novos desdobramentos à Realidade Virtual e à Telepresença, uma vez que o nosso corpo é um corpo tecnológico amplamente testado ao longo das épocas.

### **16.2. Referências**

- DAVIES, Char. *Virtual Space*. IN PENZ, RADICK & HOWELL eds. SPACE in Science, Art and Society. Cambridge Universty Press (2004), pp. 69-104
- FLEISCHMANN & STRAUSS. *Home of the Brain*. IN LEOPOLDSEDER ed. Prix Ars Electronica International Compendium of the Computer Arts, Katalog Ars Electronica 92, Linz, 1992. http://www.aec.at/de/archives/prix\_archive/prix\_projekt.asp?iProjectID=2479 (26.0

GRAU, Oliver: *Virtual Art: From Illusion to Immersion*. London, MIT Press, 2003.

PENNY & AL. Traces*: Embodied Immersive Interaction with Semi-Autonomous Avatars, 2000.*

# **PARTE 6**

# **EXEMPLOS DE APLICAÇÕES**

# **Capítulo 17**

### **Sistema de Realidade Aumentada para Trabalho com Crianças Portadoras de Necessidades Especiais**

Tania Rossi Garbin, Carlos Alberto Dainese e Cláudio Kirner

### **Abstract**

*By Augmented Reality (RA) is possible to developing alternative systems to work with impairments needs children, allowing augmenting the sensorial channels and helping the perceptual process. This chapter presents interactive and alternative RA system for tasks with impairments needs children.* 

### *Resumo*

*Através a Realidade Aumentada (RA) pode-se desenvolver sistemas alternativos para o trabalho com crianças portadoras de necessidades especiais, permitindo ampliar o acesso aos canais sensoriais e auxiliar os processos perceptuais. Este capítulo tem por objetivo apresentar sistemas alternativos interativos de RA para o desenvolvimento de atividades com crianças portadoras de necessidades especiais.*

### **17.1. Realidade Aumentada para Aplicações Educativas com Criança Portadoras de Necessidades Especiais**

Através de ambientes de Realidade Aumentada [Azuma, 1997 e 2001] pode-se desenvolver sistemas alternativos para o desenvolvimento do trabalho educacional com crianças portadoras de necessidades especiais, objetivando ampliar o acesso aos canais sensoriais e auxiliar o processo de aprendizagem.

O processo de comunicação de crianças portador de necessidades especiais pode ser dificultado quando utiliza-se linguagem oral e escrita, ou mesmo através de comportamentos motores que necessitam de periféricos como mouse e teclado. Através da tecnologia podem ser desenvolvidas alternativas para o processo de comunicação, facilitando os procedimentos educativos e o desenvolvimento de atividades de vida diária. Mecanismos que utilizam sensores compatíveis com habilidades específicas dos portadores de deficiências permitem promover o desenvolvimento cognitivo quando garantem que, através dos canais sensoriais, o usuário tenha a possibilidade de realizar os processos perceptuais necessários para o mecanismo de discriminação dos estímulos, permitindo a realização do processo de retenção de informações, evocação e, conseqüentemente, a realização da ação [Souza, 2003; Ruiz, 1992].

 O acesso do usuário ao ambiente computacional através de ações simples e direta pode facilitar a interação com o sistema. A evolução tecnológica está permitindo que os sistemas computacionais respondam a toques, a movimentos gestuais, a sons e às imagens. O ambiente externo a máquina pode ser capturado e codificado pelo hardware através de softwares específicos auxiliados por dispositivos como câmeras e sensores de som e imagem, periféricos planejados e desenhados para garantir sensações, como luvas de Realidade Virtual (RV) [Kirner, 1998].

Em sistemas de Realidade Aumentada (RA), o mundo real é amplificado com elementos adicionais, oferecendo ao usuário novas possibilidades de obter informações sensoriais, o mundo real é amplificado com elementos adicionais, oferecendo ao usuário novas possibilidades de obter informações sensoriais [Dainese, Garbin e Kirner, 2003].

Para o desenvolvimento de ambientes educativos é importante à realização de estudos sobre características dos usuários consideram habilidades motoras, desenvolvimento cognitivo, percepção sensorial nível intelectual e nível acadêmico e estes dados devem orientar o desenvolvimento dos ambientes computacionais. Os ambientes devem ser construídos a partir das características específicas dos usuários, assim os fatores humanos devem influenciar o projeto dos ambientes computacionais [Baranauskas e Rocha, 2003; Orth e Pontes, 1999].

 O sistema de Realidade Aumenta permite a integração, interação e sobreposição de objetos reais e objetos gerados por computador, em tempo real. Os dispositivos para ambientes de Realidade Aumentada podem ser classificados em quatro grupos sendo:

Através de situações lúdicas e espontâneas o usuário deve explorar, criar e, principalmente, comunicar-se para obter novas informações e construir novos processos para o seu desenvolvimento. No Ambiente de Realidade Aumentada, o modelo instrucional é superado através dos *agentes cognitivos* que atuam como receptores da informação, desempenhando papel de classificadores, analisadores e processadores ativos através do uso do canal sensorial e das habilidades do usuário, considerando as possibilidades perceptuais. A relação pedagógica pode ser garantida através das *interfaces comunicativas criadas entre os agentes cognitivos* que constitui um sistema aprendente.

O desenvolvimento de sistema de Realidade Aumentada pode oferecer algumas vantagens para usuários que não podem utilizar os periféricos tradicionais. O uso de dispositivos interativos diferenciados do padrão mouse e teclado, ou mesmo dos recursos sofisticados da Realidade Virtual (luvas, por exemplo), podem ser introduzidos para flexibilizar o acesso do usuário aos elementos, como é o caso de ambientes baseados no software para o desenvolvimento de Realidade Aumentada, o ARToolkit. Desta forma, o interesse do usuário pode ser garantido pela facilidade da utilização do sistema, tornando um ambiente acessível para a realização de atividades educativas.

 Nos ambientes de Realidade Aumentada o usuário torna-se livre para experimentar as sensações e criar. A interface permite que a criança com necessidades especiais estabeleça novas conexões e, através da ação (comportamento natural), ocorra à interação.

Para que haja facilidade de acesso e interação entre o usuário e o ambiente computacional, a interface deve ser planejada para oferecer flexibilidade ao usuário em relação à escolha da ação. Para que a aprendizagem ocorra, o sistema não deve ser **linearfechado**, onde apenas uma resposta é correta frente a um tipo de estímulo apresentado. A aceitação de uma interface depende de sua linguagem de interação, que tenha capacidade de comunicar suas funções com clareza. Assim, no desenvolvimento de interfaces de realidade aumentada como mediador pedagógico, a questão de qualidade deve ter como objetivo a intenção do usuário e, principalmente, a usabilidade, possibilitando criar o novo a partir das experiências vividas.

Uma estratégia para interação em ambientes de Realidade Aumentada é através de uma interface amigável ao usuário que possibilita a comunicação entre o mundo físico e o digital, conversação, manipulação e navegação, exploração e pesquisa. Uma das formas da interação homem-máquina é através da descrição de metáforas (representações ou entidades) que se assemelham à forma física, mas que possuem comportamentos próprios. As metáforas de interface combinam conhecimento familiar a novos conceitos, na busca de orientar e auxiliar o usuário no entendimento de como utilizar um sistema. Contudo, há necessidade do usuário identificar o significado da metáfora e sua operacionalização.

A criança, através da fantasia, cria novas funções ou significados para os objetos, utilizando o lúdico como estratégia de linguagem. Os objetos podem ser transformados e utilizados como meio e não simplesmente como fim. No caso dos ambientes tangíveis [Bowman, 2005] , a interface é o mundo real pelo qual o usuário realiza suas operações interativas, e cuja resposta é visual ou tátil em dispositivos como monitor, capacete de visualização ou projeção, luvas, joystik ou acionadores. Para isto, dispositivos de entrada capturam informações do usuário e, em conjunto com dispositivos gráficos e software de visualização, possibilitam que imagens sejam geradas.

### **17.2. Interface de Ambientes de Realidade Aumentada**

No contexto das interfaces tangíveis em ambiente de Realidade Aumentada, a interface é o mundo real cujos elementos são capturadas, via câmera, com adição de informações virtuais, criando um cenário composto. Neste caso, o controle das ações está localizado nos objetos do mundo real e não do ambiente digital.

• **Realidade Aumentada através de sistema óptico**: utiliza capacetes ou óculos de Realidade Virtual para apresentar o ambiente virtual diretamente sobre o mundo real;

• **Realidade aumentada através de sistema de vídeo**: utiliza capacetes de Realidade Virtual e câmeras de vídeo para apresentar imagens do mundo real sobreposto com o ambiente virtual;

• **Realidade aumentada através de Monitor**: utiliza monitores convencionais de computador (desktop) ou portáteis (Palm/PocketPC) para apresentar imagens sobrepostas de vídeo e ambientes virtuais.

• **Realidade Aumentada através de Projetor**: utiliza os objetos reais do mundo como superfícies de projeção para o ambiente virtual.

Uma das possibilidades de sobreposição de imagens em um sistema de Realidade Aumentada é através do uso de símbolo gráfico impresso (marcador) que é identificado como código e, através de técnicas de visão computacional, permite estabelecer as coordenadas espaciais e a orientação dos objetos a partir do posicionamento do símbolo gráfico. Este processo é utilizado pelo ARToolKit [ARToolkit], que é um software livre com código aberto. O ARToolKit contém uma biblioteca de programação que utiliza recursos de visão computacional para captura e processamento de imagens, além de rotinas para composição do cenário com imagens reais e virtuais. O processo utilizado pelo ARToolkit para criar um cenário de Realidade Aumentada tem início com a captura de imagem através de câmeras, contendo marcador formado por um quadrado de bordas escuras e uma figura ao centro. A imagem capturada é convertida em imagem binária para facilitar o processo de detecção e identificação da região delimitada entre o contraste preto e branco. Essa etapa é determinante para fase de reconhecimento de posição e orientação do marcador em relação ao sistema de coordenadas da câmera, e delimitar a região central que contém um símbolo que servirá para diferenciar um marcador de outro no processo de reconhecimento de padrão, e possibilitar o posicionamento de uma imagem formada de um ou mais objetos virtuais, animados ou estáticos, sobre o marcador.

Em sistemas de Realidade Aumentada (RA) o ambiente externo pode ser capturado e gerar novas possibilidades para o usuário participar através de sua ação da construção de novos ambientes, compostos por imagens reais e virtuais. Nestes ambientes o mundo real é amplificado com elementos adicionais, oferecendo ao usuário novas possibilidades de obter informações sensoriais [Dainese, Garbin e Kirner, 2003].

### **17.3. Realidade Aumentada como Facilitador do Processo**

Para atender as necessidades específicas de portadores de deficiência é comum ser desenvolvido adaptações em sistemas, e até mesmo, em equipamentos, mas em alguns casos, em função da especificidade, o usuário pode necessitar de recursos específicos dificultando o desenvolvimento, promovendo, inclusive, um custo mais elevado para a construção e utilização. O desenvolvimento de sistema de Realidade Aumentada pode oferecer algumas vantagens para usuários que não podem utilizar os periféricos tradicionais. O sistema funciona com a captura de imagens reais através de uma câmera de vídeo ou WebCam e sobreposição com imagens virtuais, podendo ser utilizado qualquer objeto para interação, desde que previamente cadastrado para reconhecimento deste padrão. O sistema, ao reconhecer o padrão, oferece a possibilidade da ação do usuário, movimentação e modificação do ambiente.

O interesse do usuário pode ser garantido pela facilidade da utilização do sistema, assim tornar um ambiente acessível é fundamental para a realização de atividades educativas. Através de situações lúdicas e espontâneas o usuário deve explorar, criar e, principalmente, comunicar-se para obter novas informações e construir novos processos para o seu desenvolvimento. No Ambiente de Realidade Aumentada o modelo instrucional é superado através dos *agentes cognitivos* que atuam como receptores da informação, que desempenham papel de classificadores, analisadores e processadores ativos, utilizando o canal sensorial e as habilidades do usuário, considerando as possibilidades perceptuais. A relação pedagógica pode ser garantida em ambiente de Realidade Aumentada através das *interfaces comunicativas criadas entre os agentes cognitivos* que constitui um sistema aprendente (Assmann 2001). Nos ambientes de Realidade Aumentada o usuário torna-se livre para experimentar as sensações e criar. A interface permite que a criança com necessidades especiais estabeleça novas conexões e, através da ação (comportamento natural) ocorra à interação.

### **17.4. Ambientes Desenvolvidos com o Software Artoolkit para Ações Interativas Educacionais**

Através da Realidade Aumentada pode ocorrer o desenvolvimento de inúmeras aplicações facilitadoras e motivadoras ao usuário, inclusive aqueles com deficiência motora e que não apresentam habilidades para manipular o mouse ou o teclado, mas podem arrastar um objeto com os pés ou com algum dispositivo específico. Para isto, a interface deve ser planejada para oferecer flexibilidade ao usuário em relação à escolha da ação.

 Para que a aprendizagem ocorra, o sistema não deve ser linear-fechado, em que apenas uma resposta é correta frente a um tipo de estímulo apresentado. A aceitação de uma interface depende de sua linguagem de interação, que tenha capacidade de comunicar suas funções com clareza. Assim, no desenvolvimento de interfaces de Realidade Aumentada como mediador pedagógico, a questão de qualidade deve ter como objetivo a intenção do usuário e, principalmente, a usabilidade, possibilitando criar o novo a partir das experiências vividas.

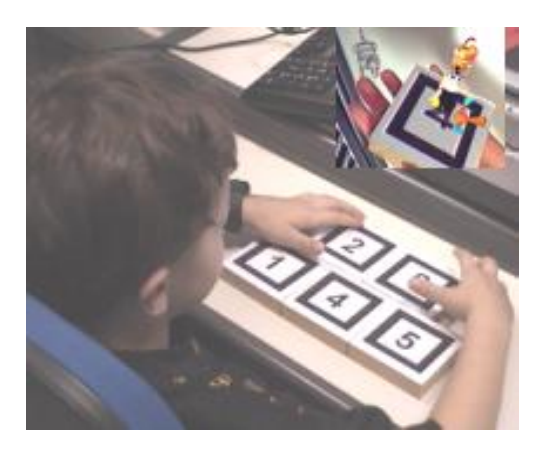

**Figura 17.1. Experimento com imagens virtuais em atividades de matemática.** 

Conforme pode ser observado na Figura 17.1, os blocos de madeira (marcadores) contém numerais impressos que, quando são capturados pela câmera, objetos virtuais são visualizados através do monitor. Além da interação, este dispositivo permite que a criança desenvolva atividades de atenção, percepção e memorização.

Uma estratégia para interação em ambientes de Realidade Aumentada é através de uma interface amigável e que possibilita a comunicação entre o mundo físico e o digital, conversação, manipulação e navegação, exploração e pesquisa. Uma das formas da interação homem-máquina é através da descrição de metáforas (representações ou entidades) que se assemelham à forma física, mas que possuem comportamentos próprios. As metáforas de interface combinam conhecimento familiar a novos conceitos, na busca de orientar e auxiliar o usuário no entendimento de como utilizar um sistema. Contudo, há necessidade do usuário identificar o significado da metáfora e sua operacionalização.

A criança, através da fantasia, cria novas funções ou significados para os objetos, utilizando o lúdico como estratégia de linguagem. Os objetos podem ser transformados e utilizados como meio e não simplesmente como fim. No caso dos ambientes de Realidade Aumentada, a interface é o mundo real pela qual o usuário realiza suas operações interativas (controle sobre os objetos), e cuja resposta é visual ou tátil em dispositivos de visualização como monitor, capacete de visualização ou projeção, luvas, joystik ou acionadores, ou mesmo sonoro. No caso de respostas visuais, dispositivos de entrada capturam informações do usuário e, em conjunto com dispositivos gráficos e software de visualização, possibilitam que imagens sejam geradas.

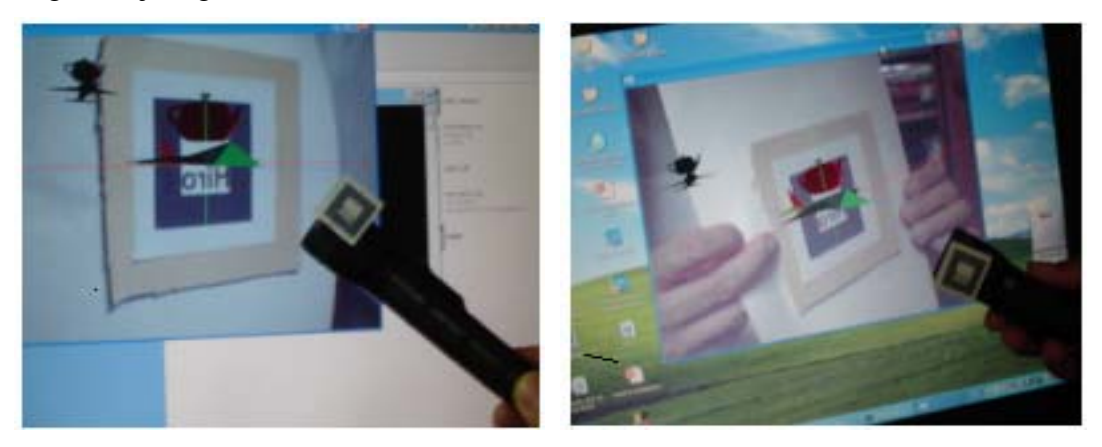

**Figura 17.2. Aplicação em ambiente RA com ARToolkit utilizando uma lanterna como dispositivo não convencional.** 

Conforme pode ser observado na Figura 17.2, a possibilidade de uso de novos dispositivos interativos (não convencionais) identificados a partir de objetos do cotidiano do usuário, pode estimular para novas experiências e proporcionar melhor usabilidade. Os

experimentos sugerem que é possível motivar a interação, a criatividade e a simplicidade de trabalho em um ambiente de Realidade Aumentada utilizando modelos vivenciados pelo usuário no mundo real. A interação pode ser melhorada caso a interface de atuação ocorra em modelos reais (Figuras 17.3 e 17.4), como nas interfaces tangíveis [Bowman, 2005] amplificadas de informações digitais. Para tanto, é necessário avaliar a usabilidade dos dispositivos.

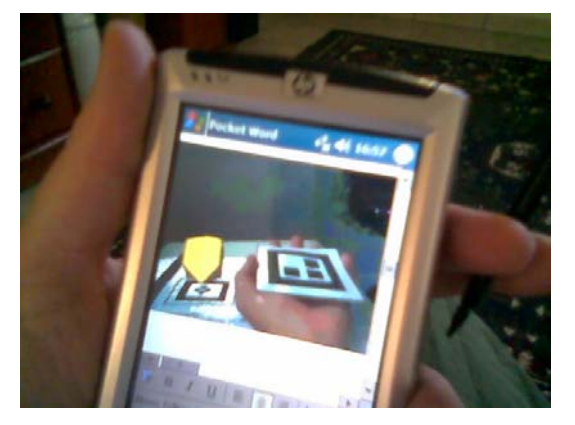

**Figura 17.3. Livro de Realidade Aumentada com visualização através do Palm.** 

Na Figura 17.4, podemos observar um experimento utilizando o marcador em uma "lupa". A proposta foi modificar a experiência do usuário com relação ao esperado de uma lupa, oferecendo a possibilidade da fantasia, do imaginário. A lupa, no mundo real, apresenta a capacidade de amplificação e, até mesmo, distorção. Contudo, a idéia foi propor a funcionalidade de uma "visão de raio x", isto é, o usuário observa a estrutura de bordas (aramado) do objeto externo e completa visualização de elementos interiores. A lupa é composta da lente de observação e haste, tendo anexado um marcador. Quando disposta sobre o objeto no monitor, são gerados o aramado do objeto externo e o objeto interno em sua forma sólida (se houver). O posicionamento e orientação da lupa são controlados através do marcador acoplado à lupa.

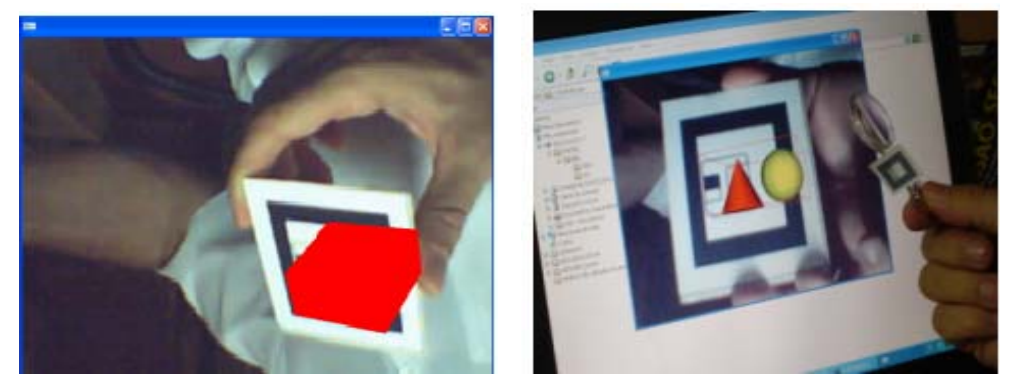

**Figura 17.4. Imagem de um Box contendo em seu interior duas figuras observadas pela lupa.** 

A Lupa apresenta-se com funcionalidade diferenciada do padrão, o que pode causar surpresa ao usuário. Contudo, a idéia deste dispositivo é mostrar mobilidade do ambiente podendo apresentar diferentes representações conforme a necessidade a partir do conhecimento, expectativa e intenção.

### **17.5. Ambientes Colaborativos e Cooperativos de RA**

Colaboração é uma característica humana em que um grupo de indivíduos está determinado a cumprir um objetivo comum. Tal objetivo pode ser composto de um conjunto de tarefas que são executadas cooperativamente entre os participantes, de forma a beneficiar o grupo. Como a tarefa principal é o de atingir o objetivo desejado, a colaboração exige que os participantes estejam integrados em um espaço comum de colaboração, utilizando ferramentas e habilidades para o desenvolvimento das tarefas, podendo ser um ambiente localizado ou disperso.

Com os novos recursos tecnológicos surgem oportunidades para o desenvolvimento de dispositivos interativos, permitindo novas aplicações e novas experiências ao usuário. Para tanto, é importante que este dispositivo apresente eficiência quanto à usabilidade, isto é, seja eficiente, seguro, agradável, útil, fácil de entender e de memorizar suas funcionalidades.

Um dos desafios no projeto de um dispositivo de interação é decidir as características do dispositivo a partir das necessidades do usuário, pois é importante avaliar como o novo dispositivo se comportará e se apresentará para o usuário.

Através de Ambiente de Realidade Aumentada é possível o desenvolvimento de atividades colaborativas em ambientes remotos como no experimento da Figura 17.5. O usuário move cartão com marcador capturado por câmera, cujos dados são transmitidos para outro computador. Neste caso, foi utilizado o software Skype [Skype, 2005] para comunicação, cujo procedimento consistiu em uma tarefa cumprida entre pares de usuários a partir de ações colaborativas. O processo inicializa com o protocolo de intenções entre as partes e regras definidas para as operações. As comunicações verbal e gestual indicam o que deve ser feito sobre os elementos que compõem a interface, cuja resposta é retornado, entre os participantes, através da visualização no monitor para verificação dos objetivos colaborativos.

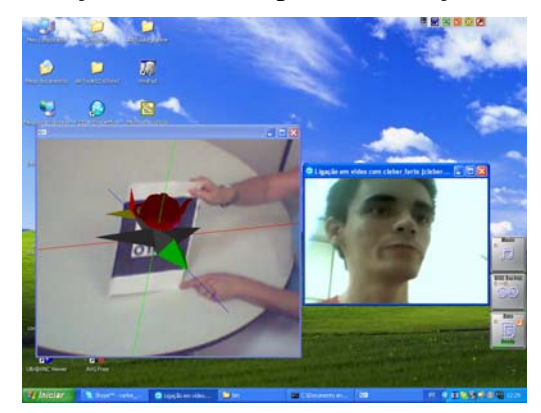

**Figura 17.5. Aplicação em ambiente colaborativo de realidade aumentada.**

A realização de atividade em tempo real (Figura 17.5), possibilita interação e realização de atividades cooperativas entre usuários que estão em ambientes diferentes. O usuário (professor) pode oferecer instruções para a criança realizar a atividade através do sistema de vídeo conferência, e acompanhar as ações da criança através do monitor. A vantagem deste dispositivo é oferecer a possibilidade de interação entre usuários remotos facilitando a interação e integração. Pode ser utilizado em situações especificas no atendimento a crianças com necessidades especiais através de salas de apoio especializadas, no atendimento pedagógico domiciliar ou em classe hospitalar, para atender as orientações legais quando ocorre a necessidade do afastamento da criança da sala regular ou pela necessidade do acompanhamento de serviço especializado além da educação regular.

### **17.6. Considerações Finais**

Um sistema de Realidade Aumentada para facilitar o processo cognitivo deve ser dinâmico e não linear. Deve oferecer condições para ocorrer interações entre o real e virtual a partir do interesse. Novas interações devem ser construídas com objetos inseridos nos ambientes possibilitando o desenvolvimento da criatividade e da fantasia através de ambientes de RA multimídia [Dainese et al, 2005].

A utilização de dispositivos interativos, como os objetos do cotidiano do usuário, pode estimular novas experiências a partir do mesmo sistema. Quando o objetivo é a intervenção com crianças portadoras de necessidades especiais, o objeto concreto do universo da criança pode funcionar como o mediador. Assim, brinquedos, livros e materiais utilizados em situações acadêmicas são transformados em facilitadores da percepção e da organização perceptual para o reconhecimento de padrões de forma, movimento e espaço. A importância de considerar os aspectos psicológicos pode resultar diretamente no uso efetivo do sistema e das aplicações [Silva, 2005; Valente, 1991].

Podemos concluir que para o desenvolvimento de Interface Interativa em ambiente de Realidade Aumentada para portadores de Necessidades Especiais é fundamental:

1. estudar as características materiais dos ambientes incluindo objetos;

- 2. estudar as características operacionais da interatividade do sistema;
- 3. estudar as características funcionais e os efeitos que se pretendem alcançar.

Com relação ao usuário, devem ser analisadas as características ou habilidades, e considerar as limitações. Assim, é importante para o desenvolvimento do sistema a realização de investigações sobre: conduta motora; característica cognitiva; aspectos motivacionais e características individuais.

### **17.7. Referências**

- ARToolkit, Augmented and Mixed Reality. "ARToolKit version 2.65". Human Interface Technology Lab HITLab – disponivel em http://www.hit.washington.edu.
- Assmann, H., Sung, J. M. (2001) "Competência e Sensibilidade e Solidaria: Educar para a esperança". 2ºEd. Petrópolis, R.J. Vozez.
- Azuma, J. R. et all. (2001). "Recent Advanced in Augumented Reality". IEEE Proceding, 34- 47.
- Azuma, R. T. (1997) "A Survey of Augmented Reality"; Hughes Reserch Laboratories; Teleoperators and Virtual Environments, 6, 4, August , 355-385.
- Baranauskas, M. C. C. (2003). ROCHA, H. V. "Design e Avaliação de Interfaces Humano–Computador". Campinas – SP: NIED/UNICAMP.
- Bowman, D. et all.(2005) "3D User Interfaces Theory and Practice". Addison-Wesley, p387-406
- Dainese, C.A., Garbin,T.R. e Kirner,C. (2003). "Sistema de Realidade Aumentada para o Desenvolvimento da Criança Surda". In:*VI SVR –* Symposium on Virtual Reality*.* Ribeirão Preto: SBC, p.273-281
- Dainese, C.A.; Garbin, T.R.; Kirner, C.; Santin, R. (2005) "Aplicações Multimídia com Realidade Aumentada". In: TEIXEIRA, C.A.C.; BARRÉRE, E.; ABRÃO, I.C. (ed.) - Web e Multimídia: Desafios e Soluções. SBC, p. 31-60.
- Kirner, C. et al. (1998) "Sistemas de Realidade Virtual São Carlos", http://grv.inf.pucrs.br/Pagina/TutRV/tutrv.htm
- Orth, A. I., Pontes, A. M. (1999) "Uma Proposta de Interface de Software Orientada à Linguagem de Sinais". In: Workshop sobre Fatores Humanos em Sistemas Computacionais, Campinas-www.unicamp.br/~ihc99/Ihc99/AtasIHC99/art31.pdf .
- Ruiz, R.M. Percepción Del Espacio. In Mayor, L e Pinillos, J. L.(1992). "Tratado de Psicología General: Atención y Percepción. Madrid: Alambra Universidad", p. 463 – 508.
- Silva, C.M. e Reis, N.M.M. (2004) "Utilização da comunicação Suplementar e/ou Alternativa na Paralisia Cerebral". In César Luiz Andrade Lima e Luiz Fernando Fonseca. Paralisia Cerebral. Rio de Janeiro: Editora Guanabara Koogan, p.281-288.
- Skype, (2005) "Skype para Windows". www.skype.com.
- Souza, V.L.V. (2003) "Recursos alternativos para o desenvolvimento da comunicação". In Nunes, L.R. Favorecendo o Desenvolvimento da comunicação em crianças e jovens com necessidades educacionais especiais. Rio de Janeiro: Dunya, p. 217-233.
- Valente, J. A . (1991) "Criando ambientes de aprendizagem para criança deficiente". In: Valente, J.A Liberando a mente: computadores na educação especial. Campinas, S.P. Graf. Central da UNICAMP, p.1-15.

## **Capítulo 18**

### **A Realidade Virtual na Biblioteconomia**

Tereza Gonçalves Kirner, Andréa Toti e Plácida L. V. A. da Costa

#### *Abstract*

*This work points out the contribution of virtual reality and augmented reality technology in the development of virtual environments for libraries. The creation of such environments is indicated by means of libraries based on virtual and augmented reality already implanted in different countries.* 

#### *Resumo*

*O trabalho destaca a contribuição das tecnologias de realidade virtual e realidade aumentada no desenvolvimento de ambientes virtuais aplicados a bibliotecas. A viabilidade da criação de tais ambientes virtuais é destacada através da apresentação de exemplos já desenvolvidos e implantados, em diferentes países.* 

### **18.1. Realidade Virtual na Biblioteconomia**

A Realidade Virtual (RV) vem sendo aplicada em diferentes áreas de conhecimento, como uma forma inovadora de geração de interação homem-computador. RV baseia-se no uso de tecnologias avançadas, incluindo hardware, software e dispositivos específicos, visando construir ambientes virtuais representativos de ambientes reais. Os dispositivos especiais de RV tornam possível aos usuários interagir de maneira bastante natural com o ambiente virtual, possibilitando, por exemplo: captura, manipulação e exploração de objetos do mundo virtual; navegação dentro dos cenários e mundos virtuais apresentados; execução de ações, como mover e alterar objetos existentes e criar novos objetos no mundo virtual. O ambiente gráfico tridimensional e os recursos oferecidos pelos dispositivos RV (de entrada e saída) levam o usuário a sentir-se como se estivesse imerso no ambiente virtual e de fato presente nesse ambiente [Leston, 1996; Vince, 2004].

A história das bibliotecas mostra que estas sempre dependeram e se ajustaram à tecnologia. Desde os antigos manuscritos, passando pela criação de textos impressos, até a era de informática (com banco de dados, CD-ROM, Internet e bibliotecas digitas), a tecnologia sempre produziu impactos significativos nas bibliotecas e em sua utilização [Cunha, 2000].

O termo Biblioteca em Realidade Virtual [Keenan, 1995] está diretamente relacionado à implementação computacional de estruturas físicas que as bibliotecas usam para organizar os recursos de informação que elas contêm – pisos, salas, prateleiras, livros e documentos em geral. Blattmann (1999), por sua vez, destaca que uma Biblioteca em Realidade Virtual refere-se a uma terminologia surgida em meados da década de 1990, que envolve a possibilidade de uso da imersão, em sistemas computacionais para profissionais interessados tanto em utilizar a biblioteca quanto em realizar algum tipo de treinamento. Complementarmente, Machado, Novaes e Santos (1999) relatam que a biblioteca do futuro caminha em direção à disponibilização de formas mais amigáveis de acesso, efetuados dentro de ambientes gerados por computador que representem o ambiente real das bibliotecas, através dos modelos gráficos tridimensionais apoiados por realidade virtual.

### **18.2. Bibliotecas em Realidade Virtual**

### **18.2.1. Ambientes Virtuais não Imersivos**

Nesta classe de bibliotecas em realidade virtual, destacam-se:

• **Médiathèque del L´ircam.** Trata-se de uma biblioteca, existente na França, representada por um ambiente virtual não-imersivo, do tipo walkthrough, que permite ao usuário explorar e visualizar os recursos disponíveis [Médiathèque de L´ircam, 2003].

• **Biblioteca VILMA (**Virtual Library with Multi-layer Architecture). É uma biblioteca digital, voltada para documentos da área de computação [Martim, 2000; Munhoz, 2000]. Estes documentos são coletados da Internet por meio de agentes móveis e posteriormente classificados e catalogados. Após serem incluídos na biblioteca, os documentos ficam disponíveis para acesso. Os usuários podem, assim, pesquisar e buscar documentos e catálogos, além de poderem definir pontos de vista personalizados, de acordo com suas preferências. A figura 18.1 apresenta um objeto do ambiente virtual da Biblioteca VILMA.

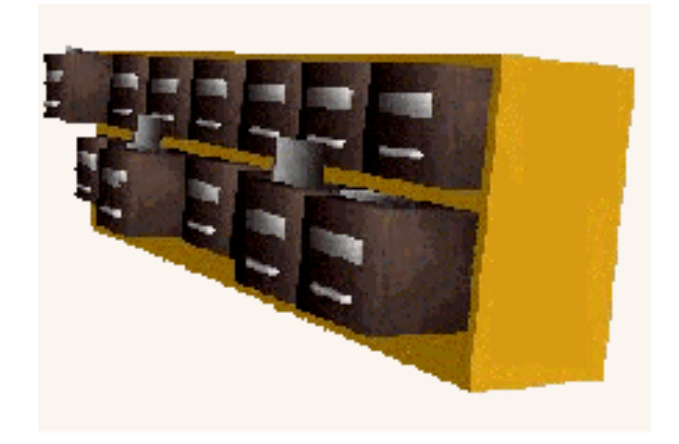

**Figura 18.1. Prateleiras em uma sala da Biblioteca VILMA**  *(Fonte: www.dei.inf.uc3m.es/ espanyol/areas/biblio\_e/vilma.htm***)** 

• **Biblioteca ULBRA.** Esta biblioteca foi criada como um protótipo representativo de uma biblioteca universitária existente [Azevedo, 2001]. Os usuários podem acessar o ambiente virtual não imersivo, através da Internet, andar através das salas e consultar livros e demais documentos. Por exemplo, os usuários podem selecionar um livro de uma prateleira e visualizar e folhear as páginas iniciais do livro. A figura 18.2 ilustra a consulta a um livro na Biblioteca ULBRA.

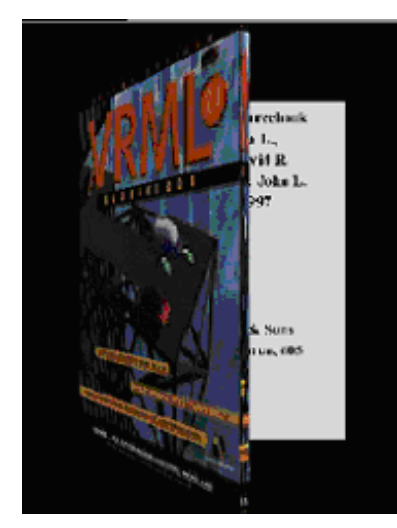

**Figura 18.2 - Pesquisa de um livro na Biblioteca ULBRA**  *(Fonte: /www.inf.pucrs.br/~manssour /Publicacoes/svr2001.pdf)* 

### **18.2.2. Ambientes Virtuais Imersivos**

O principal exemplo deste tipo de aplicação é a CAVE-ETD Library, que foi desenvolvida para prover acesso a uma Biblioteca de Teses e Dissertações, contendo textos completos de teses e dissertações do Instituto Politécnico da Universidade de Virgínia, Estados Unidos [Phanouriou et al., 2000; Neves, 2000]. O ambiente virtual funciona em uma CAVE (*Computer Automated Virtual Environment*), que consiste de uma sala de cerca de 3,5 m2 e 3,5 m de altura, preparada para projetar imagens estereoscópicas nas paredes e no piso. A Biblioteca EDT é composta por uma sala principal, a partir da qual o usuário pode ir para várias outras salas, sendo que, em cada sala, os livros são dispostos em prateleiras.

Para explorar a biblioteca e visualizar seus itens, os usuários devem usar óculos especiais. Além disso, as interações dos usuários com a biblioteca virtual são feitas por meio de um dispositivo apontador tridimensional, que possibilita a navegação através das diferentes salas e o acesso a todos os itens da coleção de teses e dissertações. A Figura 18.3 mostra o resumo de um livro selecionado pelo usuário, que é apresentado como um cartão flutuante.

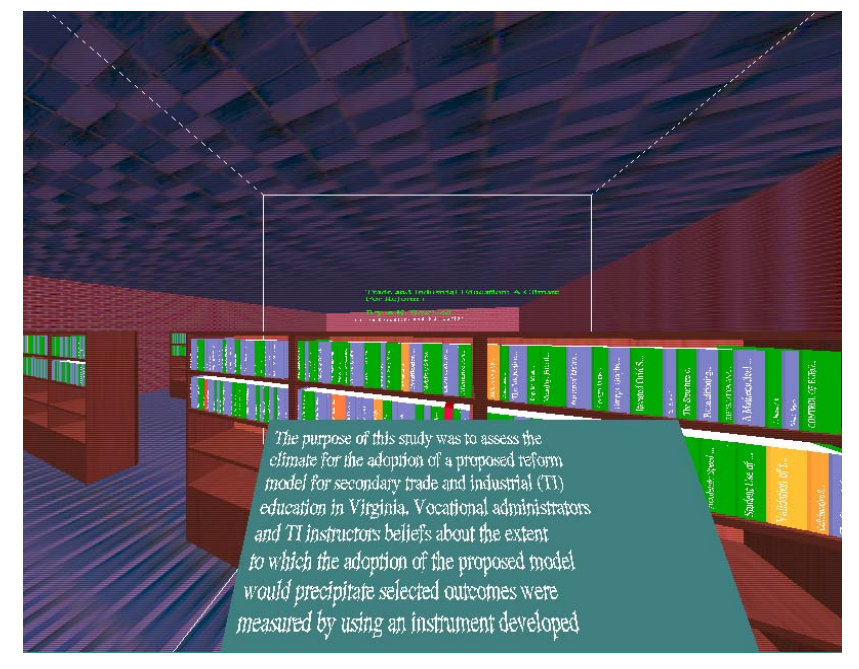

**Figura 18.3. Apresentação do resumo de um livro na Biblioteca EDT.**  *(Fonte: <www.dlib.vt.edu/reports/CAVE-ETD/CaveEtd.html>)* 

### **18.3. Bibliotecas em Realidade Aumentada**

A Realidade Aumentada utiliza realidade virtual para enriquecer os ambientes reais com objetos virtuais, através de algum dispositivo tecnológico, funcionando em tempo real. Uma das maneiras mais simples de se fazer isto é, por exemplo, usar uma *webcam* para capturar uma cena, na qual são adicionados objetos virtuais, mostrando-a no monitor [Kirner et al, 2004].

Um exemplo de biblioteca em Realidade Aumentada é a ARLib, um ambiente imersivo que representa a Biblioteca do Instituto de Computação Gráfica da Universidade Técnica de Viena [Umlauf, 2002; ARLib, 2004]. A Realidade Aumentada permite que o usuário visualize o mundo real ao seu redor e, além disso, veja algumas inscrições ou marcadores gerados por computador, incluídos no mundo real. Essas inscrições ou marcadores servem para se fazer a conexão com uma máquina de pesquisa (*search engine*) e um banco de dados que armazena todas as informações relacionadas com o objeto que o usuário deseja explorar. A Figura 18.4 mostra uma visão das estantes na Bilioteca ARLib.

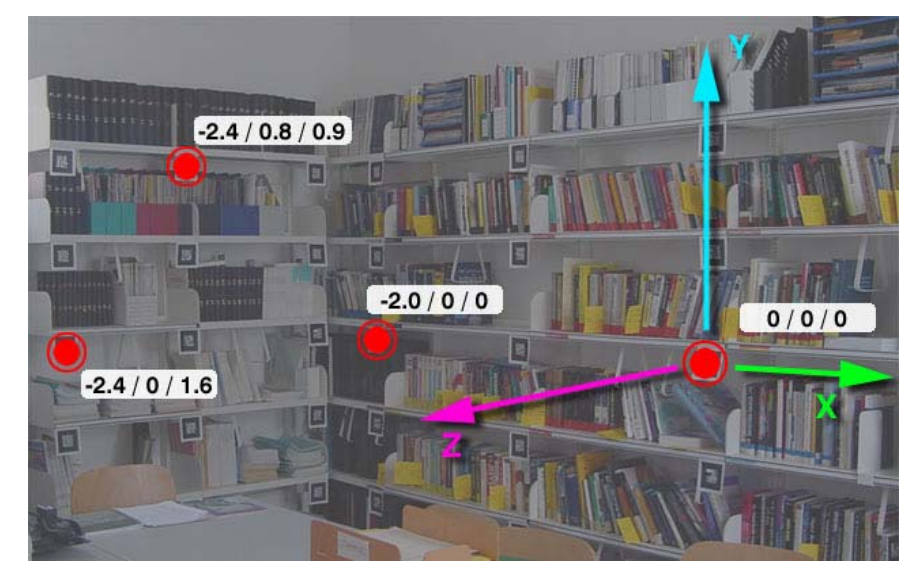

**Figura 18.4. Sala da Biblioteda ARLib com marcadores atribuídos aos livros**  *(Fonte: <www.studierstube.org/projects/mobile/arlibrary>)* 

A ARLib busca auxiliar os usuários na realização das tarefas típicas de uma biblioteca, como procurar um livro no acervo, devolver um livro, etc. Para procurar um livro, o usuário utiliza a máquina de busca, que indica a existência da publicação e sua localização nas prateleiras. A busca é realizada com base em um ou mais critérios, tais como título, autor, ano, palavra chave, etc. Os dados de entrada para utilização da ARLib são fornecidos pelo usuário, através de um dispositivo especial para realidade aumentada (*wrist-worn augmented tracked touch-pad*). Para a devolução de um livro, o sistema ARLib tenta detectar marcadores que estão anexados aos livros. Se um livro "marcado" é identificado, todas as informações disponíveis sobre ele são apresentadas no painel do dispositivo e a posição do livro na prateleira é destacada, para ajudar o usuário a devolver o livro na sua posição correta. A Figura 18.5 mostra usuários na ARLib.

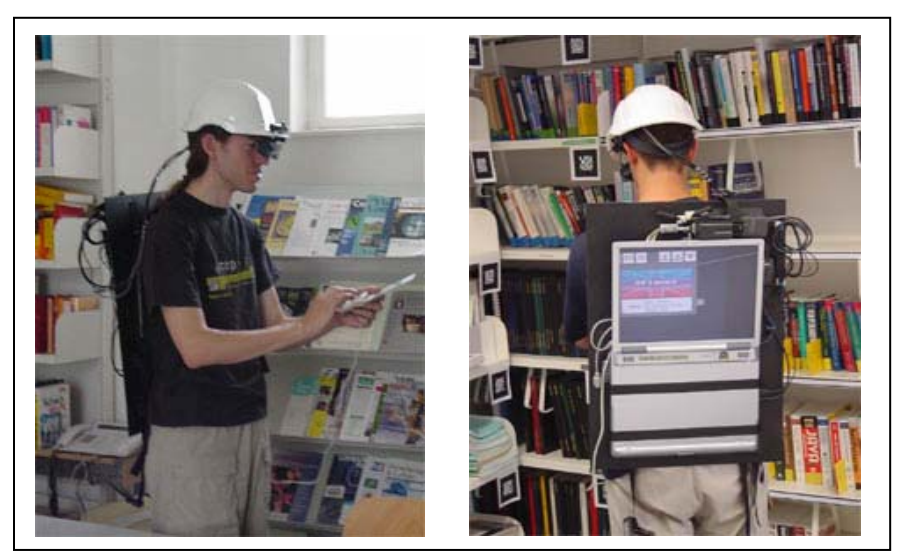

**Figura 18.5. Usuários na Biblioteca ARLib**  *(Fonte: <www.studierstube.org/ projects/mobile/arlibrary>)* 

### **18.4. Considerações Finais**

As bibliotecas em geral, principalmente as bibliotecas digitais disponíveis na Web, podem ser beneficiadas, sob vários aspectos, com a utilização da realidade virtual.

Os ambientes virtuais oferecem uma visualização tridimensional e completa (a partir de diferentes pontos de vista), permitindo aos usuários andar pelo ambiente, explorar, manipular, modificar e criar objetos constantes dos mundos virtuais. Os software, hardware e dispositivos de RV, aliados a técnicas de desenvolvimento, contribuem para a criação de formas interação entre usuários e o sistema, levando à sensação de presença e envolvimento. Tais características são de grande importância para a obtenção e disseminação de informações no contexto das bibliotecas [Matos, 2002; Matos, 2003].

Adicionalmente, a qualidade da interação usuário-sistema é incrementada significativamente com a incorporação de Realidade Aumentada aos ambientes virtuais [Kirner et al., 2004].

Os estudos realizados e as aplicações existentes levam a crer que os ambientes virtuais de biblioteca, sejam imersivos, não imersivos ou com realidade aumentada, despertam a curiosidade para investigação, obtenção, disseminação e uso compartilhado das informações disponíveis.

Há necessidade, porém, de se investir em estudos sobre avaliação dos ambientes virtuais para biblioteca, principalmente para se medir aspectos de usabilidade de tais ambientes. Além disso, novos ambientes virtuais de biblioteca necessitam ser criados, especialmente ambientes colaborativos na Internet, que possibilitem a interação entre usuários, contribuindo para a construção do conhecimento por parte dos usuários que visitam estas bibliotecas.

### **18.5. Referências**

Azevedo, M. L., Manssour, I.H., "Graphical Consult in a Virtual Library," Proceedings of the 4th Symposium on Virtual Reality, Florianópolis, Brazil, 2001. p. 351-352.

Blattmann, U., Fachin, G.R.B., Rados, G.J.V., "Recovering the Electronic Information by the Internet," ABC Magazine 4, no. 4 (1999): 9-27.

- Cunha, M. B. (2000) "Constructing the Future: the University Library," Information Science 29, no. 1 (2000): 71-89.
- Keenan, S. Concise Dictionary of Library and Information Science, East Grinstead- UK: Bowker-Saur, 1995.
- Kirner, C., Calonego Jr, Buk, C., Kirner, T.G. "Visualização de Dados em Ambientes com Realidade Aumentada." Anais do 1º Workshop de Realidade Aumentada, Piracicaba, SP, maio de 2004, p. 45-48.
- Leston, J., "Virtual Reality: the Perspective". Computer Bulletin, 1996: 12-13.
- Machado, R.N., Novaes, M.S.F., Santos, A.H., "Library of Future on the Perception of Information Professionals," Transinformação 11, no . 3 (1999): 215-222.
- Martin, G.M., Aedo, I., Diaz, P, (2000) "Aplicación de las metáforas y la realidad virtual en bibliotecas eletrónicas: VILMA," Scire 6, no. 1(2000):97-106.
- Matos, A.T., Costa, P.L., Kirner, T.G, Library of Sciences in Virtual Reality: A Proposal of Collaborative Environment, Proceedings of the Brazilian Congress on Information Science, Fortaleza, CE, Brazil, 2002. p. 1-19. In Portuguese.
- Matos, A.T., Kirner, T.G., Costa, P.L., "Library in Virtual Reality," Proceedings of the  $6<sup>th</sup>$ Symposium on Virtual Reality, Ribeirão Preto, SP, Brazil, 2003, p. 392-396.
- Médiathèque Del L´ircam. http://mediatheque.ircam.fr, 2003.
- Munhoz, G., "A Model for Virtual Intelligent Libraries,"Proceedings of the ACM Conference on Human Factors in Computing Systems - CHI '00, 2000, p.87-88.
- Neves, F.A., Fox, E.A, "A Study of User Behavior in an Immersive Virtual Environment for Digital Libraries," Proceedings of the ACM Symposium on Digital Libraries, San Antonio, TX, USA, 2000, p. 103-112.
- Phanouriou, C. et al. "A Digital Library for Authors: Recent Progress of the Networked Digital Library of Theses and Dissertations," Proceedings of the ACM Symposium on Digital Libraries, Berkeley, CA, USA, 2000, p. 20-27.
- The ARLib in use. <www.studierstube.org/projects/mobile/arlibrary>, 2004.
- Umlauf, E.J., Piringer, H., Reitmavr, G., "ARLib: The Augmented Library," Proceedings of the IEEE First International Augmented Reality Toolkit Workshop, Darmstadt, Alemanha, 2002.
- Vince, J., Introduction to Virtual Reality, Springer-Verlag, 2nd edition, 2004.

# **Capítulo 19**

### **A Realidade Virtual na Educação e Treinamento**

Alexandre Cardoso e Edgard Lamounier Júnior

### *Abstract*

*This chapter presents some possibilities of using Virtual Reality (VR) in education and training. Thus, successful experiment examples are illustrated. Furthermore, the main reasons why using VR technology in education and training are discussed by the authors.* 

#### *Resumo*

*Este capítulo apresenta algumas possibilidades de utilização de Realidade Virtual na Educação e no Treinamento. Para tanto, exemplos de experiências bem sucedidas são ilustrados. Além disto, as principais justificativas a proposições de utilização desta tecnologia em Educação e Treinamento são discutidas pelos autores.* 

### **19.1. Introdução**

A discussão da utilização da Informática na educação e treinamento deve considerar muitos fatores, sob pena de falsas soluções serem apontadas como efetivas. A simples utilização de uma tecnologia não é a solução para os problemas, logo, informatizar o material tradicional (anteriormente aplicado em educação/treinamento presencial), sem uma adequada alteração das técnicas de ensino, não é solução por si só [Robles et al., 1997]. O risco declarado consiste em confundir a entrega de informação com aprendizado, alijando elementos essenciais, tais como resolução de problemas, criatividade e imaginação dos instrutores e dos alunos [Bork et. al, 1998]. Neste contexto, tecnologias como a Realidade Virtual (RV) vêm apresentando diferenciais importantes.

A Realidade Virtual (RV) é uma tecnologia que consiste em uma combinação de programas computacionais, computadores de alto desempenho e periféricos especializados, que permitem criar um ambiente gráfico de aparência realística, no qual o usuário pode se locomover em três dimensões, onde objetos gráficos podem ser sentidos e manipulados.

Assim, a Realidade Virtual permite a criação de uma interface homem-máquina natural e poderosa, possibilitando ao usuário interação, navegação e imersão num ambiente tridimensional sintético, gerado pelo computador através de canais multisensoriais de visão, audição, tato, olfato ou paladar.

Ressalta-se que um grande benefício oferecido por esta interface é que o conhecimento intuitivo do usuário a respeito do mundo físico pode ser utilizado para manipular o ambiente virtual, possibilitando ao usuário a manipulação de informações através de experiências próximas do real. Isso porque, no ambiente virtual, é possível criar a ilusão de

mundo que na realidade não existe, através da representação tridimensional para o usuário.

Dessa forma, a RV tem potencial para propiciar uma educação como processo de exploração, descoberta, observação e construção de uma nova visão do conhecimento, oferecendo ao aprendiz a oportunidade de melhor compreensão do objeto de estudo. Essa tecnologia, portanto, tem potencial de colaborar no processo cognitivo do aprendiz, proporcionando não apenas a teoria, mas também a experimentação prática do conteúdo em questão.

### **19.2. Justificativas para o Uso de RV na Educação e Treinamento**

A utilização de RV com fins educativos tem merecido destaque e tem sido avaliada de forma intensiva nos últimos anos [Pantelidis, 1996]. Os resultados destas avaliações mostram ganhos em termos de aprendizagem superiores a diversas outras formas de interação visando educação mediada por computador. Alguns relatos são destacados a seguir.

 Byrne (1996) demonstrou que, estudantes do Ensino Médio utilizando aplicativos baseados em Realidade Virtual para análise de experiências de Química (relacionadas com visualização e manuseio de moléculas) apresentaram uma retenção de informações (após três meses) muito superior a estudantes que obtiveram tais informações através de outros meios, tais como sistemas audiovisuais, demonstrando que um dos principais fatores envolvidos com a aprendizagem é a interatividade proporcionada pelo ambiente. Este aspecto é apontado por Costa (2000), confirmando que a interação é a característica chave que distingue uma experiência em RV de uma experiência de, por exemplo, assistir a um filme.

 Pausch et al. (1997) destaca que usuários de RV são muito melhores nas buscas sistemáticas da informação porque têm lembranças melhores daquilo que olharam na cena que os envolve. Pinho (2000) apresenta o consenso de que a mesma pode influenciar positivamente o processo de aprendizado, sendo que uma das principais justificativas, à esta influência, está na forma de aprendizado, que pode ser baseada em experiências de 1ª pessoa.

 Experiências de 1ª pessoa são aquelas na qual o indivíduo conhece o mundo através de sua interação com ele, sendo caracterizado como um conhecimento direto, subjetivo e freqüentemente inconsciente (o aprendiz não tem a clara definição que está aprendendo). Tais experiências são naturais e, geralmente, privadas.

 Por outro lado, experiências de 3ª pessoa são aquelas na qual o aprendiz ouve o relato de uma experiência ou aprende a partir da descrição feita por outra pessoa. Esta forma de aprendizado é objetiva, consciente e implícita. Como RV permite a imersão e a exploração individual, o aprendiz vive experiências de 1ª pessoa e explora a informação como uma experiência diária.

Conclusivamente, Bell; Foglerl (1995), Pinho (2000) e Meiguins (1999) apontam como principais vantagens da utilização de técnicas de RV para fins educacionais, os seguintes itens:

(a) motivação de estudantes e usuários de forma geral, baseada na experiência de 1ª pessoa vivenciada pelos mesmos;

(b) grande poderio de ilustrar características e processos, em relação a outros meios multimídia;

(c) permite visualizações de detalhes de objetos;

(d) permite visualizações de objetos que estão a grandes distâncias, como um planeta ou um satélite;

(e) permite experimentos virtuais, na falta de recursos, ou para fins de educação virtual interativa;

(f) permite ao aprendiz refazer experimentos de forma atemporal, fora do âmbito de uma aula clássica;

(g) porque requer interação, exige que cada participante se torne ativo dentro de um processo de visualização;

(h) encoraja a criatividade, catalisando a experimentação;

(i) provê igual oportunidade de comunicação para estudantes de culturas diferentes, a partir de representações;

(j) ensina habilidades computacionais e de domínio de periféricos.

 Experiências de utilização de sistemas que utilizam técnicas de Realidade Virtual têm sido desenvolvidas e aplicadas nos mais diversos campos de ensino, desde Medicina, indústria e aplicativos para matemática básica, experimentos virtuais de Óptica Geométrica e até simulações de circuitos integrados. A próxima seção relata algumas destas experiências.

### **19.3. Aplicações de Realidade Virtual**

### **19.3.1. Medicina**

A Medicina e áreas de saúde relacionadas têm, substancialmente, se beneficiado dos avanços tecnológicos apresentados pela Realidade Virtual, nos últimos anos. Pesquisadores acreditam que RV providencia um recurso ímpar para o ensino e treinamento em estruturas anatômicas. Um dos principais problemas para a educação em Medicina, em geral, é como providenciar um senso realístico da inter-relação entre estruturas anatômicas no espaço 3D. Com RV, o aprendiz pode repetidamente explorar as estruturas de interesse, separando-as ou agrupandoas com as mais diferentes formas de visualização, imersão e exploração. Isto seria, obviamente, impossível com um paciente vivo e é economicamente inviável manter com cadáveres em escolas de Medicina.

 Projetos estão sendo desenvolvidos para suportar a cirurgia à distância. Os profissionais da Medicina podem, através de um ambiente virtual, controlar os braços de um robô para desenvolver uma cirurgia em um soldado, em um campo de batalha, como ilustrado na Figura 19.1, onde o robô da imagem à esquerda, controlado por um cirurgião à distância usando técnicas de RV, pode gerenciar a cirurgia da imagem à direita.

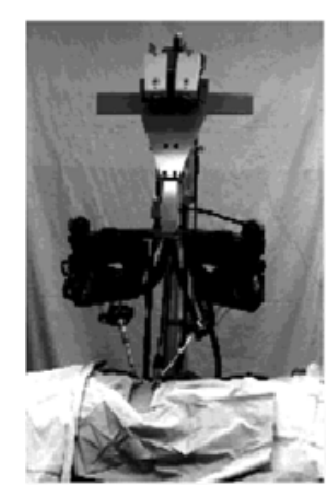

**Figura 19.1. Controle de cirurgia/robô com técnicas de RV.** 

Realidade Virtual também tem sido utilizada para suportar localmente o treinamento de vários tipos de cirurgia como cirurgias endoscópicas, artroscopias (Figura 19.2) e cirurgias de medula. É importante destacar, que estes aparelhos baseados em RV não só reduzem o custo de treinamento de cirurgiões, mas também reduzem os riscos cirúrgicos dos pacientes.

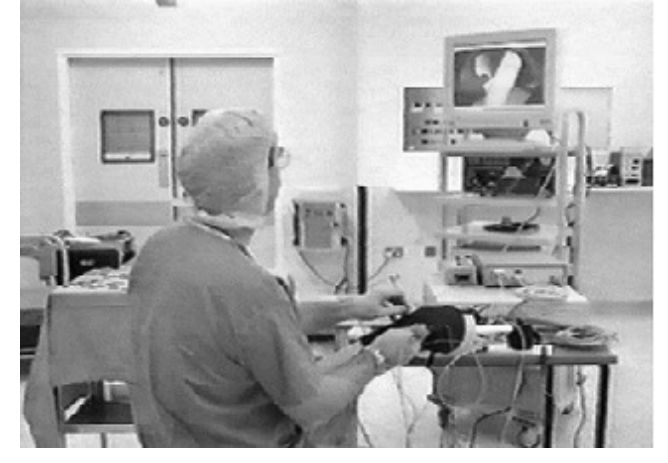

**Figura 19.2. Treinamento virtual de uma artroscopia.** 

Uma outra área de merecido destaque em Medicina, recentemente, é a Realidade Aumentada. Com a facilidade de integrar imagens reais com aquelas geradas e controladas por técnicas de Realidade Virtual, este área de aplicação tem atraído vários pesquisadores e profissionais de Medicina, devido a proximidade que a mesma proporciona de casos reais.

Como exemplo, pode-se citar o sistema de neurocirurgias (JHU/KRDL Skull-base Surgery Simulator – Figura 19.3), onde os cirurgiões podem planejar, treinar e simular toda a cirurgia, antes de efetivamente executá-la sobre o paciente.

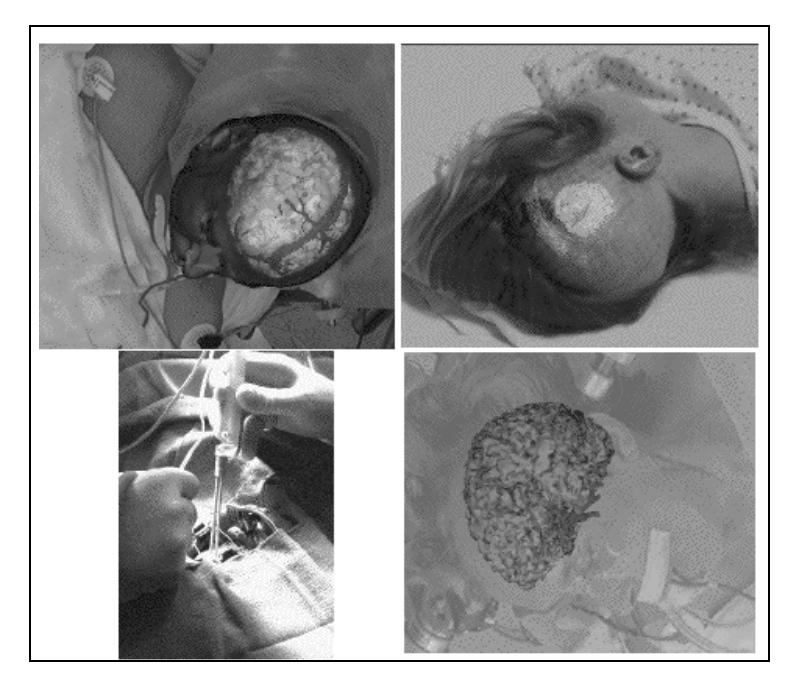

**Figura 19.3. Neurocirurgias baseadas em Realidade Aumentada.** 

### **19.3.2. Indústria**

Analogamente à Medicina, várias são as áreas de aplicações de Realidade Virtual nos vários ramos da indústria. Dentro estas diversas áreas podem-se destacar a área de petróleo e gás (Figura 19.4). As pessoas que trabalham na indústria petrolífera, como os geólogos, geofísicos e engenheiros de reservatórios, gostam de trabalhar com modelos em 3D dos reservatórios em estudo. Esses modelos, normalmente grandes e complexos, são construídos utilizando informações de muitas fontes diferentes: dados sísmicos, que revelam as características estruturais, como falhas ou horizontes em uma escala de dezenas de milhares de metros e registros do poço, que produzem informações locais em torno do poço sobre a porosidade, permeabilidade e outras propriedades da rocha.

Por meio da utilização de poderosas estações de trabalho gráficas em conjunto com técnicas de RV, um geólogo pode manipular, interrogar e investigar mais facilmente o modelo de um grande reservatório contendo todos esses tipos diferentes de dados. A RV também acelera o ritmo de descobertas, melhora a comunicação, reduz o risco de erros e torna o processo de tomada de decisões mais eficiente.

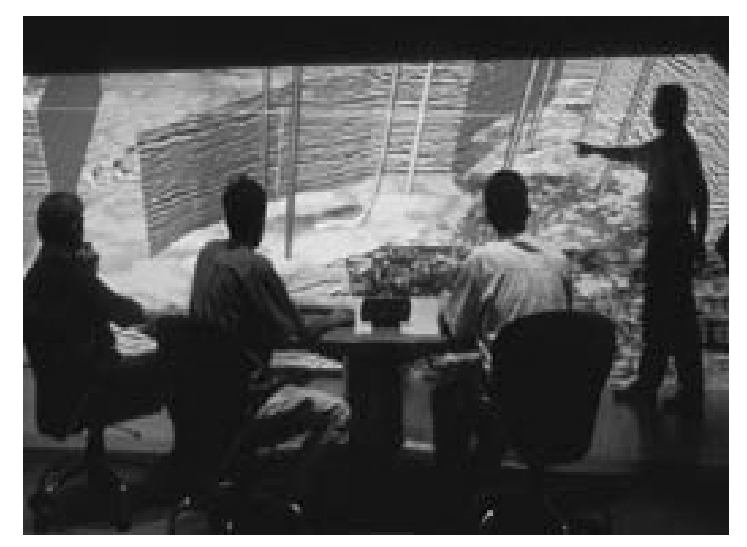

**Figura 19.4. Realidade Virtual na exploração e busca de petróleo.** 

É na sede da Petrobrás, empresa brasileira que possui 13 centros de realidade virtual espalhados por suas unidades, que está o mais moderno na área de exploração e produção de petróleo. É por meio dessa tecnologia que os geólogos e geofísicos analisam as propriedades do fundo do oceano, reconhecendo com precisão os pontos onde se deverá perfurar para chegar ao petróleo. Identificados os reservatórios, a realidade virtual também ajuda a aproveitar ao máximo a extração de cada um deles, o que ajuda a economizar tempo e dinheiro. "Um levantamento realizado em um campo de trabalho da Petrobras, antes da utilização dessa tecnologia, indicou que eram necessários perfurar 65 poços, ao custo de 15 milhões de dólares cada, para a extração do petróleo. Com o uso da realidade virtual, esse número diminuiu para 51", compara Paulo Ricardo da Silva dos Santos, gerente setorial de Exploração e Produção da Petrobras (extraído da revista Galileu- Editora Globo, Edição 158, Setembro de 2004).

A Embraer, empresa brasileira na área de construção e manutenção de aviões, que, a exemplo de suas concorrentes, se beneficia das facilidades do mundo virtual para o desenvolvimento de seus aviões e treinamento de pilotos, desde 2001. É em uma sala, equipada com uma enorme tela e sistemas de visualização, que profissionais de diversas áreas da engenheira trabalham no desenvolvimento/treinamento virtual de algumas aeronaves (Figura 19.5).

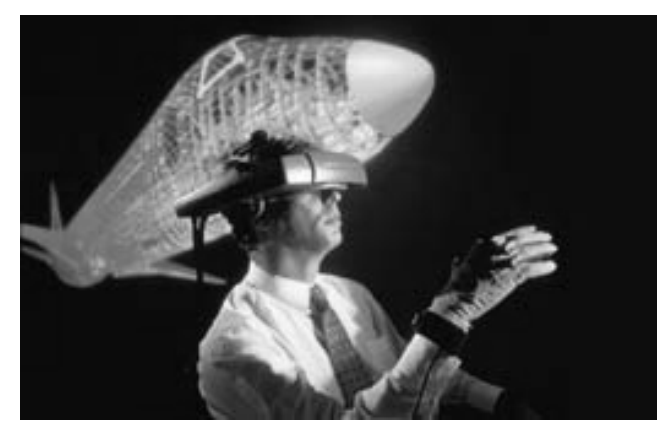

**Figura 19.5. Uso de Realidade Virtual na construção e simulação de aeronaves.** 

### **19.3.3. Fobias**

Tratamento de fobias tem também se beneficiado com o uso de técnicas de RV.

As principais vantagens de utilização de RV no tratamento de Fobias podem ser sumarizadas;

1. O paciente não necessita imaginar o que lhe causa fobia, uma vez que uma simulação virtual, que lhe é apresentada, o faz;

2. A terapia é mais segura e menos traumática para o paciente, uma vez que é realizada totalmente dentro do consultório do psicólogo ou em área de pouco risco;

3. Permite-se a exposição gradual, controlada pelo psicólogo, do paciente à situação de fobia;

4. O tratamento tem custo reduzido, se considerarmos a necessidade de exposição do fóbico a situações reais.

Existem sistemas, atualmente, que simulam situações de pânico e risco, tais como viagens aéreas, elevadores e medo de animais. Por exemplo, o sistema, SPIDERWORLD (Figura 19.6) é um sistema baseado em Realidade Virtual projetado para auxiliar paciente em sua luta contra fobia de aranhas. A paciente usa um HMD que projeta uma aranha virtual. Através de uma aranha de brinquedo, o sistema rastreia a mão da paciente, permitindo que a mesma toque a criatura virtual.

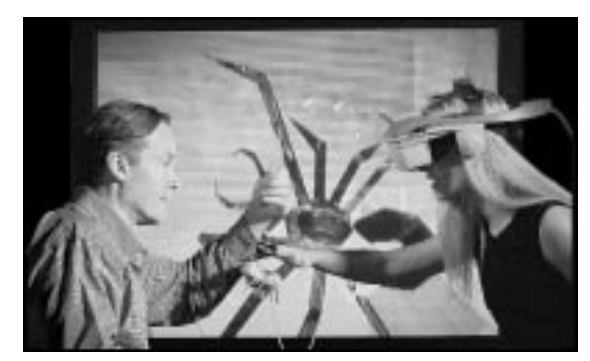

**Figura 19.6. Sistema RV para fobia de aracnídeos.**

### **19.3.4. Ciências e Matemática**

As vantagens para o ensino e treinamento proporcionadas pela Realidade Virtual e apresentadas nas seções anteriores, também são profundamente exploradas, como era de se esperar, para auxiliar estudantes nos estudos e avaliações das mais diversas áreas da Ciência e Matemática. Inúmeros são os sistemas de Realidade Virtual desenvolvidos nos últimos anos que auxiliam os alunos a explorar novos conhecimentos, através da Realidade Virtual. Esta seção apresenta apenas alguns destaques.

O projeto ScienceSpace (www.virtual.gmu.ed/vrhome.htm) apresenta uma coleção de ambientes virtuais que visa auxiliar estudantes e professores na compreensão de conceitos científicos, principalmente relativos à Química e Física. Atualmente, o sistema é composto de três ambientes: Newton World (cinemática e dinâmica), Maxwell World (eletrostática e leis de Gauss) e Pauling World (estudo de estruturas moleculares), como mostram as imagens na Figura 19.7, respectivamente.

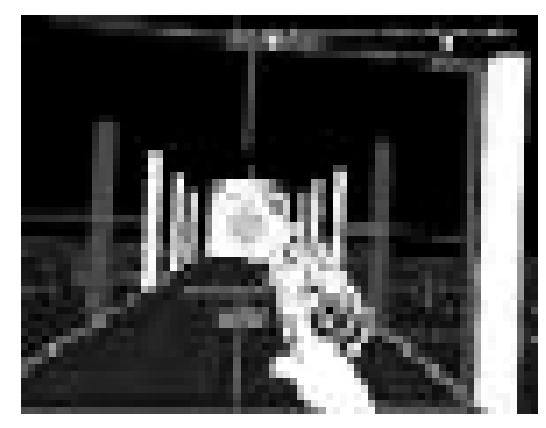

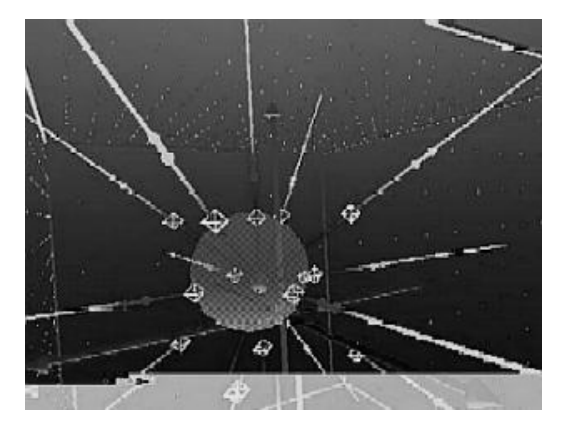

**Figura 19.7. Ambientes virtuais do sistema ScienceSpace.** 

A disciplina de Matemática tem, igualmente, usufruído dos inúmeros benefícios advindos da Realidade Virtual, particularmente a área de Geometria. Isto porque um dos problemas tradicionalmente apresentado na literatura é o fato de os livros serem em 2-D, o que dificulta ao aluno a sensação tridimensional de imersão e profundidade. Tais itens são largamente explorados por sistemas atuais que utilizam técnicas de RV no ensino de Geometria.

O sistema Construct3D (www.ims.tuwien.ac.at), por exemplo, é uma ferramenta de construção de geometria tridimensional, projetado especificamente para o ensino de Matemática e Geometria. Baseado em técnicas de Realidade Aumentada [Azuma 1997], o sistema foi projetado para proporcionar um ambiente natural de colaboração entre professores e estudantes, como mostrado na Figura 19.8. A principal vantagem de usar RA, neste caso, é que e os estudantes podem de fato visualizar e interagir com objetos tridimensionais os quais eles tinham que calcular e construir utilizando, na maioria das vezes, procedimentos rudimentares (baseados em papel e caneta). Assim, por trabalhar diretamente com o espaço 3D, problemas e relações espaciais complexas podem ser compreendidas de forma mais rápida e com mais qualidade do que métodos tradicionais.

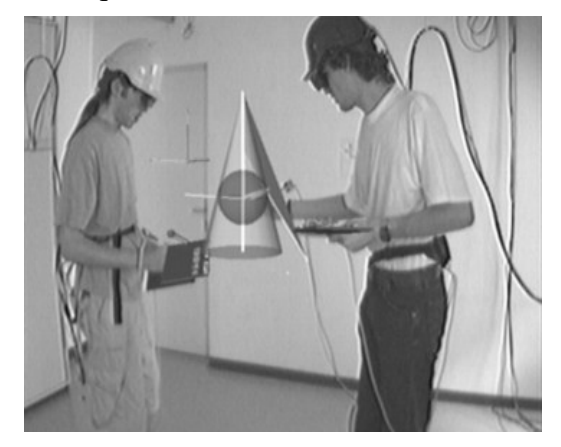

**Figura 19.8. Realidade Aumentada e Geometria.** 

Outras disciplinas também têm recebido atenção no desenvolvimento de ambientes virtuais para aprendizagem. Recentemente, Silva (2005) apresentou um ambiente virtual que simula uma significativa variedade de experimentos físicos. A Figura 19.9 mostra um experimento onde o usuário avalia leis físicas através da sensação de entrar e dirigir um carro em uma cidade virtual

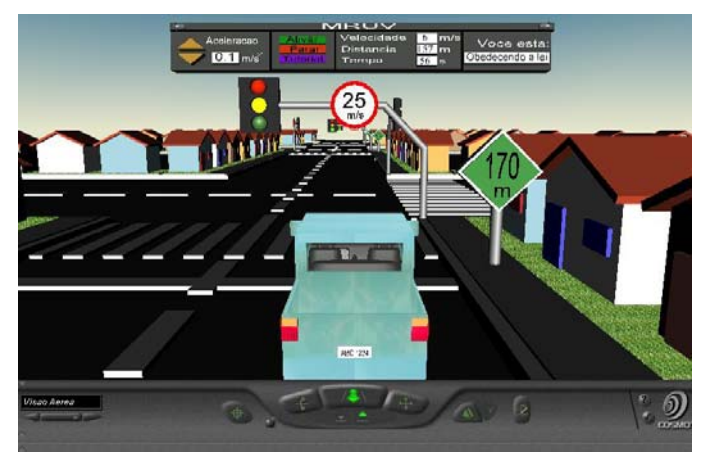

**Figura 19.9. Experimentos de Física usando Realidade Virtual.** 

É interessante notar que este trabalho reflete uma das preocupações dos desenvolvedores de ambientes virtuais para educação (à distância): a inclusão de processos pedagógicos para garantir uma melhor qualidade no ensino/aprendizagem. Ferramentas cognitivas, tais como Mapas Conceituais e Organizadores Gráficos foram largamente exploradas nos experimentos propostos, gerando um alto índice de aprovação pelos estudantes que utilizaram a ferramenta.

### **19.4. Considerações Finais**

Baseado nos experimentos e aplicações apresentados nas seções anteriores, pode-se concluir que Realidade Virtual tem potencial de desempenhar importante papel no processo de ensino, aprendizagem e treinamento de seus usuários.

 Entretanto, é importante destacar que a RV também apresenta seus próprios problemas. Primeiramente, ela é muito cara de se produzir e usar, principalmente para a RB (Realidade Brasileira!!!). Em segundo lugar, aparentemente, não existe um currículo padrão para o ensino e desenvolvimento de sistemas de RV sendo aplicado uniformemente em nossas universidades e empresas. Finalmente, é muito difícil produzir simulações altamente realísticas, de tal maneira que possa aproximar, com grande precisão, o real do virtual. Assim, parece que para o momento, a Realidade Virtual na educação e treinamento tem se apresentado mais como um remédio do que a cura.

 Porém, à medida que a tecnologia evolui e os educadores aprenderem mais sobre como as pessoas aprendem através da interação com ambientes virtuais, a RV será vista com mais freqüência em nossas escolas e universidades. É improvável que venhamos a assistir a construção de ambientes virtuais com a máxima fidelidade em nosso tempo. Mas, pesquisadores estão trabalhando para criar ambientes virtuais que suportem toque, cheiro e sabor com mais precisão. A qualidade de dispositivos visuais está cada vez mais aumentando em contraste com seu tamanho e peso. Portanto, como educadores possuem uma habilidade ímpar de trabalhar com novas tecnologias, a Realidade Virtual não será, no futuro, uma exceção.

### **19.5. Referências**

- Azuma, R. (1997) "A Survey of Augmented Reality, PRESENCE: Teleoperators and Virtual Environments, Vol. 6, No. 4, pp. 355-385".
- Bell, J.; Foglerl H. S. (1995) "The Investigation and Application of Virtual Reality as an Educational Tool" Proceedings of the american society for engineering education annual conference, Anheim, CA..
- Bork, L. A. and BRITTON, R. D, (1998) "The Web is Not Yet Suitable for Learning", IEEE Transactions on Computer, USA. pp. 115-119.
- Byrne, C.(1996) "Water on Tap: The Use of Virtual Reality as an Educational Tool". Washington, Tese de Doutorado - University of Washington.
- Costa, E. M. R. M. (2000) "Ambientes Virtuais na Reabilitação Cognitiva". Rio de Janeiro, Tese de Doutorado. Engenharia de Sistemas e Computação - COPPE/UFRJ.
- Meiguins, S. B.; Behrens, H. F. (1999) "Laboratório Virtual para Experiências de Eletrônica" Anais do II Workshop Brasileiro de Realidade Virtual, WRV´99, Marília, pp. 56-67.
- Pantelidis V. Vesamontex. (1999) "Projeto e descrição detalhada das atividades e resultados da implementação de uma solução de VR aplicada a Educação". http://users.hub.ofthe.net/~mtalkmit/veshtml2.html, November.
- Pausch, R.; Proffit, D.; Williams, G. (1997) "Quantifying Immersion in Virtual Reality" Proceedings of the 1997 - ACM Siggraph annual conference on Computer Graphics, pp. 13-18.
- Pinho, M. (2000) "Interação em Ambientes Tridimensionais". Tutorial do 3<sup>rd</sup> Workshop on Virtual Reality - WRV´2000, Gramado, RS, Outubro.
- Robles, T. et al. (1997) "Using Multimedia Communication Technologies in Distance Learning", ACM Proceedings of the Conference on Integrating Technology into Computer Science Education, ITiCSE<sup>'97</sup>, USA, 1997, pp. 06-07.
- Silva, L. F., Cardoso, A., Mendes, E. e Lamounier Jr. Associando ferramentas cognitivas e realidade virtual não-imersiva para o ensino de Física. Conferência IADIS Iberoamericana, 2005, v.1 pp 215-222.

## **Capítulo 20**

### **A Realidade Virtual na Indústria de Exploração e Produção de Petróleo**

Enio Emanuel Ramos Russo, Alberto Barbosa Raposo, Terrence Fernando e Marcelo Gattass

### *Abstract*

*This chapter presents some of the main challenges related to the definition and construction of virtual environments for the oil exploration and production (E&P) industry. Initially the main E&P processes that may make good use of Virtual Reality technology are presented. Then, the main related challenges are discussed.* 

#### *Resumo*

*Este capítulo apresenta alguns dos principais desafios relacionados à definição e construção de ambientes virtuais para a indústria de Exploração e Produção (E&P) de petróleo. Primeiramente são apresentados os principais processos de E&P que podem se beneficiar da tecnologia de Realidade Virtual. Em seguida, os principais desafios são discutidos.* 

### **20.1. Introdução**

A indústria de petróleo tem sido uma das mais ativas em explorar o potencial da Realidade Virtual (RV) para incrementar suas atividades de negócio. Uma das motivações para o uso de RV foram as dificuldades enfrentadas pelas companhias petrolíferas no final da década de 1990, quando o preço do petróleo esteve em níveis muito baixos. Houve então uma imensa pressão para redução dos custos de exploração e desenvolvimento de novas reservas e dos campos existentes. A tecnologia de RV foi apontada pela indústria petrolífera como uma das ferramentas-chave para vencer estes desafios. Os centros de RV (VRCs – *Virtual Reality Centers*), equipados com recursos como grandes telas de projeção, sofisticados dispositivos de interação e projeção estereoscópica, logo se tornaram populares na indústria de petróleo, pois permitem que especialistas interpretem grandes volumes de dados de maneira rápida e compreensiva [American, 1998].

As contínuas e crescentes pressões para o aprimoramento dos processos de E&P têm gerado demandas para os pesquisadores da área de RV estenderem suas tecnologias, de modo a torná-las amplamente utilizadas em todas as fases da exploração e produção de petróleo. Este capítulo apresenta vários processos de E&P e discute os desafios que eles trazem para a área de RV.

### **20.2. Tipos de Processos de E&P**

A Figura 20.1 mostra os principais recursos envolvidos na produção de petróleo. As etapas típicas de E&P na indústria de petróleo são: (i) exploração de reservatórios por meio de geomodelagem tridimensional e interpretação sísmica; (ii) projeto e construção de facilidades de produção, baseados nos resultados da etapa anterior e (iii) produção e transporte do óleo e gás. As próximas subseções descrevem como as tecnologias de RV têm contribuído em cada uma dessas etapas.

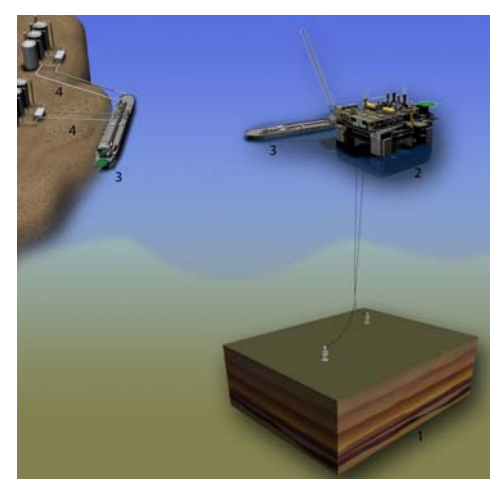

**Figura 20.1 – (1) Reservatório; (2) Plataforma offshore; (3) Navios de transporte; (4) Dutos de óleo.** 

### **20.2.1. Exploração de Reservatórios**

Durante a fase de exploração, o objetivo é elaborar o modelo que melhor represente os reservatórios de petróleo e gás. A perfuração de poços de petróleo pode consumir até 85% do custo total da exploração, em uma estimativa grosseira. Por isso, a decisão de perfurar um poço deve ser tomada baseada em estudos que forneçam um conhecimento detalhado das condições geológicas da área. Dentre esses estudos, o método sísmico é o mais decisivo.

A interpretação sísmica no final da década de 1970 era feita com o auxílio de mapas desenhados em papel, em cima dos quais os especialistas apontavam as áreas de interesse para a perfuração. Os especialistas precisavam ser capazes de criar um modelo tridimensional mental sobre a espessura, constituição e profundidade das camadas de rocha. O advento dos VRCs e das imagens estereoscópicas abriram caminho para uma nova forma de interpretação sísmica, permitindo a visualização e exploração dos modelos de maneira interativa e exploratória. O trabalho se tornou muito mais simples, uma vez que os especialistas não precisam mais usar seus conhecimentos e imaginações para desenharem modelos mentais e se sentirem imersos no reservatório. Um mapeamento que antes demorava meses para ser realizado, agora pode ser concluído em poucas horas [Petrobras, 1999].

O uso de imagens tridimensionais também promove uma interpretação mais rápida e precisa tanto da geometria externa quanto da arquitetura interna dos reservatórios. As imagens podem ser estudadas até que os especialistas estejam aptos a definir a melhor maneira de explorar o reservatório que elas representam [Petrobras, 2001].

Um dos desafios atuais na área de exploração de reservatórios é o desenvolvimento de espaços de trabalho colaborativos, dando suporte a um trabalho de geomodelagem totalmente colaborativo e com visualização compartilhada para os usuários distribuídos.

Uma outra área relacionada é o acompanhamento e correção remota da perfuração de poços. Nos estágios iniciais de desenvolvimento de um campo de produção, o reservatório real pode apresentar diferenças em relação ao modelo previamente estudado, de forma que é importante que os especialistas, normalmente localizados longe dos poços, possam estar continuamente revendo o modelo e corrigindo imprevistos durante a própria perfuração, evitando um prejuízo de milhões com uma perfuração mal-sucedida (Figura 20.2a).

### **20.2.2. Projeto e Construção**

Durante essas fases, o foco está na visualização das estruturas offshore (plataformas e navios, por exemplo). A fase de projeto envolve uma série de simulações e análises para garantir o sucesso da construção dessas estruturas.

Uma das etapas da fase de projeto é a análise de estabilidade das estruturas, que precisa levar em conta, dentre outros fatores, correntes marítimas, ondas, pressão dos ventos e condições de estresse dos materiais para garantir o funcionamento das mesmas. Além disso, há a necessidade de se definir um complexo sistema de ancoragem para essas estruturas flutuantes. Simuladores estáticos e dinâmicos com recursos de RV têm sido desenvolvidos, com ganhos significativos para esse processo [Coelho et al., 2003].

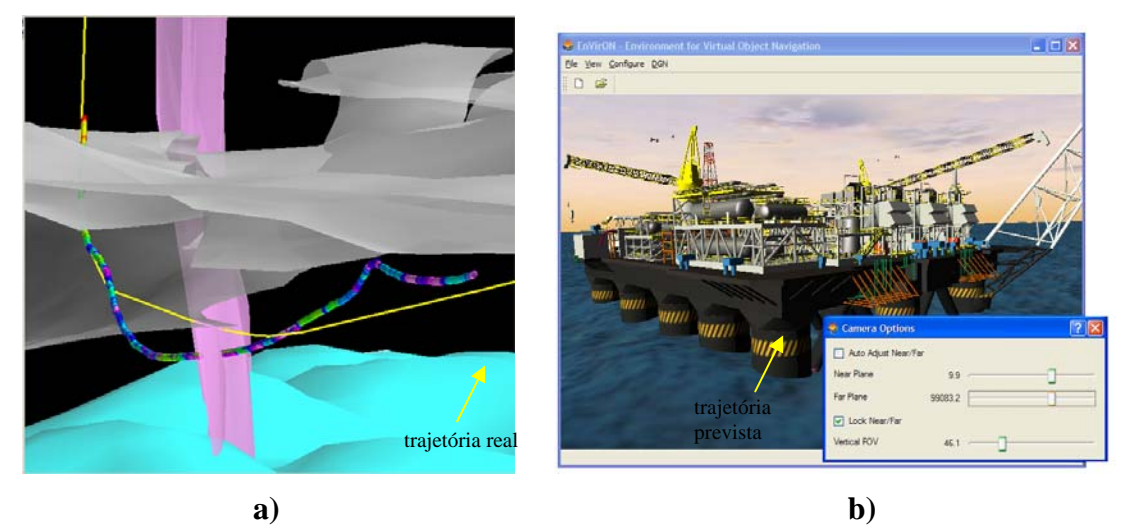

**Figura 20.2 – a) Acompanhamento da perfuração de poços; b) Visualização em tempo real do modelo de projeto de uma plataforma.** 

A revisão do projeto de construção é outra atividade na qual recursos de RV têm trazido ganhos significativos. Os modelos de CAD (*Computer Aided Design*) usados para a construção das estruturas são feitos com o objetivo de servir ao processo de construção, apresentando todos os objetos com grande detalhamento. Os engenheiros precisam ter acesso não só às características de cada peça do modelo, mas também revisar este modelo sob diferentes perspectivas. Deste modo, dois grandes desafios para as tecnologias de RV nessa área são: (i) criar ambientes virtuais dinâmicos onde os projetistas possam acessar a construção das estruturas de acordo com suas diferentes perspectivas e (ii) encontrar soluções para a otimização do processo de visualização em tempo-real a partir de modelos provenientes de ferramentas de CAD, que são construídos para outras finalidades (têm geralmente baixo realismo e detalhamento desnecessário para uma visualização em RV). A Figura 20.2b mostra uma tela do ENVIRON [Corseuil et al., 2004], uma ferramenta desenvolvida para a visualização de grandes modelos CAD em tempo-real.

### **20.2.3. Produção**

O principal objetivo desta etapa é permitir a produção de óleo e gás com eficiência e segurança. Isso envolve o treinamento adequado dos profissionais, monitoramento das plantas de produção, manutenção, tratamento de situações de emergência, etc. A aplicação de RV na etapa de produção requer um modelo atualizado da planta, englobando todas as alterações.

Para a obtenção de um modelo válido da planta real, uma das técnicas usadas é o escaneamento 3D por laser [Curless, 1999].

Durante a fase de produção, as tecnologias de RV têm o potencial de suportar um melhor monitoramento das plantas. Além disso, elas têm papel significativo no desenvolvimento de sistemas para treinamento de pessoal para lidar com situações de emergência, diminuindo o risco de acidentes, tais como derramamentos de óleo, com conseqüências desastrosas para o meio ambiente e altamente custosas para as companhias.

As tecnologias de RV também trazem novas possibilidades para o acompanhamento de operações em locais de difícil acesso, como é o caso das grandes profundidades do oceano. A Figura 20.3 ilustra o protótipo de um sistema para a visualização remota de operações de instalações submarinas. A RV é usada para dar uma melhor visão espacial do que está ocorrendo no decorrer de uma operação deste tipo, visto que as imagens reais são obtidas com câmeras submarinas, que muitas vezes têm campo de visão limitado e imagens pouco nítidas. O sistema de RV, a partir da leitura dos sensores instalados nos equipamentos submarinos, é capaz de criar um espaço virtual reproduzindo com boa fidelidade o cenário real.

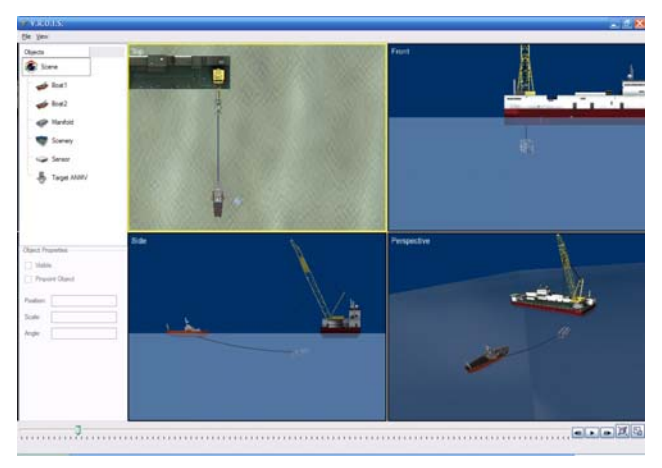

**Figura 20.3 – RV para acompanhamento remoto de operações de instalações submarinas.**

### **20.3. Desafios da Tecnologia**

Pelo que foi discutido na seção anterior, observa-se que a indústria petrolífera necessita de um conjunto de ambientes virtuais para apoiar uma variedade de atividades. O desenvolvimento desses ambientes deve sempre considerar cuidadosamente as expectativas dos usuários, as metáforas de interação e os diferentes níveis de percepção e perspectivas em que as equipes (geralmente multi-funcionais) esperam conduzir suas atividades [Parkin, 1999]. Além das questões humanas, há pelo menos duas grandes áreas genéricas de desafios que precisam ser tratados ao se desenvolver esses ambientes virtuais: a visualização e interação em tempo-real e a colaboração.

### **20.3.1. Visualização e Interação em Tempo-Real**

Uma característica comum a todos os ambientes virtuais ligados aos processos de E&P é a grande quantidade de dados envolvida, sejam dados sísmicos para a exploração de reservatórios ou dados de engenharia para projeto e construção de estruturas offshore. O desafio com relação à quantidade de dados é decidir qual parte dos dados visualizar em que momento. Isso é essencial não só para garantir desempenho em tempo-real, mas também para evitar a sobrecarga da cena com dados desnecessários.

Nesses ambientes virtuais, é também essencial a construção de interfaces e dispositivos específicos para as atividades a serem realizadas, pois isso aumenta a aceitação da tecnologia junto aos especialistas. Há uma demanda por pesquisas de novos dispositivos e paradigmas para apoiar a interação natural em ambientes virtuais de E&P. Um exemplo de dispositivo desenvolvido especificamente para a indústria de petróleo é o cubic mouse, apropriado para a manipulação de dados geo-científicos [Froehlich et al., 1999].

#### **20.3.2. Colaboração**

Um dos mais importantes desafios no uso de RV na indústria de petróleo é a criação de ambientes virtuais colaborativos eficientes. Isso porque a maioria dos processos envolve profissionais dispersos geograficamente em várias regiões do país (ou mesmo no exterior), que precisam trabalhar em grupo. Esses grupos precisam colaborar de maneira efetiva e tomar decisões rápidas e precisas, para definir vários estágios do processo de E&P.

Para um ambiente virtual ser colaborativo, é necessário que ele seja compartilhado entre os participantes. Atualmente, ainda não há uma escolha universal com relação à arquitetura de distribuição dos dados. Pelo alto valor comercial desses dados, a indústria impõe requisitos rígidos de segurança e consistência. Estes dados geralmente estão distribuídos em várias fontes e precisam ser juntados para dar suporte aos ambientes virtuais. O conceito de grid parece ser adequado para cobrir essas exigências, visto que a distribuição se torna transparente para as aplicações.

A próxima geração de ambientes virtuais colaborativos deve prover ambientes teleimersivos muito mais realistas, combinando ambientes virtuais e vídeo avatares, e se aproximando ainda mais da metáfora de interação face a face. Entretanto, para sua aceitação na indústria, ainda são necessários estudos mais aprofundados sobre as questões de fatores humanos, de desempenho e dos benefícios econômicos que esses novos ambientes colaborativos podem trazer.

### **20.4. Conclusão**

Atualmente, a indústria de petróleo é uma das grandes usuárias comerciais de sistemas de RV e estudos começam a mostrar quantitativa e qualitativamente os ganhos trazidos com o uso de RV nessa área [Gruchalla, 2004], [Leikness et al., 2005] trazendo ainda maiores expectativas com relação a esta tecnologia.

Este capítulo discutiu alguns processos de exploração e produção de petróleo, destacando como a tecnologia de RV tem sido usada para apoiá-los. Também foram destacados alguns desafios gerais para a construção de ambientes virtuais na indústria petrolífera.

A construção de ambientes virtuais para a indústria de petróleo também passa pelo completo entendimento dos processos que eles apoiarão e pelo reconhecimento das expectativas dos usuários. Dado o grande número de processos e atividades envolvidas, só na indústria de E&P, a construção desses ambientes para cada aplicação potencial é uma tarefa cara e demorada. Neste sentido, é muito importante que as pesquisas em RV abram caminho para a criação de arquiteturas de software flexíveis e reconfiguráveis, para que esses ambientes possam ser mais facilmente montados sob demanda.

### **20.5. Referências**

The American Oil & Gas Reporter (1998), March.

Coelho, L.C.G., Jordani C.G., Oliveira, M.C. and Masetti, I.Q. (2003) "Equilibrium, Ballast Control and Free-Surface Effect Computations Using The Sstab System". 8 th Int. Conf. Stability of Ships and Ocean Vehicles - Stab, p. 377-388.
- Courseuil, E.T.L., Raposo, A.B. et al. (2004) "ENVIRON Visualization of CAD Models In a Virtual Reality Environment". Proceedings of the Eurographics Symposium on Virtual Environment, p. 79-82.
- Curless, B. (1999). "From range scans to 3D models". ACM SIGGRAPH Computer Graphics, 33(4), p. 38-41.
- Froehlich, B., Barrass, S. et al. (1999) "Exploring GeoScience Data in Virtual Environments". Proc. IEEE Visualization.
- Gruchalla, K. (2004). Immersive Well-Path Editing: Investigating the Added Value of Immersion. IEEE Virtual Reality, p. 157-164.
- Leikness, S., Osvoll, I. (2005). Success Factors in Troll Geosteering. Offshore Technology Conference.
- Parkin, B. (1999). The Human Sphere of Perception and Large-Scale Visualization Techniques. Conference Guide of the 1999 High Performance Visualization and Computing Summit Oil & Gas, Silicon Graphics, 15.

Petrobras Magazine (1999), 7, 26, p. 20-23.

Petrobras Magazine (2001), 7, 33, p. 14-17.

# **Capítulo 21**

# **Realidade Virtual e Aumentada em Visualização de Informação**

Bianchi Serique Meiguins, Aruanda Simões Gonçalves, Marcelo de Brito Garcia, Paulo Igor Alves Godinho e Rosevaldo Dias de Souza Júnior

#### *Abstract*

*The goal of this chapter is to provide the reader a brief introduction on the necessary characteristics of a good information visualization tool, as well as the tasks the user may perform in this type of tool. Data types for visualization and the more adequate technique for each data type are also discussed. Finally, we present some information visualization techniques applied to three-dimensional virtual environments.* 

#### *Resumo*

*O objetivo deste capítulo é permitir ao leitor uma breve introdução sobre as características necessárias a uma boa ferramenta de visualização de informação, assim como as tarefas que o usuário pode realizar nesse tipo de ferramenta. São abordados também os tipos de dados para visualização e que técnicas são mais adequadas para cada tipo de dado. Por fim, são apresentadas algumas técnicas aplicadas em ambientes virtuais tridimensionais.* 

### **21.1. Definições**

A sobrecarga de informação, atualmente, é considerada um dos grandes problemas da interação humano-computador. Tomar uma decisão correta, em qualquer área do conhecimento, com uma enorme quantidade de dados e pouco tempo, quase sempre é uma tarefa difícil de se realizar. O computador pode, em poucos segundos, recuperar informações que um ser humano levaria anos talvez. Contudo, muitas dessas informações são irrelevantes para o usuário, ou perdem-se informações úteis por não se conhecer o relacionamento entre os dados.

 Técnicas de visualização de informação são utilizadas cada vez mais para melhorar o processo de busca e tomada de decisão sobre essa grande quantidade de informações.

 Visualização de informação (às vezes chamada de visualização de negócios, ou simplesmente visualização) é uma representação visual interativa que transforma dados abstratos em uma representação visual compreendida prontamente por um usuário. Pode ser usada para tarefas como identificação, correlação multivariada, procura, consulta, exploração e comunicação. Os dados são tipicamente quantitativos ou categorizados, mas também podem incluir: textos não estruturados, diferentes tipos de mídias e objetos estruturados [Spence, 2001; Card, 1999].

Além da visualização de informação, há outro campo relacionado chamado de "visualização científica" que se preocupa em representar visualmente uma simulação de algo fisicamente real, por exemplo, nuvens fluindo através de uma cadeia de montanhas dada uma certa condição do vento [Spence, 2001]. Este texto não trata de visualização científica, entretanto muitas das técnicas que serão apresentadas são pertinentes às duas áreas.

O que se busca em uma ferramenta de visualização é sempre permitir a fácil manipulação e entendimento dos dados e seus relacionamentos. Esse "entendimento" é dependente do domínio do problema, da multidimensionalidade dos dados e do tipo de relacionamento entre os dados que se quer visualizar. A manipulação desses dados não deixa de ser um problema menos interessante. Muitos sistemas computacionais têm procurado criar ambientes mais próximos aos sentidos humanos através de interfaces mais interativas. Nesse contexto, a Realidade Virtual e a Realidade Aumentada se destacam por estudar novos mecanismos de interação e visualização, permitindo uma comunicação mais natural entre usuário-sistema e usuário-usuário.

A Realidade Virtual é uma interface avançada para aplicações computacionais, onde o usuário pode navegar e interagir, em tempo real, em um ambiente tridimensional gerado por computador, usando dispositivos multissensoriais **[**Kirner, 2004**]**. A Realidade Aumentada consiste na criação de ambientes reais enriquecidos, mesclando a esses ambientes, objetos virtuais, imagens, sons e textos, potencializando-se a utilização dos sentidos do usuário para uma melhor percepção do ambiente. A Realidade Aumentada tem caráter multidisciplinar e pode ser adotada inclusive em sistemas de Visualização de Informação (Figura 21.1).

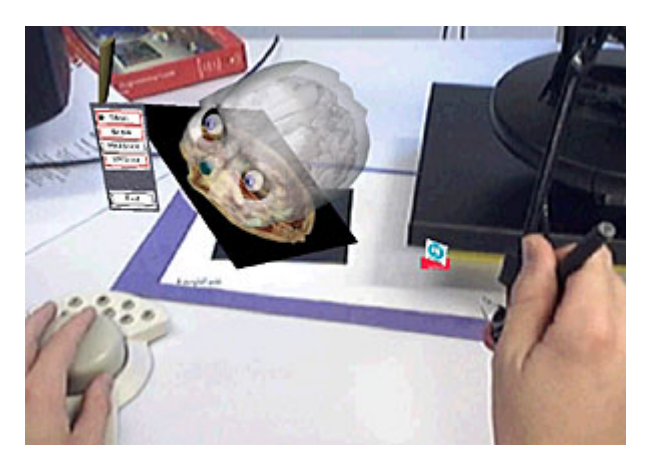

**Figura 21.1. Exemplo de Realidade Aumentada. Ambiente Real enriquecido com objetos virtuais [ICT Centre, 2006].** 

Para ambientes virtuais tridimensionais, a visualização é inteiramente incluída em uma cena visual e tridimensional, devendo possuir vários controles, tais como: menus e botões; podendo conter outros componentes visuais, tais como: painéis com filas e colunas de dados (Chen, 1999).

## **21.2. Características de uma Ferramenta de Visualização de Informação**

De acordo Carr (2004) uma ferramenta de visualização de informação deve permitir que os usuários realizem as seguintes tarefas:

• Visão geral: o usuário precisa ganhar uma noção sobre todos os dados que serão analisados. Essa noção está baseada nos parâmetros que o usuário escolheu para a visualização, nos limites do dispositivo gráfico usado e de sua percepção. Os atributos gráficos mais usados são: posição, cor, tipo de representação e tamanho.

• Zoom: a técnica de zoom é importante porque permite focar em um certo subconjunto dos dados para análise, ou seja, analisar um determinado contexto. Além disso, conforme o zoom é aplicado, mais detalhes sobre uma determinada visão dos dados são mostrados. Esta tarefa também é conhecida como zoom semântico.

• Filtro: usuários freqüentemente precisam reduzir o tamanho do conjunto de dados, eliminando itens de acordo com seus atributos. Uma das maneiras mais eficientes é o uso de Consultas Dinâmicas, que permitem a realização de seleções complexas de forma facilitada, usando, por exemplo, uma barra de rolagem.

• Detalhes sob demanda: quando os usuários exploram um conjunto de dados, eles podem precisar de maiores detalhes sobre um item em particular. Isto é normalmente feito através de uma interação específica, por exemplo, o *click* do mouse, fornecendo maiores informações através de uma janela auxiliar, ou na própria visão dos dados.

• Relacionamentos: Se o usuário descobre um item de interesse, a ferramenta pode apresentar outros itens relacionados.

• Histórico: o usuário precisa de suporte para desfazer uma ação, ou mostrar os passos percorridos ao longo de sua interação.

## **21.3. Tipos de Dados Versus Tipos de Visualização**

É natural pensar que um ambiente tridimensional seja um ambiente melhor para a representação de dados, uma vez que há mais uma dimensão. Contudo, nem sempre o uso de três dimensões é melhor do que de duas dimensões. Um dos critérios para essa escolha é o tipo de dado que se quer visualizar. De acordo com Shneiderman (1996), há sete tipos de dados diferentes:

• 1-Dimensão: são representados por texto ou dados similares, como linhas de código. Pode haver outras informações associadas a ele, como data da criação, tamanho, data da última modificação, etc. Uma técnica bastante associada a esse tipo de dado é o uso de linhas com cores e larguras variadas, representando outros atributos.

• 2-Dimensões: este tipo compreende dados geográficos, plantas de engenharia, etc. Pode-se associar uma grande quantidade de atributos com uso de cores, tamanhos e formas diferentes.

• 3-Dimensões: o volume de um objeto possibilita a representação de mais um atributo. Outro fator interessante é que o contexto do mundo real pode ser incluído para melhorar a percepção do usuário. No entanto, não se deve deixar de mencionar problemas inerentes a uma visualização 3D, como a oclusão, quando parte de um dado esconde um outro. Para isso, são necessárias técnicas de visões diferenciadas como transparência e *slicing*.

• Temporal: reúne todas as características dos dados acima mais o atributo tempo, formando mais uma dimensão. Gráficos bidimensionais envolvendo tempo são bastante utilizados e conhecidos. A animação deve ser cogitada quando há uma grande quantidade de dados.

• Multidimensional: bases de dados relacionais ou estatísticas podem ser consideradas como pontos em um espaço multidimensional. Técnicas como consultas dinâmicas e diagramas de dispersão são bastante úteis.

• Hierárquico: muito útil para classificação de dados. Normalmente é representado por diagramas com nós interligados.

• Rede: dados de rede são nós conectados por links previamente definidos. Esses links podem ser organizados em árvores ou em hierarquias, e a melhor forma de manipulação é permitir a mudança de foco sobre os nós.

## **21.4. Técnicas de Visualização Associadas à Ambientes Tridimensionais**

A seguir serão comentadas algumas técnicas de visualização de dados associadas à ambientes virtuais [Chen, 1999; Brath, 1999; Spence, 2001; Furuhata et al, 2004, [Meiguins, 2006].

A técnica de *Scatterplot Tridimensional* ou Gráfico de Dispersão Tridimensional é uma das técnicas mais conhecidas (Figura 21.2). Ela consiste em relacionar os atributos da base com os eixos cartesianos 'x', 'y' e 'z'. Assim, é fácil perceber as associações entre as variáveis dentro do plano cartesiano. Além disso, um objeto pode representar vários atributos através de características dos objetos virtuais como forma, tamanho e cor. Um dos principais problemas dessa técnica é a oclusão de um objeto por outro.

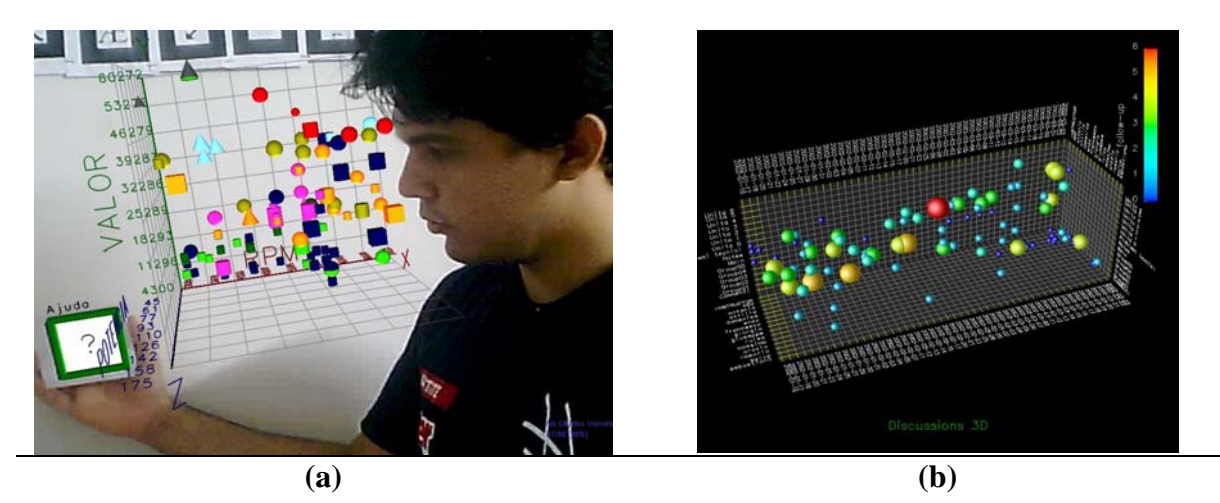

**Figura 21.2. a) Usuário interagindo com o Gráfico de Dispersão em Realidade Aumentada [Meiguins, 2006]. b) Gráfico de Dispersão 3D em Realidade Virtual [CourseVis, 2006].** 

Árvore de cones (Figura 21.3) e perspective wall (Figura 21.4) usam uma representação tridimensional para permitir ao usuário uma visão geral ou uma visão com detalhes. Nenhuma das duas técnicas tem como objetivo filtrar informação nem permitir a escolha de novas representações. Contudo, no modelo perspective wall é possível realizar pesquisa, sem filtrar dados, uma vez que a informação é apresentada sempre na sua totalidade, havendo uma adaptação da representação de forma a salientar o foco de interesse do usuário.

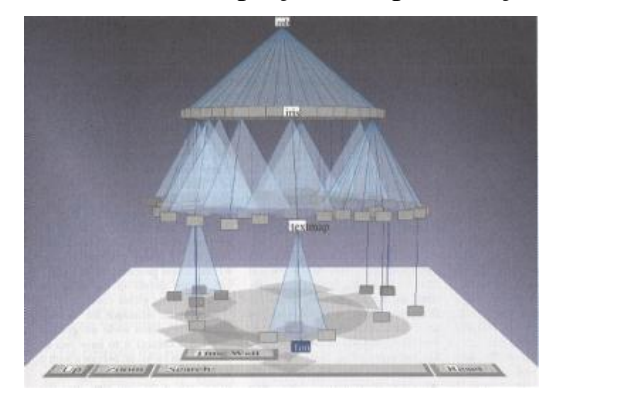

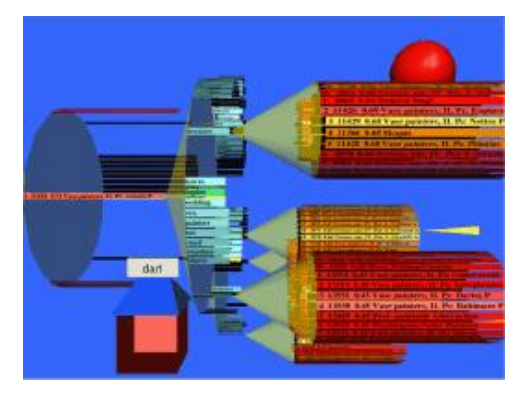

**Figura 21.3. Estrutura de arquivos usando árvores de cone [Furuhata et al, 2004].** 

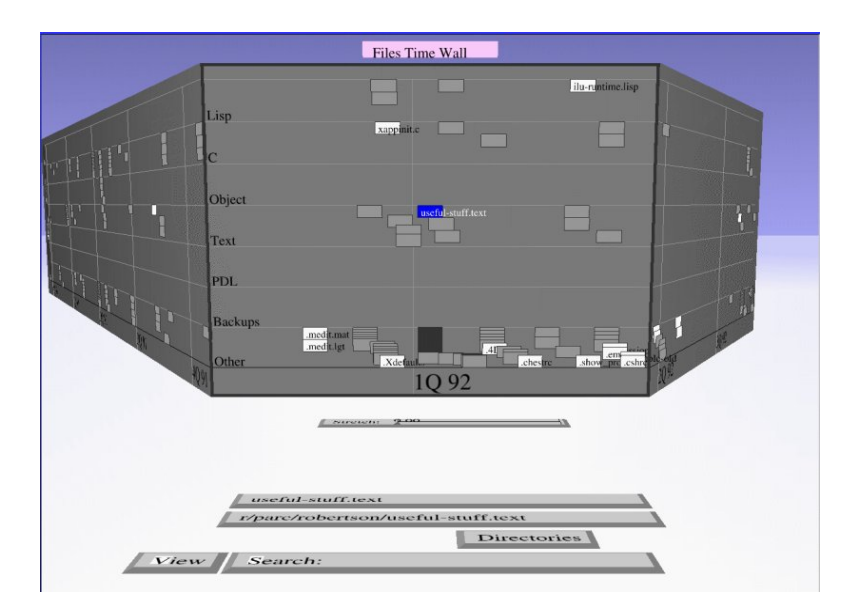

**Figura 21.4. Estrutura de arquivos com Perspective Wall [Furuhata et al, 2004].** 

Árvore hiperbólica (Figura 21.5) é uma técnica de distorção que exibe hierarquias com grande quantidade de dados. O usuário pode interagir mudando o foco dos dados, assim a árvore se reorganiza dinamicamente. É possível ter vários níveis hierárquicos de dados.

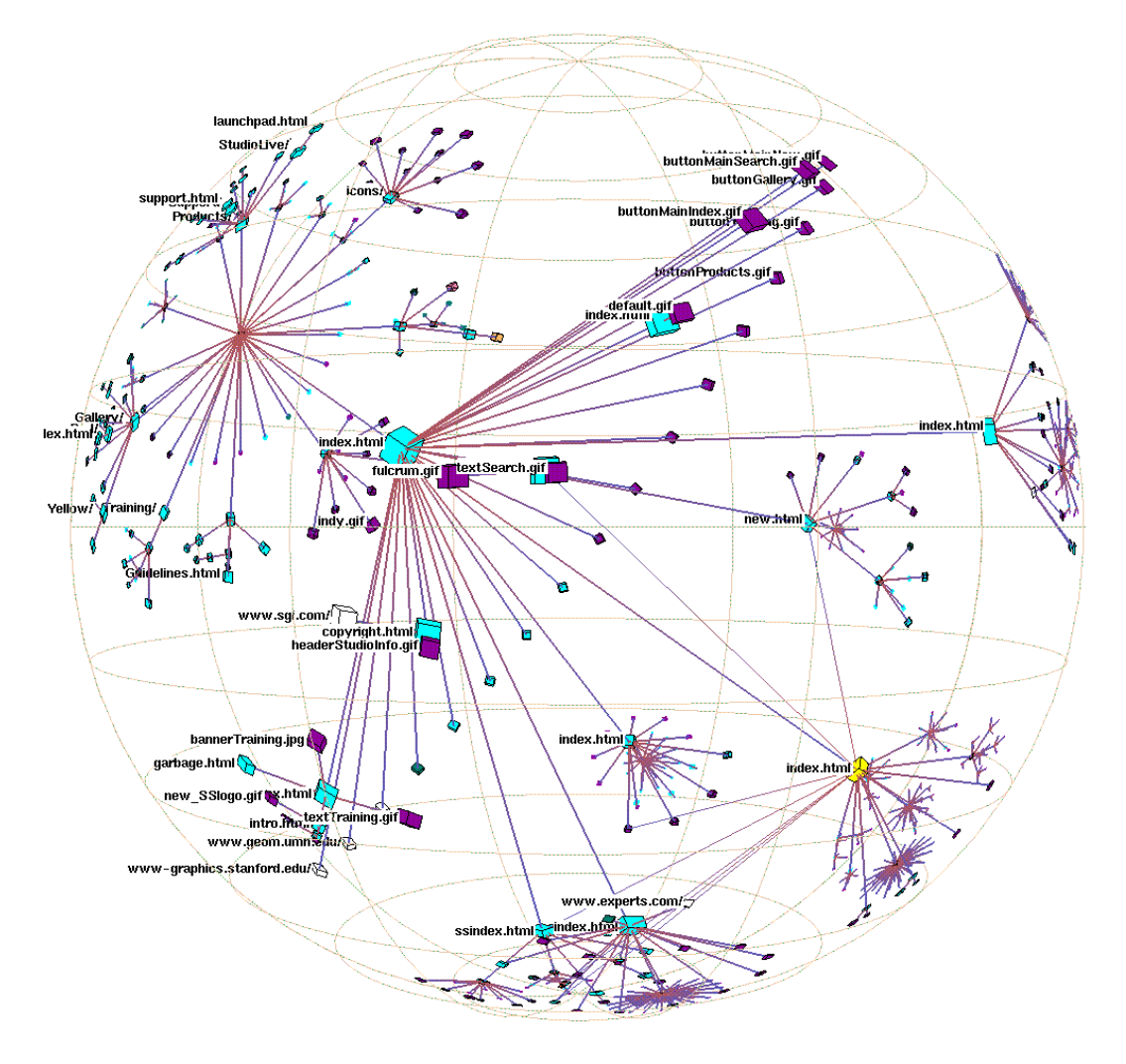

**Figura 21.5. Árvore hiperbólica 3D de um site Web [Furuhata et al, 2004]..** 

Paisagens tridimensionais (Figura 21.6) de terrenos são utilizadas para organizar dados multidimensionais. Um relacionamento forte pode ser representado por montanhas. Utilizamse bandeiras para representar elementos comuns.

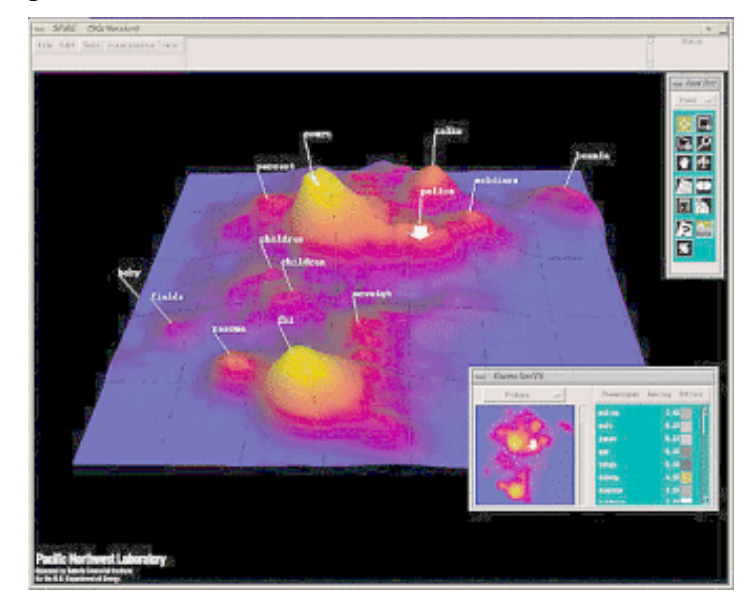

**Figura 21.6. Paisagens tridimensionais [Furuhata et al, 2004].** 

Rede de dados ou rede de conectividade de dados (Figura 21.7) permite ao usuário perceber o relacionamento entre os dados, e assim descobrir padrões entre eles. É muito simples identificar subgrafos não conectados. Pode-se usar cores, largura dos links de ligações entre os nós, direção dos links ou tamanho dos nós para representar outros atributos.

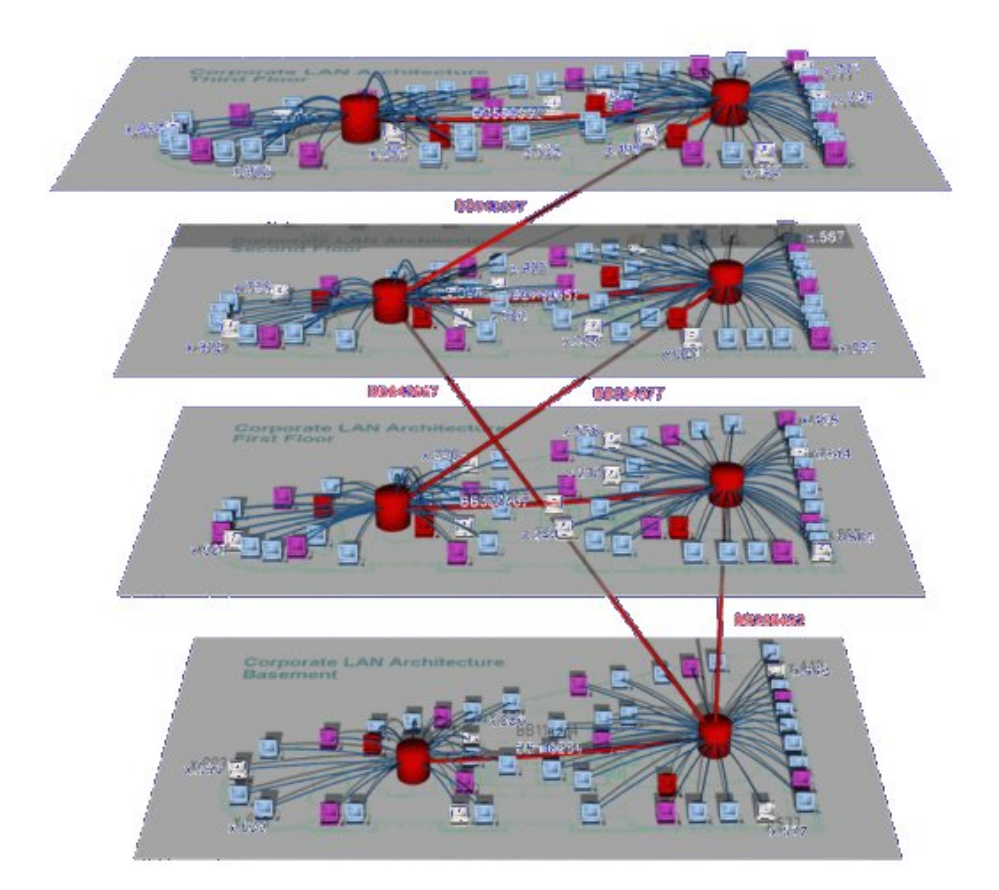

**Figura 21.7. Uma representação de rede de dados em 3D [Furuhata et al, 2004].** 

A técnica de histograma é uma técnica tipicamente bidimensional. Contudo, sua idéia pode ser estendida e adaptada para o espaço tridimensional. Seu uso é bastante tradicional, podendo ser aliada a outras técnicas e metáforas, por exemplo, mapas ou redes de dados (Figura 21.8).

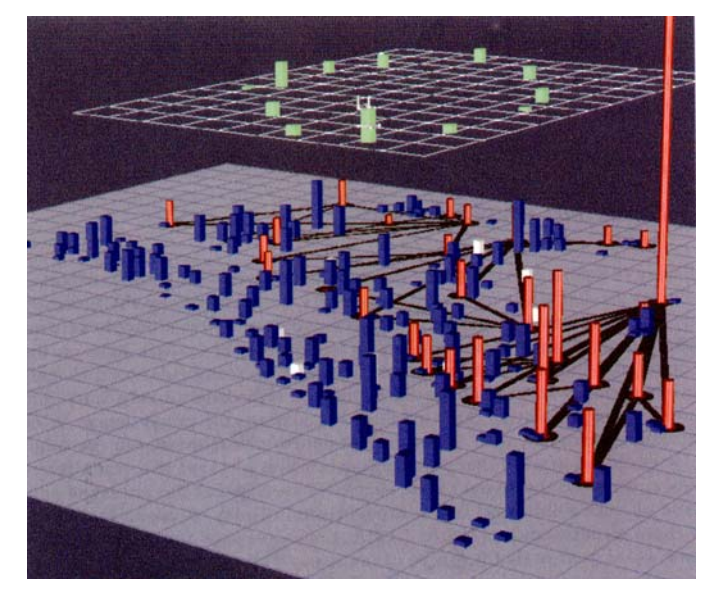

**Figura 21.8. Operação de seleção de dados em um histograma tridimensional (Furuhata et al, 2004).** 

Há várias aplicações que utilizam diferentes metáforas para representar informações. Uma delas é para acompanhamento e gerenciamento do desenvolvimento de um sistema computacional. As linhas de código são representadas por prédios em uma cidade, sendo que quanto maior o prédio maior o número de linhas de um módulo (Figura 21.9). As cores representam a última vez que os módulos foram modificados ou executados sem erros. Podese ter visão área da cidade e analisar o andamento geral do projeto (Panas et al., 2003).

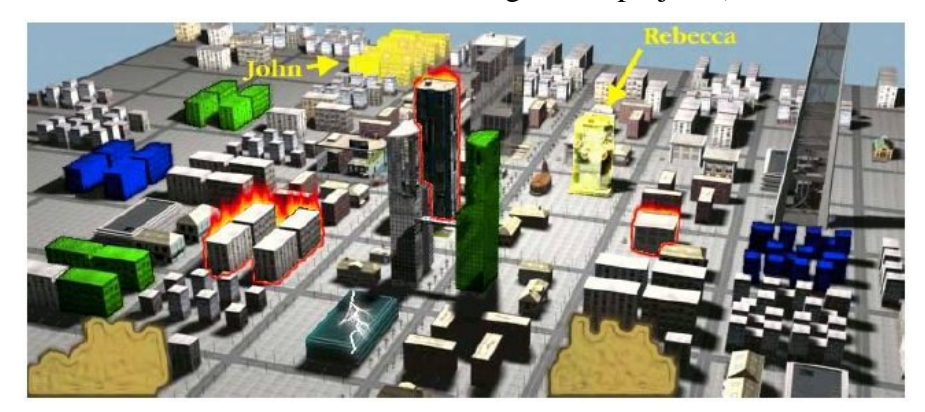

**Figura 21.9. Metáfora de cidade para gerenciamento de desenvolvimento de software (Panas et al., 2003).** 

#### **21.5. Considerações Finais**

Um dos grandes problemas de se visualizar informações em um ambiente tridimensional é a oclusão, por isso a mudança de visão e a navegação são essenciais para melhorar a interação e percepção do usuário.

Tempo de resposta é uma preocupação constante de uma ferramenta de visualização de informação, seja ela bidimensional ou tridimensional. Some-se a isso, para ambientes tridimensionais, o tempo de renderização quando houver alguma interação feita pelo usuário em tempo real.

 É interessante utilizar mais de uma técnica para melhorar a percepção do usuário, na mesma cena ou em cenas diferentes. O mais importante quando se usa mais de uma técnica de visualização é a sincronização das interações do usuário nas diversas visões.

 Qualquer ferramenta deve dar suporte às operações de visão geral, detalhes, zoom semântico, filtro e histórico.

 A Realidade Aumentada potencializa a percepção dos dados. Porém exige um equipamento mais caro como luvas, óculos e outros dispositivos multissensoriais. É também importante destacar que nem sempre a melhor solução é um ambiente tridimensional para visualização de dados.

 Como um importante desafio na área, pode-se citar a concepção de ferramentas colaborativas de visualização de informação.

#### **21.6. Referências**

- Brath, R. K. (1999) EFFECTIVE INFORMATION VISUALIZATION Guidelines and Metrics for 3D Interactive Representations of Business. Master Project of Toronto University. 1999 Data. Disponível em: http://www3.sympatico.ca/blevis/thesis49toc.html. Acesso em 03 de Outubro de 2004.
- Card, S., Mackinlay, J., and Shneiderman, B. eds. (1999) Readings in Information Visualization Using Vision to Think. Morgan Kaufmann, 1999.
- Carr, D. A. (1999) Guidelines for Designing Information Visualization Applications. Proceedings of ECUE'99. Estocolmo, Suécia. Dezembro 1999.
- Chen, Chomei. (1999) Information Visualization and Virtual Environments, Springer, 1999.

CourseVis, Disponível em: http://www.istituti.usilu.net/mazzar/Web/Projects/CourseVis/discussion\_plot.html. Acessado em 30 de Agosto de 2006.

- Furuhata, R.; Fujishiro, I.; Maekawa, K; Yamashita, Y. (2004) Information Visualization and Visualization Techniques – A Collection of Visualizations. Disponível em: http://www.imv.is.ocha.ac.jp/MIKY/. Acesso em 03 de Outubro de 2004.
- ICT Centre. Disponível em: http://www.ict.csiro.au/page.php?did=26. Acessado em 30 de Agosto de 2006.
- Kirner, C; Tore, R. Introdução à Realidade Virtual, Realidade Misturada e Hiper-Realidade. Realidade Virtual – Conceitos e Tendências. SVR 2004. pág. 3 – 20, 2004.
- Meiguins, B.; Gonçalves, A.; Oliveira, C.; Casseb, R.; Pinheiro, S.; Hernandez, L. Multidimensional Information Visualization Using Augmented Reality. VIII Symposium on Virtual Reality.2006.
- Panas, T.; Berrigan, R.; Grundy, J. (2003) A 3D Metaphor for Software Production Visualization. Proceedings of the Seventh International Conference on Information Visualization (IV'03). IEEE. 2003
- Shneiderman, B. (1996) The eyes have it: a task by data type taxonomy for information visualizations, Procedings of 1996 IEEE Visual Language. 336-343

Spence, Robert. (2001) Information Visualization. Addison-Wesley. 2001.

# **Capítulo 22**

# **A Realidade Virtual nas Neurociências**

Rosa Maria E. Moreira da Costa

#### *Abstract*

*In the last years the technology of Virtual Reality (RV) it has been explored thoroughly in different areas of the knowledge. A substantial progress in this area can be verified in the icreasing number of publications and conferences, mainly exploring the use of this technology in the medical area. In this case, they stand out the works developed in the field of the neurociências, neurosurgeons and people's cognitive and functional rehabilitation with different types of deficiencies neuropsiquiátricas. This chapter emphasizes the recent results in this domain and it mentions some research groups that works in this area.* 

#### *Resumo*

*Nos últimos anos a tecnologia de Realidade Virtual (RV) vem sendo amplamente explorada em diferentes áreas do conhecimento. Um substancial progresso nesta área pode ser verificado no crescente número de publicações e conferências, principalmente explorando o uso desta tecnologia na área médica. Neste caso, se destacam os trabalhos desenvolvidos no campo das neurociências, neurocirurgias e reabilitação cognitiva e funcional de pessoas com diferentes tipos de deficiências neuropsiquiátricas. Este capítulo ressalta os resultados recentes neste domínio e cita alguns grupos de pesquisa que se destacam nesta área.* 

#### **22.1. Introdução**

O cérebro sempre foi considerado como um grande mistério. Há séculos ele vem desafiando os cientistas, que buscam compreender os processos cerebrais. Atualmente, sofisticadas tecnologias vêm contribuindo para o estudo das estruturas funcionais cerebrais, apoiando a construção de modelos que geram um maior entendimento das atividades neurofisiológicas.

As Neurociências envolvem diferentes ciências que, trabalhando de maneira integrada, procuram identificar e modelar a maneira como o cérebro atua. Neste caso, tem-se pesquisadores ligados às áreas de Medicina, Psicologia, Neuropsicologia, Ciência da Computação, Inteligência Artificial e Ciências Cognitivas, entre outras.

Com isto, novas interpretações de doenças e novas abordagens de tratamento vêm sendo exploradas, gerando impactos significativos nos procedimento neurocirúrgicos e no tratamento de diferentes problemas neuropsiquiátricos.

Neste contexto, a tecnologia de Realidade Virtual (RV) vem se destacando por oferecer possibilidades inovadoras para a identificação exata de estruturas cerebrais durante cirurgias e para a reabilitação de funções cerebrais debilitadas por traumas ou doenças.

Visando oferecer uma visão geral desta área, o objetivo deste capítulo é apresentar uma revisão das pesquisas desenvolvidas em neurociência computacional, destacando algumas pesquisas recentes, assim como os grupos mais ativos.

Neste sentido, o capítulo está organizado em seções, que descrevem alguns trabalhos sobre a RV aplicada à modelagem cerebral e às neurocirurgias. Em seguida, apresenta aplicações da tecnologia de RV na Reabilitação Cognitiva, destacando a fundamentação teórica envolvida. Por fim, são citados alguns dos grupos de pesquisa mais ativos neste domínio.

## **22.2. RV na Modelagem Cerebral e nas Neurocirurgias**

A RV vem oferecendo novas oportunidades e desafios para a colaboração e a troca de informações que apóiam a construção de modelos do cérebro.

Em 1998, Savata (1998) publicou um livro que dá bastante destaque ao potencial da RV para apoiar a identificação exata de estruturas cerebrais durante cirurgias do cérebro.

Spicer e Apuzzo (2003), da Kerch School of Medicine, University of Southern Califórnia, um dos grupos mais ativos nesta área, ressaltam que a RV, em conjunção com os sistemas que exploram as técnicas de IA, vem abrindo novas perspectivas para a modelagem neurocomputacional. Considerando que a cirurgia intracranial oferece um campo cirúrgico ideal para o estudo das técnicas cirúrgicas com suporte da tecnologia de RV, este mesmo grupo [Spicer, 2004] vem utilizando dados de ressonância magnética para construir um modelo computacional do cérebro.

As cirurgias no cérebro são atividades de grande risco e exigem um alto nível de treinamento. Neste sentido, Henn et al. (2002) consideram que a simulação interativa de estruturas cerebrais com estereoscopia apresenta um alto realismo e pode ser utilizada na educação e treinamento de neurocirurgiões.

A especialização médica em cirurgia exige a dissecação de cadáveres, que por sua vez, são de difícil obtenção e manutenção. Os avanços da tecnologia de imagens digitais e da RV têm permitido a reconstrução de imagens multicamadas, obtidas por meio de tomografias e ressonâncias magnéticas, diminuindo a necessidade de uso de material cadavérico e ampliando as possibilidades de treinamento médico. Neste sentido Balogh et al. (2006) propuseram um sistema de reconstrução de imagens digitais, que permitem a manipulação volumétrica de componentes do cérebro e a navegação nos diferentes estágios de uma cirurgia cerebral. O sistema preserva a aparência natural da anatomia cerebral e provê imagens estereoscópicas gerando um alto grau de realismo.

Segundo Hansen et al. (2004), cirurgias no cérebro necessitam que o cirurgião tenha habilidades de manipulação de espátulas específicas para a manipulação do tecido cerebral. Neste sentido, os autores desenvolveram um modelo do cérebro baseado em Elementos Finitos para o treinamento cirúrgico. A interação, entre a espátula e o modelo do cérebro, é realizada através de equipamentos com retorno de força, explorando um método de controle de colisão.

De acordo com Miller (2000) para que a simulação computacional de procedimentos neurocirúrgicos seja realista é necessário incorporar as propriedades mecânicas do tecido cerebral em um modelo matemático. Os autores desenvolveram um modelo 3D de elementos finitos não-lineares do cérebro, onde as informações geométricas foram obtidas através de ressonância magnética. Esta simulação pode ser utilizada para treinamento médico, usando equipamentos de RV e robôs para executar a cirurgia com procedimentos invasivos mínimos.

Como pode ser observado, as pesquisas nesta área ainda são bastante incipientes, não havendo práticas realmente consolidadas e adotadas continuamente. Entretanto, o número de publicações é crescente, mostrando que a RV neste domínio ainda tem muitos aspectos a serem explorados.

### **22.3. A RV na Reabilitação e Testes Neuropsiquiátricos**

Cognição é uma complexa coleção de funções mentais que incluem atenção, percepção, compreensão, aprendizagem, memória e raciocínio, entre outras. Estes atributos mentais permitem que o homem compreenda e relacione-se com o mundo e seus elementos (Parenté, 1996). A cognição compreende todos os processos mentais que nos permitem reconhecer, aprender, lembrar e conseguir trocar informações no ambiente em que se vive. Cognição também se refere ao planejamento, solução de problemas, monitoramento e julgamento, que são consideradas como funções cognitivas de alto nível.

Se uma pessoa sofre algum tipo de dano cerebral, uma ou várias destas funções podem se tornar deficientes. Para recuperá-las será necessário empreender estratégias terapêuticas específicas para cada tipo de deficiência detectada. Logo, a Reabilitação Cognitiva (RC) é o processo que visa recuperar ou estimular as habilidades funcionais e cognitivas do homem, ou seja, (re)construir seus instrumentos cognitivos.

Em muitos casos a RC vem complementar o tratamento farmacológico, necessário em vários tipos de distúrbios.

Nos diferentes distúrbios cerebrais, existe uma efetiva necessidade de ferramentas para avaliação e reabilitação que estimulem o processo cognitivo das pessoas atingidas.

Deficiências das funções cognitivas e subseqüentes dificuldades podem ser resultado de uma ampla gama de circunstâncias: acidentes de parto, acidentes vasculares, traumas ou ainda desordens neurológicas, causadas por paralisia cerebral, mal de Alzheimer, mal de Parkinson, esclerose múltipla e esquizofrenia, entre outras.

Através de técnicas de RV, vários recursos podem ser integrados na elaboração de um programa de reabilitação que coloque o paciente em um contexto mais próximo da realidade da sua vida diária. A atividade perceptomotora dos ambientes virtuais possibilita ao paciente uma abordagem mais efetiva que o tradicional enfoque de instrução, utilizado nas abordagens terapêuticas tradicionais.

#### **22.3.1 Características Básicas**

Existem diferentes abordagens para a reabilitação cognitiva, que se diferenciam a partir do critério conceitual utilizado. Segundo Rizzo e Buckwalter (1997) algumas focam no treinamento do componente do processo cognitivo, como atenção e memória, enquanto outras atuam no treinamento de habilidades funcionais, como a prática de um conjunto de passos em um trabalho de rotina.

Uma questão fundamental na RC refere-se aos conceitos de generalização e transferência. Ocorre transferência quando o aprendido pode ser aplicado a outro contexto similar. Na generalização, o novo conhecimento pode ser aplicado com sucesso em uma variedade de novos contextos e requer o uso de estratégias de memória e habilidades de pensamento. O objetivo central de qualquer programa de reabilitação é a generalização, que pode proporcionar autonomia e independência.

O uso da RV vem se disseminando rapidamente para apoiar estes processos, como pode ser visto a seguir.

#### **22.3.2. Realidade Virtual: uma Tendência na Reabilitação Cognitiva**

A falta de perspectiva de generalização e de transferência dos sistemas de reabilitação cognitiva que usam recursos computacionais mais tradicionais incentivou a busca de novas possibilidades para a área. Neste caso, a tecnologia de RV vem se apresentando como uma poderosa ferramenta para simular novos ambientes e situações, oferecendo uma nova abordagem para velhas questões e aumentando a eficiência de metodologias consolidadas.

Neste sentido, várias experiências vêm sendo desenvolvidas. Como exemplo, destacase:

## • **Ambiente virtual para tratamento de distúrbios de imagem corporal associados a desordens de alimentação**

Riva et al. (2004) descrevem os resultados sobre o uso de um AV para o tratamento de distúrbios relativos à insatisfação corporal que, em geral, estão associados a desordens de ingestão de alimentos.

Os problemas de percepção e aceitação corporal envolvem distúrbios de anorexia e bulimia, que estão diretamente ligados à obesidade.

Segundo os autores, vários trabalhos têm mostrado que os distúrbios de imagem corporal podem ser conceitualizados sob um viés cognitivo e mais recentemente, vêm sendo considerados como parte de uma psicopatologia – problemas no processamento da informação, intimamente ligados aos processos atencionais e de memória.

A abordagem comportamental coloca o paciente em situações reais onde ele deve controlar sua ansiedade e impulsos por comida. O ambiente virtual parte do princípio que quando um particular evento ou estímulo rompe a estrutura da informação presente no esquema corporal (como acontece durante a experiência virtual), a própria informação fica acessível em um nível consciente.

#### • **Tratamento de fobias**

Wauke (2005) desenvolveu um sistema composto de três ambientes (elevador convencional, elevador panorâmico e túnel) e avaliou o nível de presença dos usuários nesses ambientes voltados, especificamente, para o diagnóstico e tratamento de pessoas com fobias associadas à vida em grandes centros urbanos.

Segundo North et al. (1998), a exposição dos pacientes a estes ambientes tem se mostrado eficaz e apresenta vantagens em relação à exposição ao ambiente real, como por exemplo, redução do custo de deslocamentos, podem ser evitadas situações constrangedoras ou perigosas e a possibilidade de controlar o ritmo das exposições.

Os resultados dos testes indicaram que os ambientes virtuais proporcionam sensações próximas àquelas sentidas em ambientes reais, considerando-se que a maioria dos usuários relatou uma forte presença espacial e sensorial durante a navegação. O envolvimento foi descrito como mais intenso com o uso dos óculos imersivos, corroborando os resultados obtidos em experimentos similares com este tipo de transtorno, já que em geral, este equipamento isola o usuário dos estímulos provenientes do mundo real.

#### • **Tratamento de seqüelas de Acidente Vascular Cerebral**

Adamovich et al. (2003) desenvolveram um sistema de RV voltado para o treinamento de movimentos dos dedos das mãos, usando uma CyberGlove e uma luva háptica. Segundo os autores, uma variável essencial para induzir a neuroplasticidade é uma estimulação sensóriomotora intensiva e altamente repetitiva. Isto pode ser obtido através de ambientes virtuais que utilizam objetos e propõem jogos simples, que oferecem estímulos quando a ação é bem sucedida, assim como, o incentivo a participação e a concentração.

Broeren et al. (2003) destacam a importância da RV para a avaliação e o tratamento de Negligência Espacial, causada em geral, por danos do lado direito do cérebro.

#### • **Esquizofrenia e Deficiência Mental**

Costa e Carvalho (2004) apresentam os resultados da aplicação de um programa de reabilitação cognitiva para pacientes com esquizofrenia e insuficiência mental. As atividades propostas contemplam tarefas que estimulam a atenção e a memória.

O ambiente apresenta cenas de uma cidade composta de ruas e prédios onde os pacientes podem navegar livremente. As atividades são específicas para treinar funções cognitivas e atividades identificadas como deficientes.

No experimento, verificou-se que os pacientes tiveram uma boa aceitação do trabalho com o computador e demonstraram um bom nível de motivação para usar a máquina.

#### • **Reabilitação de Memória**

Em geral, os acidentes traumáticos do cérebro deixam graves seqüelas que resultam em deficiências de memória, que por sua vez, prejudicam as atividades da vida diária.

Matheis et al. (2003) desenvolveram um estudo com dois grupos de pessoas que sofreram acidentes cerebrais traumáticos, para verificar o potencial da tecnologia de RV na avaliação e treinamento de processos de memória. Os resultados indicaram que os ambientes virtuais são importantes complementos às avaliações tradicionais, fornecendo meios de observar o desempenho de várias funções cognitivas.

Estes trabalhos vêm sendo desenvolvidos por pequenos grupos de pesquisa e grupos que integram pesquisadores de diferentes países, como apresentado a seguir.

#### • **Transtorno do Déficit de Atenção e Hiperatividade**

Há alguns anos atrás, o Transtorno de Déficit de Atenção e/ou Hiperatividade (TDAH) era considerado como um comportamento mais exuberante de um pequeno grupo de crianças. Hoje, o TDAH é entendido como um transtorno mental do desenvolvimento, que começa na infância, e caracteriza-se por um padrão persistente de desatenção e/ou hiperatividade, mais freqüente e severo do que aquele tipicamente observado em crianças de mesma idade, que estão no nível equivalente de desenvolvimento.

Cerca de 3 a 6% das crianças em todo o mundo apresentam o TDAH. Muitas chegam à idade adulta sem que o problema tenha sido diagnosticado, o que implica prejuízos ao desempenho acadêmico, à atividade profissional e à vida afetiva da pessoa.

A prática de atividades independentes, como, por exemplo, a realização das atividades escolares, pode ser muito penosa para o aluno com TDAH, pois vai requerer, entre outras coisas, que ele module seu comportamento e permaneça sentado, com a atenção sustentada, por um determinado período de tempo.

Guimarães (2006) desenvolveu um experimento com dois grupos de crianças com TDAH, que teve por objetivo verificar o potencial de ambientes virtuais 3D para apoiar a aprendizagem de matemática, verificando a ocorrência de padrões de comportamentos associados ao transtorno.

Os resultados destacaram o grande potencial da tecnologia de RV para manter a atenção das crianças nas atividades desenvolvidas, diminuindo os padrões de comportamento hiperativo.

A autora ressalta que os resultados do experimento abrem uma promissora vertente a ser explorada quanto à utilização de ambientes virtuais 3D por crianças com TDAH no contexto escolar, apontando uma nova tendência em relação à utilização de recursos tecnológicos alternativos no trabalho educacional com crianças portadoras desse transtorno.

### **22.4. Os Grupos de Pesquisa**

Vários grupos de pesquisa se destacam no cenário mundial, dentre os quais pode-se citar:

- Human Interface Technology Lab (HIT LAB): a Universidade de Washington tem sido fonte de numerosas aplicações da tecnologia de RV aplicada a diferentes tipos de problemas neuropsiquiátricos. Em http://www.hitl.washington.edu/.

- VREPAR – Virtual Reality Environments in Psycho-neuro-physiological assessment and rehabilitation: Principal projeto desenvolvido na Europa. Estes grupos atuam nas áreas de desordens de alimentação, desordens de movimento e acidentes vasculares cerebrais. Em http://www.cybertherapy.info.

- Grupo da Rutgers University: possuem trabalhos aplicados à reabilitação de sequelas deixadas por acidentes vasculares cerebrais. Em http://www.caip.rutgers.edu/vrlab/projects/ankle/ankle.html

- No Brasil, um grupo composto por pesquisadores da UERJ e da Coppe-Sistemas da UFRJ vem desenvolvendo alguns trabalhos voltados para a reabilitação cognitiva de pessoas com esquizofrenia, insuficiência mental, fobias e autismo. Mais informações podem ser obtidas na página http://www.ime.uerj.br/~rcosta.

#### **22.5. Comentários Finais**

Este capítulo apresentou uma visão da área de RV aplicada às neurociências, destacando as aplicações em modelagem neurocomputacional, neurocirurgias e reabilitação cognitiva de pessoas com diferentes tipos de problemas neuropsiquiátricos.

Em geral, os ambientes virtuais possibilitam uma variedade de associações não possíveis com outras interfaces homem-máquina, devido às qualidades multisensoriais e espaciais destes ambientes, contribuindo para o enriquecimento das aplicações na área de reabilitação.

É importante ressaltar a abertura de um vasto campo de pesquisa que associa as áreas das Ciências Cognitivas com a Realidade Virtual, visando estabelecer relações entre os modelos computacionais e os modelos cognitivos, principalmente, sob o ponto de vista afetivo. Os ambientes virtuais criam relações afetivas, determinadas pelas interações e engajamento, que proporcionam oportunidades de aprendizagem mais motivadoras. Talvez neste aspecto encontre-se a chave do sucesso destes experimentos inovadores.

#### **22.6. Referências**

- Adamovich, S.V.; Merians. A., Burdea, G.; (2003), "A Virtual based exercise system for hand rehabilitation pos-stroke", *Proceedings of Second International Workshop on Virtual Rehabilitation,* pp*.74-81,* New Jersey*.*
- Balogh, A.A.; Preul, M.C.; Laszlo, K.; Schornak, M.; Hickman, M.B.F.A.; Deshmukh, P.; Spetzler, R. (2006), "Multilayer Image Grid Reconstruction Technology: Four-Dimensional Interactive Image Reconstruction of Microsurgical Neuroanatomic Dissections", *Neurosurgery*, n. 58(1), pp 157-165.
- Broeren, J.; Lundberg, M.; Molén, T.; Samuelsson, C.; Belliner, A.; Rydmark, M.; (2003), "Virtual Reality and Hapitcs as an assessment tool for patients with visuospatial neglect: a

preliminary study", *Proceedings of Second International Workshop on Virtual Rehabilitation,* pp*.27-32,* New Jersey*.* 

- Costa, R. M., Carvalho, Luis Alfredo; (2004), "The acceptance of virtual reality devices for cognitive rehabilitation: a report of positive results with schizophrenia", *Computers Methods and Programs in Biomedicine*, n. 73(3), pp.173-182.
- Guimarães, M. S.; (2006), *Avaliação do potencial de utilização de um ambiente virtual 3D para a prática de exercícios de matemática por crianças com Transtorno de Déficit de Atenção e/ou Hiperatividade*, Tese D.Sc. (Engenharia de Sistemas e Computação) - Universidade Federal do Rio de Janeiro.
- Hansen, K.V.; Brix, L.; Pedersen, C.F.; Haase, J.P.; Larsen, O.V.; (2004), "Modelling of interaction between a spatula and a human brain", *Medicine Image Anal*. n. 8(1), pp.23-33.
- Henn, J.S.; Lemole, G.M. Jr; Ferreira, M.A.; Gonzalez, L.F.; Schornak, M.; Preul, M.C.; Spetzer, R.F.; (2002), "Interactive stereoscopic virtual reality: a new tool for neurosurgical education", *J Neurosurgery*, n.96(1), pp.144-149.
- Matheis, R.; Schulteis, M., Rizzo, A.; (2003), "Learning and Memory in a virtual office environment", *Proceedings of Second International Workshop on Virtual Rehabilitation,*  pp.48-54*,* New Jersey*.*
- Miller, K, Chinzei, K, Orssengo, G, Bednarz, P, (2000),"Mechanical properties of brain tissue in-vivo: experiment and computer simulation", *J Biomech*., n. 33(11), pp. 1369-1376.
- North, M.M., North, S. M., Coble, J. R. (1998) "Virtual Reality Therapy: an effective treatment for phobias". In: *Virtual Environments in Clinical Psychology and Neuroscience*, Ios Press, Amsterdam, Netherlands.
- Parenté, R.; Herrmann, D.; (1996), *Retraining Cognition: Techniques and Applications*, Aspen Publishers, Inc.; Maryland.
- Riva, G.; Bachetta, G; Molinari, E., (2004), "The use of VR in the Treatment of Eating Disorders", Cybertherapy, IOS Press.
- Rizzo, A.; Buckwalter, J.; Galen; (1997), "Virtual Reality and Cognitive Assessment and Rehabilitation: The State of the Art; In G. Riva (Ed), *Virtual Reality in Neuro-Psycho-Physiology*, IOS Press, Holanda.
- Savata, R. (1998), Cybersurgery: *Advanced Technologies for Surgical Practice*, John Wiley & Sons, Inc. New York, N.Y. 1998.
- Spicer, M.A., Apuzzo, M.L., (2003), "Virtual reality surgery: neurosurgery and the contemporary landscape", Neurosurgery. n. 52(3), pp. 489-497.
- Spicer, M.A., van Velsen, M; Caffrey, J.P., Apuzzo, M.L., (2004), "Virtual reality neurosurgery: a simulator blueprint", *Neurosurgery*, n. 54(4) pp.783-797.
- Wauke, A.P.; Carvalho, L. A.; Costa, R. M., (2005), "Tratamento de Fobias Urbanas por meio de ambientes virtuais", *Arquivos Brasileiros de Psiquiatria, Neurologia e Medicina Legal*, n. 99(4), pp. 5-11.

# **Capítulo 23**

# **Aplicações de Ambientes Virtuais Colaborativos**

Bianchi Serique Meiguins, Mario Massakuni Kubo, Marcelo de Brito Garcia, Luiz Affonso Guedes de Oliveira e Romero Tori

#### *Abstract*

*The goal of this chapter is to present the characteristics of a collaborative virtual environment, a CSCW term. Additionally, some examples of environments will be presented so that the reader may better understand the main principles.* 

#### *Resumo*

*O objetivo deste capítulo é apresentar características de um ambiente virtual colaborativo, que possui bases do CSCW. Além disso, serão exibidos exemplos destes ambientes para que o leitor tenha uma familiaridade com seus princípios.* 

#### **23.1. Definição**

O desenvolvimento de tarefas em conjunto se tornou bastante comum nos dias atuais. A quantidade de informação é enorme e a multidisciplinaridade exigida para qualquer contexto de uma atividade humana, torna, na maioria das vezes, qualquer pessoa incapaz para realizar uma tarefa sozinha em um curto espaço de tempo.

Ao longo dos anos, procurou-se utilizar o computador como suporte à realização de tarefas, seja no processamento, busca, ou visualização de informações, mas sempre de maneira isolada. Hoje o computador tornou-se uma interface entre pessoas, permitindo que as mesmas possam se comunicar, se encontrar e trocar informações em qualquer ambiente. Isto, por sua vez, permite novas formas de interação e a realização de tarefas em conjunto de maneira coordenada.

Este tipo de atividade colaborativa ou cooperativa torna-se cada vez mais importante e diversos trabalhos têm sido desenvolvidos, dando origem à área de estudo denominada de Suporte por Computador ao Trabalho Cooperativo (*Computer Supported Cooperative Work* - CSCW).

Segundo Marcos (1998), o trabalho cooperativo deve suportar vários tipos de tarefas conforme descritos abaixo:

- Mecanismos para o controle de acessos a informação;
- Comunicação entre pessoas;
- Troca de informações;
- Interface e interação múltipla;

• Tarefas e processos compartilhados.

Dentre os itens citados acima, deve-se destacar a troca de informações, que segundo Pinho (1999), se faz necessária por vários motivos:

• Para que a informação em si possa ser compartilhada entre os usuários e assim de fato o trabalho ser cooperativo;

• Para que as mudanças de estado, de interesse ou de forma de interação de um usuário, a partir de um dado instante, possam ser percebidas e assimiladas pelos demais usuários;

• Para que a definição de papéis, decomposição e alocação de tarefas (quem faz o uso e quando) possam ser realizadas;

• Para que os colaboradores saibam o que está sendo e o que já foi realizado no contexto de suas tarefas;

• Para que um usuário ou um grupo ou parte deste possam passar da realização de tarefas individuais a colaborativas e vice-versa, sem que isto atrapalhe os demais usuários ou impeça seu trabalho.

A grande motivação para o desenvolvimento de ambientes colaborativos está no elevado potencial deste tipo de aplicação para o desenvolvimento de atividades por grupos de usuários, em qualquer área do conhecimento. A aplicação dessas idéias na área de Realidade Virtual (RV) deu origem aos Ambientes Virtuais Colaborativos (AVC). Entende-se por ambiente virtual um ambiente simulado por computador com uma forma de visualização, manipulação e interação em tempo real.

AVCs podem auxiliar nas tarefas de compartilhamento da informação e comunicação, uma vez que eles provêem um contexto para que a comunicação e o compartilhamento da informação possam acontecer. Uma breve definição de AVC é dada por Churchill (2001):

"Um AVC é um espaço virtual, ou conjunto de espaços, baseado em computador e distribuído. Em tal espaço, pessoas podem se encontrar e interagir com outras pessoas, com agentes ou com objetos virtuais."

Pode-se resumir suas principais características em Kubo (2000) e Meiguins (2003):

• Sistemas multiusuários baseados em computador que suportam vários usuários geograficamente dispersos;

• Os usuários são capazes de se comunicar e colaborar, muitas vezes em diferentes formas (fala, gestos, olhares e etc.);

• Existe uma idéia compartilhada por todos os usuários de espaço e mundo - o ambiente virtual - em que esta atividade esta localizada;

• Cada usuário é explicitamente representado ou personificado dentro do ambiente virtual e é visível, e possivelmente audível, para outros usuários por meio desta personificação, também denominada "avatar";

• Cada usuário é autônomo e capaz de mover-se independentemente dentro do ambiente virtual.

Segundo Greenhalgh (1997), os Ambientes Virtuais Colaborativos são vistos de duas formas pelos pesquisadores e desenvolvedores:

• Em termos de suporte, a colaboração dos AVCs é interessante por um número de razões: suporta comunicação espacial de forma natural; consciência do suporte à periféricos; suporta autonomia; e a suporta a um grande número de participantes.

• Em termos de computação, e em particular redes de computadores, os AVCs têm um número de outros aspectos interessantes que motivam sua exploração e desenvolvimento: mistura tipos de tráfegos (áudio, texto e vídeo); faz conexão dinâmica; faz negociação dinâmica da qualidade de serviço; apresenta confiabilidade e consistência; e tem escalabilidade.

AVCs possibilitam uma interface com interações mais ricas, tanto humanocomputador quanto humano-humano, pois eles provêem um espaço que contém representações de dados e usuários simultaneamente. Personificados na forma de avatares, os usuários podem navegar, encontrando uns aos outros e aos dados na forma de objetos gráficos tridimensionais, tendo liberdade de se comunicarem da forma que acharem mais convenientes (verbal, textual ou visual) (Churchill, 1998).

## **23.2. Características de AVCs**

Deve-se levar em consideração que um AVC e aplicações relacionadas a ele têm que ir além de fornecer mais entretenimento e ter atração estética, e que somente se tornarão um lugar cotidiano para ação e interação se eles forem projetados para servir a um propósito. Especificamente para apoiar atividades colaborativas e cooperativas, é importante que ambientes virtuais ofereçam os meios para acessar as informações apropriadas para o desenvolvimento de uma tarefa específica, bem como ferramentas de comunicação.

Além disso, o esforço de grupo e a passagem de atividades individuais para compartilhadas requerem comunicação explícita entre os colaboradores para que o trabalho final tenha êxito. Indivíduos precisam negociar compreensões compartilhadas das metas, da decomposição, da distribuição e do progresso das tarefas e sub-tarefas. É importante que os colaboradores saibam o que está em andamento e o que foi terminado no contexto das metas da tarefa.

Com o exposto acima, pode-se citar as principais características relacionadas ao software para que este possa suportar a colaboração (Churchill, 1998) (Churchill, 2001):

• Contexto Compartilhado: pode significar o conhecimento compartilhado das atividades atuais e passadas, artefatos compartilhados e compartilhamento de ambientes; todo esse conjunto conduz a compreensões compartilhadas. O contexto que a RV permite em função do usuário estar em lugar familiar facilita essas compreensões compartilhadas. Quando artefatos são compartilhados, não só eles se tornam o assunto de comunicação entre os usuários, mas também o meio de comunicação, por exemplo, se um usuário manipula um objeto, as mudanças do mesmo devem ser visíveis a outros em um processo de visualização. Além disso, uma política de negociação para a posse de objetos compartilhados deveria ser considerada. Também são importantes mecanismos para captura e controle de versões, para dar suporte tanto às atividades colaborativas quanto às tarefas assíncronas, permitindo que os usuários tenham consciência das atividades dos outros usuários, provendo um senso de contexto compartilhado. Em muitos AVCs é possível também deixar no ambiente mensagens de texto ou áudio para os outros usuários.

• Consciência de Outros Indivíduos e suas Tarefas: é a compreensão das atividades de outros indivíduos, bem como da atividade do próprio usuário em relação aos outros. Para que essa "consciência" possa ser eficiente é necessário que as tarefas sofram de tempos em tempos algum tipo de coordenação. Consciência também pode estar relacionada às atividades fora do contexto de tarefa atual, onde o usuário pode estar interessado nas atividades de um colaborador que não está atualmente presente e que pode não estar trabalhando na tarefa compartilhada.

• Negociação e Comunicação: a troca de informações é crucial para negociação e comunicação sobre atividades colaborativas. Trabalho colaborativo não só requer a negociação de conteúdo da tarefa relacionada, mas também da estrutura da tarefa em termos de papéis e atividades e distribuições das tarefas e sub-tarefas. Além disso, conversas informais fortalecem as relações sociais que sustentam as relações colaboradoras contínuas. Não se pode deixar de citar que os gestos dão significados a muitas das expressões vocais sociáveis, bem como vestimenta, postura e outros, permitindo todo um contexto para as interpretações das negociações verbais.

• Pontos de Vista Flexíveis e Variados: o desenvolvimento das tarefas requer freqüentemente uso de representações múltiplas, cada uma com pontos de vista diferentes. Em alguns casos as visões múltiplas podem ser da própria tarefa do usuário ou da tarefa de outro.

Outras características que devem ser levadas em consideração no desenvolvimento de AVCs (Çapin, 1999) (Singhal, 1999), e que tem muito em comum com Ambientes Virtuais Distribuídos, são:

• Largura de Banda disponível para a troca de mensagens.

• Baixa latência, para permitir o desenvolvimento de AVCs interativos e dinâmicos.

• Escolha do modelo de comunicação e armazenamento, confrontando os objetivos da aplicação a ser desenvolvida com as vantagens e desvantagens de cada modelo, que podem ser: centralizado, distribuído (replicado ou particionado, para o armazenamento)e ponto a ponto (somente comunicação).

• Confiabilidade: é necessário garantir que dados críticos como modelos, comportamentos, controles, serão recebidos sem perda ou dano.

• Gerência de Falhas: Quando ocorre uma falha ou sobrecarga em um nó é necessário que os processos deste nó com problemas sejam migrados para outra CPU e o nó inativo deve ficar suspenso até que o problema seja solucionado.

• Animações/Simulações: Nos mundos virtuais multiusuários, as animações devem ser baseadas em frames (quadros que dispostos seqüencialmente fornecem a sensação de movimento) e não no tempo, pois computadores de menor capacidade de processamento não conseguirão mover os objetos tão rapidamente quanto os de maior capacidade (perda do sincronismo) (Capim, 1999).

• Manipulação de Objetos Compartilhados: Existem dois métodos principais para manipulação simultânea de objetos. No primeiro, todos os usuários que participam da mesma sessão podem manipular o mesmo objeto, mas em tempos diferentes. No segundo método, somente o criador do objeto pode promover alguma ação sobre ele.

### **23.3. Estado da Arte em Ambientes Virtuais Colaborativos**

Os AVCs podem ser aplicados a diversas áreas do conhecimento humano, desde o desenvolvimento de projetos de engenharia, passando por ambientes de ensino, até aplicações militares. Serão apresentados alguns desses projetos a seguir:

• O CCTT - Close Combat Tactical Trainer (Figura 23.1) do exército norte americano é um ambiente de treinamento para diversas armas, veículos e estratégias. No caso das estratégias, vários soldados precisam colaborar entre si para executar determinada estratégia com êxito. É possível fazer uma revisão do treinamento após a simulação (Singhal & Zyda,

1999). Para se obter um ambiente virtual colaborativo geograficamente distribuído é necessário definir normas de comunicação apropriadas para difundir a informação. Vários passos foram dados nesse sentido, por exemplo, a High-Level Architecture (HLA), evolução da arquitetura DIS (Distributed Interaction Simulation) exclusiva pra simulação de treinamento militar, definida pelo Departamento de Defesa Norte Americano (Singhal & Zyda, 1999).

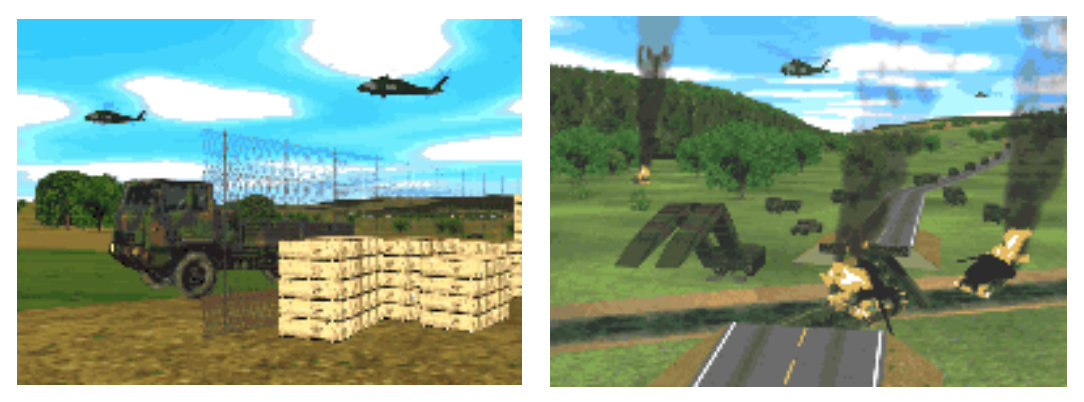

**Figura 23.1. Projeto Close Combat Tactical Trainer (CCTT, 2004).** 

• NICE - Narrative Immersive Constructionist and Collaborative Environment (Figura 23.2) é um ambiente colaborativo de aprendizagem para ensinar crianças a plantar e manter um jardim (Johnson, 1998).

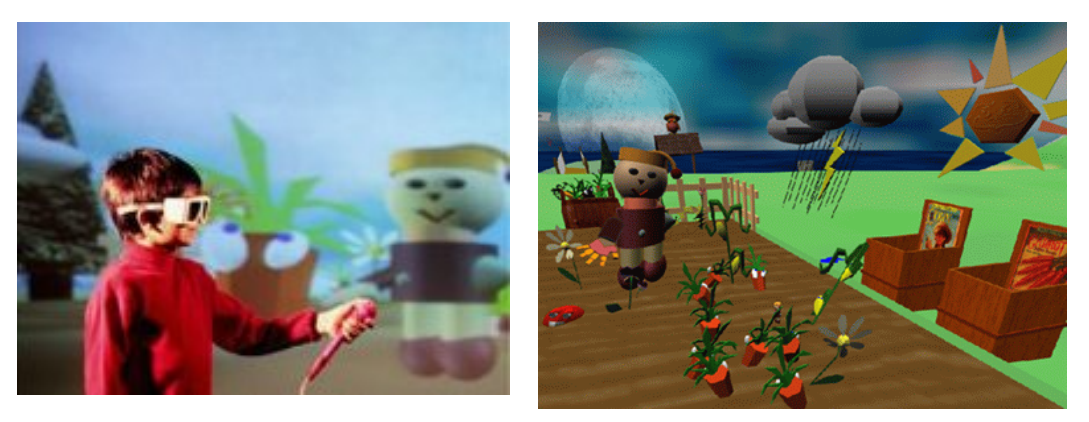

**Figura 23.2. Projeto NICE (NICE, 2004) (Churchill, 2001).** 

• Outro projeto é o LVCEE - Laboratório Virtual Colaborativo de Experiências de Eletrônica (Figura 23.3). O ambiente permite que estudantes possam colaborar entre si para montar e simular um circuito elétrico, com componentes como resistores, capacitores, indutores, fios, fontes de corrente alternada e contínua, sob a supervisão de um tutor. A figura 23.3 apresenta quatro estudantes no processo de colaboração (Meiguins, 2004).

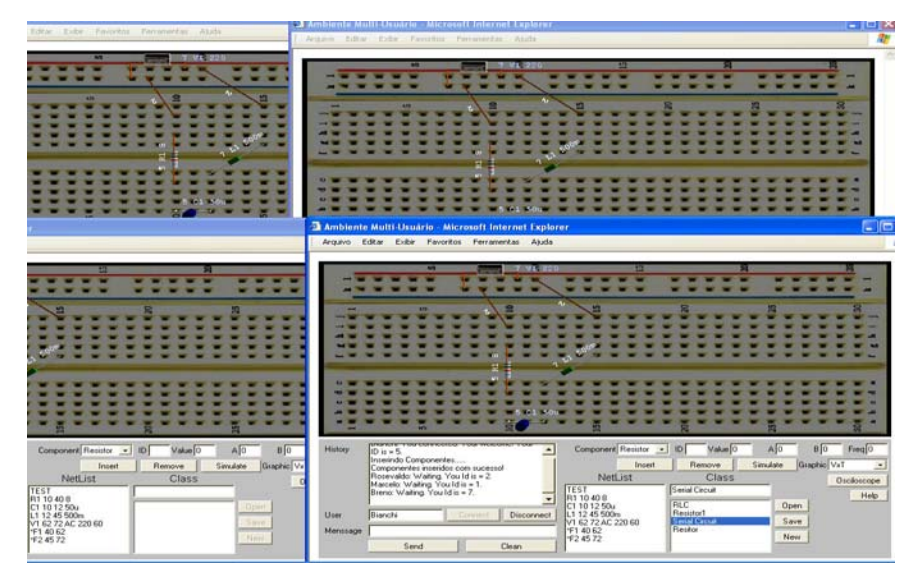

**Figura 23.3. Projeto LVCEE (Meiguins, 2004).** 

• DIVE – *Distributed Interactive Virtual Environment* (Figura 23.4), um ambiente desenvolvido pelo Swedish Institute of Computer Science. Trata-se de um sistema de realidade virtual multiusuário baseado na Internet onde participantes navegam em um espaço 3D e vêem, encontram e interagem com outros usuários e aplicações (DIVE, 2004).

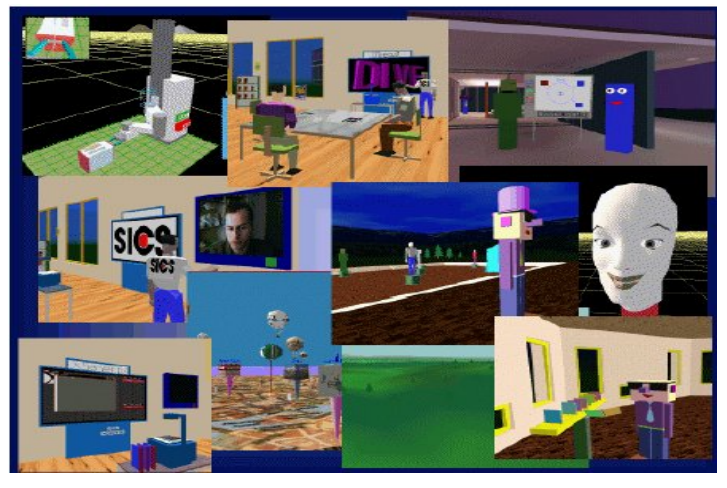

**Figura 23.4. Projeto DIVE (DIVE, 2004).** 

• Projeto COVEN - Collaborative Virtual Environment (Figura 23.5): tem como objetivo se tornar uma plataforma para suporte a qualquer tipo de aplicação colaborativa. O exemplo mostrado é de um ambiente de planejamento de encontro de negócios, com visualização de informações (COVEN, 2004).

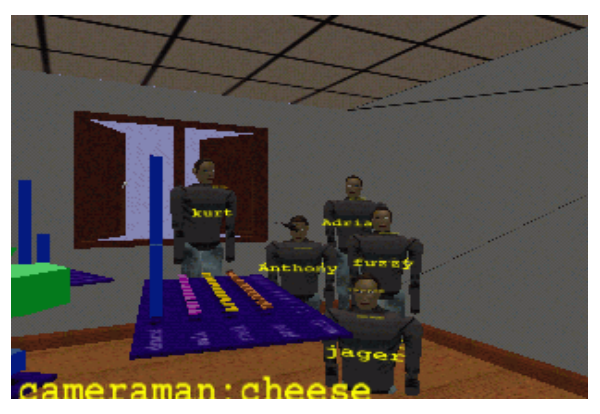

**Figura 23.5. Projeto COVEN (COVEN, 2004).** 

• STUDIERSTUBE (Figura 23.6): é um sistema operacional para aplicações de realidade virtual. Oferece suporte para que vários usuários possam colaborar em um sistema distribuído. Neste projeto, o usuário utilizando um PIP - Personal Interaction Panel e um HMD transparente pode interagir com o experimento e ao mesmo tempo visualizar os demais colaboradores. Com isso, o usuário pode conversar, apontar e gesticular a fim de discutir o fenômeno observado. (Fuhrmann & Purgathofer, 2001).

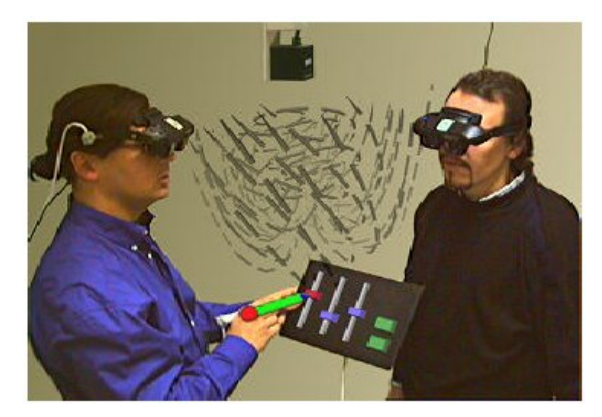

**Figura 23.6. Projeto STUDIERSTUBE (Fuhrmann & Purgathofer, 2001).** 

• Projeto WORKBENCH (Figura 23.7): chamado de two-user responsive workbench, desenvolvido pela Stanford University, utiliza uma "mesa" na qual são exibidas imagens estereoscópicas de um ambiente virtual. Cada usuário do sistema deve usar óculos do tipo "shutter-glasses" para observar as imagens. A qualidade de imagens e o largo campo de visão são os pontos fortes deste projeto, que por outro lado tem muitas dificuldades em exibir imagens estereoscópicas para mais de dois usuários simultaneamente (Pinho, 1999).

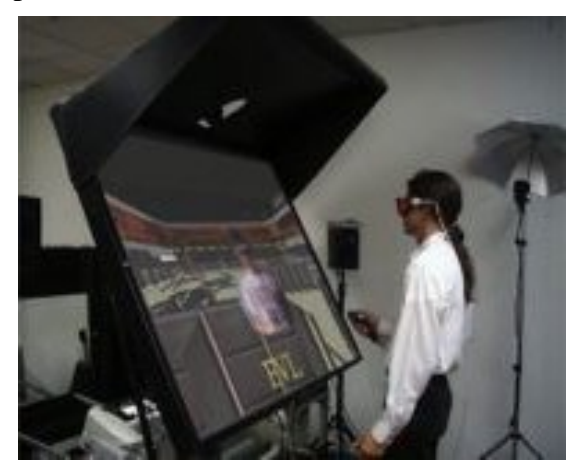

**Figura 23.7. Projeto Workbench (Churchill, 2001).**

• Projeto CAVE - Cave Automatic Virtual Environment: provavelmente o mais conhecido projeto de ambiente virtual multiusuário consiste em uma sala na qual as imagens de um ambiente virtual são projetadas nas paredes. Este ambiente permite um alto grau de imersão quando usado por apenas um usuário. A Figura 23.8 apresenta um usuário interagindo com um avatar dentro da CAVE. O avatar representa um usuário remoto (Churchill, 2001).

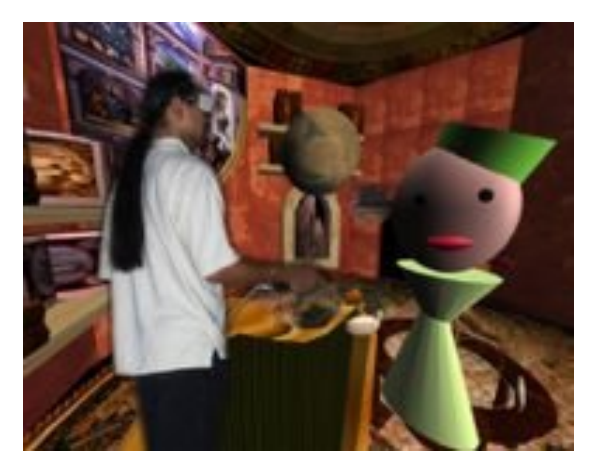

**Figura 23.8. Projeto CAVE (Churchill, 2001).** 

### **23.4. Referências**

- Çapin, T. K.; Pandzic, I. S.; Magnenat-Thalmann, N.; Thalmann, D. (1999) Avatares in Networked Virtual Environments. John Wiley & Son, LTD. New York.
- Churchill, E. F.; Snowdon, D. N. Collaborative Virtual Environment: an introductory review of issues and systems. Virtual Reality: Research, Development and Application 3:3-15. 1998.
- Churchill. E. F.; Snowdon, D. N.; Munro, A. J. Collaborative Virtual Enviroments: Digital Places and Spaces for Interaction. Springer. Great Britain. 2001. http://www.cvebook.com/pages/images.php
- CCTT Close Combat Tactical Trainer. http://www.peostri.army.mil/PM-CATT/CCTT/GALLERY/. 2004.
- COVEN Collaborative Virtual Environment. Documento On-line, URL: http://www.crg.cs.nott.ac.uk/research/projects/Coven/Local/, 2004.
- DIVE Distributed Interactive Virtual Environment. http://www.sics.se/dce/dive/dive.html, 2004.
- Fuhrmann, A., Purgathofer, W. Studierstube: An Application Environment for Multi-User Games in Virtual Reality. GI Jahrestagung. Österreich, Setembro 2001. 1185-1190. http://www.vrvis.at/TR/2001/TR\_VRVis\_2001\_011\_Full.pdf
- Greenhalgh, C. Large Scale Collaborative Virtual Environments. Tese (Doctor Philosophy) University of Nottingham, 1997.
- Johnson, A. et al. The NICE project: learning together in a virtual world. Proceedings of VRAIS'98, 1998, los Alamitos. IEEE Computer Society Press 176-183.
- Kubo, M. M. Suporte de Comunicação para Sistemas Colaborativos Interoperáveis de Realidade Virtual. Dissertação (Mestrado) - UFSCar, São Carlos,SP, 2000.
- Marcos, A. M. Modelling Cooperative Multimedia Support for Software Development and Stand-Alone Environments. Shaker Verlag, Darmstadt, 1998.
- Meiguins, B. S. Arquitetura para Suporte à Comunicação de Aplicações de Realidade Virtual Colaborativas. Tese (Doutorado) 154p - UFPA, Belém, 2003.
- Meiguins, B. S., Guedes, L. A., Garcia, M. B., Dias, R. S. Collaborative Virtual Lab for Electronic Experience. In: Proceedings of IASTED International Conference on Web-Based Education. Innsbruck,Astria. 2004. 86-88.
- NICE The Narrative Immersive Constructionist/Collaborative Environments project http://www.evl.uic.edu/tile/NICE/NICE/intro.html. 2004.
- Pinho, M. S. Interação em Ambientes de Trabalho Cooperativo. Trabalho Individual (Doutorado) – UFRGS. Porto Alegre, 1999.
- Singhal, S. Zyda, M. Network Virtual Environment Design and Implementation, Addison Wesley, 1999.

# **Capítulo**   $74$

# **Realidade Virtual Aplicada ao Tratamento de Fobias**

Antonio Valério Netto

#### *Abstract*

*There are several approaches for the treatment of phobias. The most effective, known as cognitive-behavior therapy, it bases on the gradual disensibility of the phobical individual through the exhibition to the stimulus cause of the fear. The idea of applying Interactive Systems in the phobias treatment it is promising for allowing the patient to access environments, objects or situations phobia causes with larger easiness, safety and low cost in relation to the traditional treatments. Taking as example phobias as airplane, height or driving, where the access and control of the environment are difficult and expensive, it can be elucidated the advantages of this tool. It is known that don't seek help about 60% to 85% of the people that suffer of these upset. The main reason is the enormous fear that they have to confront the object or the phobical situation. In spite of the traditional therapy to get good results, it is shown necessary the development of new tools that it encourage these people to seek the treatment, as, for example, interactive systems with virtual environment, that possess features that can exceed the results obtained by the conventional treatments.* 

#### *Resumo*

*Existem diversas abordagens para o tratamento de fobias. A mais eficaz, conhecida como terapia cognitivo-comportamental, se baseia na desensibilização gradual do indivíduo fóbico por meio da exposição ao estímulo causador do medo. A idéia de aplicar Sistemas Interativos (SI's) no tratamento de fobias é promissora por permitir que o paciente acesse ambientes, objetos ou situações causadores de fobia com maior facilidade, segurança e baixo custo em relação aos tratamentos tradicionais. Tomando como exemplo fobias de avião, de altura ou de dirigir, onde o acesso e controle do ambiente são difíceis e custosos, pode-se elucidar as vantagens desta ferramenta. Sabe-se que cerca de 60% a 85% das pessoas que sofrem destes transtornos não procuram ajuda. O principal motivo é o enorme medo que elas têm de confrontar o objeto ou a situação fóbica. Apesar da terapia tradicional conseguir bons resultados, mostra-se necessário o desenvolvimento de novas ferramentas que encorajem estas pessoas a procurar o tratamento, como, por exemplo, SI's com Ambientes Virtuais (AV's), que possuem características que podem ultrapassar os resultados obtidos pelos tratamentos convencionais.* 

# **24.1. Noções sobre Fobia**

A Fobia é definida como um medo pronunciado e persistente que é desencadeado pela presença ou antecipação de um objeto ou situação segundo o DSM-IV (Manual Diagnóstico e

Estatístico dos Transtornos Mentais) [DSM-IV, 1995]. Fobias são as formas mais comuns de ansiedade, que por sua vez é o mais comum dentre os transtornos psicológicos. Em 1998, foi realizado um estudo na Holanda de ocorrências de transtornos psicológicos na população [Bijl, 1998]. Esse estudo mostrou que 3,4% da população sofria ou vinha sofrendo de agorafobia durante sua vida. Mostrou também que 7,8% e 10,4% da população sofria ou vinha sofrendo de fobia social e outras fobias específicas, respectivamente. A maioria das pessoas apresenta algum tipo deste transtorno em grau leve que acaba não afetando seu cotidiano [Cordioli, 2003]. Também é muito comum que a criança, em determinado momento do seu desenvolvimento, apresente alguma forma de fobia que, na maioria das vezes desaparece espontaneamente. Entretanto um bom número de pessoas, em torno de 10%, tem sua vida comprometida em maior ou menor grau por uma ou outra forma de fobia. Alguns exemplos de fobias mais comumente encontradas são: acrofobia (medo de altura), claustrofobia (medo de lugares fechados), zoofobia (medo de animais) e fobia de falar em público.

O medo exagerado, característico da fobia, resulta em um comportamento constante de evitar objetos ou situações fóbicas, mesmo o indivíduo reconhecendo não ser esta uma atitude racional. Diferentemente dos outros medos, as fobias são incapacitadoras e não adaptativas, pois interferem nas atividades regulares da vida do indivíduo [Butler, 1997].

O tratamento de fobias pode ser realizado seguindo abordagens distintas, tais como a psicanálise e hipnose, porém a terapia cognitivo-comportamental, devido a sua eficácia, controlando fobias em poucas sessões, é a mais procurada por pacientes fóbicos. Essa abordagem explica a fobia como medos aprendidos, adquiridos por meio do condicionamento direto, do condicionamento indireto (quando é aprendido ao se observar o medo de outros) ou da transmissão de informações e/ou instruções. O medo geralmente se desenvolve aos poucos, resultado de experiências repetidas e mais ou menos assustadoras ou por meio de aprendizagem social. Sabe-se que não é necessário saber a causa inicial exata da fobia para poder tratá-la com êxito. O tratamento aborda os fatores atuais que mantêm o medo (p. ex., a evitação, a informação inadequada sobre o objeto ou situação temidos) [Antony, 2003].

Os indivíduos que sofrem de fobia apresentam sintomas fisiológicos, comportamentais e subjetivos característicos ao se depararem com o objeto fóbico ou simplesmente imaginarem tal situação [Butler, 1997]. Alguns exemplos de sintomas fisiológicos são a taquicardia, falta de ar, tontura ou vertigem, sudorese, tremores. Os chamados sintomas comportamentais caracterizam-se pelos comportamentos de "fuga", "evitação" ou "imobilidade", devido ao alto índice de ansiedade gerado pela exposição à situação ou objeto fóbico. Os sintomas subjetivos por sua vez são inferidos dos relatos verbais e comportamentos do indivíduo e incluem pensamentos e emoções, como medo de morrer, medo de enlouquecer ou de perder o controle, etc.

Nos casos de fobia, o medo é desproporcional à fonte de perigo, e as reações como cuidado e "evitação" em situações que provoquem tais medos são inadequadas. Essas reações impedem que os sintomas desapareçam e produzem novos sintomas, como a ansiedade antecipatória, a apreensão e o pavor. Quanto mais o indivíduo evita a situação, mais intensos são os sintomas experimentados, permitindo que se crie um círculo vicioso. Isto muitas vezes faz com que a pessoa que sofre da fobia altere sua rotina de vida, perdendo sua autoconfiança, auto-estima e venha a depender de outros [Cordioli, 2003].

As fobias são classificadas em função da situação ou estímulo específico que as provoca. Logo, não existe um limite para o número possível de fobias existentes; já foram catalogados mais de 500 tipos de fobias. Segundo o Manual Diagnóstico e Estatístico dos Transtornos Mentais [DSM-IV, 1995] tem-se a seguinte classificação:

• Agorafobia: medo acentuado de estar em locais ou situações das quais escapar poderia ser difícil (ou embaraçoso) ou nas quais o auxílio pode não estar disponível na eventualidade de ter um Ataque de Pânico ou sintomas tipo pânico. A ansiedade tipicamente leva à esquiva global de uma variedade de situações, que podem incluir: estar sozinho fora de casa ou estar sozinho em casa; estar em meio a uma multidão; viajar de automóvel, ônibus ou avião, ou estar em uma ponte ou elevador.

• Fobia Social: Medo acentuado e persistente de uma ou mais situações sociais ou de desempenho, onde o indivíduo é exposto a pessoas estranhas ou ao possível escrutínio por outras pessoas. O indivíduo teme agir de um modo (ou mostrar sintomas de ansiedade) que lhe seja humilhante e embaraçoso. Estudos epidemiológicos e comunitários relataram uma prevalência durante a vida variando de 3 a 13%, para a Fobia Social.

• Fobia específica: medo acentuado e persistente de objetos ou situações claramente discerníveis e circunscritos. Os seguintes subtipos podem ser especificados:

o tipo Animal: causado por animais ou insetos;

o tipo Ambiente Natural: causado por objetos do ambiente natural, tais como tempestades, altura ou água;

o tipo Sangue-Injeção-Ferimentos: causado por ver sangue ou ferimentos, por receber injeção ou submeter-se a outros procedimentos médicos;

o tipo Situacional: causado por uma situação específica, como andar em transportes coletivos, túneis, pontes, elevadores, aviões, dirigir ou permanecer em locais fechados;

o outros: causados por outros estímulos, que podem incluir medo ou esquiva de situações que poderiam levar à asfixia, vômitos ou contração de uma doença.

### **24.2. Tratamento Convencional**

A abordagem cognitivo-comportamental como terapia tem se mostrado a mais indicada e eficaz nos tratamentos destes transtornos e baseia-se na hipótese de que comportamentos normais e "anormais" são aprendidos. Assim, o que foi aprendido pode ser desaprendido, aprendendo-se em seu lugar, comportamentos mais adaptativos. Para tanto, o tratamento requer que o indivíduo fóbico seja exposto repetidamente ao estímulo eliciador do medo até que o medo comece a ceder, quebrando os círculos viciosos que mantêm os sintomas, facilitando o novo aprendizado. O tratamento visa, portanto, extinguir ou reduzir a ansiedade e a "evitação" ao expor sistematicamente os indivíduos às situações ou objetos temidos. O indivíduo fóbico confronta seus medos utilizando técnicas de exposições reais (*in vivo*) ou exposição imaginária, realizando a desensibilização sistemática, ou exposição gradual. A exposição *in vivo* expõe o paciente diretamente ao objeto ou situação reais responsável pela fobia, por sua vez a exposição imaginária exige que o paciente consiga recordar-se de uma situação análoga já ocorrida. Se a tendência de fuga ou "evitação" for revertida, o paciente tem a oportunidade de aprender que a situação não apresenta perigo de fato.

Atualmente as sessões de tratamento utilizando a abordagem cognitivocomportamental seguem basicamente os seguintes passos:

• Uma análise inicial do problema do paciente é realizada nas primeiras sessões;

• Terapeuta ajuda o paciente a identificar todas as situações/objetos causadores de ansiedade que são evitadas, ordenando-as de acordo com a dificuldade que oferecem, em uma hierarquia graduada;

• Depois de analisar a lista gerada, o terapeuta explica ao paciente qual vai ser o tratamento utilizado e quais os objetivos a serem atingidos gradualmente;

• Paciente é exposto aos estímulos fóbicos, em ordem crescente de ansiedade causada, seguindo a lista gerada. Os exercícios de exposição devem ser repetidos freqüente e regularmente até produzirem pouca ou nenhuma ansiedade, quando então, passa-se para o próximo item da lista;

• A eficiência da terapia é testada de acordo com os objetivos determinados;

Um dos maiores problemas encontrados pelos terapeutas atualmente é a falta de tempo, forçando-os a fazer cada vez menos exposições *in vivo* [Schuemie, 2003]. A exposição imaginária nem sempre é eficiente para os pacientes porque depende de sua capacidade e disposição para imaginar as situações que lhe causam ansiedade. Além disso, mesmo quando há tempo para a exposição *in vivo*, muitos pacientes tentam evitar esse tipo de exposição para manter sua privacidade. Outra dificuldade encontrada é alto custo para se fazer uma exposição in vivo, como nos casos do medo de voar, em que seria necessário arcar com as despesas de um vôo para realizar o procedimento de exposição.

## **24.3. Tratamento com SI's – Histórico**

Com o avanço das pesquisas envolvendo SI's avançados, uma nova alternativa para tratamento de transtornos psicológicos tornou-se possível: a Exposição aos Ambientes Virtuais (EAV). Pesquisadores, principalmente norte-americanos, vêm experimentando uma ampla variedade de tratamentos de fobias utilizando EAV. A seguir será apresentado um breve histórico que citam estudos realizados na área, separados por tipos de fobias tratadas.

•Acrofobia: Os primeiros estudos que utilizaram EAV para tratamento de fobias iniciaram-se no fim de 1993 [Rothbaum, 1995] com a participação de terapeutas e cientistas da computação de três universidades de Atlanta: Georgia Tech, Clark Atlanta e Emory. Foram realizados estudos sobre o tratamento de acrofobia com dezessete estudantes. Esses estudos foram continuados pelas mesmas universidades realizando novos estudos de caso para confirmar os resultados do estudo anterior [North, 1998]. Obteve-se resultados positivos no tratamento dos pacientes. Os dados comprovaram a diminuição do nível de ansiedade dos pacientes, sendo que alguns deles conseguiram se expor a situações anteriormente fóbicas espontaneamente.

•Aviofobia: As universidades Georgia Tech e Clark Atlanta deram continuidade em seus estudos aplicando o tratamento com EAV em pacientes com aviofobia, ou medo de viajar em aviões. A universidade Georgia Tech [Rothbaum, 1996] utilizou um AV que simulava uma viagem de avião em uma poltrona próxima a uma das janelas de um avião comercial. Durante as exposições o paciente pôde progredir gradualmente no seu próprio ritmo por meio de vários cenários: sentado na poltrona com o avião desligado, sentado na poltrona com o avião em funcionamento, avião taxiando na pista, decolagem suave, vôo tranqüilo, passagem próxima ao aeroporto, aterrissagem, decolagem brusca, vôo turbulento e aterrissagem brusca. Foi constatada a diminuição do medo de viagens de avião em todos os pacientes tratados. Recentemente, um estudo de caso foi realizado utilizando EAV para o tratamento de aviofobia em um grupo de pacientes, que também obteve resultados positivos no que diz respeito à diminuição da ansiedade [Rothbaum, 2000].

•Agorafobia: Em 1994-1995, sessenta indivíduos fóbicos foram expostos a uma variedade de cenários virtuais: balcões, sala vazia, um celeiro escuro, uma ponte coberta, um elevador, um *canyon* com diversas pontes. Após um ano de pesquisa foi constatado nos pacientes, um decréscimo significativo dos níveis de ansiedade [Coble, 1995].

•Fobia Social: O medo de falar em público (um tipo de fobia social) foi objeto de outro estudo na universidade Clark Atlanta [Hodges, 1997]. Um AV que simulava um auditório que se enchia gradualmente de pessoas virtuais foi utilizado. Para aumentar o realismo, utilizaram-se sons que simulavam murmúrios, risos, comentários e aplausos. O tratamento consistiu em sessões semanais de oito a quinze minutos de duração. O tratamento foi avaliado utilizando duas escalas, a *Attitude Towards Public Speaking* e *Subjective Units of Discomfort*. Ambas mostraram significante redução dos sintomas de ansiedade após EAV.

#### **24.4. Tratamento com SI's – Prática**

SI's avançados são usados como opção para a exposição de pacientes aos estímulos fóbicos realizando a exposição à AV's que simulam os estímulos eliciadores de ansiedade no indivíduo fóbico. O procedimento convencional, em geral, não é alterado, apenas a forma de exposição do paciente é alterada. AV's mostraram-se efetivos em um grande número de estudos de casos e em muitos estudos controlados. Atualmente, EAV's podem ser consideradas fora da fase experimental, e prontas para o uso na prática real.

O AV é uma importante ferramenta para tratar transtornos de ansiedade. Se um indivíduo é imerso em um AV causador de medo, a exposição, ou seja, o confronto com alguma coisa que havia sido evitada por causa da ansiedade torna-se possível, tendo o fóbico, a oportunidade de aprender que a situação não apresenta perigo de fato. Além disso, AV's também oferecem grandes vantagens sobre os métodos de exposição tradicionais [Wiederhold, 2003]:

•**Conveniência** – O equipamento está disponível no próprio consultório do terapeuta, fazendo com que o tratamento seja mais conveniente e menos estressante para o indivíduo fóbico e o terapeuta;

•**Confidência** – Pelo fato do tratamento ser no consultório, as chances de constrangimentos públicos que poderiam ocorrer na terapia *in vivo* são eliminadas;

•**Controle do Ambiente** – O terapeuta tem maior controle do ambiente de exposição do indivíduo fóbico em relação a um ambiente real que está sujeito a situações inesperadas (por exemplo, um elevador com defeito num tratamento de fobia de alturas, ou as turbulências de um avião no tratamento da aviofobia). Além disso, o AV pode fornecer informações mais fidedignas ao terapeuta, possibilitando, de acordo com as diferentes respostas da pessoa, adicionar, remover ou modificar diferentes partes deste ambiente, e assim, ter um maior controle sobre as variáveis que influem no comportamento fóbico, garantindo um maior progresso no tratamento;

•**Receptividade** – Os indivíduos fóbicos estão mais receptivos à utilização da AV, por saberem que estão seguros no consultório do terapeuta;

•**Custo** – Tratamentos com exposições em ambiente real são normalmente caros devido aos gastos com tempo e investimento no ambiente para se ter maior controle deste. Com a AV, o tratamento é realizado no consultório do terapeuta, tornando o custo reduzido (exemplos de exposições reais de indivíduos com fobia de avião, de dirigir, entre outras) mesmo levando em consideração a aquisição dos equipamentos de AV, pois o custo da aquisição desses equipamentos acaba sendo amortizado no decorrer do tempo de utilização;

•**Tempo** – O tratamento realizado com AV mostra-se muito efetivo quanto à redução do tempo de tratamento, podendo ser até 10 vezes mais rápido que o tratamento convencional [Riva, 1998];

•**Eficiência** – Indivíduos com dificuldade de imaginar situações encontram na AV um método eficiente de tratamento [Estácio, 2000]. Além disso, a exposição *in vivo* nem sempre é possível, especialmente quando o enfrentamento direto da situação temida é perigoso (p. ex, fobia de ser atacado), impraticável (p. ex., fobia de monstros) ou difícil (p. ex., fobia a tempestades, a voar) [Antony, 2003].

•**Segurança** – O fato de o tratamento ser em um ambiente controlado propicia clima de segurança para os pacientes por saberem que estão em um local seguro.

Antes e durante a terapia altera-se a simulação no AV de forma que o paciente possa se habituar a situações de medo gradualmente mais intensas. Para tanto, o sistema deve oferecer interfaces distintas para os usuários, caracterizados pelo paciente e terapeuta. Enquanto o paciente deve ter uma forte sensação de imersão, o terapeuta deve poder observálo por meio de outra interface que permita avaliar a sessão. Durante a sessão de terapia, o paciente interage com o AV por uma interface específica para ele, geralmente um visor em capacete (*head-mounted displays* - HMD) e dispositivos de entradas como *joypads*, *mouse*, e simuladores de controles reais de aviões ou carros, por exemplo. A interface deve ser projetada de forma a aumentar sua sensação de imersão na situação eliciadora de ansiedade. O terapeuta acompanha a sessão por um visor à parte, geralmente um ou mais monitores comuns, que podem oferecer opções de seguir o ponto de vista do usuário ou utilizar um ponto de vista exterior. Paciente e terapeuta devem cooperar e coordenar suas ações, necessitando de comunicação e interação por meio de suas interfaces para que o tratamento seja bem sucedido.

É importante ressaltar que o paciente deve se sentir imerso e envolvido no AV para que ele experimente respostas emocionais similares a uma exposição *in vivo*. A sensação de imersão e envolvimento depende de diversos fatores tais como: fidelidade do dispositivo de visualização, gama de estímulos fornecidos (visão, som, toque, etc.) e varia de acordo com as características de cada paciente.

#### **24.5. Considerações sobre a inovação**

Nos últimos anos tem sido dada especial atenção por parte do mercado [Tratamento, 2002] [Vrhealth, 2002] [Virtually, 2002] [Exposure, 2003] [Virtual, 2003] [Holmes, 2003] e de pesquisas acadêmicas [Fet1, 2003] [Fet2, 2003], [IST, 2003] [Cyber, 2003] [NAT, 2003] para aplicações de SI's no tratamento de transtornos psicológicos. A maior parte das pesquisas e desenvolvimento de sistemas é realizada no exterior [Almeida, 2003]. Em todas as pesquisas analisadas, observou-se que a utilização de tratamentos utilizando SI's trazem resultados no mínimo equivalentes aos tratamentos convencionais, com as seguintes vantagens [Hodges, 2001] [Wiederhold, 1997]:

• Atende determinados pacientes que não conseguem imaginar o objeto ou situação responsável pela fobia. Nesses casos, a exposição imaginária pode ser substituída por um ambiente sintético;

• A terapia com AV's interativos permite a preservação da privacidade do paciente e a diminuição do custo da sessão em relação à exposição *in vivo*;

• Não há perigo envolvido já que a exposição a um AV pode ser controlada pelo terapeuta, não estando, o paciente, sujeito a imprevistos que poderiam ocorrer no ambiente natural;

• Há flexibilidade na sessão. Se o paciente se assusta com apenas um aspecto da exposição, então esse aspecto pode ser repetido diversas vezes no AV;

• Há menos tempo gasto no tratamento sendo mais compensador financeiramente.

Assim como a Psicologia, a Psiquiatria é outra importante área que pode se beneficiar do uso de SI's para tratamento de transtornos psicológicos. Isto pode ser observado em [Wiederhold, 2003] e [Difede, 2002]. Em [Difede, 2002] utilizou-se o SI para uma abordagem não farmacológica no tratamento de transtorno do pânico acompanhado por agorafobia. O transtorno do pânico é crônico e pode alterar seriamente a vida do indivíduo. Pacientes com transtorno do pânico tem 20% de incidência de tentativas de suicídio, particularmente quando é acompanhado por outro transtorno psicológico. Transtornos do pânico já afligem mais indivíduos do que a AIDS e a epilepsia, por exemplo. Os resultados obtidos mostraram-se vantajosos em relação ao tratamento tradicional.

Segundo [DSM-IV, 1995], a interface entre a tecnologia e a medicina está criando possibilidades promissoras para a Psiquiatria, sendo particularmente intrigante o casamento entre a tecnologia de AV's com princípios psicoterapêuticos e técnicas para o tratamento de transtornos de ansiedade, mostrando ainda as possibilidades de utilização de AV's interativos para o tratamento de transtorno de estresse pós-traumático após desastres coletivos, como ataques terroristas e desastres naturais.

Apesar da variedade de projetos desenvolvidos na área de tratamento de transtornos psicológicos utilizando SI, e do avanço representado por esses projetos, a análise dos resultados de tratamentos de transtornos psicológicos com SI's ainda se baseia quase que exclusivamente em métodos subjetivos como observação e questionários. Dessa forma é promissora a idéia de utilizar simultaneamente sensores de *biofeedback* acoplados ao SI para a obtenção de dados objetivos facilitando a avaliação do paciente e do tratamento, além de permitir maior controle e, conseqüentemente, maior flexibilidade do ambiente de tratamento ao qual o paciente é exposto [Wiederhold, 1999a] [Wiederhold, 1999b].

Segundo [Schuemie, 2003], os sistemas atualmente em uso são muito simples, limitados mais pelo *hardware* do que pelas necessidades do usuário. Sabe-se, no entanto, que para o sucesso do uso de EAV, dois pontos são imprescindíveis:

• Capacidade do sistema de provocar os estímulos relacionados ao transtorno do paciente, isto é, quanto mais o paciente acreditar na situação a qual ele está sendo exposto, maior será a resposta aos estímulos oferecidos. Para que isso ocorra, o AV deve oferecer a maior gama de estímulos possíveis ao paciente.

• Riqueza das informações obtidas, processadas e fornecidas pelo sistema durante o tratamento de fobias usando EAV.

Na Figura 24.1 é possível observar um exemplo de consultório equipado com sistema para tratamento com EAV.

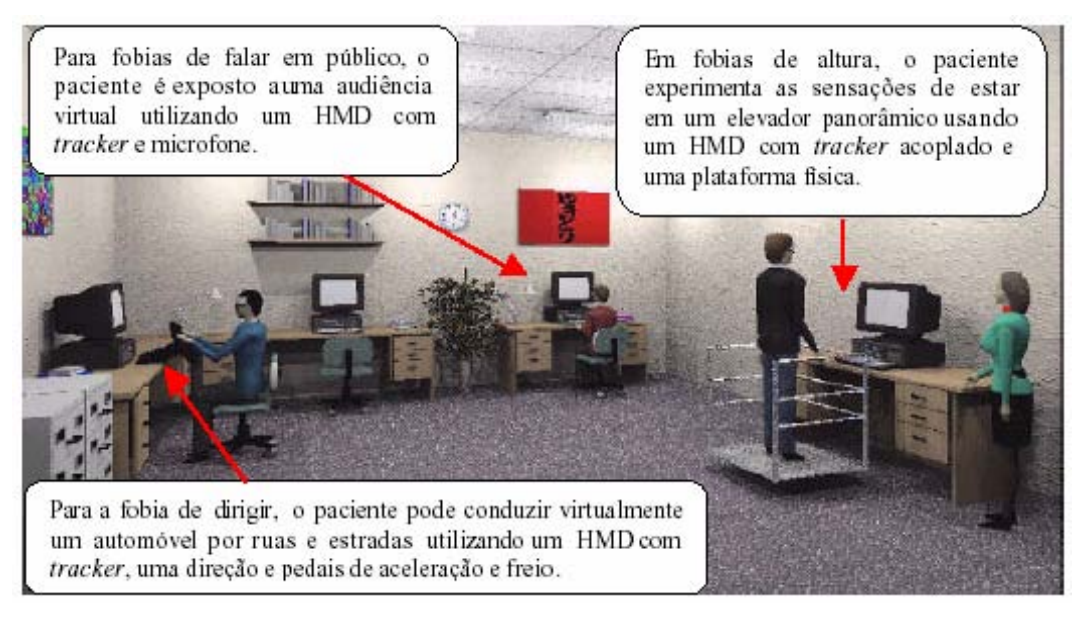

**Figura 24.1. Consultório equipado com sistema para tratamento com EAV.** 

| Sistema Interativo para tratamento de fobia                   | Dispositivo<br>de<br>visualização<br>do paciente | Estímulos<br>oferecidos       | Dispositivo<br>de<br>visualização<br>$d\sigma$<br>terapeuta | Dispositivo<br>de<br>interação<br>$d\sigma$<br>paciente | Dispositivo<br>de<br>interação<br>$d\sigma$<br>terapeuta |
|---------------------------------------------------------------|--------------------------------------------------|-------------------------------|-------------------------------------------------------------|---------------------------------------------------------|----------------------------------------------------------|
| Hanyang University<br>bme.hanyang.ac.kr/vr                    | HMD                                              | Sonoro.<br>visual<br>Vibração | Monitor<br>comum                                            | <b>Tracked</b><br>devices<br>Controles<br>de direção    | Teclado<br>Joystick<br><b>Tracked</b><br>Devices         |
| <b>Virtually Better</b><br>www. virtuallybetter. com          | HMD                                              | Sonoro,<br>visual<br>Vibração | Monitor<br>comum                                            | <b>Tracked</b><br>devices<br>Controles<br>de direção    | Teclado                                                  |
| <b>VRHealth</b><br>www.vrhealth.com                           | HMD                                              | Sonoro,<br>visual             | Monitor<br>comum                                            | Joypad                                                  | Teclado                                                  |
| Previ<br>www.previsl.com                                      | HMD                                              | Sonoro,<br>visual             | Monitor<br>comum                                            | mouse                                                   | Teclado                                                  |
| <b>DriVR</b><br>www.driVR.com                                 | HMD                                              | Sonoro,<br>visual             | Monitor<br>comum                                            | Controles<br>de direção                                 | Teclado<br>Joystick<br><b>Tracked</b><br><b>Devices</b>  |
| <b>VRT2002</b><br>science.kennesaw.edu/~mnorth/yrt1/yrt1.html | <b>HMD</b>                                       | Sonoro.<br>visual<br>Vibração | Monitor<br>comum                                            | <b>Tracked</b><br>devices                               | Teclado<br>Joystick<br><b>Tracked</b><br>Devices         |

**Tabela 24.1. Sistemas para tratamento de fobias usando EAV.**

Os sistemas existentes no mercado, em sua grande maioria, utilizam ambientes virtuais imersivos visualizados por meio de visores em capacetes, como pode ser visto na Tabela 24.1, e alguns poucos *hardwares* de entrada que simulam objetos do mundo real (volantes e pedais de um carro, manche de avião) para obter realismo durante a EAV. Ambientes Virtuais Imersivos (AVI) têm o potencial de prover ao usuário maior envolvimento e imersão [Valerio Netto, 2002] e conseqüentemente maior sensação de presença ao paciente.

O uso de HMD's isola o paciente do mundo real de forma a prender-lhe a atenção e a aumentar sua sensação de presença no AVI. Essa característica positiva torna a tecnologia dos HMD's viável para a construção de tais sistemas. Entretanto, poucos ou nenhum outro tipo de estímulo além da visão e audição são tratados pelos sistemas existentes. É importante ressaltar que ver a porta de um elevador fechar e apenas saber que ele está subindo, talvez, não seja suficiente para alguns pacientes. A sensação de movimento, a vibração e impacto causado pelo movimento da porta do elevador e de sua própria elevação traz um cenário mais real ao paciente, aumentando sua sensação de presença, criando, portanto, um ambiente de maior impacto psicológico ao paciente.

# **24.6. Referências**

- Almeida, R. (2003). Você tem medo de quê? Revista Veja, edição 1827, ano 36, n. 44, pp. 100-107, novembro, Editora Abril.
- Antony, M. N. & Barlow, D. H. (2003). Fobia específica. In: Caballo, V. E. Manual para o tratamento cognitivo-comportamental dos transtornos psicológicos, pp. 1-24.
- Bijl, R.V., Ravelli, A. van Zessen, G. (1998). Prevalence of psychiatric disorders in the general population: results of the Netherlands Mental Health Survey and Incidence Study (NEMESIS), Social Psychiatry and Psychiatric Epidemiology, vol. 33, pp. 587-595.
- Butler, G. (1997). Distúrbios Fóbicos. In: Hawton, K., Salkovskis, K. J. & Clarck, D. M. Terapia Cognitivo-comportamental para problemas psiquiátricos: Um guia prático, pp. 139-184.
- Coble, J.R. North, M.M. North, S.M. (1995). Effectiveness of virtual reality environment desensitization in the treatment of agoraphobia, International Journal of Virtual Reality, vol. 1, no. 2, pp. 25-34.
- Cordioli, A. V., (2003). Theruchkin, B., Fobias Específicas: Terapia Cognitivo-Comportamental, http://www.ufrgs.br/psiq/TCCfesp. html [Visitado Janeiro, 2003]
- CYBER (2003). http://www.e-therapy.info/ [Visitado Setembro, 2003].
- Difede, J., Hoffman, H & Jaysinghe, N. (2002). Multimedia Reviews: Innovative Use of Virtual Reality Technology in the Treatment of PTSD in the Aftermath of September 11, Psychiatr Serv, 53:1083-1085, September.
- DSM-IV (1995). Manual diagnóstico e estatístico de transtornos mentais. Tradução Dayse Batista; edição 4, Porto Alegre, Artes Médicas.
- Estácio, S. C.; Jacob, L. J.; Artero, A. O. (2000). Emprego da Realidade Virtual no tratamento de fobia de altura. Anais do 3º Workshop de Realidade Virtual, Gramado - RS, pp. 269- 270, Outubro.
- Exposure Treatment Phobia Simulator (2003). http://www.5dt.com/products/pvrphobia.html [Visitado Maio, 2003].
- FET1 (2003) http://www.cordis.lu/ist/fet/ pr.htm [Visitado Outubro, 2003].
- FET2 (2003). http://www.cordis.lu/fp5/src/ calls.htm [Visitado Outubro, 2003].
- Hodges, L. F., Anderson, P., Burdea, G. C., Hoffman, H. G., Rothbaum, B. O. (2001). Treating Psychological and Physical Disorders with VR, IEEE Computer Graphics and Applications, pp. 25-33.
- Hodges, L., North, M.M., Strickland, D. (1997). Weghorst, Overcoming phobias by virtual exposure, Communications of the ACM, vol. 40, no. 8, Agosto.
- Holmes, L. (2003). Virtual Reality Treatment for Phobias and Pain; http://mentalhealth .about.com [Visitado Janeiro 2003].
- IST (2003) http://www.cordis.lu/ist/ka1/health/ home.html [Visitado Outubro, 2003].
- NAT (2003). http://www.nature.com/cgi-taf/DynaPage.taf?file=/neuro/journal/v5/n11s/full/ nn948.html [Visitado Setembro, 2003].
- North, M. M. North, S. M. e Coble J. R. (1998). Virtual reality therapy: an effective treatment for phobias. In: Stud Health Technol Inform.
- Riva, G. et al. (1998). Basic Issues in the use of virtual environments for mental health applications, Virtual Environments in Clinical Psychology and neurscience, Los Press, Amsterdam, Netherlands, 23Pp.
- Rothbaum, B. O., Hodges, L., Smith, S., Lee, J.H. (2000). A Controlled Study of Virtual Reality Exposure Therapy for the Fear of Flying, Journal of Consulting and Clinical Psychology, vol. 68, no. 6, pp. 1020-1026.
- Rothbaum, B. O., Hodges, L. F., Kooper, R., Opdyke, D., Williford, J. e North, M.M. (1995). Virtual reality graded exposure in the treatment of acrophobia: a case report. In: Behavior Therapy 26, pp. 547-554.
- Rothbaum, B. O., Hodges, L. F., Watson, B. A., Kessler, G.D. and Opdyke, D. (1996). Virtual reality exposure therapy in the treatment of fear of flying: a case report. Behaviour Research and Therapy 34, 5/6, pp. 477-481.
- Schuemie M. J. (2003). Human-Computer Interaction and Presence in Virtual Reality Exposure Therapy, Tese, Ph.D, Delft University of Technology.
- Tratamento de fobias (2002). http://bme. hanyang.ac.kr/vr/ [Visitado Abril, 2002].
- Valerio Netto, A., Machado, L. S., Oliveira, M. C. F. (2002). Realidade Virtual Fundamentos e Aplicações, Editora Visual Books, Brasil, 110 Pp., Agosto.
- Virtual Reality Medical Center (2003). http:// www.vrphobia.com [Visitado setembro, 2003].
- Virtually Better (2002). http://www. virtuallybetter.com [Visitado Abril, 2002].
- Vrhealth (2002). http://www.vrhealth.com [Visitado Abril, 2002].
- Wiederhold B. K. (1997). The use of biofeedback in virtual reality. Proceedings of the IEEE Engineering in Medicine and Biology Society Workshop on Virtual Reality in Medicine, Chicago, Illinois, October.
- Wiederhold, B. K & Wiederhold, M. D. (2003). A New Approach: Using Virtual Reality Psychotherapy in Panic Disorder With Agoraphobia, Psychiatric Times, July, Vol. XX, Issue 7.
- Wiederhold, B. K. & Gevirtz, R. G. (1999). Enhancing treatment of specific phobias with virtual reality and physiological feedback. Applied Psychophysiology & Biofeedback Journal, 24(2), pp. 140-144.
- Wiederhold, B. K. & Kaneda, M. (1999). Use of biofeedback and virtual reality technology for the treatment of phobias. Proceedings of the 27th Japanese Society of Biofeedback Research Meeting. June, Tokyo, Japan.
- Wiederhold, B. K. et al. (2003). An Investigation into Physiological Responses in Virtual Environments: An Objective Measurement of Presence, Cap 10 in: Giuseppe Riva & Carlo Galimberti (Eds.) Towards CyberPsychology: Mind, Cognitions and Society in the Internet Age, Amsterdam, IOS Press.

# **Capítulo 25**

# **Experimentos em Arte, Ciência e Tecnologia: Projeto OP\_ERA**

Daniela Kutschat Hanns e Rejane Caetano Augusto Cantoni

### *Abstract*

*OP\_ERA is an immersive and interactive interface designed for multisensorial experimentation of space concepts. The project focuses on research and development of: (1) scientific and artistic models of space; (2) human-machine interfaces (hardware and software) specially designed for environments where a human agent and artificial engine are symbiotically interconnected; and (3) alternative ways of spatial perception and cognition.* 

#### *Resumo*

*OP\_ERA é uma ferramenta de experimentação multisensorial de conceitos de espaço. Desenhada como um ambiente imersivo-interativo, a implementação de OP\_ERA compreende a pesquisa e o desenvolvimento de: (1) modelos científicos e artísticos de espaço; (2) interfaces homem-computador (hardware e software) através dos quais agente humano e agente artificial (computador) estão interconectados simbioticamente; (3) formas alternativas de percepção e de cognição espacial através da experimentação multisensorial de modelos conceituais de espaço.* 

# **25.1. Introdução**

Ambientes imersivos-interativos, um híbrido de espaço de dados e espaço físico, além de dispositivos que servem para produzir ilusões espaciais, são promessas de novas interfaces através das quais os homens e os computadores poderão comunicarem-se simbioticamente. Nesses ambientes (no caso ideal), o comportamento 'natural' do agente humano está associado ao comportamento 'artificial' do computador de maneira inseparável. Cada ação ou contato estabelecido sob tais circunstâncias gera compreensão equivalente a qualquer uma das partes.

Isso traz à tona o velho problema das interfaces humano-computador. Como, e através de que tipo de interfaces um sistema pode melhor interagir com outro? Ou, da perspectiva que se conhece melhor, através de que tipo de interfaces pode-se imergir em um mundo de dados sem termos nossa atenção desviada por estranhos dispositivos 'não naturais'?

Inspirada por tais questões desenvolveu-se uma ferramenta de experimentação multisensorial, o ambiente imersivo-interativo OP\_ERA. Esse ambiente é um mundo constituído de um conjunto de dimensões lógicas interconectadas. As dimensões foram concebidas a partir de conceitos artísticos e científicos de espaço. O objetivo é gerar
percepção e cognição espaciais por meio da implementação de modelos de espaço que evoluem na relação com o corpo humano.

### **25.2. Arquitetura Lógica**

Em seu estado atual, OP\_ERA é composto de multidimensões interconectadas que formam um *holo* - um mundo virtual. Nesse mundo, estruturas de acesso e de exclusão são construídas por conexões lógicas. Cada dimensão, no sentido de complexidade ascendente, conduz exclusivamente à dimensão que lhe é imediatamente posterior, mas no sentido de complexidade decrescente, simultaneamente a todas as anteriores. Isto significa que OP\_ERA tem um começo, uma narrativa hierárquica quando o interator avança da dimensão 1D até a 4D, mas não tem um fim ou qualquer seqüência narrativa quando, no sentido inverso, o interator navega de 4D para 3D, ou 2D, ou 1D. Tal estrutura tem por objetivo criar *feedback loops* que possibilitam aos eventos ocorridos em dimensões inferiores, afetar o estado das dimensões superiores, e vice-versa.

A integração do corpo-ambiente segue a geometria das dimensões. O esquema completo está estruturado em níveis crescentes de complexidade espaço/interface. Quanto mais alta a dimensão, mais o corpo está integrado —expandido ou interfaceado - de maneira que não apenas o espaço se torna mais complexo como também as relações semióticas de presença e de espacialidade se tornam ainda maiores. Por exemplo, no caso do interator percorrer as dimensões 1D à 2D, a dimensão anterior é somada à próxima (2=2+1), o mesmo ocorrendo na integração do corpo: a dimensão 1 requer interfaces sonoras; a dimensão 2 interfaces sonora + visual; a dimensão 3 interfaces sonora + visual + háptica; e assim por diante.

### **25.3. Implementações: Soluções e Desenvolvimento**

OP\_ERA é um projeto de pesquisa em processo que se está desenvolvendo desde 1999. O projeto recebeu 4 prêmios de Arte e Tecnologia: em 2002, Transmídia do Itaú Cultural; em 2003, o 4º Prêmio Cultural Sergio Motta e em 2005, os prêmios exibição do Beall Center for Arts and Technology e TRANSITIO MX do 1<sup>°</sup> Festival Internacional de Artes Eletrónicas y Vídeo do México.

### *2001*

A primeira implementação do projeto OP\_ERA começou em 2000. Naquela época não existia um sistema de Caverna digital na América Latina, então a solução foi desenvolver um sistema portátil composto de um computador com 3 saídas gráficas, de um sistema de projeção para 3 paredes e de um dispositivo de rastreamento do usuário. Essa implementação ocorreu em três etapas simultâneas.

A primeira etapa foi dedicada ao desenvolvimento de uma interface háptica. Esse dispositivo é uma matriz de sensores infravermelhos que funciona como uma superfície sensível capaz de detectar a posição e orientação do interator no espaço.

A segunda etapa focalizou o desenvolvimento do agente artificial, computador (*hardware e software*). A arquitetura dessa máquina é capaz de: (1) converter e interpretar *inputs* sensórios; (2) simular modelos de espaço; (3) renderizar e apresentar dados como gráficos e elementos sonoros em tempo real.

A especificação do *hardware* dessa máquina é: 1 *chip* Intel Pentium III 800Mhz; memória RAM 256Mb; 1 *Hard Drive* 6.4Gb; 1 placa gráfica Matrox (*dual head*); 1 placa PCI Matrox, 1 placa de som *sound blaster* PCI 128 e uma porta paralela. O computador foi programado utilizando as linguagens C e C++ em ambiente LINUX, tendo uma biblioteca Open GL como estrutura primária construtiva. Esta arquitetura foi desenvolvida no Laboratório de Sistemas Integráveis (LSI) da Escola Politécnica da Universidade de São Paulo.

A última etapa compreendeu a construção do ambiente onde agente humano e agente artificial interagem. O espaço físico foi concebido como uma caixa, na qual o piso é a face sensível; as faces do fundo, lateral direita e boca de cena compõem três planos de projeção.

Uma demonstração pública desse protótipo ocorreu nos dias 24 e 25 de maio de 2001, no Teatro II do Centro Cultural Banco do Brasil (CCBB) do Rio de Janeiro [OP\_ERA, 2001].

### *2003*

A implementação 2003 foi desenvolvida em sistemas de realidade virtual do tipo CAVE, na CAVERNA Digital do Laboratório de Sistemas Integráveis da Escola Politécnica da Universidade de São Paulo, com apoio à produção concedido pelo Programa Transmídia, promovido pelo Itaú Cultural [OP\_ERA, 2003].

A Caverna digital brasileira é um sistema imersivo composto de 5 telas de projeção de 3x3x3m – um grande campo visual que possibilita ao usuário a sensação de imersão em imagens que parecem ser 3D.

Uma das inovações dessa CAVE é que ela não utiliza enormes computadores. Seu processamento utiliza um cluster de computadores PC, que estão precisamente sincronizados. O desenvolvimento desse sistema representou um grande desafio para a equipe uma vez que não existia software disponível para fazê-lo.

O cluster de computadores foi programado utilizando as linguagens C e C++ em ambiente Windows, tendo uma biblioteca Open GL - DiceLib como estrutura primária construtiva.

Essa versão do projeto também envolveu a pesquisa e o desenvolvimento de *software* específico para modelagem das dimensões visual (estereoscópica) e sonora. Óculos especiais e dispositivos de rastreamento que medem a posição do usuário dentro da Caverna, por exemplo, foram utilizados para produzir sensações de profundidade e de interação em tempo real, respectivamente.

A interface sonora também foi desenhada e implementada especialmente para o projeto. A arquitetura de áudio utiliza uma placa MOTU que prevê 8 in/out canais sonoros independentes. Esse sistema octofônico (espacial) também varia, em tempo real, conforme a posição do usuário. O áudio foi programado em *software* Max MSP para plataforma Macintosh, interfaceado ao cluster via MIDI.

O output sonoro, assim como o visual obedece a arquitetura lógica do projeto, i.é, suas regras. O esquema sonoro se estrutura: (1) na evolução de um som puro, um som senoidal que se transforma em um som complexo, (2) na história da música e do som.

Esse conjunto de regras se traduz em sons puros na primeira dimensão sonora. Na segunda dimensão sonora o output conta a história dos instrumentos que produzem a música ocidental. A terceira dimensão sonora parece com um repertório típico do séc. 20 e a quarta é baseada em partículas sonoras orientadas no espaço.

Segundo a compositora Denise Garcia, a criação da interação em tempo real foi o maior desafio enfrentado por ela e pelo *sound designer* Ignácio de Campos:

*(...) isto era algo novo para nós. Nós tinhamos muita experiência eletro-acústica mista em tempo real. Mas eu estava acostumada a trabalhar em suporte fixo. Você programa um som e ele permanece. Tempo real é algo diferente. Você fornece ao usuário uma variedade de opções que você tem que criar. Você não pode simplesmente jogar alguma coisa randômica e seja o que Deus quiser. (…) Para nós esse foi o maior desafio [Kutschat, 2003].* 

A interatividade é outro ponto importante assinalado por Ignácio de Campos:

*O projeto não só envolveu tempo real mas também a interação do usuário. O que pode ser com um som é uma peça em tempo real, que é tocado e transformado? Quando ele é fixo, você sabe o que irá acontecer e como ele será transformado. Você pode simulá-lo. Tempo real, nesse caso, é um estímulo pré-determinado. Quando você não sabe como o usuário irá interagir com o ambiente, você tem que prever todas as possibilidades, você tem que pensar em todas as respostas possíveis e criar os sons que responderão a diferentes estímulos dependendo da ação do usuário. A complexidade desse trabalho está na programação, no estabelecimento de relações entre sons e imagens que são essenciais para o projeto. (…) Todas essas questões foram parcialmente resolvidas na programação, realizada com o software Max, MSP que possibilita processamento de sinais e interação [Kutschat, 2003a].*

### *2004*

Em 2004, iniciou-se a pesquisa e o desenvolvimento de novos desdobramentos da 4D.

Como nas implementações prévias, a lógica e estética desse trabalho teve por motor determinante a pesquisa e a experimentação efetiva com conceitos de espaço, com a linguagem computacional e com interfaces humano-computador (i.é, desenvolvimento de software e de hardware). Para promover formas alternativas de percepção e cognição espacial, por exemplo, desenvolve-se interfaces, máquinas e sistemas sígnicos que traduzem conceitos espaço-temporais em informação áudio-tátil-sonora para o interator.

O desenvolvimento de interfaces humano-computador desenhadas para possibilitar interação simbiótica entre agentes humanos e artificiais é uma parte fundamental de nossa pesquisa. Até o presente, essa estratégia nos levou a desenhar e desenvolver sistemas de rastreamento alternativos e a experimentar tecnologias de ambientes imersivos e interativos (sistemas de realidade virtual). Exemplos são: OP\_ERA: HYPERVIEWS, OP\_ERA: HAPTIC WALL, OP\_ERA: HAPTIC INTERFACE e OP\_ERA: SONIC DIMENSION.

OP\_ERA: HYPERVIEWS é uma instalação imersiva, desenhada para explorar representações de objetos de 4D via interfaces multimodais (visual e sonora). A arquitetura desse projeto é um cubo escuro de 3x3x3m. Em 5 paredes desse espaço, um sistema automatizado dispara flashes sincronizados de luzes que representam projeções temporais de vertices de objetos de 4D. Esses estímulos visuais são programados para proporcionar nos usuários efeitos de pós-imagens. Para construir figuras mentais de dimensões superiores o programa utiliza 3 regras: (1) desdobramento do hipercubo em dimensões inferiores; (2) exame de projeções e sombras; (3) análise de interseções e *cross sections*.

OP\_ERA: HAPTIC WALL é uma parede-interface desenhada para produzir no usuário estímulos táteis a partir de dados sonoros. Em OP\_ERA: HAPTIC WALL dados sonoros são capturados por meio de um conjunto de microfones localizados dentro e fora do ambiente expositivo. Quando um microfone captura um som o *software* o *sampleia* e o converte em *outputs* que controlam uma matrix de atuadores embutidos na parede. A arquitetura desse projeto é uma parede 8 x 2m revestida por uma pele artificial (latex natural). Os objetivos desta proposta são: 1) transformar vibrações sônicas em informações táteis; 2) implementar um sistema capaz de estimular os sentidos do tato no usuário.

OP\_ERA: HAPTIC INTERFACE é um experimento que utiliza uma luva de dados e sistema estereoscópico para visualizar e manipular atratores de Lorentz.

### *2005*

OP\_ERA: SONIC DIMENSION é uma instalação imersiva e interativa desenhada como um instrumento musical. O instrumento tem a forma de um cubo preto e aberto (três paredes de 4x3m cada), preenchido por centenas de linhas que se parecem com as cordas de um violino. Afinadas com a tensão adequada, essas cordas virtuais vibram com uma freqüência (de luz e de som) que varia de acordo com sua posição relativa e modo de interação. Em OP\_ERA: SONIC DIMENSION existem dois modos de interação. No primeiro modo, a interface de entrada é um conjunto de microfones. que coletam sons produzidos pelos interatores. Quando um microfone captura um som, o software analisa, filtra e converte a informação em um output visual correspondente. Isto é, se o interator produz um som Fá, ele verá as freqüências Fá vibrando como cordas de acordo com os postulados Pitagóricos. No Segundo modo, a interface de entrada é uma malha de sensores. Utilizada para detectar a posição do interator, esta interface permite ao sistema interpretar qualquer ação como uma força gravitacional. Quando o interator aponta para uma corda, por exemplo, além de fazer a corda correspondente vibrar, esta ação modifica a forma do espaço tempo. O objetivo desse projeto é pesquisar a geometria de espaços sônicos e desenvolver interfaces sônicas. O projeto foi implementado em Irvine, Califórnia [OP\_ERA, 2005].

O principal objetivo desses experimentos e pesquisa continuada é o de estender a forma de como se percebe e se adquire conhecimento de fenômenos espaço temporais.

### **25.4. Referências**

Abbott, E. A. (1992) Flatland: a romance of many dimensions*,* Dover Publications, Inc.

Kutschat, D. & Cantoni, R. (2003) OP\_ERA DVD> tecnologia> Denise Garcia.

Kutschat, D. & Cantoni, R. (2003a), OP\_ERA DVD> tecnologia> Ignácio de Campos.

- OP\_ERA (2001) Conceito e Implementação: Daniela Kutschat & Rejane Cantoni; Interator: Ivani Santana; Música e *Sound Design*: Fernando Iazzetta; Electrônica: Pedro Perez Machado.; Programação: Márcio Cabral - LSI Poli/USP; Iluminação: Simone Donatelli; Fotografia: João Caldas; *Design* Gráfico: Eduardo Phillip; Produção: Dora Leão; Coprodução: Centro Cultural Banco do Brasil (CCBB) – Rio de Janeiro.; Bolsas Fomento: FAPESP, CAPES.; Colaboração: Universidade Anhembi Morumbi.
- OP\_ERA (2003): Conceito e Implementação: Daniela Kutschat & Rejane Cantoni; Música e *Sound Design*: Denise Garcia e Ignácio de Campos; Programação: Victor Gomes; *Design* Gráfico: Eduardo Phillip; Fotografia: João Caldas; Patrocínio: Itaú Cultural; Colaboração: CAVERNA Digital, LSI POLI/USP.;
- OP\_ERA (2005): Sonic Dimension, Conceito e Implementação: Daniela Kutschat & Rejane Cantoni; Programação: Victor Gomes; Patrocínio: *The Beall Center for Art & Technology,*  Irvine, University of California; Apoio: ATOS, Automação Industrial, Ltda.

# **Capítulo 26**

## **Realidade Virtual Aplicada à Medicina**

Liliane dos Santos Machado e Ronei Marcos de Moraes

### *Abstract*

*The goal of virtual reality applications to support medical procedures is the planning, the training or the assistance of medical procedures. Some features as reduction of costs, availability and safety can be related to realism and quality procedure assessment to provide several benefits of medical applications of virtual reality.* 

### *Resumo*

*Aplicações para apoio a procedimentos em medicina utilizando realidade virtual objetivam o planejamento, treinamento ou assistência a procedimentos. Fatores como diminuição de custos, disponibilidade de materiais e segurança, aliados ao realismo e avaliação da qualidade do procedimento, são algumas das vantagens relacionadas ao uso de tais aplicações.* 

### **26.1. Introdução**

O avanço tecnológico dos últimos anos está modificando o modo como os serviços médicos são prestados. Sistemas para educação a distância, prontuários eletrônicos, exames digitais e sistemas inteligentes são alguns dos recursos possíveis com essa evolução.

 A realidade virtual aplicada à cirurgia abrange uma série de situações que vão desde o planejamento de um procedimento até o treinamento de técnicas e a assistência para a sua realização. Dessa forma, um grande número de pessoas pode ser beneficiado com a utilização destes sistemas, pois haverá maior qualidade no serviço oferecido aos pacientes uma vez que os profissionais que os atenderão estarão mais bem preparados.

 A natureza do procedimento médico abordado exigirá diferentes recursos computacionais na montagem do sistema de realidade virtual. Assim, a aplicação e os equipamentos utilizados deverão permitir que os sentidos do usuário sejam explorados de modo realista. Por exemplo: a plataforma de visualização poderá ou não suportar a exibição das imagens com estereoscopia, os dispositivos de interação poderão oferecer manipulação apenas no plano ou no espaço, os dispositivos oferecerão retorno tátil ou de força, etc. Conseqüentemente o programa deverá ser concebido para suportar os equipamentos e poderá oferecer recursos adicionais como a manipulação dos objetos com deformação, utilização de modelos obtidos a partir da reconstrução de órgãos reais, sonorização de eventos e avaliação do usuário [Machado, 2003].

 Aplicações da realidade virtual para a área médica requerem realismo. Este realismo está geralmente associado ao sentido predominante ou mais utilizado e pode-se desenvolver o

sistema de RV para medicina tendo como foco principal este sentido. Assim, por exemplo, a visualização pode requerer mais atenção em uma dada aplicação, exigindo o uso de modelos que responderão dinamicamente às interações do usuário. Em outros casos, esta qualidade visual pode ser diminuída em detrimento de uma simulação com alta precisão na resposta tátil, ou seja, com menor latência possível entre a ação do usuário e a resposta do sistema.

Além dos dispositivos já citados no Capítulo 3, tem surgido uma série de dispositivos específicos para aplicações na área médica que simulam as ferramentas reais utilizadas pelos médicos ou que permitem imitar um estado ou situação. Exemplos destes equipamentos são o AccuTouch (Figura 26.1) e o Laparoscopic Surgical Workstation, desenvolvidos pela Immersion para simulação de endoscopia e laparoscopia, respectivamente.

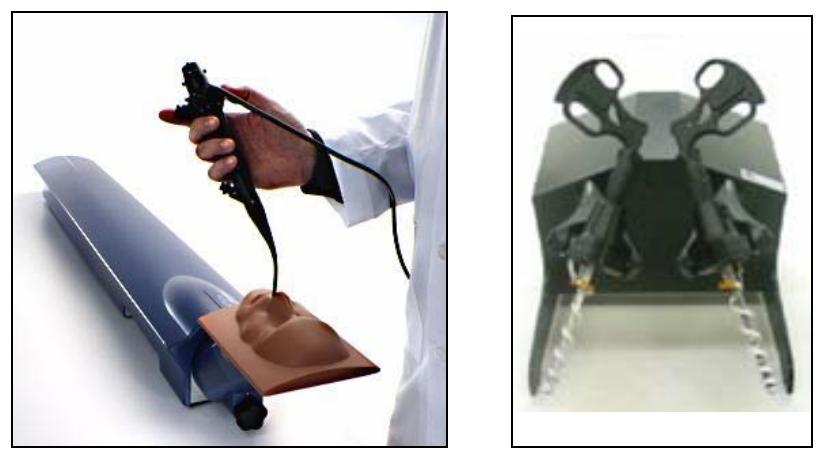

**Figura 26.1. Dispositivos desenvolvidos especificamente para as aplicações em endoscopia e laparoscopia [http://www.immersion.com].** 

### **26.2. Planejamento Cirúrgico**

Sistemas de realidade virtual para planejamento cirúrgico visam a identificação dos locais de intervenção, a visualização da anatomia local, a verificação das estruturas anatômicas e os pontos sensíveis envolvidos no procedimento a ser realizado em um paciente específico. Para tanto, faz-se necessário o uso de dados anatômicos reais desse paciente, tais quais os obtidos por meio de exames de tomografia computadorizada, ressonância magnética ou ultra-som, para a reconstrução volumétrica da anatomia da região ou órgão da intervenção cirúrgica.

Com a finalidade de apoiar o planejamento de cirurgias de extração de tumores cerebrais, o projeto VIVIAN, desenvolvido em 1998 em Singapura utilizou dados combinados de exames de tomografia, ressonância magnética e angiografia para reconstruir o interior da cabeça do paciente [Guan, 1998]. Essa etapa gera três modelos distintos que são perfeitamente alinhados para apresentar simultaneamente a patologia (tumor), os tecidos que a circundavam e os vasos sangüíneos que a irrigam. Com isso, durante o planejamento da cirurgia o médico pode selecionar o modo de visualização dos modelos, entre representação em arame (*wireframe*) ou colorida, e interagir recortando e extraindo estruturas. Essa interação era possível utilizando dois dispositivos operados simultaneamente e equipados com rastreadores de posição: um para adicionar marcadores ao modelo, permitindo verificar a distância entre dois ou mais pontos, e outro que permite simular os cortes necessários para a extração do tumor. O uso do sistema permite planejar uma extração de tumor de diversas maneiras diferentes oferecendo ao médico meios de analisar a melhor opção a ser empregada na cirurgia real. A Figura 26.2 apresenta uma visualização do sistema em funcionamento.

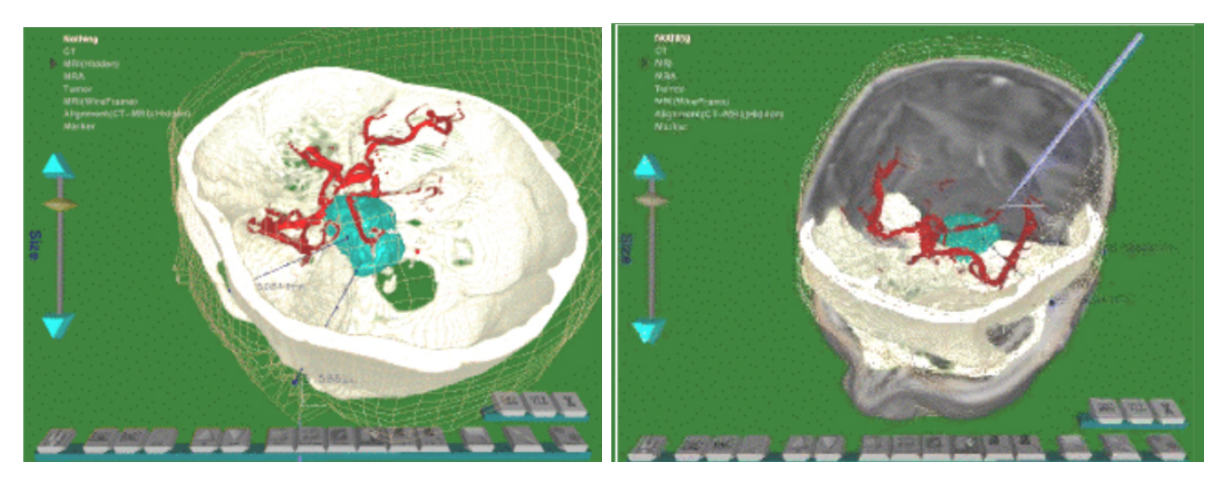

**Figura 26.2. Ambiente de planejamento apresentando a fusão dos dados de ressonância magnética (modelo de arame), angiografia e tomografia do cérebro de um paciente [Guan, 1998].** 

### **26.3. Assistência**

A assistência oferecida por sistemas de realidade virtual utiliza a sobreposição de imagens, através de realidade aumentada, para auxiliar e prover informações relevantes durante a realização ou estudo de um procedimento. Sistemas desse tipo voltados para a medicina utilizam informações e conjuntos de imagens obtidas por tomografia computadorizada ou ressonância magnética para gerar o volume de um órgão ou estrutura de um paciente específico. Esse volume pré-processado é visualizado sobreposto ao mundo real para auxiliar o planejamento ou execução de um procedimento. Nesse caso, os médicos visualizam o volume virtual sobreposto ao paciente e podem identificar estruturas anatômicas existentes no local de interesse, como veias, artérias ou tumores, e analisam os pontos de intervenção ou realizam o procedimento cirúrgico guiados pela imagem virtual.

Um dos sistemas de assistência mais conhecidos que utilizam realidade virtual está em uso em Boston no Brigham and Women's Hospital [Grimson, 1999]. Este sistema é utilizado para planejamento e assistência a procedimentos cirúrgicos de extração de tumores cerebrais. Inicialmente um modelo tridimensional é reconstruído a partir de dados de um exame de ressonância magnética e utilizado para o planejamento da cirurgia. Posteriormente este volume é projetado sobre o paciente durante a cirurgia apresentando suas estruturas internas e a localização do tumor para o cirurgião. Um monitor adicional apresenta o volume da cabeça do paciente oferecendo a visualização de planos de corte em x, y e z. O médico pode visualizar neste monitor a posição das suas ferramentas cirúrgicas dentro do cérebro do paciente, uma vez que elas são dotadas de rastreadores de trajetória. As alterações no cérebro do paciente são constantemente capturadas pelo fato da operação ser conduzida dentro de um ambiente de ressonância magnética, especialmente desenvolvido para este fim, que atualiza periodicamente o modelo tridimensional do cérebro do paciente. Além disso, o sistema conta com uma série de programas adicionais e um conjunto de câmeras de vídeo posicionadas sobre o paciente para fazer o alinhamento do volume virtual com o cérebro do paciente. A figura 26.3 apresenta imagens do sistema em funcionamento.

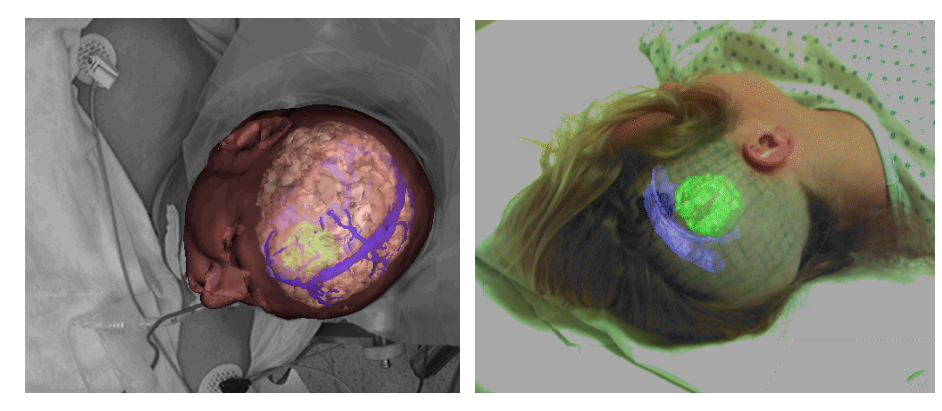

**Figura 26.3. Sistema de assistência sendo utilizado em uma cirurgia para remoção de tumor cerebral [Grimson, 1999].** 

### **26.4. Treinamento**

A educação ou o treinamento médico é provavelmente uma das áreas mais promissoras dentro das aplicações médicas da RV. Neste contexto encontram-se os simuladores cirúrgicos cujo objetivo é permitir a prática de técnicas em ambientes que imitam a realidade de um procedimento. Diferente dos sistemas de assistência ou planejamento, onde a correta geração de modelos tridimensionais a partir de dados reais é o foco das atenções, os simuladores cirúrgicos visam a aquisição de habilidade com a prática. Neste caso, a prática é realizada dentro de um ambiente virtual e o realismo da aplicação é o foco principal. Esses sistemas preparam estudantes tecnicamente e psicologicamente para tarefas cirúrgicas reais, bem como oferecem a médicos meios de treinar novas técnicas simulando diferentes situações genéricas (desassociadas das peculiaridades de um paciente específico). Na maioria das vezes, sistemas dessa natureza fornecem visualização estereoscópica e preocupam-se em oferecer algum tipo de retorno tátil ou visual durante a manipulação dos objetos envolvidos na simulação. O uso de modelos que se deformam durante a manipulação também é uma característica presente em vários sistemas de simulação cirúrgica. Como vantagens, estes simuladores apresentam a possibilidade de repetir diversas vezes um procedimento, a disponibilidade de uso de qualquer modelo anatômico e respostas físicas à manipulação realizada pelo usuário (deformação visual e sensações relacionadas ao toque). Diversas aplicações para simulação cirúrgica vêm sendo desenvolvidas nos últimos anos, sendo que a incorporação de dispositivos hápticos tem permitido oferecer simulações com um grau de realismo bastante elevado.

Reunir visualização estereoscópica, imagens realistas, modelos deformáveis e interação com retorno tátil e de força em um único sistema de simulação é uma tarefa complexa em termos de desenvolvimento e custosa computacionalmente devido ao número de eventos a serem tratados. Por essa razão, o desenvolvimento de grande parte dos simuladores encontrados na literatura utiliza apenas algumas dessas características levando em conta o seu grau de impacto no realismo da aplicação. Modalidades contempladas com simuladores cirúrgicos são: prática de sutura, prática de corte cirúrgico, cirurgias oculares, ortopedia, laparoscopia e transplante, dentre outras.

O simulador para prática de sutura apresentado na Figura 26.4 oferece um modelo monoscópico da pele adicionado de propriedades físico-elásticas, de forma a oferecer retorno tátil e de força ao usuário durante a manipulação de um dispositivo háptico [Webster, 2001]. O objetivo do sistema é ensinar o usuário a realizar uma sutura utilizando uma agulha especial. Durante a simulação o usuário pode perceber as reações elásticas da pele ao puxar a linha, bem como observar o melhor local para inserção dos pontos.

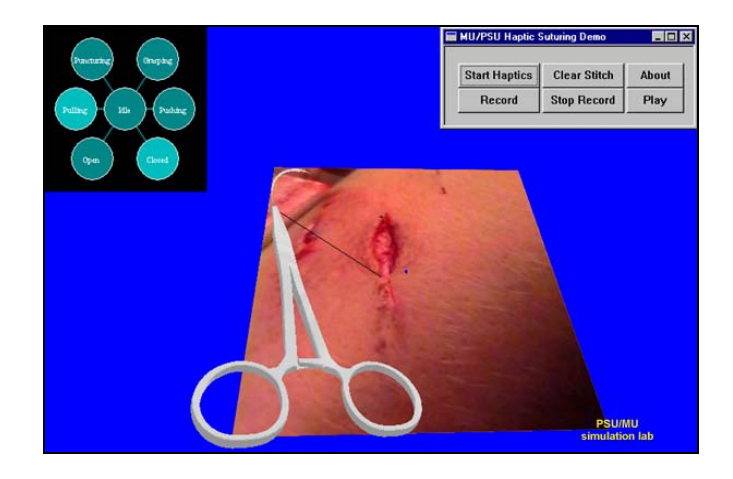

**Figura 26.4. Sistema para treinamento de sutura [Webster, 2001].** 

No Brasil, o primeiro simulador cirúrgico desenvolvido utilizando realidade virtual visou o treinamento da coleta de medula óssea para transplante em crianças (Figura 26.5) [Machado, 2003]. Este sistema oferece visualização estereoscópica (maiores detalhes no capitulo 13) e manipulação tridimensional de um modelo com múltiplas camadas dotadas de propriedades físico-elásticas individuais percebidas pelo usuário durante a manipulação do dispositivo háptico. Neste simulador, o usuário manipula o dispositivo háptico para identificar o local de inserção da agulha de coleta, bem como para perfurar o corpo virtual e perceber as camadas de pele trespassadas pela agulha até chegar à medula óssea.

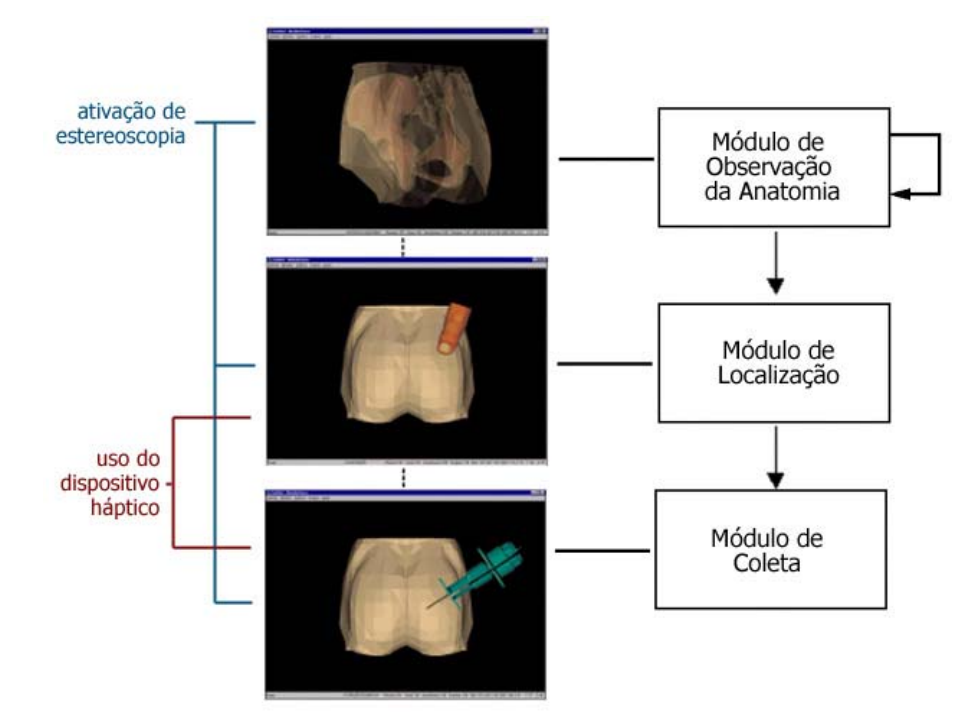

**Figura 26.5. Esquema dos módulos do sistema para treinamento de coleta de medula óssea [Machado, 2003].** 

### **26.5. Aspectos Gerais**

A escolha e utilização de dispositivos específicos (6DOF, hápticos, etc.) e a incorporação de características como deformação de tecidos, bem como a plataforma computacional utilizada nas aplicações médicas baseadas em realidade virtual, dependem das necessidades e finalidade do sistema, uma vez que estes fatores influem no custo e afetam o desempenho final da aplicação. Dispositivos específicos como os para aplicações em laparoscopia, tem sido desenvolvidos e utilizados apresentando uma empunhadura e aparência bastante semelhante a das ferramentas médicas reais, o que aumenta o grau de realismo.

 Aspectos importantes a serem considerados no desenvolvimento de sistemas baseados em realidade virtual voltados para a área médica são: validação, cooperação de especialistas nas etapas de concepção e levantamento de requisitos do sistema e avaliação do usuário. A validação permite conhecer a utilidade do sistema frente às necessidades da comunidade ou dos especialistas, bem como avalia a interface e a adequação dos equipamentos utilizados. A cooperação de especialistas durante as fases de concepção e levantamento de requisitos permite identificar as características de maior relevância a serem tratadas pela aplicação, ou seja, aquelas que afetam de modo mais significativo o grau de realismo da aplicação.

 A avaliação do usuário, quando integrada aos sistemas de simulação permite conhecer o desempenho do usuário na execução do procedimento simulado, identificando seus acertos e erros e determinando seu preparo para a prática. Para isso, métodos estatísticos ou baseados em conhecimento lógico ou conexionistas são utilizados para modelar o conhecimento de especialistas e na análise dos movimentos do usuário durante sua interação com o sistema visando oferecer um índice de desempenho ao final da simulação [Moraes e Machado, 2004].

### **26.5.1. Métodos de Avaliação**

Em vários tipos de sistemas baseados em realidade virtual para a área médica, a execução de um procedimento pelo usuário é gravada em vídeo e analisada posteriormente por especialistas que determinam o seu desempenho. Depois de algum tempo, o usuário recebe a sua avaliação. Esse é um problema, visto que em algumas horas o usuário não se lembrará quais foram exatamente as suas ações quando executou o procedimento simulado. Com isso, uma avaliação do seu desempenho sobre aquele procedimento pouco ou nada poderá contribuir para melhorar a sua forma de realizá-lo. Além disso, em vários casos, o desempenho do usuário não pode ser simplesmente classificado como bom ou ruim, devido à complexidade do procedimento. Assim, a existência de uma ferramenta de avaliação incorporada ao sistema de simulação de treinamento baseado em realidade virtual permite a melhoria do aprendizado e uma melhor avaliação do procedimento do usuário.

 Um sistema de avaliação deve supervisionar os movimentos do usuário e os parâmetros associados a eles. O sistema deve coletar informações sobre a posição espacial, forças, torques, resistências, velocidade, aceleração, temperaturas visualização e/ou ângulo de visualização, sons, cheiros, etc. Na Figura 26.6 pode-se observar que o sistema de realidade virtual e o sistema avaliador são independentes, porém agem simultaneamente. As interações do usuário com o sistema são monitoradas e estas informações são enviadas ao sistema avaliador que as analisa e, ao final do treinamento, emite um relatório sobre o desempenho do usuário. Por questões de desempenho do sistema como um todo e da aplicação, todas as variáveis envolvidas, ou apenas parte delas, podem ser monitoradas, de acordo com a sua relevância para o treinamento.

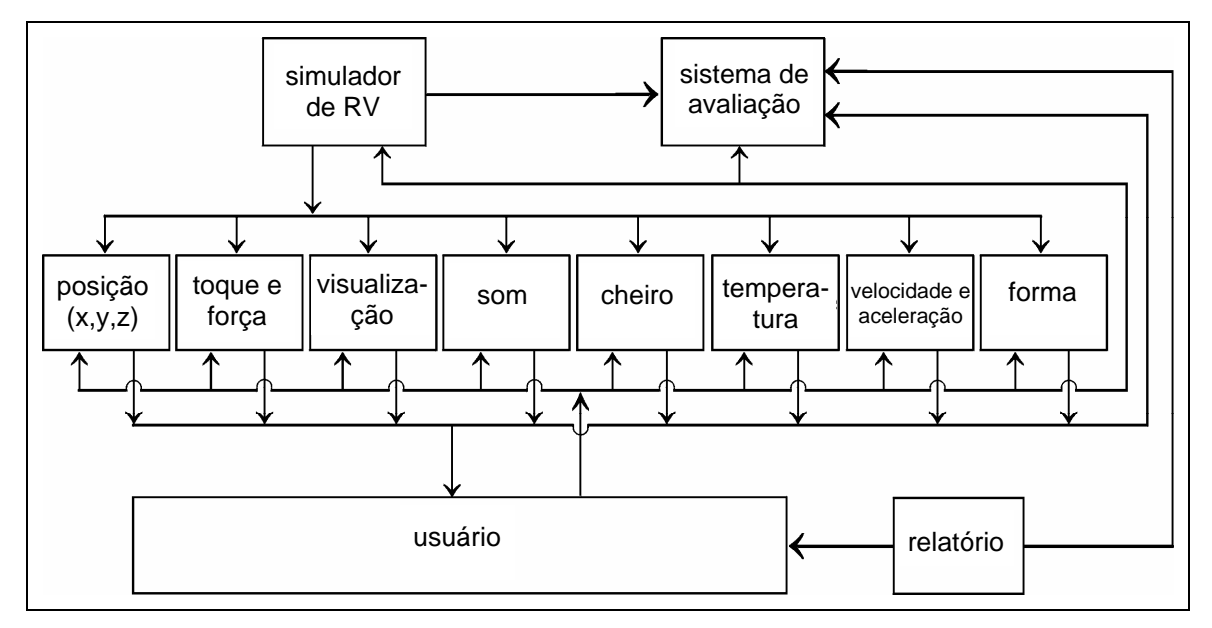

**Figura 26.6. Diagrama de um sistema completo de avaliação acoplado a um simulador de Realidade Virtual (adaptado de [Moraes e Machado, 2003]).** 

Vários métodos foram propostos para a avaliação de treinamento. Alguns deles são *off-line* e outros são *on-line*. Os métodos *off-line* avaliam o usuário em um sistema de avaliação desvinculado da aplicação. Já os métodos de avaliação *on-line* estão vinculados à aplicação e são capazes de oferecer os resultados imediatamente após a execução do procedimento simulado. Por estarem acoplados ao sistema de realidade virtual, os métodos de avaliação *on-line* devem possuir baixa complexidade computacional para não comprometerem o desempenho da simulação do treinamento. Porém, também devem possuir elevada acurácia para não comprometerem a avaliação. Dentre esses, alguns se baseiam em métodos estatísticos como a máxima verossimilhança, regra de bayes *fuzzy*, modelos de mistura gaussiana [Moraes e Machado, 2003] ou modelos markovianos escondidos [Moraes e Machado, 2004]. Outros usam sistemas especialistas baseados em regras *fuzzy* ou ainda modelos conexionistas [Machado e Moraes, 2004], como as redes neurais ou as redes neurais evolutivas *fuzzy* [Moraes e Machado, 2005a].

Mais recentemente, foram propostos também métodos para avaliação continuada dos treinamentos realizados por uma mesma pessoa [Moraes e Machado, 2005b]. Nesse caso, a metodologia une ferramentas estatísticas e um sistema especialista para construir um perfil individual do usuário. Análises automáticas das informações derivam medidas específicas, gráficos de desempenho, tabelas e modelos estatísticos, que avaliados pelo sistema especialista mostra a evolução ou não do usuário em aspectos do treinamento. Pode-se observar na Figura 26.7 o sistema de avaliação continuada e seus componentes. Dois tipos de relatórios são criados para o usuário: o relatório de avaliação do seu último treinamento e o relatório de avaliação continuada.

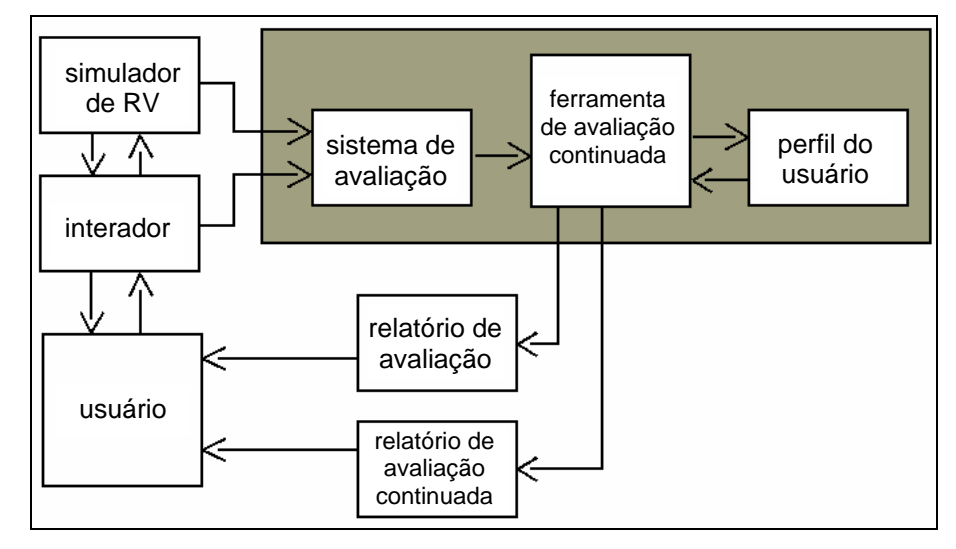

**Figura 26.7. Diagrama de um sistema de avaliação continuada (adaptado de [Moraes e Machado, 2005b]).** 

### **26.6. Referências**

- Grimson, W., Kikinis, R., Jolesz, F. e Black, P. (1999) "Image Guided Surgery", Scientific American, 280(6), pp. 554-61.
- Guan, C.G., Serra, L., Kockro, R.A., Hern, N., Nowinski, W.L. e Chan, C. (1998) "Volumebased tumor neurosurgery planning in the virtual workbench", Proc. VRAIS, IEEE, p. 167- 173.
- Machado, L.S. (2003) "A realidade virtual no modelamento e simulação de procedimentos invasivos em oncologia pediátrica: um estudo de caso no transplante de medula óssea", Tese de Doutorado, USP.
- Machado, L. S. e Moraes, R. M. (2004) "Neural Networks for on-line Training Evaluation in Virtual Reality Simulators". Proceedings of World Congress on Engineering and Technology Education. Brazil, p. 157-160.
- Moraes, R.M. e Machado, L.S. (2003) "Fuzzy Gaussian Mixture Models for on-line Training Evaluation in Virtual Reality Simulators". Anals of the International Conference on Fuzzy Information Processing (FIP'2003). Beijing. v. 2, p. 733-740.
- Moraes, R.M. e Machado, L.S. (2004) "Using Fuzzy Hidden Markov Models for Online Training Evaluation and Classification in Virtual Reality Simulators", Int. Journal of General Systems, 33(2-3), pp. 281-288.
- Moraes, R.M. e Machado, L.S. (2005) "Evaluation System Based on EFuNN for On-line Training Evaluation in Virtual Reality". Lecture Notes in Computer Science, v. 3773, p. 778-785.
- Moraes, R. M. e Machado, L. S. (2005). "Continuous Evaluation in Training Systems Based on Virtual Reality". Proceedings of Global Congress on Engineering and Technology Education (GCETE'2005). Brasil, p.1048-1051.
- Webster, R., Zimmerman, D., Mohler, B., Melkonian, M. e Haluck, R. (2001) "A prototype haptic suturing simulator", Studies in Health Technology and Informatics, IOS Press, v. 81, pp. 567-569.

# **Capítulo 27**

# **Uso de Realidade Virtual em Vida Artificial**

Luciene Cristina Alves Rinaldi, Marcos Antonio Cavalhieri, Gilda Aparecida de Assis e Marcio Lobo Netto

### *Abstract*

*The research area called Artificial Life is interdisciplinary and aims to study the behavior of artificial systems (or synthetic systems) that show characteristics similar to live organisms. This chapter emphasize some aspects that try to define life. Moreover, it describes computational techniques used to conduct experiment simulations in a virtual environment.* 

### *Resumo*

*A área de pesquisa denominada Vida Artificial é interdisciplinar e visa estudar o comportamento de sistemas artificiais (ou sistemas sintéticos) que apresentam características semelhantes a organismos vivos. Este capítulo ressalta algumas características dos aspectos que tentam definir vida. Além disto, são abordadas as principais técnicas computacionais para a simulação destes experimentos em um ambiente virtual.* 

### **27.1. Introdução**

Com o surgimento de novas tecnologias, particularmente em computação gráfica (CG) e Realidade Virtual (RV), provendo meios adequados para simulações e experimentos, pode-se estudar a vida analisando-se algumas de suas "características gerais" como propriedades de reprodução, variações genéticas, evolução, comportamento, aprendizagem, entre outros. Tais técnicas sofisticadas de visualização, manipulação e interação, em um ambiente tridimensional gerado por computador [Kirner, 1996; Netto, 2004] permitem uma melhor compreensão deste fenômeno complexo, ou ao menos de alguns de seus aspectos.

A relação entre as áreas de Vida Artificial (VA) e RV pode ser uma relação de simbiose. Modelos biológicos e evolucionários dão vida aos personagens que habitam os mundos virtuais, incluindo plantas e animais. Estes personagens utilizam VA para simular muitos dos processos naturais que caracterizam os seres vivos, como crescimento, reprodução, evolução, morfogênese, adaptação, percepção, aprendizagem e cognição [Bentley, 1999; Charniak, 1985]. Por outro lado, as simulações em RV contribuem para o estudo de diversos tópicos de VA por permitir através de sofisticados recursos visuais e interativos uma melhor compreensão dos processos acima relacionados.

### **27.2. O que é vida?**

Para compreender o que é Vida Artificial, é necessário primeiramente responder a pergunta "O que é vida?", pois VA tenta simular alguns aspectos da vida real.

Esta é uma pergunta simples e ao mesmo tempo complexa, e ainda é alvo de discussões [Judson, 1979; Moore, 1989; Pauling, 1987; Perutz, 1987]. Do ponto de vista científico, concentra-se nos aspectos que definem um organismo como vivo, sendo que estes podem ser: crescimento, reprodução, reação ao ambiente, assimilação de energia, excreção de dejetos, morte, entre outros. São por exemplo característicos de seres simples como um vírus, uma bactéria ou uma ameba.

Neste contexto, os estudos sobre a origem da vida mostram que ela se utilizou do ambiente físico rico em carbono, nitrogênio e água para se desenvolver e se adaptar, sendo este ambiente o único disponível para observação e conseqüente avaliação deste fenômeno. Mas a partir de reconhecimento dos seus princípios fundamentais podemos criar hipóteses de ambientes virtuais e de uma VA que nele possa se desenvolver. Neste sentido a vida pode ser avaliada segundo diferentes critérios e níveis, relacionados a seguir.

Do ponto de vista orgânico, o estudo de organismos vivos envolve a sua estrutura (anatomia) e a sua funcionalidade (fisiologia) incluindo ações como respirar, mover-se, entre outros [Adami, 1998]; onde os mesmos são auto-sustentáveis. Neste contexto, explicam-se alguns aspectos de vida, mas não todos (por exemplo, seu surgimento).

Na definição metabólica, vida é a capacidade de trocar materiais e energia com o ambiente onde o elemento está inserido [Adami, 1998]. Este consumo de energia garante sua sustentabilidade. A vida surgiu quando as condições do ambiente se tornaram favoráveis.

A bioquímica define sistemas vivos por sua potencialidade de armazenar informações hereditárias em moléculas de ácido nucléico, ou seja, o código genético (DNA) [Adami, 1998].

A genética define o processo de evolução dos seres vivos autônomos. Francis Crick e James Watson em 1953 reconstruíram a estrutura de dupla hélice do DNA e concluíram como a informação genética poderia ser armazenada e transferida de geração para geração. É o vasto armazenamento de informação codificada como o RNA e o DNA que determina o comportamento humano e difere o homem de uma bactéria.

A evolução (geração da informação) foi possível, primeiro em um nível molecular, depois celular e a seguir orgânico, devido à reprodução e seleção. Seleção é a forma inerente de auto-organização e uma conseqüência física direta da auto-replicação (sem a qual a informação seria perdida após cada geração), da mutação (sem a qual a informação é "inalterável" e, portanto, não poderiam emergir novas estruturas) e do metabolismo (sem o qual o sistema regrediria para um estado de equilíbrio onde as modificações anteriores não seriam possíveis) [Muphy et al., 1997].

Outra abordagem é a termodinâmica que expressa a capacidade do elemento de manter baixa sua entropia, ainda que imerso em um ambiente cuja entropia seja muito maior.

Segundo Christoph Adami [Adami, 1998], "vida" pode ser definida em um contexto termidinâmico como:

"*Vida é uma propriedade de uma amostra de unidades que compartilham informações codificadas em um substrato físico e que, na presença de ruído, esforça-se para manter sua entropia significativamente abaixo da entropia máxima da amostra, em escalas de tempo que excedem a escala 'normal' de decaimento do substrato (que contém a informação) por muitas ordens de magnitude*" (tradução nossa).

A pergunta "O que é vida?" tem ocupado a mente de filósofos e estudiosos durante os últimos séculos e gerou inúmeras contribuições.

O livro "O que é vida? 50 anos depois" [Murphy, 1997] expressa idéias em dois temas: a natureza hereditária e a termodinâmica dos seres vivos segundo Erwin Schrödinger. Suas idéias têm sido criticadas como não originais ou erradas por alguns pesquisadores [Pauling, 1987; Perutz, 1987] e defendidas por outros [Moore, 1997; Schuneider, 1987], mas independente disso, serviu de inspiração para outros pesquisadores.

### **27.2.1. Aspectos de Vida**

Uma metodologia empregada no estudo de VA é a observação de alguns aspectos de vida como: Percepção, Cognição, Reprodução, entre outros. A seguir, serão abordados tais aspectos.

### **Percepção**

 Este aspecto está diretamente relacionado à identificação do estado no qual o ambiente se encontra, similar à idéia de uma máquina de estados. Essa identificação do personagem simulado consiste em extrair informações relacionadas à disposição espacial, ocorrência de eventos, bem como o seu enquadramento temporal.

Para a extração dessas informações o personagem deve possuir alguns sensores que sejam responsáveis pelo processamento de sinais, levando-se em consideração todas as possibilidades da simulação e das suas possíveis simplificações. Tais sensores podem ser enquadrados de acordo com o tipo de sinal processado; similarmente aos cinco sentidos do ser humano: visual, audição, olfato, tato, e paladar, sendo os sensores visuais, auditivos e os táteis os mais utilizados, sobretudo nas aplicações em RV.

Com base na vertente de VA, os sensores visuais trabalhariam com a síntese de imagens obtidas por uma câmera, onde estas imagens seriam os sinais a serem processados. Já no caso da audição seriam os sons capturados, enquanto que nos sensores táteis poder-se-ia fazer uso dos mecanismos de detecção de colisão entre objetos para o caso de um ambiente virtual.

Após a obtenção destes sinais e a conseqüente extração de símbolos a partir dos mesmos, tem-se o processamento destes símbolos, podendo-se aqui contemplar o reconhecimento de padrões, a extração dos signos dos símbolos, a aquisição do conhecimento, ou o reconhecimento do ambiente (auto-observação de outros seres e objetos).

Neste ponto torna-se evidente a necessidade da adoção de um mecanismo capaz de representar as informações que compõem o ambiente. Para isso, uma ontologia deve ser proposta para descrever as entidades envolvidas bem como as informações a elas agregadas através de níveis hierárquicos, representando assim, os possíveis fatos externos e internos ao personagem virtual.

### **Comunicação**

 Este mecanismo consiste na capacidade de um personagem emitir uma mensagem e esta vir a ser registrada e interpretada por outro personagem. Sendo assim, a implementação deste recurso necessita da ocorrência de um sistema emissor e outro receptor. No caso do som, por exemplo, seriam necessários os sistemas fonador e auditivo, um para emitir sons e outro para reconhecer tais emissões, respectivamente.

Uma outra consideração importante a ser feita é a obrigatoriedade da representação interna dos símbolos reconhecidos, ou seja, da codificação do símbolo por parte da cognição do personagem. Essa representação por parte da cognição consistiria, em outras palavras, no signo associado ao símbolo interpretado.

### **Adaptação**

 Talvez, um dos aspectos mais intrínsecos ao conceito de vida seja a adaptação dos seres. Essa capacidade de alterar seu comportamento em virtude de uma melhor interação com o ambiente pode ser desenvolvida pelo personagem através de evolução ou aprendizado.

No caso da evolução são empregados os recursos de computação evolucionária que é fortemente fundamentada na teoria Darwinista. Já os mecanismos de aprendizado não propagam as alterações de comportamento através do código genético como ocorre na evolução, sendo alcançado basicamente pela comunicação.

O aprendizado pode ser baseado no método instrucionismo (Vygotsky) que consiste na transmissão do conhecimento de forma passiva, em outras palavras um determinado personagem receberia informações de um outro personagem. Tal cenário requer dois agentes: aluno e professor, respectivamente.

Diferentemente do instrucionismo, o construtivismo (Piaget) exige que um determinado personagem busque informações e de posse delas, este as compile, desenvolvendo assim uma nova informação no sistema. Tal aprendizado pode ser caracterizado como ativo ou aprendizagem interativa. Contudo, este método de aprendizado é mais complexo e requer uma estrutura cognitiva bem desenvolvida.

### **Cognição**

 Os personagens interagem com o ambiente, seja de modo sofisticado através de seqüência de ações para cumprir uma meta ou, de modo mais simples, apenas para buscar energia que será consumida pelo seu corpo. A questão é como essas ações são determinadas e quem as controla. Sendo assim, o personagem pode desenvolver um comportamento reativo ou cognitivo similarmente ao estabelecido na teoria dos sistemas multi-agentes.

Um comportamento reativo consiste em apenas mapear os símbolos obtidos pela percepção em ações de modo direto e sem grandes considerações. Por outro lado, um comportamento cognitivo implementa algumas características dos seres mais evoluídos na escala biológica. Tais características recorrem ao raciocínio, à tomada de decisões, a avaliação racional de um cenário com base em perspectivas, possibilidades e situações, por exemplo.

Essas características empregadas no processo de seleção de qual ação seriam utilizadas mediante um cenário podem apresentar uma janela de tempo mais imediata ou não. No caso negativo, tem-se a adoção de recursos referentes ao planejamento de ações.

Este recurso consiste no alcance de metas (objetivos) dentro de uma janela de tempo formada entre a sua estipulação e o cumprimento. Para isso, a cognição elabora uma seqüência de ações possíveis que são constantemente reavaliadas sob o intento do sucesso.

Outro mecanismo fortemente relacionado com o contexto é o relacionado à promoção de interatividade social. Esta interação serve para que um determinado personagem consiga mobilizar outros em prol do alcance de seu objetivo pessoal, ou ainda, em casos de cooperação, um objetivo social.

### **Atuação**

 Este aspecto de vida do personagem pode ser entendido como a sua capacidade em interagir com o ambiente externo. A interação entre o personagem e o ambiente pode ser simulada em experimentos gráficos, que consistem em ambientes virtuais com representação gráfica bidimensional ou tridimensional de acordo com a necessidade.

Para o caso dos ambientes virtuais e personagens que atuem graficamente neste universo, tem-se a necessidade de implementar uma biblioteca de animações, ou de possíveis ações. Alguns exemplos desta biblioteca seriam os movimentos de navegação e manipulação de objetos como andar, dançar, pegar, tocar, agarrar, entre outros.

### **Reprodução**

 Além da adaptação, outro importante aspecto de vida é o caráter reprodutivo. A reprodução chegou a ser utilizada até como fator determinante para dizer se um ser era vivo ou não. Este aspecto torna-se tão fundamental para a biologia, pois se trata de um recurso que altera não apenas as características do personagem, mas também a de seus descendentes e até mesmo o conceito de espécie.

Para implementar este aspecto em VA deve-se basear nos modelos biológicos, de modo que se tenha a reprodução sexuada e a assexuada. Na sexuada ocorre transferência de material genético enquanto que na assexuada o novo ser é originado apenas com base nos genes do seu progenitor responsável. Estes recursos podem ser listados como: *crossover*, clonagem e mutação, além de poderem ser aplicados em códigos tanto haplóides (*n*) quanto diplóides (*2n*).

### **27.3. Vida Artificial**

Vida Artificial é a forma alternativa de estudar a vida, ou seja, o estudo de um sistema ou organismo vivo através de simulações computacionais (modelos matemáticos). Segundo Christopher Langton, responsável pelo termo VA, pode-se definir como: "*a coisa mais importante a se lembrar sobre VA é que a parte artificial não é vida, mas os materiais. Coisas reais acontecem. Fenômenos reais são observados. É a vida real em uma mídia artificial*" [Langton, 1995].

VA é a simulação de características de seres vivos, com o uso de computadores, sem o envolvimento de criaturas vivas, para a recriação de formas de vida em silício, através de regras que nos levam a resultados complexos e até imprevisíveis [Miranda et al., 2001; Netto et al., 2004; Sims, 1994; Terzopoulos, 1999; Thalmann, 1994].

Os objetivos da VA são descobrir os princípios gerais da vida e também descobrir aspectos particulares de sistemas vivos complexos.

A VA tem sido utilizada para emular e simular seres vivos, pois os experimentos científicos clássicos, baseados no pensamento positivista de Descartes e Newton, de "decompor" o sistema vivo em componentes, na busca de identificar um objeto vivo elementar, não se mostraram adequados uma vez que a vida é uma propriedade do conjunto e não de seus componentes. E, ao tentar reagrupar as partes do sistema vivo, isso também não reconstruiria o sistema original [Adami, 1998].

Os experimentos em VA são importantes na busca de uma teoria universal de vida, mesmo após a vida ter surgido na Terra há 3,5 bilhões anos. Isso ocorre, pois as diversas definições de vida existentes: fisiológica, metabólica, bioquímica, genética e termodinâmica, onde as mesmas não são universais o suficiente para classificar os sistemas entre vivos e não vivos. É interessante observar como muitos experimentos em VA evidenciam características dessas definições durante sua simulação. Por exemplo, o sistema Tierra, desenvolvido por Tomas Ray, onde foram "semeados" organismos digitais que sofriam mutações, evidenciou a característica de evolução das criaturas, que é a base da definição genética do estado de vida. Além disso, o experimento ainda comprovou a hipótese inicial de que a evolução das criaturas se deu a partir da adaptação de uma pelas outras, como ocorre na natureza, e não somente ao ambiente físico [Ray, 1992].

### **27.4. Simulações em Vida Artificial**

Duas abordagens podem ser utilizadas para simular computacionalmente o comportamento de um ser vivo através de regras procedimentais em um determinado período de tempo para produzir o conceito de VA: a abordagem *Bottom-up* e *Top-down*.

Na abordagem "*Bottom-up*" (de baixo para cima), a mesma adotada pela natureza, são fornecidos mecanismos para que os seres se adaptem às regras impostas pelo ambiente, e que são necessárias para sua sobrevivência. Estes mecanismos são avaliados de tempos em tempos, recombinando-se e adaptando-se, até atingir os resultados esperados.

Na abordagem "*Top-down*" (de cima para baixo) é apresentada uma solução direta, sistemática e estruturada para resolver os problemas (forma adotada pela engenharia). O resultado não garante que esta seja a melhor forma para resolver um determinado problema proposto [Neves, 2003].

Programas em VA abordam as questões da adaptação e da evolução da forma de vida em seu ambiente através de métodos naturais para a solução de problemas.

Algoritmos Genéticos [Michalewic, 1996; Mitchell, 1997], por exemplo, que serão abordados no item 27.4.2, aplicam conceitos de biologia e evolução (tais como hereditariedade e técnicas de cruzamento e mutação) na solução de problemas da ciência e engenharia.

Os Autômatos Celulares, que serão tratados na seção 27.4.1, apresentam uma ferramenta computacional utilizada pela física para o estudo de fenômenos da natureza.

Combinando critérios adaptativos e conceitos de Inteligência Artificial, que serão abordados em 27.4.3, a busca evolucionária pode ser expandida, levando os algoritmos mais eficientes que consumam menos recursos computacionais e levem a melhores soluções.

### **27.4.1. Autômatos Celulares**

O Autômato Celular (AC) foi inventado por Von Neuman de acordo com o livro editado por Burks [Neumann, 1996], onde o mesmo estudava os fenômenos biológicos e da autoreprodução. A idéia foi simplificada por outros autores como Arbib [Arbib, 1969] e Myhil [Myhill, 1964]. Uma variação dos autômatos de Von Neuman é apresentada por Stephen Wolfram [Wolfram, 1994]. Os AC são simulações computacionais que tentam emular a suposta maneira pela qual as leis da natureza funcionam. É possível imaginar nosso mundo complexo e fascinante sendo criado por um conjunto de regras relativamente simples? Este tipo de simulação talvez nunca possa dar uma resposta definitiva para esta pergunta, mas pode dar uma idéia de como seria um mundo governado por regras simples.

O AC é uma máquina de estados onde o número de estados é definido pelo número de *bits* avaliados no processo de decisão de cada elemento (também chamado de célula). A atualização de estados das células analisa os sinais e são representados como regras de evolução [Adami, 1998; Neves, 2003; Silva, 2003; Aguiar, 2005]. A Figura 27.1 (a) mostra um exemplo de um simulador de AC iniciando com uma célula e a (b) com mais de uma célula [Neves, 2004]. Independente da quantidade de células iniciais, o padrão permanecerá o mesmo.

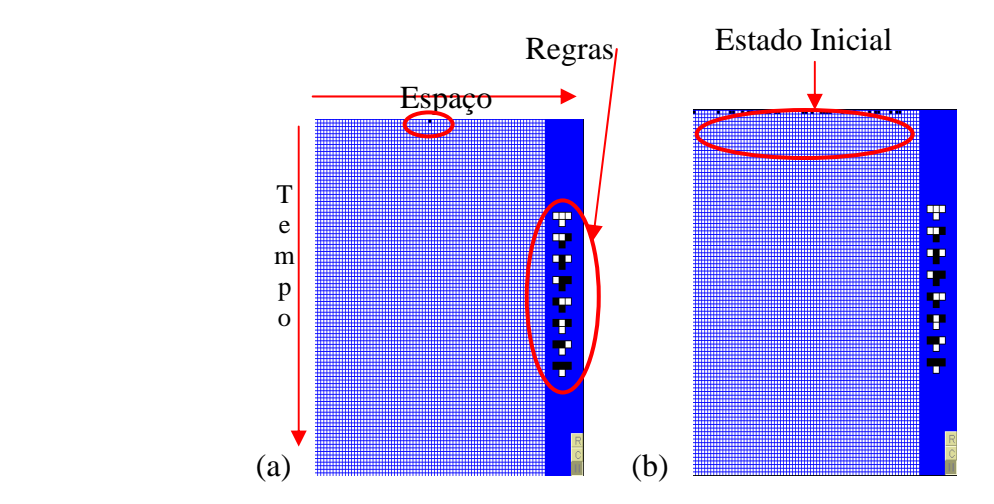

**Figura 27.1 – Padrão espaço-temporal de um AC unidimensional com k = 2 estados e N = 37 células. A imagem (a) inicia a simulação com uma célula cheia e a (b) com várias [Neves, 2005].** 

As regras apresentam uma enorme variedade de comportamentos distintos. Numa grade de dimensão arbitrária de números binários (por exemplo, 1 - preto ou vivo e 0 - branco ou morto), o estado seguinte de cada célula (que pode possuir *k* estados) é determinado pelo seu estado atual e pelo estado das células vizinhas próximas. Um exemplo simples de regra, com uma dimensão, pode assumir 256 variações para um conjunto de três tipos de entrada e um de saída (lado direito da imagem), conforme apresentado na Tabela 27.1 [Adami, 1998].

O valor de cada célula na posição *i* no tempo *t* é *ai(t)*. Uma regra muito simples para a evolução no tempo dos valores das células é [Aguiar, 2005]:

$$
a_i^{(t+1)} = a_i^{-l(t)} + a_i^{-l(t)} \mod 2
$$

Onde *mod* 2 indica que é tomado o resto 0 ou 1 da divisão por 2. De acordo com esta regra, o valor de cada célula em particular é dado pela soma módulo 2 (ou equivalente ao "ou exclusivo" da álgebra booleana) dos valores das células vizinhas à esquerda e à direita no passo do tempo anterior.

| Regra | Vizinho à | Estado | Vizinho à | <b>Novo</b> |
|-------|-----------|--------|-----------|-------------|
|       | esquerda  | Atual  | Direita   | Estado      |
|       |           |        |           |             |
|       |           |        |           |             |
|       |           |        |           |             |
|       |           |        |           |             |
|       |           |        |           |             |
|       |           |        |           |             |
|       | ◀         |        |           |             |
|       |           |        |           |             |

**Tabela 27.1 - Máquina de estado de AC [Adami, 1998; Neves, 2003].** 

Os AC possuem um número finito de configurações possíveis. Por exemplo, para um AC com  $k = 2$  estados e  $n = 10$  células, existirá um total de  $k^n = 2^{10} = 1024$  configurações possíveis para serem visitadas [Lewin, 1993]. Logo, à medida que o tempo passa, o AC terá que reentrar eventualmente em um conjunto de configurações que já visitou previamente. A partir daí, se as regras do AC forem determinísticas, o sistema segue um ciclo chamado de padrão, ou seja, uma vez que o sistema cai em um padrão, o mesmo permanecerá lá (Figura 27.2).

### **Classificação de Padrões**

Os AC foram classificados por Wolfram (1986) em quatro classes (Figura 27.2) com base nos padrões espaço temporal gerados por sua evolução:

**Classe I** – Estado homogêneo nas quais todas as células apresentam o mesmo estado (Figura 27.2 (a)).

**Classe II** – Estado estável, sejam uma variação periódica observável ou com período igual a 0, ou seja, conjunto de estruturas estáveis (Figura 27.2 (b)).

**Classe III** – Estado caótico ou desordenado, não possuindo um padrão reconhecível (Figura 27.2 (c)).

 **Classe IV** – Comportamento complexo. A evolução no tempo leva o AC a gerar estruturas complexas com evolução imprevisível, que podem se propagar, criar e/ou destruir outras estruturas. Esta evolução pode terminar após tempos relativamente longos (Figura 27.2 (d)).

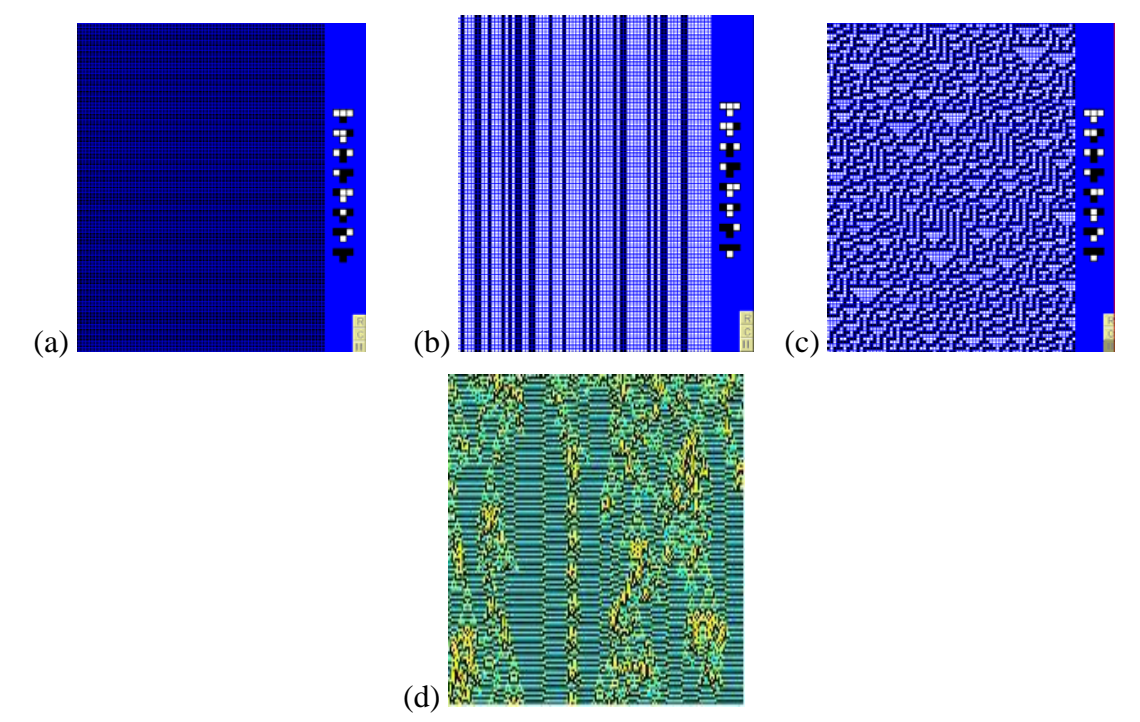

**Figura 27.2 – Padrão espaço-temporal de regras típicas em cada uma das quatro classes de Wolfram. Classe I (a), Classe II (b), Classe III (c) e Classe IV (d) [Neves, 2004; Silva, 2003].**

Os AC são modelos computacionais que são discretos no tempo, no espaço e nas variáveis dinâmicas, cujas evoluções são regidas por regras simples. Estas regras podem descrever sistemas complexos que podem ser modificados com a alteração das mesmas. À medida que o sistema evolui dinamicamente, emergem comportamentos complexos decorrentes dessas influências mútuas.

Uma forma de estudar a estabilidade dos AC é compará-los com as leis da natureza, introduzindo-se perturbações (mutação, destruição). A conversão de um estado para o outro pode acontecer (célula ativa para inativa) com a introdução de fatores externos que podem ser influenciados através do ambiente em que vivemos em várias gerações (por exemplo, crescimento, adaptação, evolução, entre outros). Isto pode ser observado na Figura 27.3 quando a simulação em um determinado padrão se altera se a regra for mudada, podendo levar até a paralisação da simulação (morte da célula). A partir deste momento, é impossível voltar para qualquer outro padrão sem a inicialização do sistema. Esta análise demonstra a alta dependência na evolução do AC com relação às regras.

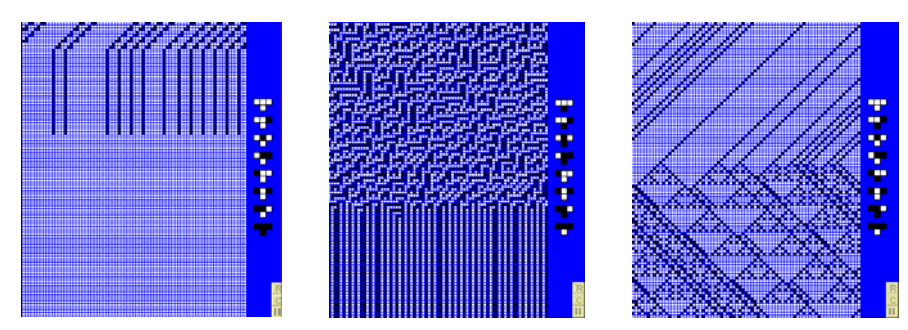

**Figura 27.3 – Com a introdução de perturbações (através das regras), pode-se alterar os padrões.**

Analisando uma situação ao contrário, o sistema é retro-alimentado com uma certa combinação de estados desta classe e assim torna-se possível modificar as regras que eram responsáveis pela manutenção da mesma. Seria possível observar mecanismos de adaptação (regulação) que pudessem favorecer a manutenção de um certo padrão? Um exemplo para ilustrar esta análise seria uma floresta tropical no deserto (sem água) que teria que se adaptar ao clima quente e seco desenvolvendo mecanismos para soltar as folhas secas (para reter mais umidade) e transformar outras em espinhos (onde os raios de sol não esquentam tanto).

### **Representação da dinâmica dos seres artificiais**

Conforme o contexto acima, onde padrões surgem espontaneamente, suas regras se aplicam a vários fenômenos internos e externos dos seres vivos, como crescimento de plantas, formação de corais, regeneração de tecidos, entre outros. A foto de uma concha marinha (Figura 27.4) mostra uma pigmentação similar à Figura 27.2 (c), que sugere que padrões naturais, inclusive biológicos, podem ser gerados e controlados usando-se algoritmos ou regras simples [Silva, 2003].

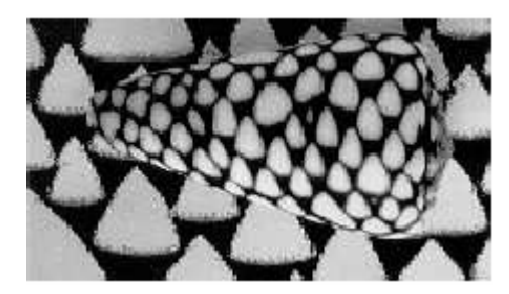

**Figura 27.4 – O padrão gerado pela Classe III (Figura 27.2 (c)) é similar à pigmentação de certas conchas marinhas encontradas na natureza [Silva, 2003]** 

Outro exemplo de simulação em que o AC pode ser empregado é em sociedades extremamente desenvolvidas de formigas [Neves, 2003]. Uma formiga individualmente é uma criatura simples que pode desempenhar em média 40 funções específicas (como cavar, bloquear o sol, criar caminhos, entre outros) que quando executadas no tempo correto, em grupo, operam maravilhas, demonstrando como um conjunto de regras simples pode resolver problemas complexos (como encontrar o menor caminho entre um conjunto de pontos).

Outras formigas as vêem trabalhar e se juntam a elas imitando-as, onde o mesmo padrão de comportamento é transmitido através do grupo e podem ser observados em simulações de VA.

Os AC podem ter uma ou mais dimensões. Para o caso de 2 dimensões com vizinhança de 4, e havendo dois estados possíveis (*k*) teremos  $k^4 = 2^4 = 16$  estados possíveis, totalizando 216 = 65536 regras possíveis. Um caso interessante de AC de 2 dimensões é o popular "Jogo da Vida", criado pelo matemático John Holton Conway em 1970 [Neves, 2003; Silva, 2003], onde para cada célula, com vizinhança de 8 casas, considera-se apenas os número de vizinhos "vivos" ou com valor binário 1. Neste ambiente pode-se observar padrões de comportamento interessantes gerados a partir de regras de evolução simples que representam a competição pela sobrevivência em uma população. As regras de evolução do "Jogo da Vida" são:

- Uma célula viva com 2 ou 3 vizinhos vivos permanece viva;
- Uma célula viva com menos de 2 vizinhos morre de solidão;
- Uma célula viva com mais de 3 vizinhos morre sufocada e
- Uma célula morta com 3 vizinhos vivos passa a viver.

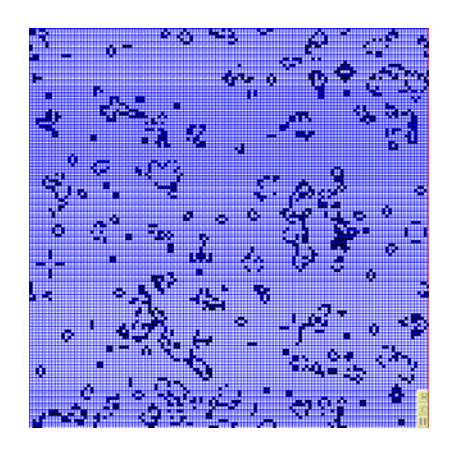

### **Figura 27.5 – Padrões espaciais do Jogo da Vida para vários passos de tempo.**

O resultado visual do sistema (Figura 27.5) é extremamente complexo e os fenômenos observados imprevisíveis. Dependendo do tamanho da grade e das condições iniciais, o sistema pode demorar a se estabilizar. Observa-se neste caso uma grande sensibilidade às condições iniciais, de modo que a modificação de apenas um *bit* nas condições iniciais o estado final pode ser completamente diferente. No entanto reconhece-se o padrão formado em qualquer situação como pertencendo a uma mesma classe.

### **27.4.2. Algoritmos Genéticos**

Os Algoritmos Genéticos (AG) desenvolvidos por John Holland, seus colegas e estudantes na Universidade de Michigan [Goldberg, 1989], juntamente com Estratégias Evolucionária (EE) desenvolvida por Rechenberg em 1960 e Programação Evolutiva (PE) desenvolvida por John Koza em 1992, formam uma classe de algoritmos de pesquisa baseados em evolução natural, chamados de Algoritmos Evolucionários (AE) [Ribeiro et al., 1994].

Os AGs são métodos que simulam através de algoritmos, os processos de evolução natural (de base biológica) visando resolver problemas cujas representações matemáticas sejam adequadas para serem tratadas por tais algoritmos (algoritmos das teorias de Darwin e da genética) [Futuyama, 1992] resultando em uma solução mais adequada. Podem ser resumidos em:

• **Evolução:** é o processo que opera sobre os cromossomos do organismo e não sobre o organismo que os carrega. Assim sendo, o que acontecer com um organismo durante sua existência não irá se refletir sobre os cromossomos. Mas os cromossomos definem o projeto e terão reflexos diretos sobre todas as características desse organismo (decodificação dos cromossomos).

• **Seleção Natural:** este processo faz com que os personagens mais bem adaptados ao ambiente sobrevivam e reproduzam mais do que aqueles menos adaptados, preservando assim seus cromossomos [Viana, 1998].

• **Reprodução:** é o ponto através do qual a evolução se caracteriza. Inicialmente ocorre a recombinação (ou cruzamento) onde os genes dos pais são combinados para formar um novo cromossomo (dos filhos) e podem sofrer mutações (onde os elementos do DNA podem ser modificados) que são causadas por erros na cópia dos genes dos pais ou na meiose ou por incidência de radiação. Processos de recombinação (*crossover*) também podem fazer com que os cromossomos dos filhos sejam bastante diferentes dos seus pais (por combinar materiais diferentes de dois genitores) [Barcellos, 2000; Obitko, 1998].

O objetivo de Holland não era projetar algoritmos para resolver problemas específicos, mas desenvolver métodos para representar mecanismos de adaptação natural nos sistemas de computador [Mitchell, 1996]. A idéia consiste em uma forma similar à teoria biológica dos sistemas naturais, ou seja, na sobrevivência dos melhores indivíduos (membros da população) [Viana, 1998] adaptados ao ambiente que poderiam sobreviver e se reproduzir em taxas maiores do que os indivíduos menos adaptados. Depois de muitas gerações, estes indivíduos adquirem características que lhes conferem uma maior adaptabilidade ao ambiente desfavorecendo os indivíduos de gerações anteriores, podendo-se dizer que a população evoluiu [Koza, 1992].

Os Algoritmos Evolutivos simulam um processo de aprendizagem coletiva (conjunto de soluções representadas por cromossomos), dentro de uma população de indivíduos (soluções de uma população são utilizadas para formar novas populações), onde cada um representa não somente um ponto no espaço de solução potencial de um determinado problema (soluções para formar novas gerações com mais chance de reprodução [Koza, 1992]), e sim um depósito temporal de conhecimento sobre as leis do ambiente [Bäck, 1996].

### **Parâmetros dos AGs**

 A simulação de AG se inicia com um número de indivíduos (população inicial) selecionados aleatoriamente onde os mesmos se esforçam para aprender algo sobre o ambiente. Durante o processo evolutivo, cada individuo da população é avaliado para determinar o seu valor de aptidão (*fitness*) (única informação utilizada pelo AG). Baseado nestes valores, uma população de indivíduos é transformada em uma nova população (nova geração) mediante os operadores de seleção (pode ser utilizado a roleta – ou classificação), *crossover* (esta taxa deve ser alta, cerca de 80% a 95%) e mutação (esta deve ser baixa, na faixa de 0.5% a – 1%). O critério de parada pode ser, por exemplo, o número máximo de gerações (interações) [Koza, 1992; Obitko, 1998].

Populações muito grandes normalmente não aumentam o desempenho do AG, ou seja, a velocidade com que se encontram as soluções. Na implementação de um AG, um bom tamanho para a população é de 20 a 30, entretanto em determinados problemas, os tamanhos de 50 a 100 são indicados como melhores. Mas o tamanho da população pode depender também do tamanho da série codificada (cromossomos) [Obitko, 1998].

Segundo Goldberg (1989) os AGs se diferem da maioria dos métodos de busca e otimização por: (1) trabalhar em um espaço de soluções codificadas e não diretamente no espaço de busca; (2) trabalhar com um conjunto de pontos (população) e não em pontos isolados; (3) não necessitam de derivadas ou outro conhecimento auxiliar, pois utilizam informações de custo ou recompensa e (4) usam regras de transição probabilística.

### **Definições**

Todo organismo vivo é constituído de célula. Em cada célula existe um conjunto de cromossomos (cadeias de DNA e servem como modelo para todo organismo) que contém uma representação da possível solução para o problema trabalhado [Bäck, 1996] (Figura 27.6). Os cromossomos são constituídos de genes (blocos de DNA). Os genes codificam uma determinada feição (como cor de olhos) e um conjunto de genes relacionados com uma determinada feição são chamados de alelos. A posição que o gene ocupa no cromossomo é denominada lócus [Goldberg, 1989]. Um conjunto de cromossomos é chamado de genoma e um conjunto particular de genes de um genoma é chamado genótipo. O genótipo mais o desenvolvimento que ocorre após o nascimento é a base para o fenótipo (características físicas e mentais como cor dos olhos e inteligência) [Obitko, 1998].

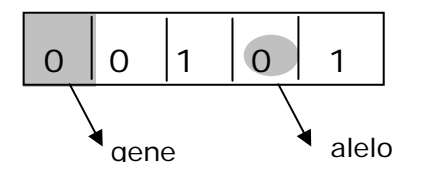

**Figura 27.6 - Exemplo de Cromossomo.** 

### **Codificação**

Segundo Banzhaf (1998) o sucesso de um AG vai depender da codificação adequada do problema. Os cromossomos dos AGs devem ser codificados com uma seqüência de algum alfabeto finito [Futuyama,1992].

Uma forma de codificação é a binária (0 e 1). O espaço de busca para esta codificação apresenta  $2^k$  possibilidades (pontos), sendo  $k$  o comprimento (número de genes) do cromossomo [Obitko, 1998].

Outra forma é permutação onde cada cromossomo é uma série de números que representa uma posição e uma seqüência. É útil para problemas de ordenação. Este tipo de codificação pode ser usado em problemas como do Caixeiro Viajante onde este tem que visitar várias cidades e encontrar a seqüência de cidades de forma que à distância percorrida seja a mais curta possível [Obitko, 1998].

A codificação de valores é a seqüência que pode assumir qualquer forma relacionada com o problema como números reais, caracteres ou qualquer outro objeto [Obitko, 1998].

A codificação em Árvore é usada para desenvolver programas ou expressões (como a programação genética). Neste modelo, cada cromossomo é uma árvore de alguns objetos como funções ou comandos de uma linguagem de programação (veja Figura 27.12) [Obitko, 1998].

### **Seleção**

A seleção é usada para indicar a direção das melhores regiões no espaço de busca. Segundo a teoria de Darwin, são selecionados indivíduos da população para a reprodução dando preferência para os mais adaptados ao ambiente [Mitchell, 1997]. Alguns exemplos de seleção são: seleção por roleta, classificação, estado estacionário, entre outros.

Na seleção por roleta, cada indivíduo tem uma probabilidade de ser selecionado que é proporcional a sua aptidão. Considere um circulo dividido em n regiões (tamanho da população) (Figura 27.7). Após um giro da roleta, a posição de parada indicará o indivíduo selecionado. Os indivíduos localizados na área cuja região é maior terão maior chance de ser selecionados várias vezes. Como conseqüência, pode-se ter várias cópias do mesmo indivíduo enquanto outros podem desaparecer [Site, 2005].

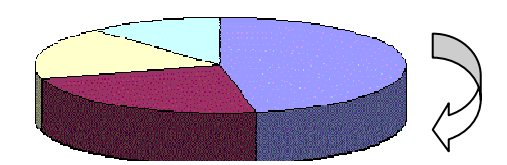

**Figura 27.7 - Amostragem estatística de populações.** 

Neste método por roleta, existem problemas como a grande diferença entre os valores de adequação onde haverá indivíduos com poucas chances de serem selecionados.

Na seleção por classificação, primeiro é classificada a população e depois é atribuído a cada indivíduo um valor de adequação determinado pela sua classificação como o pior terá adequação igual a 1, o segundo pior igual a 2 e assim sucessivamente, de forma que o melhor terá adequação igual à *n* (número de indivíduos na população) [Obitko, 1998].

Na seleção por estado estacionário a idéia é que a nova população deve ter uma grande parte de indivíduos que sobreviverão para a próxima geração. Em cada nova geração os melhores indivíduos são selecionados para a criação dos novos descendentes e os piores indivíduos são descartados acrescentando outros em seus lugares. O restante da população sobrevive para as próximas gerações [Obitko, 1998].

Com a criação de uma nova população por cruzamento e mutação, tem-se uma grande chance de se perder os melhores indivíduos. No elitismo, são copiados os cromossomos dos melhores indivíduos para a nova população, aumentando o desempenho do AG e prevenindo a perda da melhor solução encontrada. O restante da população é constituído da forma descrita acima [Obitko, 1998].

### **Cruzamento (***Crossover***)**

O cruzamento opera em determinados genes dos cromossomos dos pais e cria novas descendências. Uma forma é escolher aleatoriamente alguns pontos de cruzamento e copiar tudo o que vem antes desse ponto de um dos pais e tudo o que vem depois do outro pai [Obitko, 1998].

Para problemas de programação e otimização combinatória, os autores Goldberg (1989), Starkweather et. al (1991) e Whitley e Yoo (1995) descrevem vários tipos de operadores de *crossover*, sendo os principais: ponto de cruzamento único, dois pontos de cruzamento, cruzamento uniforme, cruzamento aritmético, cruzamento de árvores, entre outros.

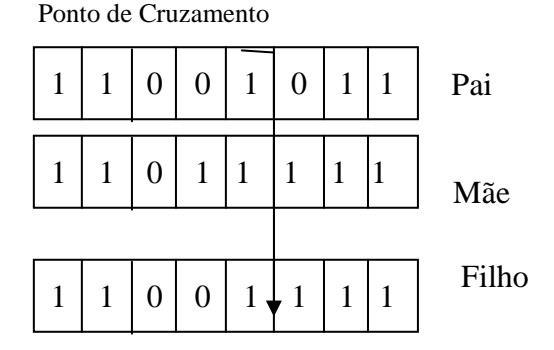

**Figura 27.8 - Cruzamento único em um AG simples.** 

No ponto de cruzamento único, é escolhido um ponto de cruzamento e a série binária desde o inicio do cromossomo até o ponto de cruzamento é copiada do pai e o restante da mãe (Figura 27.8) [Obitko, 1998].

Nos dois pontos de cruzamento, a série binária desde o inicio do cromossomo até o primeiro ponto do cruzamento é copiada do pai. Do primeiro ponto de cruzamento até o segundo, é copiada da mãe e o restante é copiado do pai novamente (Figura 27.9) [Obitko, 1998].

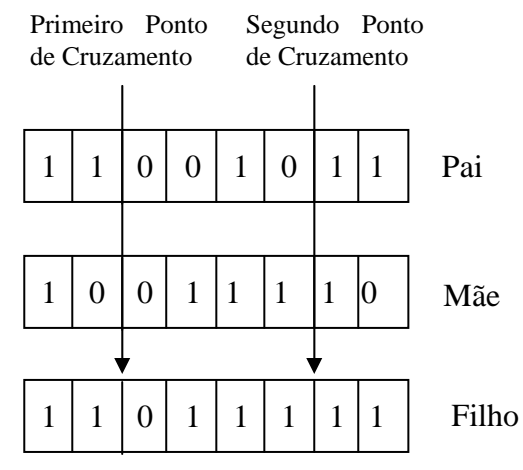

**Figura 27.9 - Cruzamento de dois pontos em um AG simples.** 

No cruzamento uniforme, os *bits* são copiados aleatoriamente do pai ou da mãe (Figura 27.10) [Obitko, 1998].

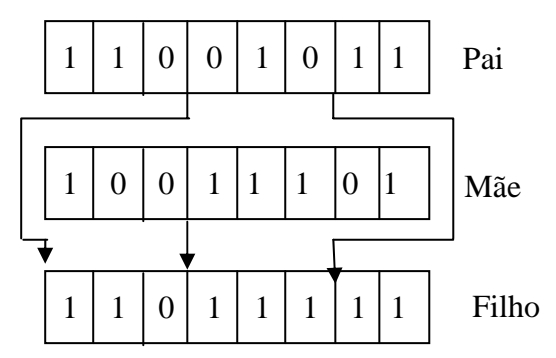

**Figura 27.10 - Cruzamento uniforme em um AG simples.** 

No cruzamento aritmético é realizada uma operação aritmética para se obter a nova geração (Figura 27.11) [Obitko, 1998].

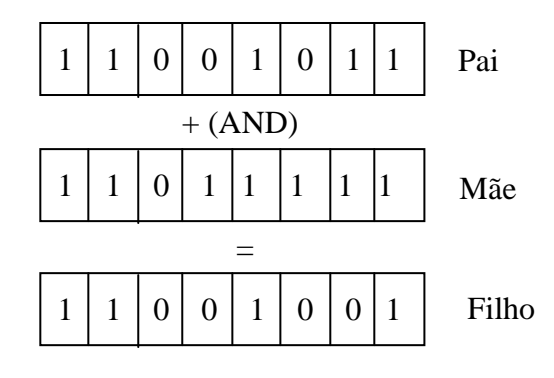

**Figura 27.11 - Cruzamento aritmético em um AG simples.** 

No cruzamento de árvores é escolhido um ponto de cruzamento em ambos, no pai e na mãe. Os pais são divididos neste ponto e as partes abaixo dos pontos de cruzamento são trocados para gerar os filhos (Figura 27.12) [Obitko, 1998].

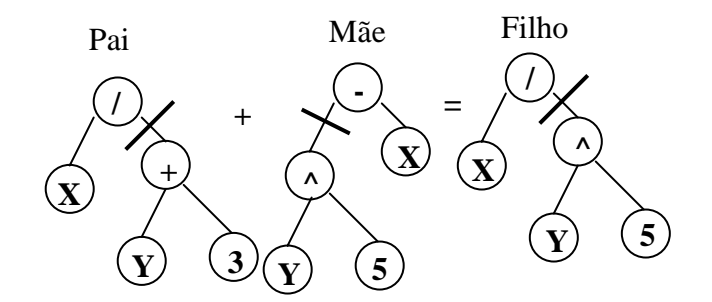

**Figura 27.12 - Cruzamento de árvore em um AG simples.** 

### **Mutação**

A hereditariedade confere estabilidade a sistemas biológicos, mas nenhum mecanismo composto de moléculas e sujeito ao impacto do mundo físico pode ser perfeito. Erros na cópia produzem seqüências alteradas de DNA (mutações) que são perpetuadas. Mutação é freqüentemente definida como uma mudança na seqüência de pares de base de um gene e às vezes o termo é usado de uma forma mais ampla de modo a incluir mudanças no número e estrutura dos cromossomos. A mutação é o cerne da evolução. Sem ela a vida não teria ido além de uma protobactéria [Barcellos, 2000].

A mutação é efetuada alterando-se o valor de um gene de um indivíduo sorteado aleatoriamente com uma determinada probabilidade, denominada probabilidade de mutação, ou seja, em uma codificação binária, vários indivíduos da nova população podem ter um de seus genes alterados aleatoriamente como alguns *bits* de 1 para 0, ou de 0 para 1.

### **27.4.3. Redes Neurais Artificiais**

Um outro recurso de VA bastante utilizado no emprego de técnicas que auxiliem no controle de personagens virtuais são as Redes Neurais Artificiais. Esta vertente de Inteligência Artificial consiste na representação computacional de neurônios interligados por conexões sinápticas.

Talvez uma das definições mais aceitas seria que "*uma rede neural é um processador paralelamente distribuído constituído de unidades de processamento simples, que têm a propensão natural para armazenar conhecimento experimental e torná-lo disponível para o uso*" [Haykin, 2002]. Sendo este processador paralelo e distribuído composto por um conjunto de neurônios dispostos em camadas de acordo com a arquitetura da rede, além de estarem conectados através de conexões sinápticas ou pesos que referenciassem a importância.

Para que uma Rede Neural funcione corretamente, antes se faz necessária a sua submissão a um processo de aprendizado onde as entradas e as saídas dessa rede são conhecidas. De posse destes dados a rede computa os dados de entrada e confere o valor resultante com o dado de saída que era esperado. Por fim, corrigem-se os pesos sinápticos em decorrência da diferença entre o resultado gerado e o esperado da rede.

Em VA, especificamente, as Redes Neurais são utilizadas como mecanismos para extração de padrões. Essa extração pode ser aplicada ao personagem como processo de reconhecimento do ambiente virtual, em outras palavras, em sua percepção.

### **27.4.4. Inteligência Artificial Distribuída**

A Inteligência Artificial Distribuída (IAD), ou teoria de agentes, como é mais conhecida, se estabelece como um novo paradigma de programação, pois apresenta novas formas para a resolução de problemas, linguagens de programação, planejamento, representação do conhecimento, dentre outras.

Na sua definição mais simples, Russell (2004) destaca que "*um agente é tudo o que pode ser considerado capaz de perceber seu ambiente por meio de sensores e de agir sobre esse ambiente por intermédio de atuadores*". Embora essa definição seja muito abrangente, ela apresenta de modo simples a idéia de agentes.

Uma outra definição, um pouco mais precisa seria a de Wooldridge (1999) onde "*um agente é um sistema de computação que é capaz de agir independentemente (autônomo) de um usuário...*". Aprimorando essa definição seria interessante frisar que o agente segue um propósito ou objetivo para que suas ações modifiquem o ambiente de acordo com as suas necessidades.

Como já mencionado anteriormente, os sensores e os atuadores são fundamentais ao agente, uma vez que eles desempenham o papel de interface com o ambiente. Essa interface garante ao agente a capacidade de se comunicar com o ambiente, e desta forma desempenhar internamente procedimentos condizentes com a realidade externa. Para tratar essa comunicação, seja para avaliar as informações vindas do ambiente, seja para produzir outras destinadas ao meio externo, os agentes possuem uma estrutura que responde pelo seu comportamento [Weiss, 1999; Wooldridge, 1995; Wooldridge, 2002].

A estrutura do comportamento desses agentes praticamente representa como o personagem é sensibilizado, controlado e de que forma ele interagirá com o ambiente. Desta forma são conciliados os aspectos de vida com o agente para que o personagem seja controlado de modo mais eficiente.

### **27.5. Exemplo de Aplicações de VA e RV**

Vários pesquisadores têm trabalhado nos mais diversos aspectos de VA, que vão desde simulações de bactérias, passando por estruturas gráficas evolutivas e cardumes, até complexas estruturas sociais de personagens humanos (Figura 27.13) [Sims, 1994] (Figura 27.14) [Terzopoulos, 1999] (Figura 27.15) [Thalmann, 1994].

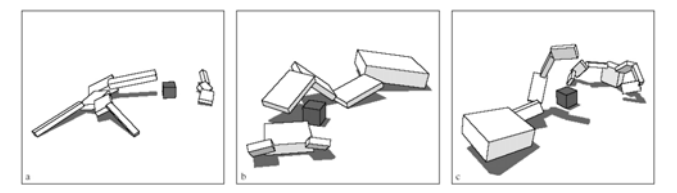

**Figura 27.13 – Arena de competição entre estruturas gráficas evolutivas [Sims, 1994].** 

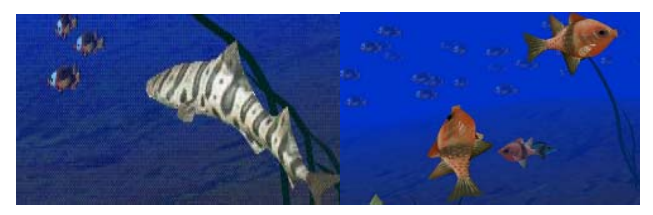

**Figura 27.14 – Dinâmica Presa / Predador [Terzopoulos, 1999].** 

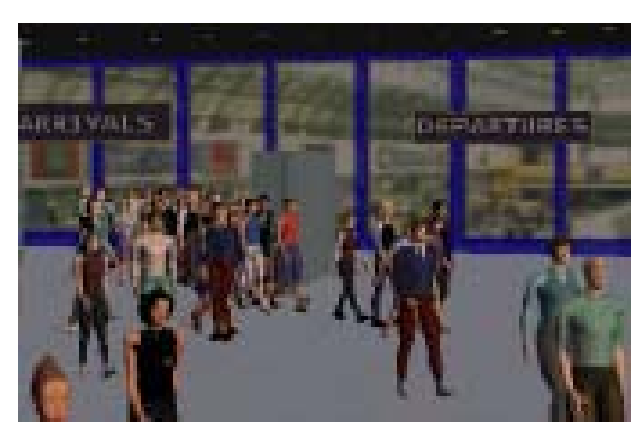

### **Figura 27.15 – Simulação de humanos virtuais em grandes concentrações [Thalmann 1994].**

Embora a maioria dos trabalhos relacionados à área destine-se a aspectos mais intimamente ligados a estrutura genética e seu comportamento evolutivo, pesquisas no âmbito cognitivo vêm gerando sinergias consideráveis. Projetos voltados a comportamentos sociais e até mesmo a grandes densidades demográficas, que podem ser identificadas como multidões, têm sido amplamente difundidos [Musse, 2001].

O grupo ARTLIFE tem buscado essa mesma concentração em suas pesquisas, ou seja, o escopo de VA e Computação Evolucionária [Netto, 2005]. Para isso, as pesquisas desenvolvidas no grupo baseiam-se em um *framework* geral e flexível capaz de relatar o comportamento dos indivíduos assistidos.

Um primeiro trabalho desenvolvido (WOXBOT) contemplava a evolução da estrutura comportamental de robôs ao longo de gerações (filogênese), utilizando técnicas de redes neurais (conforme descrito no item 27.4.3) para o reconhecimento de padrões (cubo e pirâmides) e algoritmos genéticos (descritos no item 27.4.2) para a geração de novas populações de robôs mais bem adaptados. A Figura 27.16 ilustra a divisão em duas classes distintas do *framework*: percepção e cognição [Miranda, 2001].

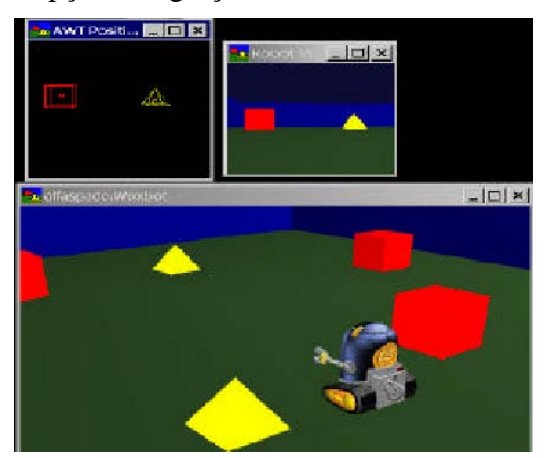

**Figura 27.16 - Estudo de Estratégias Evolucionárias no Comportamento de Robôs.** 

O segundo projeto (ALGA) envolve um aquário de peixes, num experimento que contempla o aprendizado (ontogênese). O *framework* dos peixes também é tratado com a distinção entre as classes: percepção e cognição, porém, com algumas diferenças do projeto anterior, de acordo com a Figura 27.17 [Netto, 2004]. Este projeto possibilita a visualização em um dispositivo de RV, chamado Caverna Digital (Figura 27.18), possibilitando a imersão em um ambiente virtual.

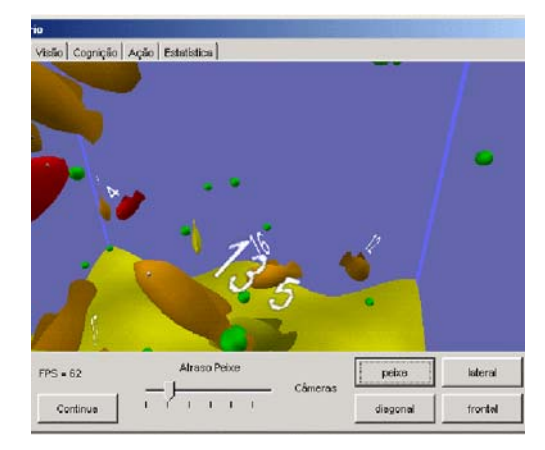

**Figura 27.17– Aprendizado de personagens virtuais.** 

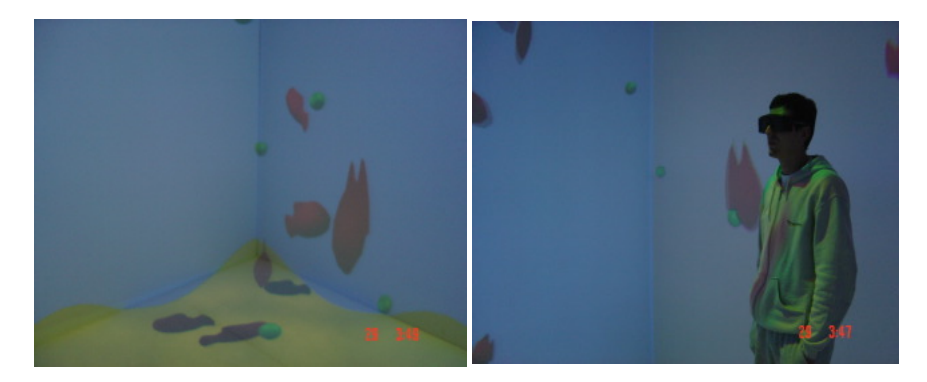

**Figura 27.18 - Estudo de Linguagem dando Suporte ao Aprendizado.** 

O terceiro projeto (ALIVE) [Neves, 2003], de proposta um pouco mais ampla, oferece alguns dos principais recursos de VA para experimentos. Desta forma, pode-se caracterizá-lo como um pequeno laboratório de simulações que vão de dinâmicas presa / predador a energia consumida por microorganismos (Figura 27.19).

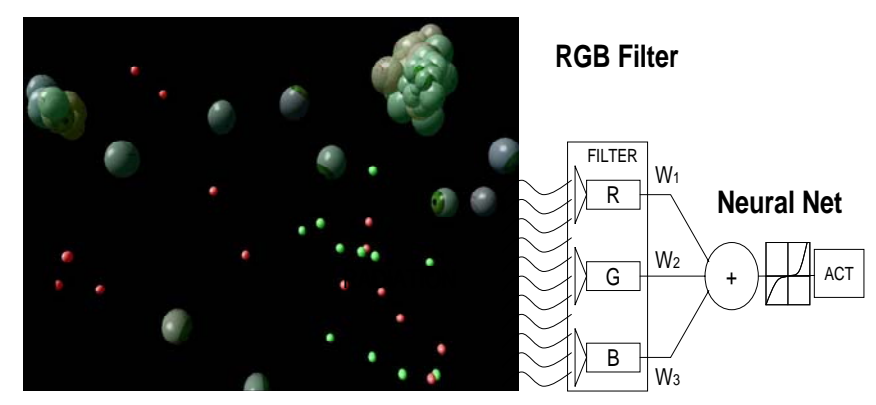

**Figura 27.19 - Laboratório Virtual para Simulação de Vida Artificial.** 

O quarto projeto (V1V0) (Figura 27.20) foca a manipulação do conhecimento de humanos virtuais em um ambiente tridimensional. Na pesquisa, os personagens observam o ambiente e o representam estatisticamente através do cálculo Bayesiano.

À medida que os personagens interagem com o ambiente os valores estatísticos sofrem ajustes e por conseqüência melhoram sua atuação sem que haja uma pré-modelagem, evidencia-se o caráter emergente de VA. Esta tecnologia pode ser amplamente empregada em sistema de jogos e povoamento de personagens virtuais em ambientes de RV.

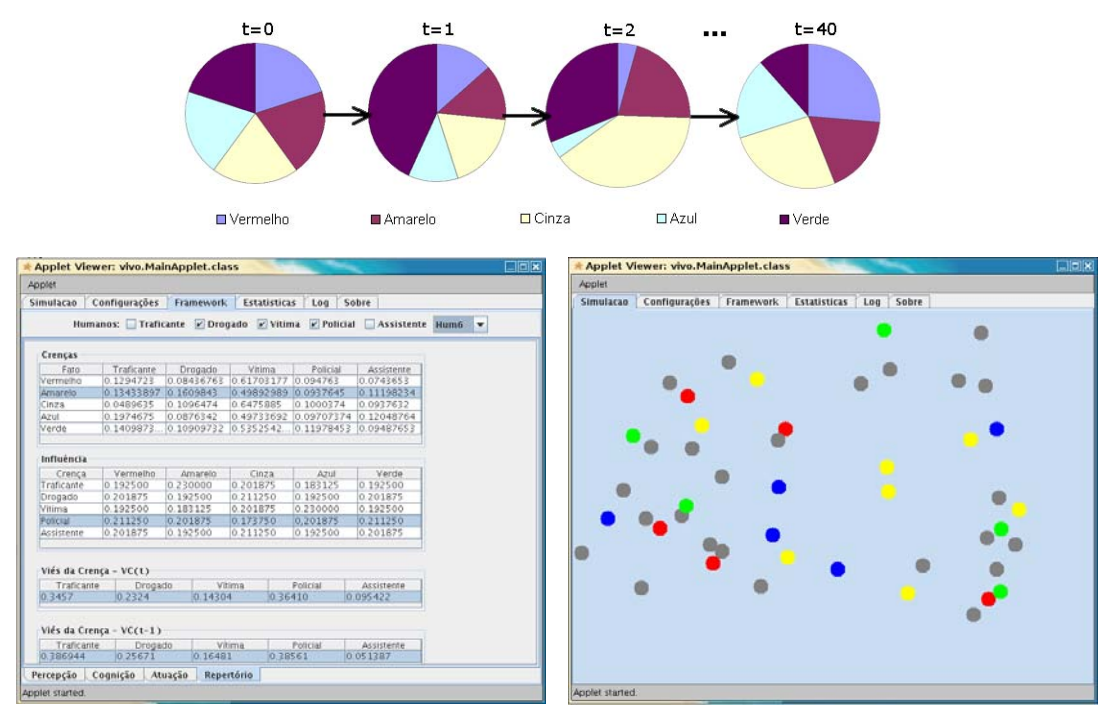

**Figura 27.20 - Persuasão e Avaliação de Cenários.**

O projeto V1V0 Plus se propõe a estudar o comportamento emergente do conhecimento que é formado em pequenos grupos pela troca de experiências entre os participantes que manifestam individualmente suas idéias e assim convencem os outros participantes do grupo. Como resultado desta interação, pode-se alegar um consenso de grupo sobre um determinado assunto. Em um segundo momento, pode existir a troca dos participantes de um grupo para o outro (Figura 27.21).

Isto deflagra em cada grupo uma reavaliação do conceito até então consensual no grupo em questão, pela introdução de uma opinião externa. A repetição deste processo em diversos ciclos (ou gerações) permite avaliar a evolução do conhecimento de toda a sociedade da qual os grupos mencionados fazem parte.

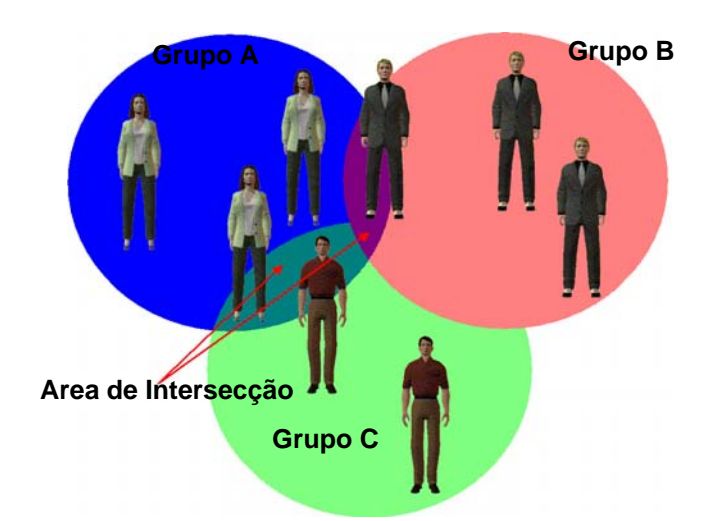

**Figura 27.21 - Representação da mudança de participantes entre os grupos.**

### **27.6. Considerações Finais**

Este capítulo apresentou conceitos de VA e discorreu sobre modelos e métodos adequados para realizar a simulação de algumas das características dos sistemas que tem propriedades que os aproximem daquilo que reconhecemos como vida. Dada a complexidade destes fenômenos há uma necessidade de se poder ter representações gráficas para apresentar tais simulações, e neste contexto a RV pode contribuir muito para a realização de experimentos interessantes. Particularmente considerando-se que as formas de visualização, imersão e interação de sistemas de RV possam contribuir para uma melhor compreensão da dinâmica dos sistemas simulados, bem como dos fenômenos envolvidos nestas simulações. Além disto, como exposto anteriormente, muitos dos ambientes virtuais que são de interesse para a RV contemplam personagens virtuais que podem ser simulados com base nos conceitos e princípios apresentados neste capítulo.

### **27.7. Referências**

Adami, Christopher. "Introduction to Artificial Life", Telos: Santa Clara, California, 1998.

- Aguiar, Marilton Sanchotene de; Costa, Antônio Carlos da Rocha. "Autômatos celulares para Análise da Monotonicidade da declividade de Áreas Geológicas". Disponível em: <http://gmc.ucpel.tche.br/aci/aci-pub1.pdf>. Acessado em: 06 abr. 2005.
- Arbib, M. A. "Theories of Abstract Automata. [S.1]: Prentice-Hall, 1969. 412 p.
- Bäck, Thomas. "Evolutionary Algorithms in Theory and Practice. New York: Oxford University Press, 1996.
- Banzhaf, W.; Nordin, P.; Keller, R. E.; Francone, F. D. "Genetic Programming: an introduction on the automatic evolution of computer programs and its applications. San Francisco, CA: Morgan Kaufmann, 1998.
- Barcellos, J. C. H. "Algoritmos Genéticos Adaptativos: Um Estudo Comparativo". Dissertação de Mestrado em Engenharia de Sistemas Digitais, Politécnica, USP, São Paulo, 2000.
- Bentley, Peter J. "Evolutionary Design by Computers", Morgan Kauffmann, 1999.
- Charniak, E.; Mcdermott, D. "Introduction to Artificial Intelligence", Reading, Mass: Addison-Wesley, 1985.
- Futuyama, D. J. "Biología Evolutiva". Tradução: Fábio de Melo Sene, Ribeirão Preto: Sociedade Brasileira de Genética, 1992.
- Goldberg, D. E. "Genetic Algorithms in Search, Optimization, and Machine Learning". Reading, MA: Addison-Wesley, 1989.
- Haykin, S. Redes Neurais. Bookman. 2ª Edição. Brasil. 2002.
- Judson, H. F. "The Eighth Day of Creation: Makers of the Revolution in Biology. New York: Simon & Schuster, 1979.
- Kirner, C. "Apostila do Ciclo de Palestras de Realidade Virtual", Atividade do Projeto AVVIC – CNPq (Protem – CC- Fase III) – DC/UFSCar, São Carlos, pp. 1-10, Outubro, 1996. Disponível em: <http://geocities.yahoo.com.br/interface/realidade\_virtual.html>. Acessado em: 27 mar. 2003.
- Koza, J. R. "Genetic Programming of Computers by Means of Natural Selection". Cambridge, MA: MIT, 1992.
- Langton, G. C. "Artificial Life: An Overview (Complex Adaptive System)". MIT Press; Reprint Edition (January, 1997), 1995.
- Lewin, R. "COMPLEXITY, Life at the Edger of Chaos". Chicago University Press, 1993.
- Michalewic, Z. "Genetic Algorithms + Data Structures = Evolution programs", Springer Verlag, 1996.
- Miranda, F. R. et al. "An Artificial Life Approach for the Animation of Cognitive Characters", Computer & Graphics, vol. 25, 6 ed., Amsterdam, Holanda, Elsevier Science, p. 955-964, 2001.
- Mitchell, M. "An Introduction to Genetic Algorithms". MIT Press, 1997.
- Moore, W. J. "Life and Thought. Cambridge: Cambridge University Press, 1989.
- Moore, W. J. "Schrödinger's entropy and living organisms. Nature, v. 327, p. 561, 1997.
- Murphy, Michael P.; O'NEILL, Luke A. J. "O que é vida? 50 anos depois". São Paulo: Fundação Editora da UNESP, 1997.
- Musse, S. R. Behavioral Modeling of Virtual Human Actors. Revista de Informática Teórica e Aplicada, UFRGS, Vol 8, Nº 2. 23-141p. Brasil, 2001.
- Myhll, J. "The Abstract Theory of Self-Reproduction. In: Mesarovic, M. D. (Ed.). Views on General Systems Theory. New York: Jhon Wiley & Sons Inc., 1964. p. 106-118.
- Netto, M. L. et al. "Evolutionary Learning Strategies for Artificial Life Characters", Recent Advances in Simulated Evolution and Learning, Singapore, 2004.
- Netto, M. L. at all. From Genetic Evolution of Simple Organisms to Learning Abilities and Persuasion on Cognitive Characteres. Revista de Informática Teórica e Aplicada, UFRGS, Vol 12, Nº 2. Brasil. 31-60p., 2005.
- Neumann, J. Von. In: Burks A. W. (Ed.) "Theory of Self-Reproducing Automata". Urbana: University of Illinois Press. 1996.
- Neves, R. P. O. "A.L.I.V.E. Vida Artificial em Ambientes virtuais: Uma Plataforma Experimental em Realidade Virtual para Estudos dos Seres Vivos e da Dinâmica da Vida". Dissertação de Mestrado em Engenharia de Sistemas Eletrônicos, Politécnica, USP, São Paulo, 2003. Disponível em: <http://www.lsi.usp.br/~rponeves/diss/dissert-final.pdf>. Acessado em: 27 nov. 2004.
- Neves, R. P. O. "Página do projeto Autômato Celular", 2004. Disponível em: <http://www.lsi.usp.br/~rponeves/>. Acessado em: 08 abr. 2005.
- Obitko, Marek. "Algoritmos Genéticos". 1998. Disponível em: <http://cs.felk.cvut.cz/~xobitko/ga/>. Acessado em: 22 abr. 2005.
- Pauling, L. Schrödinger's contribution to chemistry and biology. In: Schrödinger: Centenary Celebration of Polymath. KILMISTER, C. W. (Ed.) Cambridge: Cambridge University Press, 1987, p. 225-233.
- Perutz, M. F. Erwin Schrödinger's What is Life and molecular biology. In: KILMISTER, C. W. (Ed.) Schrödinger: Centenary Celebration of a Polymath. Cambridge: Cambridge University Press, 1987, p. 234-151.
- Ray, Thomas S. "An Approach to the Synthesis of Life". In: C.G. Langton et al. (ed.). Artificial Life II. Santa Fe Institute Studies in the Sciences of Complexity, Anais, 10. Redwood City, Ca.: Addison-Wesley, 1992, p. 371-408.
- Ribeiro, R. J. L.; Treleaven, P. C.; Alipe, C. "Genetic-Algorithm Programming Environments. Computer, Jun. 1994.
- Russel, S., Norvig, P. Inteligência Artificial. Elsevier, Editora Campus, Tradução da Segunda Edição. Brasil. 2004. 34-54p.

Schuneider, E. D. Schrödinger's grand theme shortchanged. Nature, v. 328, p. 300, 1987.

- Silva, Hallan Souza e. "Um Modelo de Autômatos Celulares para Diferenciação Celular" Dissertação de Mestrado em Física Aplicada da Universidade Federal de Viçosa, Minas Gerais, 2003. Disponível em: <http://www.ufv.br/dpf/mestrado/mestrado\_teses.html>. Acessado em: 06 abr. 2005.
- Sims, K. "Evolving 3D Morphlogy and Behavior by Competition", Artificial Life, 1994.
- Site Introdução a Algoritmos Genéticos. Disponível em: <http://www.gta.ufrj.br/~marcio/genetic.html>. Acessado em: 22 abr. 2005.
- Starkweather, T.; Mcdaniel, S.; Mathias, K.; Whitley, C. "A comparison of genetic sequencing operators". In: International Conference on Genetic Algorithms,Los Altos, CA: Morgan Kaufmann, 1991. p. 69-76.
- Terzopoulos, D. "Artificial Life for Computer Graphics", Communications of the ACM, vol. 42, nr. 8, EUA, p. 33-42, 1999.
- Thalmann, N. M; Thalmann, D. "Artificial Life and Virtual Reality", John Wiley and Sons, 1994.
- Viana, G. V. R. "Meta-heurísticas e Programação Paralela em Otimização Combinatória". Fortaleza: EUFC, 1998.
- Weiss, G. Multiagent Systems. MIT Press. EUA. 1999.
- Whitley, D. L.; YOO, N. W. "Modeling simple genetic algorithms for permutation problems", In: WHITLEY, D. L.; VOSE, M. D. (ed). Foundations of genetic algorithms 3. San Matco, CA: Morgan Kaufmann, 1995. p. 163-184.
- Wolfram, S. "Cellular Automata and Complexity: Collected Papers. Readings: Addison-Wesley, 1994. 596 p.
- Wooldridge, M. An Introduction to MultiAgent Systems. John Wiley & Sons, England. 2002.
- Wooldridge, M., Jennings, N. Intelligent Agents: Theory and Practice. Knowledge Engineering Review. Cambridge University Press. United Kingdom. 1995.
- Wooldridge, M., Rao, A. Foundations of Rational Agency. Kluwer, Dordrecht, Netherlands. 1999.

# **PARTE 7 GLOSSÁRIO**

# **Parte 7**

# **Glossário**

### Edgard Lamounier Junior (Organizador)

### **1. Conceitos Básicos**

### **1.1. Virtual Reality (Realidade Virtual)**

Interface avançada para aplicações computacionais, onde o usuário pode navegar e interagir, em tempo real, em um ambiente tridimensional gerado por computador, usando dispositivos multisensoriais.

Técnica computacional usada para desenvolver ambientes artificiais que permitam a pessoas (usuários) ter a sensação de estar dentro destes ambientes, isto é, sentir que esta realidade artificial realmente exista. Sistemas baseados nesta técnica utilizam recursos gráficos em três dimensões, facilitando em tempo real a interatividade entre um ou mais usuários e entre um ou mais sistemas computacionais.

A Realidade Virtual também pode ser considerada como a junção de três idéias básicas: imersão, interação e envolvimento.

### **1.1.1. Imersão**

A idéia de imersão está ligada ao sentimento de se estar dentro do ambiente. Para tanto, o uso de dispositivos específicos tais como capacetes de visualização, luvas, projeções das visões em paredes de uma sala etc, são requeridos.

### **1.1.2. Interação**

A idéia de interação está associada com a capacidade de o computador detectar as entradas do usuário e modificar instantaneamente o ambiente virtual. Estas modificações instantâneas são provocadas, em alguns casos, para providenciar ao usuário a sensação de navegar (explorar) pelo ambiente virtual.

### **1.1.3. Envolvimento**

A idéia de envolvimento está ligada ao grau de motivação para o engajamento de uma pessoa com determinada atividade, podendo ser passivo (visualização do ambiente virtual) ou ativo (participação de uma cirurgia virtual).
#### **1.2. Immersive Virtual Reality (Realidade Virtual Imersiva)**

Tipo de Realidade Virtual que objetiva isolar o usuário por completo do mundo real. Para tanto, dispositivos especiais são usados para bloquear os sentidos do usuário (visão, audição, tato etc) do mundo real e transferi-los para o mundo artificial. Nestes ambientes, o usuário utiliza equipamentos como capacete de Realidade Virtual, luvas de dados, rastreadores e fones de ouvido a fim de responder somente aos estímulos gerados pelo sistema computacional.

#### **1.3. Semi-immersive Virtual Reality (Realidade Virtual Semi-imersiva)**

Tipo de Realidade Virtual onde o usuário é parcialmente isolado do mundo real (ou virtual). Nestes sistemas, o controle do ambiente virtual é feito pelo usuário através de uma composição de dispositivos convencionais e não convencionais. Por exemplo, uma aplicação onde são usados óculos para compor uma imagem tridimensional a partir de duas vistas estereoscópicas geradas numa tela convencional e sendo acessadas através de um mouse.

#### **1.4. Non-immersive Virtual Reality (Realidade Virtual não-imersiva)**

Tipo de Realidade Virtual onde o usuário tem acesso ao ambiente virtual, sem se isolar do mundo real, isto é, através de dispositivos convencionais de computador (tela e mouse).

#### **1.5. Augmented Reality (Realidade Aumentada)**

Expressão usada para caracterizar sistemas que geram cenas onde informações virtuais são sobrepostas sobre o mundo real. Essencialmente, trata-se da combinação de uma cena real vista pelo usuário e de uma cena de Realidade Virtual gerada pelo computador, para 'aumentar' a cena com informações adicionais.

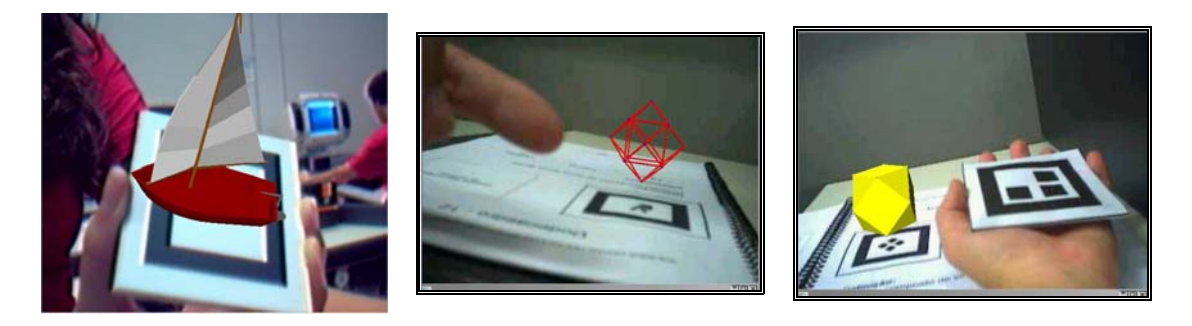

#### **1.5.1. Realidade Aumentada Projetada**

Caso particular de Realidade Aumentada em que imagens são sobrepostas a objetos reais através do uso de projetores.

#### **1.6. Virtual World (Mundo Virtual)**

Espaço que existe na mente de seu criador composto de uma coleção de objetos que se relacionam de acordo com um conjunto de regras pré-estabelecidas.

#### **1.7. Virtual Environment (Ambiente Virtual)**

Uma instância de mundo virtual apresentada em um meio interativo. A figura abaixo, ilustra um exemplo de um mundo virtual (a) e de um ambiente virtual (b), respectivamente.

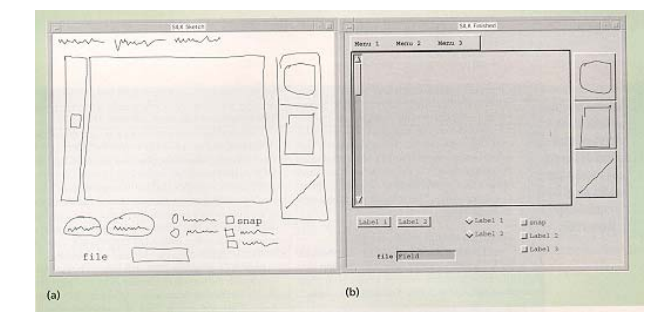

#### **1.8. Distributed Virtual Environments (Ambientes Virtuais Distribuídos)**

É um ambiente com o qual se interage quando se utiliza um sistema de Realidade Virtual (RV) permitindo a participação de diversos usuários, conectados através de um sistema distribuído. Em tais ambientes, vários usuários podem interagir entre si, em tempo real, compartilhar o ambiente tridimensional, trocando informações para a realização de atividades em conjunto.

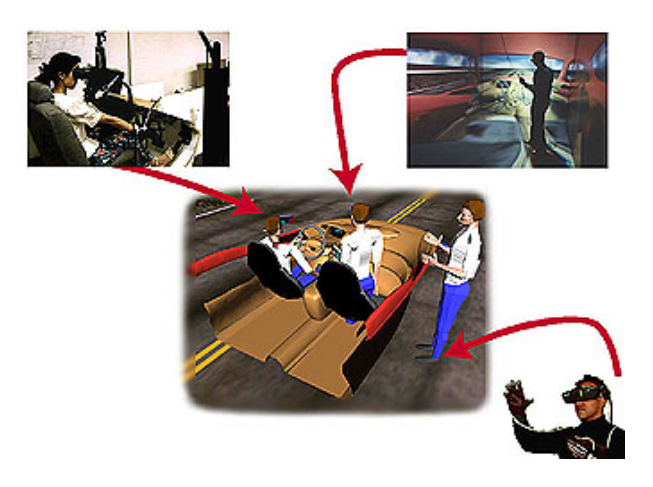

#### **1.9. Virtual Agents (Agentes Virtuais)**

Representação da figura humana em um ambiente virtual, criada e controlada por computador.

#### **1.10. Avatar**

O termo avatar é oriundo do sânscrito (avatãr) e na teogonia indiana significa cada uma das encarnações de um deus, especialmente de Vixnu. Assim, o termo avatar é usado para representar um humano virtual controlado pelo usuário. A representação destes humanos sintéticos pode ser feita através de ícones 2D, filmes, formas 3D ou até corpos 3D completos.

#### **1.11. Virtual Humans (Humanos Virtuais)**

São representações gráficas de pessoas que podem ser usadas em ambientes virtuais. Os humanos virtuais trazem a proposta de representar seres humanos, não só replicando sinais exteriores como movimento, mas apresentar reação, emoção, interação e tomada de decisão, que os aproxima do "natural". Podem ser classificados como avatares e agentes virtuais.

#### **1.12. Tangible Interface (Interface Concreta)**

Paradigma de interfaces que advoga o uso de objetos do cotidiano e sua metaforização como uma maneira de simplificar e tornar mais concreta a interface homem-máquina.

#### **1.12.1. Phicon (contração do termo "physical icon")**

Objeto físico ao qual são associadas, normalmente através de metáfora, informações e ações computacionais, de maneira análoga aos ícones normalmente utilizados em desktops de computadores.

#### **1.13. Stereo Pair (Par Estéreo)**

Par de imagens, as quais são chamadas de 'esquerda' e 'direita', geradas ou adquiridas para simular a visão humana, onde pontos de vista diferentes dos dois olhos levam a pequenos deslocamentos relativos de objetos. Semelhante ao sistema visual humano, dispositivos tais como óculos estéreo combinam estas imagens para dar a sensação de imersão (profundidade) em um ambiente de Realidade Virtual.

#### **1.13.1. Anaglyph (Anáglifo)**

Figuras cujo relevo se obtém por cores complementares, geralmente vermelho e verde ou vermelho e azul esverdeado. Baseado no mesmo princípio do par estéreo. A seqüência de figuras mostra a imagem esquerda, direita e a combinação de ambas, respectivamente.

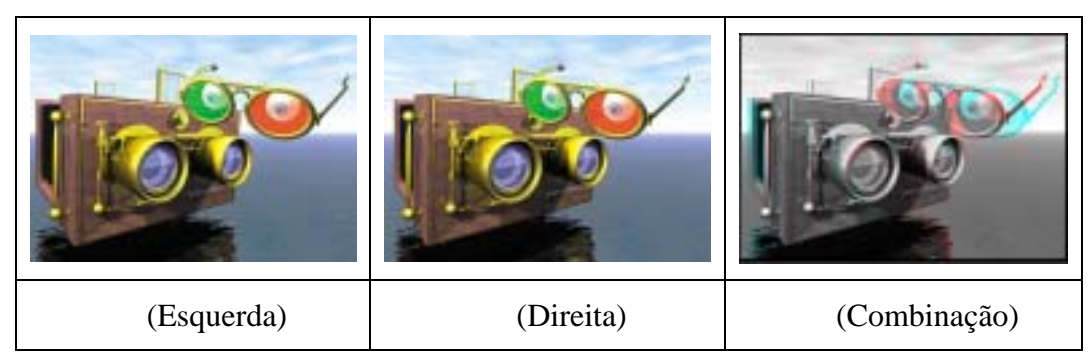

#### **1.14. Holodeck:**

Espaço de ficção-científica da série "Jornada nas Estrelas" no qual usuários são capazes de vivenciar situações de realidade virtual de maneira perfeita e completa, incluindo estímulos visuais, sonoros e tácteis e reconhecimento de voz, posição, e gesto.

#### **2. Equipamentos para Realidade Virtual**

#### **2.1. Equipamentos de Entrada**

#### **2.1.1. Degrees of Freedom (Graus de Liberdade)**

Número de parâmetros independentes necessários para especificar a posição e orientação de um objeto. Em duas dimensões (2D) são caracterizados 3 graus de liberdade: 2 translações e 1 rotação. Em três dimensões (3D) são caracterizados 6 graus de liberdade: 3 translações e 3 rotações.

#### **2.1.2. Joystick 3D**

Dispositivo que proporciona ao usuário de um ambiente virtual não somente a habilidade de navegar em um espaço tridimensional, mas também de controlar a simulação, suportando 6 graus de liberdade (6 DOFs), tipicamente através de um sistema de menus ou de teclas prédefinidas.

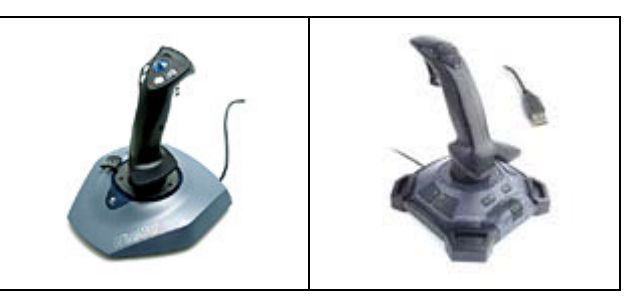

#### **2.1.3. Data Gloves (Luva de Dados)**

Equipamento em forma de luva, que é capaz de informar o grau de flexão dos dedos do usuário. Existem luvas capazes de exercerem força contrária ao movimento dos dedos.

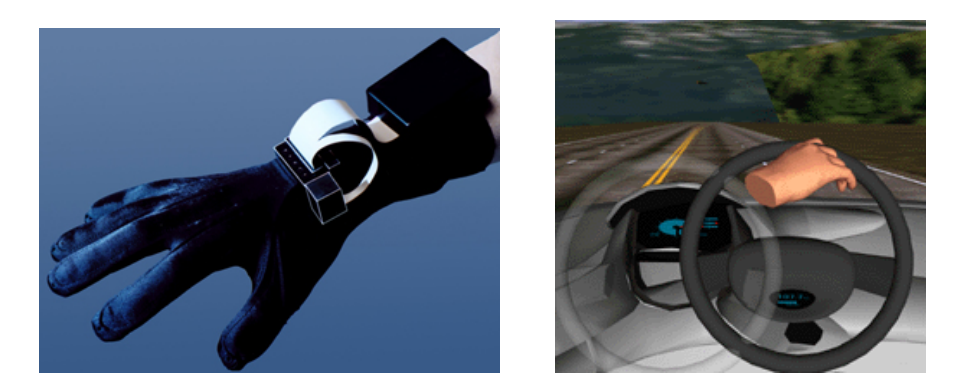

#### **2.1.4. Spaceball or 3D Controllers**

Dispositivo que trabalha com o mesmo princípio do Joystick 3D, porém o controle dos graus de liberdade é feito através de uma esfera.

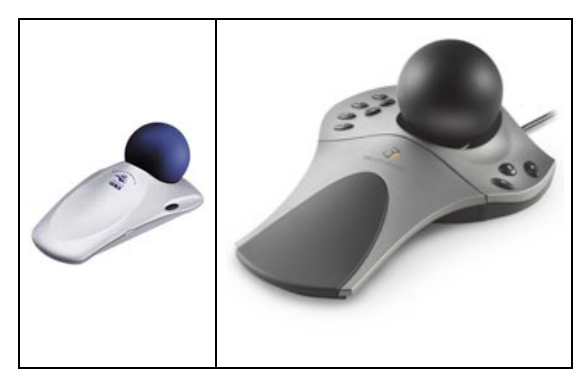

#### **2.1.5. Mouse com Giroscópio**

Dispositivo de indicação tipo mouse que utiliza um giroscópio eletrônico para determinar a sua atitude rotacional.

#### **2.1.6. Head Trackers (Rastreadores de Cabeça)**

Equipamentos que "percebem" a variação na inclinação da cabeça do usuário. Usam tecnologias magnéticas ou sensores de inclinação.

#### **2.1.7. Motion Trackers (Rastreadores de Movimento)**

Equipamentos capazes de captar o movimento de um objeto ou ponto no espaço. Podem ser óticos, magnéticos, ultra-sônicos ou mecânicos.

#### **2.1.8. Force Feedback Devices (Dispositivos de Retorno de Força)**

Equipamentos capazes de gerar forças sobre algumas partes do corpo do usuário com o objetivo de simular a interação com objetos reais. Em geral estes dispositivos são constituídos por braços mecânicos articulados que possuem em suas juntas um ou mais motores que impedem a livre flexão destas juntas, enquanto o usuário movimenta.

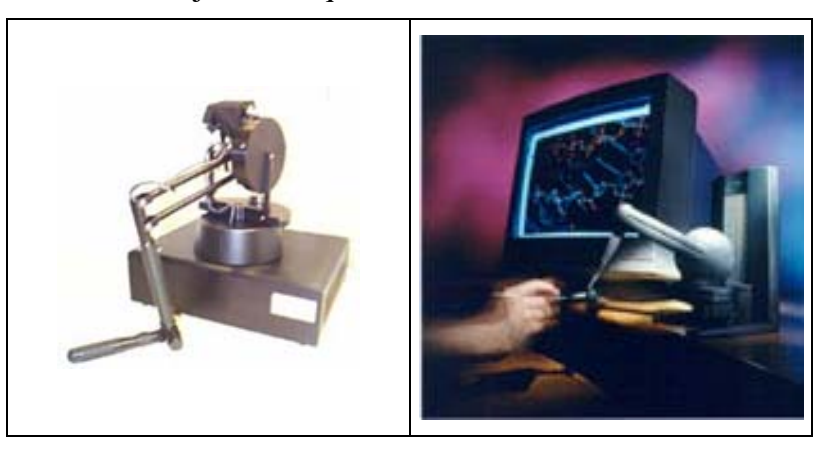

#### **2.1.9. Twiddler:**

Dispositivo portátil de entrada alfa-numérico consistindo em um teclado de 20 botões em um corpo que se adapta confortavelmente ao interior da mão e uma correia com velcro que fixa o dispositivo à palma da mão.

#### **2.1.10. Tablet Portátil:**

Dispositivo portátil de entrada no qual uma tela com sensores de pressão determina a posição da ponta de uma caneta em contato com a tela; para a entrada de caracteres alfanuméricos, o usuário escreve o caracter sobre a superfície.

#### **2.1.11. Caneta Digital**

Dispositivo de manipulação obtido pela modificação de uma caneta sem tinta comumente utilizada em computadores portáteis, à qual se adiciona um botão eletrônico na altura das pontas dos dedos que emite um sinal de rádio quando é pressionado.

#### **2.2. Equipamentos de Saída**

#### **2.2.1. Stereo Glasses (Óculos Estéreo)**

Óculos especiais capaz de produzir imagens estereoscópicas a partir de monitores de vídeo convencionais. Estes óculos não exibem imagens, apenas são capazes de bloquear a visão de cada olho alienadamente. A idéia para a geração de imagem estereoscópica é exibir na tela a imagem correspondente à visão olho esquerdo, enquanto os óculos bloqueiam a visão do olho direito. No instante seguinte, o processo se inverte, a imagem do olho direito é exibida enquanto os óculos bloqueiam a visão do olho esquerdo.

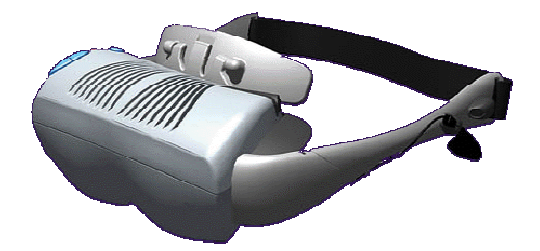

#### **2.2.2. Head Mounted Display (HMD)**

Óculos construídos a partir de dois pequenos monitores de vídeo presos em uma espécie de capacete e posicionados em frente aos olhos do usuário. Estes equipamentos, por não permitirem que o usuário visualize o mundo real, podem produzir uma alta sensação de imersão.

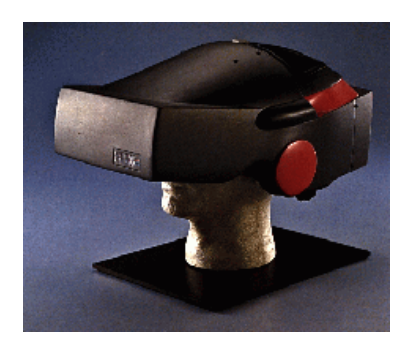

#### **2.2.3. BOOM (Binocular Omni-Orientation Monitor)**

Aparelho que possui o mesmo princípio de funcionamento do HMD, onde telas e um sistema óptico são acoplados a uma caixa que por sua vez está associado a um braço mecânico. O usuário olha dentro da caixa através de dois buracos, identifica o mundo virtual e pode guiar a caixa, navegando no mundo virtual, para qualquer posição de acordo com o volume operacional do dispositivo. O rastreamento de cabeça é também realizado através de dispositivos rastreadores/sensores acoplados no braço que sustenta a caixa.

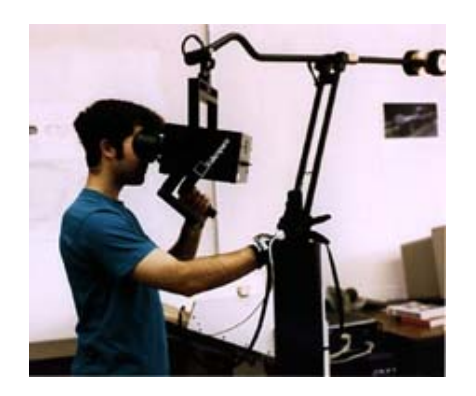

#### **2.2.4. Shader Lamps**

Dispositivo com múltiplos projetores que é capaz de alterar a cor e a textura de objetos reais.

#### **2.2.5. Everywhere Displays Projector (Projetor Direcionável Interativo)**

Dispositivo de projeção no qual: a) um espelho direcionável é colocado na frente da lente do projetor, de forma que o facho de luz possa ser direcionado para diferentes superfícies; b) uma câmera direcionável é incorporada ao sistema, e a imagem é processada de forma a detectar interação do usuário com a superfície projetada.

#### **2.2.6. CAVE (Cave Automatic Virtual Environment – Caverna)**

Sala onde as imagens do ambiente virtual são projetadas nas paredes

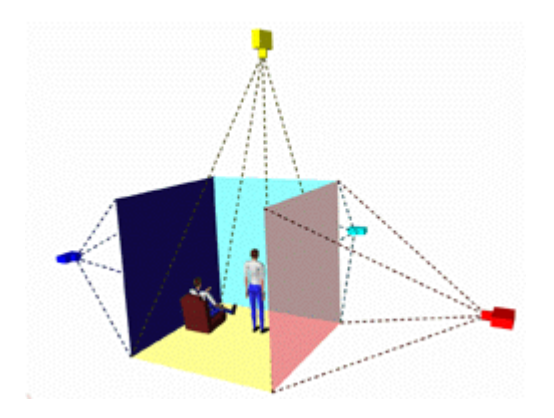

#### **2.2.7. IMAX:**

Sistema comercial de projeção caracterizado por telas gigantescas que cobrem a maioria do campo de visão (incluindo visão periférica), alta resolução (10 vezes maior que em filme 35mm), e 6 canais de som.

#### **2.2.8. Background Subtraction (Subtração de Fundo)**

Processo de segmentação da imagem de um objeto ou pessoa que se move em frente de um fundo estático. Em geral, o processo inclui uma fase de calibração na qual toma-se uma imagem ou sequência de imagens do espaço vazio. Durante a execução do sistema, cada quadro obtido pela câmera é subtraído da imagem do fundo adquirida anteriormente, obtendose assim os pixels que são diferentes, normalmente correspondentes ao objeto ou pessoa em movimento.

#### **2.2.9. I/O Lamps (Lâmpadas de Entrada/Saída)**

Dispositivo que combina um projetor e uma câmera de vídeo com seus eixos de iluminação praticamente alinhados, de forma que pode-se processar a imagem de vídeo para se determinar a presença de objetos e, com o projetor, estabelecer relações visuais entre eles.

#### **2.2.10. Simulador de Movimento**

Dispositivo para a criação das sensações de movimento correspondentes a estímulos visuais utilizado comumente em parques de diversões. Ao invés de criar no corpo do usuário o mesmo movimento pelo olho, um simulador de movimento produz um movimento simplificado no corpo de usuário cuja resposta sensorial no sistema vestibular é semelhante ao movimento real.

#### **2.2.11. Impressora Prototipadora 3D**

Dispositivo de saída que cria um modelo 3D, em plástico ou resina, a partir da descrição computacional do objeto.

#### **2.2.12. Haptic Devices (Dispositivos de Retorno Tátil)**

Do grego *haptikos* refere-se àqueles dispositivos que incorporam sensores e atuadores, permitindo o monitoramento das ações do usuário e fornecendo-lhe sensação tátil e/ou de força. A sensação tátil está associada à natureza do contato com o objeto, como textura e temperatura, enquanto a sensação de força refere-se ao senso de posição e movimentação junto com as forças associadas ao movimento durante a interação com um objeto.

## **2.2.12.1. Haptic Vest (Colete Táctil)**

Dispositivo de saída táctil composto de 16 pequenos vibradores mecânicos, posicionados em forma de matriz 4x4, e costurados a um colete que é vestido pelo usuário visando a criação de sensações tácteis nas costas, utilizando o fenômeno do coelho cutâneo para aumentar a resolução.

## **2.2.12.2. Coelho Cutâneo**

Fenômeno perceptual em que uma seqüência de estímulos tácteis no braço é percebida de maneira diferente da esperada: o braço de uma pessoa é pressionado inicialmente no pulso, depois algumas vezes no meio do braço, e mais algumas vezes na parte interior do cotovelo; a sensação percebida é de que a fonte da pressão move-se ao longo do braço, passando por vários pontos não estimulados, como se um coelho estivesse progressivamente saltando pelo braço.

#### **2.2.13. Audio Spotlight**

Alto-falante altamente direcional que utiliza a distorção causada pelo ar para transformar o sinal de uma fonte ultra-sônica em som audível com ângulo e distância pré-determinados.

#### **2.2.14. Interfaces Mentais**

Interfaces que utilizam sensores e atuadores conectados ao cérebro ou medindo ondas cerebrais.

#### **3. Linguagens/Sistemas de Suporte**

#### **3.1. VRML (Virtual Reality Modeling Language)**

Linguagem de descriçao de formas e cenas em 3D para providenciar recursos de Realidade Virtual para a Internet. Internet browsers, tais como, Netscape Navigator ou Microsoft Internet Explorer, conseguem em geral, somente exibir textos e imagens em HTML. Entretanto, a fim de ver e interagir com um ambiente virtual criado a partir de VRML, browsers específicos são requeridos. Atualmente, vários VRML browsers estão disponíveis. Dentre eles destacam-se: Cosmo Player (www.sgi.com), Cortona (www.parallelgraphics.com), Community Place (www.sony.com), CASUS Presenter (www.igd.fhg.de), VRML View (www.sim.no), World View (www.intervista.com).

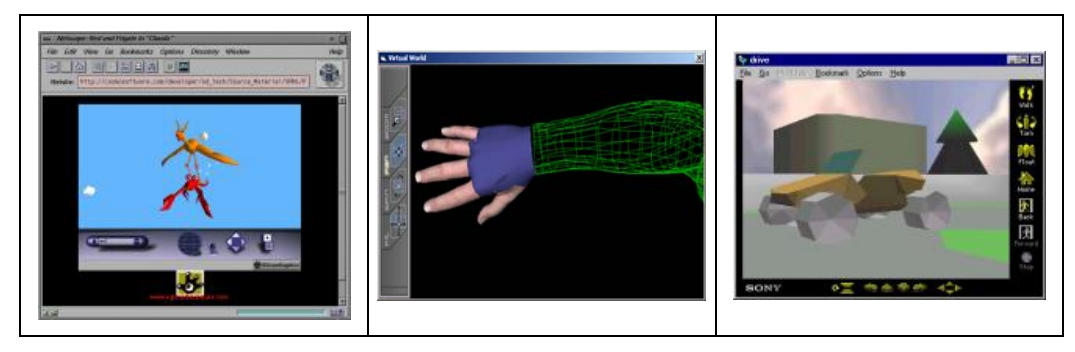

Cosmo Player Cortona Community Place

#### **3.2. Java3D**

É uma API (Application Programming Interface) para a linguagem de programação Java que providencia um conjunto de interfaces, baseadas em orientação a objetos, e que suporta de forma simples um modelo de programação de alto nível capaz de criar, renderizar e controlar o comportamento de objetos 3D em ambientes virtuais.

#### **3.3. X3D**

Considerada a próxima geração da linguagem VRML. Além de algumas extensões (tais como, animação de humanos, NURBS etc), X3D inova com uma sintaxe de descrição que aproxima da sintaxe de XML.

#### **3.4. OpenGL**

É uma biblioteca de rotinas gráficas para criação de cenas em 3D, desenvolvida com o apoio da empresa Silicon Graphics (www.sgi.com).

#### **4. Sistemas de Autoria**

#### **4.1. ARToolKit**

Sistema de desenvolvimento de aplicações de Realidade Aumentada, utilizando de técnicas de visão computacional para o processo de orientação e calibração da câmera, sobreposição e visualização de imagens reais e virtuais no mesmo cenário, além de detecção de movimentos em tempo real, cujo processo é feito com a utilização de um marcador. Esta biblioteca está disponível gratuitamente no site do laboratório HITL da Universidade de Washington.

#### **4.2. Alice**

Ferramenta de autoria com um ambiente de desenvolviemnto embutido, na qual o usuário pode construir ambientes virtuais através da interface gráfica da ferramenta ou usando a linguagem Alice baseada em Python (www.alice.org).

#### **4.3. Cosmo Worlds**

Sistema de modelagem e animação em 3D, desenvolvido pela Silicon Graphics (www.sgi.com/software/cosmo.worlds.html) que gera automaticamente arquivos em VRML (estensão .wrl).

#### **4.4. 3Dstudio Max**

Modelador tridimensional da Autodesk™. Possui como principais vantagens, várias ferramentas para edição tridimensional e recursos eficazes para mapeamento e aplicação de texturas, além de gerar código com a extensão (.wrl – VRML). Entretanto, gera modelos com grande número de polígonos, o que requer um espaço maior para armazenamento.

#### **4.5. VizX3D**

Ferramenta de modelagem e animação em 3D que cria arquivos VRML e X3D (www.vizx3d.com). Para visualizar os arquivos um 3D plug-in para oweb browser é requerido.

#### **4.6. Internet Space Builder (Parallel Graphics** ™**)**

Ferramenta de construção de ambientes virtuais. É um editor de objetos e cenas. Contém uma vasta biblioteca com texturas e objetos.

#### **4.7. Internet Scene Assembler (Parallel Graphics** ™**)**

 Ferramenta de construção, integração de cenas e criação de interações entre os objetos e os usuários. Possibilita a criação de interpolações de maneira simples.

#### **4.8. Internet Character Animator (Parallel Graphics** ™**)**

Ferramenta para criar personagens articulados, além de animações.

#### **5. Outros sistemas comerciais**

#### **5.1. DDR (***Dance Dance Revolution***)**

jogo popular de videogame no qual o usuário usa os pés para acionar botões no assoalho na forma de passos de dança, acompanhando o ritmo de uma música.

#### **6. Outros conceitos abordados no livro**

#### **6.1. HMM (***Hidden Markov Model***)**

Metodologia estatística de modelagem e determinação do grau de possibilidade de ocorrência de uma seqüência de eventos baseada no uso de processos aleatórios Markovianos.

#### **6.2. Presença**

O nível de credibilidade do usuário de que ele/ela está em outro espaço ou tempo.

#### **6.3 Narrativa**

Seqüência complexa e estruturada de interações, com objetivos definidos.

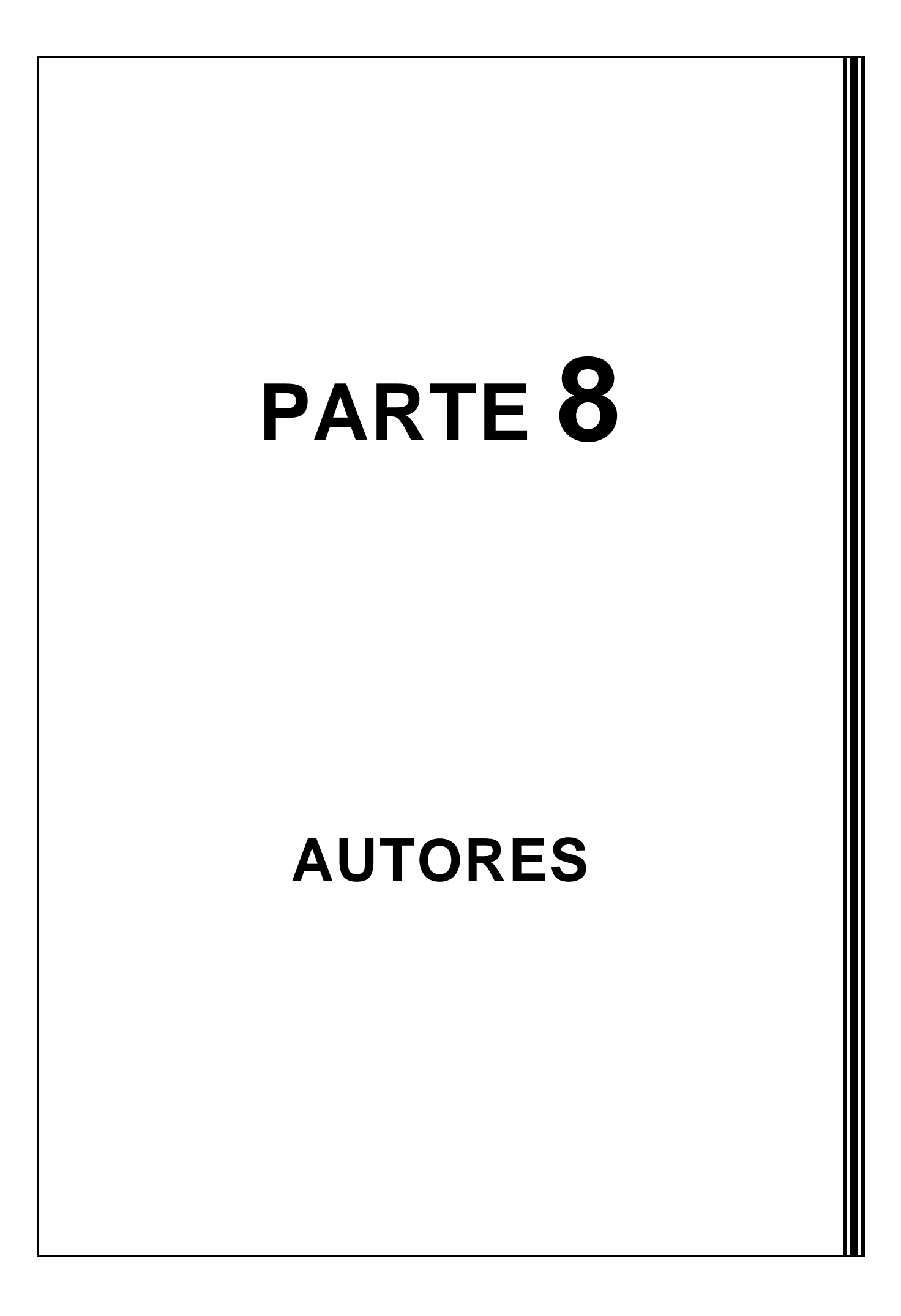

# **Parte**

# **8**

# **Autores**

## Robson Augusto Siscoutto (Organizador)

# **Editores**

**Claudio Kirner** é Engenheiro pela EESC/USP, Mestre pelo ITA, Doutor pela UFRJ e tem Pós-Doutorado em Realidade Virtual pela Universidade do Colorado, Estados Unidos. Foi Professor no DC/UFSCar (1974 a 1999) e atualmente é docente do Mestrado em Ciência da Computação da UNIMEP. Orientou 18 alunos de mestrado e 7 de doutorado e coordenou projetos financiados num montante aproximado de 600K Reais. Publicou cerca de 100 artigos científicos em periódicos e congressos como Computer Architecture News da ACM, Presence do MIT, WEB3D Symposium da ACM, IEEE Virtual Reality Conference, além de ter publicado um livro de Sistemas Operacionais Distribuídos pela Editôra Campus, em 1988. Coordenou o I Workshop de Realidade Virtual, em 1997, além de outros da série, e o I Workshop de Realidade Aumentada, em 2004. Foi coordenador da Comissão Especial de Realidade Virtual da SBC no período de 2001 a 2004.

**Áreas de Interesse:** Realidade Virtual, Realidade Aumentada, Educação à Distância, Sistemas Distribuídos.

**Filiação:** Faculdade de Ciências Matemáticas, da Natureza e Tecnologia da Informação Universidade Metodista de Piracicaba (UNIMEP)

**Contato:** ckirner@unimep.br

**Romero Tori** é engenheiro e livre docente pela USP na área de Tecnologias Interativas. No Centro Universitário Senac de São Paulo coordena o projeto de pesquisa "Tecnologias e Design para a Interação em Ambientes de Realidade Aumentada Espacial" e ministra as disciplinas Computação Gráfica e Fundamentos de Mídias Interativas.. É professor associado da Escola Politécnica da USP, onde fundou e coordena o Laboratório de Tecnologias Interativas (Interlab). Foi co-autor dos livros "Fundamentos de Computação Gráfica" (LTC, 1987) e "Programação Multimídia" (Infobook, 1994). Foi General Chair do SVR 2004 e Papers Chair do SBGAMES 2005. É também o Programa Chair do SVR 2007.

**Áreas de Interesse:** Tecnologias Interativas, Realidade Aumentada, Jogos, Educação Virtual Interativa.

**Filiação:** Centro Universitário SENAC de São Paulo; Escola Politécnica da Universidade de São Paulo

**Contato:** tori@acm.org

**Robson Augusto Siscoutto** é professor titular da Faculdade de Ciência e Tecnologia da Universidade de Cuiabá – UNIC, onde coordena o grupo de pesquisa em realidade virtual. Obteve grau de doutor na área de Engenharia da Computação e Sistemas Digitais pela Escola Politécnica da USP-SP em 2003. Membro do grupo de Tecnologias Interativas da USP-SP (INTERLAB). Outros graus acadêmicos são: Mestre em Ciência da Computação pela USP de São Carlos em 1997 e Bacharel em Ciência da Computação pela UNOESTE de Presidente Prudente em 1994.

**Áreas de Interesse:** Realidade Virtual, Realidade Misturada, Tecnologias Interativas, Educação Virtual Interativa e Multimídia.

**Filiação:** INTERLAB - Laboratório de Tecnologias Interativas do Departamento de Engenharia de Computação e Sistemas Digitais da Escola Politécnica da Universidade de São Paulo. Grupo de Pesquisa em Realidade Virtual da Universidade de Cuiabá – MT. LAVI – Laboratório de Ambientes Virtuais Interativos da Universidade Federal do Mato Grosso – UFMT.

**Contato:** robson.siscoutto@poli.usp.br e robson@unic.br

# **Autores**

**Alberto Barbosa Raposo** é coordenador de projetos no Tecgraf e professor no Departamento de Informática da Pontifícia Universidade Católica do Rio de Janeiro. Bolsista de Produtividade em Pesquisa, categoria 2, pelo CNPq. Obteve o grau de Doutor em Engenharia Elétrica, área de Engenharia da Computação pela UNICAMP em 2000. Outros graus acadêmicos são Mestre em Engenharia Elétrica, área de Automação, UNICAMP, 1996; Engenheiro Eletricista, UNICAMP, 1994. **Áreas de Interesse:** Realidade Virtual, Dispositivos de Interação, Ambientes Virtuais Colaborativos, Groupware.

**Filiação:** Departamento de Informática, PUC – Rio, TECGRAF - Grupo de Tecnologias em Computação Gráfica

**Contato:** abraposo@tecgraf.puc-rio.br

**Alexandre Cardoso** é engenheiro eletricista pela Universidade Federal de Uberlândia (UFU) e doutor pela USP na área de Sistemas de Informação. Docente da Faculdade de Engenharia Elétrica da UFU, foi coordenador de curso, é coordenador do Núcleo de Engenharia de Computação e vicecoordenador da Comissão Brasileira de Realidade Virtual (CERV) da SBC. Atuou como coordenador dos laboratórios de Informática e de Computação Gráfica e como assessor do Centro de Processamento de Dados. É co-autor e editor do livro "Ambientes Virtuais – Projeto e Implementação" (SBC, 2003) e do livro "Realidade Virtual – Uma Abordagem Prática" (Ed. Mania do Livro, 2004). Participa de projetos na área de Realidade Virtual (RV) e Realidade Aumentada (RA), entre eles "Lab. Virtual de Física" (Interlab USP, 2001), "RV no controle de consumo de Energia Elétrica", "Motor Elétrico Virtual", "Utilização de mapas conceituais e RV na educação (ensino médio e superior)", RA aplicada ao ensino e em jogos.

**Áreas de Interesse:** Educação Virtual Interativa, Tecnologias Interativas, Realidade Virtual, Realidade Aumentada.

**Filiação:** Faculdade de Engenharia Elétrica - Universidade Federal de Uberlândia (UFU) **Contato:** alexandre@ufu.br - http://www.alexandre.eletrica.ufu.br

**Andréa Toti** é graduada em informática pela Universidade do Sagrado Coração - USC, Bauru, especialista em Computação Avançada pela Fundação Eurípides de Marília – FEM, Marília e mestre em Ciência da Informação pela Universidade Estadual Paulista Júlio de Mesquita Filho – UNESP, Marília. É coordenadora e professora do Curso de Sistemas de Informação da Faculdade Cenecista de Brasília – FACEB, DF.

**Áreas de interesse:** sistemas de informação, realidade virtual e novas tecnologias computacionais, incluindo o desenvolvimento de ambientes virtuais aplicados à biblioteconomia e ciência da informação.

**Filiação:** Curso de Graduação em Sistemas de Informação, Faculdade Cenecista de Brasília (FACEB)

**Contato:** atotimatos@uol.com.br

**Antonio Carlos Sementille** é Doutor em Física Computacional pelo IFSC/USP – São Carlos. É professor do Departamento de Computação da Unesp/Bauru, onde foi coordenador do Curso de Tecnologia em Processamento de Dados. Realizou a transformação do Curso de Tecnologia em Processamento de Dados em Bacharelado em Sistemas de Informação. Em 1995, juntamente com o Prof. Dr. José Remo, criou o Laboratório de Pesquisa em Sistemas de Tempo Real (LSTR), onde atua como coordenador. Participou, como coordenador-local, do Projeto AVVIC – CNPq Protem – CC, Fase III. Desde o ano de 2000, é professor do Centro Universitário Eurípides de Márilia (UNIVEM),

na Graduação e no Mestrado em Ciência da Computação, onde é coordenador da Área de Realidade Virtual e membro titular da CPG-CC.

**Áreas de Interesse:** Realidade Virtual, Realidade Aumentada, Sistemas Distribuídos.

**Filiação**: Programa de Pós-Graduação em Ciência da Computação (PPGCC), Centro Universitário Eurípides de Marília (UNIVEM); Laboratório de Sistemas de Tempo Real – Departamento de Computação, Universidade Estadual Paulista – UNESP

**Contato:** semente@fundanet.br

**Antonio Valerio Netto** é Doutor em computação e matemática computacional pelo ICMC/USP. Técnico em informática industrial pela ETEP, Bacharel em computação pelo DC/UFSCar e Mestre em engenharia pela EESC/USP.

Atualmente, realiza o MBA em Marketing pela FUNDACE (FEA/USP). Em 2001, foi pesquisador visitante na Universidade de Indiana (EUA). Trabalhou cinco anos como engenheiro de desenvolvimento da Opto Eletrônica S.A. e, posteriormente, dois anos como consultor de novas tecnologias da Debis Humaitá do grupo *DaimlerChrysler* e um ano na T-Systems, empresa do grupo *Deutsche Telekom*. Em 2003, fundou a Cientistas Associados Desenvolvimento Tecnológico, onde atualmente ocupa o cargo de Gerente da Divisão de Tecnologia. Possui em torno de 70 publicações, entre eles, o primeiro livro nacional sobre o tema. "Realidade Virtual: Conceitos e Aplicações", VisualBooks, 2002.

**Áreas de Interesse:** Sistemas Interativos; Sistemas Inteligentes; Processamento, análise e entendimento de imagens digitais; e Desenvolvimento de Negócios Tecnológicos.

**Filiação**: Cientistas Associados Desenvolvimento Tecnológico Ltda. - Divisão de Tecnologia.

**Contato**: antonio.valerio@cientistasassociados.com.br

**Aruanda Simões Gonçalves Meiguins** é doutoranda em Engenharia Elétrica pela Universidade Federal do Pará, na área de Computação Aplicada. No Centro Universitário do Pará, é professora de Banco de Dados e coordenadora do curso de pós-graduação lato sensu em Business Intelligence. Coordenou recentemente um projeto na área de Reconhecimento de Fala para Ambientes Virtuais, e atualmente coordena projeto nas áreas de Mineração de Dados e Lógica Difusa. Na Rede de Informática Ltda, é sócia gerente, coordenando projetos na área de Business Intelligence.

**Áreas de Interesse:** Mineração de Dados, Algoritmos Evolucionários, Visualização de Informação.

**Filiação:** Programa de Pós-Graduação - Departamento de Engenharia Elétrica – Universidade Federal do Pará

**Contato:** aruanda@redeinformatica.com.br

**Bianca Maria Pedrosa** é tecnologa em Processamento de Dados, com doutorado em Computação Aplicada (INPE). Atualmente é professora da Faculdade de Ciências Matemáticas da Natureza e Tecnologia da Informação da Universidade Metodista de Piracicaba (UNIMEP), onde atua nos cursos de graduação em Ciência da Computação e Tecnologia em Multimídia Computacional, entre outros.

**Áreas de Interesse:** Sistemas de Informações Geográficas, Modelagem Dinâmica, Banco de Dados Espaciais.

**Filiação:** FCMNTI - Universidade Metodista de Piracicaba (UNIMEP) **Contato:** bpedrosa@unimep.br

**Bianchi Serique Meiguins** é professor adjunto do Departamento de Informática (DI) da Universidade Federal do Pará. Obteve o título de Doutor em Computação Aplicada pelo PPGEE da UFPa, Mestre em Informática pela PUC CAMPINAS e Tecnólogo em Processamento de Dados pelo CESUPA. É professor do Programa de Pós-Graduação em Ciência da Computação (PPGCC) da UFPa onde ministra as disciplinas de Realidade Virtual e Técnicas de Visualização de Informação. Publicou artigos nacionais e internacionais, e têm projetos aprovados por entidades de fomento à pesquisa, em Realidade Virtual e Aumentada, Visualização de Informação e Científica, e áreas relacionadas. Coordenou o VIII Symposium on Virtual Reality realizado em Belém (2006). Além disso, é membro da Sociedade Brasileira Computação (SBC) e membro da Comissão Especial de Realidade Virtual da SBC.

**Áreas de Interesse:** Realidade Virtual e Aumentada, Visualização de Informação e Científica, Tecnologias para Web eBusiness Intelligence.

**Filiação:** Departamento de Informática e Programa de Pós-Graduação em Ciência da Computação da UFPa.

**Contato**: Bianchi.serique@pesquisador.cnpq.br

**Carlos Alberto Dainese** Formação em Ciência da Computação, atuando como docente nos cursos de informática da Universidade Metodista de Piracicaba – UNIMEP. Coordenador do curso superior de Tecnologia em Multimídia Computacional – UNIMEP. Desenvolve projeto interdisciplinar com a área de psicologia no desenvolvimento de software e ambientes virtuais para portadores de deficiência auditiva.

**Áreas de Interesse**: Computação Gráfica, Visão Computacional e Realidade Virtual.

**Filiação:** Universidade Metodista de Piracicaba – UNIMEP

**Contato:** cdainese@unimep.br

**Claudio Pinhanez** é Ph.D. in Media Arts and Sciences pelo MIT, 1999. Desde 1999 é pesquisador no laborário T.J. Watson da IBM, onde projeta e desenvolve espaços interativos e investiga interfaces físicas para informação. Desde 2000 lidera o projeto Everywhere Interactive Displays que desenvolve novos dispositivos e paradigmas para interação em ambientes de computação ubíqua baseados em projetores interativos direcionáveis. Foi também docente do IME-USP (1987- 1993) onde lecionou disciplinas em computação gráfica e estruturas de dados, e pesquisador visitante no laboratório ATR-MIC (Quioto, Japão) e no Sony Computer Science Laboratory (Tóquio, Japão). Em 2003 recebeu o prêmio de Mais Promissor Cientista a Nível de Graduação da HENAAC (Hispanic Engineers National Achievement Awards Conference). Entre outros, recebeu o prêmio de melhor artigo em Ciência da Computação em 2003 da IBM Research (Pat Goldberg award), e prêmios de melhor artigo nas conferências Nicograph'00, PerCom'03, e ICVS'03.

**Áreas de Interesse:** computação ubíqua, interface homem-máquina, ciência e engenharia de serviços, realidade aumentada, visão computacional, ficção interativa, teatro computacional.

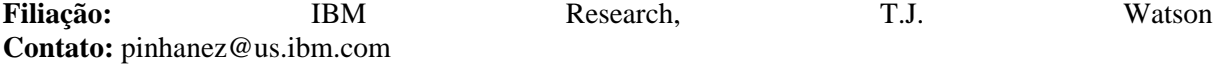

**Daniela Kutschat** é artista e pesquisa tecnologias e mídias eletrônicas e digitais. Doutora em Artes pela Escola de Comunicações e Artes da Universidade de São Paulo, coordena a Ênfase em Mídias Interativas da Pós-Graduação em Comunicação e Artes do Senac. Em sua pesquisa, trabalha com a relação corpo-espaço e desenvolve interfaces homem-computador (MMI) e investiga sistemas de integração corpo-espaço de dados para instalações e ambientes interativos e de Realidade Virtual. Atualmente também tem desenvolvido sistemas autônomos adaptativos (BCS). Vive e trabalha em São Paulo-SP.

**Filiação:** Faculdade Senac Comunicação e Artes, Centro Universitário SENAC (SP) **Contato:** danikuts@dialdata.com.br

**Edgard Lamounier Jr.** obteve o título dePhD em Ciência da Computação pela Universidade de Leeds-Inglaterra. Atualmente, ele é professor adjunto da Faculdade de Engenharia Elétrica da Universidade Federal de Uberlândia, onde desenvolve trabalhos de ensino, pesquisa e extensão. Ele já publicou diversos artigos nacionais e internacionais na área de Realidade Virtual e foi co-editor do livro Ambientes Virtuais Projeto e Implementação (SBC/SVR´2003). Além disso, ele é membro efetivo da Sociedade Brasileira de Computação, Senior Member da ACM e membro da Comissão Especial de Realidade Virtual da SBC.

**Áreas de Interesse:** Computação Gráfica, Realidade Virtual e Educação à Distância via Internet.

**Filiação:** Laboratório de Computação Gráfica – Faculdade de Engenharia Elétrica – Universidade Federal de Uberlândia (UFU)

**Contato:** lamounier@ufu.br

**Eduardo Costa Jacober** é engenheiro formado pela USP, cursando mestrado pelo

departamento de computação e sistemas digitais da Escola Politécnica da USP. Faz parte do grupo Interlab Games, voltado a pesquisas sobre jogos eletrônicos. Dentre os projetos do grupo, destaque para o game engine 3D "enJine" e o jogo "FootBot", desenvolvidos em Java, e na organização e participação de seminários e palestras sobre o assunto. Possui experiência profissional em projeto de redes de computadores, com certificações dos fabricantes Cisco e Nortel.

**Áreas de Interesse:** Jogos Eletrônicos, Interação Humano-Computador, Projetos Multidisciplinares, Criatividade.

**Filiação:** INTERLAB – Departamento de Engenharia de Computação e Sistemas Digitais – Escola Politécnica da Universidade de São Paulo

**Contato:** eduardo.jacober@poli.usp.br

**Enio Emanuel Ramos Russo** é doutor em Ciência da Computação (Computação Gráfica) pela PUC-Rio, tendo passado um ano como pesquisador visitante na Universidade de Salford, Inglaterra. É também Mestre em Matemática Aplicada (Pesquisa Operacional) pelo IMPA e Engenheiro de Eletrônica pelo IME-RJ. Trabalhou na TELERJ em 1982 e na Esso de 1983 a 1987. Desde abril de 1987, trabalha no Centro de Pesquisas da Petrobras (CENPES), onde exerceu diversas funções, como Gerente da Área de Informação, e trabalhou em diversas áreas, como Informática, Engenharia de Reservatórios e Engenharia de Produção. Foi um dos fundadores do Tecgraf da PUC-Rio em 1987 e seu coordenador por 11 anos, tendo também construído a primeira sala de visualização da América Latina na área de petróleo e a primeira do CENPES dedicada à Engenharia.

**Áreas de Interesse:** Realidade Virtual, Telepresença, Colaboração, Interface com o Usuário, Jogos.

**Filiação:** CENPES – Centro de Pesquisas e Desenvolvimento Leopoldo Américo M. de Mello, PETROBRAS; Tecgraf – Grupo de Tecnologias em Computação Gráfica – Depto. de Informática, PUC-Rio – Pontifícia Universidade Católica do Rio de Janeiro

**Contato:** eniorusso@petrobras.com.br

**Fábio Alexandre Caravieri Modesto** é Mestre em Ciência da Computação pelo Centro Universitário Eurípides de Marilia – UNIVEM, docente pelas Faculdades Integradas de Três Lagoas – AEMS na área de Sistemas Operacionais, Estrutura de Dados e Inteligência Artificial. Docente pela Faculdade de Tecnologia de Analise e Projeto de Sistemas -- Fundação Educacional de Andradina.

**Áreas de Interesse:** Realidade Virtual, Geração de Movimentos para Humanos Virtuais, Educação Virtual Interativa, Computação Gráfica.

**Filiação:** Faculdades Integradas de Três Lagoas (AEMS), Fundação Educacional de Andradina (FEA) **Contato:** fabiomodesto@uol.com.br

**Flávio Szenberg** é coordenador de projetos no Tecgraf (Grupo de Tecnologias em Computação Gráfica). Obteve o grau de Doutor em Ciência da Computação, área de Computação Gráfica, pela Pontifícia Universidade Católica do Rio de Janeiro (PUC-Rio) em 2001. Outros graus acadêmicos são Mestre em Ciência da Computação, área de Computação Gráfica, PUC-Rio, 1997; graduado em Matemática, UFF, 1993.

**Áreas de Interesse:** Visualização Científica, Realidade Virtual, Visão Computacional.

**Filiação:** Departamento de Informática, PUC – Rio, TECGRAF - Grupo de Tecnologias em Computação Gráfica

**Contato:** szenberg@tecgraf.puc-rio.br

**Gilda Aparecida de Assis** é mestre em Ciência da Computação pela UFRGS (Universidade Federal do Rio Grande do Sul) (Bolsista CAPES) e Bacharel em Informática pela UFV (Universidade Federal de Viçosa). É professora do Centro Universitário FEEVALE (Novo Hamburgo, RS), aluna de doutorado no Programa de Pós-Graduação em Engenharia Elétrica da Escola Politécnica da USP(Universidade de São Paulo) e pesquisadora do NATE – Núcleo de Aprendizagem, Trabalho e Entretenimento.

**Áreas de Interesse:** Realidade Virtual, Computação Gráfica e Informática na Educação.

**Filiação:** Programa de Pós-Graduação em Engenharia Elétrica da Escola Politécnica da USP**.** 

**Contato:** gildaaa@lsi.usp.br, gildaaa@terra.com.br, gildaaa@feevale.br

**Ildeberto A. Rodello** é tecnólogo em Processamento de Dados pela Unicamp, mestre em Ciência da Computação pela UFSCar e doutor em Ciências pelo IFSC/USP na área de Realidade Virtual. No Centro Universitário Eurípides de Marília, UNIVEM, é professor e pesquisador do grupo de Realidade Virtual do Programa de Pós-Graduação em Ciência da Computação, onde desenvolve pesquisas ligadas a Sistemas Distribuídos de Realidade Virtual e Ambientes Virtuais Colaborativos, ligados principalmente a visualização de Moléculas de Proteínas. Principais trabalhos: Laboratório Virtual de Química (UNIVEM, 2002) e JVRMol (IFSC/USP, 2003).

**Áreas de Interesse:** Sistemas Distribuídos de Realidade Virtual, Ambientes Virtuais Colaborativos, Realidade Aumentada, Bioinformática.

**Filiação:** Programa de Pós-Graduação em Ciência da Computação (PPGCC), Centro Universitário Eurípides de Marília (UNIVEM)

**Contato:** rodello@fundanet.br

**Irla Bocianoski Rebelo** é arquiteta e doutora em engenharia. Pesquisadora vinculada ao Laboratório de Realidade Virtual da UFSC desde 1996, busca soluções de interface para ambientes virtuais com enfoque em usabilidade das interações. Atuou como professora assistente para disciplina de "Realidade Virtual no Design" no curso de Design da UFSC. Atualmente desenvolve trabalhos como consultora UNESCO na área de arquitetura da informação e design gráfico digital e impresso para o MEC/SESu. É autora de vários artigos nacionais e internacionais na área de RV. Participou no desenvolvimento e coordenação de sistemas de RV não-imersiva e sistemas de multimídias interativas, entre eles o CD-ROM "Oscar Niemeyer vida e Obra" que integrou multimídia e RV (1999). Áreas de Interesse: Interface e Interação para sistemas Multimídia e Realidade Virtual, Usabilidade, Design Gráfico, Modelagem Tridimensional.

**Filiação:** Universidade Federal de Santa Catarina (UFSC) **Contato:** irla@lrv.ufsc.br

**João Luiz Bernardes Jr.** é engenheiro formado em 1998 pela Escola Politécnica da USP. Desde 1995 faz parte de projetos de pesquisa envolvendo desenvolvimento de software. Conclui em 2004 o mestrado na Escola Politécnica, englobando principalmente Visualização Científica e Realidade Virtual. Atualmente está no programa e Doutorado da mesma escola, desenvolvendo sua tese nas áreas de jogos eletrônicos e realidade aumentada. É um dos fundadores do grupo de pesquisa de jogos do Laboratório de Tecnologias Interativas da USP, onde tem participado de projetos (por exemplo, Jogo do Museu, enJine e FootBot), de pesquisas e aplicação de uso de jogos no ensino e da elaboração de artigos explorando tecnologias relacionadas a jogos eletrônicos, bem como ministrado palestras sobre o tema.

**Áreas de Interesse:** Jogos Eletrônicos, Realidade Virtual, Visualização Científica e Engenharia de Software.

**Filiação:** INTERLAB – Departamento de Engenharia de Computação e Sistemas Digitais – Escola Politécnica da Universidade de São Paulo

**Contato:** joao.bernardes@poli.usp.br

**José Remo Ferreira Brega** é Engenheiro Civil, Mestre em Geotecnia, e Doutor em Transportes pela EESC/USP - São Carlos, também é Tecnólogo em Processamento de Dados pela Universidade Federal de São Carlos. Desde 1989 é professor do Departamento de Computação da Unesp/Bauru, onde foi coordenador do Curso de Bacharelado em Ciência da Computação. Em 1995, juntamente com o Prof. Dr. Antonio Carlos Sementille, criou o Laboratório de Pesquisa em Sistemas de Tempo Real (LSTR), onde atua como coordenador. Participou, como membro, do Projeto AVVIC – CNPq Protem – CC, Fase III. Desde o ano de 2000, é professor do Centro Universitário Eurípides de Márilia (UNIVEM), na Graduação e no Mestrado em Ciência da Computação, onde é professor da disciplina de Realidade Virtual.

**Áreas de Interesse:** Realidade Virtual , Compiladores, Realidade Aumentada, Sistemas Distribuídos. **Filiação:** Programa de Pós-Graduação em Ciência da Computação (PPGCC), Centro Universitário Eurípides de Marília (UNIVEM); Laboratório de Sistemas de Tempo Real – Departamento de Computação, Universidade Estadual Paulista – UNESP

**Contato:** remo@fundanet.br

**Judith Kelner** é professora adjunto do Centro de Informática (CIn) da Universidade Federal de Pernambuco (UFPE), Recife-PE, desde setembro de 1993. Possui graduação em Engenharia Civil e mestrado em Ciência da Computação pela Universidade Federal de Pernambuco. Obteve o título de Ph.D. em Computing, pelo Computing Laboratory, University of Kent at Canterbury, em 1993. Desde 1997 coordena o grupo de pesquisa em Realidade Virtual e Multimídia (GRVM) do Centro de Informática. Possui diversos projetos de pesquisa nas áreas de interesse aprovados pelas agências de fomento nacional, como também possui Bolsa de Produtividade em Pesquisa pelo CNPq.

**Áreas de Interesse:** Realidade Virtual, Realidade Aumentada, Interfaces 3D e Comunicação Móvel. **Filiação:** Centro de Informática (CIn) da Universidade Federal de Pernambuco (UFPE) **Contato**: jk@cin.ufpe.br

**Liliane dos Santos Machado** é professora do Departamento de Informática da Universidade Federal da Paraíba (UFPB). Bacharel em Ciências da Computação pela UNESP, mestre pelo INPE e doutora pela USP, atua desde 1995 em pesquisas ligadas à Realidade Virtual. Membro do LabTEVE (Laboratório de Tecnologias para Ensino Virtual e Estatística) da UFPB, desenvolve aplicações e tecnologias para apoio ao ensino tradicional. É co-autora do primeiro nacional sobre realidade virtual "Realidade Virtual - Fundamentos e Aplicações" (Visual Books, 2002), desenvolveu o primeiro simulador para oncologia pediátrica baseado em RV utilizando interação háptica e participou do desenvolvimento da plataforma VirtWall, um muro de baixo custo para visualização estereoscópica coletiva, em uso na UFPB.

**Áreas de Interesse**: Sistemas Interativos, Realidade Virtual, Educação Virtual, Sistemas Hápticos **Filiação**: Departamento de Informática – Universidade Federal da Paraíba

(UFPB)

**Contato**: liliane@di.ufpb.br

**Luciano Pereira Soares** é engenheiro de computação pela Universidade Federal de São Carlos (UFSCar), doutor pela Escola Politécnica da Universidade de São Paulo (EPUSP), com um pós-doutorado no Instituto Superior Técnico da Universidade Técnica de Lisboa (IST-UTL) e atualmente está realizando um pós-doutorado no Institut National de Recherche en Informatique et en Automatique (INRIA) em Grenoble. Foi um dos responsáveis pela construção e operação da 1<sup>o</sup> Caverna Digital da América Latina, baseado em aglomerados de computadores onde foi gerente de projetos e desenvolveu diversas parcerias com instituições nacionais e estrangeiras. Em sua experiência profissional foi engenheiro de suporte da Silicon Graphics e engenheiro de aplicações da Alias Wavefront.

**Áreas de Interesse:** Realidade Virtual, Visualização Científica, Computação Grafica.

**Filiação:** Institut National de Recherche en Informatique et en Automatique (INRIA) Rhône-Alpes **Contato:** luciano.soares@inrialpes.fr

**Luciene Cristina Alves Rinaldi** é doutoranda pela Escola Politécnica da USP (Universidade de São Paulo) / SP, no Departamento de Engenharia de Sistemas Eletrônicos, supervisionada pelo Prof. Dr. Marcio Lobo Netto na área de Vida Artificial; mestre em Ciência da Computação pelo UNIVEM (Centro Universitário Eurípides de Marília) na área de Realidade Virtual; especialista em Computação Avançada pelo UNIVEM; especialista em MBA em Gestão Empresarial pelo UNIVEM; graduada em Processamento de Dados pela Universidade de Marília. É também técnica em Processamento de Dados pela Fundação Paula Souza.

É docente da USC (Universidade do Sagrado Coração) de Bauru / SP, no Centro de Ciências Exatas e Naturais, ministrando aulas na Graduação das disciplinas de Linguagens de Programação, Algoritmos, Sistemas de Informação, Realidade Virtual e Introdução à Computação para os cursos de Bacharelado e Licenciatura em Ciência da Computação e Administração de Empresas. E Pós-Graduação para a disciplina de Ambientes Virtuais de Aprendizagem.

Publicou trabalhos (livro, capítulos de livro, revista, tutoriais, artigos completos e artigos curtos em Simpósios e Congressos nacionais e internacionais) nas áreas de Realidade Virtual e Vida Artificial. **Áreas de Interesse:** Realidade Virtual e Vida Artificial.

**Filiação:** Laboratório de Sistema Integráveis (LSI) – Universidade de São Paulo (USP) e

Universidade do Sagrado Coração (USC).

**Contato:** lucienerinaldi@gmail.com ; luciene@lsi.usp.br.

**Luiz Affonso Guedes** obteve os graus de engenheiro elétrico pela UFPA em 1988, mestre em engenharia eletrônica e computação pelo ITA em 1991 e doutor em ciências pela Faculdade de Engenharia Elétrica e de Computação da Unicamp em 1999. De 1994 a 2001 foi professor do departamento de engenharia elétrica da UFPA e desde 2002 é professor adjunto do departamento de engenharia de computação e automação da UFRN. Vem atuando prioritariamente na área de sistemas distribuídos, dando ênfase em aplicações de tempo real, realidade virtual e automação industrial, o que resultou em diversas orientações de mestrado e doutorado. Devido ao seu grande interesse pela associação entre teoria e prática, tem participado e coordenado projetos de pesquisas e desenvolvimento junto a empresas do setor de petróleo e energia.

**Áreas de Interesse:** Sistemas distribuídos, Programação para Tempo Real, Realidade Virtual e Automação Industrial.

**Filiação:** Departamento de Engenharia de Computação e Automação – Centro de Tecnologia – Universidade Federal do Rio Grande do Norte

**Contato:** affonso@dca.ufrn.br

**Marcelo de Brito Garcia** é Bacharel em Ciência da Computação pela UFPa. Mestre em Computação Aplicada pelo Departamento de Engenharia Elétrica da UFPa. Tem publicações relacionadas à utilização das áreas de Realidade Virtual e Visualização de Informação em ambientes educacionais e comerciais. Participa do Grupo de Pesquisa em Tecnologias Interativas. Desenvolvedor em tecnologia Java de Ambientes Virtuais Interativos e aplicações para dispositivos móveis.

**Áreas de Interesse:** Tecnologias Interativas, Visualização de Informação, Realidade Virtual, Dispositivos Móveis.

**Contato**: mbgarcia\_pa@yahoo.com.br

**Marcelo Gattass** é professor titular do Departamento de Informática / PUC-Rio, onde coordena o Grupo de Tecnologias em Computação Gráfica - Tecgraf. Até 1992 foi Professor do Departamento de Engenharia Civil, também na PUC/Rio, com o qual colabora até hoje. Já orientou 12 teses de doutorado, 39 teses de mestrado e escreveu mais de 100 artigos publicados em revistas e anais de congressos no país e no exterior. Como coordenador do Tecgraf, ao longo dos últimos 13 anos, já desenvolveu mais de 60 produtos em convênios de Cooperação Universidade-Empresa. Recebeu os títulos de "Comendador da Ordem Nacional do Mérito Científico" da Presidência da República do Brasil em julho de 2000 e de "Amigo da Marinha" - Marinha do Brasil em junho de 1998.

**Áreas de Interesse:** Computação Gráfica, Realidade Virtual, Realidade Aumentada, Processamento de Imagens.

**Filiação:** Departamento de Informática, PUC – Rio, TECGRAF - Grupo de Tecnologias em Computação Gráfica

**Contato:** mgattass@tecgraf.puc-rio.br

**Marcelo Knorich Zuffo** é professor livre-docente do Departamento de Engenharia de Sistemas Eletrônicos da Escola Politécnica da USP. Engenheiro Eletricista pela EPUSP em 1988, Mestre em engenharia Elétrica pela EPUSP em 1993, Doutor em Engenharia Elétrica pela EPUSP em 1997, Professor Livre Docente em Engenharia Elétrica, Especialidade Meios Eletrônicos Interativos pela EPUSP em 2001. Atualmente é coordenador do Grupo de Computação Visual e Meios Eletrônicos Interativos do Laboratório de Sistemas Integráveis, onde coordena projetos de pesquisa nas áreas de realidade virtual, visualização científica, processamento digital de imagens, tecnologia da informação para o atendimento do câncer pediátrico e arquiteturas especializadas para computação visual. É membro de organizações científicas e profissionais nacionais e internacionais como o IEEE, SBC, ACM SIGGRAPH e SET.

**Áreas de Interesse:** hardware multimídia, TV digital, visualização volumétrica, sistemas interativos e sistemas distribuídos.

**Filiação:** Laboratório de Sistema Integráveis – Universidade de São Paulo (USP) **Contato:** mkzuffo@lsi.usp.br

**Marcio Calixto Cabral** é coordenador de projetos da CAVERNA Digital da USP, sendo inclusive um dos responsáveis por sua construção e operação desde 2001. Formou-se em Ciência da Computação no IME-USP no ano de 2000. Iniciou então seus trabalhos na área de Realidade Virtual e Computação Gráfica, construindo um sistema de reconhecimento de gestos baseado em câmeras para ambientes imersivos. Obteve o título de mestre em Ciência da Computação também no IME-USP em 2005. Dentre as diversas publicações destacam-se os tutoriais de VRCluster e demonstrações no Emerging Technologies do congresso ACM SIGGRAPH e diversas publicações em congressos internacionais e nacionais. Maiores informações em http://www.lsi.usp.br/~mcabral.

**Áreas de interesse**: Computação Gráfica, Interação para ambientes virtuais imersivos.

**Filiação**: Universidade de São Paulo – Escola Politécnica – Laboratório de Sistemas Integráveis. (LSI-USP);

**Contato:** mcabral@lsi.usp.br

**Márcio Pinho** é Doutor em Ciência da Computação e professor em regime de dedicação exclusiva na Faculdade de Informática da PUCRS. Professor do mestrado em Ciência da Computação onde desenvolve pesquisas nas áreas de interação em ambientes de realidade virtual. Coordena projetos nas áreas de interface para dispositivos móveis, realidade virtual aplicada a áreas como robótica, ensino médico, geração de tato e fisioterapia.

**Áreas de Interesse:** Interação em Ambientes Virtuais, Realidade Virtual, Realidade Virtual no Ensino e no Treinamento, Ambientes Virtuais Colaborativos.

**Filiação:**Pontifícia Universidade Católica (PUCRS)

**Contato:** pinho@inf.pucrs.br

**Marcos Antonio Cavalhieri** é doutorando pela Escola Politécnica da USP, mestre em Engenharia de Sistemas Eletrônicos (EPUSP). graduado em Ciência da Computação pela UNIVEM e professor da Faculdade Sumaré de São Paulo.

**Áreas de Interesse:** Realidade Virtual, Vida e Inteligência Artificial.

**Filiação:** Escola Politécnica – Universidade de São Paulo (USP)

**Contato:** marcos.cavalhieri@gmail.com; mac@lsi.usp.br

**Marcos Cuzziol** é engenheiro, gerente do Itaulab, laboratório de mídias interativas do instituto Itaú Cultural e fundador da Perceptum Software Ltda. Responsável pelo design e desenvolvimento de "Incidente em Varginha" (Perceptum, 1998), "Micro Scooter Challenge" (Perceptum, 2001) e "Super Mini Racing" (Perceptum, 2001).

**Áreas de Interesse:** Narração Interativa, Jogos, Modelagem 3D, Inteligência Artificial.

**Filiação:** Perceptum Informática Ltda.

**Contato:** cuzziol@perceptum.com

**Maria Alice Grigas Varella Ferreira** é engenheira e doutora em Engenharia Elétrica pela USP. Atualmente é docente aposentada e colaboradora da Escola Politécnica (USP), atuando nos cursos de graduação, pós-graduação, extensão e na coordenação do Laboratório de Tecnologias Interativas (Interlab), do qual é também fundadora. É membro do corpo docente da Universidade Cruzeiro do Sul, onde participa de atividades de pesquisa junto ao grupo de Desenvolvimento de Software Educacional, Inteligência Artificial e Aplicações. Participou de inúmeros projetos e orientou inúmeros trabalhos na área de mídias interativas, interfaces homem-computador e modelagem geométrica, tendo interagido com vários colaboradores e orientado inúmeros trabalhos nestas áreas.

**Áreas de interesse:** Computação Gráfica, Realidade Virtual, Educação Virtual Interativa, Reutilização de Software e de Conteúdo.

**Filiação:** Escola Politécnica - Universidade de São Paulo (USP)

**Contato:** maria.alice.ferreira@poli.usp.br

**Mario Massakuni Kubo** é Doutorando em Engenharia Elétrica na área de Engenharia da Computação e Sistemas Digitais pela Universidade de São Paulo, Mestre em Ciência da Computação (2000) pela UFSCar, Especialista em Desenvolvimento e Gerência de Projetos de Sistemas e Informação (1997) e graduado como Tecnólogo em Processamento de Dados (1996) pela Unilins. Atualmente atua como coordenador de projetos em empresas de desenvolvimento de software. Foi professor universitário na Unilins e na UNIP de Ribeirão Preto e Bauru.

**Áreas de Interesse:** Realidade Virtual, Educação a Distancia, Jogos e Sistemas Sitribuídos.

**Filiação:** Departamento de Engenharia de Computação e Sistemas Digitais Escola Politécnica da Universidade de São Paulo – EPUSP

**Contato:** mario.kubo@brtubo.com

**Nacha Costa Bastos** recebeu seu título de Bacharel em Ciência da Computação do Centro de Informática da Universidade Federal de Pernambuco, Pernambuco, em fevereiro de 2006. Em março deste mesmo ano ingressou no programa de pós-graduação – mestrado em Ciência da Computação no Centro de Informática, com previsão para término em 2007. Atualmente realiza atividades de pesquisa e desenvolvimento no Grupo de Pesquisa em Realidade Virtual e Multimídia (GRVM). Como trabalho de graduação pesquisou nas áreas de realidade aumentada, interação, dispositivos móveis e redes de ambiente. No momento, a dissertação de mestrado enfoca as áreas de realidade mista e interação nãoconvencional. Publicou um artigo completo e dois resumidos em conferência nacional, e dois capítulos de livro.

**Áreas de interesse:** Realidade Aumentada, Realidade Mista, Interação.

**Filiação:** Centro de Informática (CIn), Universidade Federal de Pernambuco (UFPE). **Contato:** ncb@cin.ufpe.br

**Nivaldi Calonego Jr**, pesquisador, BSc em Ciência da Computação pelo ICMC-USP), mestrado pela ICMC-USP/SC e Dr. em Física Computacional (IFSC-USP). Prof. do Curso de Mestrado em Ciência da Computação-PPC/UNIMEP, trabalhando com aplicativos para internet e realidade virtual. **Áreas de Interesse**: Física Computacional, Realidade Virtual.

**Filiação:** Programa de Pós Graduação em Ciência da Computação - Faculdade de Ciências Matemáticas da Natureza e Tecnologia da Informação Universidade Metodista de Piracicaba (UNIMEP)

**Contato**: ncalonego@unimep.br

**Patricia S. H. Cateriano** é doutoranda e mestre em ciência da computação e matemática computacional pela Universidade de São Paulo (ICMC/USP) na área de computação gráfica desde 2004. Cursou um ano e meio, 1994-1995, a faculdade de medicina da Universidad Nacional de San Agustin (UNSA - Perú). Formou-se bacharel em engenharia de sistemas pela Universidad Católica de Santa Maria (UCSM - Perú) em 1999. No ano 2000 fez o curso de especialização em bases de dados relacionais no Instituto de Informática da Universidad Nacional de San Agustin. Nesse mesmo ano, fez estágio como analista programador na empresa RAM Informática (Perú). Colaborador da equipe de desenvolvimento na empresa Cientistas Associados (Brasil).

Áreas de Interesse: Realidade Virtual, Realidade Aumentada, Computação Gráfica, Bioinformática, Engenharia Biomédica, Informática Médica, Interface Humano-Computador e Engenharia de Software.

**Filiação:** Universidade de São Paulo, Instituto de Ciências Matemáticas e de Computação - Departamento de Ciências da Computação e Estatística – USP/ICMC

**Contato**: patricia@icmc.usp.br

**Paulo Igor Alves Godinho** é graduando em Ciência da Computação e Sistemas de Informação, pela Centro Universitário do Pará

Participou de vários projetos de pesquisa e iniciação cinetífica, nas áreas de Realidade Virtual, Visualização de Informação e Computação Evolutiva, atualmente é bolsista CNPq.

**Áreas de Interesse**: Realidade Virtual, Realidade Aumentada, Visualização de Informação e Computação Evolutiva.

**Filiação**: Centro Universitário do Pará (CESUPA)

**Contato:** piagodinho@gmail.com

**Plácida L. V. A. da Costa Santos** é graduada pela Universidade Estadual Paulista Júlio de

Mesquita Filho, UNESP, Marília, SP, com mestrado pela Pontifícia Universidade Católica de Campinas – PUCAMP, Campinas, SP, especialização em Administração de Bibliotecas Públicas e Escolares pela UNESP, Marília, SP, e doutorado pela Universidade de São Paulo - USP. É professora do Departamento de Ciência da Informação e do Programa de Pós-Graduação em Ciência da Informação da FFC/UNESP da FFC/UNESP, Marília, SP, onde coordena o Grupo de Pesquisa "Novas Tecnologias em Informação".

**Áreas de interesse:** tecnologias em informação, serviços e produtos automatizados para unidades de informação.

**Filiação:** Programa de Pós-Graduação em Ciência da Informação, Universidade Estadual Paulista Júlio de Mesquita Filho (UNESP)

**Contato:** placida@marilia.unesp.br

**Rejane Caetano Augusto Cantoni** é doutora em Comunicação e Semiótica (PUC-SP), com mestrados em Comunicação e Semiótica (PUC-SP) e em Sistemas Informacionais opção Visualização e Comunicação Infográficas (Universidade de Genebra, Suíça). Sua pesquisa focaliza a engenharia das interfaces humano-computador.

**Filiação:** Pontifícia Universidade de São Paulo. Tecnologia e Mídias Digitais **Contato:** rcantoni@uol.com.br

**Ricardo Nakamura** é formado em engenharia mecânica e mestre em engenharia elétrica (sistemas digitais) pela Escola Politécnica da USP (EPUSP). Atualmente dedica-se ao doutorado na área de Entretenimento Digital, participando do Laboratório de Tecnologias Interativas (Interlab), no Departamento de Computação e Sistemas Digitais da EPUSP. Já atuou como professor de graduação em disciplinas relacionadas a computação, especialmente Computação Gráfica.

**Áreas de Interesse**: Entretenimento Digital, Realidade Virtual, Computação Gráfica, Tecnologias Interativas Aplicadas à Educação.

**Filiação:** INTERLAB – Departamento de Engenharia de Computação e Sistemas Digitais – Escola Politécnica da Universidade de São Paulo

**Contato**: ricardo.nakamura@poli.usp.br

**Roberto Cezar Bianchini** é bacharel em Física pelo Instituto de Física de São Carlos, mestre em Física Aplicada pelo Instituto de Física da USP e doutor em Engenharia Elétrica pela Escola Politécnica da USP. Desenvolveu trabalhos de simulação numérica e visualização científica para a determinação de estruturas moleculares durante a graduação. Desenvolveu dissertação de mestrado em Dinâmica de Fluidos Computacional (CFD) para escoamentos reativos e atualmente realiza estudos sobre aplicações de Inteligência Artificial para personagens em Jogos Eletrônicos e Ambientes Virtuais.

**Áreas de Interesse:** Inteligência Artificial, Jogos, Game Design, Computação Gráfica.

**Filiação:** INTERLAB – Departamento de Engenharia de Computação e Sistemas Digitais – Escola Politécnica da Universidade de São Paulo

**Contato:** roczbianchini@gmail.com

**Rodolfo Pinto da Luz** é doutor em engenharia e atua na área de Realidade Virtual e Tecnologia da Informação. Atualmente é Membro do Conselho Curador do Instituto UNDL Brasil, membro do Instituto Nacional de Estudos e Pesquisas Educacionais e Professor do Centro Universitário Unieuro. Publicou diversos artigos e de capítulos de livros. Participou de, e/ou coordenou, diversos projetos de desenvolvimento de sistemas, entre eles o CD-ROM "Oscar Niemeyer Vida e Obra" (LRV, 1998), CD-ROM "Fortalezas Multimídia" (LRV, 1999) e Projeto "Résumé Multilíngüe" (UNDL Brasil, 2003). **Áreas de Interesse**: Realidade Virtual, Jogos, Software Livre e Sistemas de Conhecimento. **Filiação**: Centro Universitário Unieuro **Contato**: rodolfopluz@gmail.com

**Roger Tavares** é doutorando em comunicação e semiótica pela puc-sp, onde sob a orientação da professora Lúcia Santaella, pesquisa o homem rumo ao ser numérico. Empresário e artista transdisciplinar, também é professor de mídias interativas nas faculdades de comunicação e artes do senac-sp. Seus últimos textos publicados são "Cyborgs de carne e software: avatares e consciência nos jogos e nas redes" [in Derivas: reflexões no ciberespaço]; e "O feminino como corpo tecnológico" [in Cibercultura 2.0].

**Áreas de Interesse:** realidade aumentada, tele presença, sistemas virtuais distribuídos.

**Filiação:** CAMPUS SENAC-SP

**Contato:** rogertavares@gmail.com

**Ronei Marcos de Moraes** é professor do Departamento de Estatística da Universidade Federal da Paraíba (UFPB). Recebeu o título de Bacharel em Estatística pela UNICAMP, mestre em Engenharia Elétrica (UFPB), doutor em Computação Aplicada (INPE) e pós-doutorado pela POLI-USP. Atua desde 1999 em pesquisas usando Realidade Virtual voltados ao ensino e treinamento.

Coordena o LabTEVE (Laboratório de Tecnologias para Ensino Virtual e Estatística) da UFPB, onde desenvolve-se aplicações e tecnologias para apoio ao ensino presencial e a distância usando Realidade Virtual. Neste laboratório foi desenvolvido o primeiro muro de baixo custo para visualização estereoscópica coletiva, denominado VirtWall, atualmente em uso por vários departamentos da UFPB. **Áreas de Interesse**: Sistemas Interativos, Realidade Virtual, Educação Virtual, Educação à Distância, Métodos Estatísticos.

**Filiação**: Departamento de Estatística – Universidade Federal da Paraíba

(UFPB)

**Contato**: ronei@de.ufpb.br

**Rosa Maria E. Moreira da Costa** é mestre e doutora pela Coppe-Sistemas da UFRJ. É professora adjunta do departamento de Informática e Ciência da Computação da UERJ. Coordena e/ou participa de projetos de utilização da tecnologia de RV no Hospital Universitário da UERJ, no Hospital Universitário da UFRJ e na Universidade da Terceira Idade da UERJ.

**Áreas de Interesse:** Realidade Virtual aplicada às Neurociências, Inteligência Artificial, Informática Educativa e Educação a Distância.

**Filiação:** Universidade do Estado do Rio de Janeiro – UERJ, IME – Dept de Informática e Ciência da Computação

**Contato:** rcosta@ime.uerj.br

**Rosevaldo Dias de Souza Júnior** é Bacharel em Ciência da Computação pelo CESUPA (Centro Universitário do Pará). É mestrando em Computação Aplicada pelo Departamento de Engenharia Elétrica da UFPa (Universidade Federal do Pará). Tem publicações relacionadas à utilização da Realidade Virtual em ambientes educacionais e comerciais. Participa do Grupo de Pesquisa em Tecnologias Interativas. Desenvolvedor em tecnologia Java de Ambientes Virtuais Interativos.

**Áreas de Interesse:** Tecnologias Interativas, Realidade Virtual, Linguagem Natural.

**Filiação:** Programa de Pós-Graduação - Universidade Federal do Pará (UFPA), Departamento de Engenharia Elétrica

**Contato:** rosico@amazon.com.br e rosevaldojr@terra.com.br

**Sergio Roberto Matiello Pellegrino** doutor pela USP na área de Modelagem Geométrica de Sólidos. Atualmente professor adjunto do Instituto Tecnológico de Aeronáutica – ITA, onde atua em cursos de graduação em engenharia da computação, e ministra disciplinas de pós-graduação. Foi Coordenador do curso de Pós-graduação em engenharia eletrônica e computação, vice-chefe da Divisão de Ciência da Computação, e atualmente é chefe de gabinete da Reitoria. Convidado a participar de cursos de Pós-graduação na Escola Politécnica da USP, bem como na Universidade Mackenzie. Autor de apostilas de Fundamentos de Computação Gráfica e Síntese de Imagens, para curso técnico em computação gráfica. Membro fundador da Rede TSQC.

**Áreas de Interesse:** Realidade aumentada, Tele presença, sistemas virtuais distribuídos.

**Filiação:** Instituto Tecnológico de Aeronáutica **Contato:** pell@ita.br

**Tania Rossi Garbin** é docente da Universidade Metodista de Piracicaba – UNIMEP, onde atua na área de processamento cognitivo, aprendizagem e interface homem-máquina, desenvolvendo pesquisas e orientações vinculadas ao Curso Superior em Multimídia Computacional e Curso de Psicologia. Formação em Psicologia e Educação. Coordenadora do Curso de Psicologia da UNIMEP e do Curso de Especialização em Educação Especial – UNIMEP.

**Áreas de Interesse:** realidade virtual, interface homem-máquina, processamento cognitivo, multimídia

**Filiação:** Universidade Metodista de Piracicaba – UNIMEP

**Contato:** trgarbin@unimep.br

**Tereza Gonçalves Kirner** é graduada pela Universidade Federal de São Carlos - UFSCar, SP, com mestrado pela Universidade Federal do Rio de Janeiro – UFRJ e doutorado pela Universidade de São Paulo - USP – São Paulo. Realizou pós-doutorado de 2 anos no Center for Software and Systems Engineering (CSSE) da Universidade do Colorado, em Colorado Springs, Estados Unidos, desenvolvendo trabalhos sobre engenharia de requisitos de software. É professora da Universidade Metodista de Piracicaba – UNIMEP, atuando em cursos de graduação e no Programa de Mestrado em Ciência da Computação.

**Áreas de interesse:** engenharia de software e sistemas de informação, incluindo desenvolvimento de ambientes e sistemas de realidade virtual.

**Filiação:** Programa de Pós-Graduação em Ciência da Computação, Faculdade de Ciências Matemáticas, da Natureza e Tecnologia da Informação, Universidade Metodista de Piracicaba (UNIMEP)

**Contato:** tgkirner@unimep.br

**Terrence Fernando** é Diretor do Future Workspaces Research Centre da Universidade de Salford, Inglaterra, cujo foco é em novos ambientes de trabalho para organizações de manufatura distribuída. É também Diretor do North West Research Centre for Advanced Virtual Prototyping, que é um Centro regional no Noroeste da Inglaterra. No momento, está dirigindo uma grande equipe de pesquisa e liderando vários projetos de pesquisa europeus e britânicos, nas áreas de prototipagem virtual, simulação de manutenção, simulação urbana, planejamento de construções, espaços colaborativos, sistemas tele-imersivos, entre outras.

**Áreas de Interesse:** Ambientes Virtuais, Visão Computacional, Espaços Colaborativos e Interfaces Homem-máquina Naturais para Aplicações Industriais.

**Filiação:** The University of Salford – Salford, Inglaterra **Contato:** t.fernando@salford.ac.uk

**Vicente Gosciola** é doutor em Comunicação e Semiótica pela Pontifícia Universidade Católica de São Paulo. É docente da Faculdade Senac de Comunicação e Artes e da Pontifícia Universidade Católica de São Paulo. É autor do livro "Roteiro para as novas mídias: do game à TV Interativa" (São Paulo, Senac, 2003). É membro do Núcleo de Pesquisa em Hipermídia-NuPH, da PUC-SP. Realiza pós-doutoramento pela Universidade Aberta-Lisboa.

**Áreas de Interesse**: Hipermídia, Cinema, Narrativa, Roteiro, Interatividade, Educação, Televisão, Vídeo, Comunicação.

**Filiação:** Faculdade Senac de Comunicação e Artes; Pontifícia Universidade Católica de São Paulo **Contato**: vgosciol@uol.com.br

**Veronica Teichrieb** recebeu seu título de Bacharel em Ciência da Computação da Universidade da Região da Campanha em Bagé, Rio Grande do Sul, em 1996. Ela também recebeu os títulos de Mestre e de Doutora em Ciência da Computação do Centro de Informática da Universidade Federal de Pernambuco, Pernambuco, em 1999 e 2004, respectivamente. Atualmente é professora adjunta do Departamento de Sistemas Computacionais da Escola Politécnica de Pernambuco da Universidade de Pernambuco, em Recife, onde iniciou suas atividades em 2005. Também é colaboradora do Grupo de Pesquisa em Realidade Virtual e Multimídia do Centro de Informática da Universidade Federal de Pernambuco, desde 2002. Co-orientou um aluno e está co-orientando outros quatro de mestrado, orientou três e está orientando mais um trabalho de conclusão de curso de graduação. Publicou 26 artigos em conferências nacionais e internacionais, 1 artigo em periódico internacional, e 5 capítulos de livro, além de ser revisora de outro.

**Áreas de Interesse:** Realidade Virtual, Realidade Aumentada, Interação.

**Filiação:** Departamento de Sistemas Computacionais (DSC), Escola Politécnica de Pernambuco (Poli), Universidade de Pernambuco (UPE).

**Contato:** vt@dsc.upe.br

**Waldemar Celes** é professor do Departamento de Informática da PUC-Rio e coordenador de projetos na área de Visualização 3D do Tecgraf. É Doutor em Informática pela PUC-Rio (1995) e fez seu pós-doutorado no Programa de Computação Gráfica da Universidade de Cornell. É um dos autores da linguagem de programação Lua.

**Áreas de Interesse:** Computação Gráfica, Visualização 3D, Simulação Física, Modelagem e Estruturas de Dados Topológicos.

**Filiação:** Departamento de Informática, PUC – Rio, TECGRAF - Grupo de Tecnologias em Computação Gráfica

**Contato**: celes@tecgraf.puc-rio.br

## **Revisores**

#### **Cláudio Kirner**

**Filiação:** UNIMEP / UNASP **Contato:** ckirner@unimep.br

#### **Romero Tori**

**Filiação:** CAMPUS SENAC-SP; Departamento de Engenharia de Computação e Sistemas Digitais Escola Politécnica da Universidade de São Paulo – EPUSP **Contato:** tori@acm.org

#### **Robson Augusto Siscoutto**

**Filiação:** UNIC / FATEC – Faculdade de Ciência e Tecnologia **Contato:** robson.siscoutto@poli.usp.br

**Este livro foi** especialmente editado, em tiragem limitada, a partir de conteúdos desenvolvidos para o curso **Fundamentos e Tecnologia de Realidade** Virtual e Aumentada apresentado no présimpósio, em 02 de Maio de 2006, associado ao VIII Symposium on Virtual Reality, realizado em Belém de 02 a 05 de Maio de 2006, promovido pela Sociedade **Brasileira de Computação (SBC) e** organizado pelo Centro **Universitário do Pára [CESUPA].** 

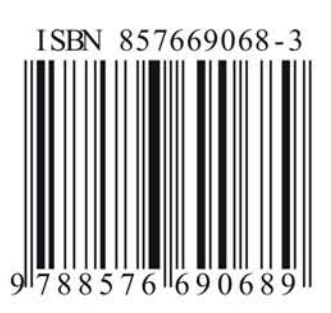